# REVISTA<br>Cartográfica Número 92 · Enero a Junio · 2016

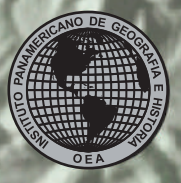

Instituto Panamericano de Geografia e História

#### **AUTORIDADES DELINSTITUTO PANAMERICANO DE GEOGRAFÍA E HISTORIA2013-2017**

#### **PRESIDENTEVICEPRESIDENTE**

Ing. Rigoberto Magaña Chavarría El Salvador Dr. Roberto Aguiar Falconi Ecuador

#### **SECRETARIO GENERAL**

Dr. Rodrigo Barriga-Vargas Chile

#### **COMISIÓN DE CARTOGRAFÍA**

Presidente:Dr. Carlos López Vázquez Geóg. Jean W. Parcher

Vicepresidente: Vicepresidenta: Mg. Yuri Sebastián Resnichenko Nocetti

#### **COMISIÓN DE HISTORIA**

Presidenta:Dra. Patricia Galeana Herrera

Vicepresidente: Vicepresidente: Dr. Adalberto Santana Hernández

#### **COMISIÓN DE GEOGRAFÍA**

(Uruguay) (Estados Unidos de América) Presidenta:

(México) (Costa Rica) Presidente: Dr. Walter Fernández Rojas **COMISIÓN DE GEOFÍSICA**

M. Sc. Walter Montero Pohly

#### **MIEMBROS NACIONALES DE LA COMISIÓN DE CARTOGRAFÍA**

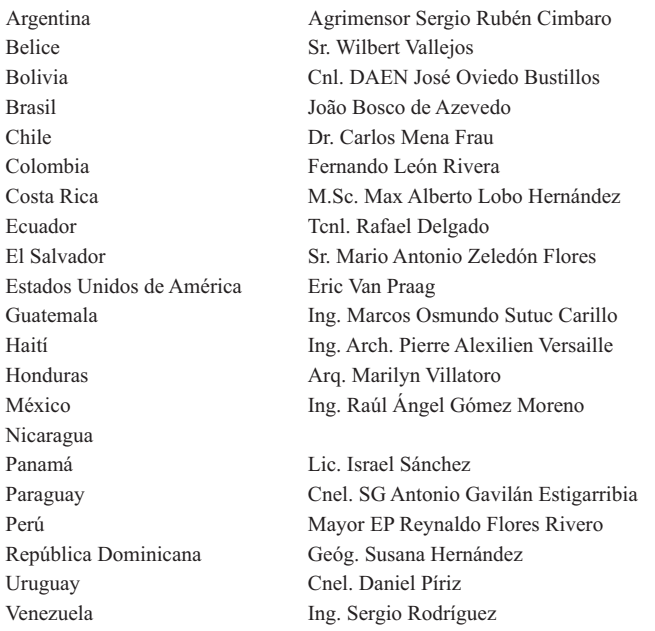

#### **COMITÉS DE LA COMISIÓN DE CARTOGRAFÍA**

Fortalecimiento Institucional y Cooperación Técnica (Estados Unidos de América) Hidrografía (México) Infraestructura de Datos Espaciales (Colombia) Cartografía Temática (Argentina)

# **INSTITUTO PANAMERICANO DE GEOGRAFÍA E HISTORIA**

# **REVISTA Cartográfica**

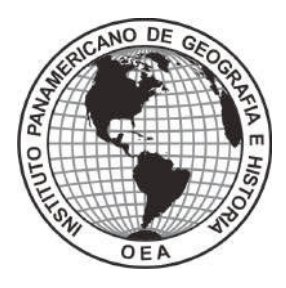

NÚMERO 92 ENERO-JUNIO 2016

#### **REVISTA CARTOGRÁFICA**

Publicación anual fundada en 1952 Indizada en PERIÓDICA y Latindex Disponible en: Cengage Learning, Ebsco y ProQuest

La preparación de la REVISTA CARTOGRÁFICA está a cargo de la editora Valéria Oliveira Henrique de Araújo Instituto Brasileño de Geografía y Estadística (IBGE) Av. Brasil 15.671 – Parada de Lucas Cep 21.241-051, Rio de Janeiro, RJ, Brasil Correo electrónico: valeria.araujo@ibge.gov.br

Canje, venta y distribución de publicaciones, escribir a: Instituto Panamericano de Geografía e Historia Secretaría General Apartado Postal 18879, C.P. 11870, Ciudad de México Teléfonos: (5255)5277-5888, 5277-5791 y 5515-1910 Fax: (5255)5271-6172 Correo electrónico: publicaciones@ipgh.org http://www.ipgh.org

Las opiniones expresadas en notas, informaciones, reseñas y trabajos publicados en la REVISTA CARTOGRÁFICA, son de la exclusiva responsabilidad de sus respectivos autores. Los originales que aparecen sin firma ni indicación de procedencia son de la Dirección de la Revista.

En cumplimiento con la resolución IX de la XIV Reunión del Consejo Directivo del IPGH, celebrada en julio de 1972, en Buenos Aires, Argentina, se advierte que: "Los límites que aparecen en los mapas de esta publicación no están, en algunos casos,

finalmente determinados y su reproducción no significa aprobación oficial o aceptación por el Instituto Panamericano de Geografía e Historia (IPGH)".

*Diseño de portada / Cover design / Design da capa***:** Mônica Pimentel Cinelli Ribeiro, Instituto Brasileiro de Geografía e Estadística (IBGE).

*Fuente de la imagen / Source / Fonte da Imagem:* Atlas Geográfico Escolar do IBGE.

© 2017 Instituto Panamericano de Geografía e Historia.

*Revista Cartográfica*, núm. 92, enero-junio 2016, es una publicación semestral editada por el Instituto Panamericano de Geografía e Historia, Ex-arzobispado núm. 29, Col. Observatorio, Delegación Miguel Hidalgo, C.P. 11860, Ciudad de México, Tels. (52-55)5277-5888, 5277-5791, 5515-1910, www.ipgh.org, publicaciones@ipgh.org. Editor responsable: Valéria Oliveira Henrique de Araújo. Reserva de Derechos al Uso Exclusivo núm. 04-2015- 083116275400-102, ISSN 0080-2085 ambos otorgados por el Instituto Nacional del Derecho de Autor. Licitud de título y contenido: en trámite. Impresa por Cargraphics, Red de Impresión Digital, Aztecas núm. 27, Col. Santa Cruz Acatlán, C.P. 53150, Naucalpan, Edo. de México, este número se terminó de imprimir el 17 de febrero de 2017 con un tiraje inicial de 120 ejemplares.

Queda estrictamente prohibida la reproducción total o parcial de los contenidos e imágenes de la publicación sin previa autorización del Instituto Panamericano de Geografía e Historia.

# **BEVISTA**<br>Cartográfica

## NÚMERO 92 ENERO-JUNIO 2016

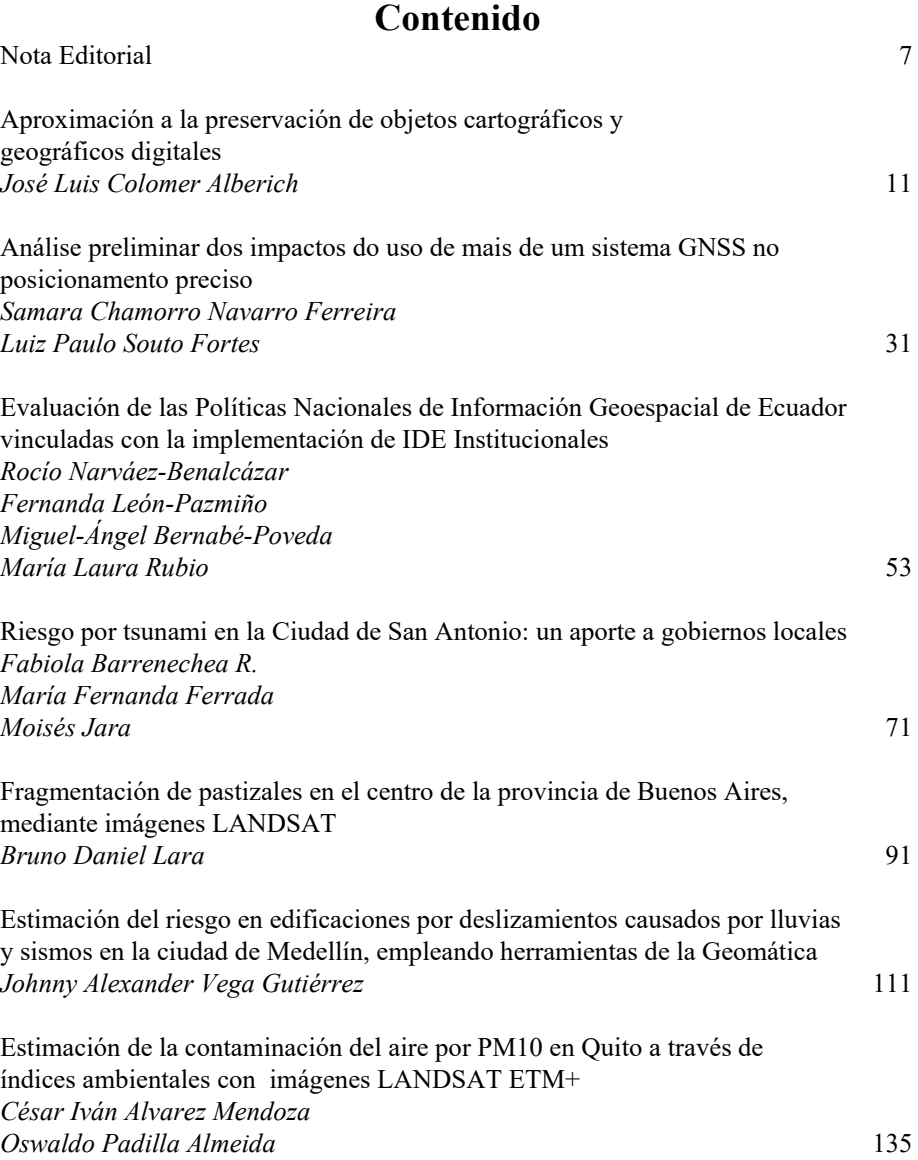

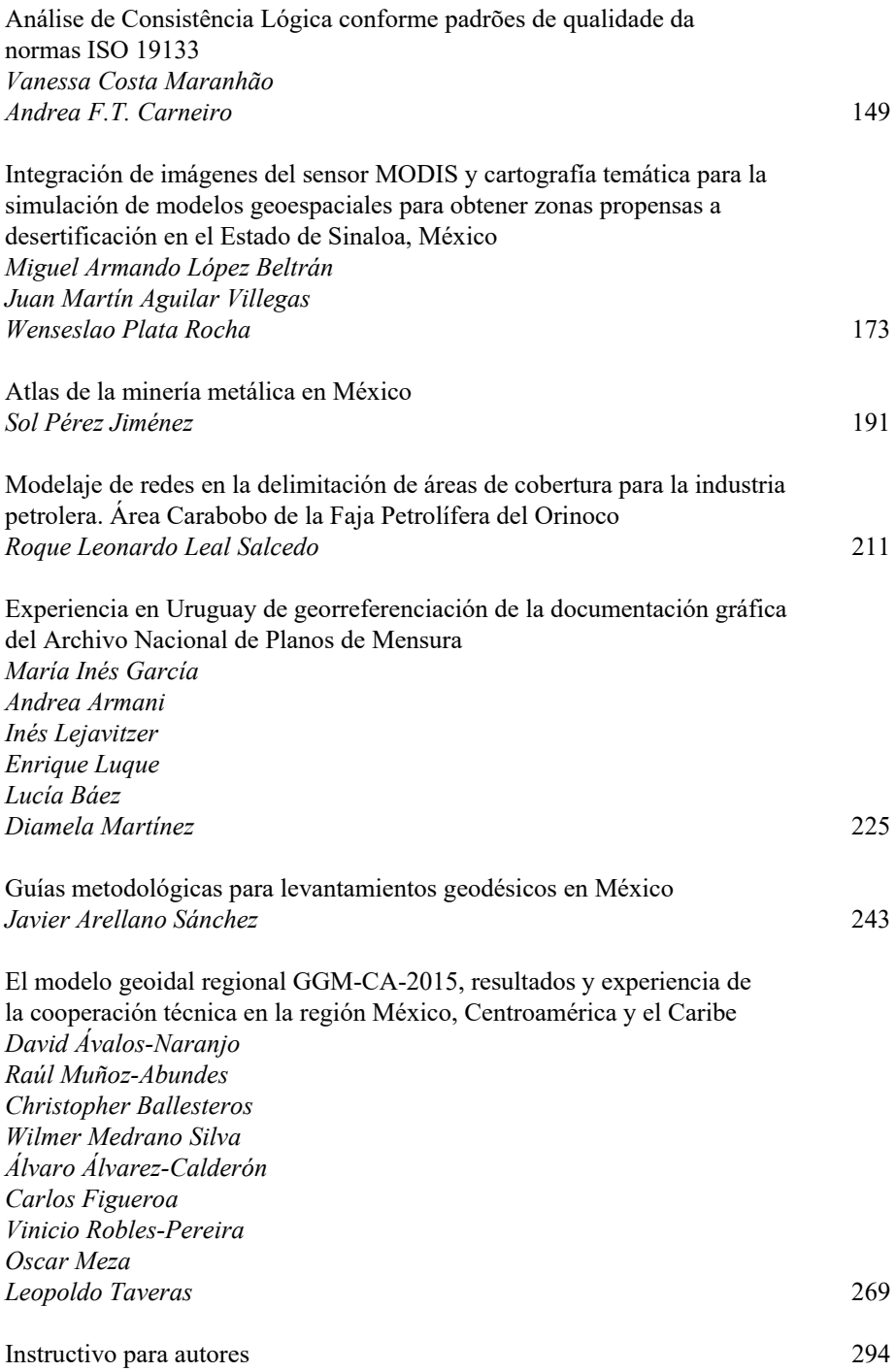

#### **REVISTA CARTOGRÁFICA**

#### **Comité Editorial**

Alfonso Rodrigo, Universidad de Fuerzas Armadas —ESPE (Ecuador) Andrea Flávia Tenório Carneiro, Universidade Federal de Pernambuco —UFPE (Brasil) Anna Lucia Barreto de Freitas, Consultora (Brasil) Cláudia Robbi Sluter, Universidade Federal do Paraná —UFPR (Brasil) Cláudio João Barreto dos Santos, Instituto Brasileiro de Geografia e Estatística —IBGE e Universidade do Estado do Rio de Janeiro —UERJ (Brasil) Diego Alfonso Erba, Consultor Internacional (Argentina) Eric van Praag —ESRI (Estados Unidos de América) Everton da Silva, Universidade Federal de Santa Catarina —UFSC (Brasil) Francisco Henrique de Oliveira, Universidade do Estado de Santa Catarina —UDESC (Brasil) Graciela Marín, Servicio Geológico Minero Argentino (Argentina) Haroldo Antonio Marques, Universidade Federal de Pernambuco —UFPE (Brasil) Hermann Manriquez Tirado, Instituto Geográfico Militar —IGM (Chile) Homero Fonseca Filho, Universidade de São Paulo —USP (Brasil) José Napoleón Hernández, Instituto Geográfico de Venezuela Simón Bolívar (Venezuela)

Leonardo Scharth Loureiro Silva, Universidade Federal Fluminense —UFF e IBGE (Brasil) Luciana Mara Temponi de Oliveira, Escola Nacional de Ciências Estatísticas —ENCE e IBGE (Brasil) Luiz Paulo Souto Fortes, Universidade do Estado do Rio de Janeiro —UERJ (Brasil) Marcelo Alessandro Nunes —IBGE (Brasil) Marcos de Menezes Rocha, Instituto Militar de Engenharia —IME (Brasil) María Ester González, Universidad de Concepción (Chile) Mauricio Goncalves e Silva —IBGE (Brasil) Moema José de Carvalho Augusto —IBGE (Brasil) Osvaldo Muñiz Solari, Texas State University (Estados Unidos de América) Paulo Roberto Alves dos Santos —UFF e IBGE (Brasil) Rodrigo Pinheiro Ribas, Universidade do Estado de Santa Catarina —UDESC (Brasil) Ronaldo dos Santos Rocha, Universidade Federal do Rio Grande do Sul —UFRGS (Brasil) Silvane Paixão, Consultor Internacional (Canadá) Silvio Rogerio Correia de Freitas, Universidade Federal do Paraná —UFPR (Brasil) Sonia Maria Alves da Costa —IBGE (Brasil) Yuri Resnichenko, Universidad de la República (Uruguay)

## Nota Editorial

<span id="page-8-0"></span>La *Revista Cartográfica* (RCA) del IPGH, número 92, presenta en su contenido 14 artículos que plantean los más variados temas, entre ellos podemos mencionar: vulnerabilidad y riesgos, GNSS, análisis espaciales, Infraestructura de Datos Espaciales y la calidad de datos asociada, modelo geoidal, atlas digital temático y un artículo en el que se abordan políticas de geoinformación.

Este año, 2016, la RCA ha tenido dos ediciones, lo que ha representado el cambio de periodicidad anual a semestral, con ello aspira ser incluida en los indexadores más importantes, como lo es SciElo. La edición temática tratará temas actuales e innovadores, con poca producción científica; en el siguiente número, que corresponde a julio-diciembre de 2016, el tema principal será la Información Geográfica Voluntaria (IGV).

Cabe hacer mención que en 2015 fue instituida la declaración de principios orientadores comunes para informaciones geoespaciales (E/C.20/2015/10/Add.1), con el objetivo de proponer directrices globales comunes y darles soporte a las organizaciones de información geoespacial para innovar, de forma eficiente y eficaz, gobernar y cumplir con las prácticas de gestión de informaciones geoespaciales entre las partes interesadas. Estos principios tratan de cuestiones relativas a innovaciones, gobernanza y observancia de normas legales.

Un hecho de gran relevancia fue la aprobación, por el Consejo Económico y Social de las Naciones Unidas (ECOSOC), de la extensión del periodo de funcionamiento del Comité de Expertos en Gestión de la Información Geoespacial compuesto por peritos gubernamentales con vistas al incremento de los arreglos institucionales sobre la gestión de información geoespacial en el mundo. Como parte de las decisiones, quedó establecido que serán abolidas las Conferencias Cartográficas Regionales, las cuales darán lugar a conferencias regulares del Comité de Expertos de las Naciones Unidas (UN-GGIM).

Asimismo merece destacar la firma, por parte del IPGH, UN-GGIM:Américas y GeoSUR del "Plan de Acción Conjunto 2016-2020", cuyo objetivo es acelerar el desarrollo de las Infraestructuras de Datos Espaciales de las Américas. Con esto se espera ser el soporte necesario a estas iniciativas en la región.

Tras su conclusión, este año se ha puesto a disposición, en el portal GeoSUR, la primera versión del Mapa Digital Integrado para Centroamérica, este es el primer paso para la construcción del Mapa Digital Integrado de las Américas. El mapa está compuesto por un conjunto de datos geográficos oficiales, digitales, vectoriales, normalizados, continuos y de referencia a partir de bases en la escala 1:250 000, que abarcan los territorios de Bolivia, Colombia, Ecuador, Panamá y Perú. En evento realizado en Río de Janeiro, con el apoyo del IBGE, los países sudamericanos fueron integrados a la nueva etapa del proyecto para que se ponga en marcha la elaboración del Mapa Integrado de Sudamérica, el cual será incorporado a las bases ya finalizadas.

Mi deseo es que los artículos presentados en esta edición contribuyan a incrementar el material técnico y científico, tan necesario, en apoyo a todas las iniciativas mencionadas anteriormente.

> ¡Feliz lectura! *Valéria Oliveira Henrique de Araújo Editora de la* Revista Cartográfica

# Editorial

The 92nd edition of the Pan American Institute of Geography and History's —PAIGH, Cartographic Journal —RCA brings 14 articles on a number of subjects like: vulnerability and risks, GNSS, a variety of spatial analysis, Spatial Data Infrastructure and associated data quality, geoid models, digital thematic atlas and an article on geo-information policies.

This year, 2016, the RCA will be having two editions, changing its periodicity from annual to semiannual, aiming at being indexed soon enough by systems such as SciELO. Corresponding to the period between July and December 2016, this edition introduces an upto-date and innovative subject, yet with scarce scientific work: Volunteered Geographic Information —VGI

Broadly speaking, the statement of shared guiding principles for geospatial information (E/C.20/2015/10/Add.1) was established in 2015 so as to provide shared global guidelines and support geospatial information organizations in the efficient and effective innovation, governance and accomplishment of the geospatial information management practices among interested parties. These principles deal with subjects related to innovation, governance and compliance with legal matters.

It should be highlighted that the United Nations Economic and Social Council —ECOSOC extended the working period of the Committee of Experts on Global Geospatial Information Management, comprising government experts, so as to reinforce the institutional arrangements on geospatial information management in the world. One of the decisions extinguished the Regional Cartographic Conferences, giving way to the regular Conferences of the Committee of Experts of the United Nations —UN-GGIM.

It should be also highlighted that the PAIGH, GGIM-Americas and GeoSUR signed the 2016-2020 Joint Action Plan in order to step up the development of the Spatial Data Infrastructures of the Americas and attract the necessary support to these initiatives in this region.

As a first step to build the Integrated Digital Map of the Americas, the first version of the Integrated Digital Map for Central America was published in the GeoSUR web portal this year. It is a 1:250,000 scale map with a set of official, digital, vector, normalized, continuous and reference geographic data covering Bolivia, Colombia, Ecuador, Panama and Peru. In an event held in Rio de Janeiro with the support of the IBGE, the South American countries were integrated into the new phase of the Project in order to build the Integrated Map of South America, which will be incorporated into the bases already in place.

I hope that the articles presented in this edition can contribute to the enrichment of the scientific and technical materials, which are so necessary to support the initiatives mentioned above.

> Happy reading! *Valéria Oliveira Henrique de Araújo Publisher of the PAIGH's* Cartographic Journal

# Editorial

A *Revista Cartográfica* (RCA) do IPGH, Edição 92, conta com 14 artigos dos mais variados temas tais como: vulnerabilidade e riscos, GNSS, artigos com análises espaciais das mais diversas, Infraestrutura de Dados Espaciais e a qualidade de dados associada, modelo geoidal, atlas digital temático e um artigo abordando políticas de geoinformação.

Neste ano de 2016, a RCA contará com duas edições passando sua periodicidade de anual para semestral, almejando em alguns anos a obtenção de indexadores como, por exemplo, o SciELO. A edição temática tratará de assunto muito atual e inovador e, ainda com pouca produção científica, a Informação Geográfica Voluntária (IGV) e corresponderá ao período de Julho à Dezembro de 2016.

De maneira geral, destaca-se que em 2015 foi instituída a declaração de princípios orientadores comuns para informações geoespaciais (E/C.20/2015/10/Add.1) com o objetivo de proporcionar diretrizes globais comuns e apoiar as organizações de informação geoespacial para inovar de forma eficiente e eficaz, governar e cumprir as práticas de gestão de informações geoespaciais entre as partes interessadas. Esses princípios tratam de questões relacionadas a inovações, governaça e observância questões legais.

Cabe aqui se destacar a aprovação por parte do Conselho Econômico e Social das Nações Unidas (ECOSOC) da extensão do período de funcionamento do Comitê de Especialistas em Gestão da Informação Geoespacial, composto por peritos governamentais, de forma a reforçar os arranjos institucionais sobre a gestão de informação geoespacial no mundo. Como parte das decisões, ficou estabelecido que serão extintas as Conferências Cartográficas Regionais dando lugar a Conferências regulares do Comitê de Especialistas das Nações Unidas (UN-GGIM).

Merece destaque também a assinatura por IPGH, GGIM-Américas e GeoSUR, do Plano de Ação Conjunto 2016-2020 para acelerar o desenvolvimento das Infraestruturas de Dados Espaciais das Américas, esperando-se com isso o apoio necessário a estas iniciativas na região.

Foi finalizada e disponibilizada este ano no portal GeoSUR a primeira versão do Mapa Digital Integrado para a América Central como primeiro passo para a construção do Mapa Digital Integrado das Américas. O mapa é um conjunto de dados geográficos oficiais, digitais, vetoriais, normalizados, contínuos e de referência a partir de bases na escala 1:250 000 que cobrem Bolívia, Colômbia, Equador, Panamá e Peru. Em evento realizado no Rio de Janeiro com o apoio de IBGE, os países da América do Sul foram integrados a nova fase do Projeto para que seja iniciada a elaboração do Mapa Integrado da América do Sul que irá se incorporar ao restante das bases já finalizadas.

Espero que os artigos apresentados nesta edição contribuam para o enriquecimento de material técnico e científico tão necessário ao apoio de todas as iniciativas citadas.

> Feliz leitura! *Valéria Oliveira Henrique de Araújo Editora da* Revista Cartográfica

# <span id="page-12-0"></span>Aproximación a la preservación de objetos cartográficos y geográficos digitales

José Luis Colomer Alberich

*Recibido el 24 de abril de 2016; aceptado el 21 de julio de 2016* 

#### **Abstract**

Because of the relatively short lifespan of the digital supports and technologies, there is a need of systematically renewing physical media to prevent its decay and the loss of information. The term *Digital Dark Age* depicts a scenario of almost complete inaccessibility to the digital information of the past due to the obsolescence of the physical media, the formats and, in general, of the systems supporting the digital information. In the geographic domain, it is clear the interest in preserving the information that has been used for decision making. The long term preservation of cartographic and geographic digital objects aims at ensuring its reusability at any time in the future. The paper reviews some of the most relevant topics regarding preservation of digital geographic objects.

Key words: *Digital preservation, digital repositories, digital archives, OAIS.*

#### **Resumo**

Os curtos prazos de vigência das tecnologias de informação e de seus suportes digitais exigem sua renovação frequente para prevenir sua obsolescência ou deterioração com a consequente perda da informação armazenada. O termo *Digital Dark Age* anuncia um cenário de impossibilidade prática de se acessar a informação digital devido a obsolescência do suporte físico, dos formatos e, em geral, dos entornos informáticos que a suportam. No âmbito da informação geográfica e cartográfica, parece um dever indesculpável preservar os dados que têm servido de base para a tomada de decisões e conseguir que estes possam ser utilizados nos sistemas de informação do futuro. O artigo apresenta os principais conceitos relacionados com a preservação deste tipo de informação.

Correos electrónicos: coloner@ati.es; ati\_oo\_391@gmail.com

 Palavras chave: *preservação a longo prazo, repositórios digitais, arquivos digitais, OAIS.* 

#### **Resumen**

Los cortos plazos de vigencia de las tecnologías de la información y de sus soportes digitales exigen su renovación frecuente para prevenir su obsolescencia o deterioro con la consiguiente pérdida de la información almacenada. El término *Digital Dark Age* anuncia un escenario de práctica imposibilidad de acceder a la información digital debido a la obsolescencia del soporte físico, de los formatos y, en general, de los entornos informáticos que la soportan. En el ámbito de la información geográfica y cartográfica, parece un deber inexcusable preservar los datos que han servido de base para la toma de decisiones y conseguir que éstos puedan ser utilizados en los sistemas de información del futuro. El artículo presenta los principales conceptos relacionados con la preservación de dicho tipo de información.

 Palabras clave: *preservación a largo plazo, repositorios digitales, archivos digitales, OAIS.* 

#### **Introducción**

Es bien conocido el hecho de que la duración de los soportes y formatos de la información digital es más corta que la de los soportes analógicos del pasado, de forma que si no son renovados de forma frecuente, envejecen y la información se pierde. También, la incesante evolución de las tecnologías de la información hace obsoletos los sistemas de proceso con enorme rapidez. El término *digital dark age* expresa un escenario futuro en el que puede ser prácticamente imposible acceder a la información digital del pasado debido a la obsolescencia del formato, del soporte físico o del *software* para procesar los datos.

 El impacto que una pérdida de información puede tener sobre cualquier tipo de actividad, bien sea ésta de tipo administrativo, legal, de planificación o científica, es evidente. Por ejemplo, sólo el 20% de los datos de la misión Viking a Marte en 1975 pudieron ser recuperadas en 1999. Con la información adicional que se pudo recuperar dos años después, el profesor Joseph Miller encontró indicios de vida (Spaceflight Now, 2001).

 En el ámbito de las aplicaciones y estudios geográficos, es innegable el valor que tiene el poder disponer de la información sobre la que se han basado decisiones pretéritas de relevancia. La preservación a largo plazo de información geográfica pretende conseguir que los datos puedan ser utilizados en los Sistemas de Información Geográficos del futuro.

 Para conseguir dicho objetivo, es necesario que las instituciones con responsabilidad en la preservación de datos a largo plazo, garanticen el acceso perenne a la información que preservan, y ello implica asegurar tanto la fiabilidad técnica como la sostenibilidad económica e institucional. La calificación de "repositorio fiable", que se otorga a una tal institución una vez certificada su solvencia, va en la línea de garantizar la persistencia de sus servicios en el tiempo.

 La preservación a largo plazo se asocia a las responsabilidades de instituciones especializadas —bibliotecas, archivos y cartotecas— que tienen encomendada la función de conservación permanente de la información depositada por las instituciones productoras que la generan. Habitualmente, estas últimas no tienen la preservación a largo plazo como misión principal, lo que implica que sus decisiones sobre la retención y selección de los objetos a preservar son, en principio, diferentes a las de los Archivos. Por otra parte, y dado que una institución productora es donde residen los datos originales, es conveniente organizar y coordinar las responsabilidades de todos los actores que intervienen en el ciclo de vida de la información, desde su captura y producción inicial hasta los procesos necesarios para su preservación a largo plazo.

 En definitiva, en la temática de la preservación a largo plazo hay diferentes actores con responsabilidades diversas que conviene definir y coordinar sin ambigüedades. Un país con instituciones dedicadas a la preservación es un indicador de que sus administraciones saben valorar adecuadamente su patrimonio.

 El presente artículo pretende aproximar el lector a la temática de la preservación a largo plazo de información geográfica y cartográfica digital. Para ello, el artículo empieza describiendo las tareas que realizan de forma habitual los Centros de Datos, para pasar luego a describir el modelo de referencia OAIS, que sirve de hilo conductor para introducir los principales conceptos de la preservación, y finalizar con la preservación de la información geográfica digital. En el último capítulo se esbozan cuestiones institucionales, de costes y de sostenibilidad.

#### **Las prácticas de preservación en los centros de datos**

La gestión de datos que se realiza de forma rutinaria en los centros de cómputo o de datos tiene indudables componentes de preservación. Así, los objetos digitales —archivos con secuencias de bits codificados según un formato— se organizan y gestionan para garantizar su integridad, disponibilidad y acceso, y se borran o se hacen copias perennes en base a su valor, interés o cualquier otro motivo establecido por la institución. Dichas copias se acostumbran guardar en lugares separados en condiciones físicas y ambientales controladas.

 Además, se refresca el soporte físico cada pocos años para prevenir los efectos de su envejecimiento, y se migra la información a soportes de mayor capacidad, velocidad y fiabilidad, y de coste menor (*United States Geological Survey* **—**USGS, 2012). Si bien dichas acciones aseguran que los datos se almacenen en un soporte no obsoleto, en ningún caso garantizan que las aplicaciones puedan continuar siendo operativas cuando se cambia la arquitectura del sistema: sistema operativo, lenguajes de programación, sistema de archivos y bases de datos, formatos, modelo de proceso centralizado o distribuido, etc. Un cambio de ese tipo desencadena largos y costosos procesos de reingeniería y de migración de datos que pueden durar años.

 Más allá de la preservación física de los datos en un entorno tecnológico cambiante, preservar a largo plazo significa también garantizar su usabilidad actual y su disponibilidad y posibilidad de reutilización en el futuro. El término "curación" (traducción literal del término inglés *curation*) engloba la totalidad de las acciones necesarias para asegurar la reusabilidad de los datos a largo plazo. Por simplicidad, el presente artículo usará el término preservación como sinónimo de curación, y de "Archivo", escrito con mayúscula, para designar una institución dedicada a la preservación a largo plazo.

#### **El largo plazo**

En preservación, el largo plazo comprende un período de tiempo suficientemente dilatado como para llegar a comprometer la integridad de la información por deterioro del soporte, cambio de tecnología, cambio de la tipología de los usuarios que la utilizan, etc. Una definición más concreta es la del grupo de trabajo de preservación de la organización de Agencias Cartográficas Europeas EuroSDR (EuroSDR, 2016), que propone períodos de retención de un año para los archivos en línea en los servidores corporativos, 10 años en archivos de transición operando en modo casi tiempo real, y 100 o más años para los archivos de larga duración fuera de línea. La Figura 1 corresponde a una arquitectura operacional que coincide esencialmente con la clasificación citada.

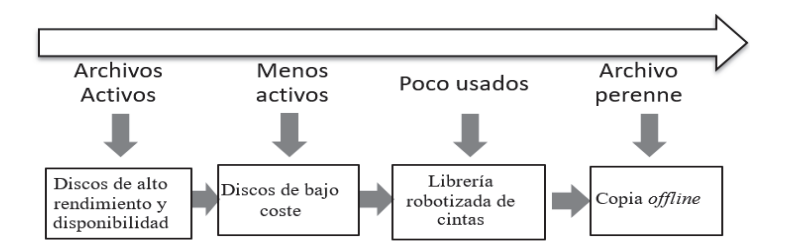

**Figura 1.** Arquitectura de almacenamiento y estrategias típicas de migración: refresco del soporte cada 5-6 años y cambio formato cada 10-30 años.

Es interesante estudiar la propuesta de la *National Digital Stewardship Alliance* (NDSA), que sintetiza en una sencilla tabla (NDSA, 2012) los requerimientos y acciones básicas a implantar en un sistema de preservación a largo plazo. El objetivo de sus autores fue el resumir la temática de la preservación de forma sencilla, pero representativa, comprensible y libre de demasiado argot técnico, para así conseguir una mayor difusión y aceptación de los conceptos de preservación. La propuesta ha sido adoptada por el USGS (2014), que es la institución que, entre otras, tiene a su cargo el archivo a largo plazo de las imágenes captadas por los satélites Landsat desde 1972.

 La propuesta de la NDSA divide las tareas de preservación en cinco grupos: almacenamiento y ubicación, integridad de los datos, seguridad, metadatos y formatos, y para cada uno de ellos, especifica una serie de acciones a emprender a cuatro niveles de complejidad progresiva: protección, conocimiento, monitoreo, y reparación del material preservado. La propuesta se puede aplicar a cualquier tipo de datos digitales y en ella se reconocen alguna de las acciones que realiza de forma rutinaria un centro de datos, lo que ofrece una vía de implantación progresiva de la preservación en una institución.

#### *El ciclo de vida de los datos*

El ciclo de vida de un objeto digital empieza con su creación por parte de un productor, y sigue con su ingreso en el repositorio digital una vez comprobada la integridad de los datos, las acciones periódicas de cambio de soporte y formato, y los procesos necesarios para permitir a los usuarios acceder a los datos. Aunque hay principios comunes, cada institución define su ciclo de vida particular tal y como puede verse en la compilación de la referencia (Committe on Earth Observation Satellites —CEOS, 2012).

 El ciclo de vida contempla también la baja de objetos preservados. Un mecanismo interesante para prolongar la vida del objeto es hacer pública una situación de inminente retirada de una colección de un Archivo con la idea de que aparezcan otras instituciones (o empresas) interesadas en la colección a eliminar (American Society of Photogrammetry and Remote Sensing —ASPRS, 2010).

#### *Los formatos*

Un formato codifica secuencias de bits de acuerdo con una especificación determinada. Por tanto, es necesario conservar la documentación de dicha especificación y conocer los paquetes software que lo saben manejar. Una forma eficiente de hacerlo es estableciendo un registro (Geremew, 2006), que no es más que un recurso centralizado capaz de guardar información diversa como, por ejemplo, diccionarios de datos, esquemas de base de datos, plantillas, y vocabularios. En particular, un registro puede guardar información de formatos: por ejemplo, la base de datos del sistema creado por los Archivos Nacionales del Reino Unido (PRONOM, 2016), que contiene información de más de 800 formatos digitales diferentes. Otro ejemplo es la Librería del Congreso de los Estados Unidos (NDSA, 2016) que, además, define factores de sostenibilidad para ayudar a la elección de los formatos más adecuados para la preservación:

- Divulgación: existencia de especificaciones completas
- Aprobación: grado de utilización del formato
- Transparencia: capacidad de poder inspeccionarlos con un editor de texto
- Dependencias externas: de sistemas físicos, sistema operativo o programas
- Patentes: grado en que éstas inhiben la capacidad de preservar del Archivo
- Mecanismo de protección (cifrado): que inhiba preservar el contenido

Evidentemente, dichos factores compiten entre sí: por ejemplo, el formato PDF para preservar la apariencia original de un documento *versus* la sencillez de un archivo XML. Si bien el buen sentido aconseja decidir sobre formatos mientras aún están vigentes, a menudo dicha buena práctica se olvida por el hecho de que los fabricantes de sistemas acostumbran a asegurar la compatibilidad entre formatos y *software* "mientras los usuarios lo pidan", una expresión que se antoja demasiado vaga como para no preocuparse del tema.

 Por tanto, y dado que no actuar a tiempo suele ser el preludio de la pérdida de información y de unos costes elevados para recuperarla, es aconsejable monitorear frecuentemente la evolución de los sistemas comerciales. Una alternativa es desarrollar un formato propio como, por ejemplo, el *Software Independent Archiving of Relational Dabases* (SIARD, 2016) creado por los Archivos Federales Suizos, y de uso libre.

#### *La selección de la información a preservar*

Obviamente, no es posible ni sostenible preservarlo todo. Por tanto, deben establecerse criterios de selección (*appraisal*) razonados y documentados exhaustivamente basados en la importancia de la información, uso previsto, valor, y otros similares. Por motivos fáciles de entender, la selección es el proceso más crítico de la preservación.

 Forma parte de la selección el definir el nivel de detalle al que se quiere llegar en la preservación: por ejemplo, para datos científicos de misiones espaciales, la Agencia Europea del Espacio preserva los datos originales, los productos derivados, la información auxiliar, la calibración y la validación, los indicadores de calidad, el *software* de generación de productos, de visualización y de control de calidad, y la documentación relativa a la misión (ESA, 2012). La razón de tanta exhaustividad es la consideración de que nuevos avances científicos aplicados a los datos antiguos pueden dar lugar a resultados más precisos o nuevos.

 También es común establecer acuerdos entre los productores y las instituciones de preservación para depositar el producto final en un Archivo y conservar los datos originales en la institución productora. Por tanto, el productor asume también responsabilidades de preservación en el ciclo de vida del producto.

#### *Acceso a los datos preservados*

Un Archivo debe considerarse como un recurso más de información y no únicamente como un lugar donde guardarla a largo plazo. En consecuencia, un Archivo debe implantar servicios de localización y descarga de los objetos preservados y en los formatos que se determinen.

 Los canales de distribución de datos digitales tradicionales —las copias en soporte magnético y la descarga de ficheros por Internet— han evolucionado hacia los servicios en línea. Por ejemplo, los servicios web de las Infraestructuras de Datos Espaciales (IDE) son hoy en día la modalidad preferida para acceder a la información geográfica. En los dos primeros casos, se distribuyen "paquetes" conteniendo los datos y sus metadatos; en el último, el proveedor asume la mayor servidumbre que representa dar un servicio en línea en cuanto a asegurar su velocidad y disponibilidad, lo que redunda en mayores costes. Aunque actualmente los Archivos no suelen ofrecer servicios de datos en línea, un argumento a favor de hacerlo sería dar mayor visibilidad al Archivo en la medida que le permitiría integrarse fácilmente en iniciativas de la sociedad de la información.

#### *Enlaces externos*

La volatilidad de los enlaces web es una preocupación constante a pesar de las buenas prácticas de diseño de identificadores uniformes de recursos (Uniform Resource Identifier —URI) y de las normas nacionales promulgadas para hacerlos lo más persistentes posible (ISA, 2012). No extraña, pues, que algunos Archivos los utilicen solamente para enlazar con entornos controlados. Por ejemplo, a publicaciones almacenadas en el mismo Archivo (Hodge, 2000). Una solución más robusta es establecer mecanismos entre Archivos para informar de cualquier modificación en los enlaces. Ese tipo de mecanismo tiene precedentes en el proyecto SCIDIP-SE de la Agencia Espacial Europea (ESA, 2016).

#### **El modelo conceptual OAIS**

Hasta el momento se han descrito aspectos de preservación a largo plazo que, en mayor o menor medida, corresponden a buenas prácticas comunes en el manejo de datos digitales. No obstante, y muy a menudo, las soluciones que se implementan son específicas para problemas de preservación concretos. Por ejemplo, las derivadas de las recomendaciones del grupo de preservación EuroSDR para la información geográfica y cartográfica digital (Röndsdorf *et al.*, 2011).

 Por tanto, parece conveniente establecer unos conceptos y una terminología común para poder evaluar y comparar diferentes estrategias y soluciones de los sistemas de preservación, sus modelos de datos y procesos, y los estándares existentes a utilizar o los nuevos a desarrollar. Con ese objetivo, el *Consultative Committee*  *for Space Data Systems* (CCSD) desarrolló el *Open Archives Information System* (OAIS - ISO14721:2012) como un modelo conceptual para formalizar sistemas de preservación de datos a largo plazo. OAIS es

…un Archivo, que es una organización y que puede pertenecer a una más grande, con sistemas y personas que han aceptado la responsabilidad de preservar información y ponerla a disposición de una cierta comunidad designada.

El modelo OAIS contempla todas las funciones de un sistema de preservación: la entrada al sistema, el almacenamiento y manejo de datos, y el acceso y la diseminación de la información. Asimismo, contempla la migración a nuevos soportes y formatos, los modelos de datos, el intercambio de información digital entre Archivos y sus interfaces, y otros servicios de alto nivel. Igualmente define el conjunto mínimo de características que debe poseer un Archivo para ser considerado "Archivo OAIS". Finalmente, define y especifica conceptos y terminología.

 OAIS introduce dos conceptos importantes: la comunidad de usuarios (la "comunidad designada") para quien se preserva la información y que posee una serie de conocimientos (la "base de conocimientos") sobre la información preservada, y la "información de representación", indispensable para interpretar el significado de los datos preservados. La relación se puede visualizar como sigue (Figura 2):

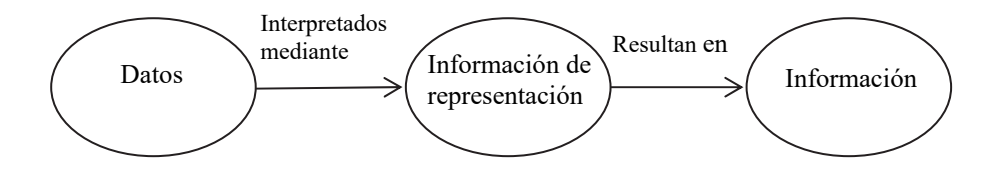

**Figura 2.** Información de representación y su papel en la interpretación de los datos.

Por ejemplo, tratar una imagen digital como una pura secuencia de bits no produce una imagen si no se conoce el número de bits consecutivos que forman un píxel y que el valor numérico del pixel indica el nivel de gris. La información de representación debe proporcionar dicho conocimiento. Si la comunidad designada ya lo posee o dispone de un programa de visualización de imágenes, entonces no es necesario almacenar ninguna información de representación sobre lo que es una imagen digital; en caso contrario, ésta deberá describirse con todo detalle.

 Evidentemente, los conocimientos de la comunidad designada tienen implicaciones sobre el tipo, cantidad y detalle de la documentación que hay que guardar junto con los datos para garantizar que éstos sean interpretables y, por tanto, reutilizables en el futuro. Es fácil de entender que cuando la base de conocimientos de la comunidad designada cambia, también hay que cambiar la información de representación.

#### *Arquitectura y paquetes de información*

Esencialmente, OAIS se apoya en un modelo de información propio para almacenar datos sobre la información preservada. En lo que sigue, el artículo resume sucintamente los principales elementos de OAIS. La referencia (CCSDS, 2012) describe completamente el modelo.

 En un Archivo OAIS participan tres actores: el Productor (*Producer*), el Gestor (*Manager*), y el Consumidor (*Consumer*). Los actores pueden ser una institución o un ordenador interaccionando en un entorno como el de la Figura 3.

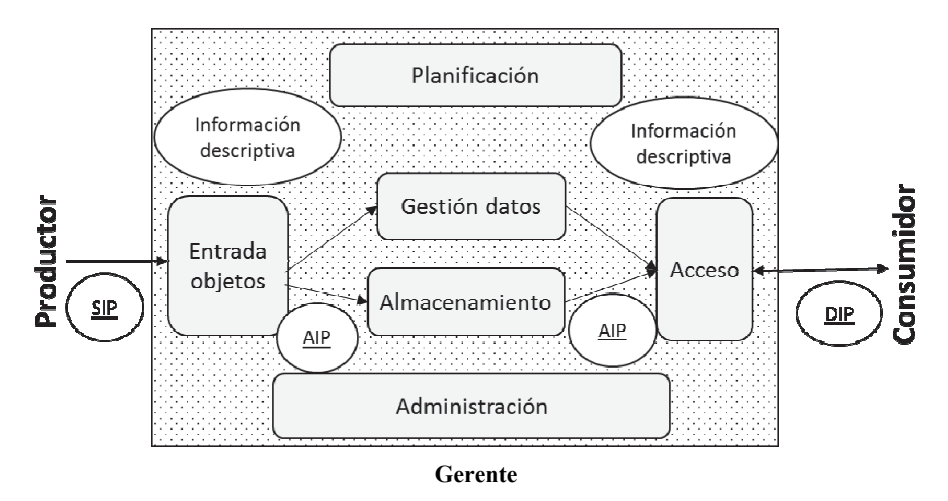

Figura 3. Arquitectura funcional de un Archivo OAIS (de CCSDS, 2012).

El Productor son las personas o sistemas que entregan la información a preservar al Archivo. Lo hacen con "paquetes de información de entrega" (*Submission Information Packages* —SIP) que contiene dos grupos de datos: por una parte, los datos a preservar (la secuencia de bits) con su información de representación y, por otra, la información descriptiva de la preservación (*Preservation Description Information* —PDI). Forma parte del PDI el linaje, el contexto para relacionar los datos con otros, identificadores, la información para la comprobación de la integridad de los datos, y los derechos de propiedad y acceso.

 Tanto la información de representación como la información descriptiva del paquete entregado pueden ser parciales y no cumplir con los requerimientos establecidos por el Archivo. Por tanto, ambas se amplían y completan antes de convertirse en un "paquete de archivo" (*Archival Information Package* —AIP), que es el objeto que se maneja físicamente y que se almacena junto con sus propios metadatos. Parte de la información de dichos metadatos se cargan en el sistema de información (*Archival Information System*) que gestiona el sistema.

 El Consumidor interacciona con el sistema para obtener la información deseada, que se distribuye mediante el "paquete de distribución" (*Dissemination Information Package* —DIP). Por razones prácticas, es conveniente que los DIP sean capaces de entregar los datos con los formatos vigentes en cada momento. Finalmente, el Manager realiza funciones de alto nivel tales como determinar los objetivos y alcance del Archivo, supervisar su funcionamiento, establecer políticas de precios del servicio, realizar tareas de promoción institucional, etc., mientras que el Administrador es la figura responsable de las operaciones del Archivo.

 Un Archivo OAIS debe cumplir un mínimo de requerimientos. Por ejemplo, debe poseer suficientes derechos de copia como para poder distribuir la información que está preservando, así como poder determinar la comunidad designada, disponer de procedimientos de contingencia (incluyendo la eventualidad de la desaparición del propio Archivo), y poner los datos a disposición de la comunidad designada. Cualquier modificación implica modificar la información asociada a los datos, y estos cambios deben estar perfectamente documentados y registrados. Todos estos requerimientos deben estar certificados y auditados.

#### *Metadatos de preservación*

OAIS define conjuntos de metadatos necesarios para implementar las funcionalidades de preservación y es información indispensable para la preservación a largo plazo. El documento Preservation Metadata: Implementation Strategies (PREMIS, 2016), describe dichos metadatos en base a los conceptos y requerimientos de OAIS. PREMIS define unidades semánticas (piezas de información) sobre los objetos, eventos, agentes y derechos y que pueden relacionarse entre sí.

 Al igual que OAIS, PREMIS es neutral respecto a la implementación, pero existe un conjunto de esquemas XML disponibles para facilitar su utilización en sistemas de preservación. *El Diccionario PREMIS*, el esquema, y otros recursos están mantenidos por la Biblioteca del Congreso de los Estados Unidos; la última versión 3.0 (noviembre de 2015) es el estándar de facto empleado en los Archivos digitales.

#### *Los paquetes de información y su transferencia a Archivos OAIS*

Una propuesta de paquetes XML para el transporte de información en base a OAIS es el Metadata Encoding and Transmission Standard (METS, 2016). Otros no inspirados en OAIS son los esquemas BagIt y Fedora Object XML (FOXML).

 METS consta de una cabecera, metadatos descriptivos del objeto, metadatos administrativos, la lista de archivos que constituyen el objeto digital, un mapa de los componentes del objeto, una lista de enlaces entre los componentes del mapa, y una lista de comportamientos asociados al objeto. Los metadatos pueden empaquetarse en el documento METS o pueden estar enlazados a una fuente externa como, por ejemplo, un registro. METS y el paquete de información OAIS son similares en la medida que ambos contienen información y sus metadatos en un paquete.

 Finalmente, pueden mencionarse otras iniciativas para estandarizar la interfaz entre los productores y los Archivos OAIS. Por ejemplo, el *Methodology Abstract Standard* (PAIMAS) ISO 20652:2006 aporta una descripción estandarizada de las interacciones entre productores y un Archivo OAIS, o el *Producer-Archive Interface Standard* (PAIS) para definir los objetos de información digitales a transferir de un productor a un Archivo y para empaquetar estos objetos en formato de SIP. En definitiva, PAIMAS y PAIS son iniciativas para formalizar y hacer más robusto y comprensible el paso de información desde el Productor a un Archivo OAIS.

#### *La certificación TRAC*

La neutralidad del modelo OAIS en lo que se refiere a la implementación crea indefiniciones cuando debe precisarse lo que es "ser un Archivo OAIS". El método de auditoría Trusted Repositories Audit & Certification: Criteria and Checklist (TRAC, 2007) es una interpretación particular, pero detallada, de los requisitos de conformidad OAIS para certificar tanto la suficiencia técnica como la sostenibilidad económica e institucional de un Archivo. TRAC puede emplearse también como guía para establecer los aspectos organizativos e institucionales de un Archivo. TRAC es la base del documento Trusted Digital Repository ISO16363:2012. TRAC contiene una lista de verificación para comprobar:

- Aspectos institucionales: viabilidad, gobierno, estructura organizativa y de personal, marco normativo, sostenibilidad financiera, contratos, licencias y obligaciones.
- Gestión de los objetos digitales: procesos de adquisición de objetos, estrategias de preservación y procesos para actualizarlos en un entorno de cambio tecnológico, metadatos para localizar y gestionar los objetos en el sistema, y capacidad para producir y difundir versiones correctas y auténticas de los objetos.
- Infraestructura: gestión del riesgo y la seguridad.

 TRAC verifica también si existen mecanismos para identificar la identidad del productor del material digital, la existencia de una nomenclatura que genere identificadores persistentes, únicos y visibles para los objetos archivados, la existencia de mecanismos para asegurar que las copias de los objetos estén sincronizadas, y si se

realiza un análisis sistemático de los factores de riesgos asociados a la seguridad de los datos, del sistema, del personal y de la infraestructura física.

#### **La información geográfica y su preservación**

Los datos geográficos (o datos espaciales) tienen una serie de características que los hacen diferentes a otro tipo de información. Por ejemplo:

- Tienen coordenadas para determinar su posición en un sistema de referencia espacial bien determinado. El registro EPSG proporciona los parámetros geodésicos de cada sistema y las transformaciones entre ellos.
- Maneja tipos de datos *raster* y también vector, que son representaciones de los objetos del mundo real. No obstante, sus significados no son únicos y la semántica depende de las aplicaciones. Tampoco existe una forma de especificar la semántica de forma procesable directamente por un ordenador.
- La generación de información geográfica la efectúan instituciones diversas y no necesariamente de forma simultánea y coordinada. No obstante, los análisis espaciales requieran combinar dicha información producida en esas condiciones.
- No existe un esquema para generar identificadores únicos universales, y no todas las clasificaciones temáticas son únicas. Una sugerencia útil es usar la clasificación temática incluida en el estándar de metadatos geográficos ISO19115 (FGDC, 2006).
- Los formatos acostumbran a ser propietarios y ligados a productos comerciales. Tampoco existe un formato estandarizado para empaquetar datos y metadatos, sino sólo soluciones tales como usar empaquetamientos ZIP o TAR.
- A partir de los datos espaciales pueden generarse mapas y visualizaciones diferentes con sólo cambiar la simbología. De ahí la recomendación de preservar un mapa junto con los datos.
- Las visualizaciones en pantalla desaparecen al terminar la sesión. Afortunadamente, el estándar WMS del *Open Geospatial Consortium* (OGC) permite conservar tanto la relación de los distintos servicios geográficos web invocados para la visualización, y la apariencia (estilo) de cada uno de ellos.
- El derecho de uso de los datos geográficos de terceros da lugar a casuística diversa. Por ejemplo, el caso de información temática libre compilada sobre una base cartográfica con restricciones de uso y que se quisiera preservar (y distribuir) de forma conjunta.
- El elevado volumen de datos, que puede llegar a exceder la capacidad máxima de un archivo individual, obliga a o bien preservar bases de datos (propietarias), o bien a hacerlo en base a trozos discretos (teselas) con los consiguientes problemas de geometría y topología de los objetos en los bordes de los mismos.

• Es estándar de metadatos ISO 19115 no fue diseñado para la preservación. Un problema añadido es que éstos pueden generarse asíncronamente con los datos y que no hay ningún formato de datos que permita empaquetarlos conjuntamente con ellos. El resultado son dos conjuntos de datos prácticamente independientes, lo induce a frecuentes incoherencias de actualización entre ellos.

 Como puede observarse, la casuística es variada y la lista de temas a resolver no es completa, con lo que las soluciones a adoptar requieren de una evaluación detallada e individualizada (DPC, 2009). En los apartados que siguen se amplían algunos de los casos citados en la lista anterior.

#### *El estándar OAIS para la información geográfica*

Como se ha dicho, OAIS permite diseñar los procesos de preservación digital abstrayéndolos los detalles de implementación. En otras palabras, OAIS es neutral en cuanto a la implementación y tampoco ha definido estándares sobre algunos de los conceptos que utiliza. Por ejemplo, no existe un estándar para el SIP ni tampoco su equivalente para información geográfica.

 Por tanto, OAIS puede utilizarse para definir los objetivos de un proyecto de preservación manteniendo la libertad en la implementación. Por ejemplo, una implementación específica para la información geográfica inspirada en OAIS es el proyecto *National Geospatial Digital Archive* (NGDA) financiado por la Librería del Congreso de Estados Unidos (Janée, 2008).

 Actualmente está en fase de elaboración el estándar ISO19165 que aplica el modelo OAIS a la temática de la preservación información geográfica.

#### *Formatos para la información geográfica*

En principio, hay libertad de elección de formatos, pero las buenas prácticas aconsejan escoger formatos sencillos y abiertos. Suiza propone los formatos TIFF y GeoTIFF, Interlis (para base de datos), Shape, GML y GeoPDF (Ellipse, 2013), y Estados Unidos GeoTIFF, GML, KML y TIGER/Line como formatos preferidos, y Shape y otros, como aceptables (NARA, 2014).

#### *Preservación de bases de datos SIG*

Actualmente, los datos geográficos se suelen a almacenar en bases de datos relacionales y a manejarlos mediante software de Sistemas de Información Geográfica (SIG). Por tanto, además del formato, el sistema gestor de bases de datos y el paquete de programas SIG son dos nuevos elementos a controlar en lo que se refiere a su obsolescencia tecnológica.

 La prudencia aconseja no preservar la información en bases de datos sino hacerlo en archivos sencillos, por capas temáticas, y con un modelo de datos plano, aunque sea a costa de perder alguna de las facilidades que ofrece una base de datos para la implementación de modelos de datos complejos (GeoMAPP, 2011a). Un ejemplo de esto último, y que sirve además para esbozar el problema de la preservación en un entorno de actualizaciones continuas, es el problema de preservar la información en un sistema que almacene la historia de todas las acciones —altas, bajas y modificaciones— realizadas sobre los objetos mediante atributos de temporalidad y versionado de los objetos. Claramente, el entorno ideal para la implementación de dicho sistema y de las aplicaciones para manejarlo es una base de datos.

 No obstante, a la hora de preservar la información con los criterios de sencillez apuntados antes, tomar instantáneas *(snapshots)* de la base de datos en archivos planos no es suficiente porque se pierde la capacidad de reconstruir el pasado entre ellos. Una solución a analizar con detalle es complementar dichas instantáneas guardando también las transacciones de actualización entre ellas.

#### *Metadatos de preservación para la información geográfica*

Como se ha dicho, los metadatos ISO 19115 para la información geográfica no contemplan elementos de preservación OAIS, especialmente los de descripción y representación. A. Shaon y A.Woolf (Shaon, 2011) han propuesto un perfil del estándar ISO19115 que incorpora metadatos de representación, procedencia, identificadores, acciones de preservación realizadas, información para la autentificación, anotaciones, etc. En el mismo sentido, en ISO 19165, la información descriptiva de la preservación OAIS se modela como una especialización del estándar de metadatos ISO 19115-1.

 Otro ejemplo de metadatos geoespaciales basadas en OAIS son los del proyecto GeoMAPP. La publicación (GeoMAPP, 2011b) describe los elementos geoespaciales añadidos a los otros metadatos de preservación del modelo OAIS, mientras que la referencia (GeoMAPP, 2011c) muestra los elementos del estándar de metadatos geográficas del *Federal Geographic Data Committee* (FGDC) y del ISO 19115 que pueden aportar información útil para la preservación a largo plazo. Hay que resaltar que, al no existir estándares de implementación, todos los ejemplos acabados de mencionar pueden decir que cumplen OAIS cuando, evidentemente, las implementaciones tecnológicas son diferentes.

#### *Paquetes de información geográfica*

En ausencia de una norma de implementación concreta, deben definirse soluciones particulares para la composición de los paquetes de preservación. Por ejemplo, los paquetes geo-SIP y geo-DIP del proyecto suizo Ellipse contienen los datos, sus

metadatos y las del sistema de archivado, el modelo UML y otra documentación (por ejemplo, una visualización en forma de mapa). Ellipse es una implementación OAIS.

 Ante la falta de un estándar para empaquetar físicamente la información geográfica y sus metadatos, es corriente hacerlo en archivos con formatos ZIP o TAR. Otros formatos geográficos como KMZ, MEF (relacionado con el producto GeoNetwork), y LPK y MPK (relacionados ambos con los productos ESRI), son formatos más avanzados y ofrecen posibilidades interesantes para la preservación (GeoMAPP, 2011d) basadas en su estructura interna de directorios. ISO19165 propone el formato *Open Packaging Convention* (ISO 29500-2) como estándar para el empaquetamiento de la información geográfica y de los metadatos y elementos descriptivos.

#### *La comunidad designada y la selección de la información a preservar*

A la vista de la complejidad y características de la información geográfica, parece adecuado que la "comunidad designada" sea la directamente involucrada en su uso profesional, entendiendo que será dicha comunidad la que, en su momento, decidirá sobre la oportunidad de generar productos para otros sectores de mercado como, por ejemplo, las aplicaciones de consumo.

 Con respecto a la información a preservar, parece obvio que ésta debe incluir la mínima indispensable para la gestión de un país o región. La selección debe incluir imágenes aéreas por cuanto constituyen la base para la interpretación del territorio. Dichas imágenes pueden preservarse con los estándares de Observación de la Tierra del anexo B del documento (ESA, 2012), que detalla la información y metadatos a preservar de imágenes ópticas aéreas y de sensores hiperespectrales, lídar y radar.

#### *Aspectos institucionales, organizativos y de sostenibilidad*

Es frecuente citar el hecho de que el 80% de los datos generados por las administraciones públicas tienen una componente espacial. Ello supone la existencia de innumerables instituciones en todos los ámbitos de las administraciones cuya producción de información geográfica está, de alguna forma, contemplada en la legislación. No obstante, dicha legislación acostumbra a tratar la preservación de forma genérica, sin precisar el alcance, las responsabilidades y las competencias de las instituciones respecto la preservación a largo plazo de la información que producen. Por ejemplo, para establecer de forma rutinaria la aportación de información geográfica a las instituciones de Archivo.

 Por otra parte, las Infraestructuras de Datos Espaciales son una realidad tangible en muchos países que culminan iniciativas de ordenación de la información geográfica. Parecería, pues, ventajoso, aprovechar su existencia para auspiciar iniciativas

que fomentaran la colaboración entre las instituciones geográficas y las especializadas en preservación. La realización de estudios y proyectos piloto conjuntos se antoja como una buena forma de iniciar dicha colaboración.

 Desde el punto de vista tecnológico, OAIS establece que los Archivos pueden interaccionar de formas diferentes: independientes unos de otros, de forma cooperativa adoptando estándares comunes (por ejemplo, definiendo un mismo SIP), o bien de forma federada compartiendo soluciones y herramientas. En el modelo federado, cada Archivo continúa definiendo y sirviendo a su propia comunidad designada, pero se introduce el concepto de comunidad designada ampliada para tener en cuenta una comunidad de usuarios más extensa.

#### *Costes*

El análisis costo/beneficio del proyecto GeoMapp (GeoMAPP, 2011e) indica que los costes operacionales de preservar 40TB de información durante 10 años se acerca a los 1,800 dólares por Terabyte cada año. En el estudio citado se tienen cuenta los costes recurrentes y no recurrentes, el personal, los sistemas, el manejo de datos, etc., representando el coste de personal casi el 90% del coste total.

 Por otra parte, a partir del estudio durante cinco años de los costes de tres proyectos de preservación no relacionados con datos geográficos, M. Termens (Termens, 2012) concluye que el coste del soporte físico es poco relevante comparado con los costes de personal. Dicha constatación revela la necesidad de minimizar las operaciones manuales optimizando, por ejemplo, las manipulaciones y controles en la ingesta de los paquetes de preservación. El interés y la necesidad por estandarizar los procesos OAIS va en la línea de no tener que desarrollar procesos a medida para cada tipo de información a preservar.

#### *Sostenibilidad*

Es indudable que el tema de la preservación a largo plazo cae dentro de la categoría de acciones con beneficios intangibles, lo que la hace vulnerable a avatares económicos. Una estrategia posible para hacerla más robusta es considerar que el producto y todo su ciclo de vida forman un todo indisoluble para, así, conseguir que la preservación sea incluida automáticamente en las dotaciones presupuestarias de los planes de producción de información.

 No obstante, una actitud más activa para asegurar la sostenibilidad es la propuesta por la *Blue Ribbon Task Force on Sustainable Digital Preservation and Access* (BRTF, 2010) que arguye que la sostenibilidad de la preservación no es solamente buscar más subvenciones, sino que también es construir una actividad económica basada en proposiciones de valor, incentivación a actuar, y responsabilidades claras en los roles de la preservación. El estudio concluye diciendo que, sin estos componentes, los esfuerzos en la preservación y el material que preservan tienen pocas perspectivas de persistir en el tiempo.

 Una consecuencia inmediata de dicha idea es que la implantación de la preservación a largo plazo debería contemplar un plan de negocio y una estimación coste/beneficio, tema éste de no poca dificultad en el ámbito de la información geográfica, y más cuando deben hacerse proyecciones al futuro.

 Finalmente, y en misma línea de construir una actividad económica, es indispensable emprender acciones de visibilidad y notoriedad en forma de seminarios, congresos, reuniones, anuncios, y proyectos piloto. Por ejemplo, una sencilla aplicación web de comparación de cartografía o de imágenes antiguas con las modernas se convierte en un éxito instantáneo.

#### **Conclusiones**

En la medida que la preservación a largo plazo prolonga el valor de la inversión realizada en producir información, hay que fomentarla e implantarla entre las instituciones con responsabilidades sobre ella. Añadir conceptos de preservación a largo plazo en los procesos de gestión de datos de un centro de cómputo es un buen punto de partida que permite aproximarse al tema de forma progresiva. Por otra parte, la neutralidad del modelo OAIS con respecto a la implementación es una oportunidad para poner en marcha soluciones particulares sencillas que, no por sencillas, dejan por ello de ser OAIS, es decir, siguiendo un modelo de referencia estándar, aceptado y certificable.

 En el caso particular de la preservación de información geográfica, los diferentes contextos, aplicaciones, productos y la complejidad de modelos de datos y de formatos, aconsejan un análisis riguroso de las experiencias, problemas, soluciones y barreras para su adopción (Locher, 2016). Adoptar estándares y buenas prácticas de preservación en los sistemas de información geográficos que manejan dicha información parece el camino correcto a seguir para fomentar la preservación a largo plazo.

 Considerando los costes de producción de la información cartográfica y geográfica, la preservación debería estar contemplada explícitamente en las tareas de las instituciones productoras como una fase más en el ciclo de vida del producto, de forma que el coste asociado a un primer nivel de preservación estuviera contemplado en los costes de producción de la información.

 Finalmente, archivos nacionales, cartotecas e instituciones productoras de información cartográfica y geográfica deberían coordinarse aportando cada uno su experiencia, acordando responsabilidades, e impulsando planes de negocio que aseguren la sostenibilidad presente y futura de la preservación. El estándar en desarrollo ISO19165 establecerá un marco acordado para la preservación a largo plazo de información cartográfica y geográfica digital.

#### **Bibliografía**

- ASPRS (2010). "Data Preservation and Archiving Committee Purge Alert", American Society of Photogrammetry and Remote Sensing, <http://www.asprs.org/ Committee-General/Data-Preservation-and-Archiving-Committee-Purge-Alert. html>
- BRTF (2010). "Sustainable Economics for a Digital Planet: Ensuring Long Term Access to Digital Information", Blue Ribbon Task Force on Sustainable Digital Preservation and Access, < http://brtf.sdsc.edu/biblio/BRTF\_Final\_Report.pdf>
- CCSDS (2012). "Reference Model for an Open Archival Information System (OAIS)", The Consultative Committee for Space Data Systems, <http:// public.ccsds.org/publications/archive/650x0m2.pdf>
- CEOS (2012). "Data Life Cycle Models and Concepts. CEOS Version 1.2", Committee on Earth Observation Satellites, Working Group on Information Systems and Services (WGISS), <http://wgiss.ceos.org/dsig/whitepapers/Data Lifecycle Models and Concepts v12.docx>
- DPC (2009). "Preserving Geospatial Data", Digital Preservation Coalition Technology Watch Series Report - Report 09-01, <http://www.dpconline.org/com ponent/docman/doc\_download/363-preserving-geospatial-data-by-guy-mcgarvasteve-morris-and-gred-greg-janee>
- Ellipse (2013). "Project Ellipse Concept for the archiving of official geodata under federal legislation-Concept Report", Swiss Federal Archives and SwissTopo, <http://www.swisstopo.admin.ch/internet/swisstopo/en/home/topics/geodata/geo archive.parsysrelated1.59693.downloadList.56737.DownloadFile.tmp/konzeptb erichtellipsev1.3publikationen.pdf>
- ESA (2012). "Long Term Data Preservation-Earth Observation Preserved Data Set Content. LTDP/PDSC", Long Term DataPreservation Working Group, <https://earth.esa.int/documents/1656065/1681917/LTDP\_PDSC\_4.0.pdf>
	- ——— (2016). "Preservation Overview", Science Data Infrastructure for Preservation-Earth Science, <http://www.scidip-es.eu/preservation/preservationoverview/>
- EuroSDR (2016). EuroSDR Spatial Data Research Archiving Working Group, <http://www.eurosdr.net/archiving>
- FGDC (2006). "Metadata Quick Guide", Federal Geographic Data Committee, <http://www.spatial.redlands.edu/redlandsinstitute/external/isotopiccategoriesfr ommetadataquickguide.pdf>
- GeoMAP (2011a). "Archival Challenges Associated with the Esri Personal Geodatabase and File Geodatabase Formats", Geospatial Multistate Archive and Preservation Partnership (GeoMAPP), <http://www.geomapp.net/docs/ Geodatabase Report v1.0 final  $20111206$ .pdf>
- ——— (2011b). "Archival Metadata Elements for the Preservation of Geospatial Datasets", Geospatial Multistate Archive and Preservation Partnership, <http://www.geomapp.net/docs/GIS\_OAIS\_Archival\_Metadata\_v1.0\_final\_201 10921.pdf>
- ——— (2011c). "Utilizing Geospatial Metadata to Support Data Preservation Practices", Geospatial Multistate Archive and Preservation Partnership, <http://www.geomapp.net/docs/GeoMetadata\_Items\_for\_Preservation\_2011\_01 10.pdf>
- ——— (2011d). "Emerging Trends in Content Packaging for Geospatial Data", Geospatial Multistate Archive and Preservation Partnership, <http:// www.geomapp.net/docs/ContentPackaging\_v1.0\_final\_20111202.pdf>
- ——— (2011e). "Geoarchiving Comprehensive Cost-Benefit Analysis Guidance", Geospatial Multistate Archive and Preservation Partnership, <http:// www.geomapp.net/docs/03\_Geoarchiving\_Cost-Benefit\_Analysis\_Guidance 20111231.pdf>
- Geremew, M. Song and S. JaJa, J. (2006). "Using Scalable and Secure Web Technologies to Design a Global Digital Format Registry Prototype: Architecture, Implementation, and Testing", Archiving Conference, <http://www.umiacs. umd.edu/~joseph/focus-archiving06.pdf>
- Hodge, G. (2000). "Best practices for digital archiving", D-Lib Magazine January, vol. 6, no. 1, <http://www.dlib.org/dlib/january00/01hodge.html>
- ISA (2012). "Study on persistent URIs, with identification of best practices and recommendations on the topic for the MSs and the EC", Interoperability Solutions for European Public Administrations, <https://joinup.ec.europa.eu/sites/ default/files/D7.1.3%20-%20Study%20on%20persistent%20URIs\_0.pdf>
- Janée, G.; Mathena, J. and Frew, J. (2008). "A Data Model and Architecture for Long Term Preservation", National Geospatial Digital Archive, <http://www.ngda.org/research/Tech%20Arch/jcdl-paper.pdf>
- Locher, A. (2016). "Starting Points for Lowering the Barrier to Spatial Data Preservation", *Journal of Map & Geography Libraries*, vol. 12, núm. 1, pp. 28-51, <http://dx.doi.org/>
- METS (2016). "Metadata Encoding and Transmission Standard", The Library of the Congress, < http://www.loc.gov/standards/mets/mets-home.html>
- NARA (2014). "Revised Format Guidance for the Transfer of Permanent Electronic Records-Tables of File Formats", National Archives, <http://www.archives.gov/ records-mgmt/policy/transfer-guidance-tables.html>
- NDSA (2012). "NDSA Levels of Digital Preservation: Release Candidate One", The Library of the Congress, National Digital Stewardship Alliance, <https:// blogs.loc.gov/digitalpreservation/2012/11/ndsa-levels-of-digital-preservationrelease-candidate-one/>

——— (2013). "Issues in the Appraisal and Selection of Geospatial Data", Geospatial Content Team of the National Digital Stewardship Alliance, <http://www.digitalpreservation.gov/documents/NDSA\_AppraisalSelection\_rep ort $final102413.pdf$ 

- ——— (2016). "Sustainability of Digital Formats Planning for Library of Congress Collections", National Digital Stewardship Alliance, <http:// www.digitalpreservation.gov/formats/intro/format\_eval\_rel.shtml>
- PREMIS (2016). "Preservation Metadata Implementation Strategies Working Group", Library of the Congress-Standards, <https://www.loc.gov/ standards/premis/pig.html>
- PRONOM (2016). "The Technical Registry PRONOM", The National Archives, <http://www.nationalarchives.gov.uk/aboutapps/PRONOM/default.htm>
- Röndsdorf, C. *et al.* (2016), "GI+100: Long term preservation of digital Geographic Information-16 fundamental principles agreed by National Mapping Agencies and State Archives", EuroSDR Archiving Working Group, <http://eurosdrireland.net/archiving/GI+100%20-%2016%20EuroSDR%20Archiving%20Prin ciples\_V3%201.pdf>
- Shaon, A. and Wolf, A. (2011). "Long-term Preservation for Spatial Data Infrastructures: a Metadata Framework and Geo-portal Implementation", *D-Lib Magazine*, vol. 17, nos. 9-10, <http://www.dlib.org/dlib/september11/shaon/ 09shaon.html>
- SIARD (2016). "Software Independent Archiving of Relational Databases (SIARD)", Swiss Federal Archives, <https://www.bar.admin.ch/bar/en/home/archiving/ tools/siard-suite.html>
- Spaceflight Now (2001). "Signature of life on Mars found in decades-old data", <http://spaceflightnow.com/news/n0107/29marslife/>
- Térmens, M. (2012). "La sostenibilitat económica i tècnica dels repositoris de preservació digital", Facultat de Biblioteconomia i Documentació, <http://bd.ub.edu/pub/termens/docs/lligall-31.pdf>
- TRAC (2007). "Trustworthy Repositories Audit & Certification: Criteria and Checklist", Center for Research Libraries, <http://www.crl.edu/sites/default/ files/attachments/pages/trac\_0.pdf>
- USGS (2012). "Archive and Records Management Fiscal Year 2012 Archive Media Trade Study", United States Geological Survey, <http://eros.usgs.gov/ government/records/media/2012-Archive-Media-Trade-Study.pdf>
	- ——— (2014). "USGS Guidelines for the Preservation of Digital Scientific Data", <http://www.digitalpreservation.gov/ndsa/working\_groups/documents/USGS\_G uidelines for the Preservation of Digital Scientific Data Final.pdf>

# <span id="page-32-0"></span>Análise preliminar dos impactos do uso de mais de um sistema GNSS no posicionamento preciso

Samara Chamorro Navarro Ferreira Luiz Paulo Souto Fortes\*\*

*Recibido el 3 de junio de 2016; aceptado el 18 de septiembre de 2016* 

#### **Resumen**

Para la obtención de coordenadas precisas en Geodesia Satelital se utilizan las técnicas de posicionamiento relativo y de Posicionamiento Preciso por Punto (PPP). Se presenta en este trabajo un análisis preliminar de los impactos en la Dilución de la Precisión (DOP) y en la calidad del posicionamiento causados por el rastreo de diversos Sistema

 Globales de Navegación por Satélites (GNSS), con la utilización de receptores de simple y doble frecuencia, considerando sesiones de dos y 24 horas de duración en dos épocas del año y, por lo tanto, sometidas a distintas condiciones ionosféricas. Estos análisis fueron realizados con base en los datos disponibles de las estaciones de la Red Brasileña de Monitoreo Continuo de los Sistemas GNSS (RBMC) y del Multi-GNSS Experiment (MGEX) del Servicio Internacional GNSS (IGS). Los resultados de los procesamientos fueron alcanzados a través de los programas/servicios GNSS Planning Online, IBGE-PPP y RTKLIB, que confirmaron la mejora de calidad de los posicionamientos relativos y PPP, cuando se cuenta con más observaciones GNSS disponibles. Otro factor que contribuye para esta mejora es la geometría más favorable de la constelación de satélites utilizada en las soluciones. La actividad solar, época del año y horario de rastreo también influyen directamente sobre la calidad del posicionamiento.

 Palabras clave: *GNSS, Geometría de los satélites, Posicionamiento relativo, Posicionamiento Preciso por Punto (PPP)*.

Eng. Cart. Departamento de Engenharia Cartográfica, Universidade do Estado do Rio de Janeiro (UERJ), Rua São Francisco Xavier 524, Maracanã, Rio de Janeiro, RJ, CEP 20550-900, Brasil, e-mail: samarachamorro@gmail.com

<sup>\*\*</sup> Prof., PhD, Departamento de Engenharia Cartográfica, UERJ, Brasil, e-mail: luiz.paulo.fortes@gmail.com

#### **Abstract**

To obtain precise coordinates in Satellite Geodesy, relative positioning and precise point positioning (PPP) techniques are used. In this work a preliminary analysis of the impacts on Dilution of Precision (DOP) and positioning accuracy caused by tracking several GNSS, using single and double frequency receivers, considering two- and 24-hour sessions in two time periods of the year, and, as such, subject to different ionospheric conditions, is presented. These analyses have been performed based on data available from the Brazilian Network for Continuous Monitoring of GNSS (RBMC) and the Multi-GNSS Experiment (MGEX) of the International GNSS Service (IGS). The processing results have been obtained using the GNSS Planning Online, IBGE-PPP and RTKLIB software/services, which have confirmed the accuracy improvement in relative and PPP positioning when using more GNSS observations. Another factor which contributes to this improvement is a more favourable satellite constellation used in the solutions. The solar activity, time of year and tracking period of the day also directly impact the quality of positioning.

 Key words: *GNSS, Satellite Geometry, Relative Positioning, Precise Point Positioning (PPP)*.

#### **Resumo**

Para a obtenção de coordenadas precisas em Geodésia por Satélites utilizam-se as técnicas de posicionamento relativo e de Posicionamento Preciso por Ponto (PPP). Neste trabalho é apresentada uma análise preliminar dos impactos na Diluição da Precisão (DOP) e na qualidade do posicionamento causados pelo rastreio de diversos Sistemas Globais de Navegação por Satélites (GNSS), com uso de receptores de simples e dupla frequência, considerando sessões de duas e 24 horas de duração em duas épocas do ano e, portanto, sujeitas a diferentes condições ionosféricas. Estas análises foram realizadas com base nos dados disponíveis das estações da Rede Brasileira de Monitoramento Contínuo dos Sistemas GNSS (RBMC) e do *Multi-GNSS Experiment* (MGEX) do Serviço Internacional GNSS (IGS). Os resultados dos processamentos foram obtidos com o uso dos programas/serviços *GNSS Planning Online*, IBGE-PPP e RTKLIB, que confirmaram a melhoria da qualidade dos posicionamentos relativos e PPP quando se conta com mais observações GNSS disponíveis. Outro fator que contribui para esta melhoria é a geometria mais favorável da constelação de satélites utilizada nas soluções. A atividade solar, época do ano e horário de rastreio também influenciam diretamente a qualidade do posicionamento.

 Palavras-chave: *GNSS, Geometria dos satélites, Posicionamento relativo, Posicionamento Preciso por Ponto (PPP)*.

#### **Introdução**

Os primeiros sistemas globais de posicionamento por satélite (GNSS, na sigla em inglês) surgiram como sistemas militares concorrentes, sendo concebidos na Guerra fria. O GPS (*Global Positioning System*) foi desenvolvido pelo Departamento de Defesa dos Estados Unidos da América enquanto que o GLONASS (*Global Navigation Satellite System*) pela extinta União Soviética. Ambos possuem características semelhantes, o que possibilita a utilização para os mesmos tipos de aplicação. Atualmente, novos sistemas globais de posicionamento por satélites estão sendo desenvolvidos, tais como o Galileo, pela União Europeia, e o BeiDou, pela China, porém apenas o GPS e o GLONASS encontram-se plenamente operacionais.

 Espera-se que a disponibilidade de satélites proporcionada pelo uso combinado dos diversos sistemas GNSS ofereça uma melhoria da geometria da constelação utilizada na solução, especialmente em áreas com visibilidade restrita, maior rapidez, qualidade e robustez no posicionamento, etc. O uso integrado de mais de um sistema requer a consideração de vários aspectos, tais como compatibilização dos sistemas de referência, características de transmissão dos sinais, programas para processamento de dados, entre outras características. Desta forma, usá-los em conjunto constitui um desafio, mas traz avanços para a comunidade usuária.

 Nesse contexto, este trabalho objetiva descrever brevemente os sistemas operacionais e em desenvolvimento que fazem parte do GNSS e analisar a qualidade e a geometria ao se usar mais de um sistema nas atividades de posicionamento. Os sistemas abordados são GPS, GLONASS, Galileo e BeiDou.

 A partir dos resultados do processamento dos dados destes sistemas GNSS, buscou-se chegar a indicações a respeito da qualidade do posicionamento considerando-se o uso do GPS isoladamente e em conjunto com os demais.

#### **Introdução ao GNSS**

Em 1973, surgiu a proposta do GPS, um sistema de radionavegação desenvolvido pelo Departamento de Defesa dos Estados Unidos, com intuito de ser o principal sistema de navegação das forças armadas norte americanas (Parkinson, 1996). O sinal transmitido por ele apresentava alta qualidade, e por isso foi o precursor na evolução do posicionamento geodésico e de outros sistemas de navegação.

 Inicialmente para fins militares, assim como o GPS, surgiu o GLONASS, desenvolvido pela extinta União Soviética. O primeiro satélite foi lançado em 1982. O número de satélites foi gradualmente aumentando até obter-se uma constelação entre 10 a 12 satélites, que permitiu definir o sistema como operacional (mas não com cobertura global). Após alcançar uma constelação completa com 24 satélites em 1995, a crise econômica da Rússia provocou a redução gradual do número de satélites. A partir de 2003 uma nova geração de satélites foi lançada e em 2011 o sistema tornou-se completamente operacional de novo.

 O termo GNSS (*Global Navigation Satellite Systems)* foi utilizado em 1991 pela Associação Internacional de Aviação Civil para designar os sistemas de posicionamento por satélites artificiais com cobertura mundial. Os sistemas GPS e GLONASS foram os pioneiros nesse conceito e encorajaram o surgimento de outros sistemas, tais como o Galileo (União Europeia) e BeiDou (China).

#### *GPS*

O GPS tornou-se totalmente operacional in 1995 com 24 satélites localizados à altitude aproximada de 20.200 km, distribuídos por seis planos orbitais espaçados em 60º entre si e quatro satélites por plano, com inclinação de 55º em relação ao plano equatorial, e com período orbital de aproximadamente 12 horas siderais. Dessa forma, a distribuição dos satélites permite que em qualquer ponto do globo, a qualquer momento, estejam disponíveis no mínimo quatro satélites GPS. Cada satélite GPS transmite duas ondas portadoras L1 e L2, com frequência de 1575,42 MHz e 1227,6 MHz, e comprimento de onda de 19 cm e 24 cm, respectivamente. Essas frequências permitem que o usuário corrija grande parte dos erros provocados pela refração ionosférica. Os militares autorizados utilizavam o código P em ambas as frequências, os civis tinham acesso apenas ao sinal L1 e do código C/A. Com a modernização do GPS, foi incluído o novo código L2C para os civis na portadora L2 e um novo sinal L5, espera-se melhorias na qualidade do posicionamento para os usuários civis (Monico, 2008).

#### *GLONASS*

A constelação nominal do GLONASS é constituída por 24 satélites, sendo três de reserva  $(21 + 3)$ . Os satélites estão dispostos em três planos orbitais espaçados 120<sup>°</sup> entre si. Os 21 satélites asseguram, em 97% dos casos, que pelo menos quatro satélites estejam visíveis em qualquer ponto da superfície da Terra. Assim como ocorre com o GPS, os satélites encontram-se em órbita MEO (*Medium Earth Orbit*), a cerca de 19.100 km da superfície da Terra, com inclinação de 64,8º. O período orbital do GLONASS é de 11 horas e 15 minutos (Figueirêdo, 2005). O sistema GLONASS transmite sinais em duas frequências, L1 e L2, com 1602 Mhz e 1246 Mhz, respectivamente (Gualdino, 2011).

#### *Galileo*

O programa europeu Galileo é responsável pelo desenvolvimento do primeiro sistema para atender primordialmente as necessidades do usuário civil. Quando estiver totalmente operacional, o sistema será composto por uma constelação de 30
satélites em órbita MEO, em três planos inclinados 56º em relação ao plano equatorial, a 23.222 km de altitude. Cada plano conterá 10 satélites, sendo um deles de reserva. Este último satélite terá a capacidade de substituir qualquer outro satélite do mesmo plano. Atualmente, existem 14 satélites do programa Galileo em órbita. O Galileo fornecerá seis sinais de navegação nas faixas de frequências 1164 - 1215 MHz (banda E5), 1260 - 1300 MHz (banda E6), e 1559 - 1592 MHz (banda E2-L1-E1 – ou simplesmente L1). De forma a minimizar a complexidade e custo de implementação dos receptores, os sinais Galileo E5a e E2-L1-E1 serão transmitidos usando frequências idênticas às dos sinais GPS L5 e L1, respectivamente.

## **BeiDou/Compass**

O sistema de posicionamento BeiDou foi proposto pela academia chinesa Chen Fangyun em 1983, com o intuito de oferecer suporte à navegação de navios da marinha chinesa. O BeiDou encontra-se em desenvolvimento, possuindo atualmente 18 satélites operacionais MEO, geoestacionários e geossíncronos. O BeiDou opera nas faixas de frequência do GPS L1 e L2 e é usado para melhorar a precisão de dados obtidos através dos sistemas GPS e GLONASS. O sistema é caracterizado por uma dupla utilização (militar e civil). O serviço civil foi declarado operacional (a nível regional) após o lançamento do terceiro satélite em Junho de 2003. Em 2007 iniciou-se o programa Compass, que corresponde à segunda geração do BeiDou, com o envio do primeiro satélite em órbita MEO, a 21.500 Km de altitude. As bandas de frequência do sistema Compass sofreram alterações em relação à primeira geração do sistema BeiDou, passando a utilizar três bandas (1559.05 - 1591.79 MHz; 1166.22-1217.37 MHZ; 1250.62-1286.42 MHz), sendo a terceira banda de acesso restrito (Gualdino, 2011). A terceira geração do BeiDou, iniciada em 2015, busca o estabelecimento de uma constelação com cobertura global.

 Informações atualizadas sobre a estrutura dos sinais dos diversos sistemas GNSS podem ser encontradas em Gowdayyanadoddi *et al.* (2016).

## **Diluição de Precisão**

A forma em que os satélites estão dispostos geometricamente afeta diretamente a qualidade do posicionamento. O DOP (*Dilution of Precision*), calculado com base na posição da estação de interesse e dos satélites visíveis a partir dela, expressa a propagação dos erros de observação nos parâmetros da estação (coordenadas e tempo) em função da geometria da constelação. A Equação 1 expressa em linhas gerais esta relação.

(Acurácia da solução) = (Acurácia das observações) x DOP 
$$
(1)
$$

 Quando os satélites se encontram muito próximos entre si, obtém-se um valor de DOP alto decorrente de uma geometria fraca. Portanto, para obter resultados com melhor precisão é crucial ter valores baixos de DOP, o que ocorre quanto mais afastados entre si estiverem os satélites visíveis (Gualdino, 2011).

 O volume da figura geométrica formada pelos vetores unitários que unem os satélites e o receptor é inversamente proporcional ao DOP, ou seja, quanto mais dispersos estiverem os satélites visíveis, maior será o volume e, assim, menor será a propagação dos erros de observação, ocasionada pela geometria dos satélites, nos resultados do posicionamento (Monico, 2000). Para examinar a diluição de precisão em parâmetros de interesse específicos, o DOP pode assumir as seguintes formas: GDOP (*Geometric* DOP) – representa a contribuição da geometria na qualidade da posição tridimensional e do tempo; PDOP (*Position DOP*) – contribuição da geometria na qualidade da posição tridimensional; HDOP (*Horizontal DOP*) – contribuição na qualidade da posição horizontal (latitude e longitude); VDOP (*Vertical DOP*) – contribuição na qualidade da posição vertical (altitude geométrica); TDOP (*Time DOP*) – contribuição na qualidade da determinação do tempo (ou seja, do erro do relógio do receptor).

#### **Metodologia**

A metodologia deste trabalho baseia-se na elaboração de gráficos DOP, através do uso do serviço *GNSS Planning Online* (Trimble, 2015), e no processamento das observações GNSS no serviço IBGE-PPP (IBGE, 2015) e no software RTKLIB (Takasu, 2013), conforme os esquemas apresentados nas Figuras 1 e 2.

#### *Dados utilizados*

Os dados utilizados nesta pesquisa são de estações GNSS localizadas no estado de São Paulo. As estações são identificadas pelas siglas SPAR, SPC1, SPTU e CHPG, situadas nos municípios de Araçatuba, Campinas, Tupã, e Cachoeira Paulista, respectivamente (Figura 3).

 Os dados GNSS foram coletados nestas estações com receptores TRIMBLE NETR9. As três primeiras pertencem à RBMC (Rede Brasileira de Monitoramento dos Sistemas GNSS) (FORTES et al., 1998), enquanto a quarta pertence ao experimento MGEX (*Multi-GNSS Experiment*) do Serviço Internacional GNSS (IGS) (IGS-MGEX, 2015). Cabe destacar que as quatro estações contribuem para a densificação da rede global IGS, garantindo uma melhor precisão dos produtos IGS sobre o território brasileiro.

 A Tabela 1 apresenta as coordenadas de cada estação, assim como a agência responsável e os sistemas capazes de rastrear. As observações de SPAR, SPTU e

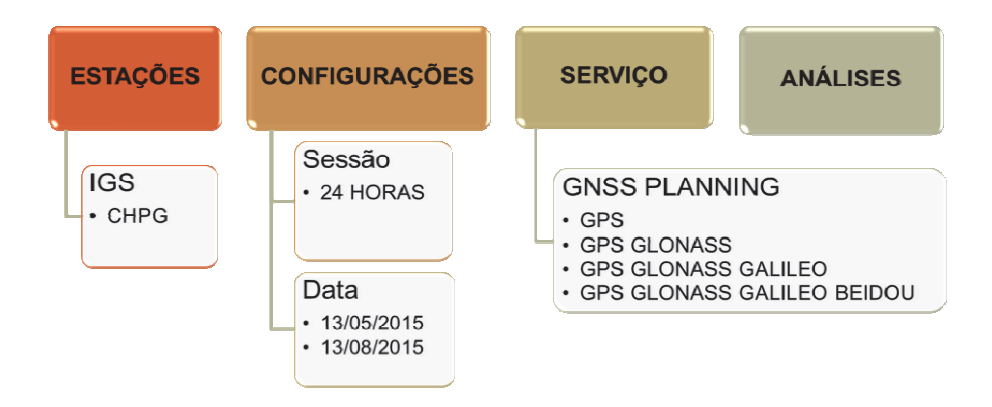

**Figura 1.** Esquema de elaboração de gráficos DOP.

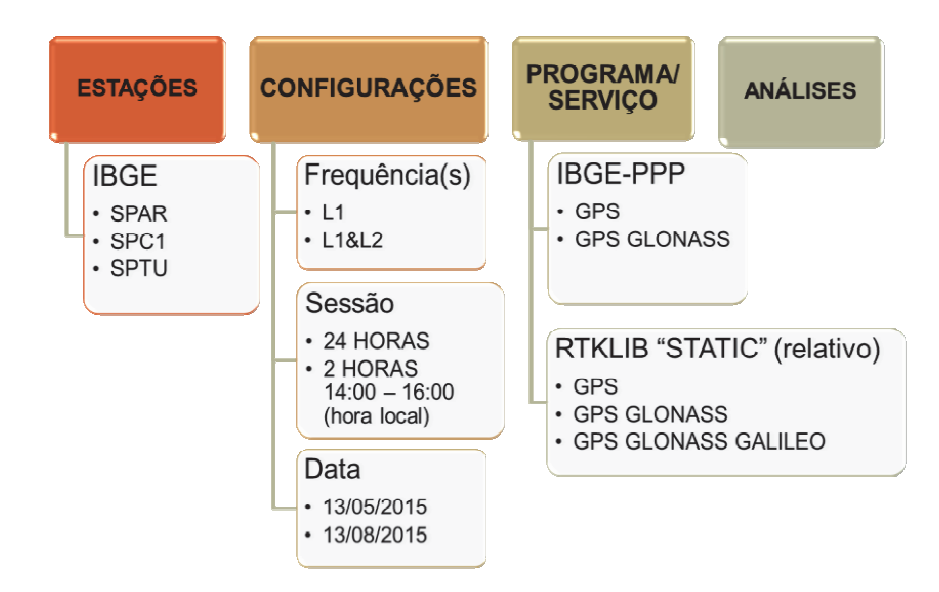

**Figura 2.** Esquema de processamentos de posicionamento preciso por ponto (IBGE-PPP) e relativo (RTKLIB).

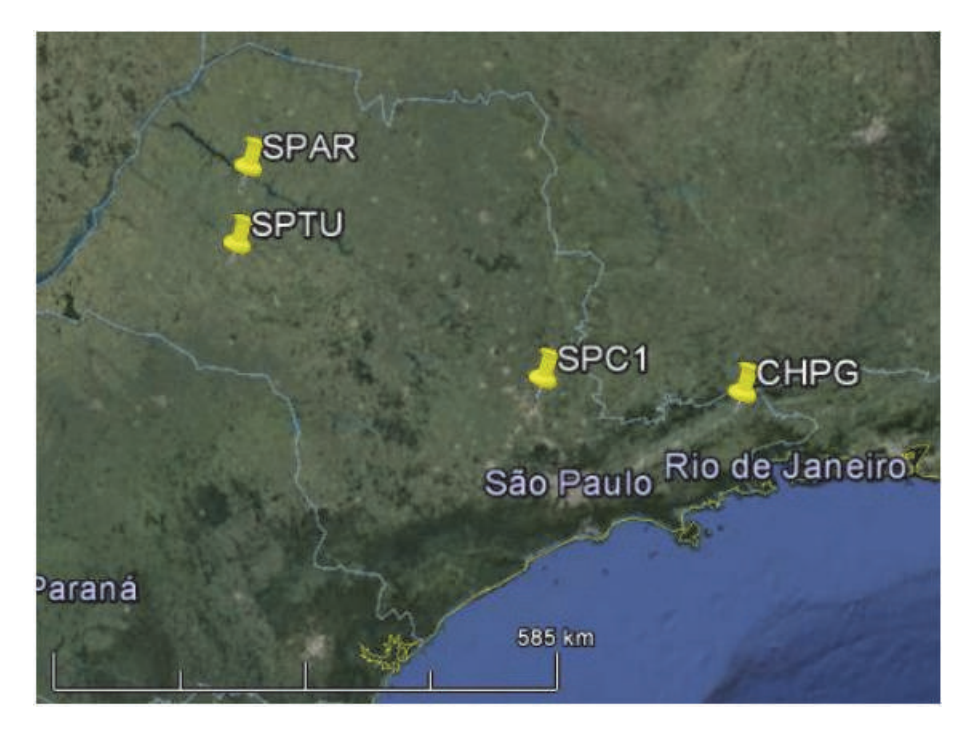

**Figura 3.** Localização das estações. Fonte: Google Earth, 2015.

| Estação         | <b>SPTU</b>           | <b>SPAR</b>            | <i>SPC1</i>            | <i>CHPG</i>                                   |
|-----------------|-----------------------|------------------------|------------------------|-----------------------------------------------|
| Cidade          | Tupã - SP             | Aracatuba - SP         | Campinas - SP          | Cachoeira<br>Paulista - SP                    |
| Agência         | <b>IBGE</b>           | <b>IBGE</b>            | <b>IBGE</b>            | <b>CNES</b>                                   |
| <b>Sistemas</b> | $GPS + GLO +$<br>GAL. | $GPS + GLO +$<br>GAL.  | $GPS + GLO +$<br>GAL.  | $GPS + GLO +$<br>$GAL + BDS +$<br><b>SBAS</b> |
| Altitude (m)    | 508,783               | 410,351                | 622,980                | 410,351                                       |
| Latitude        | $-21°55'44,82"$       | $-21^{\circ}11'04.80"$ | $-22^{\circ}48'58.63"$ | $-22^{\circ}40'55.90"$                        |
| Longitude       | $-50°29'32,53"$       | $-50^{\circ}26'23.24"$ | $-47^{\circ}03'45.70"$ | $-45^{\circ}00'07.99"$                        |

**Tabela 1 Informações gerais de cada estação** 

**Fonte:** Adaptado dos descritivos das estações do IBGE e IGS.

SPC1 são disponibilizadas pelo IBGE, em http://www.ibge.gov.br/, no link Download, na área de Geociências, acessando a pasta RBMC. As observações de CHPG e efemérides precisas dos satélites GPS, GLONASS, Galileo e BeiDou foram descarregadas a partir da iniciativa MGEX do IGS (IGS-MGEX, 2015). O MGEX objetiva realizar experimentos multi-GNSS, disponibilizando dados dos sistemas que ainda estão em desenvolvimento, tais como o Galileo e o BeiDou.

 Os dados utilizados estão em formato RINEX 2.11, com 24 horas de observação e taxa de coleta de 15 segundos, para as estações pertencentes ao IBGE, e formato RINEX 3.02, com taxa de coleta de 30 segundos, para a estação CHPG.

 Foram selecionados dados coletados nestas estações nos dias 13/05/2015 e 13/08/2015. As datas foram determinadas em função do alto e baixo conteúdo total de elétrons (TEC, na sigla em inglês) na atmosfera nestes períodos. O primeiro, menos de dois meses após o equinócio de março, atingindo um valor vertical máximo de 75 TEC *units* (TECU), e o segundo, no inverno do hemisfério sul, atingindo um máximo de 25 TECU (1 TECU corresponde a um erro de 0,163 m na distância receptor-satélite medida com L1 devido à refração ionosférica - Klobuchar, 1996). Cabe registrar que o período de coleta de dados foi relativamente próximo ao último pico de atividade solar, ocorrido no entorno de 2013, do último ciclo solar de 11 anos (Fortes *et al.*, 2015). Alterações no campo magnético da Terra provocadas pela atividade solar são monitorados por observatórios magnéticos terrestres, utilizando índices geomagnéticos para quantificarem tais variações. Dois desses índices geomagnéticos são: Kp (*Planetarische Kennziffer*) e Ap (correspondente linear do Kp). O índice Kp reflete a instabilidade na ionosfera e revela a ocorrência ou não de tempestades geomagnéticas. Seus valores variam em uma escala crescente de 0 a 9, caracterizando a ocorrência de tempestades geomagnéticas quando igual ou superior a 5. O índice Ap é o correspondente linear do índice Kp, cujos valores variam de 0 a 400, e expressa o intervalo de perturbação do campo geomagnético. Nas datas 13/05/2015 e 13/08/2015 verificou-se que o índice Kp variou de 4 a 6 e de 1 a 4, e o índice Ap variou de 32 a 67 e de 4 a 32, respectivamente, confirmando a ocorrência de maior instabilidade ionosférica no dia 13 de maio de 2015.

## *Processamentos*

Os processamentos foram feitos nos programas/serviços descritos, para os dias 13/05/2015 e 13/08/2015. No caso do IBGE-PPP e RTKLIB, foram utilizados dados coletados em sessões de duas e 24 horas de duração, utilizando uma (L1) e duas (L1 e L2) frequências. As sessões de duas horas foram selecionadas no entorno das 14h do horário local, período do dia de maior incidência da refração ionosférica (Fortes, 2002).

#### *GNSS Planning Online*

O *GNSS Planning Online* é um serviço oferecido pela Trimble, que utiliza dados do almanaque dos satélites, no qual permite ao usuário ter acesso a diversas informações GNSS, o nível de atividade ionosférica e o DOP na época de interesse. Na página inicial, o usuário configura as máscaras de elevação dos satélites, latitude, longitude e altitude geométrica do lugar, data, hora inicial e período de interesse. O usuário também pode escolher diversas opções de constelação, entre elas, GPS, GLONASS, Galileo e BeiDou. O serviço permite determinar o melhor momento para observar os satélites em uma determinada estação.

 Este serviço foi utilizado para gerar gráficos de DOP e do número de satélites disponíveis no momento do posicionamento, com máscara de elevação de dez graus, para a estação CHPG. Os gráficos de DOP foram gerados considerando as combinações dos sistemas GPS, GPS + GLONASS, GPS + GLONASS + Galileo e  $GPS + GLONASS + Galileo + Beidou.$ 

#### *IBGE-PPP*

O IBGE disponibiliza um serviço *online* gratuito, denominado IBGE-PPP, para o pós-processamento de dados GNSS utilizando a técnica de Posicionamento Preciso por Ponto (PPP). Esse serviço permite aos usuários com receptores GPS ou GPS/GLONASS obterem coordenadas referidas ao Sistema Geodésico Brasileiro (SIRGAS2000), época 2000,4. O IBGE-PPP processa dados GPS e GLONASS, em formato RINEX, que foram coletados por receptores de uma ou duas frequências, no modo estático ou cinemático. Em cada processamento, o IBGE-PPP aplica a correção do centro de fase das antenas dos satélites e receptores, parâmetros de transformação ITRF/SIRGAS2000, modelo de carga oceânica, modelo sulamericano de velocidades VEMOS2009 (Drewes e Heidbach, 2012) e a versão oficial do Modelo de Ondulação Geoidal do Brasil – MAPGEO.

 Utilizou-se o IBGE-PPP para processar dados GPS e GPS + GLONASS coletados nas estações SPTU, SPAR e SPC1. Para as sessões de duas horas de duração e/ou apenas uma frequência, o arquivo diário das observações RINEX correspondente foi editado, excluindo-se as observações indesejadas.

#### *RTKLIB*

O RTKLIB é um software livre que processa dados coletados por receptores GNSS, tais como os que rastreiam os sistemas GPS, GLONASS, Galileo, BeiDou, QZSS e SBAS, para o posicionamento absoluto ou relativo, cinemático ou estático, em pósprocessamento ou em tempo real.

 O aplicativo RTKPOST, do RTKLIB, foi utilizado para executar o processamento relativo dos dados GPS, GPS + GLONASS e GPS + GLONASS +

Galileo, coletados nas estações SPTU, SPAR e SPC1, utilizando-se efemérides precisas. Para este estudo, o software foi configurado com as seguintes especificações: modo de posicionamento "Static"; frequências: "L1" ou "L1 + L2" (Backward); máscara de elevação de 10º; correção ionosférica "off" ou "iono-free"; correção troposférica "Estimate ZTD"; e solução de ambiguidade "Continuous".

## **Resultados e discussão**

Nesta seção, são apresentados os resultados e análises com a finalidade de verificar os impactos causados pelo uso dos diferentes sistemas no posicionamento por satélites.

## *DOP*

As Figuras 4 a 11 apresentam os gráficos dos diversos tipos de DOP (da esquerda para a direita da legenda: GDOP, TDOP, PDOP, VDOP e HDOP) gerados pelo *GNSS Planning Online* para a estação CHPG para os dias 13 de maio e 13 de agosto de 2015. Deve-se atentar que a escala do eixo vertical varia ao longo das figuras.

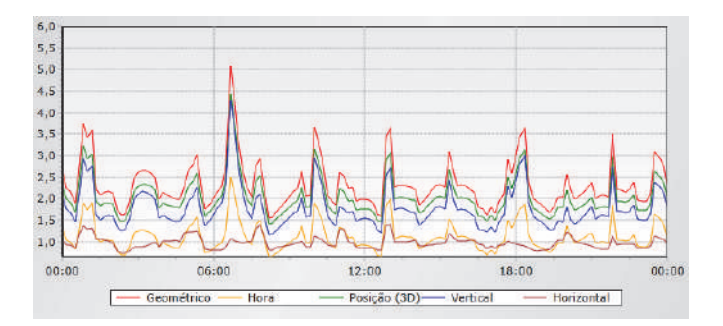

**Figura 4.** DOP na estação CHPG dos satélites GPS em 13 de maio de 2015.

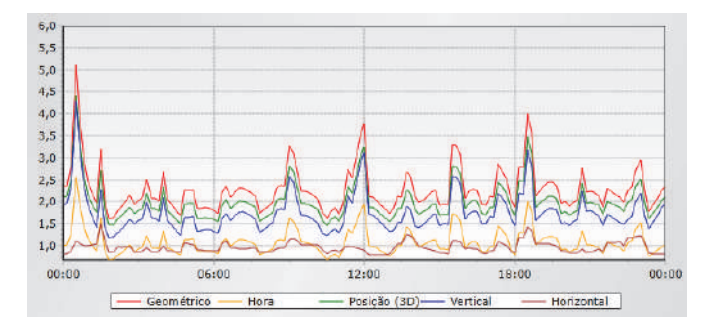

**Figura 5.** DOP na estação CHPG dos satélites GPS em 13 de agosto de 2015.

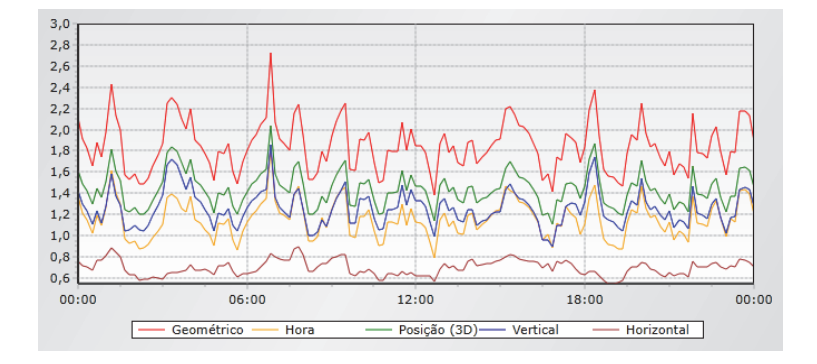

**Figura 6.** DOP na estação CHPG dos satélites GPS e GLONASS em 13 de maio de 2015.

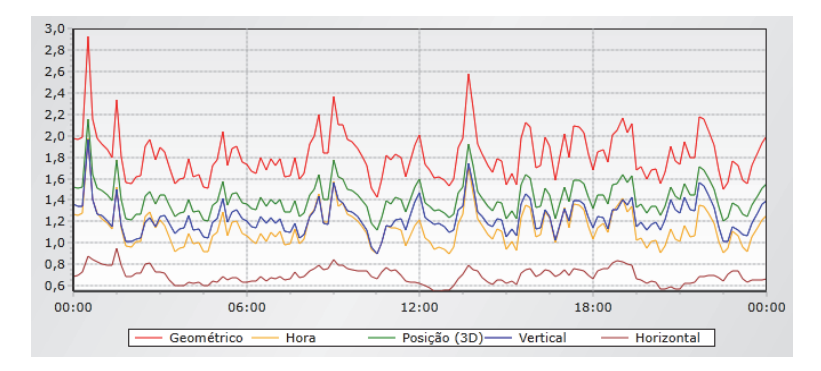

**Figura 7.** DOP na estação CHPG dos satélites GPS e GLONASS em 13 de agosto de 2015.

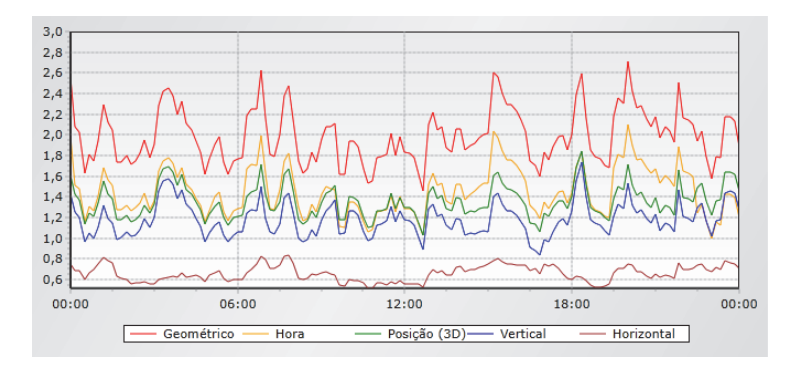

**Figura 8.** DOP na estação CHPG dos satélites GPS, GLONASS e Galileo em 13 de maio de 2015.

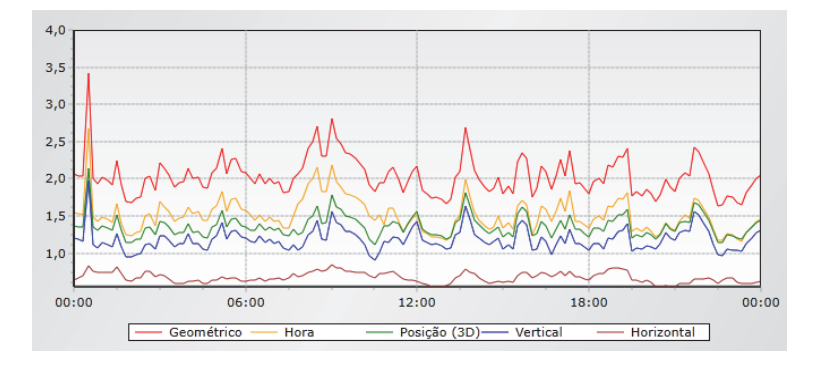

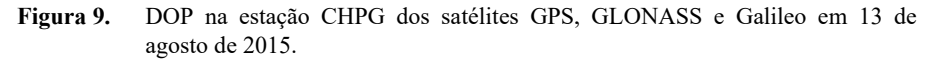

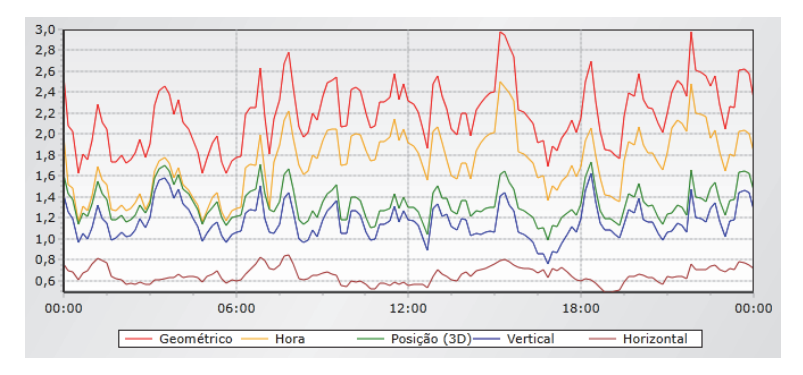

**Figura 10.** DOP na estação CHPG dos satélites GPS, GLONASS, Galileo e BeiDou em 13 de maio de 2015.

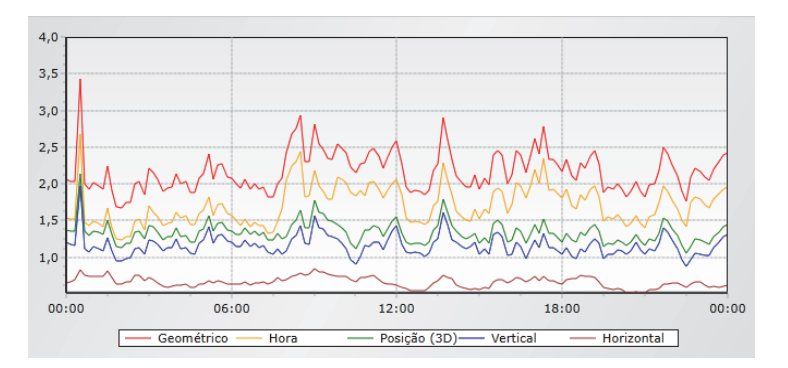

**Figura 11.** DOP na estação CHPG dos satélites GPS, GLONASS, Galileo e BeiDou em 13 de agosto de 2015.

 O número de satélites influencia diretamente os valores de DOP. Em geral, quanto mais satélites, menor é o DOP e, consequentemente, melhor a geometria. Os gráficos das Figuras 12 e 13 mostram o número de satélites visíveis na estação CHPG nos dois dias em pauta para cada sistema.

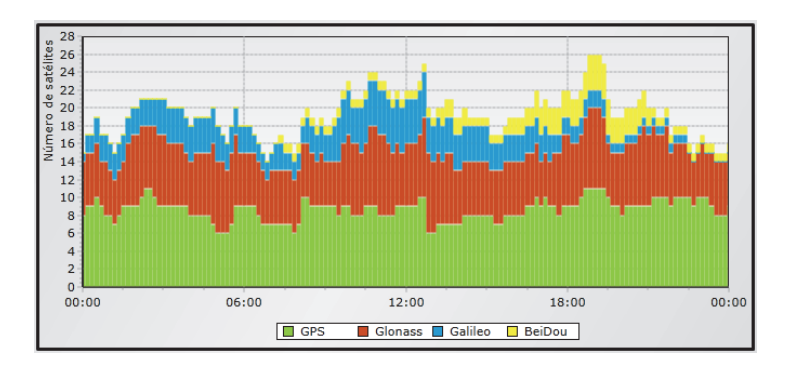

**Figura 12.** Quantidade de satélites visíveis na estação CHPG no dia 13 de maio de 2015.

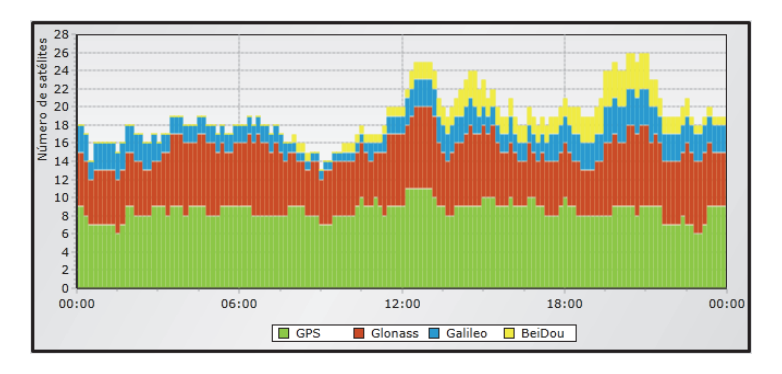

**Figura 13.** Quantidade de satélites visíveis na estação CHPG no dia 13 de agosto de 2015.

 Os valores de PDOP foram utilizados para a análise dos impactos de uso de mais de um sistema feito a seguir.

 Observa-se a passagem, em média, de nove satélites GPS durante o intervalo de 24 horas nos dias 13 de maio de 2015 e 13 de agosto de 2015, com um PDOP médio igual a 2. Neste mesmo período, verificam-se aproximadamente seis satélites GLONASS disponíveis, com variação de três satélites para mais ou para menos. O valor do PDOP médio da constelação GPS + GLONASS passa a ser de 1,5, uma melhoria de 25% quando comparado com o obtido apenas com o GPS.

 Até quatro satélites Galileo estiveram visíveis nestes dois dias, contribuindo para um PDOP médio de 1,4, representando uma melhoria de 30% em relação ao obtido com o GPS e de 7% em relação ao GPS + GLONASS.

 Em função do estágio do desenvolvimento do sistema BeiDou, observa-se pouca disponibilidade destes satélites na estação CHPG nestes dois dias, com praticamente mais de seis horas em cada dia sem nenhum satélite visível. Foram contabilizados no máximo quatro satélites vistos simultaneamente, durante um curto período de tempo, o que não contribuiu para uma melhoria do PDOP médio do caso anterior.

## *Discrepância planimétrica e altimétrica*

A qualidade dos posicionamentos foi avaliada através do viés (discrepância), calculado pela diferença entre as coordenadas oriundas dos processamentos no IBGE-PPP ou RTKLIB (posicionamento relativo), e as coordenadas de referência publicadas pelo IBGE. As diferenças planimétricas (DH) e altimétricas (DV), estas últimas em valor absoluto, são apresentadas nas Tabelas 2 a 6, sendo:

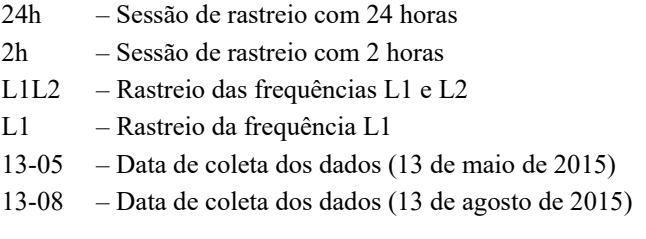

 Foram utilizadas as estações SPTU, SPAR e SPC1 nesta etapa dos processamentos. A estação CHPG, a única que rastreou dados do BeiDou, apresentou problemas no processamento com o RTKLIB devido a uma incompatibilidade do programa com o formato RINEX 3.02 utilizado no arquivo de dados correspondente.

 Os resultados para o caso GPS + GLONASS + Galileo não foram incluídos nas tabelas por apresentarem valores idênticos àqueles obtidos no caso GPS0 + GLONASS. Uma investigação posterior indicou que as poucas observações dos satélites Galileo foram rejeitadas no processamento com o RTKLIB (O IBGE-PPP ainda não processa dados do sistema europeu).

 Nos processamentos do IBGE-PPP, verificou-se a melhor qualidade (centimétrica) das soluções de dupla frequência, seja com 24h ou 2h de dados, como esperado. Neste caso, a inclusão do sistema GLONASS melhorou cerca de 8% a qualidade do posicionamento. Os arquivos de dados de SPC1 para 13 de maio de 2015 não continham observações em L2, portanto não foi possível gerar soluções de dupla frequência.

## *Posicionamento Preciso por Ponto (IBGE PPP: Tabela 2, 3 e 4)*

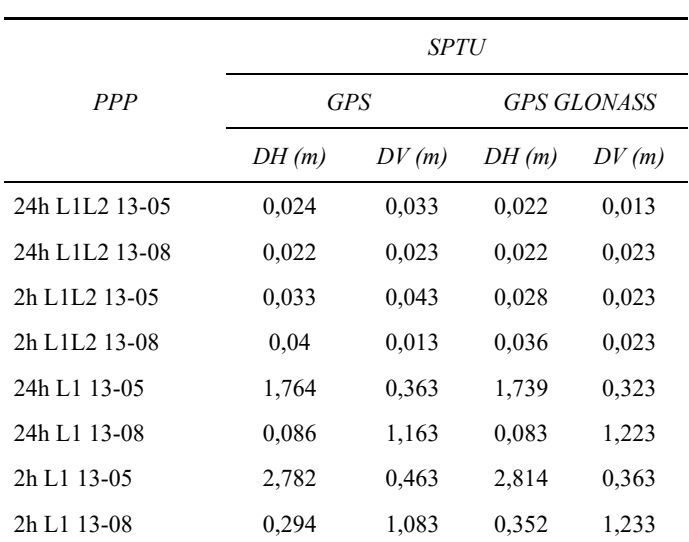

**Tabela 2 Discrepância planimétrica e altimétrica do posicionamento preciso por ponto pós-processado no serviço IBGE-PPP da estação SPTU** 

#### **Tabela 3**

## **Discrepância planimétrica e altimétrica do posicionamento preciso por ponto pós-processado no serviço IBGE-PPP da estação SPAR**

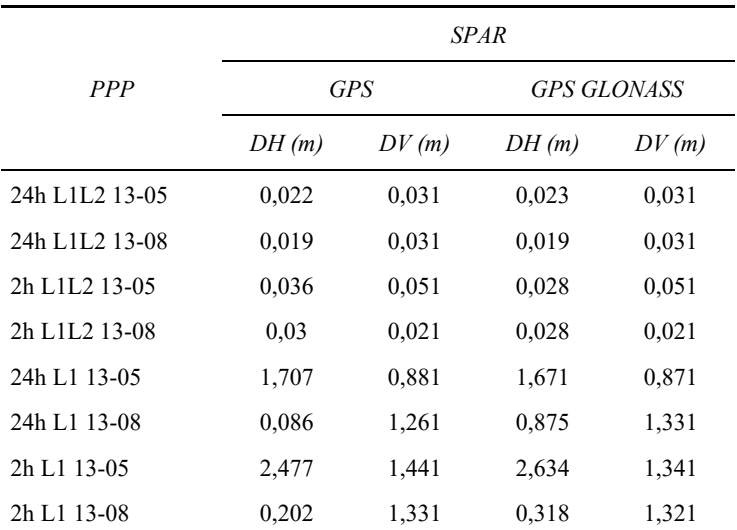

|                                        | <b>SPC1</b> |       |                    |        |
|----------------------------------------|-------------|-------|--------------------|--------|
| PPP                                    | <b>GPS</b>  |       | <b>GPS GLONASS</b> |        |
|                                        | DH(m)       | DV(m) | DH(m)              | DV(m)  |
| 24h L1L2 13-05                         | 0,022       | 0,012 | *                  | $\ast$ |
| 24h L1L2 13-08                         | 0,022       | 0,011 | 0,022              | 0,012  |
| 2h L1L2 13-05                          | 0,025       | 0,004 | $\ast$             | $\ast$ |
| 2h L <sub>1</sub> L <sub>2</sub> 13-08 | 0,031       | 0,002 | 0,031              | 0,000  |
| 24h L1 13-05                           | 1,916       | 0,479 | 1,858              | 0,477  |
| 24h L1 13-08                           | 0,120       | 1,138 | 0,122              | 1,192  |
| 2h L1 13-05                            | 3,024       | 0,828 | 2,994              | 1,111  |
| 2h L1 13-08                            | 0,184       | 1,392 | 0,249              | 1,287  |

**Tabela 4 Discrepância planimétrica e altimétrica do posicionamento preciso por ponto pós-processado no serviço IBGE-PPP da estação SPC1** 

 Considerando receptores de apenas uma frequência, o uso do GLONASS não apresentou mudanças significativas na qualidade do posicionamento; pois quando comparado com a magnitude dos erros, tendo em vista estes serem dominados pela refração ionosférica incidente sobre as observações, a inclusão do GLONASS possui menor influencia. Cabe destacar que estes erros atingiram valores maiores para o dia 13 de maio de 2015, por ser mais afetado pela ionosfera.

#### *Posicionamento Relativo (Tabela 5 e 6)*

O RTKLIB foi utilizado para processar dados GPS e GPS + GLONASS no modo relativo. A estação SPTU foi usada como estação de referência, com linhas de base de 82.607,306 m para SPAR e 366.624,312 m para a SPC1.

 Analogamente ao observado nos processamentos com o IBGE-PPP, verificou-se a melhor qualidade (centimétrica) das soluções de dupla frequência, seja com 24h ou 2h de dados, como era de se esperar. Assim como no posicionamento preciso por ponto, a inclusão do sistema GLONASS melhorou cerca de 8% a qualidade do posicionamento.

|                                         | SPTU>>SPAR |       |                    |       |
|-----------------------------------------|------------|-------|--------------------|-------|
| PR                                      | <b>GPS</b> |       | <b>GPS GLONASS</b> |       |
|                                         | DH(m)      | DV(m) | DH(m)              | DV(m) |
| 24h L <sub>1</sub> L <sub>2</sub> 13-05 | 0,011      | 0,052 | 0,012              | 0,056 |
| 24h L <sub>1</sub> L <sub>2</sub> 13-08 | 0,017      | 0,055 | 0,015              | 0,056 |
| 2h L <sub>1</sub> L <sub>2</sub> 13-05  | 0,021      | 0,062 | 0,018              | 0,065 |
| 2h L <sub>1</sub> L <sub>2</sub> 13-08  | 0,034      | 0,041 | 0,029              | 0,043 |
| 24h L1 13-05                            | 0,413      | 0,331 | 0,333              | 0,405 |
| 24h L1 13-08                            | 0,027      | 0,023 | 0,018              | 0,021 |
| 2h L1 13-05                             | 0.91       | 0,797 | 0,878              | 0,816 |
| 2h L <sub>1</sub> 13-08                 | 0,18       | 0,086 | 0,159              | 0,053 |

**Tabela 5 Discrepância planimétrica e altimétrica do posicionamento relativo pós-processado no RTKLIB da estação SPAR** 

**Tabela 6** 

**Discrepância planimétrica e altimétrica do posicionamento relativo pós-processado no RTKLIB da estação SPC1** 

|                                         | SPTU>>SPC1 |       |                    |           |
|-----------------------------------------|------------|-------|--------------------|-----------|
| PR                                      | <b>GPS</b> |       | <b>GPS GLONASS</b> |           |
|                                         | DH(m)      | DV(m) | DH(m)              | DV<br>(m) |
| 24h L <sub>1</sub> L <sub>2</sub> 13-05 | 0,024      | 0,024 | $\ast$             | $\ast$    |
| 24h L1L2 13-08                          | 0,019      | 0,018 | 0,017              | 0,019     |
| 2h L <sub>1</sub> L <sub>2</sub> 13-05  | 0,015      | 0,013 | $*$                | $\ast$    |
| 2h L <sub>1</sub> L <sub>2</sub> 13-08  | 0,018      | 0,016 | 0,011              | 0,002     |
| 24h L1 13-05                            | 0,705      | 1,134 | 0,348              | 0,715     |
| 24h L1 13-08                            | 0,159      | 0,041 | 0,139              | 0,035     |
| 2h L1 13-05                             | 1,436      | 4,498 | 1,224              | 2,19      |
| 2h L1 13-08                             | 0,33       | 0,573 | 0,315              | 0,601     |

 No posicionamento com apenas uma frequência, cabe registrar que os erros, tanto com dados GPS quanto com os GPS + GLONASS, se reduzem em relação àqueles obtidos na solução IBGE-PPP na maioria dos casos, especialmente na linha de base mais curta (SPTU>>SPAR). Esta redução pode ser atribuída ao cancelamento de parte dos erros ionosféricos no processamento relativo. Entretanto, no caso da linha de base mais longa (SPTU>>SPC1), estes erros ainda atingiram valores métricos no dia mais afetado pela ionosfera (13 de maio de 2015), tendo em vista a menor eficácia da redução dos erros ionosféricos. Nestas soluções de uma frequência, a inclusão do sistema russo foi vantajosa, a qualidade do posicionamento melhorou aproximadamente 17%.

### **Conclusões**

A partir da análise dos valores de DOP, verificou-se que o acréscimo de medidas GLONASS juntamente com medidas GPS no posicionamento indica uma melhoria da qualidade do mesmo, uma vez que o PDOP médio variou de 2 para 1,5 (redução de 25%). Os posicionamentos por ponto preciso e relativo com as frequências L1 e L2 apresentaram melhora de aproximadamente 8% quando comparadas as soluções entre GPS e GPS + GLONASS. Nestes casos, pode-se atribuir à alta acurácia das soluções GPS o fato da adição do GLONASS ter tido pouca influência nos resultados. Ao analisar apenas uma frequência, a melhoria da qualidade das coordenadas também foi observada, sendo o impacto mais significativo no posicionamento relativo, aproximadamente 17%, tendo em vista que os erros das coordenadas no caso do PPP são contaminados pela refração ionosférica. Neste último caso, o serviço IBGE-PPP utiliza a melhor correção ionosférica disponível no momento do processamento, sendo dada preferência aos arquivos disponibilizados pelo IGS (final e rápido), e depois pelas correções disponíveis nos arquivos de efemérides transmitidas (IBGE, 2013). Por conta da alta variabilidade temporal e espacial da ionosfera, principalmente em regiões equatoriais como a do Brasil, a eficácia destas correções é significativamente inferior àquela obtida com o uso de observações de dupla frequência, onde praticamente 100% do erro é eliminado.

 O acréscimo do sistema europeu às constelações GPS e GLONASS contribuiu para uma redução no valor médio de PDOP em 7% (1,4 versus 1,5). Sendo assim, avalia-se que a mobilização, neste momento, de receptores capazes de rastrear GPS, GLONASS e Galileo no posicionamento preciso depende da aplicação específica, onde o ganho em acurácia deve ser confrontado com os custos mais elevados dos receptores deste tipo.

 Em função do ainda reduzido número de satélites MEO na constelação do sistema BeiDou, não houve redução no PDOP médio em relação ao obtido com o uso das constelações GPS + GLONASS + Galileo.

 As conclusões deste trabalho estão diretamente correlacionadas ao estágio de desenvolvimento dos sistemas Galileo e BeiDou à época da coleta de dados, em maio e agosto de 2015. Entende-se que, na medida em que novos satélites destes sistemas forem lançados, os impactos observados nas atividades de posicionamento podem ser diferentes.

 Os resultados apresentados foram obtidos em condições de horizonte livre de obstruções nas estações utilizadas, todas de operação contínua. Evidentemente, os impactos do uso de mais de um sistema GNSS devem se mostrar mais representativos em situações com ocorrência de obstruções, tais como aquelas existentes em cânions urbanos.

### **Referências**

- Drewes, H. and O. Heidbach (2012). *The 2009 Horizontal Velocity Field for South America and the Caribbean*, in Kenyon S.; M.C. Pacino and U. Marti (eds.), "Geodesy for Planet Earth", IAG Symposia, 136: 657-664.
- Figueirêdo, D.C. (2005). *Curso Básico de GPS.* Disponível em <http://www.leb.esalq.usp.br/disciplinas/Topo/leb450/Angulo/Curso\_GPS.pdf>
- Fortes, L.P.S. (2002). *Optimising the Use of GPS Multi-Reference Stations for Kinematic Positioning*, PhD Thesis, UCGE Report Number 20158, The University of Calgary.
- Fortes, L.P.S.; Lin, T. y Lachapelle, G. (2015). *Effects of the 2012-2013 solar maximum on GNSS signals in Brazil*, GPS Solutions, 19:309-319.
- Fortes, L.P.S.; Luz, R.T.; Pereira, K.D.; Costa, S.M.A. and Blitzkow, D. (1998). *The Brazilian network for continuous monitoring of GPS (RBMC): operation and products*, in Brunner, F.K. (ed.), Advances in positioning and reference frames, International Association of Geodesy Symposia, Springer, vol. 118, pp. 73-78.
- Gowdayyanadoddi, N.; Broumandan, A. and Lachapelle, G. (2016). *Recording of GNSS Digital Data*. White Paper, ESA GSAC-18 Meeting, Paris.
- Gualdino, C.M. (2011). *Características e desempenho de sistemas de posicionamento global.* Disponível em: <https://fenix.tecnico.ulisboa.pt/ downloadFile/395142775308/Tese\_Claudio\_Gualdino.pdf>. Acesso em: 13 de Agosto de 2015.
- IBGE. *Posicionamento por Ponto Preciso*. Disponível em <http://www.ppp. ibge.gov.br/>, Acesso em: 14 de Novembro de 2015.

——— (2013). *Manual do Usuário Aplicativo Online IBGE-PPP*. Disponível em <http://www.ibge.gov.br/home/geociencias/geodesia/ppp/manual\_ppp.pdf>

- IGS. *International GNSS Service*. Disponível em <http://www.igs.com>. Acesso em 4 de Novembro de 2015.
- IGS-MGEX. *The Multi-GNSS Experiment and Pilot Project (MGEX)*. Disponível em http://mgex.igs.org/. Acesso em 4 de novembro de 2015.
- Klobuchar, J.A. (1996). *Ionopsheric Effects on GPS*, in Parkinson, B.W. and Spilker Jr., J.J. (eds.), *Global Positioning System: Theory and Applications*. Volume I, American Institute of Aeronautics and Astronautics, Inc.Kp index. Disponível em <http://wdc.kugi.kyoto-u.ac.jp/kp/>. Acesso em 11 de Setembro de 2016.
- Monico, J.F.G. (2008). *Posicionamento pelo GNSS Descrição, fundamentos e aplicações*, Editora UNESP, 2a. edição.
- NOAA. Geomagnetic kp and ap Indices. Disponível em <http://www.ngdc. noaa.gov/stp/GEOMAG/kp\_ap.html>. Acesso em 11 de Setembro de 2016.
- Parkinson, B. (1996). *Introduction and Heritage of NAVSTAR, the Global Positioning System*, in Parkinson, B.W. and Spilker Jr., J.J. (eds.), *Global Positioning System: Theory and Applications, Volume I*. American Institute of Aeronautics and Astronautics, Inc.
- Takasu, T. (2013) *RTKLIB ver. 2.4.2 Manual*. Disponível em <http://www. rtklib.com/prog/manual\_2.4.2.pdf>, acesso em: 6 de Junho de 2015.

# Evaluación de las Políticas Nacionales de Información Geoespacial de Ecuador vinculadas con la implementación de IDE institucionales

Rocío Narváez-Benalcázar Fernanda León-Pazmiño\* Miguel-Ángel Bernabé-Poveda\* María Laura Rubio\*\*

*Recibido el 28 de agosto; aceptado el 26 de septiembre de 2016* 

#### **Abstract**

The management of the country´s territory is closely related to the Geographical Information (GI) available and its accessibility. These would be the fundamental principles of a Spatial Data Infrastructure (SDI) supported by a consolidated legal framework. In Ecuador, the National Geospatial Information Policy, established in 2010 by the National Council of Geoinformatics (CONAGE) is the legal framework that all institutions must comply with in the generation, update, use, distribution, delivery, exchange and sale of the country's geoinformation. With this background, two questions arise: (a) What has been the degree of implementation of that legislation in state institutions? and (b) How has it influenced the implementation of institutional SDI? This article aims to respond to these concerns through a methodology of qualitative and quantitative analysis, established from the results of a diagnosis survey. The survey was applied to 20 public institutions responsible for the official GI generation. The results show the degree of compliance with those policies and major problems or deficiencies found in the application process over the last six years (2010-2016).

Instituto Geográfico Militar (IGM), Seniergues E4-676 y Gral. Telmo Paz y Miño, El Dorado, Quito, Ecuador, correos electrónicos: rocio.narvaez@mail.igm.gob.ec; fernanda.leon@mail.igm.gob.ec; ma.bernabe@gmail.com

<sup>\*\*</sup> Universidad Nacional del Sur (UNS), Avenida Alem 1253, Bahía Blanca, Argentina, correo electrónico: mrubio@uns.edu.ar

 Key words: *Politics, geospatial information, geoinformation, access, use, government institutions, Ecuador*.

#### **Resumo**

Atualmente, a gestão territorial de um país está interligada com a Informação Geográfica (IG). A disponibilização e a acessibilidade destas informações são princípios fundamentais de uma Infraestrutura de Dados Espaciais, amparados por um marco legal consolidado. No Equador, essa base jurídica é instituída pelas Políticas Nacionais de Informação Geoespaciais, estabelecidas em 2010 pelo Conselho Nacional de Geoinformática (CONAGE). Todas as instituições do país devem considerar para a geração, atualização, utilização, compartilhamento, distribuição, transferência e venda de geoinformação, os critérios constituídos por tais políticas. Diante do exposto, surgem duas questões: Qual tem sido o grau de implementação dessa legislação nas instituições do Estado? Como tem influenciado a implementação das IDE institucionais? No presente artigo, procura-se responder estas questões através de uma pesquisa que foi aplicada a 20 instituições públicas responsáveis pela geração oficial da IG. Os resultados obtidos indicaram o grau de cumprimento destas políticas e os principais problemas ou dificuldades encontradas nos processos de sua aplicação nos últimos seis anos (2010-2016).

 Palavras chave: *Políticas, informação geoespacial, geoinformação, acesso, uso, instituições do Estado.*

#### **Resumen**

En la actualidad, la gestión del territorio de un país, se encuentra estrechamente relacionada con la Información Geográfica (IG) disponible y con su accesibilidad. Estos serían los principios fundamentales de una Infraestructura de Datos Espaciales (IDE) amparada en un marco legal consolidado que la respalde. En Ecuador, este marco legal son las Políticas Nacionales de Información Geoespacial, establecidas en el año 2010 por el Consejo Nacional de Geoinformática (CONAGE), que todas las instituciones deben acatar en la generación, actualización, uso, difusión, entrega, intercambio y venta de la geoinformación del país. Con este antecedente, se plantean dos interrogantes, ¿cuál ha sido el grado de implementación de dicha normativa en las instituciones del Estado? y ¿cómo ha influido en la implementación de las IDE institucionales? Este artículo pretende dar respuesta a estas inquietudes mediante una metodología de análisis cualicuantitativo, establecida a partir de los resultados de una encuesta de diagnóstico. La misma fue aplicada a 20 instituciones públicas responsables de la generación oficial de IG. Los resultados obtenidos, muestran el grado de cumplimiento de dichas políticas y los principales problemas o deficiencias encontrados en el proceso de su aplicación en los últimos seis años (2010-2016).

 Palabras clave: *Políticas Nacionales de Información Geoespacial, geoinformación, acceso, usos, instituciones gubernamentales, Ecuador.*

#### **Introducción**

Los datos geográficos son nombres, características y localizaciones de entidades geográficas de la Tierra. Sirven para generar multitud de productos tales como mapas topográficos, mapas temáticos, simuladores de eventos naturales, mapas en tiempo real y muchos más. Disponer de datos geográficos y transformarlos en información geográfica (IG) mediante la combinación de ellos es una manera de acercarse a la realidad de un territorio para comprenderlo mejor. Si además, se organiza en un sistema jerárquico y dinámico, que permita no sólo disponer de ella sino que también proporcione herramientas para la gestión y análisis por parte de los usuarios, posibilita mejorar las decisiones que se tomen sobre ese territorio (IGN, 2012). Ese es el principio en el que se basan las Infraestructuras de Datos Espaciales (IDE) que se convierten en el instrumento clave para localizar, acceder y usar la IG almacenada en diferentes fuentes a través de Internet.

 Para que este uso extensivo de la IG ocurra en todos los niveles debe existir un compromiso por parte de las instituciones generadoras (o un mandato oficial) que la ponga a disposición de los usuarios, con las restricciones de uso requeridas. Debe además garantizar el fácil acceso y la interoperabilidad de la información proveniente de cualquier institución, resumido en un componente político de la IDE (Bernabé y López, 2012).

 En este marco, el presente trabajo tiene como objetivo evaluar la existencia y disponibilidad de la información oficial y su grado de conformidad con las disposiciones oficiales de Ecuador.

#### **Antecedentes**

#### *Consideraciones políticas de la IDE de Ecuador*

La Constitución de la República de Ecuador, establece en su artículo 275 la responsabilidad del Estado de planificar el desarrollo del país, de forma articulada, equitativa, participativa y descentralizada. Para ello, se han creado en Ecuador, desde el año 2008, diversos marcos jurídicos e institucionales que permiten concertar la generación y ejecución de un Plan Nacional de Desarrollo.

 Un elemento fundamental en esta planificación es el territorio, identificado como "el espacio de concreción de la política pública" (SENPLADES, 2009, p. 12). Ese espacio lo visualizan los actores a través de la información geográfica, compuesta por varios conjuntos de datos específicos, que debe ser generado por distintas instituciones gubernamentales.

 El Consejo Nacional de Geoinformática (CONAGE), creado en 2004, dependiente de la Presidencia de la República, tiene, entre otras responsabilidades, la de:

...proponer la normativa necesaria para reglamentar la generación, almacenamiento, distribución, comercialización, actualización, uso, derechos de autor y otros aspectos relativos a la información espacial que serán de cumplimiento obligatorio por parte de productores, usuarios y administradores de geoinformación (SENPLADES, 2013, p. 5).

#### *Consideraciones técnicas de la IDE de Ecuador*

Las metas que el Gobierno visualiza, pueden concretarse afirmando que éste persigue:

- Que la geoinformación, esté al alcance de todos los posibles usuarios. Esto es lo que recomiendan las instituciones internacionales (GSDI, GeoSUR, UGGIS, INSPIRE, entre otras). Esta información debe atenerse al Principio de Publicidad de la Información Pública (LOTAIP, 2004, Art. 1) que determina el derecho de las personas a su acceso, considerando información pública toda aquélla que se encuentre en poder de las instituciones del Estado.
- Que se utilice software libre, según el principio de adecuación tecnológica, acordada en la Carta Iberoamericana de Gobierno Electrónico (CLAD, 2007) y conforme con el Decreto Ejecutivo 1014 que establece como política pública para la Administración el uso de Software Libre en sus sistemas informáticos, con el objeto de garantizar que el conocimiento público no sea privatizado y que no exista dependencia de tecnología extranjera.
- Que se cumpla el mandato oficial referido a que cada institución genere la geoinformación que le corresponda y la comparta de manera interoperable con las limitaciones que imponga la ley (SENPLADES, 2013). La definición de Interoperabilidad dada por la Norma de Servicios de Datos Geográficos ISO 19119:2005, establece que es "la capacidad para comunicar, ejecutar programas, o transferir datos entre varias unidades funcionales de forma que se requiera del usuario poco o ningún conocimiento de las características únicas de esas unidades".
- La IDE nacional de Ecuador debe permitir a los usuarios acceder a través de internet a los datos geográficos generados por todas las instituciones oficiales y ofrecer herramientas para gestionarlos. El objetivo es que las decisiones que se puedan tomar sobre un mismo territorio estén avaladas por la oficialidad de la información geográfica publicada por cada institución responsable. En el país, el

CONAGE, tiene el encargo de poner en marcha la Infraestructura Ecuatoriana de Datos Geoespaciales (IEDG) (Decreto Ejecutivo No. 2250, Art. 2, 2004).

 Bajo las anteriores consideraciones, obligatorias para las entidades estatales y tomando como punto de partida el año 2010, fecha en la que se publican las Políticas Nacionales de Información Geoespacial, 18 instituciones del sector público ecuatoriano (Cuadro 1), fueron responsabilizadas de generar los 26 conjuntos de Datos Geográficos Marco definidos para el país. De igual forma, debían estar a disposición de los usuarios de manera interoperable los datos generados, con la premisa del uso de software libre y de forma que no existan limitaciones técnicas para el manejo de la misma. Además, dentro de los Datos Geográficos Marco, se establecieron otros conjuntos de datos denominados de "valor agregado" cuyos responsables no están especificados debido a que pueden ser generados por más de un responsable.

 Pero, ¿ha sido posible para las instituciones públicas cumplir con estas políticas o luego de seis años aún no están implementadas a nivel institucional? ¿Cuáles han sido las políticas que se han adaptado a todas las instituciones? y ¿Cuáles son las de más difícil cumplimiento? Además, ¿es importante conocer de forma general los problemas de los usuarios al utilizar la IG objeto de estas políticas?

## **Objetivos**

El presente estudio pretende evaluar el alcance de las Políticas Nacionales de Información Geoespacial que se orientan hacia la generación y actualización, uso, difusión y mecanismos de entrega, intercambio y venta de la geoinformación (SENPLADES, 2013, p. 12). De igual forma pretende evidenciar el cumplimiento de la política pública sobre el uso de software libre. Para alcanzar el objetivo general se establecen dos objetivos específicos:

- Analizar el porcentaje de las instituciones públicas vinculadas a la generación de Datos Geográficos Marco, que han avanzado en el cumplimiento de parte de las Políticas de Información Geoespacial vinculadas a: generación y actualización, uso, difusión y mecanismos de entrega, intercambio y venta de la geoinformación.
- Evaluar el porcentaje de instituciones que usan software libre en lo referente a sistemas de información geográfica y bases de datos geográficas.

## **Metodología**

Después de analizar las Políticas Nacionales de Información Geoespacial, se seleccionaron los ítems de cada política general que (a) estuvieran relacionados

directamente con la gestión de IG y la implementación de las IDE y (b) que fueran parametrizables y medibles mediante la técnica de la encuesta. Con este propósito se diseñó un cuestionario dirigido a las instituciones oficiales generadoras de geoinformación con 26 preguntas, 10 cerradas y 16 semiabiertas (con opción a especificar). El cuestionario fue cumplimentado por 20 de las 29 instituciones responsables de los Datos Geográficos Marco (26 definidas y 3 responsables de datos de valor agregado), establecidas con base en la clasificación del CONAGE, que indica además la competencia de cada institución y la potestad de generación o apoyo a la generación. (Cuadro 1).

 La encuesta se realizó a través de internet usando herramientas disponibles en la web 2.0; los ítems seleccionados de cada política y las preguntas relacionadas de la encuesta se detallan a continuación.

## *Política 1.- Generación y actualización de geoinformación*

- Numeral 1.4. Cada institución productora y/o custodia debe producir, mantener, actualizar y difundir la información geoespacial, de acuerdo con su competencia (preguntas 11, 14, 15 y 22).
- Numeral 1.8. Todas las instituciones productoras y/o custodias de información geoespacial deben generar los metadatos de acuerdo con la normativa vigente, precautelando la propiedad intelectual del titular (pregunta 11).
- Numeral 1.10. Toda información geoespacial debe fundamentarse en los datos geográficos marco (pregunta 13).
- Numeral 1.11. Toda información geoespacial debe estar estructurada de acuerdo con el catálogo de objetos nacional vigente (pregunta 16).
- Numeral 1.12. Las instituciones productoras y/o custodias de información geoespacial deben contar con una base de datos geográfica estructurada, basada en el catálogo de objetos nacional vigente (preguntas 19 y 20).
- Numeral 1.15. Las instituciones públicas custodias de información geoespacial que hayan creado, creen o administren bases de datos deben obligatoriamente integrar su información al Sistema Nacional de Información (SNI) coordinado por la SENPLADES (validada vía web).

## *Política 2.- Uso de la geoinformación*

• Numeral 2.1. Toda persona natural o jurídica debe utilizar como insumo la información geoespacial oficial (preguntas 13 y 14).

## *Política 3.- Difusión de la geoinformación*

- Numeral 3.2. Todas las instituciones custodias de información pública deben garantizar el acceso a su información, salvo que ésta sea declarada secreta, reservada y confidencial (preguntas 13 y 14).
- Numeral 3.4. Toda institución u organización propietaria y/o custodia de información geoespacial debe contar con una Infraestructura de Datos Espaciales (IDE) que garantice el acceso a los servicios de la información que le compete, enlazada a la IEDG, facilitando el acceso, búsqueda, visualización y descarga de la información (preguntas 6 y 7).

## *Política 4.- Entrega, intercambio y venta de geoinformación*

• Numeral 4.3. Los productores y/o custodios de información geoespacial deben obligatoriamente entregar sus productos, con sus respectivos metadatos (pregunta 11).

*Política pública sobre uso de software libre* (preguntas 18 y 19).

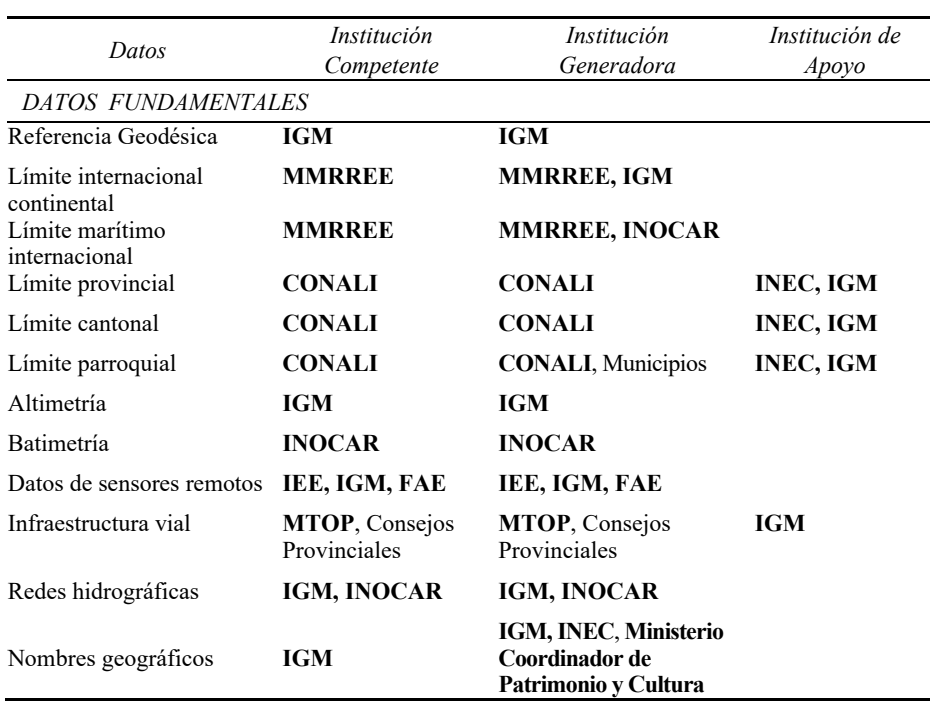

## **Cuadro 1 Datos Geográficos Marco e Instituciones responsables (en negrita, las instituciones que participan en el presente estudio)**

60 *Rocío Narváez-Benalcázar* et al. *Evaluación de las Políticas Nacionales de Información…*

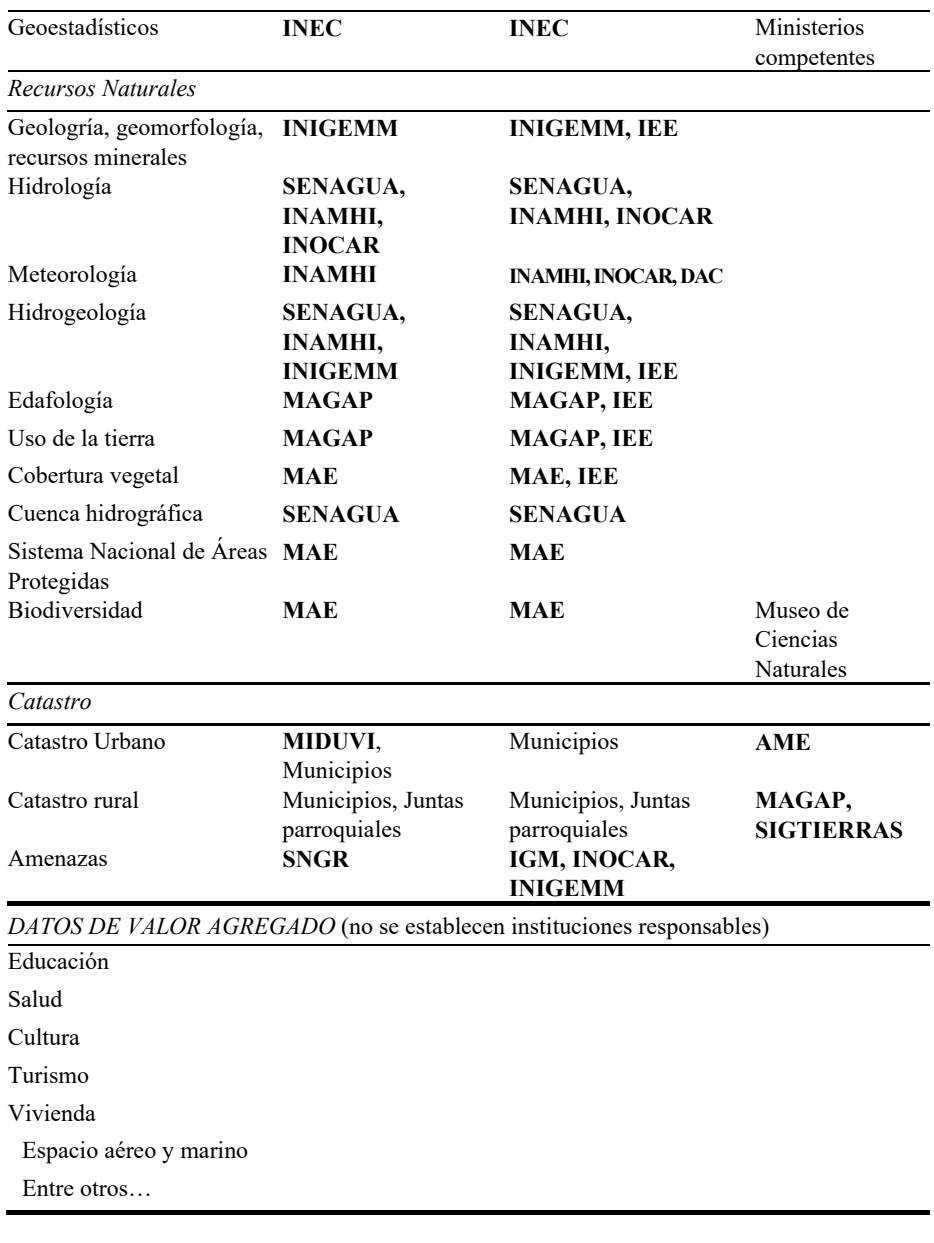

#### *DATOS BÁSICOS*

**Fuente:** Adaptación de Datos Geográficos Marco (CONAGE, 2013). Considerar que CELIR ahora es CONALI y CLIRSEN actualmente es IEE. Para el estudio se consideró en datos de valor agregado al Ministerio de Salud, Dirección de Aviación Civil y Comando Conjunto de Fuerzas Armadas.

## **Resultados y discusión**

## *Generación y actualización de geoinformación*

Política 1 numeral 1.4. Se encuentran involucrados tres aspectos:

- *Producción y mantenimiento de información geoespacial*. De los resultados de la encuesta se determinó que el 100% de los Datos Geográficos Marco son producidos y mantenidos por la institución competente y/o generadora, según lo definido en el marco legal de cada institución.
- *• Actualización de la información*. La Figura 1 muestra los principales problemas identificados por las instituciones usuarias de la información geográfica. El 75% (15 de 20) de las instituciones considera que el mayor inconveniente es la falta de actualización de la IG.

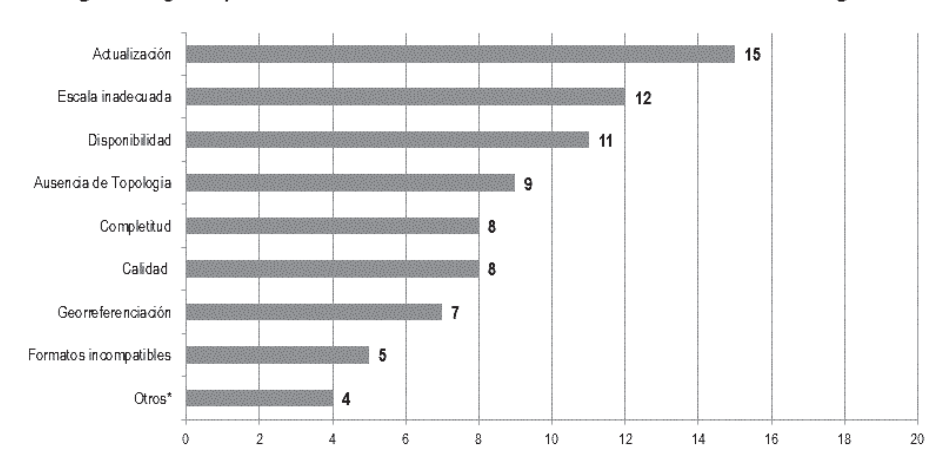

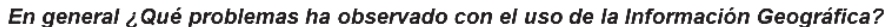

**Figura 1.** Problemas observados por los usuarios con la información geográfica.

*•* Divulgación de la información; en promedio, por cada dato considerado en el estudio, existen 11 instituciones (que requieren el dato) que se enteraron de su existencia a través de una publicación, reunión o contacto con algún funcionario de la institución generadora, esto es el 55% de las instituciones. El 15% (3 de 20) lo hizo por medio del geoportal institucional y un 10% (2 de 20) por una visita a la institución. El restante corresponde a otros medios no especificados. 20%

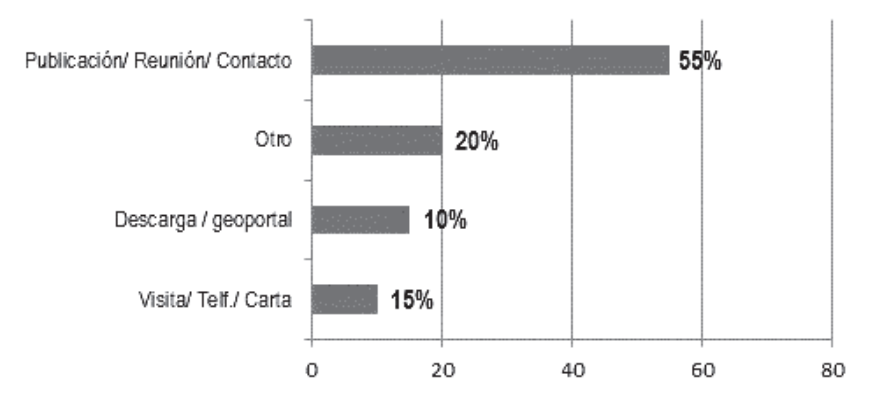

# ¿Porqué medio se enteró de la existencia de los datos?

**Figura 2.** Medios utilizados para conocer de la existencia de información geográfica.

Este resultado concuerda con lo indicado en "Geoinformación institucional en el Ecuador: acceso y uso" (León-Pazmiño *et al*., 2016), donde se establece que el medio más utilizado para compartir la información entre instituciones públicas es a través de disco externo/CD con el 51%, lo que implica necesariamente una o más visitas a la institución generadora con el consiguiente gasto de tiempo. Solo el 25% lo hace por medio de descarga/geoportal de forma directa, debido a un conocimiento previo de la existencia de la información.

# Generación de geoinformación con metadatos PEM por institución

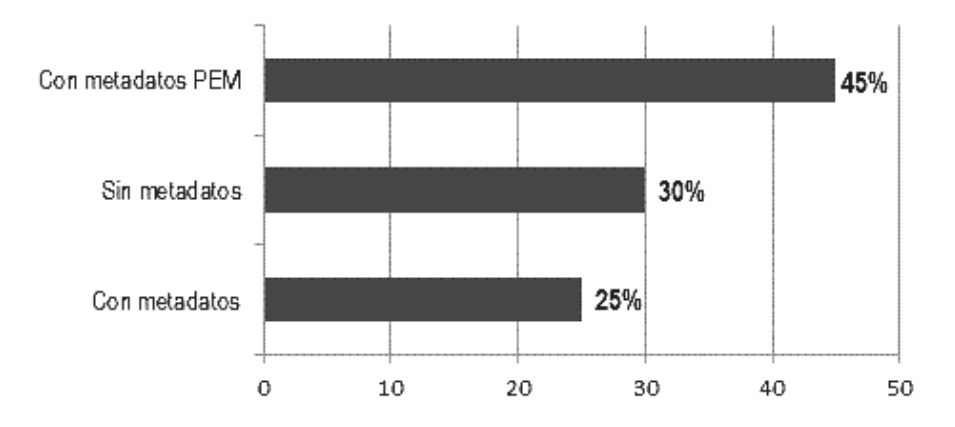

**Figura 3.** Instituciones que generan datos con sus respectivos metadatos.

 *Política 1 numeral 1.8*. En el tema de generación de información con metadatos, se estableció que, de los 34 conjuntos de datos geográficos marco consultados (sin considerar los de educación y turismo debido a que las instituciones oficiales no participaron del presente estudio), el 62% son generados por la institución competente mediante el Perfil Ecuatoriano de Metadatos (PEM), 12% con metadatos con diferente normativa y 26% sin metadatos. A nivel institucional, 45% de las instituciones (9 de 20) indicaron que generan su información con PEM, 25% (5 de 20) con metadatos no PEM y 30% (6 de 20) sin metadatos (Figura 3).

*Política 1 numeral 1.10.* De las respuestas obtenidas, se evidencia que el 100% de las instituciones públicas participantes, utilizan los Datos Geográficos Marco para generar su geoinformación.

 *Política 1 numeral 1.11.* El 65% (13 de 20) instituciones usan el catálogo de objetos nacional para la generación de su información, el 10% (2 de 20) usan un catálogo no conforme con el catálogo nacional y el 25% (5 de 20) no usa catálogo.

 *Política 1 numeral 1.12.* El 90% (18 de 20) de las instituciones generan bases de datos geográficas, pero solo 13 de las 18 usan el Catálogo de Objetos Nacional, por tanto el 65% (13 de 20) cumplen la política.

 *Política 1 numeral 1.15*. La evaluación de este numeral se realizó vía web, a través de la verificación de integración de la información generada por las instituciones al Sistema Nacional de Información (SNI), con corte al 17 de agosto de 2016. Se encontró que existen tres opciones de acceso a la IG en la página web del SNI: (a) por medio del integrador geográfico <http://sni.gob.ec/ integrador\_geografico/>, desde donde se puede acceder a los geoportales y visores institucionales; (b) desde la descarga de archivos de información geográfica, que corresponde a un repositorio de datos geográficos <http://sni.gob.ec/coberturas> y (c) desde el catálogo de datos abiertos geográficos <http://sni.gob.ec/metadatos> . En el primer caso, se encontró que sólo el 20% (4 de 20) de las instituciones participantes tienen el link habilitado para acceder a su geoportal y/o visor, 15% (3 de 20) tienen un link erróneo y el resto no lo tiene indexado. En el caso de acceso por descarga de archivos, el 50% de las instituciones ponen a disposición su información de forma total o parcial. Finalmente el 10% (2 de 20) permiten acceder a su información a través de las herramientas de un catálogo de objetos.

#### *Uso de geoinformación*

*Política 2 numeral 2.1*. Se considera igual a la Política1 numeral 1.10, es decir el 100% de las instituciones usan la información oficial.

#### *Difusión de geoinformación*

*Política 3 numeral 3.2*. En León-Pazmiño et al., quedó evidenciado que el 100% de las instituciones comparten sus datos, con un índice de compartición del 64% (2016). Sin embargo, al ser el objetivo de las políticas fomentar la implementación de las IDE, es importante considerar la forma en que la información se pone a disposición en cada institución, pues en la Política 1 numeral 1.4, se definió que el 25% de las instituciones brinda acceso a través de descarga directa del geoportal. Debe considerarse también la posibilidad de obtener la IG por medio del SNI.

*Política 3 numeral 3.4*. No existe una definición generalizada de los elementos que conforman una IDE, aunque la mayoría de autores coinciden en que son: datos, hardware y software, metadatos, tecnologías, estándares, acuerdos entre productores, personal, organización, marco legal/institucional, políticas y usuarios (Abad *et al.*, 2012) (Iniesto y Núñez, 2014). Para la presente investigación se consideró que si la Institución disponía al menos de un Geoportal en funcionamiento conforme con estándares ISO y especificaciones OGC, "cumplía" con los elementos de una IDE. El resultado establece que el 45% de las instituciones participantes en el estudio cuentan con una IDE (León-Pazmiño *et al.*, 2016).

#### *Entrega, intercambio y venta de geoinformación*

*Política 4 numeral 4.3*. De la Figura 3 se puede afirmar que el 70% (14 de 20) de las instituciones entrega su información con metadatos, pero solo el 45% (9 de 20) con la normativa ecuatoriana vigente.

 Sobre **la política de uso de software libre**, en lo relacionado a sistemas de información geográfica, los resultados determinaron que el 95% de las instituciones (19 de 20) utilizan el software comercial ArcGis (Figura 4). Adicionalmente las instituciones usan además otro software, que puede ser libre o comercial. QGIS, es el software libre más utilizado con 65% de instituciones, seguido de gvSIG, con el 25%.

 Respecto de las bases de datos espaciales, el software PostGRES/PostGIS, que es software libre, es el más utilizado, con el 65% de las instituciones (13 de 20) (Figura 5). De estas, 5 utilizan además otro software comercial como ORACLE y MySQL Spatial. El restante 35% (7 de 20) indicó que no usan bases de datos espaciales.

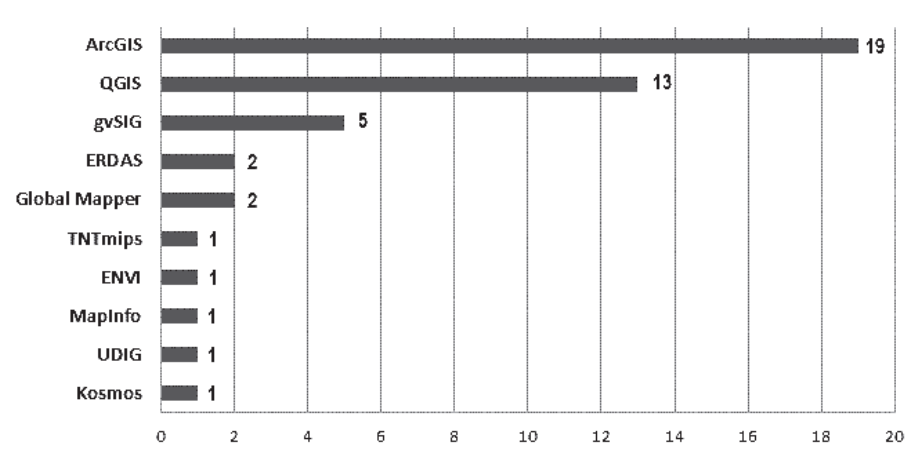

Sistemas de Información Geográfica Utilizados por Institución

**Figura 4.** Software de Sistemas de Información Geográfica utilizados.

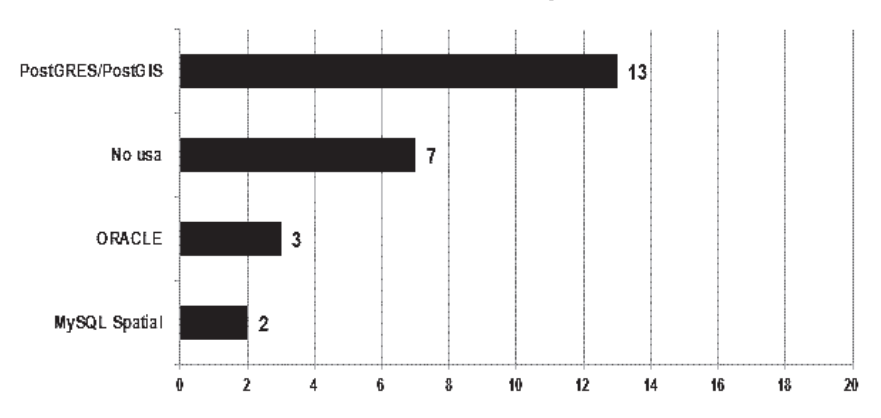

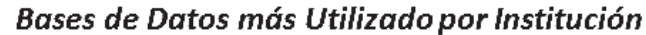

**Figura 5.** Uso de software de Base de Datos Geográfica.

 A fin de consolidar los resultados de la evaluación, se elaboró una matriz de valoración con cada política, con base en los datos de la encuesta, cuyos resultados se presentan en la Figura 6.

 En resumen, si se realiza el promedio por Institución, el porcentaje de cumplimiento de las políticas consideradas en el estudio, se obtiene que: cinco

instituciones tienen un porcentaje superior al 80%, 11 se encuentran en el rango que va del 80% al 50% y 4 obtuvieron un porcentaje menor al 50%. Con estos rangos se realizó una clasificación que comprende las clases de: cumple, cumple parcialmente y no cumple (Figura 7).

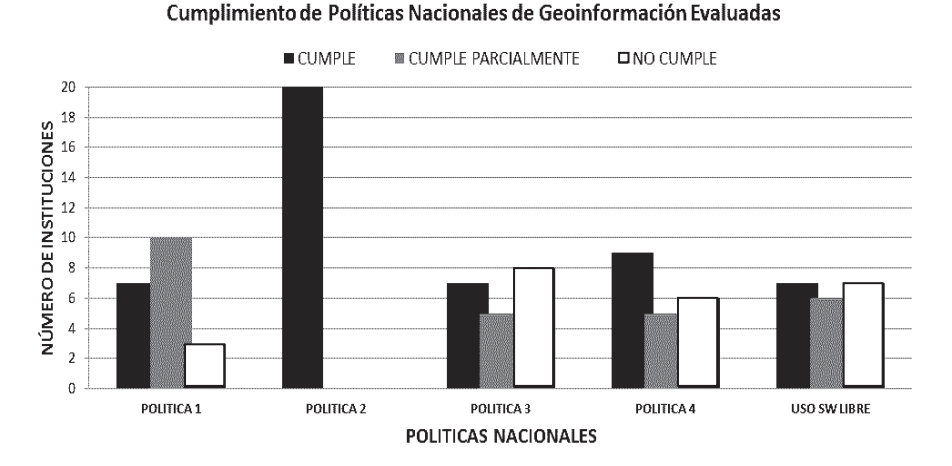

**Figura 6.** Número de instituciones según el cumplimiento de las Políticas Nacionales de Información Geoespacial evaluadas.

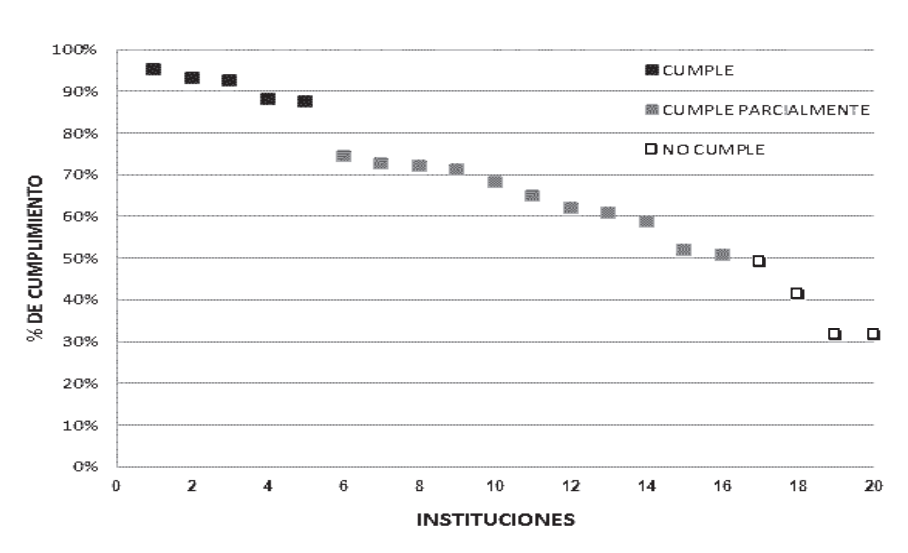

## Porcentaje de Cumplimiento por Institución

**Figura 7.** Porcentaje de cumplimiento de las Políticas evaluadas por Institución.

#### **Conclusiones**

En lo referente a la producción y mantenimiento de la información, se concluye que todas las instituciones participantes cumplen con la generación y mantenimiento de la información que les corresponde según su responsabilidad. No así con la actualización, puesto que el 75% de las instituciones considera que existe falta de actualización de la información geoespacial. La difusión de la información, evidenciada por un 13% de instituciones que conocieron la existencia de la información a través del geoportal y un 25% que accedió a sus datos a través del mismo medio, refleja que aún no existe un buen nivel de conocimiento por parte del usuario de la disponibilidad de servicios geográficos web.

 La generación de información geoespacial con metadatos PEM, alcanza al 62% de los datos analizados, con el 45% de las instituciones, lo que permite afirmar que cerca del 50% de las instituciones han adoptado el Perfil Ecuatoriano de Metadatos.

 La política 1 numeral 1.15 que trata sobre la integración de la información en el SNI, tiene el nivel más bajo de cumplimiento de las políticas analizadas, porque apenas 4 de 9 instituciones que cuentan con geoportal conforme con ISO y OGC, tienen indexado un link en el SNI para acceder a su geoportal y solo el 50% de las instituciones participantes en el estudio (10 de 20) tienen disponible su información para descarga a través del SNI.

 El 100% de las instituciones afirma utilizar los datos geográficos marco como base para la generación de su geoinformación, por lo tanto existe un cumplimiento total de la política 2.1.

 En la evaluación de la política 3, numeral 3.2 (acceso a la información pública), se consideró el medio a través del cual se pone a disposición la información, siendo los más relevantes los realizados por medios web, pero solo siete instituciones lo han implementado por medio de geoportal, integración al SNI o aplicativos web, el resto lo cumple pero por medios físicos.

 La política que fomenta el uso del catálogo de objetos nacional vigente se vincula con la política de generación de bases de datos geográficas. Las dos presentan un buen nivel de cumplimiento con el 65% de las instituciones.

 Al comprobar que el 45% de las instituciones cuentan con un geoportal que cumple la normativa ISO y OGC, se evidencia que hay un buen número de instituciones que cumplen la política 3, numeral 3.4. Sin embargo durante la realización de la entrevista para el llenado de la encuesta, al menos dos instituciones indicaron que contaban con un geoportal en funcionamiento, pero debido a cambios de personal y de tecnología, éstos dejaron de funcionar, es decir que probablemente existe una disminución en la cantidad de instituciones que cuentan con geoportal, en comparación con años anteriores, pero al no existir datos, no es posible comprobarlo.

 Con respecto a la política de uso de software libre, en el tema de bases de datos geográficas, el nivel de cumplimiento es alto, dado que 13 de 20 instituciones, que afirmaron usarlas, optan por una de software libre. No así, en el caso de los sistemas de información geográficos, donde el 95% de las instituciones (19 de 20) opta por un software comercial. Sin embargo se debe resaltar que 14 de 19, utiliza como software alternativo o complementario un software libre.

 El 25% (5 de 20) de las instituciones encuestadas tiene un cumplimiento de las políticas evaluadas superior al 80% y 55% (11 de 20) instituciones tienen un cumplimiento superior al 50%, en un periodo de 6 años aproximadamente (2010- 2016).

 En resumen, el promedio general de cumplimiento de las Políticas Nacionales de Información Geoespacial consideradas en el estudio y de uso de software libre, es del 66%. Las políticas de difusión e intercambio de geoinformación son las de menor cumplimiento a pesar de que según la definición de IDE nacional, son de gran importancia para la implementación de la Infraestructura Ecuatoriana de Datos Geoespaciales (IEDG).

#### **Agradecimientos**

El presente trabajo fue realizado en el marco del programa PROMETEO en el que el Instituto Geográfico Militar (IGM), Ecuador participa como institución de acogida, demostrando que ha apostado por la investigación en temas geográficos, a favor de la transferencia de conocimiento y tecnología; siendo el principal objeto de su misión.

 Nuestra sincera gratitud al programa PROMETEO, al IGM, a quienes nos apoyaron con sus comentarios y a los que nos colaboraron con su tiempo en el llenado de la encuesta, insumo básico del análisis realizado.

### **Bibliografía**

- Abad Power, P.; Bernabé, M. y Rodríguez Pascual, A. (2012). "Capítulo 2. Compartir: la solución está en las Infraestructuras de Datos Espaciales", en Bernabé, M. y López, C., *Fundamentos de las Infraestructuras de Datos Espaciales*, Serie Científica, UPM Press, Madrid, España, pp. 41-53.
- Béjar, R.; Latre, M.A.; Nogueras-Iso, J.; Muro-Medrano, P. y Zarazaga-Soria, J. (2009). "Systems of Systems as a Conceptual Framework for Spatial Data Infrastructures", *International Journal of SDI Research*. 4:201-217 [en línea], revisado en <http://ijsdir.jrc.ec.europa.eu/index.php/ijsdir/article/view/124>
- Bernabé-Poveda, M.A. y López-Vázquez, C.M. (2012). "Prefacio", en *Fundamentos de las Infraestructuras de Datos Espaciales*, Serie Científica, UPM Press, Madrid, España, pp. 17-27.
- CLAD, Centro Latinoamericano de Administración para el Desarrollo (2007). "Carta Iberoamericana de Gobierno Electrónico", Resolución No. 18, 10 de noviembre de 2007, Santiago, Chile, aprobada por la XVII Cumbre Iberoamericana de Jefes de Estado y de Gobierno, [en línea], revisado en: <http://old.clad. org/documentos/declaraciones/cartagobelec.pdf>
- CONAGE, Consejo Nacional de Geoinformática (2013). "Políticas Nacionales de Información Geoespacial", *Registro Oficial*, No. 269, del 01 de septiembre del 2010 reformadas con Resolución No. 003-CONAGE-2013, 24 de julio de 2013, Quito, Ecuador.
- Decreto Ejecutivo No. 2250 (2004). Decreto Ejecutivo de creación del Consejo Nacional de Geoinformática, de 11 de noviembre del 2004. Publicado en el Registro Oficial No. 466 de 22 de noviembre del 2004, Quito, Ecuador.
- IGN, Instituto Geográfico Nacional (2012). Curso e-learning de Infraestructuras de Datos Espaciales. Unidad 1: Componentes de una IDE y marcos legales. Madrid-España, [en línea], revisado en: <https://www.ign.es/ign/resources/ cartografiaEnsenanza/ideeEso/I-IDE/I-IDE/ini\_op5.html>
- Iniesto, M. y Nuñez, A. (2014). "Introducción a la Infraestructura de Datos Espaciales", M. Fomento, Madrid, España.
- León-Pazmiño, M.F.; Narváez-Benalcázar, R.; Bernabé-Poveda, M.A. y González Campos, M.E. (2016). "Geoinformación Institucional en el Ecuador: acceso y uso", *Revista Geoespacial*, ESPE, 13(1), Quito, Ecuador, pp. 40-58.
- LOTAIP, Ley Orgánica de Transparencia y Acceso a la Información Pública (2004). Ley 24, Registro Oficial Suplemento 337 de 18 de mayo del 2004, Quito, Ecuador.
- Manrique, M.T. y Manso, M.A. (2012). "Los Geoportales. Perspectiva desde la usabilidad", *Fundamentos de las Infraestructuras de Datos Espaciales*, UPM Press, Serie Científica, pp. 393-403.
- OGC, Open Geospatial Consortium (2003). "OpenGIS Reference Model." pp4. Reference: OGC 03-040. Version 0.1.3. Kurt Buehler (ed). Version Web (2.1). [en línea], revisado en <http://www.opengeospatial.org/standards/orm>
- SENPLADES, Secretaría Nacional de Planificación y Desarrollo. (2009). "Plan Nacional para el Buen Vivir 2009-2013", Quito, Ecuador [en línea], revisado en <https://issuu.com/buen-vivir/docs/pnbv\_2009-2013>
- SENPLADES, Secretaría Nacional de Planificación y Desarrollo (2013). *Estándares de información geográfica*, tomo I, Quito, Ecuador, pp. 1-50 [en línea], revisado en <http://sni.gob.ec/documentos-conage>
# Riesgo por tsunami en la ciudad de San Antonio: un aporte a gobiernos locales

Fabiola Barrenechea R. María Fernanda Ferrada\*\* Moisés Jara\*\*\*

*Recibido el 3 de agosto de 2015; aceptado el 7 agosto de 2016* 

### **Abstract**

The geological location of Chile in the circle of the South Pacific, where the coastline runs parallel to the subduction zone between the plates Nazca and South American, has caused the tsunamis are recurring, still a major problem for the population, due to its complexity and sudden occurrence. It is for this reason that the determination of tsunami risk areas for the first response effect becomes a priority and urgent need to help the authorities to be timelier, efficient and effective decisions.

 The study presented below is based on the development of a user-friendly methodology that enables municipalities with populations in the coastal edge; identify areas at risk of tsunami through a Geographic Information System. The methodology was applied in the municipality of San Antonio, Valparaíso Region. For development of cadastre information materiality of homes he raised, a digital elevation model and vector coverage concerning the commune socioeconomic information was used.

Key words: *Risk, Vulnerability, Hazard, Tsunami risk, SIG.*

Escuela de Ingeniería en Geomensura y Cartografía, Universidad Bernardo O'Higgins, Avenida Viel 1497, Ruta 5 Sur, Santiago, Chile, correo electrónico: fabarren@gmail.com

<sup>\*\*</sup> Escuela de Ingeniería en Geomensura y Cartografía, Universidad Bernardo O'Higgins, correo electrónico: maria\_ferrada@hotmail.com

<sup>\*\*\*</sup> Escuela de Ingeniería en Geomensura y Cartografía, Universidad Bernardo O'Higgins, correo electrónico: moi.jara.lopez@gmail.com

#### **Resumo**

A localização geológica do Chile, na zona de subducção entre as placas de Nazca e da América do Sul, tem feito com que os tsunamis sejam recorrentes, gerando grandes problemas para a população.

 Este trabalho se baseia na proposta de uma metodologia de fácil aplicação, que permite que os municípios costeiros do país, identifiquem as áreas de risco a tsunamis através de um Sistema de Informação Geográfica para gerir a primeira resposta a uma emergência. A metodologia foi aplicada no município de San Antonio, Região de Valparaíso. Seu desenvolvimento contemplou informação de cadastros materiais de moradias, modelo de elevação digital e coberturas vetoriais de informação socioeconômica do município.

Palavras-chave: *risco, vulnerabilidade, risco de tsunami, SIG.* 

### **Resumen**

La ubicación geológica de Chile, en la zona de subducción entre las Placas de Nazca y Sudamericana, ha hecho que los tsunamis sean recurrentes, causando una gran problemática para la población.

 El presente trabajo se basa en la propuesta de una metodología de fácil aplicación, que permita a los municipios costeros del país, identificar zonas de riesgo de tsunamis por medio de un Sistema de Información Geográfica, para gestionar la primera respuesta frente a una situación de emergencia. La metodología se aplicó en la Comuna de San Antonio, Región de Valparaíso. Su desarrollo contempló información de catastros de materialidad de las viviendas, modelo digital de elevación y coberturas vectoriales de información socioeconómica referente a la comuna.

Palabras clave: *riesgo, vulnerabilidad, riesgo de tsunami, SIG*.

### **Introducción**

A lo largo de la historia, numerosos fenómenos naturales han azotado el territorio chileno, impactando a su población y generando pérdidas económicas considerables que han hecho retroceder su desarrollo económico.

 Su ubicación geológica emplazada en la zona de subducción de las Placas de Nazca y Sudamericana, ha traído como consecuencia la ocurrencia de numerosos eventos naturales tales como erupciones volcánicas y sismos de gran magnitud, los que han generado grandes impactos a la población. De acuerdo al Centro Sismológico Nacional, desde el año 1570 a la fecha, se han generado 113 terremotos con magnitudes superiores a 7.0 en la Escala de Richter, lo que da cuenta de la gran actividad sísmica que tiene esta zona. Por otra parte, la configuración paralela de una línea de costa (con más de 4,000 km de longitud), con la zona de subducción,

ha favorecido la ocurrencia de al menos 70 tsunamis que han destruido infraestructura y poblados costeros en más de una ocasión.

 Según Lockridge (1985), citado por el Servicio Hidrográfico y Oceanográfico de la Armada (SHOA), un tsunami se define como "una serie de ondas oceánicas generadas por un disturbio impulsivo en el océano, o en un pequeño y conectado cuerpo de agua". Este disturbio puede ser generado por desplazamientos abruptos del fondo oceánico, causados por terremotos, deslizamientos de tierra submarinos o de la línea de la costa, erupciones volcánicas y explosiones.

### **Concepto de Riesgo**

De acuerdo con la definición de la Organización de las Naciones Unidas (ONU), el riesgo es la probabilidad de consecuencias perjudiciales o pérdidas esperadas, resultado de interacciones entre amenazas de origen natural o antropogénicas y condiciones de vulnerabilidad (Oficina de las Naciones Unidas para la Reducción de Riesgos Naturales —UNIDSR, 2010). Se tiene entonces que el riesgo es la probabilidad de que una amenaza se convierta en desastres, dependiendo de la vulnerabilidad de un territorio:

### RIESGO = AMENAZA x VULNERABILIDAD

 Sin presencia humana (personas, bienes o servicios) no se genera una situación de riesgo puesto que ningún elemento está bajo amenaza. Solamente con la presencia humana, en su sentido amplio, puede considerarse una situación de riesgo. Por ello, el riesgo de impacto potencial de un evento debe ser valorado a partir de la interrelación existente entre los aspectos físicos y los aspectos sociales. En términos simples, se tiene entonces que riesgo es la probabilidad de que una amenaza pueda generar un impacto negativo en la población que se encuentra vulnerable. Consecuentemente, el riesgo es la probabilidad de ocurrencia de un fenómeno y de los daños asociados (Chardon y González, 2002).

 Dado que la amenaza es constante (la ocurrencia de los fenómenos naturales no desaparece, ni se pueden aminorar), la única forma de trabajar en la reducción del riesgo de desastres es a través de la vulnerabilidad.

 La vulnerabilidad está íntimamente ligada a los procesos sociales que se desarrollan en las áreas propensas y usualmente tiene que ver con la fragilidad, la susceptibilidad o la falta de resiliencia de la población ante amenazas de diferente índole. Podría decirse entonces que los desastres son eventos socio-ambientales cuya materialización es el resultado de la construcción social del riesgo (Cardona *et al*., 2013).

 Para efectos de medición de la vulnerabilidad, esta posee subdivisiones en donde se destaca la del autor Wilches-Chaux (1984), definiendo diferentes tipos de

vulnerabilidad. Entre las más importantes se encuentra la vulnerabilidad física que hace referencia a la localización de la población en zona de riesgo físico, condición provocada, generalmente, por la pobreza y la falta de oportunidades para una ubicación de menor riesgo (condiciones ambientales y de los ecosistemas, localización de asentamientos humanos en zonas de riesgo); la vulnerabilidad económica en la cual se observa una relación indirecta entre los ingresos en los niveles nacional, regional, local o poblacional y el impacto de los fenómenos físicos extremos. Es decir, la pobreza aumenta el riesgo de desastre (desempleo, insuficiencia de ingresos, explotación, inestabilidad laboral, dificultad de acceso a los servicios de educación, salud, ocio); y por último, la vulnerabilidad social donde se produce un grado deficiente de organización y cohesión interna de la sociedad bajo riesgo que limita su capacidad de prevenir, mitigar o responder a situaciones de desastres (tipo de acceso al saneamiento ambiental, nutrición infantil, servicios básicos, que permitan la recuperación de los daños ocurridos).

 Para efecto de este estudio y su posterior medición y metodología nos enfocaremos en los términos de vulnerabilidad física y social utilizados por Wilches-Chaux (1984), los cuales los definiremos como:

- Vulnerabilidad Física: hace referencia a la localización o ubicación de la población, en una determinada zona de riesgo. También se determina por la ubicación de las construcciones y la precariedad que puedan tener para soportar algunos desastres (materialidad, estado, entre otras).
- Vulnerabilidad Social: se entenderá como las condiciones de las personas dentro de sus hogares, ya sea cantidad de integrantes, rango etario (niños, adultos, tercera edad).

### **Concepto de tsunami**

Un maremoto, conocido principalmente por su extranjerismo como Tsunami —-del japonés *tsu* (puerto o bahía) y *nami* (ola)—, "consiste en una serie de olas de gran energía, tamaño y velocidad que se irradian hacia el exterior desde un foco" (SHOA, 2012). Según la Oficina Nacional de Emergencia del Ministerio de Interior y Seguridad Pública (ONEMI, 2014), un tsunami se define como "un fenómeno físico que se origina por sismos que ocurren bajo o cerca del fondo oceánico, remociones en masa, derrumbes y erupciones volcánicas submarinas, y se manifiesta en la costa como una gran masa de agua que puede causar inundación y destrucción en las zonas costeras".

 De acuerdo al SHOA (2012), la mayoría de los tsunamis que han afectado las costas de Chile han sido generados por sismos de magnitud superior a 7.0 Ricther, cuyo epicentro se ha localizado en el fondo marino o cercano a éste. Para que un sismo origine un tsunami, el fondo marino debe ser deformado abruptamente en

sentido vertical por un desplazamiento tectónico, de modo que la masa de agua es impulsada fuera de su equilibrio normal. Cuando ésta trata de recuperar su equilibrio, se generan las olas. Así, el tamaño del tsunami estará determinado por la magnitud de la deformación vertical del fondo marino.

 El impacto y la magnitud de los efectos de un tsunami en áreas costeras, según Inamura y Lida, citados por Monge (1993) va a depender de una serie de factores físicos y de la existencia o no de emplazamientos humanos. En la Tabla 1 se describen escalas de grados de tsunamis, su poder destructor, sus efectos en la costa y daños ocasionados.

**Tabla 1** 

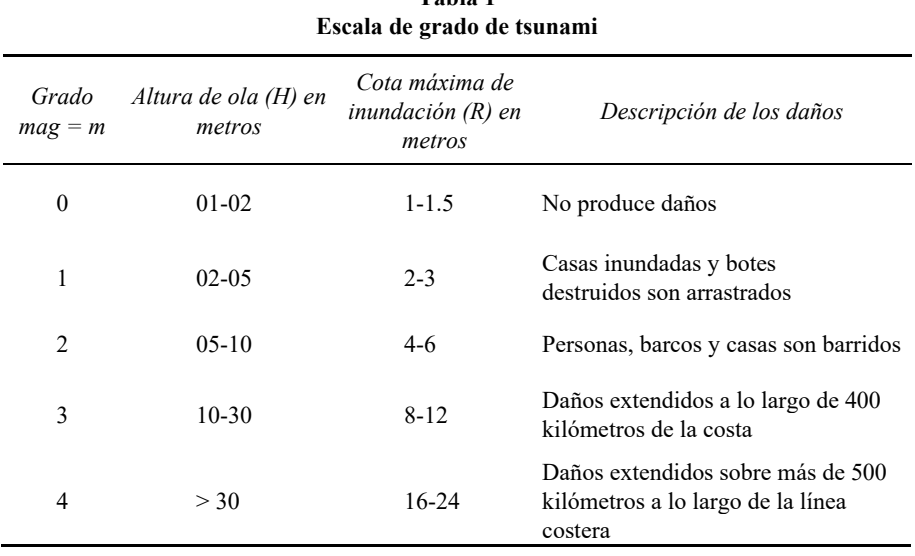

**Fuente:** Inamura y Lida, transcrita por Wiegel, 1970.

Dentro de los eventos de mayor impacto se puede mencionar el terremoto del 22 de mayo de 1960, cuyo epicentro se ubicó en las cercanías de Valdivia, el más fuerte que se tenga registro en la historia del mundo, con una magnitud de 9.5 Richter. Este terremoto tsunamigénico, tuvo un poder destructivo de tal intensidad que hundió la costa de Valdivia 4 metros bajo el nivel del mar y el tsunami producido se propagó por todo el Océano Pacífico afectando, entre otras zonas del sur de Chile, Hawai y Japón, dejando 2,000 muertos en Chile y más de 3,000 en las costas del Pacífico, sin contar la gran cantidad de viviendas destruidas (Strahler, 1994).

 El catálogo italiano de tsunamis del Instituto Nacional de Geofísica y Vulcanología de Italia (Istituto Nazionale Geofisica e Vulcanologia, INGV) muestra los tsunamis más destructivos en la última década.

|   | Fecha                    | Origen           | Causa                |
|---|--------------------------|------------------|----------------------|
|   | 26 de diciembre de 2004  | Sudeste Asiático | Sismo de 9.3 Richter |
| 2 | $17$ de julio de $2006$  | Indonesia        | Sismo de 7.7 Richter |
| 3 | $02$ de abril de $2007$  | Islas Salomón    | Sismo de 8.0 Richter |
| 4 | 29 de septiembre de 2009 | Samoa            | Sismo de 7.7 Richter |
| 5 | 27 de febrero de 2010    | Chile            | Sismo de 8.8 Richter |
| 6 | 11 de marzo de 2011      | Japón            | Sismo de 8.9 Richter |

**Tabla 2 Tsunamis de mayor poder destructivo en la última década** 

**Fuente**: Istituto Nazionale Geofisica e Vulcanologia.

### **Metodología**

## *Área de estudio*

La ciudad de San Antonio forma parte de la Comuna y Provincia del mismo nombre, que se inserta en la Región de Valparaíso, ubicada en la zona central de Chile. Se localiza a 108 kilómetros al Oeste de Santiago (Ilustre Municipalidad de San Antonio). Presenta un clima mediterráneo con influencia marítima, cuya temperatura media anual es de 13.5 °C y precipitaciones con un total anual 325 mm. Dentro de su geomorfología se pueden diferenciar tres grandes unidades: cerros, planicies y ribera del Río Maipo, los que se ordenan secuencialmente en una línea de norte a sur, formando una conurbación lineal contenida hacia el poniente por el sector portuario, y hacia el oriente por una meseta superior en la zona alta de la ciudad aún no consolidada; plan de borde, donde se aprecia la planicie costera que constituye el sector portuario y la Meseta superior que se extiende desde las quebradas del Estero Arévalo y Aguas Buenas por el norte, hasta el Estero El Sauce por el sur, es una zona extensa de pendientes suaves. Junto con lo anterior, se caracteriza por presentar planicies costeras con relieves escalonados, producto de la abrasión marina y procesos geotectónicos. Así, es posible distinguir tres niveles de terrazas, con alturas relativas del orden de los 200-250 metros sobre el nivel del mar (msnm), para la terraza alta; 100-150msnm, para la terraza media y 0-50msnm, para la terraza baja (Araya-Vergara, 1976).

 De acuerdo con las cifras otorgadas por el Instituto Nacional de Estadísticas del año (INE, 2002), el total de la población de la Comuna de San Antonio es de 87,205 habitantes. Además se considera una cifra proyectada de 99,868 habitantes para el año 2012, teniendo una variación de un 14.50%, de acuerdo al último censo oficial en Chile.

## *Pasos metodológicos*

La identificación de zonas de riesgo de tsunami, se trabajó con procesamientos de información digital de San Antonio, a través de herramientas SIG, de acuerdo a las siguientes variables:

# *Vulnerabilidad*

Se acotaron a dos tipos: vulnerabilidad física de la vivienda y la vulnerabilidad socioeconómica y demográfica.

 Las variables más representativas para la medición del nivel de vulnerabilidad física y sociodemográfica se escogieron en función de las metodologías propuestas por Mardones y Vidal (2001), caso aplicado a inundación fluvial. De esta manera se determinaron las siguientes variables y sus ponderaciones. Cabe destacar que las ponderaciones de cada una de las vulnerabilidades, fueron establecidas por medio del juicio experto:

a) Vulnerabilidad Física:

- i) Materialidad de la Vivienda: definida por el grado de resistencia a la inundación por tsunami. Los tipos de materialidad que se consideraron son: hormigón, hormigón armado (material pesado); ladrillo, piedra, bloques prefabricados (albañilería mixta); madera, internit o adobe (materiales ligeros).
- ii) Estado de Conservación de la Vivienda: estado en que se encuentra una estructura. Se clasificaron en buena, regular y deteriorada.
- iii) Cercanía a la Costa: se determinaron por estimación propia entre la distancia aproximada mínima desde la costa hasta una zona residencial, y los últimos sectores residenciales de San Antonio, ubicados bajo la cota menor a 30msnm. La última variable que se consideró dentro de la vulnerabilidad física de las viviendas es la cercanía a la costa. Esta variable se vuelve fundamental a la hora de determinar el riesgo por tsunami, ya que se relaciona directamente con la exposición que presentan las viviendas y su población. El valor se obtuvo por medio del cálculo del geocentroide de cada una de las manzanas por medio de SIG. No se realizó el cálculo para cada una de las viviendas dado que la diferencia de las distancias entre las viviendas de una misma manzana, en promedio, es residual para el cálculo de su vulnerabilidad.

Así, las variables anteriores se relacionan por medio de la siguiente fórmula:

$$
VF = (MV * 6) + (EC * 4) + (CC * 8)
$$

### Donde:

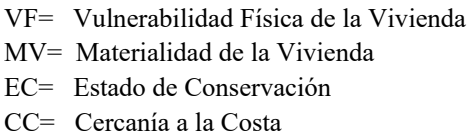

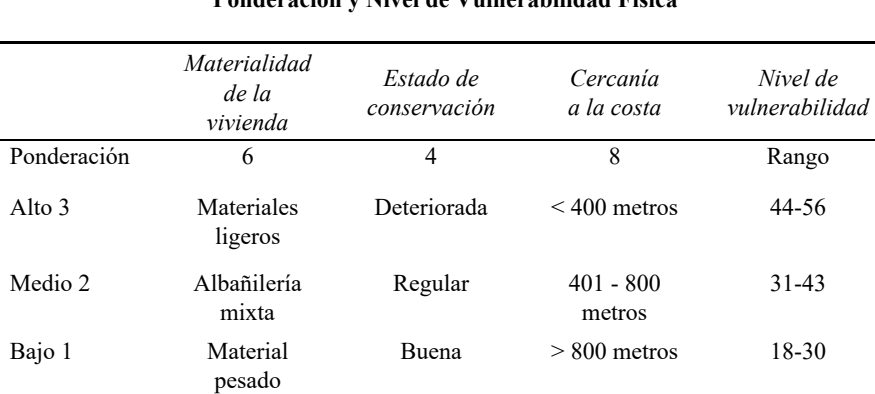

### **Tabla 3 Ponderación y Nivel de Vulnerabilidad Física**

**Fuente:** Elaboración de los autores.

b) Vulnerabilidad Socioeconómica y Demográfica:

- i) Nivel Socio Económico: se consideraron las cinco clases sociales agrupadas en tres rangos establecidos: nivel socioeconómico ABC1 (menos vulnerable); C2 y C3 (similares estadísticamente, medianamente vulnerables); y los estratos D y E (considerados los más vulnerables).
- ii) Cantidad de Habitantes por manzana: se utilizó la cantidad de viviendas multiplicado por 4, con el propósito de contar con un número más aproximado a la realidad, dado que el último censo válido consta con información del año 2002. El cálculo se utilizó en base al trabajo realizado por Carvajal (2010).
- iii) Cantidad de Viviendas por Manzana: dato obtenido desde la Ilustre Municipalidad de San Antonio.

Definidos los ponderadores, la vulnerabilidad socioeconómica y demográfica se determinó por medio de la siguiente fórmula:

$$
VSD = (NSE * 8) + (CH * 10) + (CV * 6)
$$

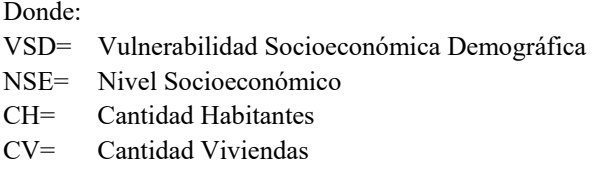

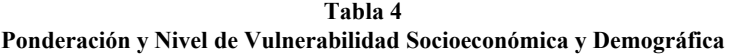

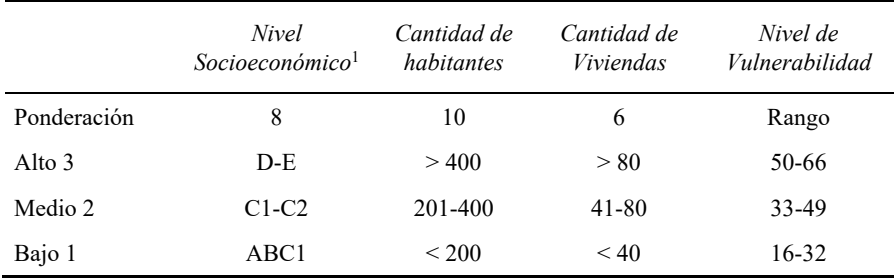

**Fuente:** Elaboración de los autores.

Calculada la Vulnerabilidad Física y la Vulnerabilidad Socioeconómica y Demográfica, se determinó la vulnerabilidad final de la siguiente manera:

$$
V = (VF * 4) + (VSD * 6)
$$

Donde:

V= Vulnerabilidad VF= Vulnerabilidad Física VSD= Vulnerabilidad Socioeconómica y Demográfica

## *Amenaza*

## *Altitud*

La altitud se consideró como un factor determinante para la amenaza, ya que va estrechamente relacionado con la inundación. Dado que no existen estudios específicos que indiquen la cota de inundación, la Armada de Chile a través del SHOA define la cota 30 como altitud máxima de inundación por tsunami. Es por esto que se consideró la cota de los 30msnm, como cota máxima de inundación. Su ubicación se calculó por medio de ArcGis utilizando un Modelo Digital de Elevación

<sup>1</sup> Los niveles socioecnómicos en Chile corresponden al poder adquisitivo de la población y se dividen en cinco clases: ABC1, definida como clase con alto poder adquisitivo, C2 y C3 definida como clase media y emergente, D y E como la clase de menos poder adquisitivo, por lo tanto la más vulnerable.

DEM Aster GDEM, en formato Raster-GeoTiff, con una resolución espacial de 30 metros y resolución radiométrica de 16 bits, corregido y facilitado por el Centro de Investigación en Recursos Naturales (CIREN) del año 2009.

### *Determinación del Riesgo*

Como ya se ha mencionado anteriormente, Riesgo se define como la relación de los factores de Amenaza y Vulnerabilidad. Por ello se desprende la siguiente fórmula:

$$
R = (V \ast 4) + (A \ast 6)
$$

Donde:

- R= Riesgo de tsunami
- V= Vulnerabilidad
- A= Amenaza de la vivienda

En donde la matriz multicriterio para la obtención de rangos es la siguiente:

| Niveles de riesgo | Rangos    |
|-------------------|-----------|
| Alta              | 26-33     |
| Media             | 18-25     |
| Baja              | $10 - 17$ |

**Tabla 5 Nivel de Riesgo** 

**Fuente:** Elaboración de los autores.

### **Resultados**

De acuerdo a la información levantada en terreno de cada una de las viviendas ubicadas en la zona de inundación,<sup>2</sup> se logró determinar que las viviendas ubicadas en esta zona presentan en su mayoría materialidad ligera y albañilería mixta, predominando esta última con un 50% de las viviendas. Este tipo de construcción se distribuye de manera uniforme en toda la zona de estudio. Las viviendas de material ligero, por su parte, ocupan un 20% del total de viviendas, emplazándose princi-

<sup>2</sup> Dado que el estudio contempla la identificación de zonas de riesgo de tsunami, se seleccionaron las manzanas que se ubican bajo la cota 30msnm dado que éste es un factor determinante en la definición de zonas de riesgo de por inundación, de acuerdo a lo establecido por el SHOA. De esta manera se obtuvieron 332 manzanas a catastrar y analizar.

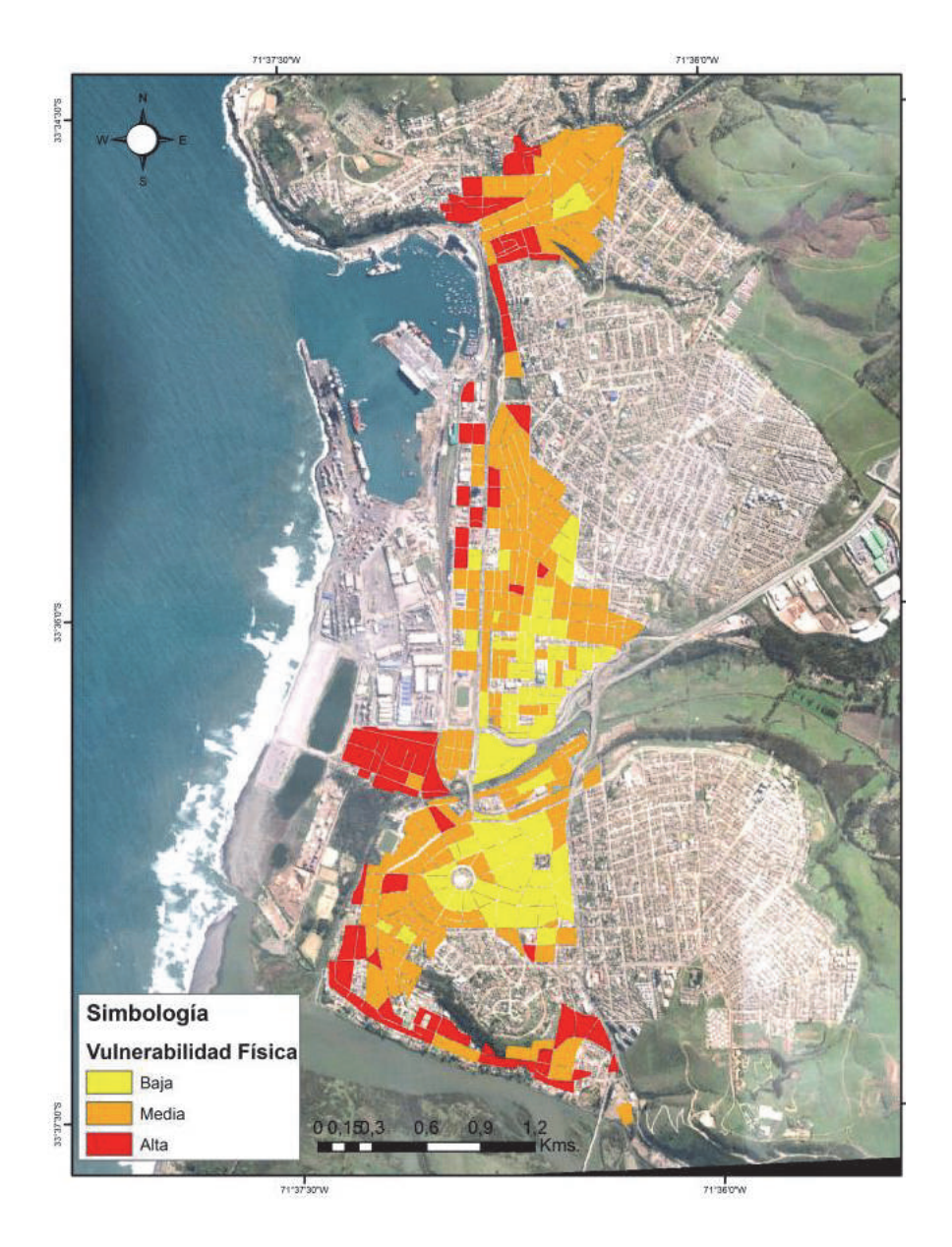

**Figura 1.** Mapa de Vulnerabilidad Física. Fuente: elaboración del autor.

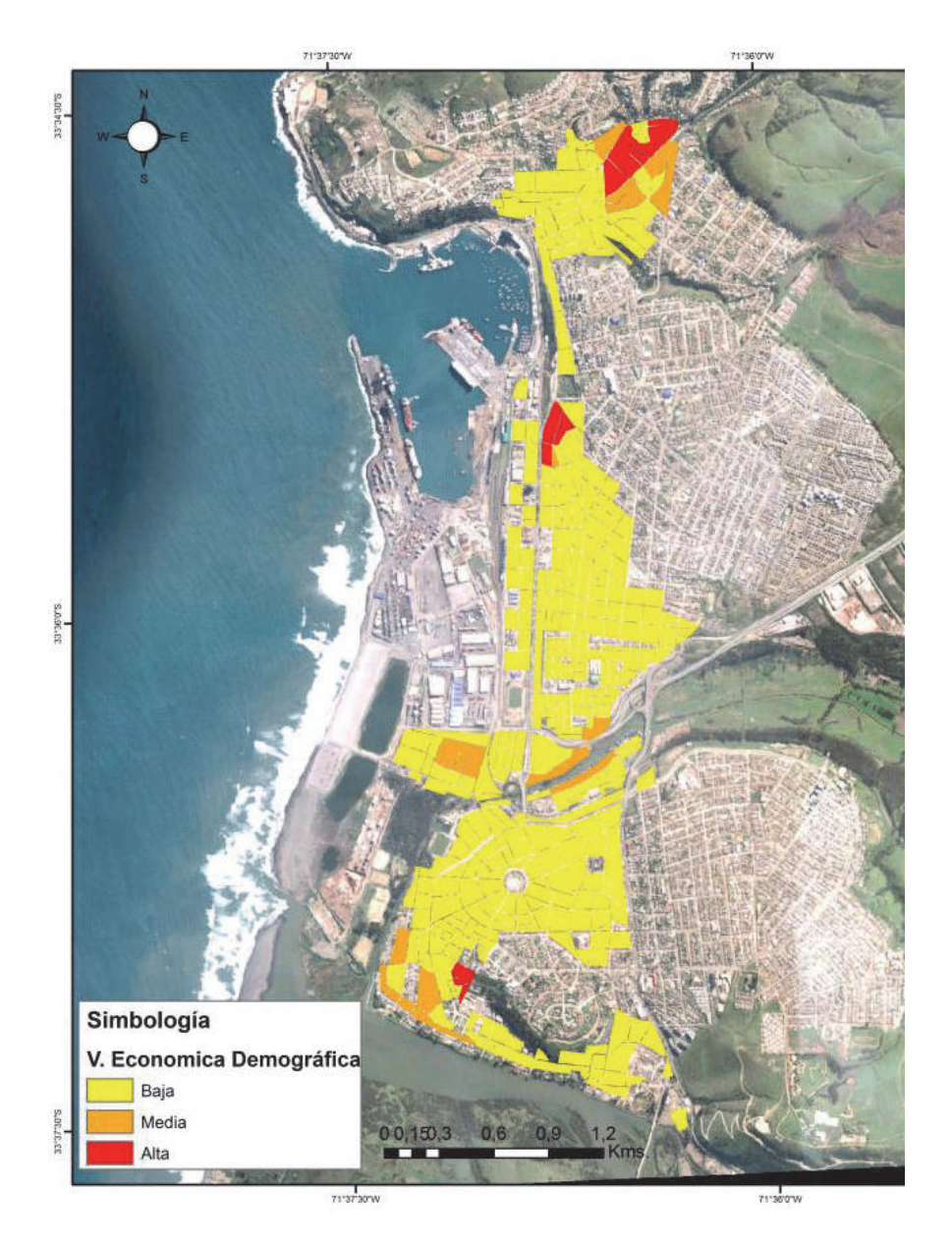

**Figura 2.** Mapa de Vulnerabilidad Económica-Demográfica. Fuente: elaboración de los autores**.** 

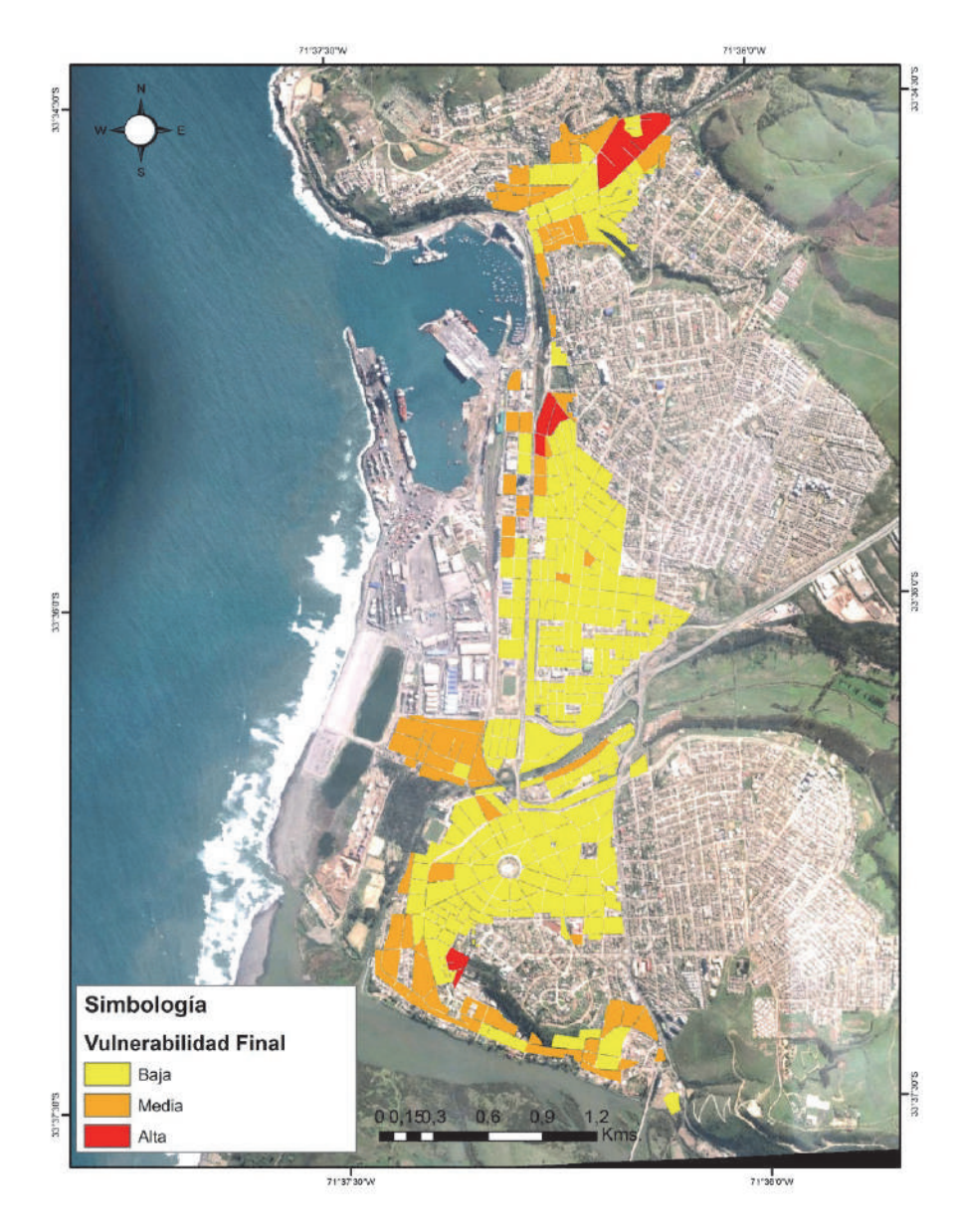

**Figura 3.** Mapa de Vulnerabilidad Final. Fuente: elaboración del autor.

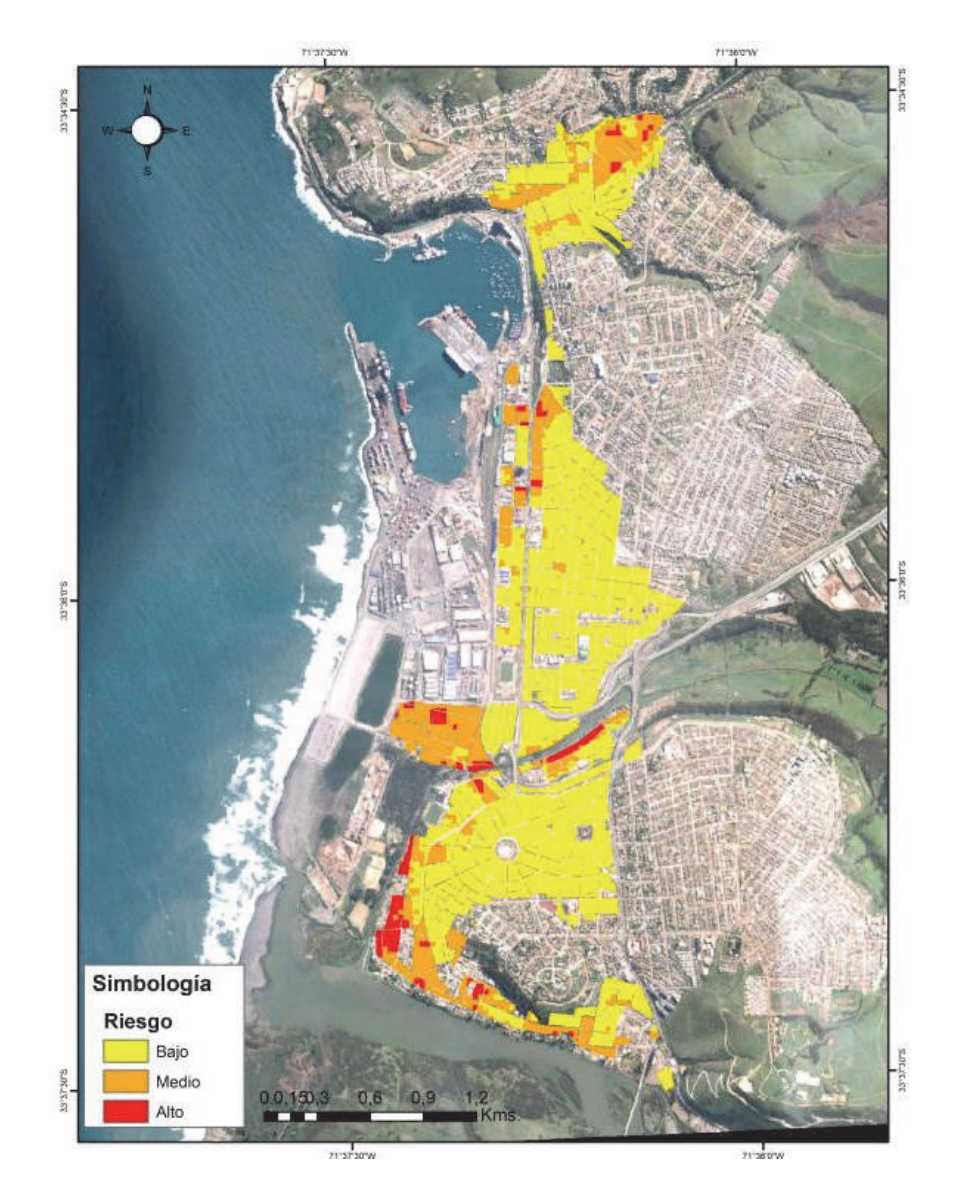

**Figura 4.** Mapa de Riesgo de Tsunami. Fuente: elaboración de los autores.

palmente hacia el norte del puerto. Las construcciones de material pesado son las que representan una menor cantidad, abarcando aproximadamente un 30%. Lo anterior puede deberse a los factores socioeconómicos que presenta la ciudad. San Antonio se caracteriza por ser una comuna de bajos ingresos económicos, donde un gran porcentaje de población viaja a Santiago diariamente en busca de una fuente laboral más estable. La tasa de cesantía supera el 7% siendo uno de los más altos a nivel nacional. Este hecho contribuye a que los estratos sociales y económicos que en la ciudad conviven, sean en su mayoría D y E, y en menor medida C3 a C2, existiendo un casi nulo porcentaje de población en la categoría ABC1. La escases de ingresos por parte de la población, ha ayudado a que la materialidad de las viviendas sean en su mayoría del tipo albañilería mixta o material ligero, donde su estado de conservación no siempre es el mejor. En relación a esto último, un 20% de las viviendas poseen un estado bueno, un 45% regular y un 35% de las viviendas se encuentra con un estado deteriorado.

 De esta forma, considerando todas las variables anteriores, la vulnerabilidad física de las viviendas se presenta de acuerdo a la Figura 1. Se puede apreciar que sólo un 33% de las manzanas estudiadas presenta una vulnerabilidad física alta y un 54% presenta una vulnerabilidad física media. Esto se debe principalmente a la variable de cercanía a la costa. La presencia del puerto en el borde costero de casi toda la ciudad, condiciona la variable evaluada de cercanía a la costa, donde su cálculo estableció niveles de vulnerabilidad bajo y medio para el 60% de las manzanas analizadas.

 Para la estimación de la vulnerabilidad socioeconómica y demográfica, se trabajó con información sobre el nivel socioeconómico, cantidad de habitantes y la cantidad de viviendas por manzana. En el caso de la primera variable, se observa que cerca de un 50% de la población se encuentra categorizada con un nivel socioeconómico D y E, seguida por la clase C2 y C3. Esta categorización de la población se relaciona con el alto nivel de cesantía presente en la comuna, lo que influye directamente en la materialidad de las viviendas. Las familias de escasos recursos suelen construir sus viviendas en lugares de alto riesgo y de una materialidad poco adecuada a la alta exposición que presentan. De acuerdo al Informe Global de Evaluación sobre Reducción del Riesgo de Desastres de Naciones Unidas (2015), es común que en los países en vías de desarrollo, dado su acelerado crecimiento, se configuren nuevas condiciones de riesgo producto de factores como el crecimiento demográfico, migración, pobreza, desigualdad, una rápida urbanización y la ausencia de planificación en terrenos no aptos.

 En el caso de la variable de vulnerabilidad socioeconómica y demográfica, la distribución de la concentración de población se muestra de manera uniforme, donde la población no supera las 200 personas por manzana. Destaca una mayor concentración en el sector norte de la ciudad y la ribera norte del Río Maipo, en el sector de la desembocadura. La baja concentración de población se condice con la baja cantidad de viviendas, las que en su mayoría no superan las 40 por manzana. A diferencia de las localidades aledañas, la condición de ciudad —puerto que presenta San Antonio—, ha generado que la ciudad no cuente con grandes playas que favorezcan el turismo, por lo que el fenómeno de vivienda de segunda residencia se da en menor grado que en el resto de las localidades del litoral central.

 Estimadas las variables anteriores, la vulnerabilidad socioeconómica y demográfica se presenta de acuerdo a la Figura 2.

 En este caso, a diferencia de la vulnerabilidad física, más de un 90% de las manzanas estudiadas arrojó una vulnerabilidad baja. Lo anterior puede deberse a los resultados obtenidos en las variables de cantidad de población y viviendas por manzanas, como se explicó anteriormente.

 Desde la perspectiva del Riesgo, los estudios realizados por el SHOA focalizan su atención en el factor amenaza (tsunami), orientándose específicamente a la determinación de los niveles máximos de inundación esperados para las principales zonas urbanas del borde costero de Chile, ante la ocurrencia de un tsunami o maremoto (ONEMI, 2001). De acuerdo a esto, se determinó la altitud mediante SIG utilizando un DEM Aster, donde se estableció la cota 30msnm y se seleccionaron las manzanas que se encontraban bajo esta altitud. Esto permitió trabajar sobre aquellas unidades que presentan algún tipo de riesgo. De acuerdo a lo descrito por Araya y Vergara (1976), la ciudad de San Antonio se configura en tres terrazas originadas por la abrasión marina: 200-250msnm, para la terraza alta; 100-150msnm, para la terraza media y 0-50msnm, para la terraza baja.

 Al relacionar las vulnerabilidades (física y socioeconómica y demográfica) con la amenaza, obtenemos el riesgo. La zonificación final permite observar un Riesgo de carácter alto para un 19% del total de las manzanas. Este porcentaje hace referencia a una cantidad estimativa de 63 manzanas en un alto riesgo de inundación por tsunami. Con un porcentaje mayor se encuentra el riesgo considerado como medio, el cual presenta un 42% del total analizado, estimando una cantidad aproximada de 139 manzanas. Y por último, las manzanas consideradas en un riesgo bajo representan un 39%, abarcando junto a ello un total de 130 manzanas (véase Figuras 3 y 4).

### **Conclusiones y recomendaciones**

La aplicación de esta metodología permitió identificar las zonas de riesgo de tsunami en la ciudad de San Antonio, donde de acuerdo a los resultados obtenidos, se pudo observar que sólo un 19% de las manzanas analizadas presenta un riesgo alto, resultado influenciado en gran parte por la distancia de las viviendas al borde costero. En este caso, el puerto establece una distancia importante al inicio de la zona urbana. Sin embargo, se configura como otra variable a considerar cuando se evalúe el riesgo, ya que las estructuras utilizadas como conteiner y grúas aumentan el poder destructivo de un tsunami, una vez que son arrastradas por el mismo.

 Ahora bien, por las características propias de su geografía, Chile es un país propenso al riesgo de tsunami. Desde 1570 han ocurrido 70 terremotos tsunamigénicos que han devastado las costas y su población. La necesidad de contar con información que ayude a la toma de decisiones en las primeras horas de ocurrida una emergencia se vuelve vital para el uso eficiente, eficaz y oportuno de los escasos recursos con los que cuentan los gobiernos locales como los municipios.

 Es por esto, que la identificación de zonas con riesgo de desastres frente a determinados fenómenos naturales, ha sido un gran desafío para los organismos de respuestas, quienes buscan contar con información confiable que les permita tomar decisiones oportunas frente a situaciones de riesgo. Actualmente, en el país no existe una metodología estándar para la realización de mapas de riesgo, por lo que la diversificación y complejidad de metodologías ha dificultado su realización.

 Las acciones de la primera respuesta frente a una emergencia, siempre estarán destinadas al rescate de vidas humanas, por lo que se vuelve primordial tener identificados aquellos lugares que necesitarán ayuda inmediata una vez ocurrido un desastre. Los tsunamis pueden ser muy devastadores, pero si se tienen las medidas necesarias de evacuación se puede evitar un aumento en el número de muertes que ha generado un terremoto.

 El aporte de este trabajo se funda en la colaboración que representa para los gobiernos locales (municipios) contar con herramientas de fácil manejo que les permitan obtener información relevante para la toma de decisiones y planificación. Siendo esta jerarquía administrativa la primera en responder frente a situaciones emergencia, es común que los municipios no cuenten con instrumentos de zonificación de riesgos frente a determinados eventos. Si bien ha habido un avance importante en el desarrollo de información científica que ha permitido conocer mejor las amenazas de nuestro país, faltan instrumentos o herramientas que permitan relacionar estos estudios con variables de vulnerabilidad. La metodología propuesta presenta un desarrollo rápido, sencillo y con resultados medibles, considerando tan sólo seis variables de vulnerabilidad y una de amenaza, lo que permitió determinar cuántas manzanas están en un alto riesgo para la primera respuesta. Ahora bien, la incorporación de nuevas variables a la propuesta metodológica permitirá detallar con más precisión aquellos lugares que tienen un riesgo alto. Por ejemplo, la importancia del detalle de la población en referencia a los menores de 10 años y mayores de 65 años (población más vulnerable ante un tsunami) ayudaría en el enfoque principal en la primera respuesta.

 Otra variable importante a considerar en la utilización de esta propuesta metodológica, es el cruce de los resultados con la capa de información que contenga el emplazamiento de los servicios públicos que participan en la gestión de la emergencia (carabineros, bomberos, centros de salud, albergues, entre otros). El cruce de estas variables contribuiría a la planificación de un plan de emergencia.

 En el caso de la amenaza, dado que no existen cartas de inundación para todas las localidades costeras del país, en esta propuesta no se consideró su utilización. Sin embargo, en caso de existir, se recomienda utilizarla como referente para determinar la zona de inundación y acotar mejor la zona de amenaza.

### **Bibliografía**

- Araya-Vergara, J.F. (1976). "Reconocimiento de tipos e individuos geomorfológicos regionales en la costa de Chile", *Revista Informaciones Geográficas*, vol. 23, Chile, pp. 9-30.
- Aster GDEM, NASA & METI (octubre de 2011). DEM ASTER, Pasadena, California.
- Biblioteca Congreso Nacional de Chile (2012). Disponible en <http://reportescomunales.bcn.cl/>,

<http://reportescomunales.bcn.cl/2012/index.php/San\_Antonio/Poblaci%C3%B  $3n$ 

- Cardona, O.D. (1991). "Evaluación de la Amenaza, la Vulnerabilidad y el Riesgo", Bogotá, Colombia.
- Cardona, *et al.* (2013), "Modelación probabilista para la gestión del riesgo de desastre", Bogotá, Colombia.
- Carvajal, L. (15 de diciembre de 2010). Disponible en <http://www. subdere.gov.cl>, obtenido de <http://www.subdere.gov.cl/sites/default/ noticiasold/articles-81926\_recurso\_14.ppsx>
- Chardon y González (2002). *Indicadores para la gestión de riesgos*, Manizales, Colombia, IDEA UN.
- CENEPRED (2013). *Manual para la evaluación de riesgos originados por fenómenos naturales*, Lima, Perú.
- Centro de Información de Recursos Naturales —CIREN (2009). DEM ASTER CHILE, Santiago, Región Metropolitana, Chile.
- Cortijo, O.L. (2009). *Metodología para análisis de vulnerabilidad y riesgo ante inundaciones y sismos, de las edificaciones en centros urbanos*, Lima.
- Gómez, J.J. (2001). "Vulnerabilidad y medio ambiente", CEPAL, documento preparado para el Seminario internacional "Las diferentes expresiones de la vulnerabilidad social en América Latina y el Caribe", Santiago de Chile, 20 y 21 de junio.
- Henoch, P. (2010). "Vulnerabilidad social. Más allá de la pobreza", Serie Informe Social, Libertad y Desarrollo, Santiago, Chile.
- INDECI & ITDG (2009). *Gestión del riesgo de desastres, para la planificación del desarrollo local*, Lima.

INDECI (2006). *Manual básico para la estimación del riesgo*, Lima, Perú.

- Istituto Nazionale Geofisica e Vulcanologia, I. (s.f.), INGV. Consultado en <http://www.ingv.it/it/>
- Lockridge, P. (1985). "Tsunamis in Chile-Peru", Boulder: Report SE-39, Worl Data Centera for solid earth and geophysics.
- Mardones, M. y Vidal, C. (2001). *Zonificación y evaluación de los riesgos naturales de tipo geomorfológico: un instrumento para la planificación urbana en la ciudad de Concepción*, Santiago, Chile.
- Martínez, C. (2012). "Riesgo de tsunami en caleta Tubul, Región del Biobío: escenarios extremos y transformaciones territoriales posterremoto", *Revista de Geografía Norte Grande*, vol. 53, Santiago, Chile, pp. 85-106.
- Monge, J. (1993). "Estudios de riesgo de tsunami en costas chilenas", *Jornadas Chilenas de Sismología e Ingeniería Antisísmica*, vol. 2, Santiago, Chile, pp. 3-22.
- Ojeda, G., lacreu, H., y Sosa, G. (2007). *Atlas de Recursos Geoambientales. Potrero de los Funes*, Universidad Nacional de San Luis, San Luis, Argentina.
- ONEMI (2001). *Metodología básica para la elaboración de un plan común de prevención y de respuesta ante un Tsunami*, Santiago, Chile.
	- ——— (12 de marzo de 2002). Disponible en <http://www.intendenciamaule.

gov.cl>, <http://www.intendenciamaule.gov.cl>

- ——— (2014). *Política Nacional para la Gestión del Riesgo de Desastres",* Santiago, Chile.
- Parga, V. (2010). *Evaluación de la construcción social del riesgo frente a amenazas de tsunami en el área urbana de la comuna de caldera, III Región de Atacama*, Santiago, Chile.
- Paton, D. and Johnston, D. (2006). *Disaster Resilience, An Integrated Approach,* Illinois, Charles C. Thomas Publisher Ltda.
- PRC San Antonio (2006). Consultado en <www.sanantonio.cl>, recuperado el 04 de junio de 2014.
- Sen, A. (1988). *The Concept of Development*, Amsterdam, North Holland, H. Chenery and T.N. Srinivasan.
- Servicio Hidrográfico y Oceanográfico de la Armada —SHOA (23 de febrero de 2004). Recuperado el 01 de junio de 2014, <www.shoa.cl>
	- ——— (2012). *Tsunami, Las grandes olas*, Santiago, Chile.
- SITSA (2014). *Coberturas San Antonio*, San Antonio, Región de Valparaíso, Chile.
- Strahler, A. (1994). *Geografía Física*, Editorial Omega, Barcelona, España.
- Tarbuck, E., and Lutgens, F. (2005). *Ciencias de la tierra: una introducción a la geología física*, Pearson Educación, Madrid, España.
- UNIDSR (2010). *Diagnóstico de la situación de la reducción del riesgo de desastres en Chile*, Oficina Regional de Naciones Unidas, Panamá.

Vargas, J. (2002). *Políticas públicas para la reducción de la vulnerabilidad frente a los desastres naturales y socio naturales*, División de Medio Ambiente y Asentamientos Humanos, Santiago, Chile.

Wiegel, R. (1970). *Earthquake engineering*, Englewood Cliffs, Prentice-Hall.

Wilches-chaux, G. (1984). *Tipos de Vulnerabilidad*, Servicio Nacional de Aprendizaje, Popayán.

# Fragmentación de pastizales en el centro de la provincia de Buenos Aires, mediante imágenes LANDSAT

Bruno Daniel Lara

*Recibido el 21 de diciembre de 2015; aceptado el 5 de junio de 2016* 

### **Abstract**

In the current work, a combination of land-cover dynamics maps and landscape pattern metrics based on remote sensing images was employed to quantify the spatial and temporal land cover changes and fragmentation patterns in the centre of the Province of Buenos Aires (Argentina), in the period 1974-2011. This study area covers two agro-ecological zones: the Flooding Pampa and the Inland Pampa. In contrast with other regions of the Rio de La Plata Grasslands, native grasslands have been substituted by the expansion of short-grass matrix (grassland more adapted to grazing cattle): over the whole study period, the native grassland decreased by 2762.1  $km^2$  in a study area of 21911.4  $km^2$ . The fragmentation pattern in the landscape presented spatial differences between analyzed agro-ecological zones, with better conservation status of native grasslands in the Flooding Pampa. The identification of this spatial pattern should promote policies of biodiversity conservation and sustainable management of this landscape.

Key words: *Grassland, Remote Sensing, GIS, Fragmentation, Pattern.* 

### **Resumo**

O presente trabalho, empregou uma combinação de mapas dinâmicos de coberturas e métricas de paisagens baseados em imagens de satélite para quantificar as mudanças espaço-temporais de coberturas e os padrões de fragmentação no centro da província de Buenos Aires (Argentina), no período 1974-2011. Esta área de estudo cobre duas zonas agroecológicas: o Pampa Deprimida e o Pampa Interior. A dife-

 Laboratorio de Investigación y Servicios en Teledetección de Azul-Facultad de Agronomía-Universidad Nacional del Centro de la Provincia de Buenos Aires (LISTA-FAA-UNCPBA), Av. República de Italia 780, C.C. 47 (7300). Consejo Nacional de Investigaciones Científicas y Técnicas (CONICET) de la Provincia de Buenos Aires, Argentina.

rença de outras regiões das pastagens do Río de La Plata, a pastagem nativa tem sido substituída por uma matriz de pastos menores (mais adaptada ao pastoreio bovino): durante todo o período de estudo, a pastagem nativa decresceu  $2.762$ , l km<sup>2</sup> em uma área de estudo de 21.911,4 km<sup>2</sup>. O padrão de fragmentação na paisagem apresentou diferenças espaciais significativas entre as zonas agroecológicas analizadas, com um melhor estado de conservação das pastagens no Pampa Deprimida. A identificação deste padrão espacial deveria promover políticas de conservação da biodiversidade e manejo sustentável desta paisagem.

Palavras chave: *Pastiçal, Sensoriamento Remoto, SIG, Fragmentação, Padrão.* 

### **Resumen**

En el presente trabajo, se empleó una combinación de mapas dinámicos de coberturas y métricas de paisaje basados en imágenes satelitales para cuantificar los cambios espacio-temporales de coberturas y los patrones de fragmentación en el centro de la provincia de Buenos Aires (Argentina), en el período 1974-2011. Esta área de estudio cubre dos zonas agroecológicas: la Pampa Deprimida y la Pampa Interior. A diferencia de otras regiones de Los Pastizales del Río de La Plata, el pastizal nativo ha sido reemplazado por una matriz de pastos cortos (más adaptada al pastoreo vacuno): durante todo el período de estudio, el pastizal nativo decreció 2762,1 km<sup>2</sup> en un área de estudio de 21,911.4km<sup>2</sup>. El patrón de fragmentación en el paisaje presentó diferencias espaciales significativas entre las zonas agroecológicas analizadas, con un mejor estado de conservación de los pastizales en la Pampa Deprimida. La identificación de este patrón espacial debería promover políticas de conservación de la biodiversidad y manejo sustentable de este paisaje.

Palabras clave: *pastizal, teledetección, SIG, fragmentación, patrón.* 

### **Introducción**

Los pastizales son uno de los biomas más extensos del planeta (Sala y Paruelo, 1997). En general, estos sistemas están limitados por la disponibilidad de agua en ciertas épocas del año y poseen un estrato herbáceo dominado por especies de la familia *Poaceae*. Un pastizal típico del centro de la provincia de Buenos Aires (Argentina) es el pajonal de paja colorada (*Paspalum quadrifarium*) cuya distribución está caracterizada por presentarse en un amplio rango de topografías (Lara y Gandini, 2013), en donde forma diferentes unidades de vegetación (Perelman *et al.*, 2003, 2005). Durante los últimos cinco siglos, este pastizal ha sido utilizado como recurso forrajero para el ganado doméstico.

 Debido a la baja receptividad ganadera del pajonal maduro, el manejo actual se basa en quemas periódicas que induce la mejora a corto plazo en la productividad neta, calidad y accesibilidad del rebrote (Laterra *et al.*, 2003). La interacción del fuego con el pastoreo vacuno provoca cambios profundos que pueden percibirse a diferentes escalas de análisis (Herrera *et al.*, 2009; Lara y Gandini, 2011). Este manejo induce la pérdida y fragmentación del pajonal, un proceso que involucra cambios en la composición, configuración y función del paisaje (McGarigal *et al.*, 2005). Además, la fragmentación cambia la composición florística de la comunidad promoviendo la introducción de especies exóticas, muchas de ellas no palatables (Laterra y Maceira, 1996; Paruelo *et al.*, 2004; Lara y Gandini, 2011), y afecta numerosos servicios ecosistémicos como el secuestro de carbono, recursos genéticos, conservación de los suelos, regulación hidrológica y mantención de hábitat para diversas especies de aves y mamíferos (Ameghino, 1884; Costanza *et al.*, 1997; Sala y Paruelo, 1997; Bilenca y Miñarro, 2004).

 Estudios similares se han llevado a cabo sobre otras regiones de los Pastizales del Río de La Plata (Soriano *et al.*, 1991; Demaría *et al.*, 2008), donde los pastizales nativos han sido sustituidos por cultivos anuales. Sin embargo, en el centro de la provincia de Buenos Aires (Argentina), núcleo de las actividades productivas de la región, aún no ha sido evaluado el reemplazo del pajonal a escala de paisaje.

 El contexto político y socio-económico mundial de los últimos 40 años, principalmente en términos del precio relativo de los granos sobre los productos ganaderos, sometió a la Pampa Argentina a un profundo cambio en la estructura agraria, provocando una reducción del área destinada a la actividad ganadera (Barsky, 1993; Tsakoumagkos, 2003). Según Bilello (2005) el proceso de transformación productiva de la Pampa Argentina, conocido como "agriculturización", comenzó en la década de los setenta con la modernización en el cultivo del maíz y continuó en los ochenta y noventa con la adición de soja en suelos de áreas mixtas históricamente ocupadas por el ganado. Este proceso causa una concentración de la actividad ganadera en suelos de bajo potencial agrícola, provocando una intensificación de uso lo que conlleva al reemplazo o la modificación de los pastizales naturales. Este cambio en tipos de coberturas y área bajo diferentes usos puede ser monitoreada utilizando técnicas de sensoramiento remoto y análisis en sistemas de información geográfica (Oetter *et al.*, 2000; Shi *et al.*, 2012; Tovar *et al.*, 2012).

 La información sobre el crecimiento de las prácticas productivas que involucran el reemplazo de pastizales nativos se requiere para poder determinar la magnitud y la tasa a la que ha cambiado el paisaje en las décadas recientes. Este conocimiento es clave para estimar la escala espacio-temporal a la cual los procesos operan y se convierte en esencial para la implementación de estrategias de conservación y manejo sustentable de los pastizales de la región.

 La teledetección es una poderosa herramienta para evaluar la dinámica espaciotemporal del uso y cobertura de la tierra a lo largo del paisaje (Shi *et al.*, 2012). Además, las métricas de paisaje son importantes porque proveen una medición total de los procesos ecológicos y los efectos del cambio de uso y cobertura de la tierra

sobre la fragmentación del paisaje (Wu y Hobbs, 2002; Southworth *et al.*, 2004; Cushman *et al.*, 2008; Herrera *et al.*, 2009; Shi *et al.*, 2012). Los objetivos del presente trabajo fueron identificar los cambios de cobertura en el período 1974-2011 y evaluar el estado de fragmentación del pajonal en el centro de la provincia de Buenos Aires, Argentina.

### **Características del área de estudio**

Este trabajo se llevó a cabo en la región central de la distribución original del pajonal en la provincia de Buenos Aires, Argentina (Vervoorst, 1967), que cubre dos zonas agro-ecológicas: la Pampa Deprimida y la Pampa Interior (Gandini *et al.*,  $2014$ ) (Figura 1). El área de estudio es una depresión muy ancha de  $21,911.39 \text{km}^2$ , con una escasa pendiente que oscila entre 0.025% y 0.5%. Finos sedimentos de origen eólico (loess) del Pleistoceno y Holoceno cubren esta región, con suelos hidro-halomórficos que son afectados por inundaciones. Pastizales naturales o seminaturales dedicados al pastoreo vacuno cubrían la mayoría de la región (Tricart, 1973).

 El clima es templado-húmedo con una precipitación media anual de 970mm. La temperatura media anual es 13.9 ºC; el mes más frío es julio con una temperatura mínima media de 3.3 ºC y el mes más cálido es enero con una máxima media de 21.2 ºC (Köppen, 1918).

### **Materiales y métodos**

### *Adquisición de los datos, pre-procesamiento y clasificación de tipos de cobertura*

Se utilizó una serie temporal de cuatro imágenes Landsat (path 225, row 85) para los años 1974 (sensor MSS), 1988 (sensor TM), 2000 (sensor ETM<sup>+</sup>) y 2011 (sensor TM). Se hizo especial hincapié sobre una escala temporal óptima de 11-14 años porque los cambios que ocurren en el pajonal son relativamente lentos (Herrera, *et al.*, 2005).

 Los números digitales (ND) se convirtieron a valores de reflectancia (excepto la banda térmica) de acuerdo a los coeficientes radiométricos propuestos por Chander *et al.* (2009), posteriormente los valores de reflectancia fueron corregidos de los efectos atmosféricos utilizando el Método Mejorado de Sustracción de Objetos Oscuros (Chavez, 1996).

 Siguiendo trabajos precedentes (Herrera *et al.*, 2005, 2009; Lara y Gandini, 2013), los tipos de coberturas utilizadas fueron las siguientes: pajonal (PJ), matriz de pastos cortos (MPC), pasturas (P), cultivos (C) y cuerpos de agua (CA). Para identificar los diferentes tipos de cobertura se utilizaron clasificaciones supervisadas empleando el algoritmo de máxima verosimilitud. Para las clasificaciones se

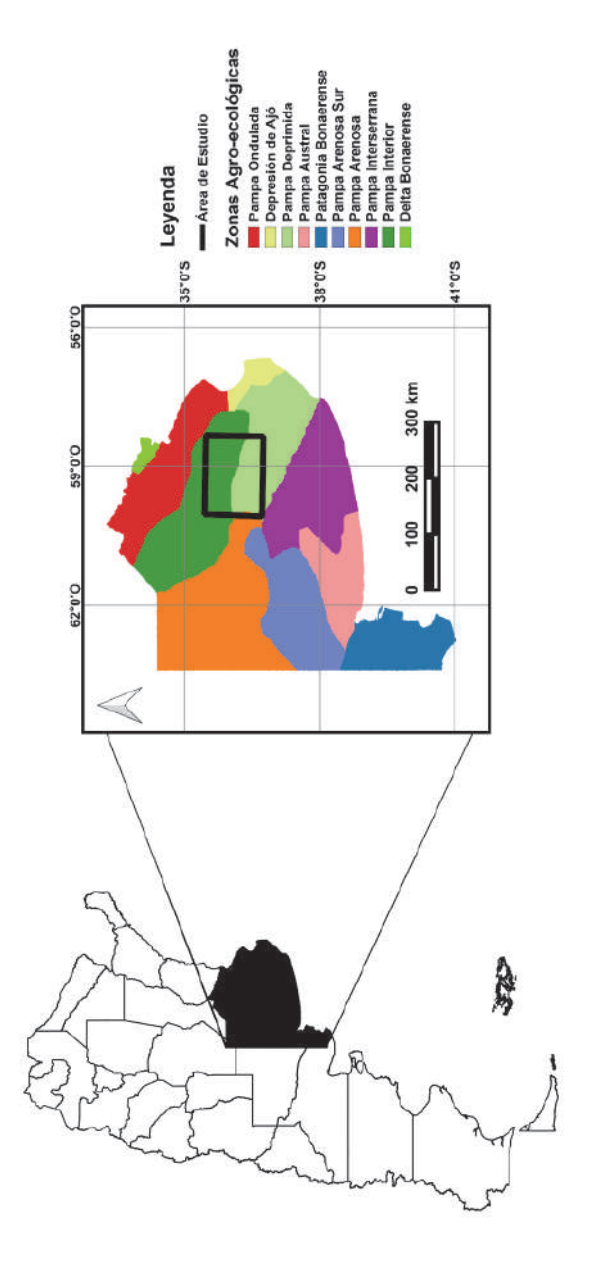

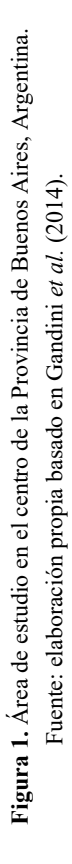

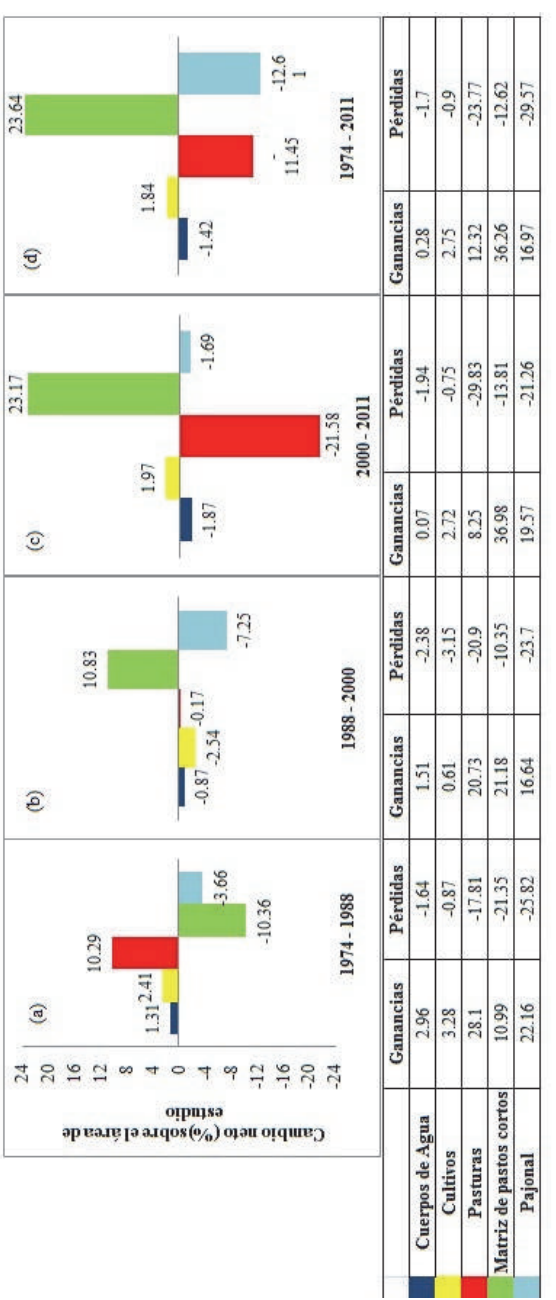

Cambio neto (ganancias menos pérdidas) para cada clase de cobertura como porcentaje del área de estudio. Período 1974-<br>1988 (a), 1988-2000 (b), 2000-2011 (c) y 1974-2011 (d).<br>Nota: la extensión del área de estudio es de 21 Figura 2. Cambio neto (ganancias menos pérdidas) para cada clase de cobertura como porcentaje del área de estudio. Período 1974-<br>1988 (a), 1988-2000 (b), 2000-2011 (c) y 1974-2011 (d).<br>Nota: la extensión del área de estudi Fuente: elaboración propia. Figura 2.

utilizaron todas las bandas reflectivas de los satélites Landsat; para el año 1974:MSS4, MSS5, MSS6 y MSS7; para los años 1988 y 2011: TM1, TM2, TM3, TM4, TM5 y TM7; para el año 2000: ETM+1, ETM+2, ETM+3, ETM+4, ETM+5 y ETM+7. Se descartó la banda térmica de los sensores TM y ETM+.

 Para el año 1988, los sitios de entrenamiento fueron localizados mediante interpretación visual sobre 44 fotografías aéreas infrarrojas (escala 1:20.000), siguiendo criterios tales como textura, forma y color (Chuvieco, 2010). Para el año 2011, los puntos de control fueron seleccionados a campo utilizando un sistema de geoposicionamiento global (GPS) dentro de áreas relativamente homogéneas. Tanto para el año 1974 y 2000, los sitios de entrenamiento fueron seleccionados por análisis visual teniendo en cuenta la firma espectral promedio para cada uno de los tipos de coberturas de interés y utilizando áreas con características espectrales similares (Chuvieco, 2010; Schulz *et al.*, 2010).

 Los resultados de la clasificación fueron filtrados utilizando un filtro de mediana de 7 x 7 para remover los pixeles aislados (el efecto "sal y pimienta"). Posteriormente, la clasificación de la imagen de 1974 (sensor MSS) fue re-muestreada a un tamaño de pixel de 30m x 30m para permitir la comparación multitemporal con el resto de la serie. Una vez obtenidos los mapas de coberturas, se evaluaron las precisiones de las clasificaciones mediante el estadístico Kappa (Congalton, 1991). Este estadístico, basado en una matriz de confusión, tiene en cuenta los errores de comisión (o inclusión) y los errores de omisión (o exclusión), siendo más precisa la clasificación cuanto más cercano a un valor de 1 se encuentre, cuantificando la performance de una clasificación particular con respecto a una asignación al azar de pixeles a cada clase.

### *Análisis de los cambios de coberturas*

La determinación de los cambios de coberturas fue realizada con el Modelador de Cambios de Uso del Suelo de Idrisi (Eastman, 2009), el cual es una aplicación vertical que examina y estima los cambios (y transiciones) a través de la matriz de tabulación cruzada (Pontius *et al.*, 2004). De esta manera, el mapeo de la distribución espacial de las transiciones, persistencias, ganancias y pérdidas se obtuvieron con el Modelador de Cambios de Uso del Suelo. Los mapas binarios de cambio/no cambio se realizaron para cada período para crear un mapa de persistencias y cambios para el área de estudio. Los tres mapas resultantes fueron sumados para obtener un mapa de persistencia e intensidad de cambios para el período global. Los pixeles persistentes representan aquellos que nunca cambiaron de tipo de cobertura, y la intensidad de los cambios está dada por los pixeles que muestran 1, 2 ó 3 cambios a través de los distintos períodos estudiados (1974-1988, 1988-2000 y 2000-2011). Por lo tanto, un valor de 3 está asociado con el mayor grado de intensidad y un valor de 1 con el menor grado de intensidad de cambio.

## *Análisis de la fragmentación del paisaje*

Los patrones del paisaje se cuantificaron para las dos zonas agroecológicas del área de estudio (la Pampa Deprimida y la Pampa Interior). Dentro de cada sector se delimitaron 10 ventanas de análisis de 12 x 12km (14,400ha, cada una considerada como un paisaje) y se analizaron con FragStats 4.1 (McGarigal y Ene, 2012). Las métricas de paisaje han sido criticadas por muchos investigadores (Wu y Hobbs, 2002; Li y Wu, 2004; Frohn y Hao, 2006). Sin embargo, no hay una manera objetiva para descartar algunas métricas o una "receta" para agrupar las más importantes (Matteucci y Silva, 2005). En este sentido, utilizamos aquellas métricas que representen la mayor variabilidad en el paisaje y nos permita conocer rápida y fácilmente la configuración estructural de nuestra área de estudio. Además, la mayoría de ellos han sido útiles para cuantificar los aspectos principales de la configuración espacial de diferentes paisajes (McGarigal y Marks, 1995; Heilman *et al.*, 2002; Matteucci y Silva, 2005; McGarigal *et al.*, 2005; Cushman *et al.*, 2008).

 Por lo tanto, en este trabajo, se emplearon ocho métricas las cuales fueron obtenidas sólo para la clase "pajonal". Estas métricas son: 1) porcentaje del paisaje (PLAND); 2) densidad de parches (PD); 3) índice de parche mayor (LPI); 4) densidad de borde (ED); 5) índice de forma (LSI); 6) área media de la clase (CA); 7) distancia euclidea al vecino más cercano (ENN); y 8) índice de dispersión y yuxtaposición (IJI). A escala de paisaje, los patrones de fragmentación del pajonal fueron evaluados entre zonas agroecológicas mediante el test de t para la comparación de medias. Este procedimiento se realizó tanto para el mapa inicial (1974) como para el mapa final (2011).

### **Resultados y discusión**

## *Evaluación de la precisión*

Se obtuvieron muy buenas precisiones en las clasificaciones para los años 1974, 2000 y 2011 con un índice Kappa de 0.800, 0.887 y 0.885, respectivamente; y una buena precisión para la clasificación de 1988, con un Kappa de 0.653. Además, la clase pajonal estuvo bien discriminada del resto de las coberturas del suelo con valores de precisiones del productor y el usuario superiores a 69% y 63%, respectivamente. En general, la principal confusión se da entre el pajonal y la matriz de pastos cortos, debido a su similar comportamiento espectral independientemente de la estación de crecimiento (Lara y Gandini, 2013). La distribución espacial de los pastizales es compleja y raramente homogénea (Vervoorst, 1997). Además, el área de estudio es un ambiente donde los pixeles puros son raros lo que contribuye a la heterogeneidad espectral del paisaje. Éstos son problemas inherentes en la clasifica-

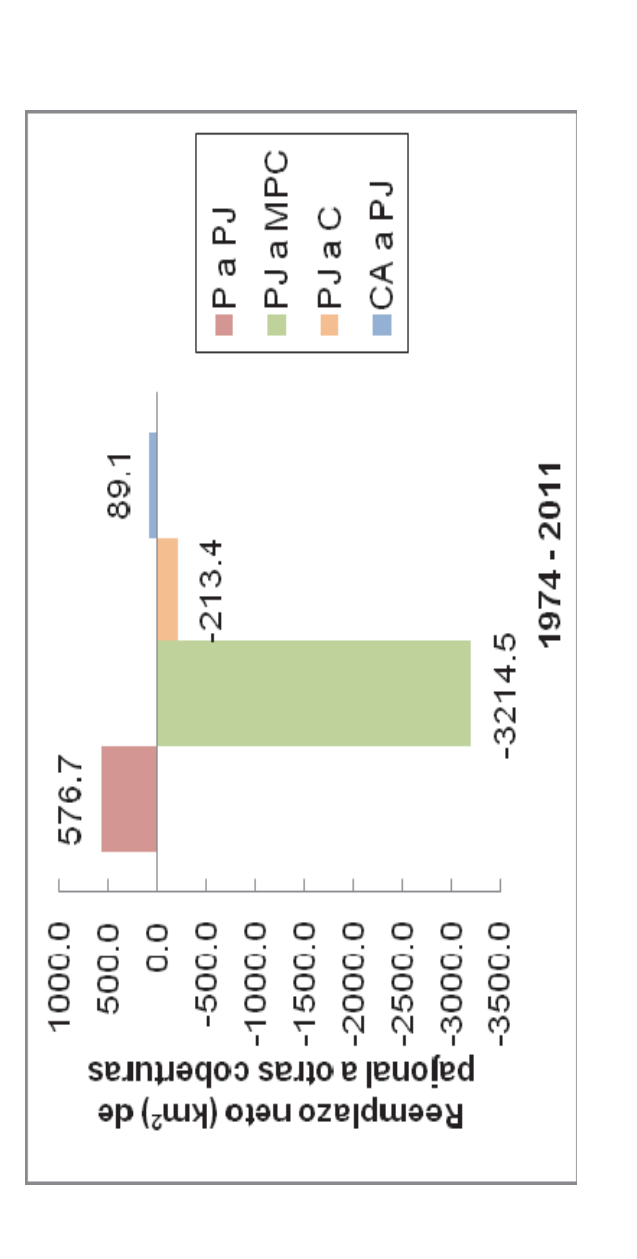

Figura 3. Reemplazo neto del pajonal a otro tipo de cobertura en el período 1974-2011. Valores positivos indican una ganancia neta y<br>valores negativos indican una pérdida neta. Cuerpos de agua (CA), cultivos (C), pasturas Reemplazo neto del pajonal a otro tipo de cobertura en el período 1974-2011. Valores positivos indican una ganancia neta y valores negativos indican una pérdida neta. Cuerpos de agua (CA), cultivos (C), pasturas (P), matriz de pastos cortos Fuente: elaboración propia. (MPC), pajonal (PJ). Figura 3.

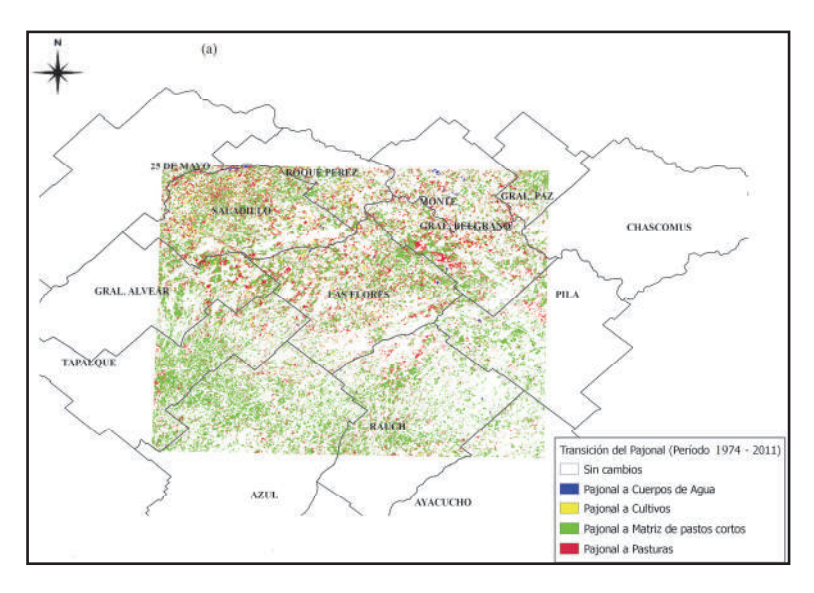

a

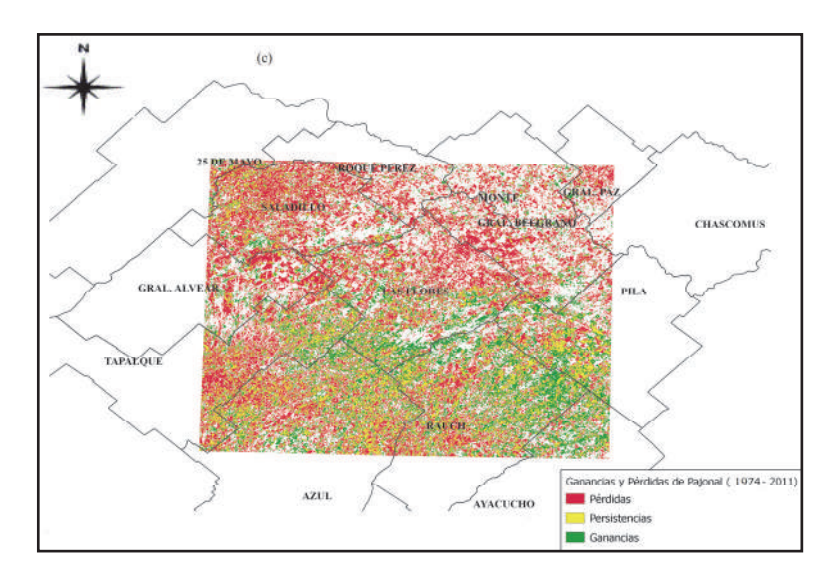

b

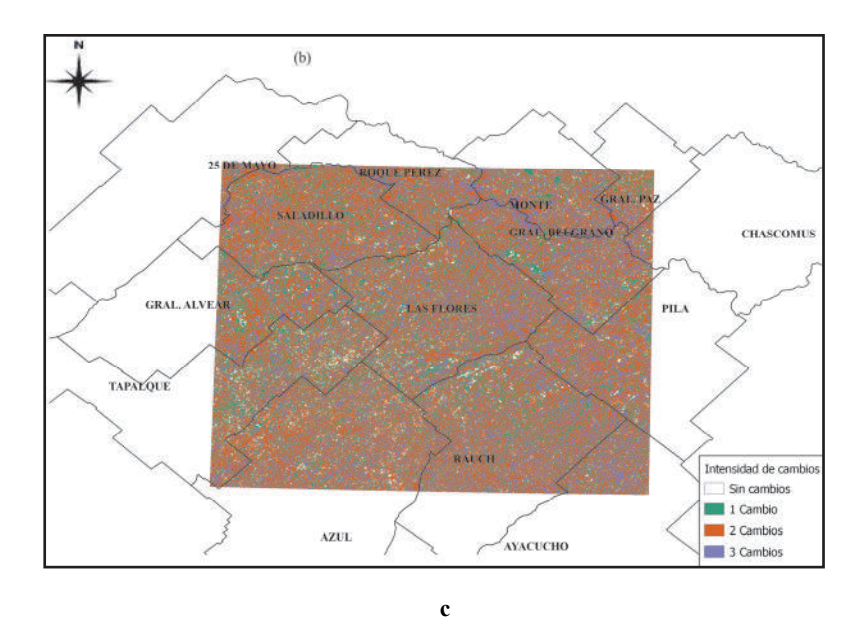

**Figura 4.** (a) Distribución espacial de la transición del pajonal a otras coberturas en el período 1974-2011. (b) Distribución espacial de la intensidad de cambios y los patrones de cambio de cobertura y persistencia a lo largo de los tres períodos. (c) Patrones de colonización y pérdida de parches de pajonal, incluyendo los parches pre-existentes. Fuente: elaboración propia.

ción de pastizales, especialmente en imágenes de media resolución como las utilizadas en este trabajo. Sin embargo, la clasificación empleada permitió obtener muy buenas precisiones del usuario y del productor para la clase pajonal, similar a la encontrada por otros investigadores (Oetter *et al.*, 2000; Price *et al.*, 2002; Herrera *et al.*, 2005; Demaría *et al.*, 2008; Argañaraz y Entraigas, 2008; Shi *et al.*, 2012; Tovar *et al.*, 2012).

## *Cambios de coberturas y distribución espacial de los cambios*

Durante el período global (1974-2011), el pajonal disminuyó 2,762.1km<sup>2</sup>. Este tipo de cobertura ocupó 43.2% y 30.6% del área de estudio en 1974 y 2011, respectivamente. Esta pérdida no fue constante: para el período 1974-1988, 801.9km<sup>2</sup> fueron convertidos a otro tipo de coberturas; para 1988-2000, este valor incrementó a 1,5896km2 , mientras que para el período 2000-2011, el pajonal disminuyó 370.7km2 .

Para el período 1974-2011 se observó un gran incremento de 5,179.9km<sup>2</sup> (23.6% del área de estudio) de la matriz de pastos cortos. También se encontró un

incremento en la superficie de cultivos anuales (403.9km<sup>2</sup>; 1.8% del área de estudio), al mismo tiempo que se observó una disminución en la superficie cubierta por las pasturas (2,509.5km<sup>2</sup>; 11.5% del área de estudio) (Figura 2). Por otro lado, el pajonal fue principalmente sustituido por la matriz de pastos cortos (3,214.5km<sup>2</sup>) y, en menor proporción, por los cultivos (213.4km<sup>2</sup>). Además, se encontró una transición de pastura a pajonal de 576.7km2 (Figura 3). A diferencia de otras regiones de los Pastizales del Río de La Plata donde los pastizales nativos fueron reemplazados por cultivos (Soriano *et al.*, 1991; Demaría *et al.*, 2008), el reemplazo del pajonal en este trabajo es mejor explicado por la expansión de la matriz de pastos cortos (un tipo de pastizal más adaptado al pastoreo vacuno; Figura 4a). Esto se debe a que, en esta región, los suelos presentan una baja capacidad agrícola, con severas limitaciones como inundaciones periódicas, alta salinidad y un estrato calcáreo.

La distribución espacial de la intensidad y los patrones de los cambios de cobertura y las persistencias se muestran en la Figura 4b y 4c; 23.4% del área de estudio estuvo sujeta a solamente un cambio, 45.2% a dos cambios, 27.3% mostró cambios en los tres períodos analizados y solamente el 4.3% de los pixeles permanecieron sin cambios. La mayoría de los pixeles sin cambios pertenecen a la clase pajonal (55.1%) y pasturas (26.4%), seguidos por la matriz de pastos cortos (18.5%), cuerpos de agua (0.02%) y cultivos (0.005%).

 La intensidad de los cambios de cobertura no mostró un patrón espacial definido, sino que los cambios se distribuyen aleatoriamente en toda el área de estudio. Esta ausencia de un patrón espacial puede estar asociada con las estrategias de manejo basadas en quemas periódicas y ciclos de cultivos/pasturas que permitieron el establecimiento de estados alternativos de pastizales (Laterra *et al*., 1998, 2003). Este resultado es diferente al producido por la intensificación de la agricultura, la cual avanza sobre los mejores suelos y muestra un patrón espacial característico (Schulz *et al*., 2010). La distribución espacial de los cambios de coberturas observados en este trabajo está relacionada a factores físicos y socio-económicos. El contexto mundial ha estimulado el avance de la agricultura sobre áreas históricamente ocupadas por la ganadería, concentrando el pastoreo sobre suelos de muy baja aptitud agrícola (Barsky, 1993; Tsakoumagkos, 2003; Bilello, 2005). Este proceso ha dado lugar a una intensificación sin precedentes, que conduce a la pérdida y fragmentación de los pastizales naturales.

En la actualidad, se está llevando a cabo el proyecto "Pastizales y Sabanas del Cono Sur de Sudamérica: Iniciativas para su conservación en Argentina" coejecutado por Aves Argentinas-AOP (AA) y Fundación Vida Silvestre Argentina (FVSA) con financiamiento del Fondo de Medio Ambiente Mundial (GEF, por sus siglas en inglés) a través del Banco Internacional para la Reconstrucción y Fomento (Banco Mundial). El objetivo de este proyecto es impulsar la ganadería sustentable en pastizales promoviendo la integración de la conservación de la naturaleza y la producción agropecuaria <http://www.alianzadelpastizal.org/en/>. De este modo, se podría lograr un manejo que vincule la producción y la conservación de los pastizales naturales.

## *Recolonización del pajonal*

Un gran número de nuevos parches de pajonal se encontraron donde antes había otro tipo de coberturas (Figura 4c). Estos parches estaban asociados con grandes parches pre-existentes de pajonal. Este hecho apoya la idea de que la conservación de grandes remanentes de pajonal es esencial para la restauración del paisaje, ya que *Paspalum quadrifarium* posee una pobre capacidad de dispersión por semilla (Laterra *et al.*, 1998). Además, este proceso, siempre que vaya acompañado por un régimen de gestión integral, ayudaría a garantizar la estabilidad de los diferentes servicios ecosistémicos a escala de paisaje (Costanza *et al.*, 1997; Bilenca y Miñarro, 2004).

 Esta re-colonización del pajonal ha sido observada en un modelo de estados y transiciones basado en observaciones de corto tiempo. Según Laterra *et al.* (1998), *Paspalum quadrifarium* puede establecerse con éxito a partir del banco de semillas en sitios perturbados por el fuego y con baja carga ganadera. La planificación del paisaje y la conservación de los ecosistemas en esta área son en la actualidad de gran importancia en la Argentina, debido a la creciente presión sobre los recursos naturales por la intensificación agrícola y la producción ganadera.

## *Análisis de la fragmentación del paisaje*

No se encontraron diferencias significativas en los patrones espaciales de fragmentación del pajonal entre las zonas agroecológicas para el mapa de 1974 (Tabla 1). Sin embargo, el pajonal en la Pampa Deprimida presentó valores más altos que en la Pampa Interior en el porcentaje del paisaje (PLAND) y el índice de parche mayor (LPI), las cuales son métricas con un valor considerable en conservación (McGarigal *et al.*, 2005). Para el mapa de 2011, se encontraron diferencias significativas en los patrones espaciales de fragmentación del pajonal entre ambas zonas agroecológicas (Tabla 1). El porcentaje ocupado por el pajonal (PLAND) fue más alto en la Pampa Deprimida que en la Pampa Interior (42.0% y 17.1%, respectivamente). El índice de parche mayor (LPI) difirió entre zonas agroecológicas, siendo más alto en la Pampa Deprimida. Además, la distancia euclidea al vecino más cercano (ENN) entre parches de pajonal fue más alta en la Pampa Interior que en la Pampa Deprimida. Sin embargo, no se encontraron diferencias significativas entre las zonas agroecológicas para el área promedio total de la clase (CA) y el índice de forma del paisaje (LSI). El índice de dispersión y yuxtaposición (IJI) presentó diferencias

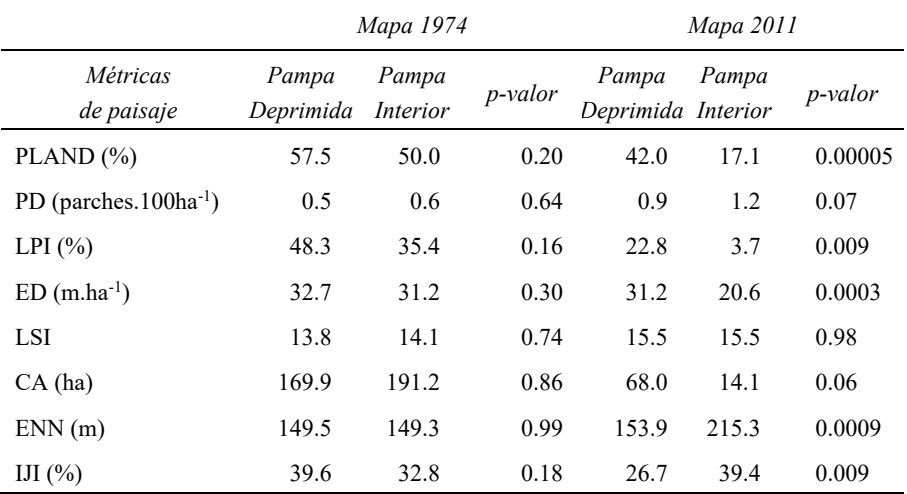

# **Tabla 1 Patrones espaciales de fragmentación del pajonal entre zonas agroecológicas para los mapas de 1974 y 2011. p-valor < 0.05 indican diferencias significativas**

significativas entre zonas, pero ambos valores fueron bajos (Tabla 1), lo que indica que la clase pajonal se encuentra entremezclado con pocos tipos de coberturas (posiblemente la matriz de pastos cortos y las pasturas).

 La variación temporal de las principales métricas presenta la misma tendencia, indicando una pérdida sostenida de grandes parches de pajonal. Sin embargo, el patrón de fragmentación fue significativamente diferente entre zonas agroecológicas, siendo de mayor intensidad en la Pampa Interior. Esta zona mostró una disminución en el porcentaje ocupado por el pajonal y en el índice de parche mayor, acompañado por un aumento en el aislamiento entre parches de pajonal. Estos resultados son comparables a las descripciones realizadas por varios investigadores (Forman, 1995; McGarigal y Marks, 1955; Li y Wu, 2004; McGarigal *et al.*, 2005) quienes indicaron patrones similares en diferentes paisajes fragmentados.

 En la Pampa Deprimida, el pajonal presenta un menor grado de fragmentación, lo que indica un mejor estado de conservación posiblemente debido a una menor intensificación de las actividades productivas, presumiblemente, por las condiciones adversas de sus suelos. En el área de estudio, prevalecen los establecimientos privados y el constante reemplazo del pajonal es el principal problema para la conservación de este pastizal nativo, ya que esta comunidad no está representada dentro de áreas protegidas ni públicas ni privadas (Bilenca y Miñarro, 2004; Lara y Gandini, 2013). Los parches de pajonal encontrados en este trabajo representan una estructura similar al pastizal original que dominó en el paisaje de la Pampa Argentina en el pasado y juega un importante rol en la mantención de la biodiversidad, de los servicios ecosistémicos y en los patrones estructurales de la diversidad de especies (Costanza *et al.*, 1997; Laterra *et al.*, 2003; Perelman *et al.*, 2003; Bilenca y Miñarro, 2004).

 A pesar de los esfuerzos por regular la carga ganadera y mejorar la disponibilidad de forraje (Vecchio *et al.*, 2008; Rodríguez y Jacobo, 2012), la implementación de planes de manejo integrales aún continúa siendo uno de los principales desafíos para la conservación de pastizales naturales a escala de paisaje.

### **Conclusiones**

Basados en los mapas de coberturas, derivados de datos de sensores remotos y con la ayuda de herramientas de los sistemas de información geográfica se ha cuantificado y evaluado la distribución del patrón espacial del paisaje y sus cambios en el centro de la provincia de Buenos Aires (Argentina). En contraste con lo que ocurre en otras regiones del país, donde los pastizales nativos han sido sustituidos por cultivos agrícolas, el reemplazo del pajonal (la comunidad nativa de mayor relevancia de la región) es mejor explicado por la expansión de un tipo de pastizal más adaptado al pastoreo vacuno, es decir, la matriz de pastos cortos. A lo largo del total del período analizado, el pastizal nativo disminuyó 2,762.1km<sup>2</sup> en un área de estudio de 21,911.4km<sup>2</sup>, y la matriz de pastos cortos se incrementó en 5,179.9km<sup>2</sup>. En cambio, la superficie cubierta por cultivos anuales solamente se incrementó en 403.9km2 .

 A pesar de que el pajonal en la Pampa Interior presenta un alto grado de fragmentación, en la Pampa Deprimida aún permanece en un buen estado relativo de conservación. El pajonal, en la Pampa Interior, mostró una marcada disminución en el porcentaje del paisaje (de 50.0% a 17.1%) y en el índice de parche mayor (de 35.4% a 3.7%). En cambio, en la Pampa Deprimida, mostró una disminución más suave en esas métricas: de 57.5% a 42.0% y de 48.3% a 22.8%, respectivamente. Estos resultados sugieren que el proceso de fragmentación fue más severo en la Pampa Interior, indicando un mejor estado de conservación en la Pampa Deprimida. Además, las métricas recientemente mencionadas son algunas de las más importantes a la hora de mantener estables los servicios ecosistémicos y la biodiversidad vegetal y animal.

 Por otro lado, la conservación de grandes parches remanentes de pajonal ha mostrado ser muy importante para la re-colonización debido a su reducida capacidad de dispersión por semilla. La identificación de este patrón espacial de fragmentación y re-colonización del pajonal debería ser esencial y motivar la promoción de políticas de conservación de la biodiversidad y manejo sustentable de este paisaje.

 Las principales contribuciones de este trabajo fueron cuantificar, localizar y mapear los cambios de coberturas en la Pampa Argentina, núcleo productivo del país, a través de 37 años. Además, el análisis de los patrones de fragmentación nos permitió caracterizar la intensidad de uso del pastizal natural por el pastoreo vacuno y sus prácticas asociadas. De esta manera, los parches de pajonal mejor preservados deberían ser tomados en cuenta para la implementación de áreas protegidas de pastizales nativos.

### **Bibliografía**

- Ameghino, F. (1884). *Las secas y las inundaciones en la provincia de Buenos Aires*, 5a. edición, Ministerio de Asuntos Agrarios de la Provincia de Buenos Aires, 62 pp.
- Argañaraz, J.P. y Entraigas, I. (2011). "Análisis comparativo entre las máquinas de vectores soporte y el clasificador de máxima probabilidad para la discriminación de cubiertas del suelo", *Revista de Teledetección*, núm. 36, pp. 26-39.
- Barsky, O. (1993). "La evolución de las políticas agrarias en Argentina", en Bonaudo, M. y Pucciarelli, A. (comps.), *La problemática agraria. Nuevas aproximaciones*, vols. I, II y III, Buenos Aires, Centro Editor de América Latina, 51-88 pp.
- Bilello, G. (2005). "Estrategias productivas y posibilidad de permanencia. La evolución de los pequeños productores de Azul en el marco de la globalización", en González, M., *Productores familiares pampeanos: hacia la comprensión de similitudes y diferenciaciones zonales*, 1a. ed., Editorial Astralib Cooperativa, Buenos Aires.
- Bilenca, D. y Miñarro, F. (2004). *Identificación de áreas valiosas de pastizal (AVPs) en las pampas y campos de Argentina, Uruguay y sur de Brasil*, Fundación Vida Silvestre, Buenos Aires.
- Chander, G. Markham, B. y Helder, D.L. (2009). "Summary of current radiometric calibration coefficients for Landsat MSS, TM, ETM+, and EO-1 ALI sensors", *Remote Sensing of Environment*, no. 113, pp. 893-903.
- Chavez, Jr. P. (1996). "Image-based atmospheric correction- Revisited and improved", *Photogrammetric Engineering and Remote Sensing*, vol. 2, no. 9, pp. 1025-1036.
- Chuvieco, E. (2010). *Teledetección ambiental*, Editorial Ariel, Madrid.
- Congalton, R.G. (1991). "A review of assessing the accuracy of classifications of remotely sensed data", *Remote Sensing of Environment*, no. 37, pp. 35-46.
- Costanza, R., D'Arget, R., Groot, R., Faber, S., Grasso, M., Hannon, B., Limburg, K., Naeem, S., O'Neill, T., Paruelo, J., Sutton, R. y Van den Belt, M. (1997). "The value of the world's ecosystem services and natural capital", *Nature*, no. 387, pp. 253-260.
- Cushman, S.A., McGarigal, K. y Neel, M. (2008). "Parsimony in landscape metrics: strength, universality and consistency", *Ecological Indicators*, no. 8, pp. 691- 703.
- Demaría, R., Aguado, I. y Steinaker, D. (2008). "Reemplazo y fragmentación de pastizales pampeanos semiáridos en San Luis, Argentina", *Ecología Austral*, núm. 18, pp. 55-70.
- Eastman, J.R. (2009). *Idrisi Taiga Tutorial*. *Land Change Modeler*, Clark Labs., Clark University, Wourcester, MA, USA.
- Forman, R.T. (1995). *Land mosaics: the ecology of landscapes and regions*, Cambridge University Press, New York.
- Gandini, M.L., Lara, B. y Scaramuzzino, R. (2012). "Zonificación basada en la respuesta de ecosistemas a oscilaciones climáticas", *Revista Estudios Ambientales*, vol. 2, núm. 2, pp. 4-24.
- Heilman, G.E., Strittholt, J., Slosser, N. y Dellasala, N. (2002). "Forest fragmentation of the conterminous United States: Assessing forest intactness through road density and spatial characteristics", *BioScience*, vol. 52, no. 5, pp. 411-422.
- Herrera, L., Gómez Hermida, V., Martínez, G., Laterra, P. y Maceira, N. (2005). "Remote Sensing Assessment of Paspalum quadrifarium Grasslands in the Flooding Pampa, Argentina", *Rangeland Ecology and Management*, vol. 58, no. 4, pp. 406-412.
- Herrera, L., Laterra, P., Maceira, P., Zelaya, K. y Martínez, G. (2009). "Fragmentation status of tall-tussock grassland relicts in the Flooding Pampa, Argentina", *Rangeland Ecology and Management*, no. 62, pp. 73-82.
- Köppen, W. (1918). "Klassifikation der klimate nach temperatur, niederschlag, und jahreslauf", *Petermann's Mitteilungen*, no. 64, pp. 193-203.
- Lara, B. y Gandini, M. (2011). "Biogeografía de islas en fragmentos de pajonal del Paisaje Ariel (Azul, Buenos Aires, Argentina)", *Revista de la Asociación Argentina de Ecología de Paisajes*, núm. 2, pp. 1-8.
- ———(2013). "Nuevo aporte para la distribución del Paspaletum en el centro de la provincia de Buenos Aires", *Revista de la Asociación Argentina de Ecología de Paisajes*, núm. 4, pp. 1-12.
- Laterra, P. y Maceira, N. (1996). "Ecología de pajonales de paja colorada: impacto del fuego sobre la productividad, la biodiversidad y la estabilidad del sistema", en Sarmiento, G. y M. Cabido (eds.), *Biodiversidad y funcionamiento de Pastizales y Sabanas en América Latina. Estado del conocimiento y perspectivas de investigación*, Cyted-Cielat.
- Laterra, P., Vignolio, O., Hidalgo, L., Fernández, O., Cahuépé, M. y Maceira, N. (1998). "Dinámica de pajonales de paja colorada (*Paspalum spp*.) manejados con fuego y pastoreo en la Pampa Deprimida Argentina", *Ecotrópicos*, vol. 11 núm. 2, pp. 141-149.
- Laterra, P., Vignolio, O., Linares, M., Giaquinta, A. y Maceira, N. (2003). "Cumulative effects of fire on a tussock pampa grassland", *Journal of Vegetation Science*, no. 14, pp. 43-54.
- Li, H. y Wu, J. (2004). "Use and misuse of landscape indices", *Landscape Ecology*, no. 19, pp. 389-399.
- Matteucci, S.D. y Silva, M. (2005). "Selección de métricas de configuración especial para la regionalización de un territorio antropizado", *Geofocus (Artículos)*  núm. 5, pp. 180-202.
- McGarigal, K. y Marks, B. (1995). *Fragstats: spatial pattern analysis program for quantifying landscape structure*. US Departament of Agriculture, Forest Service, Northwest Research Station, USA, Portland, OR.
- McGarigal, K. y Ene, E. (2012). *Fragstats 4.1. A spatial pattern analysis program for categorical maps.*
- McGarigal, K., Cushman, S. y Regan, C. (2005). *Quantifying terrestrial habitat loss and fragmentation: A protocol*, University of Massachusetts.
- Oetter, D., Cohen, W., Berterretche, M., Maiersperger, T. y Kennedy, R. (2000). "Land cover mapping in an agricultural setting using multiseasonal Thematic Mapper data", *Remote Sensing of Environment*, no. 76, pp. 139-155.
- Paruelo, J., Piñeiro, G., Altesor, A., Rodríguez, C. y Oesterheld, M. (2004). "Cambios estructurales y funcionales asociados al pastoreo en los pastizales del Río de la Plata", *Reunión del Grupo técnico regional del Cono Sur en mejoramiento y utilización de los recursos forrajeros del área tropical y subtropical*, Grupo Campos, núm. 20, pp. 53-60.
- Perelman, S., Burkart, S. y León, C. (2003). "The role of a native tussock grass (*Paspalum quadrifarium Lam*.) in structuring plant communities in the Flooding Pampa grasslands, Argentina", *Biodiversity and Conservation*, no. 12, pp. 225- 238.
- Perelman, S., Batista, W. y León, C. (2005). "El estudio de la heterogeneidad de la vegetación. Fitosociología y técnicas relacionadas", in Oesterheld, M., M.R. Aguiar, C.M. Ghersa and J.M. Paruelo (ed.), *La heterogeneidad de la vegetación de los agroecosistemas. Un homenaje a Rolando León*, Editorial Facultad de Agronomía, Buenos Aires, pp. 321-350.
- Pontius, R., Shusas, E. y McEachern, M. (2004). "Detecting important categorical land changes while accounting for persistence", *Agriculture, Ecosystems and Environment*, núm. 101, pp. 251-268.
- Price, K., Guo, X. y Stiles, J. (2002): "Optimal Landsat TM band combinations and vegetation indices for discrimination of six grassland types in eastern Kansas", *International Journal of Remote Sensing*, vol. 23, no. 23, pp. 5031-5042.
- Rodríguez, A. y Jacobo, E. (2012), *Manejo de pastizales naturales para una ganadería sustentable en la pampa deprimida: buenas prácticas para una ganadería*

*sustentable de pastizal: kit de extensión para las pampas y campos*, Fundación Vida Silvestre Argentina, Aves Argentinas, Buenos Aires.

- Sala, O. y Paruelo, J. (1997). "Ecosystems services in grasslands", in G.C. Daily (ed.), *Nature's Services: Societal Dependence on Natural Ecosystems*, Washington, D.C., Island Press, pp. 237-251.
- Schulz, J., Cayuela, L., Echeverría, C., Salas, J. y Rey Benayas, J. (2010). "Monitoring land cover change of the dryland forest landscape of Central Chile (1975- 2008)", *Applied Geography*, no. 30, pp. 436-447.
- Shi, Y., Xiao, J., Shen, Y. y Yamaguchi, Y. (2012). "Quantifying the spatial differences of landscapes change in the Hai River Basin, China, in the 1990s", *International Journal of Remote Sensing*, vol. 33, no. 14, pp. 4482-4501.
- Soriano, A.; León, R.; Sala, O.; Lavado, R.; Deregibus, V.; Cahuépé, M.; Scaglia, O.; Velázquez, C. y Lemcoff, J. (1991). "Río de la Plata Grasslands", in R.T. Coupland (ed.), *Natural Grasslands. Introduction and Western Hemisphere. Ecosystems of the World*, Elsevier, New York, pp. 367-407.
- Southworth, J., Munroe, D. y Nagendra, H. (2004). "Land cover change and landscape fragmentation – comparing the utility of continuous and discrete analyses for a western Honduras region", *Agriculture, Ecosystems and environment*, no. 101, pp. 185-205.
- Tovar, C., Duivenvoorden, J., Sánchez-Vega, I. y Seijmonsbergen, C. (2012). "Recent changes in patch characteristics and plant communities in the Jalca grasslands of the Peruvian Andes", *Biotropica*, vol. 44, núm. 3, pp. 312-330.
- Tricart, J. (1973). *Geomorfología de la Pampa Deprimida*, Colección Científica XII, INTA, Buenos Aires.
- Tsakoumagkos, P. (2003). "Problemáticas ambientales y estudios sociales", en Bendini, M.; Cavalcanti, S.; Murmís, M.; Tsakoumagkos, P. (eds.), *El campo en la sociología actual. Una perspectiva latinoamericana*, Ediciones La Colmena, Buenos Aires, pp. 129-156.
- Vecchio, M.; Golluscio, R. y Cordero, M. (2008). "Cálculo de la receptividad ganadera a escala de potrero en pastizales de la Pampa Deprimida", *Ecología Austral*, núm. 18, pp. 213-222.
- Vervoorst, F.B. (1967). *Las comunidades vegetales de la Depresión del Salado (Provincia de Buenos Aires)*. *La vegetación de la República Argentina,* Buenos Aires, Serie Fitogeográfica, 7, INTA.
- Wu, J. y Hobbs, R. (2002). "Key issues and research priorities in landscape ecology: An idiosyncratic synthesis", *Landscape Ecology*, no. 17, pp. 355-365.

# Estimación del riesgo en edificaciones por deslizamientos causados por lluvias y sismos en la ciudad de Medellín, empleando herramientas de la Geomática

Johnny Alexander Vega Gutiérrez

*Recibido el 5 de diciembre de 2015; aceptado el 2 de septiembre de 2016* 

### **Abstract**

This article presents a risk estimation in buildings by landslides triggered by earthquakes and rainfall in the city of Medellin using a Geographic Information System (GIS). For this, a computer model that considers topographic, geological, geotechnical and hydrological characteristics of the study area was implemented to determine landslide hazard by evaluating the stability of slopes using pseudo static Newmark Method, including a probabilistic approach technique based on the first order and second moment —FOSM. The approach for the assessment of physical vulnerability of buildings in the study area was conducted through structural fragility indexes that consider the definition of the level of damage to buildings through event trees using a cadastral inventory data of the municipality of Medellin. The routine calculates the probability of a landslide to occur given that an earthquake produces a horizontal ground acceleration (Ah), considering the uncertainty of the geotechnical parameters and the conditions of soil saturation for the effect of previous rainfall in the area, then multiply such values with the structural fragility indexes values in order to estimate the damage indices of buildings, which are associated with the risk when considering the relevant economic variable to the replacement value of such structures from assessed values.

Key words: *Buildings, earthquake, GIS, landslide, rainfall, risk.*

Programa de Ingeniería Civil, Facultad de Ingeniería, Universidad de Medellín, Colombia, correo electrónico: javega@udem.edu.co

### **Resumo**

Este artigo apresenta uma estimação de riscos por deslizamento para edificações causados por chuvas e sismos na cidade de Medellín, empregando uma plataforma de Sistemas de Informação Geográfica (SIG). Para isso se implementou um modelo que considera as propriedades e os aspectos topográficos, geológicos, geotécnicos e hidrológicos da zona em estudo. O modelo de cálculo usado para avaliar a ameaça por deslizamento, está fundamentado no Método seudo-estático de Newmark para o cálculo de estabilidad de ladeiras e usa um enfoque probabilista baseado no método de primeira ordem e, num segundo momento —o FOSM— para estimar a variação de dos parâmetros geomecânicos do solo. A abordajem para a avaliação da vulnerabilidade das construções da área de estudos se realizou mediante índices de fragilidade estrutural que consideram a definição de níveis de dano através de árvores de decisão fazendo uso da informação cadastral da cidade. O modelo calcula a probabilidade de que ocorra um deslizamento a partir de um sismo que produza uma aceleração (Ah), considerando a incerteza dos parâmetros geotécnicos e as condições de saturação do solo, e multiplica tais valores com os índices de debilidade estrutural para estimar os índices de dano das construções, as quais se associam com o risco a ser considerado e a variável econômica correspondente ao custo de reposição de tais construções.

Palavras chave: *edificações, deslizamento, chuvas, risco, SIG, sismo*.

### **Resumen**

Este artículo presenta una estimación del riesgo en edificaciones por deslizamientos causados por lluvias y sismos en la ciudad de Medellín, empleando una plataforma de Sistemas de Información Geográfica (SIG). Para esto se implementó un modelo que considera las propiedades topográficas, geológicas, geotécnicas e hidrológicas de la zona en estudio. El modelo de cálculo usado para la valoración de la amenaza por deslizamiento, está fundamentado en el Método seudoestático de Newmark para el cálculo de estabilidad de laderas y usa un enfoque probabilista el cual se basa en el método de primer orden y segundo momento —FOSM— para estimar la variación de los parámetros geomecánicos del suelo. El abordaje para la valoración de la vulnerabilidad de las construcciones en el área de estudio se realizó mediante índices de fragilidad estructural que consideran la definición de niveles de daño a través de árboles de decisión haciendo uso de la información catastral de la ciudad. El modelo calcula la probabilidad de que ocurra un deslizamiento dado que se presente un sismo que produzca una aceleración (Ah), considerando la incertidumbre de los parámetros geotécnicos y las condiciones de saturación del suelo, y multiplica tales valores con los índices de debilidad estructural para estimar los índices de daño de

las construcciones, las cuales se asocian con el riesgo al considerar la variable económica correspondiente al costo de reposición de tales construcciones.

Palabras clave: *edificaciones, deslizamiento, lluvias, riesgo, SIG, sismo*.

## **Introducción**

Los movimientos en masa, así como las inundaciones son en esencia, los fenómenos naturales que generan los desastres más severos en Colombia. Durante los últimos 40 años, los desastres naturales han ocasionado pérdidas que alcanzan un promedio de pérdidas anuales de US\$177 millones y se han visto afectadas más de un millón de viviendas asociadas a la ocurrencia de diferentes fenómenos, entre ellas, el 5% por deslizamientos. Entre 1970 y el 2011 fueron destruidas 190 mil viviendas, de las cuales casi 18 mil (9%) estuvieron asociadas a deslizamientos (Campos *et al.*, 2012).

 El Valle de Aburrá (VA) corresponde a una depresión topográfica alargada en zona de montaña, donde se ubica la ciudad de Medellín y sus municipios vecinos, que debido a su relieve, topografía, geología, entre otros, se constituye en una región susceptible para la ocurrencia de procesos geomorfodinámicos, que afectan tanto a la población como a su infraestructura. Dado que en los últimos años se ha evidenciado un incremento en la ocupación de las laderas de manera inadecuada debido a los asentamientos humanos o por obras de infraestructura, los riesgos asociados a los movimientos en masa también han incrementado. Se estima que en el VA el 35% de los daños a edificaciones y 74% de las muertes debidas a fenómenos naturales, están asociadas con movimientos en masa (Aristizábal y Gómez, 2007), mientras que a nivel mundial, a tales movimientos se les atribuye el 0.53% de las muertes debidas a desastres por fenómenos naturales (Chowdhury *et al.*, 2010).

 En la evaluación de la amenaza por deslizamientos, muchos trabajos están basados en la aplicación de información espacial asociada a un solo factor detonante, usando tanto teledetección como SIG como ambiente para el procesamiento (Shahabi y Hashim, 2015; Frigerio y Van Westen, 2010; Lan *et al.*, 2004, entre otros), y en general se han enfocado en mapas de susceptibilidad, álgebra de mapas y datos históricos, y muchos de los trabajos realizados adolecen de no considerar el comportamiento de los materiales, los mecanismos de falla, y el tema de la vulnerabilidad es pocamente discutida, y por tanto, la evaluación del riesgo ha sido parcial.

 Respecto al tema de la evaluación de la vulnerabilidad, se ha puesto de manifiesto la gran utilidad de la información de un inventario catastral (Botero 2009; Panahi et al., 2011). En general, las evaluaciones de la vulnerabilidad y del riesgo bajo ambiente SIG también ha sido tema de interés en múltiples investigaciones (Van Westen *et al.*, 2008; Van Westen 2013; Martha *et al.*, 2013; Promper *et al.*, 2014; Torkashvand *et al.*, 2014; entre otras).

 En la literatura, varios estudios individuales evidencian el acercamiento al tema de la evaluación cuantitativa del riesgo de deslizamientos (Corominas *et al.*, 2013; Isaza, 2016; Zêzere *et al.*, 2008; Frigerio y Van Westen, 2010; Remondo *et al.*, 2008; entre otros).

 En este trabajo se presenta un planteamiento que analiza modelos de base física y probabilística para estimar la amenaza por deslizamiento, y un planteamiento que toma en cuenta índices de fragilidad estructural para las construcciones, calculados por medio del uso de árboles de decisión a partir del inventario catastral del municipio de Medellín. Los factores considerados como detonantes de los deslizamientos fueron sismos y lluvia mediante una aplicación SIG a escala regional para el VA, tomando como zona piloto para la estimación del riesgo, la comuna nororiental de la ciudad de Medellín, una de las zonas de mayor exposición a desastres en el municipio. En este artículo se presentan la metodología, los materiales usados y los resultados obtenidos.

### **Metodología**

Se planteó una metodología que permite el cálculo del riesgo definido mediante la ecuación:

$$
R = P\{T\} \times P\{C\} \times u(C) \tag{1}
$$

 Donde *R* es el riesgo, *P[T]* es la amenaza entendida como la probabilidad de que ocurra un evento amenazante, *P[C|T]* es la vulnerabilidad entendida como la probabilidad condicional de que se produzcan daños considerando que ya ocurrió una falla y *u(C)* es el costo de las consecuencias. Para el caso de los deslizamientos, la *P[T]* se entenderá como la probabilidad de falla, es decir la probabilidad de que el talud falle, que en este caso corresponde a la probabilidad de falla total (*Pft*). Aunque la falla se podría dar solo por efecto de la gravedad, lo más común es que sea desencadenada por un agente detonante como los sismos o la lluvia.

 Para la evaluación de la amenaza se elaboró un modelo de cálculo, que se muestra gráficamente en la Figura 1, y que permite calcular la probabilidad de falla mediante un índice de confiabilidad (Ecuaciones 2 y 3). Se calcula de dos formas, la primera como la probabilidad de que los valores considerados límites sean excedidos. En el caso del factor de seguridad por deslizamiento (FSD), la probabilidad de falla se determina como la probabilidad de que FSD sea menor que la unidad (Ecuación 2) y la segunda como la probabilidad de que la aceleración generada por un sismo (*Ah*) supere un parámetro denominado aceleración crítica (*Ac*), es decir *FSD=P(Ah>Ac)*.

*Revista Cartográfica 92 enero-junio 2016* 115

$$
\beta = \frac{E[FSD] - 1}{\sigma[FSD]}
$$
 (2)

$$
\Theta = \frac{(A_c - A_h)}{\sigma A_c} \tag{3}
$$

 Donde *E[FSD]*, es el valor determinista del *FSD* calculado con los valores medios de las variantes individuales y *[FSD]* es la variación estándar de *FSD*, considerando que el valor crítico de *FSD* es 1.0 (Christian *et al.*, 1994; Baecher y Christian, 2003). *Ac* es la aceleración crítica, *Ah* es la aceleración del sismo de diseño o del sismo más probable en la zona de estudio y *Ac* es la desviación estándar de la aceleración crítica. Los índices  $\beta y \theta$  están relacionados con la probabilidad de falla, lo que posibilita una evaluación más firme de la estabilidad. Es de anotar que las Ecuaciones 2 y 3 sólo son válidas si la Función de Distribución de Probabilidad (*FDP*) del *FSD* es normal. Cuando la distribución de probabilidad es diferente a la normal, se deben usar otras formulaciones (Christian *et al.*, 1994, Baecher y Christian, 2003).

 La aceleración crítica se calcula teniendo en cuenta el efecto de los sismos por medio del Método de Newmark (1965), el cual se basa en un modelo de estabilidad de talud infinito. Según este método, para evaluar la estabilidad por deslizamientos detonados por sismos, se calcula la aceleración necesaria para producir dicho movimiento, denominada aceleración crítica (*Ac*). Para esto se recurre a métodos seudoestáticos en los cuales la fuerza debida al sismo se añade al modelo como una fracción del peso de la masa que se desliza. A continuación se presentan las expresiones resultantes para el modelo de talud infinito que será usado en este trabajo:

$$
A_c = (FSD-1) \text{sen} \alpha \tag{4}
$$

Donde  $\alpha$  es el ángulo de inclinación promedio del terreno  $\lceil \circ \rceil$  y *FSD* se determina con la expresión:

$$
FSD = \frac{c}{\gamma H (\sin \alpha + A_h \cos \alpha)} + \frac{(\gamma H - \gamma_w H_w) \cos \alpha \tan \varphi}{\gamma H (\sin \alpha + A_h \cos \alpha)}
$$
(5)

 Donde *Ah* es la aceleración producida por el sismo dada como múltiplo de la aceleración de la gravedad *g*, *H* es el espesor de la zona que falla [*m*], *Hw* es la altura del agua medida desde la superficie de falla [*m*], c es la cohesión del suelo [kPa], φ es el ángulo de fricción interna del suelo [<sup>o</sup>], γ es el peso unitario del suelo [*kN/m3* ], *w* es el peso unitario del agua [*kN/m3* ].

 En la región del VA, los deslizamientos se dan con mayor frecuencia en temporadas lluviosas, en las cuales se presenta un aumento de la saturación del suelo con la consecuente disminución de su cohesión y el incremento de la presión de poros. El proceso de disminución en la resistencia al cortante debido a los cambios de contenido de agua es un proceso altamente complejo que no fue considerado en el desarrollo de este estudio. Por lo tanto, el efecto de la saturación se tuvo en cuenta solamente como el aumento de la presión del agua, y para efectos de análisis en este trabajo se consideraron dos situaciones relacionadas con el nivel de agua desde la superficie de falla (*Hw*), una en la cual el nivel del agua está en la condición más crítica, es decir *Hw =H*, y otra favorable en la cual *Hw =0*.

 La eventual saturación del suelo es un fenómeno aleatorio a tener en cuenta en la evaluación de la probabilidad de movimientos en masa. En este caso se consideró la probabilidad de que el suelo se encuentre saturado o no. De acuerdo con el teorema de probabilidad total, la probabilidad de falla total de un talud está dada por la siguiente ecuación:

$$
P_{ft} = P_{fs} \times P_s + P_{fns} \times (1 - P_s) \tag{6}
$$

 Donde *Pft* hace referencia a la probabilidad de falla total, *Pfs* es la probabilidad de falla del talud debido a la acción del sismo en condición saturada, *Pfns* es la probabilidad de falla en condición no saturada, *Ps* es la probabilidad marginal de que el suelo esté saturado y *(1- Ps)* equivale a la probabilidad marginal de que el suelo no esté saturado.

 La probabilidad de falla de los taludes en condición saturada y no saturada se puede calcular independientemente, pero determinar la probabilidad de que el suelo se encuentre saturado es difícil, debido a lo complejo del fenómeno de variación de las condiciones de contenido de agua del suelo. Para el caso de los suelos del VA la información es limitada para determinar la probabilidad de que los suelos estén saturados, sin embargo, en trabajos realizados por diferentes autores (Moreno *et al.*, 2006; Hidalgo y Vega, 2012) se ha podido establecer que la mayoría de los deslizamientos se generan por la saturación de los suelos debido al efecto de la lluvia acumulada, y que la ocurrencia de movimientos en masa es posible relacionarla con la cantidad de lluvia mediante los llamados umbrales de falla.

 En este trabajo se considera que la probabilidad de saturación del suelo está enlazada con la posibilidad de que el umbral de falla sea excedido. Esta consideración parte de aceptar que la condición dada por el umbral de falla representa una situación de saturación favorable para los deslizamientos, con la ya mencionada reducción de la resistencia al cortante de los materiales debido a la disminución de la succión y la generación de presiones de poros (Hidalgo y Veja, 2012; Veja, 2013; Hidalgo, 2013). Posteriormente al determinar la probabilidad de que el suelo se

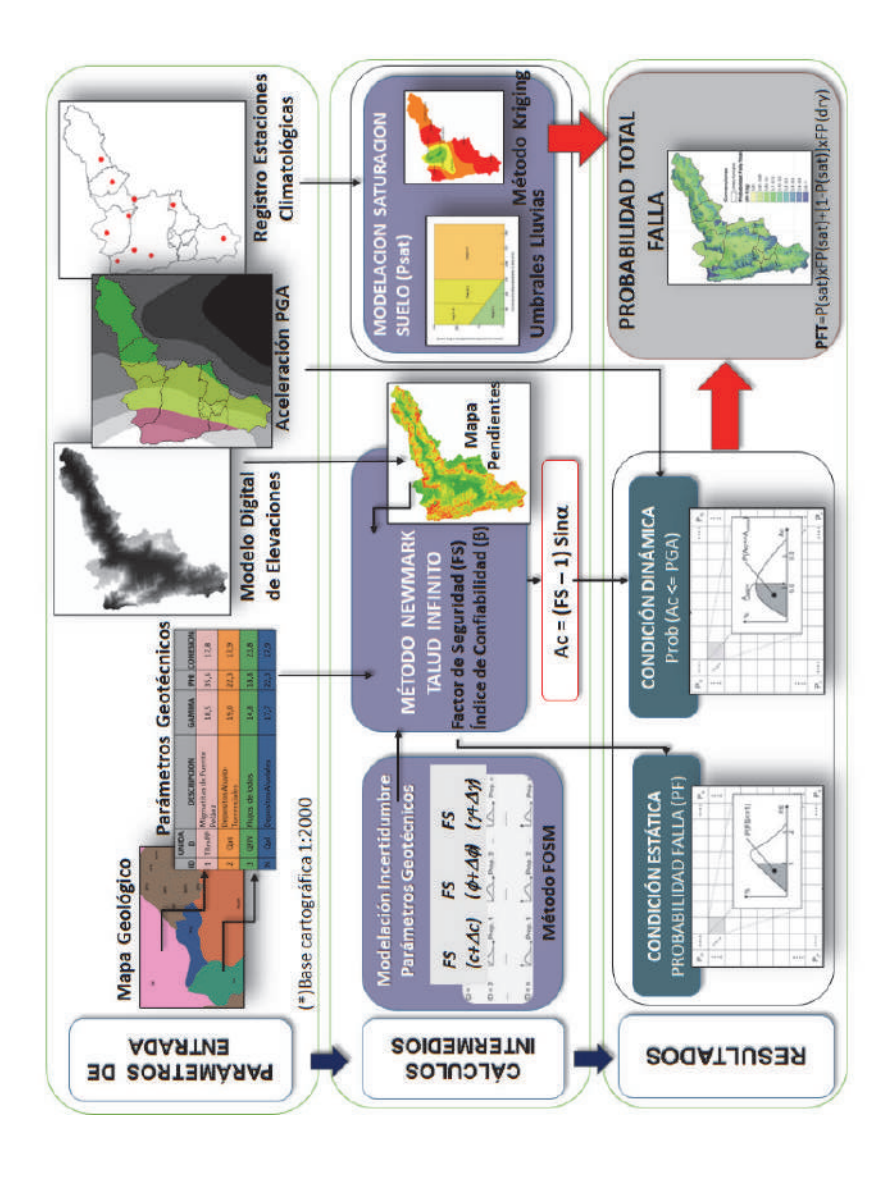

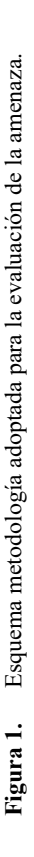

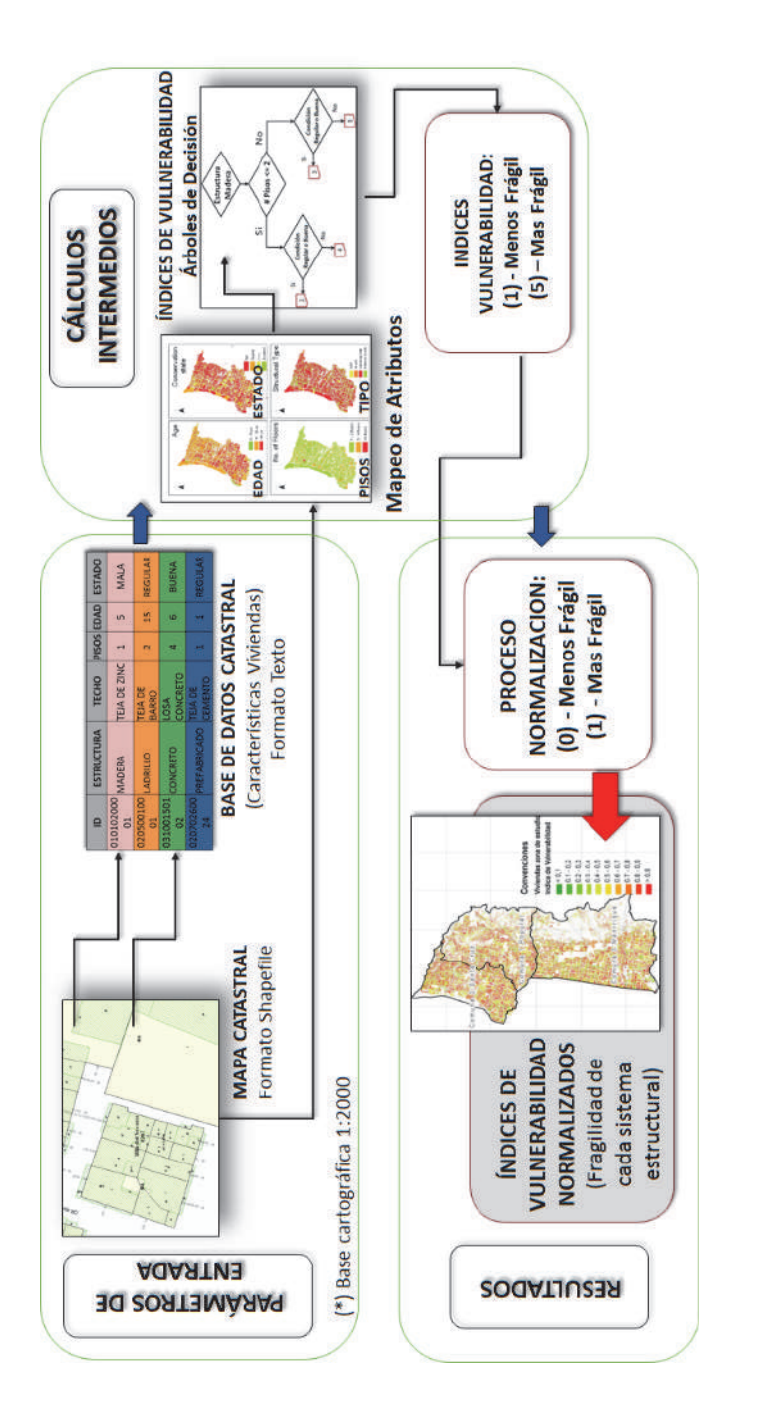

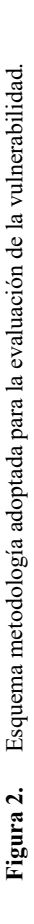

encontrará saturado según los datos de (10) estaciones pluviográficas, se desarrolló un proceso geoestadístico para estimar por interpolación la probabilidad de saturación en cada una de las celdas. El método de interpolación usado en este trabajo corresponde al Método de Kriging.

 La vulnerabilidad se evaluó a partir de la metodología resumida en la Figura 2, y considera la definición del nivel de daño de las edificaciones a partir un índice calculado mediante el uso de árboles de decisión, uno por cada tipo de material posible para la estructura principal de las edificaciones, los cuales permiten asignar a cada variable un valor y a todas las combinaciones, para llegar a un valor final que indica cuan frágil o susceptible a daño es cada edificación. Este índice se basa en la calificación de (5) factores o atributos que tienen relación con la fragilidad del sistema estructural de las edificaciones para atender las solicitaciones de un evento sísmico y de un posible deslizamiento, el cual refleja la interacción entre el tipo de estructura y algunas de sus características.

 Los cinco atributos mencionados, se obtuvieron de la base de datos de Catastro Municipal, los cuales fueron procesados para obtener un registro por cada vivienda, en función del uso y tipo de vivienda y material más predominante. Los atributos considerados corresponden a: el tipo de sistema estructural, el estado de conservación, el número de niveles de pisos, el tipo de cubierta (techo), y la edad o vetustez de la edificación. Una vez procesada y depurada la base de datos, se obtuvo un único índice que agrupa las condiciones menos favorables de cada atributo, desde el punto de vista de la vulnerabilidad para cada parcela, bajo un escenario en el cual las edificaciones estén directamente asentadas sobre el bloque o masa de suelo deslizante.

 El indicador de vulnerabilidad física de las edificaciones de la zona de estudio, se calculó mediante el uso de árboles de decisión (Figura 3), en los cuales el criterio adoptado indica que el valor más bajo (1) corresponde a una mejor condición y el valor más alto (5) corresponde a una peor condición bajo el escenario más desfavorable. Para el caso de los sistemas estructurales de ladrillo y concreto con una cubierta de losa de entrepiso en concreto reforzado, se consideró una reducción de (0.5) en el valor del indicador de vulnerabilidad, puesto que el efecto de diafragma generado por la losa de entrepiso, contribuye a la rigidez de la estructura, reduciendo en cierta medida su fragilidad o susceptibilidad al daño. Esto se consideró para los sistemas estructurales mencionados, dado que son quienes tienen la capacidad de soportar el peso de una cubierta de tal tipo. Hecho esto, el índice fue normalizado (Figura 4) para obtener valores en un rango de cero (0) a uno (1), de manera que pudiera ser compatible con el rango adoptado para la amenaza, en este caso el deslizamiento de masas de tierra, la cual se valora de cero a uno, puesto que corresponde a una probabilidad.

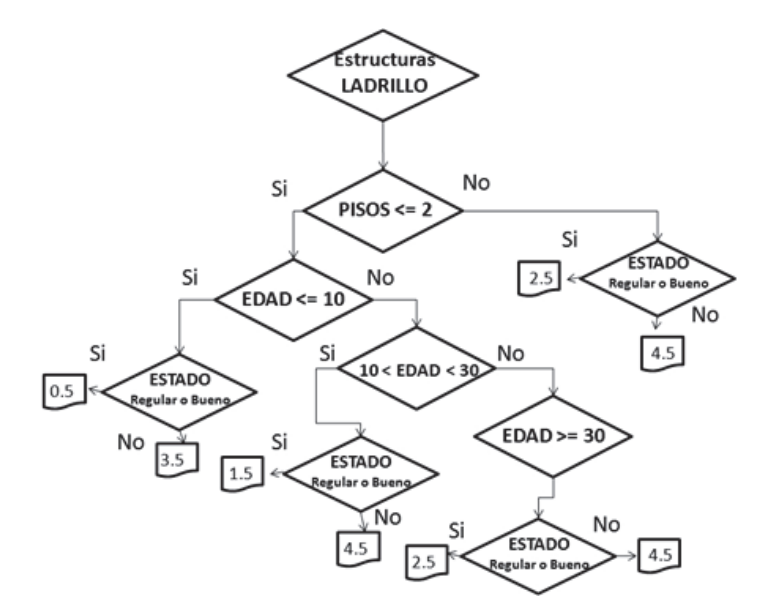

**Figura 3.** Árbol de decisión para la estimación del índice de vulnerabilidad para viviendas con estructura de ladrillo (con cubierta en losa de concreto).

El riesgo corresponde al número de pérdidas humanas, heridos, daños a las propiedades y efectos sobre la actividad económica, debido a la ocurrencia de un evento desastroso que se denomina amenaza, y a su efecto sobre los elementos expuestos según su grado de vulnerabilidad.

 De acuerdo a lo planteado mediante la Ecuación 1, es posible obtener el riesgo asociado a los daños que puede llegar a ocasionar un deslizamiento de masa accionado por un evento sísmico en las viviendas de la zona de estudio. Para ello, fue preciso determinar los índices de daño, calculados como el producto de la probabilidad de falla total por el índice de vulnerabilidad. Una vez que se han calculado los índices de daño y se consideran los costos suscitados por un eventual desastre a partir de los valores de las viviendas obtenidos de los registros catastrales, se obtuvo el riesgo de las edificaciones por la probabilidad de falla en la zona de estudio.

 Para implementar la metodología propuesta, se elaboró un modelo cálculo de estabilidad de laderas para la determinación de la amenaza de forma probabilísta, usando para esto el lenguaje de programación Python y su respectiva implementación en el software ArcGIS™.

 Para cada uno de los parámetros involucrados en el análisis de estabilidad de las laderas, se programó su respectiva ecuación de cálculo como un submodelo, es decir, se implementaron submodelos para el factor de seguridad, aceleración crítica, probabilidad de falla, índices de vulnerabilidad, índices de daño y riesgo, entre

otros submodelos auxiliares. Así mismo, cabe resaltar que se emplearon diferentes herramientas de análisis espacial y geoprocesamiento, de manera que a partir de la información base (descrita en la sección 3) se obtuviera información para incorporar en los submodelos mencionados, permitiendo explorar y analizar diferentes escenarios. En la Figura 5, se presenta el esquema típico de un submodelo implementado que corresponde en este caso a la aceleración crítica (*Ac*).

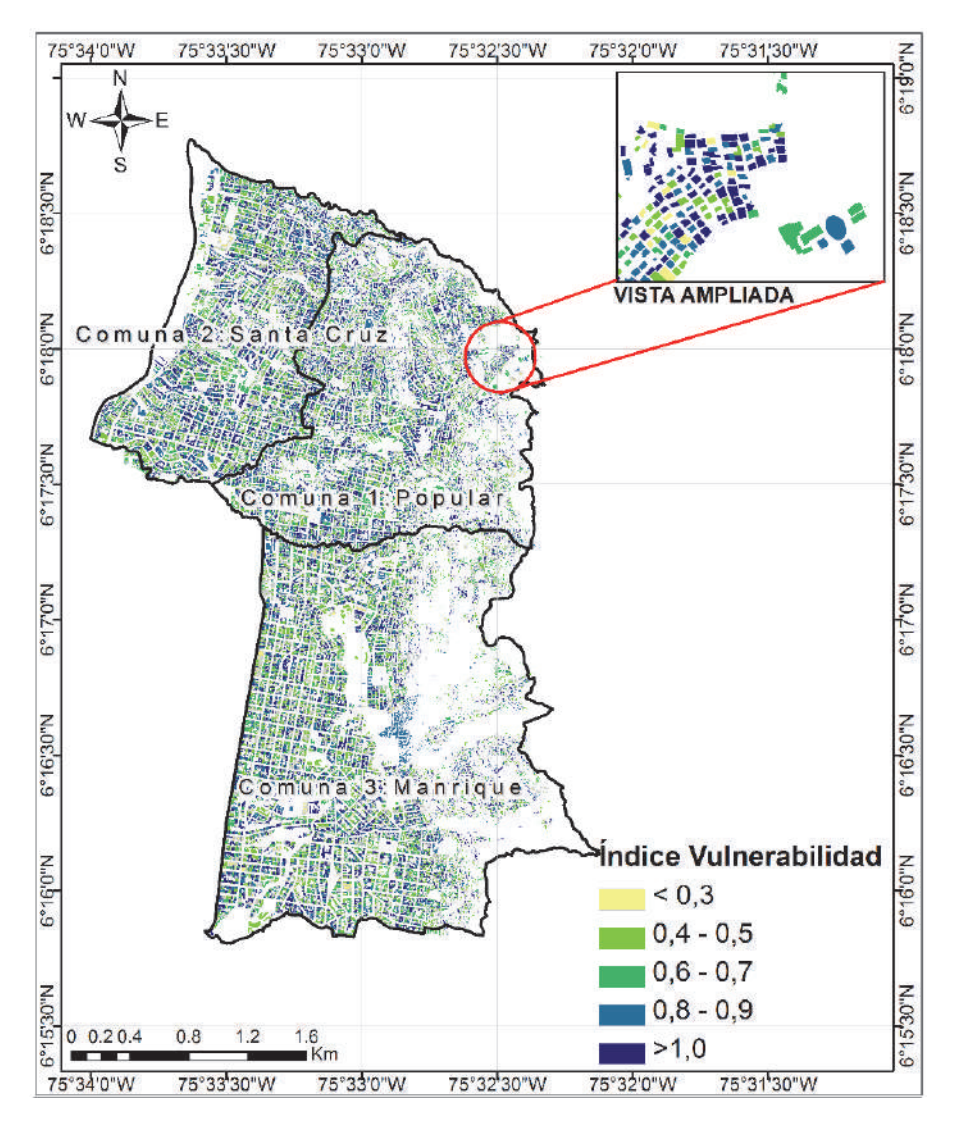

**Figura 4.** Índice de Vulnerabilidad Normalizado de las viviendas de la zona de estudio.

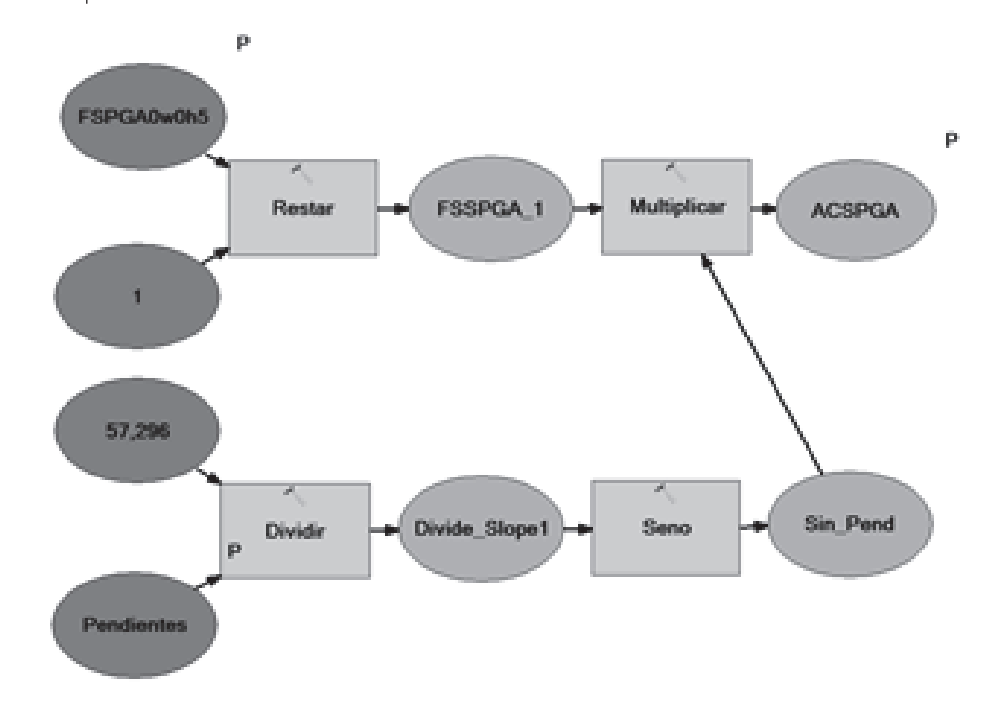

**Figura 5.** Submodelo implementado para el cálculo de la aceleración crítica.

## *Caso de estudio*

La metodología propuesta se usó para estimar el riesgo por deslizamiento de una zona de la ciudad de Medellín que tradicionalmente ha presentado emergencias por movimientos en masa. En la Figura 6, se muestra la delimitación de la zona de estudio para el desarrollo de esta investigación, cuya localización se encuentra centrada en las coordenadas 6.25° N, 75.6° W.

 La información requerida por el modelo implementado bajo ambiente SIG, corresponde a una cuadricula regular de celdas para cada variable temática. Para este caso se usaron celdas cuadradas de 50m de lado. La información usada en el modelo se describe a continuación:

• Modelo Digital de Elevaciones (DEM): el cual fue obtenido originalmente de AMVA (2007), y cuenta con una mejor resolución espacial. Mediante un proceso de remuestreo se adaptó a la escala de trabajo de las demás capas. Para este trabajo, este proceso resulta adecuado dado que la aplicación de un DEM de mejor resolución para zonas con falta de datos o alta incertidumbre sobre las propiedades físicas del suelo es ineficiente debido a su baja relación costobeneficio.

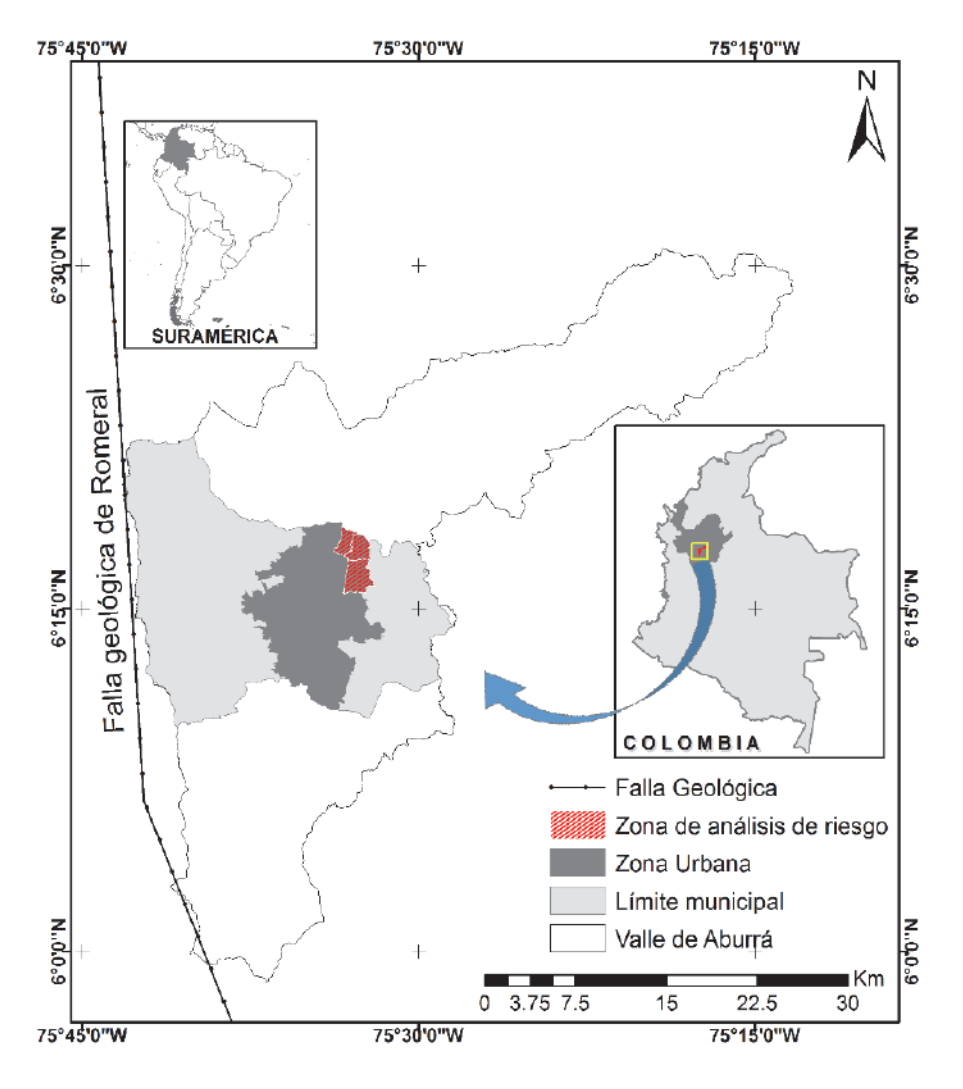

**Figura 6**. Localización de la zona de estudio.

• Datos geológicos y propiedades del suelo: el VA y sus alrededores, en relación con la composición de las rocas, presenta gran cantidad de rocas metamórficas como esquistos, anfibolitas, migmatitas y gneises; rocas ígneas como granodioritas, dunitas, gabros y basaltos; rocas volcano-sedimentarias y los depósitos de origen aluvial y de vertiente, además de los llenos de origen antrópico (AMVA 2007). Según la información presentada en Hidalgo (2013) e Hidalgo y Vega (2012), a cada uno de estos suelos se le atribuyeron los parámetros de resistencia y peso unitario.

- Datos de sismicidad: el VA se encuentra en una zona de amenaza sísmica entre media y alta (AIS, 2010) y las principales sismo fuentes se presentan en el sistema de falla Cauca-Romeral y otros sistemas menores (AMVA, 2007). En este estudio, se trabajó un escenario dado por la distribución de aceleraciones determinada por la microzonificación sísmica del VA (AMVA, 2007), y otro con una aceleración uniforme de 0.2g, establecido por la Norma Colombiana de Construcciones Sismo Resistentes NSR-10 (AIS, 2010) para la ciudad.
- Datos de precipitación: hidrológicamente, el VA se caracteriza por un régimen de lluvias que tradicionalmente ha sido bimodal, con dos épocas lluviosas aproximadamente en los meses de marzo-abril-mayo y septiembre-octubrenoviembre. Los mayores valores de precipitación están entre 2,800 y 3,200 mm/año, y se presentan en la parte norte y sur de la cuenca. Las menores precipitaciones, con valores entre los 1,400 mm/año y 1,800 mm/año, se dan en la zona central de la cuenca y se extienden hacia la zona occidental (AMVA, 2009). Se utilizaron los datos de precipitación acumulada diaria de 10 estaciones pluviométricas localizadas en el VA con series de registros entre 13 y 50 años.
- Información catastral de las viviendas: el punto de partida para la estimación del índice de vulnerabilidad de las viviendas consistió en la adquisición de la base de datos cartográfica y alfanumérica de los predios correspondientes al sector nororiental de la ciudad de Medellín. Para ello, se hizo uso de la información suministrada por la Subsecretaría de Catastro Municipal.

## *Resultados*

La aceleración crítica en cada celda se determinó considerando la superficie de falla a 5m de profundidad y condiciones de agua coincidentes con la superfície de falla (Hw= 0) y del terreno (Hw= 5m) respectivamente. La aceleración crítica en condiciones húmedas varía entre 0 y 1.13g y en condiciones saturadas varía entre 0 y 0.84g. Igualmente se usando la Ecuación 3 se calculó el coeficiente  $\theta$  para los valores de Ah establecidos en la microzonificación sísmica de la ciudad (AMVA, 2007), bajo un escenario de condición húmeda (Hw= 0) y saturada (Hw= 5m).

 Suponiendo una distribución normal, se calculó la *Pft* de cada celda (Figura 7a) encontrando una variación entre 0.15 y 1.0 presentándose las mayores probabilidades de falla en áreas caracterizadas por pendientes superiores al 40% (22°) y condiciones hidrológicas desfavorables como las que se presentan en el noroccidente en el corregimiento de Palmitas y en la zona sur oriental. Las áreas localizadas en la zona central del VA que tienen pendientes más suaves, menores al 40% presentan probabilidades de falla entre 0.4 y 0.5 y representan aproximadamente el 86% del área estudiada.

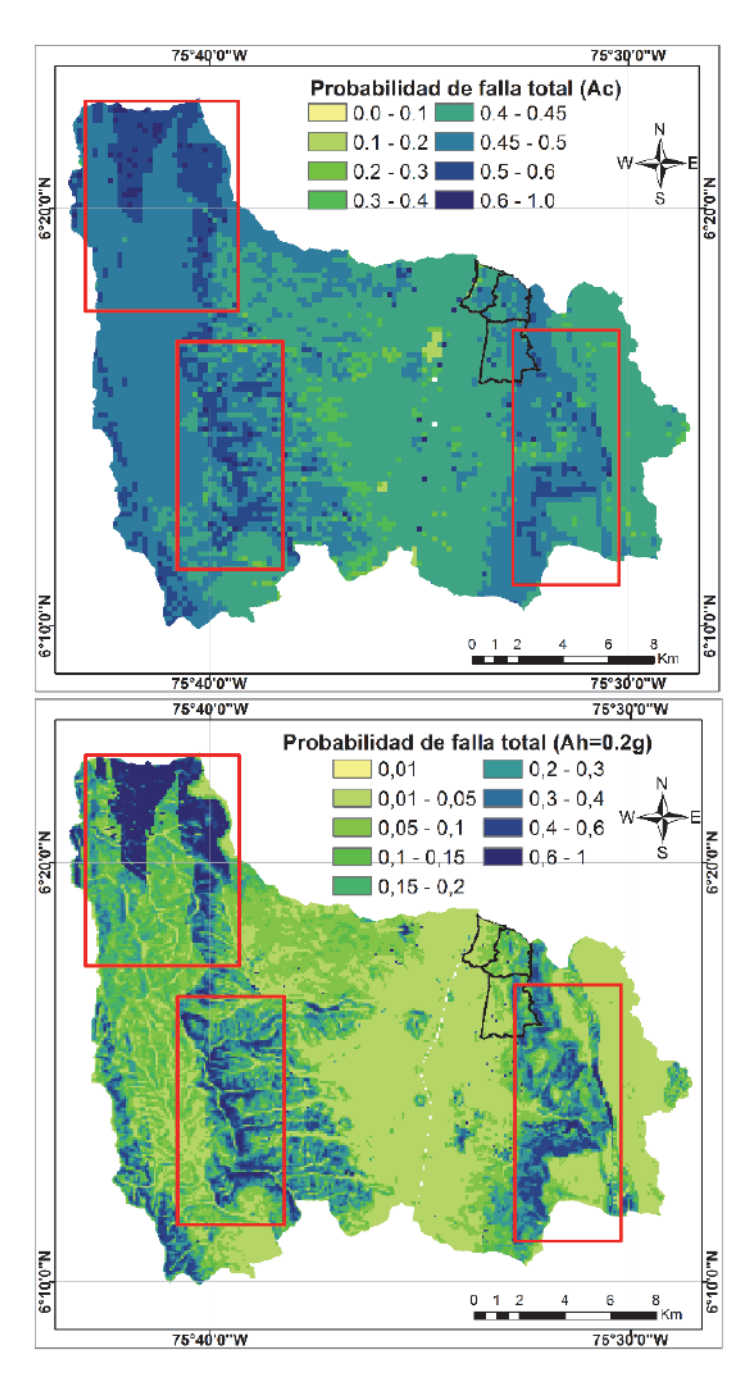

**Figura 7.** (a) Distribución de la probabilidad de falla total P(Ah>Ac). (b) Distribución de la probabilidad de falla total para P(FSD<1.0) con Ah= 0.2g

 Estas probabilidades de falla están dadas para un sismo con una posibilidad de excedencia de 10% en 50 años, lo cual denota que las probabilidades anuales de que se produzca un deslizamiento por un sismo cambian entre 3x10-4 y 2x10-3. De acuerdo con la distribución que presentan las probabilidades de falla y considerando que la amenaza por deslizamiento puede ser clasificada como muy alta (Pf anual>0.2), Alta (0.02-0.2), media (0.002-0.02), bajo (0.002-0.0002), muy bajos (<0.0002), el VA tiene el 99% de su territorio en condiciones de amenaza por deslizamientos originados por sismos baja a muy baja y un 1% en condiciones medias de amenaza.

Usando la Ecuación 2, se calculó el coeficiente  $\beta$  para valores de Ah de 0.2g, para un escenario en condición húmeda (Hw= 0) y en condición saturada (*Hw*= 5m). Considerando una distribución normal, se calculó la Pft de cada celda (Figura 7b) encontrando una variación entre 0.1 y 1.0, presentándose una distribución similar a la observada para la *Ac*, cuyas condiciones más desfavorables se dan en el noroccidente, corregimiento de Palmitas, y en la zona sur oriental del VA, y las condiciones más estables, en las áreas localizadas en la zona central. Los rangos de valores de las probabilidades de falla y su distribución son comparables constituyendo zonas de amenaza similares a las establecidas anteriormente en las que predominan las zonas de baja y muy baja amenaza.

 En el escenario estimado con una aceleración sísmica de 0.2g, las máximas probabilidades de que ocurra un deslizamiento, corresponden a un 99.96% en una condición de húmeda normal del suelo y al 100%, en una condición de saturación total del suelo. Las áreas que presentan estos valores de probabilidad de falla, corresponden a zonas de los corregimientos de Palmitas, San Cristóbal, Altavista y Santa Elena, como se indica en los recuadros de la Figura 7.

 Igualmente para corroborar la capacidad del modelo para determinar zonas críticas, se identificaron los sitios que presentan las peores condiciones de estabilidad, determinados como aquellas celdas que presentaron FSD menores que 1.2 en condiciones saturadas y con aceleración de 0.2g o con las mayores probabilidades de falla total. Se observa que los puntos críticos identificados están localizados en zonas que frecuentemente son afectados por problemas como los descritos en trabajos como el proyecto "Amenaza, vulnerabilidad y riesgo por movimientos en masa, avenidas torrenciales e inundaciones en el Valle de Aburrá", y que se muestran en la Figura 8.

 Para efectos de verificar la incidencia y correlación de la geomorfología y la geología estructural de la zona con los puntos críticos mencionados anteriormente, se identificaron algunas fracturas y discontinuidades superficiales a partir de la fotointerpretación y procesamiento de una escena del año 2013 del satélite Landsat 8 y del análisis del DEM, con las cuales se pudo comprobar que existe una fuerte

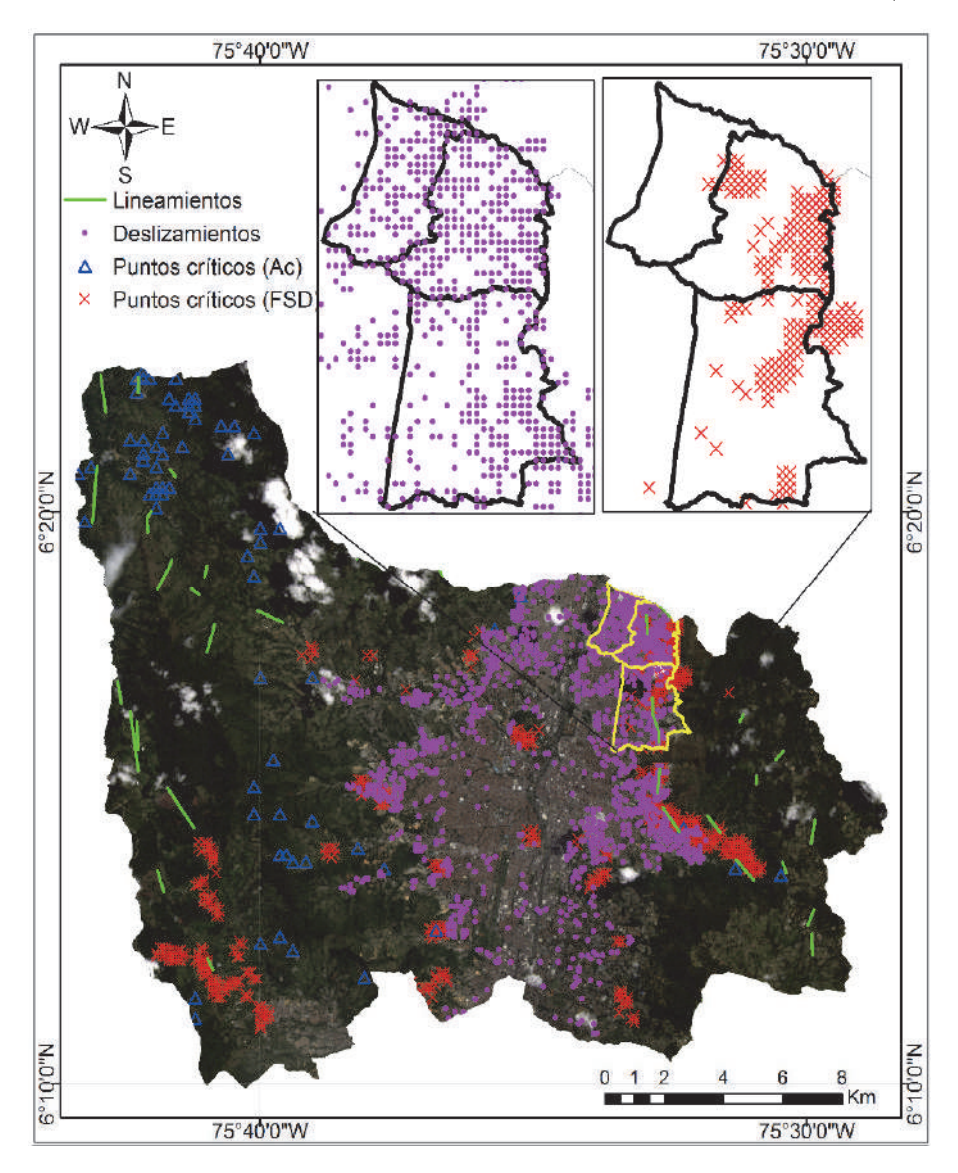

**Figura 8**. Localización de puntos críticos calculados con el modelo y de los procesos morfodinámicos ocurridos en el Municipio de Medellín (1985-2006).

correlación espacial de los lineamientos estructurales identificados con respecto a los puntos críticos calculados, lo cual puede apreciarse en la Figura 8, permitiendo establecer que las geoformas y el escarpe erosivo característico de la ladera oriental del VA influye en la estabilidad de dichas laderas.

 En la Figura 8, se pueden ver las zonas obtenidas mediante un análisis espacial donde los puntos críticos calculados muestran un porcentaje de coincidencia respecto al inventario antes mencionado, del orden de 61% para el caso de los puntos críticos por *FSD*. Para el caso de los puntos críticos por *Ac* se obtuvo un 13% de coincidencia, lo cual representa un escenario de un sismo con una aceleración de 0.2g y que serían puntos donde el factor seguridad estaría por debajo de la unidad.

 En cuanto a la vulnerabilidad, en la Figura 4 se presentaron los resultados obtenidos para el Índice de Vulnerabilidad, el cual considera el efecto de diafragma que generan las cubiertas de entrepiso de concreto, en el comportamiento estructural de las viviendas, tal cual se indicó anteriormente. Se observa que debido a la influencia conjunta de condiciones desfavorables de cada atributo considerado, desde el punto de vista de la fragilidad estructural de las viviendas de la zona de estudio se presentan altos valores de vulnerabilidad en todo el sector nororiental de la ciudad.

 En la Figura 9b se puede apreciar que los valores más altos del índice de riesgo dentro de la zona de estudio se presentan en el costado oriental, que corresponden efectivamente a las zonas de mayores pendientes con valores de vulnerabilidad altos. Así mismo, en el mismo costado se observa correspondencia con los valores obtenidos de índice de daño mostrados en la Figura 9a.

 A parte de calcular los parámetros de interés con un valor de Ah de 0.2g, se realizaron varias simulaciones para otros valores de Ah (0, 0.05, 0.1, 0.3, 0.5, 0.7 y 1.0), con el objetivo de modelar el efecto del sismo deflagrador, analizar la influencia y variabilidad presentada en los costos suscitados por un eventual deslizamiento accionado por dicho sismo. En la Figura 10, se puede apreciar el resultado de las simulaciones mencionadas anteriormente, donde se presenta la curva de los costos suscitados por la probabilidad de eventos catastróficos en la zona de estudio, la cual considera la pérdida máxima probable, bajo el escenario estructural real de las edificaciones. En dicha gráfica se puede observar la pérdida esperada en millones de dólares, para cada valor de aceleración horizontal del suelo considerado en el desarrollo del presente trabajo.

# **Conclusiones**

El modelo elaborado posibilita estimar la amenaza y la zona de influencia debido a movimientos en masa detonados por sismos, estimando la influencia de las condiciones de saturación debidas a las lluvias. Los resultados encontrados muestran que el modelo es robusto en la identificación de zonas críticas para la estabilidad. Con esto se puede hacer una priorización de zonas que deben ser estudiadas en detalle para garantizar la seguridad de las personas e infraestructuras próximas al sitio.

 Cabe resaltar la pertinencia de una herramienta computacional como los SIG en este tipo de investigaciones aplicadas, puesto que permiten implementar y modelar

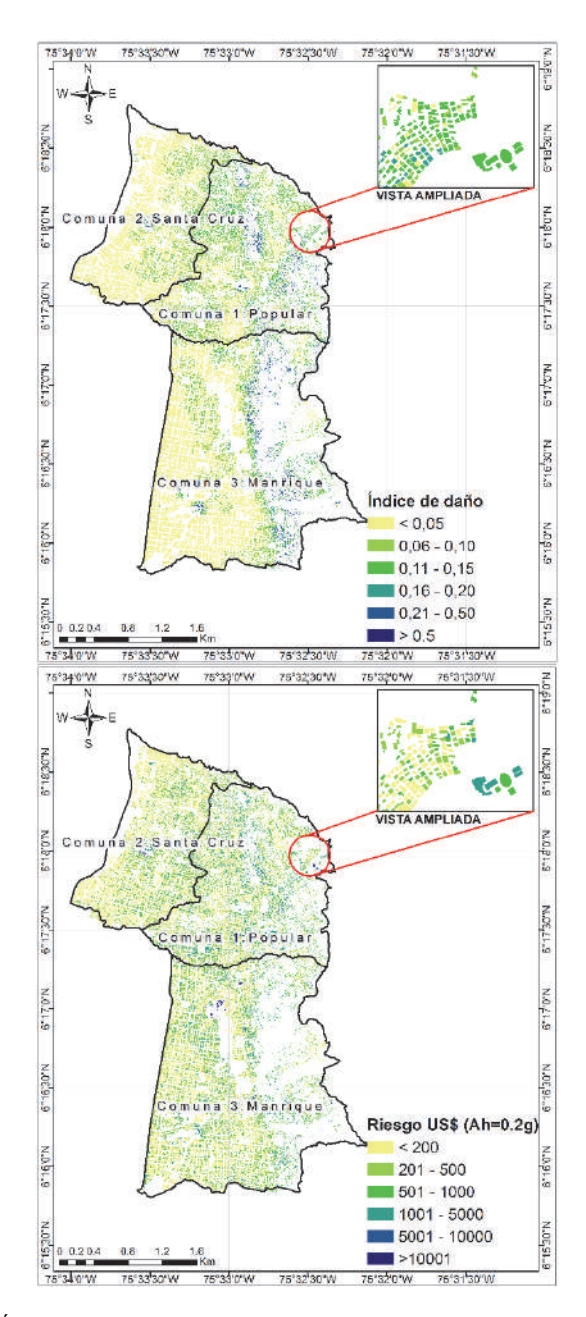

**Figura 9.** (a). Índice de daño de las edificaciones en la zona de estudio. (b) Riesgo suscitado por la probabilidad de falla de las edificaciones en la zona de estudio dado que se presenta un deslizamiento como consecuencia de un evento sísmico.

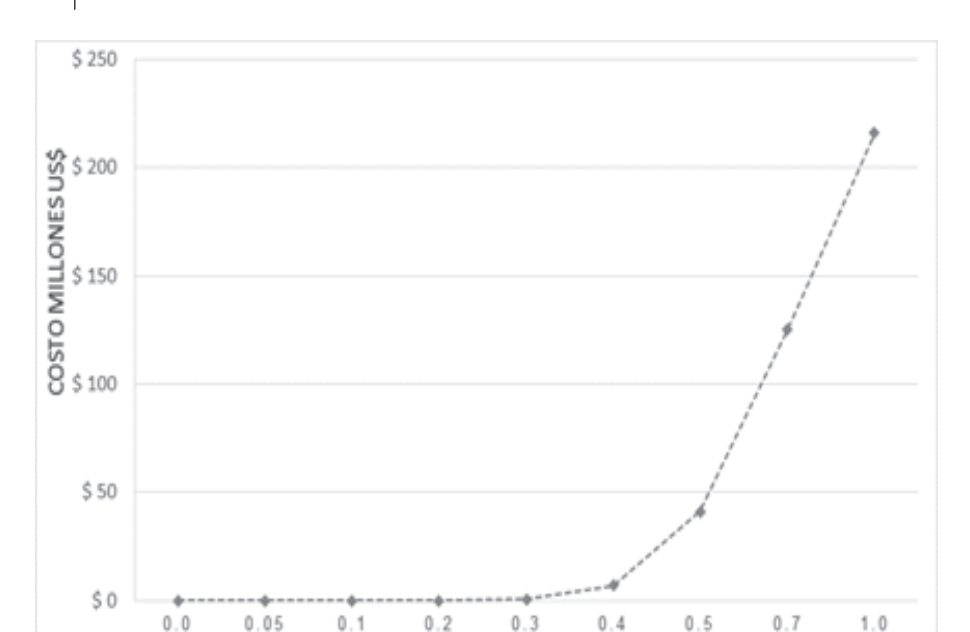

**Figura 10**. Costos suscitados por la probabilidad de eventos catastróficos. Pérdida máxima probable según el índice de daño (ID).

ACELERACION HORIZONTAL (FRACCIONES DE G)

varios escenarios (por ejemplo simular diferentes valores de PGA, considerar la variabilidad espacial de los parámetros geomecánicos, considerar diferentes marcos de vulnerabilidad, entre otros), que involucran una gran cantidad de variables, permitiendo modificar fácilmente los parámetros involucrados y ejecutar rápidamente los procesos de análisis espacial, lo cual significa un ahorro significativo de tiempo y capacidad de almacenamiento de la información.

 La adopción de sistemas computarizados de este tipo, permiten su inclusión como precursor o potencializador de sistemas de alerta temprana para la evaluación, atención y prevención de desastres, principalmente en entidades municipales, con lo cual se busca reducir al mínimo la pérdida de vidas humanas principalmente, así como la minimización de daños en la infraestructura urbana.

 Con el modelo implementado se logró cuantificar el riesgo ocasionado por este tipo de desastre en una zona de la ciudad considerando diferentes valores de *Ah*, y además, se realizó un análisis de los costos suscitados por los daños en las viviendas del sector de estudio. Así, es posible determinar el monto de la inversión a realizar para disminuir el riesgo de las viviendas expuestas a un evento desastroso a un nivel admisible de seguridad, dado que para un mismo valor de *Ah*, por ejemplo la máxima esperada para una ciudad en un periodo de retorno determinado, se puede determinar la diferencia en costo entre el escenario estructural real de las viviendas expuestas, respecto a un escenario supuesto que cumpla con la normativa en construcción sismo resistente de cada país.

 En síntesis, es clara la utilidad de las herramientas geomáticas para la temática de la gestión del riesgo, pues en cada fase del análisis, desde la captura de la información, su procesamiento, análisis y modelaciones, hasta la presentación de los resultados finales en forma de mapa o reportes, tienen aplicabilidad herramientas como los SIG, que permiten centralizar la información, modelarla y optimizar el geoprocesamiento de la misma.

 En trabajos futuros se complementará este trabajo con nuevos análisis que permiten la evaluación de riesgos por deslizamientos y la inclusión de una mayor cantidad de datos de lluvia, la modelación del flujo de agua en el interior de la masa de suelo, y que consideren sismos con periodos de recurrencia diferentes ya que este trabajo se limitó a sismos con períodos de retorno de 475 años.

## **Agradecimientos**

Un especial agradecimiento extiendo al doctor César Augusto Hidalgo y a la doctora Nora Cristina Sabbione, quienes fueron los directores del trabajo de maestría que condujo a los resultados presentados en este artículo, y que con sus valiosos aportes contribuyeron con el desarrollo del mismo. Igualmente, a la Oficina de Catastro Municipal de la ciudad de Medellín por su cooperación con el suministro de información.

### **Bibliografía**

Área Metropolitana del Valle de Aburrá (2007). *Microzonificación y evaluación del Riesgo Sísmico del Valle de Aburrá*, publicación institucional, núm. 29, 2007, 184 pp.

- (2009). "Proyecto en conjunto con los municipios de Medellín y Envigado, Corantioquia y la Universidad Nacional de Colombia. Amenaza, vulnerabilidad y riesgo por movimientos en masa, avenidas torrenciales e inundaciones en el Valle de Aburrá. Formulación de propuestas de gestión", Libro II, julio, 225 pp.

- Aristizábal, E. y Gómez, J. (2007). "Inventario de emergencias y desastres en el Valle de Aburrá. Originados por fenómenos naturales y antrópicos en el periodo 1880-2007", *Gestión y Ambiente*, Medellín, vol. 10, núm. 2, 2007, pp. 17-30.
- Asociación Colombiana de Ingeniería Sísmica —AIS (2010). *Normas Colombianas de Diseño y Construcción Sismo Resistente, NSR-10*, Bogotá, Colombia, 2010.
- Baecher, G.B. y Christian J.T. (2003). *Reliability and Statistics in Geotechnical Engineering*, John Wiley & Sons., England, 2003, 620 pp.
- Botero, V. (2009). Geo-information for measuring vulnerability to earthquakes: a fitness for use approach, Doctoral Dissertation, Netherlands, International Institute for Geo-information Science and Earth Observation, University of Utrech.
- Campos, A.; Holm-Nielsen, N.; Díaz, C.; Rubiano, D.; Costa, C.; Ramirez, F. y Dickson, E. (2012). *Análisis de la gestión del riesgo de desastres en Colombia. Un aporte para la construcción de políticas públicas*, Banco Mundial, Bogotá, Colombia, 436 pp.
- Chowdhury, R.; Flentje, P. and Bhattacharya, G. (2010). *Geotechnical Slope Analysis*, Taylor & Francis, London, England, 737 pp.
- Christian, J.T.; Ladd, C.C. y Baecher, G.B. (1994). "Reliability Applied to Slope Stability Analysis", *Journal of Geotechnical Engineering*, ASCE, vol. 120, no. 12, pp. 2180-2207.
- Corominas, J.; Van Westen, C.; Frattini, P.; Cascini, L.; Malet, J.; Fotopoulou, S. and Smith, J. (2013). "Recommendations for the quantitative analysis of landslide risk", *Bull Eng Geol Environ*, pp. 1-55.
- Frigerio, S. and Van Westen, C. (2010). "Risk City and Web Risk City: Data Collection, Display, and Dissemination in a Multi-Risk Training Package", *Cartography and Geographic Information Science*, vol. 37, núm. 2, pp. 119-135.
- Hidalgo, C.A.; Vega, J.A.; Assis, A. (2012). "Estimación de amenaza por deslizamiento en proyectos lineales: carreteras en suelos residuales", *Memorias del IV Simposio Panamericano de deslizamientos IVSPD*, Paipa, Colombia, 2012.
- Hidalgo, C.A. (2013). Incertezas, Vulnerabilidade e Avaliação de Risco Devido a Deslizamento em Estradas, tesis de doctorado Departamento de Engeniería Civil y Ambiental, Universidad de Brasilia, Brasil, 250 pp.
- Isaza, P.; Martínez, H. e Hidalgo, C. (2016). "Methodology for quantitative landslide risk analysis in residential projects", *Habitat International*, no. 53, pp. 403-412.
- Lan, H.X.; Zhou, C.H.; Wang, L.J.; Zhang, H.Y. and Li, R.H. (2004). "Landslide hazard spatial analysis and prediction using GIS in the Xiaojiang watershed, Yunnan, China", *Engineering Geology*, no. 76, pp. 109-128.
- Martha, T.R.; Van Westen, C.J.; Kerle, N.; Jetten, V. and Vinod Kumar, K. (2013). "Landslide hazard and risk assessment using semi-automatically created landslide inventories", *Geomorphology*, no. 184, pp. 139-150.
- Moreno, H.A.; Vélez, M.A. y Montoya J.D. (2006). "La lluvia y los deslizamientos de tierra en Antioquia: Análisis de su ocurrencia en las escalas interanual, intranual, y diaria", *Revista EIA*, num. 5, junio, Medellín, pp. 59-69.
- Newmark N. (1965). "Effects of earthquakes on dams and embankments", *Géotechnique*, 15.2, pp. 139-159.
- Panahi, M.; Damavandi, A.; Rezaiee, F. and Panahi, S. (2011). "GIS-based earthquake vulnerability of schools in district one of Tehran Municipality using Ana-

lytical Hierarchy Process", Proceedings of the international annual conference on Geo-information for Disaster Management (Gi4DM).

- Promper, C.; Puissant, A.; Malet, J.P. and Glade, T. (2014). "Analysis of land cover changes in the past and the future as contribution to landslide risk scenarios", *Applied Geography*, no. 53, pp. 11-19.
- Remondo, J.; Bonachea, J.; and Cendrero, A. (2008). "Quantitative landslide risk assessment and mapping on the basis of recent occurrences", *Geomorphology* no. 94, pp. 496-507.
- Shahabi, H. and Hashim, M. (2015). "Landslide susceptibility mapping using GISbased statistical models and Remote sensing data in tropical environment", *Scientific Reports 5*, Article number 9899.
- Torkashvand, A.M.; Irani, A. and Sorur, J. (2014). "The preparation of landslide map by Landslide Numerical Risk Factor (LNRF) model and Geographic Information System (GIS)", *The Egyptian Journal of Remote Sensing and Space Sciences*, no. 17, pp. 159-170.
- Van Westen, C.J.; Castellanos, E., and Kuriakose, S.L. (2008). "Spatial data for landslide susceptibility, hazard, and vulnerability assessment: An overview", *Engineering Geology*, no. 102, pp. 112-131.
- Van Westen, C. (2013). "Remote Sensing and GIS for Natural Hazards Assessment and Disaster Risk Management. Reference Module in Earth Systems and Environmental Sciences", *Treatise on Geomorphology*, no. 3, pp. 259-298.
- Zêrere, J.; García, R.; Oliveira, S. and Reis, E. (2008). "Probabilistic landslide risk analysis considering direct costs in the area north of Lisbon (Portugal)", *Geomorphology*, no. 94, pp. 467-495.

# Estimación de la contaminación del aire por PM10 en Quito a través de índices ambientales con imágenes LANDSAT ETM+

César Iván Álvarez Mendoza Oswaldo Padilla Almeida\*\*

*Recibido el 18 de diciembre de 2015; aceptado el 4 de septiembre de 2016* 

## **Abstract**

Air pollution in cities is a process growing every day. Currently we have sought to reduce this pollution and the factors involved through good environmental management by identifying the sources of pollution and passive techniques such as automatic air quality monitoring as the case of the city of Quito stations.

 This paper conducts an investigation to define whether models generated from satellite images with field data, models adapted to simple and multiple regression, can be employed in Ecuador, with satisfactory results in Quito taking the model that best fits that has relationship between Aerosol Optical Tickness (AOT) and Particular Matter less than 10 microns (PM10) (Othman *et al.*, 2010), with correlation values above 90%.

 In the city, you have data from air pollutants such as less than 10 microns (PM10) daily basis particulate matter due to the data of the monitoring stations. When combined with data processed satellite images can help to identify sites where you have problems and suggest that other cities do not have the resources to acquire and maintain permanent air stations can opt for this methodology.

 The results achieved in the research for each of the 3 years itself infer the value of PM10 throughout the city.

Palabras clave: *Quito, Landsat ETM+, PM10, Air Pollution.* 

Carrera de Ingeniería Ambiental, Centro de Investigación en Modelamiento Ambiental, Universidad Politécnica Salesiana, Ecuador, correo electrónico: cesarivanalvarezmendoza@gmail.com

<sup>\*\*</sup> Maestría en Sistemas de Gestión Ambiental, Departamento de Ciencias de La Tierra, Universidad de Las Fuerzas Armadas ESPE, Ecuador.

#### **Resumo**

A contaminação do ar nas cidades é um processo que tem crescido com o passar dos anos. Atualmente se tem buscado reduzir esta contaminação e entender os fatores que a envolvem mediante uma boa gestão ambiental, identificando os focos de contaminação com técnicas como estações passivas e automáticas de monitoramento de qualidade do ar como é o caso da cidade de Quito e muitas outras cidades grandes.

 O presente trabalho realiza uma pesquisa em definir se índices ambientais gerados a partir de imagens de satélite junto a dados de campo que são adaptados a modelos de regressão simples e múltiplos podem ser ocupados no Equador, obtendo-se assim resultados satisfatórios na cidade de Quito levando que o modelo que melhor se ajusta é o que relaciona linearmente a espessura ótica de aerosois (AOT) com Material Particulado maior a 10 micras (PM10) (Othman *et al.*, 2010), com valores de correlação positiva sobre 90%.

 Na cidade se tem dados de qualidade do ar como é o caso PM10 de maneira diária graças a presença de estações de monitoramento, que ao ser combinadas com dados de imagens de satélites buscam generalizar em toda a zona de estudo os lugares de onde se tem problemas de polução atmosférica, considerando tomar ações municipais sobre estes pontos presentes.

 Os resultados obtidos na pesquisa obtém para cada um dos 3 anos inferir se valor de PM10 ao longo da cidade.

Palavras chave: *Quito, Landsat ETM+, PM10, Contaminação do ar*

### **Resumen**

 La contaminación del aire en las ciudades es un proceso que ha crecido con el pasar de los años. Actualmente se ha buscado reducir esta contaminación y entender los factores que la involucran mediante una buena gestión ambiental, identificando los focos de contaminación con técnicas como estaciones pasivas y automáticas de monitoreo de calidad de aire como es en el caso de la ciudad de Quito y muchas otras ciudades grandes.

 El presente trabajo realiza una investigación en definir si índices ambientales generados a partir de imágenes satelitales junto a los datos de campo que son adaptados a modelos de regresión simple y múltiple, pueden ser ocupados en Ecuador, obteniéndose así resultados satisfactorios en la ciudad de Quito llevando a que el modelo que mejor se ajusta es el que relaciona linealmente el espesor óptico de aerosoles (AOT) con Material Particulado mayor a 10 micras (PM10) (Othman *et al.*, 2010), con valores de correlación positiva sobre el 90%.

 En la ciudad se tienen datos de calidad de aire como es el caso PM10 de manera diaria gracias a la presencia de estaciones de monitoreo, que al ser combinadas con datos de imágenes satelitales buscan generalizar en toda la zona de estudio los lugares donde se tienen problemas de polución atmosférica, considerando tomar acciones municipales sobre estos puntos presentes.

 Los resultados obtenidos en la investigación logran para cada uno de los tres años inferir en sí el valor de PM10 a lo largo de la ciudad.

Palabras clave: *Quito, Landsat ETM+, PM10, Contaminación del aire.* 

# **Introducción**

Los modelos atmosféricos en imágenes satelitales resultan de la obtención a partir de años de investigaciones y estudios. La mayoría de veces dichos modelos quedan solo propuestos sin ser una manera práctica de solventar la obtención de PM10. Es por esto que se realiza el estudio para la determinación de PM10 a partir de un modelo generado con imágenes satelitales Landsat ETM+ mediante regresión lineal múltiple en las zonas áridas de Arabia Saudita, donde los resultados son satisfactorios con valores de correlación cercanos al 90% al utilizar el modelo que relaciona linealmente AOT con PM10 (Othman *et al*., 2010), Así se trata de emular y comprobar este algoritmo en la ciudad de Quito, tomando en consideración la aplicación de índices ambientales ya existentes sobre las imágenes satelitales y comparándolos con datos obtenidos en campo a partir de las estaciones pasivas y semiautomáticas de monitoreo de aire de la ciudad con regresiones simples y múltiples, donde el modelo que obtenga una mejor correlación será la base para generalizar e inferir el PM10 sobre toda la ciudad. Vale la pena aclarar que se utilizaron imágenes Landsat 7 en vista de que estas tienen un tamaño de pixel adecuado para un estudio semiregional como el caso de la ciudad de Quito, así como también son fáciles de obtención y fueron con las que se realizó el estudio preliminar de los otros índices en otros casos de estudio. Adicional hay que considerar que el modelo no considera la parte de características físicas de la región de estudios

# **Metodología**

# *Área de estudio*

El área de estudio seleccionada se encuentra definida dentro del Distrito Metropolitano de Quito (DMQ), y determinada por la ubicación de las estaciones pasivas que contienen la información de PM10 para las fechas de las imágenes satelitales Landsat ETM+. Esta área tiene una superficie de 900 km<sup>2</sup> (Figura 1).

# *Diseño del proyecto*

El PM10 es uno de los contaminantes del aire que más afecta la ciudad de Quito, es así que se busca realizar el diseño del proyecto evaluando cuál es el modelo más adecuado en base a regresión para determinar PM10 en Quito mediante imágenes

satelitales tratadas con su respectivo análisis digital y muestreo de datos en campo (Figura 2).En la ciudad de Quito la problemática es un promedio de PM10 en 24 horas es cercano a los 75  $\mu$ g/m<sup>3</sup>, que aunque es bajo sobre la normativa ecuatoriana de 100µg/m3 , estos aún están sobre las directrices de la Organización Mundial de la Salud (OMS) de 50 µg/m<sup>3</sup> para reducción de riesgos de enfermedades agudas y crónicas derivadas de la contaminación del aire (OMS, 2014).

# *Selección de datos base*

Para poder realizar el estudio se seleccionaron imágenes satelitales Landsat ETM+ de los años 2005, 2008 y 2011. Fueron escogidos estos años en vista de que eran imágenes con menor cantidad de cobertura de nubes en la zona de estudio y tenían épocas de toma en meses similares. No se consideraron otros meses porque la zona de estudio tiende a llevar una nubosidad mayor al 40%. Adicionalmente se obtuvo los datos de la red de monitoreo pasivo del aire del contaminante PM10 de Quito en las fechas previstas por las imágenes satelitales mediante un promedio diario que arroja el equipo (Tabla 1) con ocho estaciones. Existe un cambio entre las estaciones Guamaní y Cotocollao en el 2005 y 2008 en vista de que se aplicaron normativas para reducir la concentración.

Las estaciones semiautomáticas calculan el PM10 mediante método gravimétrico en un filtro durante un periodo de muestreo de 24 horas (Secretaría del Ambiente de Quito, 2014).

| Fecha Imagen     | 09 de julio de 2005 | 17 de julio de 2008 | 08 de junio de 2011 |
|------------------|---------------------|---------------------|---------------------|
| Estación         | julio 2005          | julio 2008          | junio 2011          |
| Cotocollao       | 92,03               | 32,28               | 24,81               |
| <b>Belisario</b> | 52,14               | 38,84               | 33,17               |
| Jipijapa         | 29,42               | 25,39               | 21,32               |
| Guamaní          | 94,11               | 39,97               | -                   |
| Los Chillos      | 28,52               | 31,09               | 23,58               |
| El Camal         |                     | -                   | 37,7                |
| Tababela         |                     |                     | 25,72               |

**Tabla 1 Datos PM10 Monitoreo Semiautomático en el Distrito Metropolitano de Quito** 

**Nota:** Promedio mensual de PM10 en μg/m3 de acuerdo a las fechas de adquisición de las imágenes satelitales.

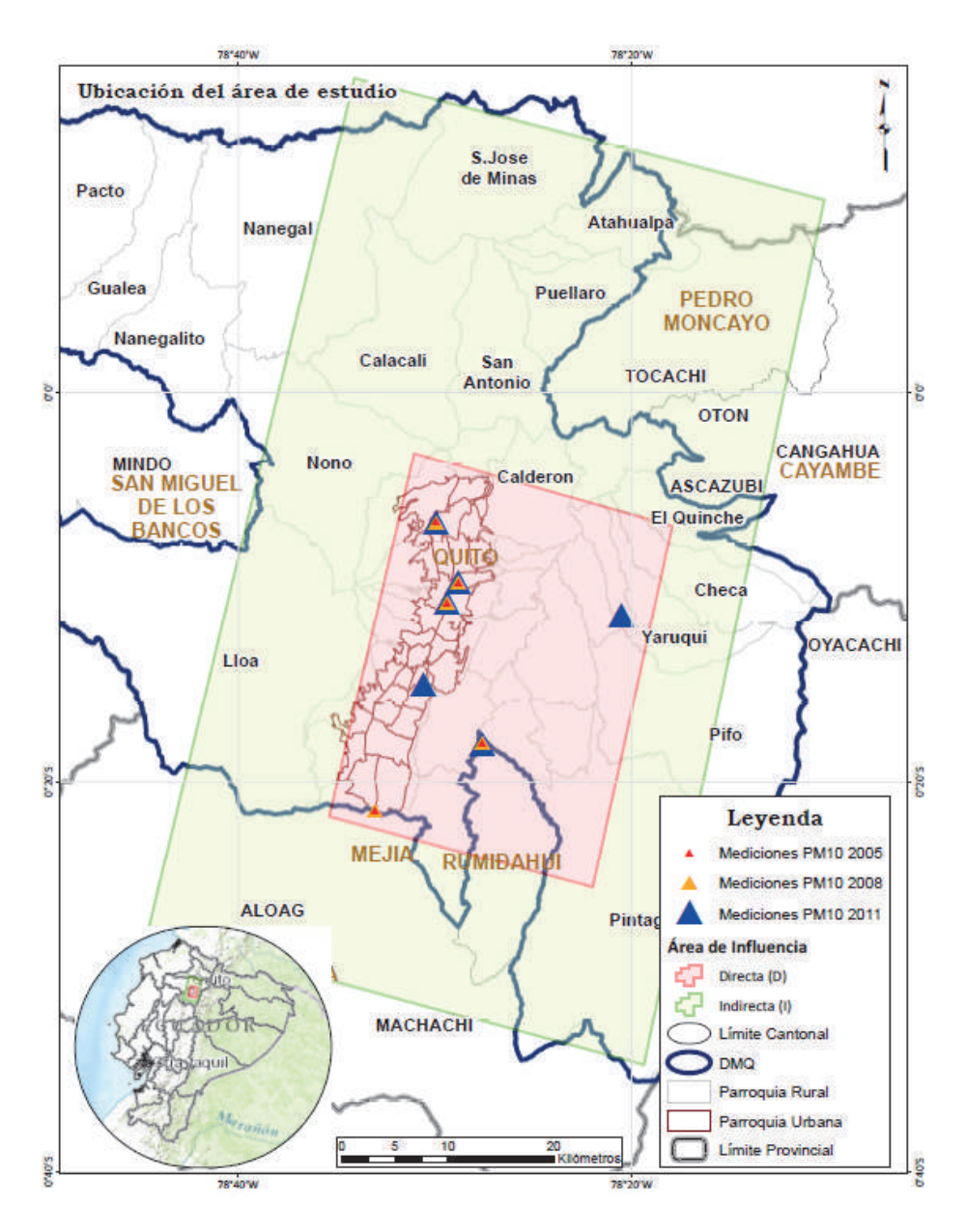

**Figura 1.** Ubicación de estaciones de monitoreo de calidad de aire con datos de PM10 en los años 2005, 2008 y 2011 sobre el área de estudio en el DMQ.

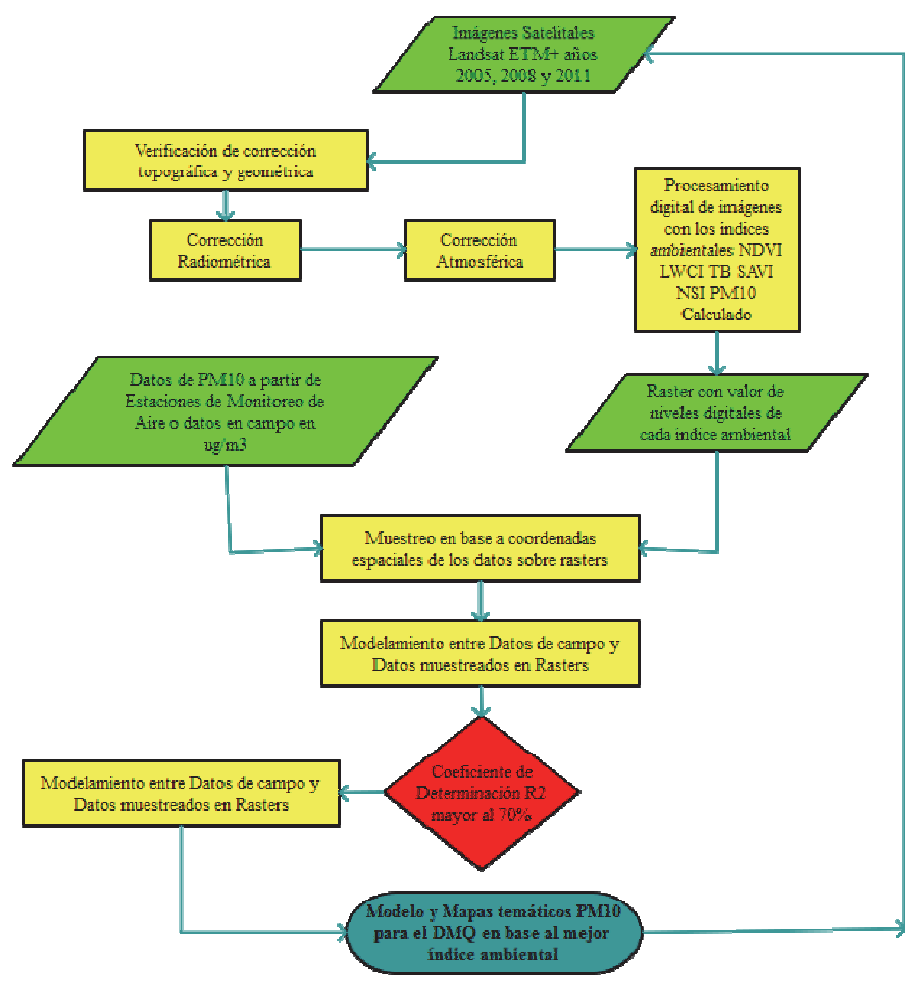

**Figura 2.** Esquema metodológico del proyecto.

# *Modelación de datos*

Para realizar la modelación ya con los datos de las imágenes satelitales se realizaron las diferentes correcciones y cálculos de índices. Entre los datos modelados se seleccionaron los índices ambientales NDVI (Índice de vegetación de diferencia normalizado), LWCI (Índice de contenido de agua en hojas), T (Temperatura de Brillo), SAVI (Índice de vegetación ajustado al suelo), NSI (Índice de diferencia normalizada de suelos) y PM10 Calculado y los datos de PM10 tomados en campo por las estaciones de monitoreo pasivo para obtener modelos mediante regresiones.

 NDVI ha sido reconocido como uno de los indicadores más útiles para el estudio de características de la biosfera terrestre y su dinámica, a nivel global, regional y local (Chuvieco, 2002). El modelo se muestra en la Ecuación 1.

$$
NDVI = \frac{NIR - R}{NIR + R} \tag{1}
$$

Donde,

NIR= Infrarrojo Cercano Banda 4 en Landsat 7 R= Rojo Banda 3 en Landsat 7

 LWCI se basa en la interrelación entre las reflectividades en el infrarrojo de onda corta (SWIR) y en el NIR. Fue obtenido aplicando la Ecuación 2.

$$
LWCI = \frac{-\log\left(1 - (NIR - SWIR)\right)}{-\log\left(1 - (NIRFT - SWIRFT)\right)}\tag{2}
$$

Donde,

NIR= Infrarrojo Cercano Banda 4 en Landsat 7 SWIR= Infrarrojo de Onda Corta 1 Banda 5 en Landsat 7 NIRFT= Valor máximo Infrarrojo Cercano Banda 4 en Landsat 7 SWIRFT= Valor máximo Infrarrojo de Onda Corta 1 Banda 5 en Landsat 7

 T, se obtiene a partir de corregir radiométricamente y atmosféricamente las bandas térmicas del Landsat y la radiancia espectral a nivel de sensor, de la banda térmica, usando lo determinado en el libro del Proyecto Landsat (NASA, 2008) utilizada para la corrección atmosférica del térmico en la Ecuación 3.

$$
T = \frac{\kappa_2}{\ln\left(\frac{\kappa_1}{\mathcal{C}AT} + 1\right)}\tag{3}
$$

Donde,

K1 y K2= Constantes de temperatura para el satélite Landsat 7 (666.09 y 1282.71 respectivamente).

CAT= Valores de Radiancia de la Banda térmica de Landsat 7.

SAVI es apropiado para regiones que tienen baja cubierta vegetal y consecuentemente alto porcentaje de reflectancia del suelo, aplicando la Ecuación 4.

$$
SAVI = \left[\frac{(NIR - R)}{(NIR + R + L)}\right] (1 + L) \tag{4}
$$

Donde,

NIR= Infrarrojo Cercano Banda 4 en Landsat 7

R= Rojo Banda 3 en Landsat 7

L= Coeficiente de ajuste de la vegetación, equivalente a 0.5, recomendado para densidades intermedias (Chuvieco, 2010).

NSI, destaca las áreas construidas y en suelo desnudo, dado a que estas superficies son más reflectivas en el SWIR que en el NIR. Se calcula mediante la Ecuación 5.

$$
NSI = \frac{SWIR - NIR}{SWIR + NIR} \tag{5}
$$

Donde,

NIR= Infrarrojo Cercano Banda 4 en Landsat 7 SWIR= Infrarrojo de Onda Corta 1 Banda 5 en Landsat 7

PM10 Calculado, se obtiene mediante algunos parámetros como correcciones radiométricas, valores de radiancia y reflectancia, es decir corrigiendo los números digitales radiométrica y atmosféricamente, valores de ganancia alta y baja de la banda térmica del sensor Landsat ETM+, entre otros, se ha logrado definir la siguiente ecuación para determinación de PM10 (Othman *et al.*, 2010), representado en la ecuación 6.

$$
PM10_c = e_0 R_{atm1} + e_1 R_{atm2} + e_2 R_{atm3}
$$
\n<sup>(6)</sup>

Donde,

 $PM10<sub>c</sub>=$  Concentración de partículas (PM10) calculado desde imágenes Landsat. Ratmi= reflectancia atmosférica, i = 1 y 3 son el número de bandas, es decir la reflectancia atmosférica para la banda 1, 2 y 3, obtenidos a partir de Ecuación 6.  $e_i$ = coeficientes algorítmicos,  $i= 0, 1, 2$ , determinados empíricamente. Estos coefieficientes se logran al realizar una regresión lineal multivariable con el método de mínimos cuadrados entre los valores de reflectancia atmosférica y PM10 obtenido en campo.

 Posteriormente al determinar los modelos en base a regresiones con cada uno de los índices y los datos de campo, se calcularon cada uno de los coeficientes de determinación R<sup>2</sup>, el cual indica el ajuste del modelo y se procedió a mapear clasificándolo en base a la normativa ecuatoriana del TULSMA (Texto Unificado de Legislación Medio Ambiental del Ministerio del Ambiente Ecuador) y a los valores de la OMS.
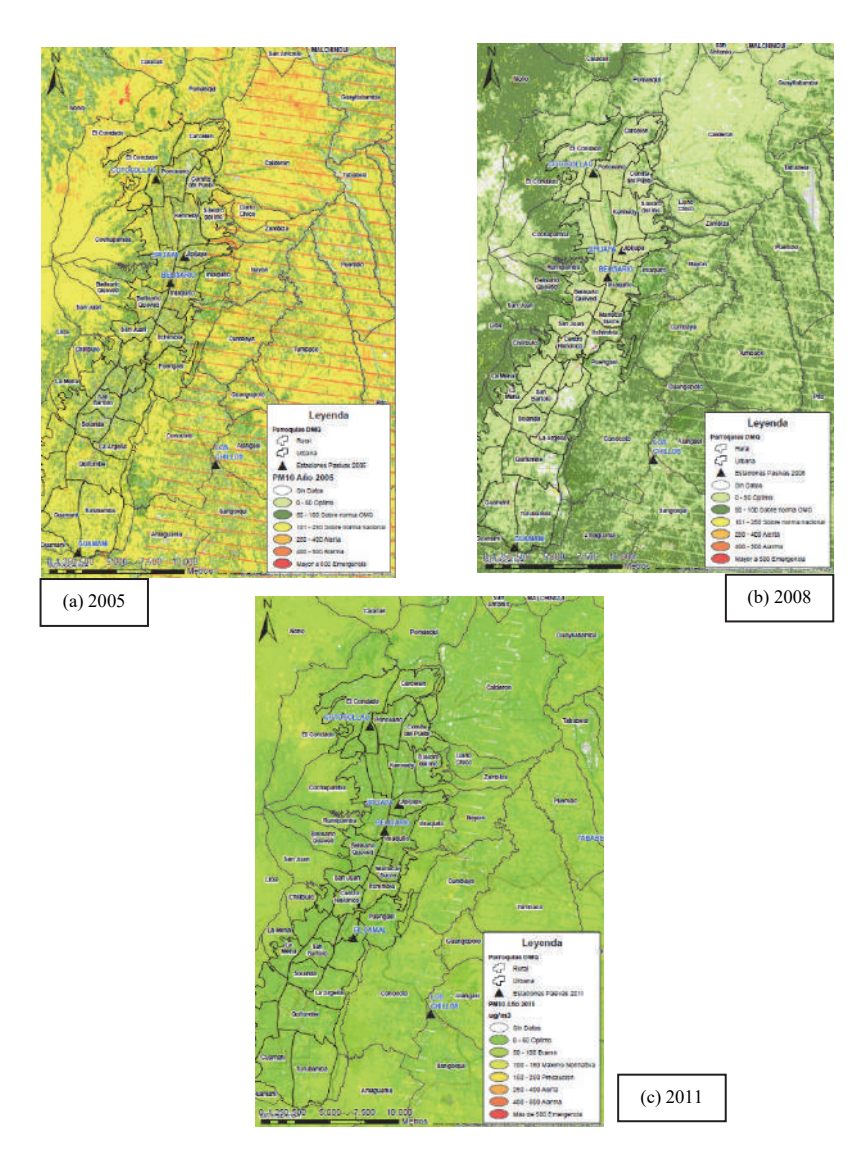

**Figura 3.** Mapeo de PM10, cálculo basado en el modelo de regresión lineal múltiple para cada año de estudio (a) 2005, (b) 2008, (c) 2011 con leyenda basada en normativa TULSMA en µg/m<sup>3</sup>.

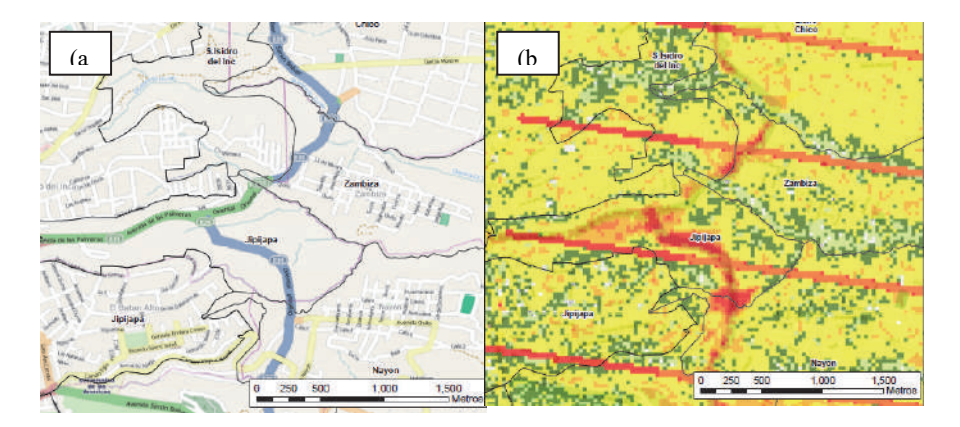

**Figura 4.** (a) Ubicación actual de zona de antiguo botadero de Zambiza cerrado en el año 2003 en el DMQ entre a la Avenida Simón Bolívar, Eloy Alfaro y De Las Palmeras. (b) Resultado de aplicación de modelo para el año 2005 en la zona de Zambiza, donde se puede observar la concentración en color Rojo más alta sobre la zona donde se ubicaba el botadero y se empezó a realizar la construcción de la prolongación de la Avenida Simon Bolivar. Las tres líneas paralelas en rojo son las zonas donde se identifica el problema de las imágenes Landsat 7 ETM+ SLC-off data (NASA, 2008).

# *Resultados*

Los resultados de la investigación muestran que el modelo seleccionado obtuvo un coeficiente de determinación R<sup>2</sup> mayor al 90% para cada uno de los años investigados (Tabla 2), así se puede definir que el modelo de PM10 Calculado en base a una regresión lineal múltiple donde sus variables independientes son las bandas 1, 2 y 3 del Landsat 7 con sus respectivas correcciones de radiancia y reflectancia y los coeficientes obtenidos a partir de la correlación con los valores promedios diarios de PM10 en µg/m<sup>3</sup> de las estaciones semiautomáticas, sirven para aplicación en ciudades de características similares a Quito en el Ecuador con buenos resultados.

 Una vez definidos los modelos que se aplicarán para cada uno de los años en base al coeficiente de determinación  $\mathbb{R}^2$  más alto (Tabla 3), se definió el modelo para todas las imágenes con su ecuación respectiva tanto para los años 2005, 2008 y 2011 (Figura 3), clasificándolos de manera espacial de acuerdo a la tabla del TULSMA Libro VI Anexo 4 del Ministerio del Ambiente para valores permisibles de PM10. Los polinomios sirven para cada año definido en base a los datos que se obtuvieron en ese tiempo respectivamente.

#### **Tabla 2**

**Coeficiente de determinación R2 para los dos modelos de regresión que mejor se ajustan para determinar PM10 a partir de índices ambientales**

| Imagen | Tipo de regresión                            | Índice         | $R^2$ |
|--------|----------------------------------------------|----------------|-------|
|        | 09 de julio de 2005 Polinómica de 2do. grado | <b>SAVI</b>    | 0,726 |
|        | Lineal múltiple                              | PM10 Calculado | 0,999 |
|        | 17 de julio de 2008 Polinómica de 2do. grado | NSI            | 0,495 |
|        | Lineal múltiple                              | PM10 Calculado | 0,942 |
|        | 08 de junio de 2011 Polinómica de 2do. grado | LWCI           | 0,315 |
|        | Lineal múltiple                              | PM10 Calculado | 0,983 |

**Tabla 3 Ecuaciones finales del modelo PM10 calculado que mejor se ajusta a cada año con las imágenes Landsat 7 definidas** 

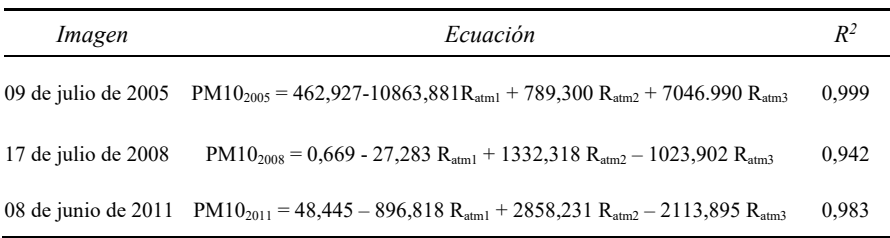

Se puede puntualizar que existieron zonas identificadas claramente donde se puede identificar como el PM10 se ha concentrado en base a los modelos. Así sectores como San Antonio de Pichincha donde se conoce la presencia de canteras existen datos altos de PM10. De la misma manera el sector de Zambiza (Figura 4) donde se encontraba el antiguo botadero de basura de Quito es otro lugar identificado con concentraciones altas de PM10.

# **Conclusiones**

El modelo que mejor se ajusta al cálculo de PM10 para Quito es justamente el llamado PM10 calculado basado en una regresión lineal múltiple para los tres años, donde la significancia de cada una de las 3 bandas que intervienen en la ecuación es importante para su determinación.

 El PM10 afecta directamente a los valores de reflectancia de las imágenes satelitales, es así que se tienen valores de  $R^2$  superior al 90% en el momento de generar el modelo, considerándose así que donde existan problemas de contaminación de aire se podrá inferior y analizar estos con imágenes satelitales.

 A partir de imágenes satelitales se puede obtener valores de PM10 sin la necesidad de tener una gran cantidad de datos, así con esta información muchas ciudades en el país podrán aplicar el modelo solo basándose en realizar ciertas mediciones en diferentes puntos.

 Los índices ambientales típicos como NDVI, LWCI, TB, SAVI y NSI pudieron ser calculados y determinados de manera correcta, pero para este modelo no tuvieron alta significancia en comparación al modelo de PM10 Calculado que involucra la relación lineal entre AOT y PM10 al momento de determinar el coeficiente de determinación R<sup>2</sup>, considerándose que estos índices deberían ser motivo de estudio constante para otras investigaciones.

 Dentro de las zonas con mayor cambio en concentración por PM10 se pueden definir que se encontró lugares típicos donde es conocido la presencia de este contaminante como San Antonio de Pichincha con sus canteras, Tabacundo con las diferentes florícolas, Zambiza y el antiguo botadero de basura de la ciudad, entre otros para el año 2005. Para el caso del año 2008 y 2011 la concentración de PM10 en la ciudad se mantiene en niveles aceptables aún, cumpliéndose dentro de la normativa del TULSMA. No obstante esto se da en Quito, pero vale la pena realizar el estudio en otras ciudades donde no existen estudios o análisis de presencia de PM10 para conocer como es su comportamiento y determinar cómo aplicar una mejor Gestión Ambiental en el aire, adicional a estudios con otros contaminantes del aire e imágenes satelitales.

# **Bibliografía**

- Chuvieco, E. (2002). *Teledetección ambiental, la observación de la tierra desde el espacio*, Editorial Ariel Ciencia, Barcelona España.
- Chuvieco, E. y Hantson, S. (2010). *Procesamiento estándar de imágenes Landsat*, Instituto Geográfico Nacional, 1(1). Disponible en: <http://www.ign.es/PNT/pdf/especificaciones-tecnicas-pnt-mediar-landsat\_v2- 2010.pdf>
- Ministerio del Ambiente (2012). *Texto Unificado de Legislación Secundaria Medio Ambiental* (TULSMA).
- NASA (2008). *Landsat 7 Handbook. Radiometric Characteristics* [On line]. Disponible en: <http://landsathandbook.gsfc.nasa.gov/data\_properties/>
- Othman, N.; Mat, M. and Hwee, L. (2010). "Estimating Particulate Matter Concentration over Arid Region Using Satellite Remote Sensing: A Case Study in Makkah, Modern Applied Science, 4(11). Disponible en: <http://www.ccsenet.org/journal/index.php/mas/article/download/6363/6063>
- Organización Mundial de la Salud (OMS) (2014). Calidad del aire (exterior) y Salud Nota Descriptiva No. 313. Disponible en: <http://www.who.int/ mediacentre/factsheets/fs313/es/>
- Santana, L.; Escobar, L. y Capote, P. (2010). "Estimación de un índice de calidad ambiental urbano, a partir de imágenes de satélite", *Revista de Geografía Norte Grande*, núm. 45, pp. 77-95.
- Secretaría del Ambiente de Quito (2014). *Caracterización física y química del material particulado MP10*. Disponible en: <https://sites.google.com/site/ redesmanualesypasivas/caracterizacion-quimica-y-fisica-de-material-particulado  $-pm10$
- The Yale Center for Earth Observation (2010) Converting Landsat TM and ETM+ thermal bands to temperature. Disponible en: <http://www.yale.edu/ceo/ Documentation/Landsat\_DN\_to\_Kelvin.pdf>

# Análise de Consistência Lógica conforme padrões de qualidade da norma ISO 19133

Vanessa Costa Maranhão Andrea F.T. Carneiro\*\*

*Recibido el 01 de marzo de 2016; aceptado el 8 de septiembre de 2016* 

#### **Resumen**

Sobre la importancia de la organización de las infraestructuras de datos espaciales nacionales, la calidad de los datos ha logrado prominencia en la producción cartográfica. La familia de normas ISO 19000 presenta los indicadores utilizados para el control de calidad de productos y procesos cartográficos. En este artículo se presentan los resultados de la verificación de la consistencia lógica, según los subelementos definidos en la ISO 19113 y previstos en la Infraestructura Nacional de Datos Espaciales de Brasil (INDE), en que se evalúa la calidad de los datos bajo los aspectos conceptuales, de dominio, formato y topología.

 Palabras clave: *Información Geográfica, Calidad de Datos Espaciales, Consistencia Lógica, ISO 19133*.

# **Abstract**

With the importance of structuring the national spatial data infrastructures, data quality has gained prominence in the cartographic production. The family of ISO 19000 standards shows the indicators used for quality control of products and cartographic processes. In this paper, it is presented the results of the logical consistency verification according to the sub-elements defined in the ISO 19113 and required for the Brazilian National Spatial Data Infrastructure (INDE). It takes in consideration the data quality from the spectrum of conceptual aspects, domain, format and topology.

*Key words: Geographic Information, Quality of Spatial Data, Consistency Logical, ISO 19133*.

Mestre em Ciências Geodésicas, Brasil, e-mail: vanessa.maranhao@oi.com.br

<sup>\*\*</sup> Professora do Departamento de Engenharia Cartográfica da Universidade Federal de Pernambuco, Brasil, e-mail: aftc@ufpe.br

#### **Resumo**

Com a importância da estruturação das infraestruturas de dados espaciais nacionais, a qualidade dos dados ganhou destaque na produção cartográfica. A família de normas ISO 19000 apresenta os indicadores utilizados para o controle de qualidade de produtos e processos cartográficos. Neste artigo, são apresentados os resultados da verificação da consistência lógica, conforme os subelementos definidos na ISO 19113 e previstos na Infraestrutura Nacional de Dados Espaciais do Brasil (INDE), avaliando a qualidade dos dados quanto aos aspectos conceituais, de domínio, de formato e de topologia.

*Palavras-chave: Informação Geográfica, Qualidade de Dados Espaciais, Consistência Lógica, ISO 19133*.

### **Introdução**

A crescente difusão da Informação Geográfica (IG) pressupõe a necessidade de conhecer a origem dos dados (linhagem), sua acurácia, sua aplicabilidade, entre outros. A funcionalidade cartográfica só pode ser afirmada a partir do conhecimento da qualidade de seus dados. Mas, como avaliar os erros contidos na informação?, Quais são os parâmetros capazes de identificar a qualidade desses dados?, Como corrigir?

 As vantagens e facilidades nas novas técnicas de aquisição de dados permitem cada vez mais a completude das informações geográficas, melhores resultados quanto à acurácia posicional, entre outros benefícios. Diante disso, surge a necessidade de implementações de técnicas e normativas que indiquem até que ponto determinada ferramenta espacial pode ser potencialmente aplicada.

 Um termo bastante debatido atualmente pelos estudiosos da geomática é Infraestruturas de dados Espaciais (IDEs), cuja definição apresentada pela Associação Global de Infraestruturas de Dados (sigla em inglês *GSDI*) considera as IDEs como o conjunto de tecnologias, políticas e mecanismos institucionais que facilita a disponibilidade de acesso aos dados espaciais. No Brasil, o Decreto 6.666/08 instituiu a criação da Infraestrutura Nacional de Dados Espaciais (INDE) e, desde então, têm sido elaboradas normas e padrões para a integração e disponibilização de dados espaciais produzidos por instituições públicas.

 A ISO/TC211, Comitê Técnico 211 da Organização Internacional de Normalização, tem entre outras funções, o objetivo de desenvolver um conjunto abrangente de padrões de cunho geográfico, promovendo o desenvolvimento, implantação e normalização da IG. Nesse contexto, o comitê desenvolveu uma série de normas ISO 19000, que fornece visões gerais de qualidade cartográfica para as categorias de padronização de Infraestrutura Espacial, modelagem de dados de geoespaciais, gestão da IG, serviços de IG, codificação da IG e temas específicos.

 Na família ISO 19000, a norma ISO 19113 (ISO, 2002), revisada pela ISO 19157 (2013), rege os princípios de qualidade, apresentando como elementos de qualidade: Completude - presença e ausência de características, seus atributos e relacionamentos; Consistência lógica - grau de aderência às regras lógicas de estruturas, atribuições e relacionamentos dos dados; Exatidão posicional - acurácia da posição das feições; Exatidão temporal - acurácia dos atributos temporais e relações de características temporais; Exatidão temática - acurácia de atributos quantitativos, correção de atributos não quantitativos, classificação das características e seus relacionamentos.

 O Plano de Ação para Implantação da Infraestrutura Nacional de Dados Espaciais do Brasil, elaborado pela Comissão Nacional de Cartografia (CONCAR), órgão responsável pelas diretrizes e bases da cartografia brasileira, prevê a elaboração de normas e padrões para aspectos variados das informações espaciais (metadados, dados vetoriais, qualidade, mapeamento cadastral). Algumas dessas especificações já foram publicadas, outras encontram-se em fase de elaboração.

 Destacam-se, dentro do Plano de Ação para implantação da INDE, as especificações técnicas que vem sendo elaboradas para garantir os padrões almejados numa IDE. São elas: Especificação Técnica para Estruturação de Dados Geoespaciais Vetoriais (ET-EDGV), Especificação Técnica para a Aquisição de Dados Geoespaciais Vetoriais (ET-ADGV), Especificação Técnica de Produtos de Conjuntos de Dados Geoespaciais (ET-PCDG), Especificação Técnica para o Controle de Qualidade dos Produtos de Conjuntos de Dados Geoespaciais (ET-CQDG) e a Especificação para a Representação de Dados Geoespaciais (ET-RDG).

 A ET-EDGV apresenta um padrão a ser utilizado por todos os que contratam, produzem, fiscalizam ou apenas são usuários de dados vetoriais associados a bancos de dados, contemplando ainda um modelo conceitual a ser utilizado na cartografia nacional, em que o espaço geográfico brasileiro é representado por feições geográficas agregadas em treze categorias de informações: Relevo; Vegetação; Hidrografia; Sistema de Transporte; Energia e Comunicações; Abastecimento de Água e Saneamento Básico; Educação e Cultura; Estrutura Econômica; Localidades; Pontos de Referência; Limites; Administração Pública; Saúde e Serviço Social. A ET-EDGV é concebida por diagramas de classe objetos correspondentes a cada uma das categorias, explicando relacionamentos entre as feições, os seus atributos e seus campos de domínio.

 A ET-CQDG foi publicada em 2016 com o objetivo de padronizar a avaliação da qualidade dos produtos de conjuntos de dados geoespaciais integrantes do Sistema Cartografico Nacional (SCN) do Brasil. Trata-se de uma especificação em conformidade com a ISO 19157:2013, posto que os procedimentos de avaliação seguem os passos descritos na norma ISO, e tambem descreve como reportar a qualidade dos produtos usando procedimentos padronizados (DSG, 2016).

 Neste artigo, são apresentados os resultados da verificação da consistência lógica, conforme os subelementos definidos na ISO 19113 e previstos na INDE, avaliando a qualidade dos dados quanto aos aspectos conceituais, de domínio, de formato e de topologia. Além disso, busca compatibilizar os dados ao modelo conceitual previsto na INDE, através da ET-EDGV.

 Os dados utilizados para análise de consistência lógica e contabilização de padrões conceituais foram dados vetoriais integrantes do CACI – Cadastro Comprometido com Intervenções. O CACI é uma base cartográfica e temática, implementada por meio da coleta, tratamento, lançamento e registro descritivo e cartográfico de programas, planos, projetos (de instituições federais, estaduais e municipais), de forma sistemática, e articulada com os órgãos com poderes de intervir no espaço metropolitano, de modo que todas as áreas objeto de intervenção sejam analisadas à luz das normas e parâmetros de ocupação (Fidem, 1981). É a principal ferramenta para auxílio nas tomadas de decisões quanto ao uso e ocupação do solo no estado de Pernambuco, pela Agência Estadual de Planejamento e Pesquisa de Pernambuco (CONDEPE-FIDEM).

#### **As novas tecnologias e o controle de qualidade de dados espaciais**

Segundo Delavar e Devillers (2010), a importância da qualidade dos dados espaciais aumenta à medida em que testemunhamos o surgimento e o uso generalizado de sensores terrestres, aerotransportados e espaciais (como imagens de sensoriamento remoto de alta resolução, imagens de radar interferométrico, imagens hiperespectrais), sistemas baseados em posicionamento por satélite. A estes pode-se acrescentar a disseminação do uso de imagens de VANTs (veículos aéreos não tripulados). A necessidade de integrar uma quantidade crescente de dados heterogêneos resulta num desafio significativo no que diz respeito à medição, descrição e comunicação da qualidade da informação geográfica.

 Wan *et. al.* (2015) ampliam essa visão, afirmando que os aspectos da qualidade de dados espaciais tem um papel fundamental na evolução das técnicas cartográficas e no aperfeiçoamento de aplicações práticas. Por isso, questões relacionadas à qualidade tem atraído cada vez mais a atenção de pesquisadores, empresas e instituições governamentais, como resultado de exigências de interoperabilidade e integração de dados de diferentes fontes.

 Guptill e Morrison (1995) especificam cinco componentes que se reportam à qualidade do dado espacial relativos à fidelidade em aspectos semânticos e temporais, sendo os mesmos aceitos pela Comissão de Qualidade de Dados Espaciais da International Cartographic Association (ICA): linhagem, acurácia posicional, fidelidade do atributo ou acurácia temática, consistência lógica e completude. Estes indicadores são utilizados nas especificações da ISO 19113 e 19114 (ISO/TC211, 2003), estabelecendo princípios para identificação, avaliação e registro sobre a

qualidade da IG. A ISO 19113 fornece o conjunto de padrões indicadores de qualidade do geodado, enquanto a ISO 19114 orienta sobre a organização de procedimentos para a avaliação de métricas de qualidade do geodado.

 O foco deste artigo é o indicador consistência lógica, conforme os subelementos definidos na ISO 19113 e previstos na Infraestrutura Nacional de Dados Espaciais do Brasil (INDE), avaliando a qualidade dos dados quanto aos aspectos conceituais, de domínio, de formato e de topologia.

# **Consistência Lógica**

A consistência lógica informa sobre a manutenção de relações lógicas e topológicas dos dados espaciais. As análises incluem testes de valores válidos, testes gerais para dados gráficos (ex.: se os nós estão todos unidos, se os polígonos estão todos fechados) e testes topológicos específicos (ex.: se limites de polígonos vizinhos não estão se cruzando, se o sentido de fluxo não é contrário em elementos de uma rede) (Weber *et al.*, 1999).

 Os testes de consistência lógica dos dados espaciais são necessários em várias etapas de manipulação dos dados, seja durante o processo de coleta ou após o seu processamento e análise. As incompatibilidades de consistência lógica mais verificadas nas informações geográficas são ocorrências de inconsistências geométricas, falhas geradas na digitalização e atualização, propagação de erros devido ao processamento ou não codificação das relações topológicas (Francisco, 2001).

 Para Ceballos e Gatica (2012), a consistência lógica descreve o grau de confiança com o qual um determinado conjunto de dados cumpre especificações no que diz respeito à estrutura interna dos dados e da topologia. Considera ainda que a melhor forma de testar esse elemento de qualidade é através de seus subelementos: Consistência Conceitual, Consistência de Domínio, Consistência de Formato e Consistência Topológica. A proposta de Ceballos e Gatica (2012) para este teste é que:

- a) A análise da **Consistência Conceitual** visa verificar se os mesmos obedecem a um Modelo Conceitual que atenda às necessidades dos usuários. Por estar diretamente vinculada aos dados e seus atributos, propõe-se o uso da Norma "ISO2859-1 Procedimentos de amostragem para inspeção por atributos. Parte 1: Plano de amostragem para inspeção lote por lote, tabelados segundo o nível de qualidade aceitável (NCA)". A NCA é um parâmetro do sistema de amostragem, nele o grau das amostras analisadas que não obedeçam à conformidade não devem exceder 10% do total.
- b) Na **Consistência de Domínio** verifica-se a pertinência dos valores dos atributos ao domínio da base de dados;
- c) A estrutura de saída dos dados é testada na **Consistência de Formato**.
- d) E por fim, a **Consistência Topológica** revisa e corrige os erros de topologia.

 Para Longley *et al.* (2013), testar a integridade topológica de um conjunto de dados é uma maneira útil de validar a qualidade geométrica dos dados e avaliar sua adequação para análise geográfica.

 Sobre as inconsistências geométricas, Kainz (1997 apud Barros, 2011, p. 25) exemplifica como inconsistências geométricas as linhas duplicadas, linhas desconexas, linhas conectadas com ausência de pontos de interseção (nós), linhas estendidas excessivamente, polígonos sem centroides, polígonos abertos, pequenas áreas resultantes da sobreposição de mapas.

 Na prática, os principais erros de inconsistência geométrica geralmente encontrados nos mapas são:

- Primitivas Geométricas duplicadas: Duplicidade de uma mesma feição representada (linha, ponto ou polígono).
- Ausência de sobreposição de nós (polígonos): Polígonos abertos ou com linha que não alcança ou ultrapassa o ponto de interseção necessitam a edição manual destes nós, aproximando-os ou juntando as linhas.
- Linhas descontínuas: Um objeto contínuo é representado descontinuamente ou com quebras.
- Presença de objetos curtos: Representação de feições invisíveis à escala do mapa, popularmente chamadas de "sujeiras de mapa".
- Digitalização de número de pontos insuficiente: Uma representação curva depende do número de vértices utilizados. Consequentemente, o erro relativo à digitalização de linhas retas é muito menor que o resultante da digitalização de curvas complexas.
- Digitalização errônea de feição: A feição vetorial digitalizada não corresponde à realidade.
- Limites entre polígonos não definidos corretamente: As linhas que compõem um polígono se sobrepõem ou existe uma lacuna entre elas.

Ainda, para Kainz (1997 apud Barros, 2011, p. 26), um conjunto de dados separados em níveis de informações pode ser consistente dentro de cada nível de informação, mas inconsistente entre os outros níveis de informações e dados oriundos de diferentes escalas ou fontes cobrindo a mesma área.

 Do ponto de vista de automatização do teste da consistência lógica, Gong and Mu (2000) desenvolveram uma ferramenta para a detecção de erros num banco de dados espacial através da análise da consistência usando relações lógicas entre vizinhanças espaciais e atributos de dados de diferentes fontes.

 Na questão da consistência conceitual, Gática (2010) propõe uma tabela para a avaliação da consistência conceitual por meio da atribuição de cada entidades representada conforme suas características, devendo cada entidade e seu uso definir as

características aceitáveis do universo abstrato. Este tipo de validação é verificada em cada entidade e depende do universo abstrato e do conceito utilizado na criação de cada base de dados. Essa forma de avaliação da consistência conceitual foi utilizada no desenvolvimento deste artigo, e o seu nível de conformidade baseou-se na ISO 2859-1.

# **Teste da consistência lógica do CACI - Cadastro Comprometido com Intervenções**

A análise de consistência lógica está diretamente relacionada à correta topologia dos dados. O objetivo é testar se os elementos geométricos representados (ponto, linha e polígono) não estão duplicados, se possuem homogeneidade, continuidade e conectividade e se os polígonos estão fechados (sem *gaps*). Além disso, verifica-se se o produto possui correto nível de generalização, no caso de mudança de escala.

 As entidades geográficas codificadas utilizando modelos de dados vetoriais são designadas de feições, e esta será a convenção aqui adotada. Feições com mesmas características geométricas são armazenadas em uma mesma classe. Para o teste da consistência lógica dos produtos do CACI, foram selecionadas as feições apresentadas no Quadro 1.

 Observou-se, nas feições selecionadas, que as informações a serem trabalhadas, além de desatualizadas, haviam passado por processos de generalização e/ou transformação do sistema geodésico de referência. Além disso, em sua grande maioria, não apresentavam metadados nem descrições quanto à qualidade da informação espacial.

 Uma outra característica dos dados do CACI é o seu modelo de dados simples, derivados de trabalhos desenvolvidos em ambiente CAD, no qual entidades do mundo real são representadas simbolicamente como pontos, linhas e vetores de áreas. Segundo Longley *et al.* (2013). as estruturas de conjuntos de dados simples de polilinhas e polígonos é, por vezes, chamada de espaguete, quando linhas e polígonos podem se sobrepor, não havendo relacionamento entre nenhum dos objetos.

 Embora o CACI tenha sido desenvolvido com o programa *Autodesk Map*, que permite fixar escala e incluir sistemas de referências, projeção e um banco de dados, os seus elementos individuais não possuem identificadores únicos, dificultando marcá-los com atributos, um requisito básico para aplicações SIG (Sistema de Informações Geográficas), desejável numa IDE. Os elementos do CACI elaborados em formato CAD só receberam identificadores quando exportados para o formato SDF (*Spatial Data File*), que permite estruturar um banco de dados espacial (*geodatabase)* para inserir no programa *MapGuide Open Source* que, por sua vez, serve de *API* (Interface de Programação de Aplicativos) e elo de ligação de um banco de dados. Essa foi a metodologia utilizada na estruturação do Sistema Integrado de Uso do Solo (SIUS). Neste sistema, as feições são bloqueadas contra edições da sua geometria e topologia, impedindo a verificação qualitativa dos dados.

| Feição      | Origem       | Ano de última | SGR      | SGR           | Escala de | Escala       |
|-------------|--------------|---------------|----------|---------------|-----------|--------------|
|             |              | atualização   | original | Atual         | Origem    | Generalizada |
| Hidrografia | Unibase      | 1998          | SAD-     | <b>SIRGAS</b> | 1:1.000   | 1:10.000     |
|             |              |               | 69/69    | 2000          |           |              |
| Planimetria | Unibase      | 1998          | SAD-     |               | 1:1.000   | 1:10.000     |
|             |              |               | 69/69    |               |           |              |
| Matas       | Unibase      | 1988          | SAD-     | <b>SIRGAS</b> | 1:1.000   | 1:10.000     |
|             |              |               | 69/69    | 2000          |           |              |
| Sistema     | <b>DER</b>   | 2010          | SAD-     | <b>SIRGAS</b> | 1:1.000   | 1:10.000     |
| Viário      |              |               | 69/69    | 2000          |           |              |
| Principal   |              |               |          |               |           |              |
| Educação    | <b>GERE</b>  | 2008          | SAD-     | <b>SIRGAS</b> | 1:2.000   | 1:10.000     |
|             |              |               | 69/69    | 2000          |           |              |
| Segurança   | <b>SDS</b>   | 1998          | SAD-     | <b>SIRGAS</b> | 1:1.000   | 1:10.000     |
| Pública     |              |               | 69/69    | 2000          |           |              |
| Lazer       | Unibase      | 1997          | SAD-     | <b>SIRGAS</b> | 1:1.000   | 1:10.000     |
|             |              |               | 69/69    | 2000          |           |              |
| Saúde       | Unibase      | 1997          | SAD-     | <b>SIRGAS</b> | 1:1.000   | 1:10.000     |
|             |              |               | 69/69    | 2000          |           |              |
| Conjuntos   | <b>FIDEM</b> | 2004          | SAD-     | <b>SIRGAS</b> | 1:10.000  |              |
| Habitacio-  |              |               | 69/69    | 2000          |           |              |
| nais        |              |               |          |               |           |              |
| <b>CSU</b>  | <b>CEHAB</b> | 2004          | SAD-     | <b>SIRGAS</b> | 1:10.000  |              |
|             |              |               | 69/69    | 2000          |           |              |
| Cemitério   | Unibase      | 1997          | SAD-     | <b>SIRGAS</b> | 1:1.000   | 1:10.000     |
|             |              |               | 69/69    | 2000          |           |              |
|             |              |               |          |               |           |              |

**Quadro 1 Feições avaliadas quanto à consistência lógica** 

 Os modelos de dados de tipo topológicos são importantes pelo seu papel na validação dos dados, na modelagem de feições integradas, na edição e na otimização de consultas. Assim, tornam-se necessárias a criação e correção topológica do CACI, pelo fato de um layer em CAD não diferenciar estruturas topológicas entre pontos, linhas e polígonos.

 Nas estruturas CADs, vários problemas devem ser preliminarmente corrigidos, antes da sua transformação em estrutura topológica. Como exemplo, em uma feição representada por um polígono simples na estrutura CAD, este é representado de forma semelhante àquela usada para elementos lineares, ou seja, por um par ordenado de coordenadas (x,y). Essa forma de representação apresenta como desvantagem o fato de que as linhas entre polígonos adjacentes devem ser digitalizadas duas

vezes, o que aumenta a possibilidade de ocorrência de erros. Além disso, as informações sobre os polígonos vizinhos são inexistentes, e as ilhas (polígonos contidos em polígonos) são apenas construções gráficas, não sendo possível verificar se a topologia está correta.

 Quanto à estruturação do modelo conceitual utilizado neste trabalho, buscou-se atender às recomendações da ET-EDGV. Para a base de dados do CACI, foi proposta uma remodelagem de alguns temas que constituem esta base, de acordo com o modelo conceitual da ET-EDGV: territoriais básicos (relevo, vegetação e hidrografia), de infraestrutura de serviços (saneamento e transportes) e de infraestrutura social (educação, lazer, saúde e serviço social, segurança pública).

 Observando as orientações da ISO 19113, e buscando a compatibilização conceitual do modelo ET-EDGV, procurou-se avaliar a qualidade dos dados quanto a Consistência Lógica sob aspectos conceituais, de domínio, de formato e de topologia (Figura 1).

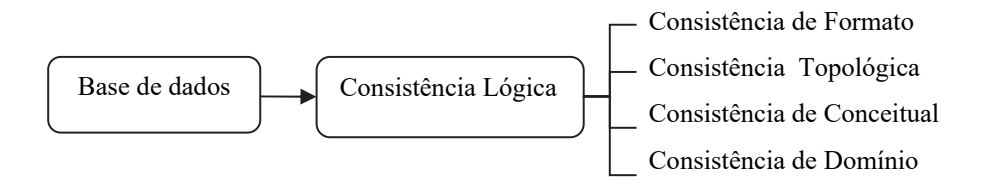

**Figura 1.** Subelementos testados para a validação da Consistência Lógica.

a) Consistência de Formato:

Nesse teste, foram avaliados os tipos de formatos válidos aceitos para armazenamento, de acordo com a estrutura física da base de dados desejada.

 Os formatos, de maneira geral, variam conforme o software utilizado. Alguns formatos bastante utilizados nos modelos de dados vetoriais:

a) *CAD:* DWG e DXF. b) *ESRI:* SHP e LYR

 Entre os modelos de dados matriciais, os formatos mais aceitos são *TIFF, BMP, JPEG, MrSID, ECW, JPEG2000*, entre outros.

 A importância da consistência de formato está em normalizar os dados e permitir a sua integração. Assim, os dados inicialmente apresentavam-se em formato *DWG* e foram convertidos para *SHP*, no caso das estruturas vetoriais, e *TIFF*, para as estruturas matriciais (ortofotocartas que deram origens aos dados vetoriais),já que tais formatos são reconhecidos pela maioria dos softwares de SIG.

# b) Consistência Topológica:

Os dados vetoriais do CACI apresentaram erros grosseiros ocasionados pela digitalização de feições, identificados pela comparação entre vetores e ortofotos de origem.

 Esses erros nos modelos de dados oriundos do processo de digitalização necessitam de correções preliminares, antes da geração e testes de validação da sua topologia. A Figura 2, apresenta um exemplo de erro identificado na feição de planimetria dos dados estudados.

 O Quadro 2 apresenta os principais erros geométricos encontrados nas feições testadas.

## **Quadro 2 Erros de digitalização (inconsistência geométrica) encontrados nos dados espaciais utilizados na área de estudo**

Primitivas geométricas duplicadas Polígonos não fechados (nós sem sobreposição) Linhas descontinuas (objetos com quebras) Objetos curtos (não visíveis na escala da carta) Digitalização de número de pontos insuficientes Digitalização errônea Generalização: excesso ou insuficiência de informações Limites entre polígonos não definido corretamente Nós não definidos

 A detecção destas inconsistências geométricas foi realizada através da função *Drawing Cleanup* do programa *Autocad Map 3D 2013*. Essa ferramenta não é válida para correções de topologia, apenas de elementos geométricos em formato *CAD*.

A Figura 3 mostra a tela de opções do software *CAD* para essa verificação.

 Na Figura 3 observa-se na primeira opção: *Objects to include in drawing clenaup*, que permite selecionar todos os elementos de um determinado nível de informação para verificação em conjunto ou por seleção manual, possibilitando a escolha de qualquer elemento de um determinado nível de informação. Existe ainda a opção de escolha do *layer* que se deseja verificar. Na segunda opção, objetos podem ser ancorados. Os objetos ancorados são pontos de referência e não são alterados ou movidos. Neste trabalho foi utilizada a opção automática, para a seleção dos elementos constantes de cada nível de verificação.

A tela seguinte apresenta os tipos de ações que se deseja executar e permitiu especificar a ordem de execução de cada tipo de tarefa de limpeza e correção geométrica, conforme pode ser visto na Figura 4.

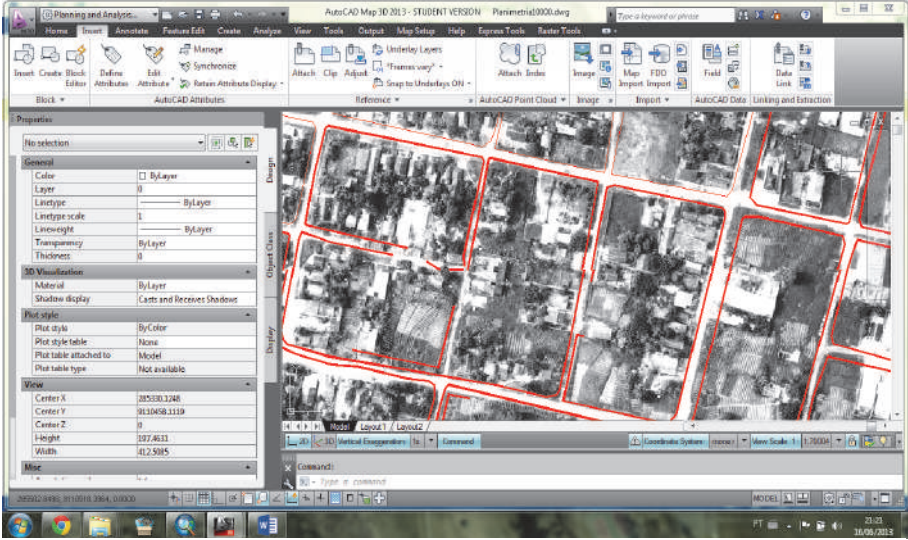

**Figura 2.** Exemplo de erro grosseiro identificado nos vetores que representam a feição de planimetria

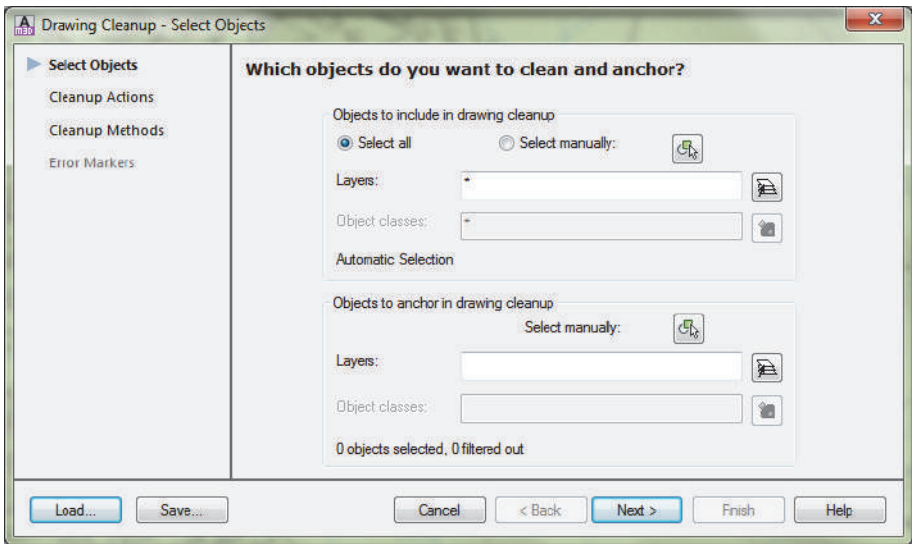

**Figura 3.** Tela principal da ferramenta *Drawing Cleanup* para verificação de consistência geométrica.

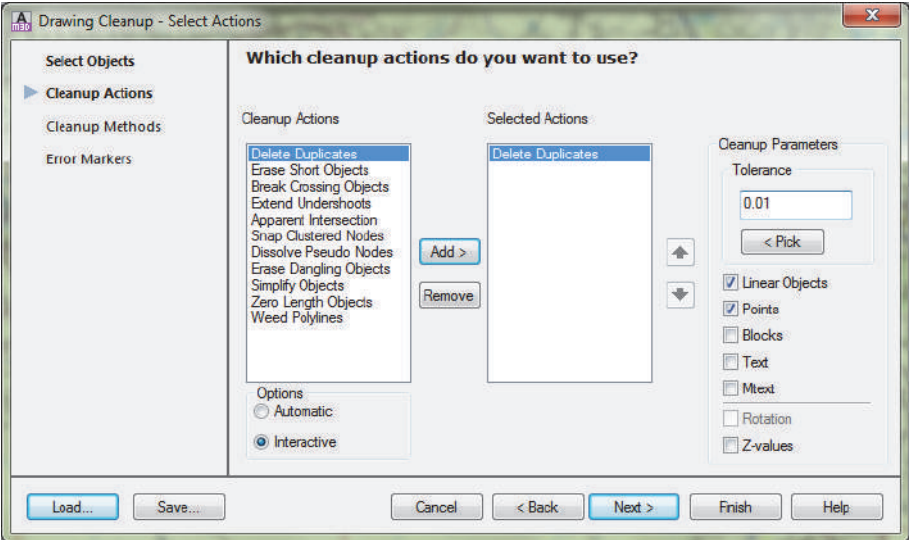

**Figura 4.** Tipos de opções de correções a serem efetuadas.

As opções de correções geométricas disponíveis pelo programa são:

- *Delete Duplicates*: apaga objetos duplicados;
- *• Erase Short Objects*: localiza objetos menores que uma tolerância especificada e os elimina;
- *Break Crossing Objects*: quebra objetos e linhas que se cruzam;
- *• Extend Undershoots*: estende linhas para que se encontrem com objetos;
- *Apparent Intersection*: estende linhas soltas para que se encontrem. A extensão das entidades é calculada com base na projeção dos caminhos naturais e limitada por um raio de tolerância;
- *• Snap Clustered Nodes*: estende linhas em cruzamentos;
- *Dissolve Pseudo Nodes*: elimina nós desnecessários;
- *• Erase Dangling Objects*: elimina linhas sem nexo que perturbam a formação de polígonos;
- *Simply Objects*: permite a simplificação do desenho, eliminando nós, reduzindo o tamanho do arquivo;
- *• Zero Length Objects*: Elimina objetos com tamanho igual a zero;
- *Weed polylines*: usada para adicionar ou remover vértices em polilinhas 3D (não usada neste trabalho).

A verificação das ações selecionadas pode ser realizada de forma automática ou manual. Optou-se pelo uso manual, pois nos casos da existência de objetos muito

próximos a outros, o programa pode eliminar ou estender estes objetos equivocadamente. Recomenda-se, ainda, que a execução de cada uma das ações desejadas seja realizadas individualmente, permitindo ao usuário avaliar os problemas encontrados, e intervir na solução ideal.

 Outro fato que implicou na opção pela intervenção mal foi a definição das tolerâncias nas ações de correções geométricas. Nesse caso, o critério de tolerância considerado foi baseado na precisão gráfica, ou seja, a menor grandeza passível de ser representada num desenho em determinada escala. Considerando que a escala de trabalho era de 1:10.000, a precisão gráfica correspondente foi de 20cm. Assim, para elementos gráficos de dimensões inferiores a 20cm aplicou-se a ação *Erase Short Objects*.

 De uma maneira geral, buscou-se avaliar em cada item um valor mínimo para uma tolerância lógica capaz de reconhecer a inconsistência, permitindo que a correção geométrica ocorra sem prejuízos à informação espacial.

 A próxima tela do programa (Figura 5) ofereceu opções de modificar os objetos originais, corrigí-los ou apagá-los após as ações, usar ou não o layer original, e ainda realizar conversões geométricas dos objetos.

 Por fim, foi apresentada a listagem dos erros de inconsistência geométrica localizados, conforme visualizado na Figura 6. É possível ir à ação e ver o quantitativo dos erros marcados, avaliá-los e assim definir qual o procedimento a realizar correção ou não.

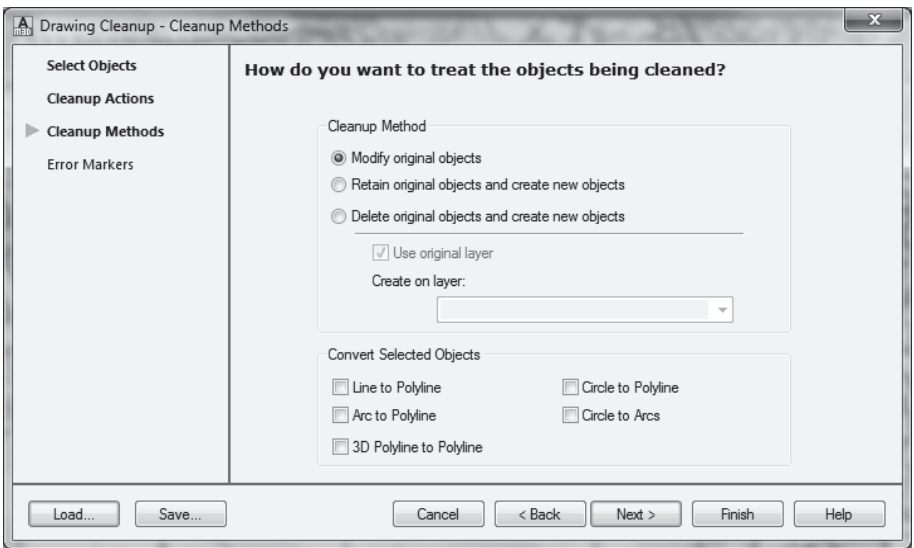

**Figura 5.** Tela de opções com os tipos de métodos de saída

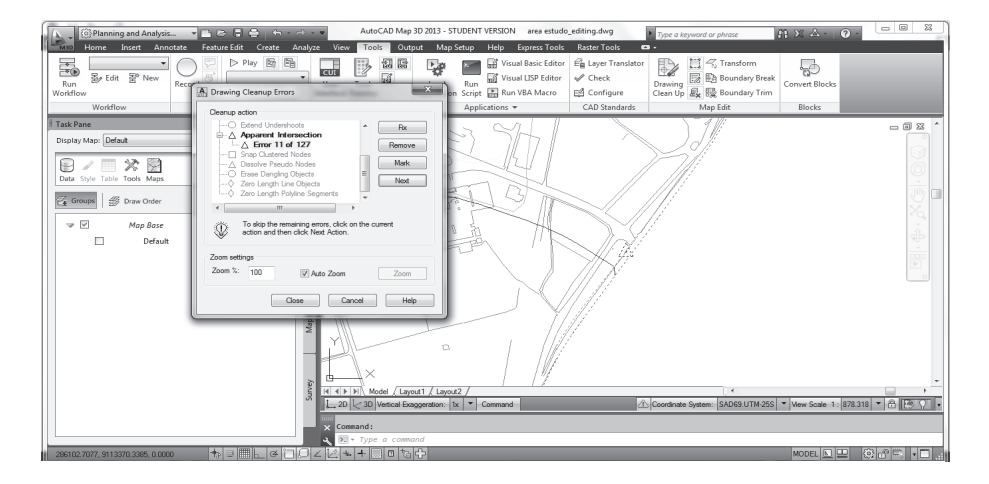

**Figura 6.** Relatório de erros.

 No relatório dos erros de inconsistência geométrica foram encontrados 18.557 ocorrências, distribuídas conforme demonstrado no Quadro 3.

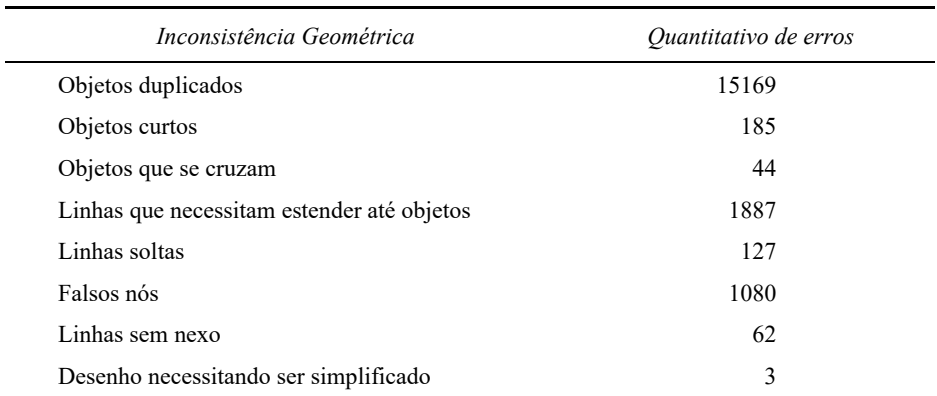

# **Quadro 3 Quantitativo de erros geométricos**

 Concluídas as correções de inconsistência geométricas, procedeu-se à transformação de feições simples em topológicas, utilizando-se o programa *Autocad Map.*  Este programa, no entanto apresenta limitações em relação aos tratamentos topológicos. Assim, o produto final vetorial foi exportado para *SHP,* de modo a se realizar os tratamentos e validações topológicas com o programa *ArcMap10*, mais eficiente para essa finalidade.

 Para a criação de topologia no *ArcMap10*, foi gerado um banco de dados geoespaciais (*geodatabase*), que se trata de um diretório de sistema de arquivos onde todas as feições em *shapefile* (extensão SHP) foram importadas. Este procedimento foi realizado por meio da importação em um novo *feature dataset* com sistema de referência definido, criando um novo *feature class*, que corresponde a uma coleção de topologias.

 A criação de topologias no *ArcMap10* foi realizada de forma simples (convencional), clicando com o botão direito do mouse sobre a *feature dataset*, e depois em *new – topology* (Figura 7).

 Criada a topologia, escolheu-se um nome para o arquivo de relações topológicas e adicionou-se a este os *feature class* que foram trabalhados (Figura 8).

 Ressalta-se que também foi possível adicionar as regras de validação de consistência topológica:

- *• Must no overlap* (não deve haver interseções entre os polígonos)
- *Must not have gaps* (não deve haver fendas entre os polígonos)
- *Must not overlap with* (não deve haver interseções entre os polígonos de um *layer* com os do outro)
- *• Must be covered by feature class* of (a área de um *layer* deve se sobrepor a área de outro *layer*)
- *• Must cover each other* (deve haver a sobreposição mútua entre a área de um *layer* e a área de outro layer)

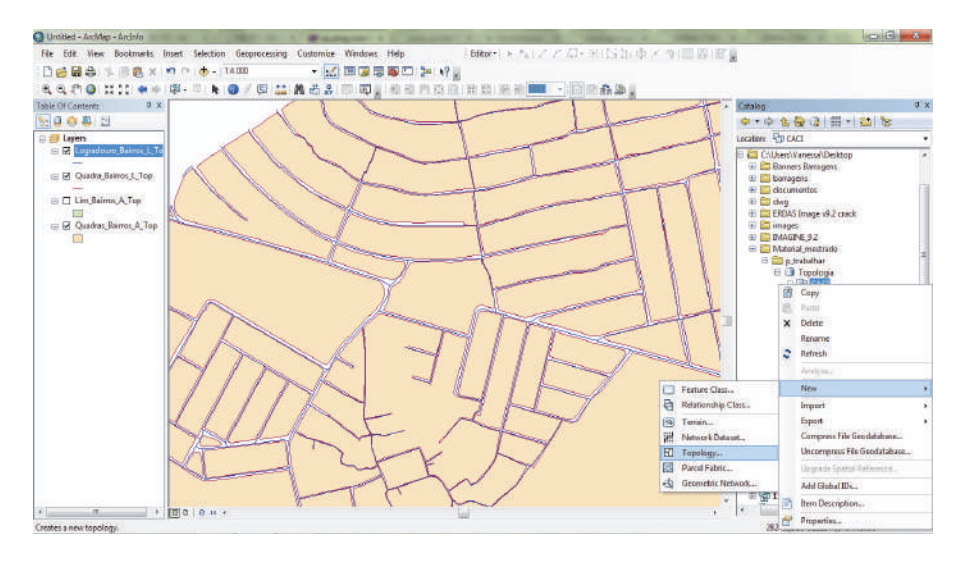

**Figura 7.** Criando uma topologia a partir do *feature dataset*.

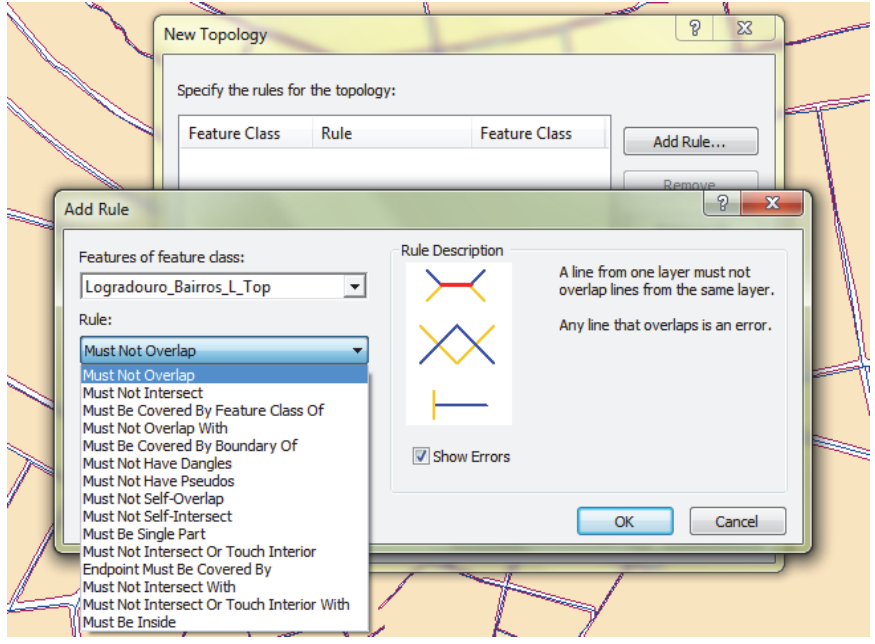

**Figura 8.** Regras de validações topológicas apresentadas no ArcMap10.

- *Must be covered by* (A área de um *layer* deve estar contida na área de outro *layer*)
- *Boundary must be covered by* (Os limites de uma área de um *layer* devem estar contidos nos limites de uma linha de outro *layer*)
- *Area boundary must be covered by bound* (Os limites de uma área de um *layer* devem estar contidos no limites de uma área de outro *layer*)
- *Containts points* (uma área de um *layer* de polígonos deve conter pelo menos um ponto de um *layer* de pontos)

 Como a maior parte das correções topológicas já haviam sido realizadas no processo realizado em *CAD*, esperava-se um quantitativo inferior de erros para esta etapa, como confirmado no relatório do *ArcMap10*, o que totalizou 919 erros de inconsistência topológicas a serem corrigidos (Figura 9).

 As checagens e correções foram feitas através da barra de ferramentas *topology* (Figura 10). Com a ferramenta *fix topology error tool*, os erros foram selecionados. A ferramenta *error inspector* registrou qual a regra topológica que não foi cumprida. Em seguida, o *ArcMap* disponibilizou algumas sugestões de correção, ou de marcação do erro como uma exceção à regra.

Finalmente, a base espacial foi considerada livre dos erros topológicos testados.

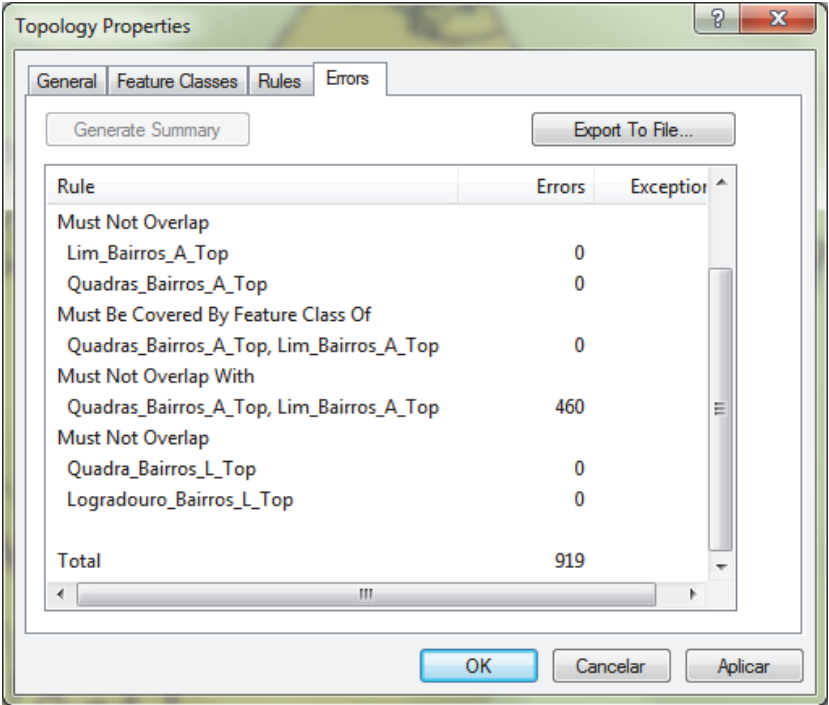

**Figura 9.** Tela de resultados dos erros de inconsistência topológicas verificados.

| File Edit View Bookmarks Insert Selection Geoprocessing Customize Windows Help<br>□13日台(%形容×1つの)(b-11400)<br>4.4.80 米美 + 中原 引上 0 / 1 米面 5 6 5 1 1 0 2 4 4 5 6 7 8 6 7 8 8 8 8 8 8 8 8 8 8 8 9<br>Table Of Contents<br>9000<br>El El Layers<br><b>E M CACI Topology</b><br>Area Errors<br><b>Line Errors</b><br><b>Point Empts</b><br><b>E M Quadra Bairns L Top</b> | #x<br>Topology<br>Topology: CACI Tepelagy |                       |                 | ・ 区 田原原原 コン・2日<br>- 国家 西田 河田田 母母 中西 |           |               |                     | [600g:1* 51/ アポート N4:中メラ 日図 昭言 | - Engine Festures<br>$\overline{u}$ - $\overline{u}$ - Search - $\overline{u}$ - $\overline{u}$<br>Lim Beirros A Top<br>Um berros A Top<br>Logradouro Bairros L Top<br>-Intraducto Bairrow L Tops<br>Logradouro Bairros 1. Top<br>Quadra Bairres L. Top<br>- Quadra Bairns L Top<br>Quadra Bairros L. Top |
|----------------------------------------------------------------------------------------------------|-------------------------------------------|-----------------------|-----------------|-------------------------------------|-----------|---------------|---------------------|--------------------------------|----------------------------------------------------------------------------------------------------|
|                                                                                                    |                                           |                       |                 |                                     |           |               |                     |                                |                                                                                                    |
| <b>E M</b> Logradouro Bairros L<br>E E Legradouro Barron L<br>日区 Quadra Baims L Top<br>E 58 Quadras Bairros A To<br>$-111$                                                                                                    | 图 8 8 12                                  |                       |                 |                                     |           | Ш             |                     |                                | Quadras Bairros A Top<br>Quadras Barros A. Top<br>Quadras Barros A Top<br><b>Construction Tools</b><br>Select a template.                                                                                                    |
| Error Inspector                                                                                                    |                                           |                       |                 |                                     |           |               |                     |                                |                                                                                                    |
| «Emps from all rules»<br><b>Show</b>                                                                                                    |                                           | $\cdot$               | 7 arrors        | Search Now                          |           | <b>V</b> bros | <b>E</b> Exceptions | Visible Extent only            |                                                                                                    |
| <b>Rule Type</b>                                                                                                    | Cleve f:                                  | Class <sub>2</sub>    | <b>Shape</b>    | Feature 1                           | Feature 2 | Eiception     |                     |                                |                                                                                                    |
| Must Not Have Pseudos                                                                                                    | Logradouro Bairros L T.                   |                       | Point           | XZ                                  | 394       | False         |                     |                                |                                                                                                    |
| Must Not Intersect Dr Ta., Quadra Berros L Top                                                                                                    |                                           | Engradouro Barnos L.T | Print           | 76                                  | 304       | Falce         |                     |                                |                                                                                                    |
| Must Not Interest Or To., Quadra Barros L Top                                                                                                    |                                           | Loquidouro Bainos L.T | Point           | TE.                                 | ä2        | Falon         |                     |                                |                                                                                                    |
| Must Not Heye Gaps                                                                                                    | Quadran Bairron A Top                     |                       | <b>Delyline</b> | o                                   | a.        | False         |                     |                                |                                                                                                    |
| Must Not Heye Gaps                                                                                                    | <b>Duadres Bairros A Top</b>              |                       | Polyline        | O.                                  | $\theta$  | Fabe          |                     |                                |                                                                                                    |
| Must Not Overlop With                                                                                                    | <b>Quadres Bairros A Top</b>              | Lim Beimos A Top      | Polygon         | 23                                  |           | False         |                     |                                |                                                                                                    |
| Must Not Overlap With                                                                                                    | Quadran Bairros A Top   Lim Bairros A Top |                       | Pulygun         | 294                                 |           | Fabe          |                     |                                |                                                                                                    |

**Figura 10.** Processo de correção das inconsistências topológicas.

| Valor                   | $\circ$                       |                                     |                                     |                                       |                                        | 7                                                                | 7                                       |                                                                 |                                   | $\Rightarrow$                    |                                   |                                | $\overline{\phantom{0}}$       | 7                               |                          |                              | $\circ$                      |                                                                             |                                                                             |                                                                             |                                                                               | ö                                     |  |
|-------------------------|-------------------------------|-------------------------------------|-------------------------------------|---------------------------------------|----------------------------------------|------------------------------------------------------------------|-----------------------------------------|-----------------------------------------------------------------|-----------------------------------|----------------------------------|-----------------------------------|--------------------------------|--------------------------------|---------------------------------|--------------------------|------------------------------|------------------------------|-----------------------------------------------------------------------------|-----------------------------------------------------------------------------|-----------------------------------------------------------------------------|-------------------------------------------------------------------------------|---------------------------------------|--|
| 1:100,000               | $\times$                      | t,                                  | ×                                   | ×                                     | ×                                      | $\bar{\mathbf{r}}$                                               |                                         | J.                                                              | ×                                 | ×                                | ×                                 |                                | ×                              | ×                               | ×                        | ×,                           | k                            | j.                                                                          |                                                                             |                                                                             |                                                                               |                                       |  |
| 1:25,000                | ×                             | ×                                   | ×                                   | ×                                     | ×                                      | ¥                                                                |                                         | ×                                                               | ×                                 | ×                                | ×                                 | ×                              | ä,                             | ×                               | $\boldsymbol{\times}$    | ¥                            | þ,                           | j,                                                                          | ï                                                                           |                                                                             |                                                                               | ï                                     |  |
| 1:10.000                | ×                             | ×                                   | ×                                   | ×                                     | ×                                      | ×                                                                | ×                                       | ×                                                               | ×                                 | ×                                | ×                                 | $\times$                       | ×                              | ×                               | $\boldsymbol{\times}$    | ×                            | ×                            | ×                                                                           | ×                                                                           | ×                                                                           | ×                                                                             | ï                                     |  |
| <b>Norne</b> Tema       | HID Acude A: alfanumérico, 80 | HID_Curso_Dagua_A: all'anumérico,80 | HID Curso Dagua L: alfanumérico, 80 | HID T Curso Dagua L: alfanumérico, 80 | IRA Via Rodoviaria L: alfanumérico, 80 | IRA Logradouro L: alfanumérico, 80<br>TRA Via L: alfanumérico,80 | TRA Eixo Logradouro L: alfanumérico, 80 | TRA Ponte P: alfanumérico, 80<br>I'RA Ponte L: alfanumérico, 80 | TRA_Via_Ferrea_L: alfanumérico.80 | TRA Hidrovia L: alfanumérico, 80 | LIM Municipio A: alfanumérico, 80 | LIM Bairro A: alfanumérico, 80 | LIM Quadra A: alfanumérico, 80 | REF_Pto_Good_P: alfanumérico,10 | REL Curva Nivel L:Real,5 | VEG Mata A: alfanumérico, 80 | VEG Mangue A: alfammerico.80 | INF Area Ensino P: alfanumérico, 100<br>NF Area Ensino A: alfanumérico, 100 | INF Edf Ensino A: alfanumérico, 100;<br>INF Edf Ensino P: alfanumérico, 100 | INF Area Lazer A: alfanumérico, 100;<br>INF Area Lazer P: alfanumérico, 100 | NF Campo Quadra P. alfanumérico, 100<br>NF Campo Quadra A: alfanumérico, 100; | INF Rede Esgoto L: alfanumérico, 40;  |  |
| scometric:<br>Primitiva | Poligono <sub>(A)</sub>       | Poligono (A)                        | Linha (L)                           | Linha <sub>(L)</sub>                  | inha (L)                               | Linha (L)                                                        | Linha (L)                               | Ponto (P) ou<br>Linha (L)                                       | Linha (L)                         | Linha <sub>(L)</sub>             | Poligono (A)                      | Poligono (A)                   | Poligono <sub>(A)</sub>        | Ponto (P)                       | Linha <sub>(L)</sub>     | Poligono (A)                 | Polígono (A)                 | Poligono (A)<br>ou Ponto (P)                                                | Poligono <sub>(A)</sub><br>ou Ponto (P)                                     | Poligono (A)<br>ou Ponto (P)                                                | Poligono <sub>(A)</sub><br>pu Ponto (P)                                       | Linha <sub>(L)</sub>                  |  |
| Subclasse               | Açude                         | Corpo d'água                        | Corpo d'água                        | Corpo d'água                          | k,                                     | Vias ou Logradouros                                              |                                         |                                                                 |                                   |                                  |                                   |                                | k,                             | ý.                              |                          | Mata                         | Mangue                       | Area Ensino                                                                 | <b>Edf</b> Ensino                                                           | Area_Lazer                                                                  | Campo Quadra                                                                  | Rede Esgoto                           |  |
| Classe                  | Massa Dagua                   | Curso Dagua                         | Curso Dagua                         | Trecho Curso Dagua                    | Via Rodoviaria                         | Arrunmento                                                       |                                         | Ponte                                                           | Via_Ferrea                        | Hidrovia                         | Município                         | Bairro                         | ï                              | Pto Ref Geod Topo               | Curva Nivel              | Veg_Natural                  | Veg Natural                  | Org_Ensino                                                                  | Org Ensino                                                                  | Complexo_Lazer                                                              | Complexo_Lazer                                                                | Complexo Abastecimento Agua           |  |
| Categoria               | Hidrografia                   | Hidrografia                         | Hidrografia                         | Hidrografia                           | Sistema de Transporte                  | Sistema de Transporte                                            | Sistema de Transporte                   | Sistema de Transporte                                           | Sistema de Transporte             | Sistema de Transporte            | Limite                            | Limite                         | Limite                         | Pontos de Referência            | Relevo                   | Vegetação                    | Vegetação                    | Educação e Cultura                                                          | Educação e Cultura                                                          | Educação e Cultura                                                          | Educação e Cultura                                                            | Agua e Sancamento<br>Abastecimento de |  |
| Nome da feição          | Açude                         | Rio                                 | Rio                                 | Rio                                   | Sistema Viário<br>Principal            | Logradouro<br>Trecho                                             | Eixo Logradouro                         | Ponte                                                           | Ferrovia                          | Hidrovia                         | Limite Municipal                  | Limite Bairros                 | Limite Quadras                 | Referência<br>Rede de           | Curva de Nivel           | Matas                        | Mangue                       | Educação                                                                    | Educação                                                                    | Lazer                                                                       | Lazer                                                                         | Rede de Esgoto                        |  |
| Código                  | <b>自</b>                      | 目                                   | E                                   | e                                     | <b>TRA</b>                             | <b>TRA</b>                                                       | IRA                                     | <b>TRA</b>                                                      | <b>TRA</b>                        | <b>TRA</b>                       | LIM                               | LIM                            | LIМ                            | REF                             | REL.                     | VEG                          | VEG                          | ż                                                                           | È                                                                           | È                                                                           | È                                                                             | SAN                                   |  |

**Figura 11.** Trecho da tabela análise da consistência da base de dados do CACI.

| FID Shape'  | <b>CSETCECODI</b> | <b>COUASECODI CFACESNUM CDSADMC</b> |                         | <b>DSOF</b>   | CFP      | <b>CLOGRACODI</b> | <b>NLGPAVOEIC</b>                         | <b>NLGPAV -</b>           |
|-------------|-------------------|-------------------------------------|-------------------------|---------------|----------|-------------------|-------------------------------------------|---------------------------|
| 0 Polyline  | 2070              | 14                                  | $\overline{c}$          | 4 42070014002 | 5000000  |                   | 110507 Refúcio Campus da UFPE-4           | Ref Campos da Ufpe-4      |
| Polyline    | 2070              | $\overline{7}$                      | $\overline{\mathbf{3}}$ | 4 42070007003 | 50740570 |                   | 34533 Avenida Reitor Joaquim Amazonas     | Av Reitor Joaquim Amaz    |
| 2 Polyline  | 2070              | 12                                  | 1                       | 4 42070012001 | 50000000 |                   | 8516 Avenida Professor Artur de Sá        | Av Prof Artur de Sa       |
| 3 Polyline  | 2070              | 12                                  | $\overline{a}$          | 4 42070012002 | 50000000 |                   | 20583 Avenida dos Economistas             | Av dos Economistas        |
| 4 Polyline  | 2070              | 12                                  | 4                       | 4 42070012004 | 5000000  |                   | 8214 Avenida da Arquitetura               | Av da Arquitetura         |
| 5 Polyline  | 2070              | 12                                  | 5                       | 4 42070012005 | 5000000  |                   | 97780 Avenida Jornalista Anibal Fernandes | Av Jorn Anibal Fernande   |
| 6 Polyline  | 2070              | 12                                  | 6                       | 4 42070012006 | 50000000 |                   | 34533 Avenida Reitor Joaquim Amazonas     | Av Reitor Joaquim Amaz    |
| 7 Polyline  | 2070              | 12                                  | 8                       | 4 42070012008 | 5000000  | 38687             | Avenida Visconde de São Leopoldo          | Av Visc de São Leopoldi = |
| 8 Polyline  | 2070              | 12                                  | $\overline{a}$          | 4 42070012009 | 50740540 |                   | 39896 Avenida Professor Luiz Freire       | Av Prof Luiz Freire       |
| 9 Polyline  | 2070              | 12                                  | 10                      | 4 42070012010 | 50740530 |                   | 28630 Rua Acadêmico Hélio Ramos           | R. Academico Helio Rami   |
| 10 Polyline | 2070              | 8                                   | $\overline{2}$          | 4 42070008002 | 50740590 | 20583             | Avenida dos Economistas                   | Av dos Economistas        |
| 11 Polyline | 2070              | 18                                  |                         | 4 42070018003 | 50740570 |                   | 34533 Avenida Reitor Joaquim Amazonas     | Av Reitor Joaquim Amaz    |
| 12 Polyline | 2070              | 17                                  | 4                       | 4 42070017004 | 50000000 |                   | 110469 Refúcio Campus da UFPE             | Ref Campos da Ufpe        |
| 13 Polyline | 2070              | 17                                  | 3                       | 4 42070017003 | 50740570 |                   | 34533 Avenida Reitor Joaquim Amazonas     | Av Reitor Joaquim Amaz    |
| 14 Polyline | 2070              | 18                                  | $\overline{2}$          | 4 42070018002 | 5000000  |                   | 110469 Refúgio Campus da UFPE             | Ref Campos da Ufpe        |
| 15 Polyline | 2070              | 17                                  | $\overline{2}$          | 4 42070017002 | 50000000 |                   | 110477 Refúcio Campus da UFPE-1           | Ref Campos da Ufpe-1      |
| 16 Polyline | 2070              | 16                                  | $\overline{a}$          | 4 42070016002 | 5000000  |                   | 110485 Refúgio Campus da UFPE-2           | Ref Campos da Ufpe-2      |
| 17 Polyline | 2070              | 15                                  | 4                       | 4 42070015004 | 5000000  |                   | 110485 Refúgio Campus da UFPE-2           | Ref Campos da Ufpe-2      |
| 18 Polyline | 2070              | 14                                  | 4                       | 4 42070014004 | 50000000 |                   | 110493 Refúcio Campus da UFPE-3           | Ref Campos da Ufpe-3      |
| 19 Polyline | 2070              | $\overline{a}$                      | 1                       | 4 42070009001 | 50740570 |                   | 34533 Avenida Reitor Joaquim Amazonas     | Av Reitor Joaquim Amaz    |
| 20 Polyline | 2070              | $\overline{\mathbf{s}}$             | ă                       | 4 42070009004 | 50740550 |                   | 8214 Avenida da Arquitetura               | Av da Arquitetura         |
| 21 Polyline | 2070              | 9.                                  | $\overline{c}$          | 4 42070009002 | 50740560 |                   | 97780 Avenida Jornalista Anibal Fernandes | Av Jorn Anibal Fernande   |
| 22 Polyline | 2070              | 9                                   | 3                       | 4 42070009003 | 50740560 |                   | 97780 Avenida Jornalista Anibal Fernandes | Av Jorn Anibal Fernande   |
| 23 Polyline | 2080              | 4                                   | $\overline{2}$          | 4 42080004002 | 50741460 |                   | 10685 Rua Belém de São Francisco          | R. Belem de São Francis   |
| 24 Polyline | 2080              | 4                                   | 1                       | 4 42080004001 | 50741510 |                   | 40959 Rua Barão de Mamore                 | R. Barão de Mamore        |
| 25 Polyline | 2080              | 4                                   | 3                       | 4 42080004003 | 50741430 |                   | 43036 Rua Mário Campelo                   | R. Mario Campelo          |
| 26 Polyline | 2070              | 8                                   | á                       | 4 42070008004 | 50740550 |                   | 8214 Avenida da Arquitetura               | Av da Arquitetura         |
| 27 Polyline | 2070              | 16                                  | 4                       | 4 42070016004 | 50000000 |                   | 110477 Refúcio Campus da UFPE-1           | Ref Campos da Ufpe-1      |
| 28 Polyline | 2070              | 16                                  | 3                       | 4 42070016003 | 50740570 |                   | 34533 Avenida Reitor Joaquim Amazonas     | Av Reitor Joaquim Amaz    |
| 29 Polyline | 2070              | 16                                  | 1                       | 4 42070016001 | 50740570 |                   | 34533 Avenida Reitor Joaquim Amazonas     | Av Reitor Joaquim Amaz    |
| 30 Polyline | 2070              | 15                                  | $\overline{\mathbf{2}}$ | 4 42070015002 | 5000000  |                   | 110493 Refúgio Campus da UFPE-3           | Ref Campos da Ufpe-3      |
| 31 Polyline | 2070              | 15                                  | 3                       | 4 42070015003 | 50740570 |                   | 34533 Avenida Reitor Joaquim Amazonas     | Av Reitor Joaquim Amaz    |
| 32 Polyline | 2070              | 14                                  | 1                       | 4 42070014001 | 50740570 |                   | 34533 Avenida Reitor Joaquim Amazonas     | Av Reitor Joaquim Amaz    |
| 33 Polyline | 2070              | 14                                  | $\overline{\mathbf{3}}$ | 4 42070014003 | 50740570 |                   | 34533 Avenida Reitor Joaquim Amazonas     | Av Reitor Joaquim Amaz    |
|             |                   |                                     | m                       |               |          |                   |                                           |                           |

**Figura 12.** Atributos da feição FaceQuadras.

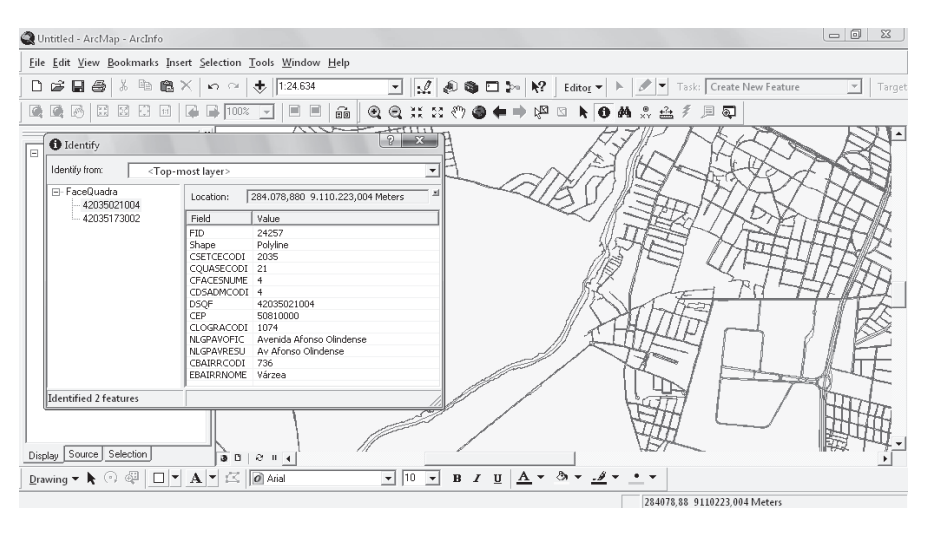

**Figura 13.** Informações de atributos da feição selecionada.

c) Consistência Conceitual:

A análise da consistência conceitual avaliou se as informações fornecidas na base de dados eram compatíveis ao universo abstrato desejável, definido previamente, e se ocorreu a relação lógica da informação entre os dados quanto ao seu uso e propósito. O universo abstrato considerado nessa pesquisa correspondeu às especificações técnicas previstas na ET-EDGV.

 O Quadro 4 mostra os critérios utilizados para a avaliação da consistência conceitual, considerando a sua concordância com o planejamento pré-definido, nesse caso o atendimento às especificações da ET-EDGV.

| Valor | Descrição        | Definição                                                                                         |
|-------|------------------|---------------------------------------------------------------------------------------------------|
|       | Aceitável        | A entidade concorda com o indicador estabelecido no<br>universo abstrato                          |
| 0     | Não se<br>aplica | Entidade não está presente no universo abstrato da carta<br>controlada                            |
| $-1$  | Omitida          | A entidade foi omitida devendo ser corrigida através da<br>integração de banco de dados da carta. |

**Quadro 4 Valores para a avaliação da consistência conceitual** 

 A Figura 11 apresenta os resultados de parte da análise da consistência conceitual da base de dados do CACI, considerando o modelo conceitual proposto na ET-EDGV.

 Na análise dos conceitos (última coluna da Figura 11), o valor 0 (zero) corresponde às feições que não foram analisadas; o valor -1 (menos um), quando a feição não respeita o modelo conceitual aceitável, devendo ser corrigida; o valor 1 foi atribuído à feição que possui uma modelagem aceitável.

 A partir dos conceitos obtidos na tabela de verificação do modelo conceitual, é possível calcular o desvio da consistência conceitual dos dados estudados. O percentual de não conformidade tolerável, previsto na ISO 2859-1, é de 10% e depende da quantidade de feições testadas:

Desvio =  $(100*E)/T$ sendo, T: Total de Conceitos E: Soma Total de valores -1

 Assim, a partir dos valores obtidos (a Figura 11 apresenta 20, mas o total de conceitos testados é 26), obtendo-se  $T = 26$  e E =4, o que corresponde a um desvio de 15,38% entre os modelos conceituais do CACI e da norma ET-EDGV.

 O resultado indica, portanto, a necessidade de adequação do modelo do CACI ao proposto pelas normas da INDE.

d) Consistência de Domínio:

A consistência lógica pode ser entendida como uma variável lógica (aprovação / reprovação) e serve para mostrar que não há casos imprevistos na base de dados. O teste deste indicador é feito com relação ao Controle de Códigos e de Atributos, onde o primeiro garante que não existem casos com códigos que não estão no catálogo dos fenômenos admissíveis e o segundo garante que os atributos alfanuméricos que descrevem o objeto estão incluídos, e também que os seus valores pertencem ao domínio fornecido.

 Assim, está diretamente relacionada à consistência conceitual e ao preenchimento da tabela de atributos. Por exemplo, as Figuras 12 e 13 mostram que a feição do tipo TrechoLogradouro será uma feição do tipo linha, que pode receber os seguintes atributos: CEP (tipo inteiro), Código do Logradouro (tipo inteiro), Nome do Logradouro (tipo caracteres), Diâmetro do logradouro (tipo real), entre outros.

 As Figuras 12 e 13 apresentam ainda o exemplo da variável lógica aprovada para a feição FaceQuadra. Em relação ao controle de código ela é aceitável, pois é um dos fenômenos admissíveis no modelo conceitual do universo abstrato trabalhado, estando dentro de LimiteQuadra. Em relação ao controle de atributos, quando uma coluna é definida com o tipo inteiro, espera-se que todos os valores atribuídos a essa coluna sejam números inteiros, não podendo ser atribuída a essa coluna uma sequência de caracteres, e vice-versa.

 A Consistência de Domínio é a responsável por detalhar as informações corretas quanto aos atributos de uma feição. Não se verificou inconsistência de domínio nas feições trabalhadas, porque de uma maneira geral o domínio é predefinido na elaboração dos dados, variando conforme a escala e tipo de feição. Além disso, suas tabelas de atributos já estavam todas definidas quanto ao tipo de declaração de variável e devidamente preenchidas.

## **Conclusões**

Falhas de qualidade geram custos tangíveis e intangíveis. Quando são identificadas falhas na elaboração de um produto cartográfico, por exemplo, este poderá ser reprocessado ou até mesmo descartado da produção, precisando ser refeitas etapas por não atender as especificações.

 Este trabalho apresentou a metodologia e resultados da análise de um destes indicadores, a consistência lógica, aplicados à base cartográfica do CACI - Cadastro de Interferências, utilizado para a concessão de autorizações de obras na Região Metropolitana de Recife-PE, Brasil. Outros testes são apresentados e discutidos em Maranhão (2013).

 A verificação de consistência lógica, realizada conforme os subelementos observados na ISO 19113 e na INDE, avaliou a qualidade dos dados quanto aos aspectos de formato, topologia, conceituais e de domínio.

 Quanto ao formato, foram realizadas conversões de dados vetoriais para SHP, e de dados raster para TIFF, formatos reconhecidos pela maioria dos programas de SIG. Do ponto de vista da topologia, foram utilizados procedimentos para verificação e eliminação de erros grosseiros, antes da realização das correções topológicas, até que a base analisada tenha sido considerada livre destes erros.

 A partir da verificação do modelo conceitual, foi possível calcular o desvio da consistência conceitual dos dados estudados. O percentual de não conformidade tolerável, previsto na ISO 2859-1, é de 10% e depende da quantidade de feições testadas. O teste da base analisada apresentou um desvio de 15,38% entre os modelos conceituais do CACI e da norma ET-EDGV, indicando a necessidade de adequação do sistema ao proposto pelas normas da INDE.

 A metodologia utilizada mostrou resultados eficientes permitindo, inclusive, compatibilizar os dados ao modelo conceitual previsto na INDE, através da ET-EDGV.

# **Bibliografía**

de 2013.

- Ariza, F.J. y Alcázar, M.G. (2010). "Calidad e Información Geográfica Cadastral", *Fórum Geográfico,* Ano III (3).
- Barros, E.R.O. (2011). "Uma Proposta para o Controle de Qualidade do Processo de Certificação de Imóveis Rurais". Dissertação, Mestrado em Ciências Geodésicas e Tecnologias da Geoinformação, Universidade Federal de Pernambuco, Recife, 170 p.

Ceballos, J.R. y Gatica G.R. (2012). "Implementacion de un Sistema de Gestión y Control de Calidad bajo las normas ISO 9001:2000, 19113, 19114, 19115 y 19138 em la producción cartográfica", 2012. Disponível em :<http://www.powershow.com/view/28b565-YTVmZ/IMPLEMENTACIN\_DE\_UN-SISTEMA\_DE\_GEST-IN\_Y\_CONTROL\_DE\_CALIDAD\_BAJO\_LAS\_NORMAS\_ ISO\_90012000\_19113\_191\_powerpoint\_ppt\_presentation>, acessado em 12 de junho

- Delavar, M.R. and Devillers, R. (2010). "Spatial Data Quality: From Process to Decisions", *Transactions in GIS*, no. 14, pp. 379-386.
- Francisco, H.R. (2001). "Qualidade de dados espaço-temporal: estudo de caso no contexto da acurácia posicional e atualização", Dissertação (Mestrado em ciências Cartográficas), Universidade Estadual Paulista, Presidente Prudente, 157 pp.
- Gatica, N.P. (2010). "SIG y Consistência Logica", *Notas de Aula da Universidade de Santiago de Chile*, USACH, 2010. Disponível em: <http://pt.scribd.com/doc/-105524431/SIG-y-Consistencia-Logica> Acessado em 11 de julho de 2013.
- Gong P., Mu L. (2000). "Error detection through consistency checking", *Geogr Inf Sci*, 6(2):188-193.
- ISO. ISO/TC211 (2010). *Guía de normas. Grupo Consultivo de Desarrollo Edición en español Comité ISO/TC 211: Información Geográfica/Geomática*, México, 116 pp.
- ISO. ISO 19113 (2002). *Geographic Information Quality principles*, Geneva, Switzerland, 29 pp.
- Longley, P.A., Goodchild, M.F.; Maguire, D.J.; Rhind, D.W. (2013). "Sistemas e ciências da Informação geográfica", 3a. ed., Porto Alegre, Bookman, 540 pp.
- Maranhão, V.C. "Modelo e controle de qualidade de uma Infraestrutura de Dados Espaciais para o estado de Pernambuco. *Dissertação (Mestrado)*, Centro de Tecnologia e Geociências, Universidade Federal de Pernambuco, Recife, 2013, 140 pp.
- Wan, Y., Shi, W., Gao, L. *et al.* (2015). "A general framework for spatial data inspection and assessment", *Earth Sci Inform*, 8(4):919-935.
- Weber, E.; Anzolch, R.; Filho, J.L.; Costa, A.C.; Iochpe, C. (1999). "Qualidade de Dados Geoespaciais", *Dissertação (Mestrado)*, Universidade Federal do Rio Grande do Sul, UFRS.

# Integración de imágenes del sensor MODIS y cartografía temática para la simulación de modelos geoespaciales para obtener zonas propensas a desertificación en el Estado de Sinaloa, México

Miguel Armando López Beltrán Juan Martín Aguilar Villegas\*\* Wenseslao Plata Rocha\*\*\*

*Recibido el 18 de diciembre de 2015; aceptado el 6 de agosto de 2016* 

# **Abstract**

Desertification is a complex process, involving environmental and anthropogenic factors in a dry climate context. This process has a global importance, because it reduces the productivity and value of causing an impact on the territory and its population. The information technology helps identify areas prone to desertification through geospatial and quantitative indicators. This research therefore seeks to develop a methodology that allows to model the input variables obtained from MODIS sensor data, thematic mapping and statistical information, which is then integrated from multicriteria evaluation technique weighted linear sum. The variables were considered are: increased albedo, reduce biomass, deforestation, spearly vegetated areas; vegetated areas (green cover); moisture content in the soil; precipitation; surface temperature; distance of human assessment, agriculture, hidrology networks; areas with physical and chemical degradation and areas with water and wind erosion. The weighting is performed with the method of Saaty pairwise comparison. To provide robustness to generated model, it proceeded to perform a validation of the result (desertification index) using land use and vegetation maps, climate and humidity, arid index and intensity of soil degradation. Desertification

Tesista, Universidad Autónoma de Sinaloa, México, correo electrónico: miguel.armandolb@gmail.com

<sup>\*\*</sup> Director de tesis, Universidad Autónoma de Sinaloa, México, correo electrónico: a\_villegas@uas.edu.mx

<sup>\*\*\*</sup> Director de tesis, Universidad Autónoma de Sinaloa, México, correo electrónico: wenses@uas.edu.mx

index show that most vulnerable areas are in the northern of Sinaloa and reduced southward.

 Key words: *Desertification, MODIS, Thematic Cartographic, Multicriteria Evaluation, GIS*.

#### **Resumo**

A desertificação é um processo complexo, que envolve fatores ambientais e antropogênicos dentro de um contexto climático seco. Dispõe de uma importância global, que reduz a produtividade e o valor dos solos ocasionando um impacto sobre o território e sua população. As Tecnologias de Informação ajudam a identificar zonas propensas a desertificação através de indicadores geoespaciais e quantitativos. Nesta pesquisa se definiu como objetivo o desenvolvimento de uma proposta metodológica que permite modelar as variáveis de entrada obtidas a partir de dados do sensor MODIS, cartografia temática e informação estatística, que posteriormente se integram a partir de avaliação multicritério com a técnica de somátoria linear ponderada. Se consideraram as seguintes variáveis de entrada: aumento de albedo, diminuição de biomassa, desmatamento, zonas com escassa vegetação e com vegetação, contendo umidade no solo, precipitação, temperatura superficial, distâncias a assentamentos humanos, zonas agrícolas, redes hidrológicas, zonas com degradação e erosão de solos. A ponderação se realizou com o método de comparação por pares de Saaty. Para dar robustez ao modelo gerado, se realizou uma validação dos resultados utilizando mapas de uso de solo e vegetação, climas e umidade, índice de aridez e intensidade de degradação de solos. Os resultados obtidos mostram que as áreas mais vulneráveis a desertificação são a zona norte do Estado de Sinaloa e se reduz de acordo com o avanço para o sul.

 Palavras chave: *Desertificação, MODIS, Cartografia temática, Avaliação multicritério, SIG*.

### **Resumen**

La desertificación es un proceso complejo, involucra factores ambientales y antropogénicos dentro de un contexto climático seco. Dispone de una importancia global, dado que reduce la productividad y el valor de los suelos ocasionando un impacto sobre el territorio y su población. Las Tecnologías de Información ayudan a identificar zonas propensas a desertificación a través de indicadores geoespaciales y cuantitativos. En esta investigación se planteó como objetivo el desarrollo de una propuesta metodológica que permita modelar las variables de entrada obtenidas a partir de datos del sensor MODIS, cartografía temática e información estadística, que posteriormente se integran a partir de evaluación multicriterio con la técnica sumatoria lineal ponderada. Se consideraron las siguientes variables de entrada: aumento de albedo, disminución de biomasa, deforestación, zonas con escasa vegetación y con vegetación, contenido de humedad en el suelo, precipitación, temperatura superficial, distancias a asentamientos humanos, zonas agrícolas, redes hidrológicas, zonas con degradación y erosión de suelos. La ponderación se realizó con el método de comparación por pares de Saaty. Para dar robustez al modelo generado, se procedió a realizar una validación de los resultados utilizando mapas de uso de suelo y vegetación, climas y humedad, índice de aridez e intensidad de degradación de suelos. Los resultados obtenidos muestran que las zonas más vulnerables a desertificación son en la zona norte del Estado de Sinaloa y se reduce acorde del avance hacia el sur.

 Palabras clave: *desertificación, MODIS, Cartografía temática, evaluación multicriterio, SIG*.

# **Introducción**

La desertificación es un proceso de degradación gradual donde interactúan distintos entes clasificados en factores antropogénicos (agricultura, ganadería, actividades forestales, desarrollo humano, cambios de uso de suelo, etc.) y variaciones ambientales (variación de albedo, altas temperaturas, baja humedad, suelos sin vegetación, aridez, sequías, etc.) dentro de un contexto climático de regiones áridas a subhúmedas secas siendo un proceso irreversible (Santini y otros 2010).

 Al principio de la década del 2000, este fenómeno global afectaba aproximadamente un 40% de la superficie terrestre. Asimismo, una superficie de 36 millones de km<sup>2</sup> , equivalente a un 70% de las tierras áridas, estaba afectada en algún grado de desertificación, afectando a más de 1,000 millones de personas, ocasionando pérdidas de \$42 mil millones de dólares anuales (Holtz, 2003; SEMARNAT, 2008; Xu, y otros 2010). Actualmente, este proceso está afectando entre 5-10 millones de hectáreas anualmente solo en el sector agrícola (Bakr y otros 2012). Según un reporte de la Convención de las Naciones Unidas de la Lucha contra la Desertificación (UNCCD, 2014) menciona que aproximadamente 135 millones de personas se encuentran en riesgo de ser desplazados por la desertificación por lo que el combate contra este problema tiene un costo mundial de \$490 mil millones de dólares (UNCCD, 2013).

# **Desertificación en México**

En México, se han realizado evaluaciones sobre este fenómeno. En 1991, la Comisión Nacional de Ecología (CNE), presentó información cuantitativa y cualitativa sobre la desertificación realizada en 1981, elaborado por la Secretaría de Desarrollo Urbano y Ecología (SEDUE), tomando como base criterios topográficos, erosión, precipitación y aptitud del suelo para la agricultura y ganadería, dando como resultado que casi todo el territorio presentaba cierto grado de vulnerabilidad (CNE 1991). En 1995, el Insituto Nacional de Ecología (INE) estimó el 96.98% del

territorio nacional como vulnerable a la desertificación en distintos grados (Oropeza 2004). La Secretaria de Medio Ambiente y Recursos Naturales (SEMARNAT) en 1999, estimó que aproximadamente el 64.03% se encontraba en un estado de degradación de suelo, relacionando la degradación con desertificación. En el año 2001, SEMARNAT y el Colegio de Posgraduados estimaron que el 45.20% del territorio se encontraba en un grado de desertificación, relacionando la degradación en el contexto climático de regiones áridas (Oropeza 2004; SEMARNAT, 2008).

 Para el año 2005, México conformó un Sistema de Lucha Contra la Desertificación y la Degradación de los Recursos Naturales (SINADES), integrado por distintas dependencias del sector público, social y académico. (SEMARNAT, 2013). Sin embargo, según SEMARNAT para el año 2008, no existían estudios específicos sobre la extensión de la desertificación a nivel nacional, pero se tenía una idea de la magnitud de ésta considerando la degradación del suelo en el contexto climático (SEMARNAT, 2008).

 Se han realizado diversos trabajos de investigación sobre la desertificación en México. Hernández y otros (2009), realizaron un estudio del territorio nacional sobre desertificación, a partir de cartas de climas obtenidas del portal de CONABIO (Comisión Nacional para el Conocimiento y Uso de Biodiversidad), a escala 1:1,000,000 del año 1998. Los resultados presentados mencionan que el 31.5% del territorio nacional presenta algún grado a desertificación.

 Ivanova y Gámez (2012), presentan una estimación a desertificación en Baja California Sur por lo que se utilizaron como indicadores: la aridez, pendiente, orientaciones, texturas de suelo, coberturas vegetales, degradación y erosión de suelos, condiciones de los acuíferos, pastoreo, caminos, zonas agrícolas, zonas urbanas y áreas naturales protegidas; y para la integración de los factores un modelo multicriterio en donde cada identificador fue estandarizado, priorizado y ponderado, conforme a la comparación por pares de Saaty y siguiendo el método del análisis jerárquico (AHP).

 Otro estudio, realizado en Cuatro Ciénegas, Coahuila por Madrigal y López (2009), utilizan imágenes del sensor Landsat ETM+ para obtener los indicadores de Índice de Vegetación de Diferencia Normalizada (NDVI), Índice de Desviación Estándar Dinámico (MSDI) y albedo, integrando todas las variables al método de clasificación de árbol de decisión. También, se realizó una evaluación de los procesos de desertificación para una cuenca en el noreste de México considerando solamente como indicador la erosión hídrica por Pando y otros (2002). Por último, se tiene el trabajo realizado por Norzagaray y otros (2011), en el municipio de Guasave, Sinaloa, utilizando como indicadores las variables de: pH (potencial de Hidrogeniones), densidad aparente y real, sólidos totales disueltos, conductividad eléctrica y los niveles de concentración de aluminio, cloruro, fierro, magnesio y manganeso; y como técnica las series de Fourier para obtener sus respectivos espectro de potencia y radial.

## **Metodologías e indicadores utilizados para estudios de desertificación**

Existe una gran diversidad de investigaciones enfocadas en el estudio de desertificación. Todos ellos aplicando diversos métodos, fuentes y variables en percepción remota y Sistemas de Información Geográfica. Navone y otros (2002), utilizaron ocho indicadores obtenidos de observaciones de campo, fotografías aéreas, imágenes satelitales de Radar-Sat 1 y Landsat, determinando la desertificación a partir de una sobreposición entre los datos. Liu y otros (2003), utilizaron el coeficiente de variación del NVDI obtenido del AVHRR (Advance Very High Resolution Radiometer). Qin y otros (2004), estimaron la degradación de la cubierta vegetal a partir de observaciones de campo, cambios de uso de suelo agrícola e imágenes MODIS (NVDI), evaluando una relación directa entre la degradación de la cubierta y la desertificación. Changzhen y otros (2005), a partir del movimiento de arena y los valores de NVDI estimaron con un árbol de decisión la desertificación, utilizaron imágenes del sensor MODIS y Landsat. Guo y Li (2005), monitorearon un tipo de desertificación denominada como desertificación arenosa (sandy desertification) utilizaron imágenes Landsat (años 1986 y 2000), mapa de desertificación arenosa y mapa de usos de suelos. Li y otros (2007) determinaron zonas con desertificación a partir de imágenes Landsat, utilizando como indicador los usos de suelo. Fang y otros ( 2008), utilizaron dos imágenes del sensor Landsat (1986 y 2000), con una clasificación supervisada para determinar. Zhang y otros (2008), desarrollaron una metodología que permita el seguimiento de desertificación en Yulin, China. Para ello, utilizaron como insumo mapas topográficos e imágenes Landsat generando dos bases de datos. La primera base de datos fue de geografía básica. La segunda es una base de datos sobre el suelo desertificado. Meléndez y otros (2009), determinaron el potencial de utilizar la percepción remota para los estudios del proceso de desertificación. Yan y otros (2009), estimaron con un árbol de decisión la desertificación a partir de los insumos de erosión eólica y porcentaje de la cubierta vegetal. Xu y otros (2009), utilizaron como indicadores el potencial de la producción primaria neta (NPP por sus siglas en inglés) y la diferencia entre potencial y el actual NPP. Li y otros (2009), utilizaron el análisis de correlación Grey (Grey Correlation Analisys). Hao y Zhao (2010), analizaron los efectos de los tipos de usos de suelos y su conversión a desertificación. Kasimu y Tateishi (2010), usaron el método de clasificación por árbol de decisión. Santini y otros (2010), generaron un índice de desertificación integrando modelos de pastoreo, productividad vegetativa, fertilidad del suelo, intrusión del agua de mar, erosiones hídricas y eólicas. Huo y otros (2011), proponen un método para obtener mediciones de campo, que permite identificar zonas con desertificación de manera precisa a partir de datos de albedo superficial. Duanyang y otros (2012), utilizaron el árbol de decisión para estimar desertificación a partir de cubierta vegetal, albedo y contenido de humedad en el suelo. Ferrara y otros (2012), utilizaron 14

indicadores que fueron aplicados en el índice de áreas ambientalmente sensibles. Petta, y otros (2013), utilizaron datos de precipitación e imágenes de NDVI de MODIS, datos Landsat ETM+, datos de campo, mapas temáticos (pendiente, tipos de suelos, morfología, etc.) para obtener un mapa de zonas degradadas y susceptibles a desertificación.

 Asimismo, existen trabajos elaborados bajo un modelo ya establecido denominado MEDALUS (Meditarranean Desertification and Land Use), como es el caso de Farajzadeh y Egbal (2007), Rasmy y otros (2010), Gad y Shalaby (2010), Bakr y otros(2012), estableciendo ciertas modificaciones al modelo.

# **Área de estudio**

El Estado de Sinaloa (Figura 1) se encuentra ubicado en la parte noroeste de México, en las coordenadas geográficas extremas de: 27° 02' y 22° 29' latitud Norte y 105° 23' y 109° 25' longitud Oeste. Colinda en la costa con el Golfo de California y el océano Pacífico al Oeste, el Estado de Sonora al Norte, Chihuahua y Durango al Este, y al Sur con Nayarit teniendo un rango de altitudes de 0 a 2,520 msnm. Los climas van desde templados subhúmedo a muy seco muy cálido y cálido. La temperatura media anual es de 24.86° C, con precipitaciones medias acumuladas de 674.44 mm anuales. Dispone de 19 corrientes y 7 cuerpos de agua. Los principales tipos de vegetación son: pastizales, bosques, selvas, matorrales, agricultura, entre otros menos predominantes (INEGI, 2012).

#### **Propuesta metodológica**

## *Datos y metodología*

Con el fin de identificar zonas vulnerables a desertificación en el Estado de Sinaloa, México, se seleccionaron algunos indicadores como principales agentes catalizadores en el proceso (Tabla 1). Se seleccionó dos años de estudio (2003 y 2012).

 Se elaboró un mapa de restricción mediante el mapa de división política de Sinaloa, las zonas marítimas, redes hidrológicas, carreteras y asentamientos humanos para ambos años. Las variables fueron transformadas a la proyección UTM-13N, a una resolución espacial aproximada de 250m.

 Se utilizó como técnica de evaluación multicriterio la sumatoria lineal ponderada, que determina los niveles de vulnerabilidad al sumar el resultado de multiplicar la ponderación del factor por la ponderación del criterio:

$$
r_i = \sum_{j=1}^n w_j v_{ij} \tag{1}
$$

 Donde: *ri* es el nivel de adecuación del factor *i*; *wj* es el peso del criterio (*j*); *vij* es el valor ponderado del factor *i* en el criterio *j*.
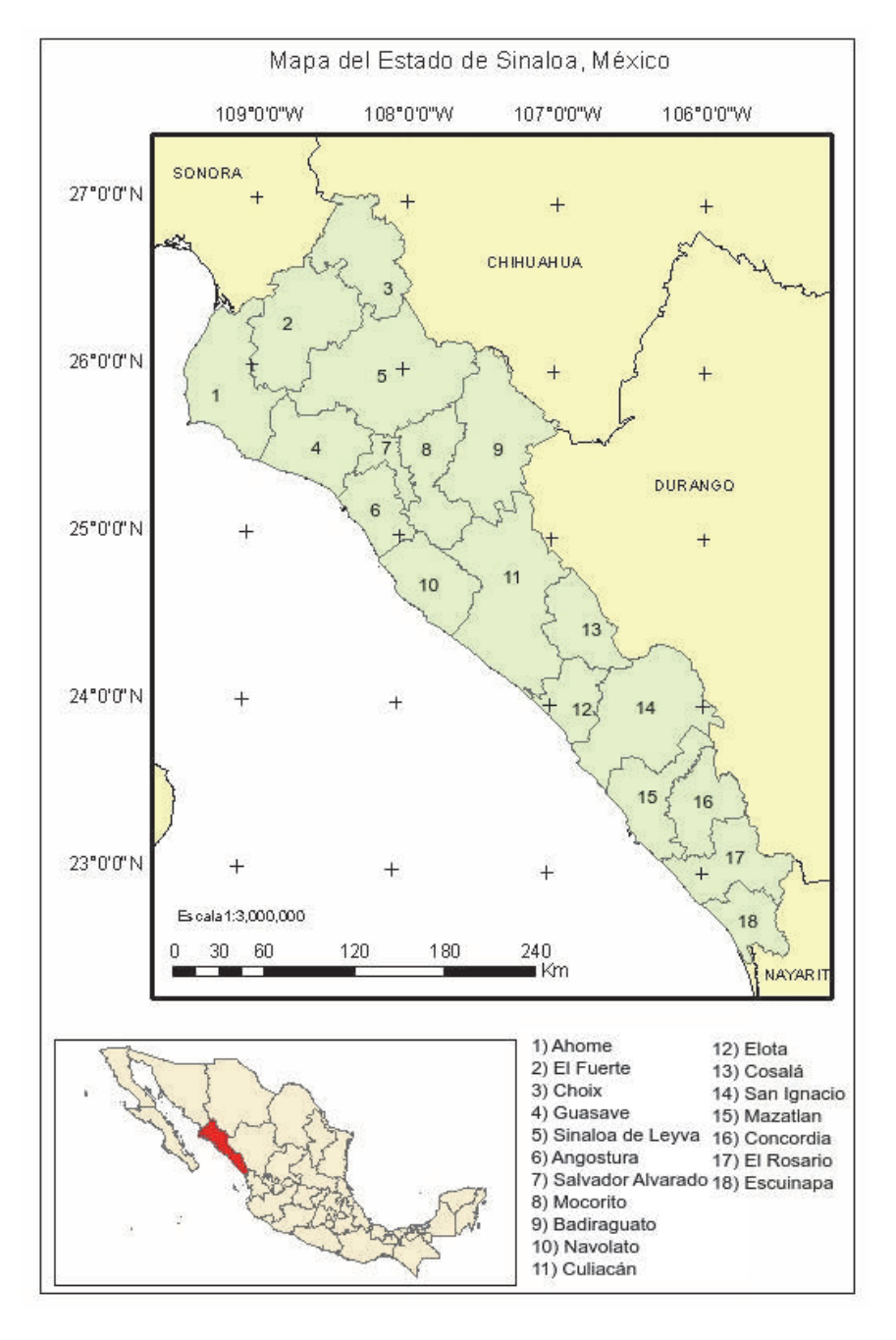

**Figura 1.** Mapa del área de estudio representativo del Estado de Sinaloa.

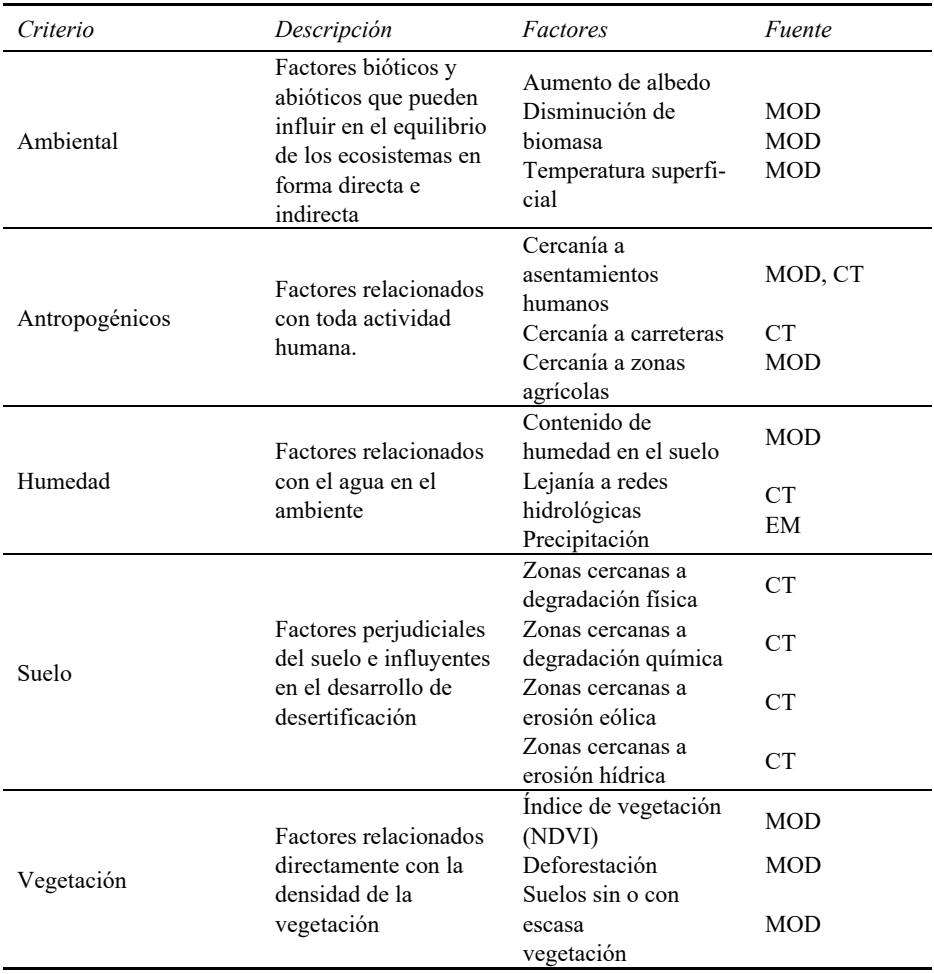

#### **Tabla 1 Jerarquía entre criterios y factores**

MOD: Productos derivados del sensor MODIS.<br>CT: Cartografía temática.

Cartografía temática.

EM: Estaciones meteorológicas.

**Fuente:** Elaboración propia.

# *Generación de variables*

#### *MODIS*

Como insumo en percepción remota, se utilizaron los productos del sensor MODIS, siguiendo un algoritmo de procesamiento: 1) Descarga de datos para los años de estudio (2003 y 2012); 2) Importación y conversión de los archivos HDF a ráster del software; 3) Delimitación a la zona de estudio; 4) Elaboración de una variable anual a partir de algebras de mapas; 5) Aplicación de filtro de cuadro adaptativo para cambiar valores fuera de rango o sin información; 6) Asignación de la proyección UTM-13N y homogenización a una resolución espacial aproximado de 250m; 7) Homogenización entre las diferentes unidades de medida de los factores (normalización) con el módulo Fuzzy en el rango de escala de bits (0-255). En la realización de los procesos anteriores se utilizó el software IDRISI Selva.

# *Cartografía temática*

Se descargó cartografía temática desde el portal de INEGI (Instituto Nacional de Estadística y Geográfica) para representar ciertos factores (asentamientos humanos, carreteras, redes hidrológicas, degradación y erosión de suelos).

 El algoritmo de procesado para obtener los factores se realizó con los softwares ArcGIS 9.3 e IDRISI Selva. En ArcGIS se realizaron los procesos para delimitar la zona de estudio y georreferencias los mapas a la zona 13 Norte de la proyección UTM. Posteriormente, se importó el archivo vectorial al software IDRISI para su rasterización y asignación de los mismos parámetros de las imágenes MODIS.

#### *Datos compuestos*

Existen variables que juegan un papel importante en la desertificación; sin embargo, algunas requieren ser generadas a partir de distintos insumos, o en algunos casos enriquecerse de distintas fuentes. El contenido de humedad del suelo se calculó con el índice de sequedad-temperatura vegetación (TVDI – *Temperature-Vegetation Dryness Index*). Para asentamiento humano se compilo la información de diferentes fuentes para generar una imagen compuesta. Por último, la precipitación fue generada a partir de una interpolación entre los datos de pluviómetros de estaciones meteorológicas.

#### *Validación de los resultados*

Para dar robustez a los resultados obtenidos se consideraron cuatro aspectos diferentes: uso de suelo y vegetación, climas y humedad, índice de aridez e intensidad de degradación. La validación estará basada en dos criterios: estadística descriptiva para datos nominales y regresión lineal para datos cuantitativos.

#### **Resultados**

Se obtuvo una base de datos que consiste en 16 variables, todas ellas con diferentes resoluciones espaciales y formato; 16 factores y un mapa de restricción en formato

ráster en una resolución espacial de aproximadamente de 250 metros cuya matriz es de 1,622 columnas y 2,045 filas.

#### *Ponderación*

En la ponderación de factores, se establecieron primero los pesos para los criterios, posteriormente se ponderó a cada factor dentro de cada criterio. Finalmente se obtuvo el peso final al multiplicar el peso del criterio con el peso de cada factor (Tabla 2).

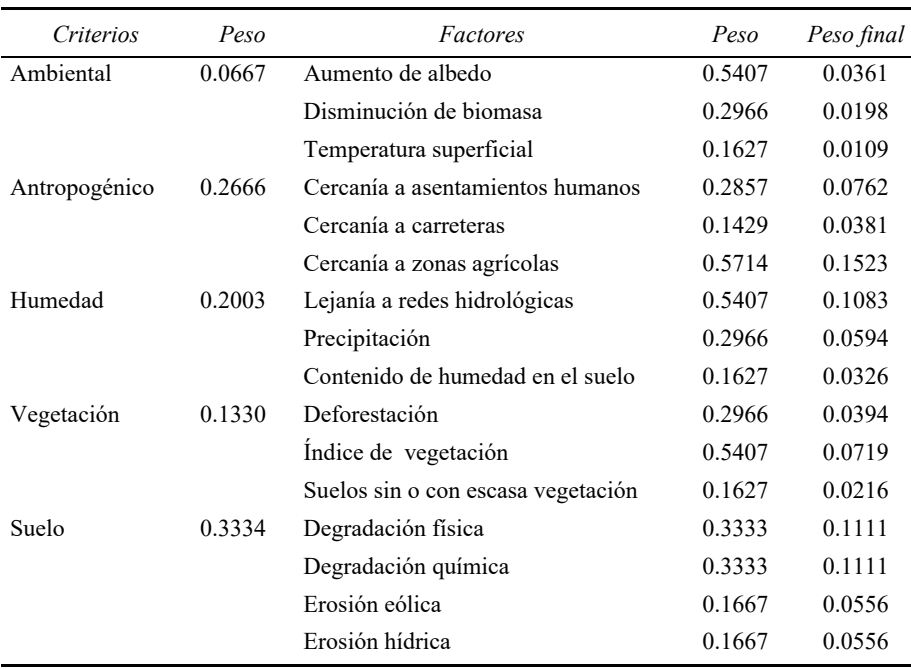

# **Tabla 2 Valores de ponderación para criterios y factores**

#### *Evaluación multicriterio: índice de zonas propensas a desertificación (IZPD)*

Esta técnica evalúa a cada factor dentro de los criterios establecidos, a partir de una valoración cuantitativa. En el resultado de EMC, los valores más elevados representan las zonas con mayor vulnerabilidad a presentar desertificación. El mapa resultante se le denominó como índice de zonas propensas a desertificación (IZPD). El IZPD en el año 2003 mostró como resultado un valor mínimo de 59 y un máximo de 209, con una media de 151.63. Para el caso del año 2012, los valores mínimos y máximos son de 59 y 212, respectivamente, con una media de 152.44.

 Para ambos años (Figura 2) muestra un comportamiento similar, teniendo una correlación de 0.97. Para dar veracidad a este índice y determinar la vulnerabilidad en el Estado respecto al fenómeno se realizó una prueba de robustez (validación) para determinar si es viable o no este índice.

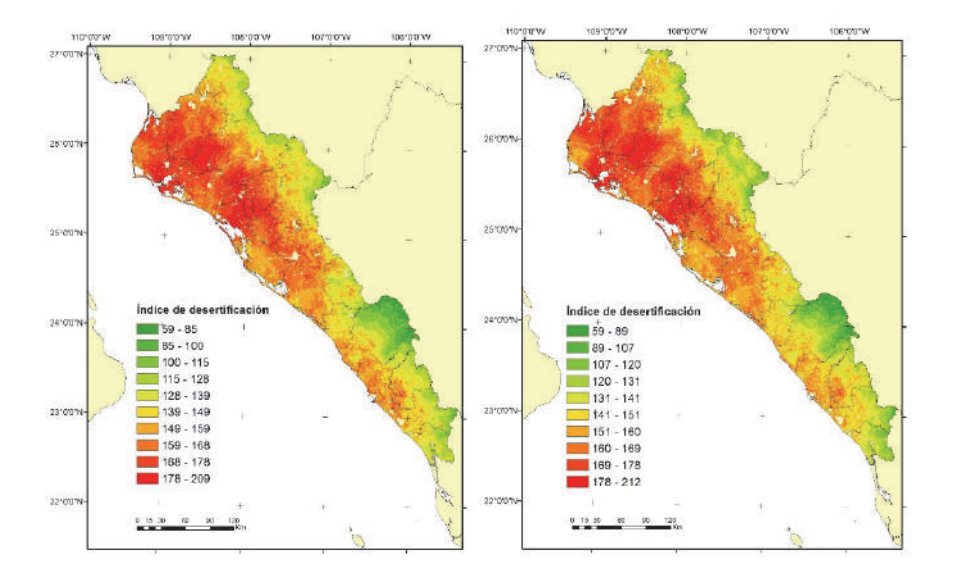

**Figura 2.** Mapas de vulnerabilidad a desertificación. Derecha año 2003 e izquierda año 2012.

# *Validación*

#### *Validación con mapas de uso de suelo y vegetación e índice de vegetación*

La validación se realizó extrayendo los valores medios del IZPD con respecto a las cubiertas de uso de suelo. Los resultados obtenidos muestran que las clases más vulnerables son los matorrales, pastos y cultivos. Estos se encuentran en espacios más abiertos y en los climas más secos, además la densidad de vegetación es menor dejando desprotegido el suelo en algunas áreas, lo que permite sea el más vulnerable a desertificación por condiciones climáticas y fisiográficas. La categoría de cultivos representa la cubierta antropogénica que sufre mayor impacto de acuerdo con las referencias bibliográficas. Asimismo, el IZPD va disminuyendo de acuerdo con las diferentes cubiertas, que disponen y cumplen con ciertas características ambientales que disminuye el IZPD. El valor medio más alto es en matorrales abiertos para ambos años (171.20 y 171.27) seguidos de cultivos (166.81 y 166.20) y pastos (164.66 y 163.66).

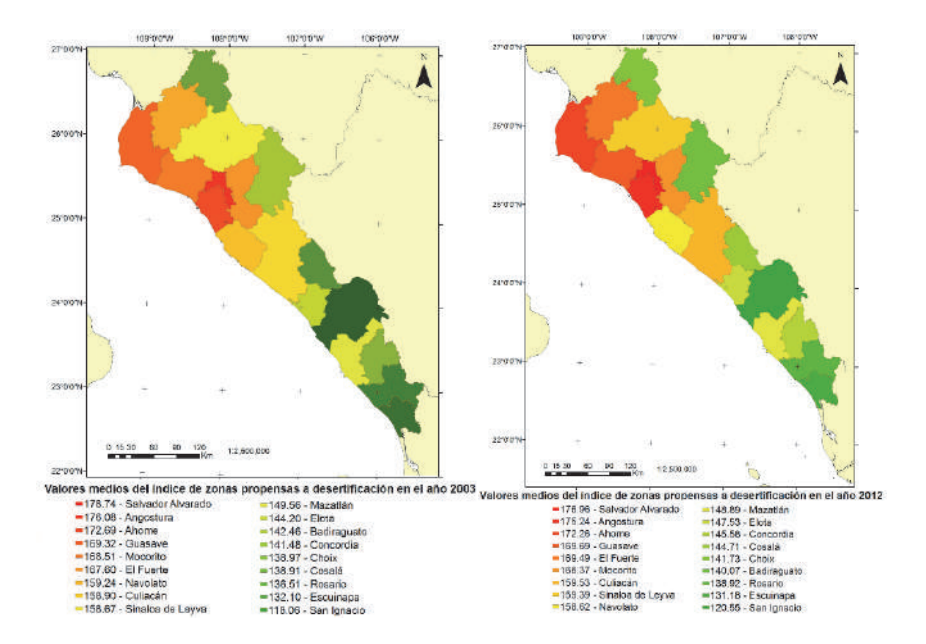

**Figura 3.** Mapa de valores medios del índice de zonas propensas a desertificación a nivel municipal. Izquierda año 2003 y derecha año 2012.

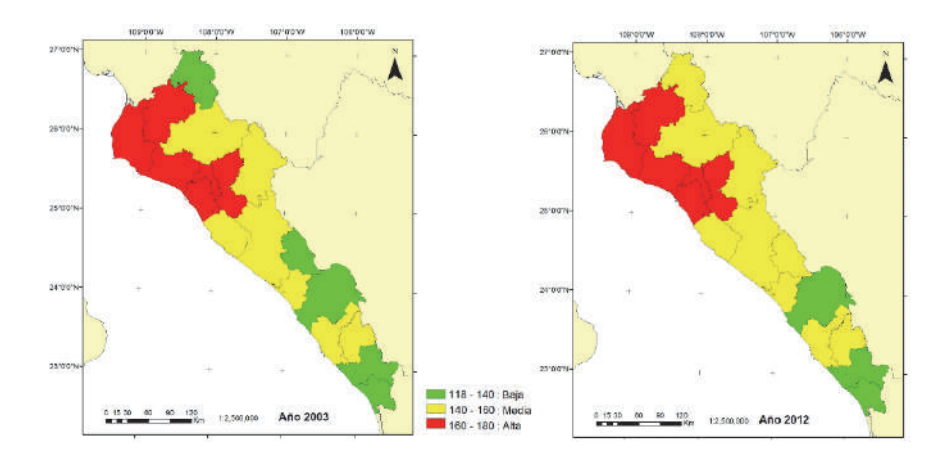

**Figura 4.** Discretización a nivel municipal de los valores del índice de zonas propensas a desertificación en tres niveles ordinales. Izquierda año 2003 y derecha año 2012.

 Se utilizó el índice de vegetación (NDVI) para correlacionarlo mediante una regresión lineal y el IZPD, obteniendo coeficientes de -0.63 y -0.56 para los años 2003 y 2012, respectivamente. Lo anterior muestra que el IZPD disminuye mientras aumenta el valor de NDVI, determinando que a menor densidad de vegetación existe mayor probabilidad de presentar suelos con desertificación.

### *Validación con mapas de climas*

El identificador del mapa de climas está en forma ordinal, donde el valor más bajo son climas más áridos. Se realizó una regresión lineal y los coeficientes son de -0.68 y -0.69 para 2003 y 2012 respectivamente. Como se estimó, los valores medios más altos se encuentran en los climas áridos.

# *Validación con mapas de aridez*

Con el mapa de aridez (fórmula de DeMartonne), se realizó una regresión lineal con el IZPD bajo la hipótesis de valores menores del índice, mayores valores del IZPD. Los coeficientes arrojados por la regresión lineal son -0.70 y 0.28 para el año 2003 y 2012. Par el año 2003 muestra una relación alta, sin embargo, no es el caso para el año 2012, posiblemente la baja relación se deba a la variación de la precipitación en ese año o la cantidad de estaciones utilizadas para la interpolación en una resolución de 250m.

#### *Validación con mapas de intensidad de degradación*

El grado de intensidad, presenta también un comportamiento similar de aumento en el nivel de vulnerabilidad con los valores medios del IZPD. Los valores medios del IZPD mostraron que a medida que aumenta el nivel de vulnerabilidad aumenta la intensidad de degradación en los suelos.

#### *Zonas propensas a desertificación a nivel municipal*

Los resultados obtenidos a nivel municipal se muestran en las Figura 3. Los valores medios altos se muestran para ambos años (2003 y 2012) en los municipios en la zona norte ubicados en la costa y valle del Estado, debido, principalmente, a las condiciones antropogénicas. Mientras que los valores medios más bajos en ambos años se dan en los municipios que se localizan gran parte de su territorio enclavados en la zona serrana, aunado a las condiciones climáticas y redes hidrográficas. Los municipios de la zona centro-norte y centro-sur del estado se encuentran con valores intermedios posiblemente por las condiciones climáticas moderadas de la región y la densidad de vegetación de la zona, asimismo, se observa una zona de transición entre la parte desértica del norte y la parte tropical del sur del Estado (Figura 4).

#### **Conclusiones**

La creación de una base de datos geoespacial para el fenómeno de desertificación requiere tener actualizadas las variables que se están usando para dicho estudio. Asimismo, integrar variables en el enfoque socioeconómico.

 La utilización de productos del sensor MODIS y su integración con otras variables temáticas de instituciones oficiales y/o privadas, así como de insumos generados, permiten tener datos actualizados, de calidad y a un costo económico y de tiempo muy bajo.

 La modelación de las variables geoespaciales mediante análisis espacial requiere conocer la naturaleza de los datos y su representación anual.

 Los resultados obtenidos muestran distribución esperada de acuerdo a lo que se conoce de la región. Con el uso de distintas épocas de estudio se puede determinar aquellas áreas o focos de atención, donde el proceso de desertificación puede ir avanzando y descartar aquellas zonas de coincidencia. Al conocer esto se pueden tomar medidas preventivas o de recuperación de los suelos.

 Esta metodología puede ser considerada como la base para generar, integrar y modelar las variables geoespaciales, en diferentes escenarios de desertificación en un horizonte temporal futuro.

 Basados en la validación de resultados permite sugerir que la metodología propuesta es un método viable para estimar la vulnerabilidad a desertificación.

#### **Trabajo futuro**

Realizar trabajos individuales para cada variable de entrada para determinar el rango de acción y calibración de valores que catalizan el desarrollo del fenómeno.

 Explorar otras técnicas de análisis espacial y desarrollar metodologías de análisis de incertidumbre de los datos y análisis de sensibilidad de los modelos, con la finalidad de dar robustez a los resultados obtenidos en el modelo. Asimismo, desarrollar diferentes escenarios de desertificación a futuro para integrarse en modelos de cambio climático.

#### **Bibliografía**

- Bakr, N.; Weindorf, D.C.; Bahnassy, M.H. and El-Badawi, M.M. (2012). "Multitemporal assessment of land sensitivity to desertification in a fragile agroecosystem: Environmental indicators", *Ecological Indicators*, vol. 15, no. 1, pp. 271-280.
- Changzhen, Y.; Wang, T.; and Han, Z. (2005). "Using MODIS data to assess land desertification in ordos plateau - mu us sandy land case study", *Geoscience and remote sensing symposium*, no. 4, pp. 2373-2375.
- Chen, C.; Chen, C.; Son, N. and Chang, L. (2011). "Monitoring of soil moisture variability in relation to rice cropping systems in the vietnamese mekong delta using MODIS data", *Applied Geography*, vol. 31, núm. 2, pp. 463-475.
- Chuvieco Salinero, E. (2008). *Teledetección ambiental: la observación de la Tierra desde el Espacio* (3a. ed.), Ariel Ciencia.
- CNE (1991). *Informe de la situación general en la materia de equilibrio ecológico y protección al ambiente 1989-1990*, Comisión Nacional de Ecología.
- Farajzadeh, M. and Egbal, M. (2007). "Evaluation of MEDALUS model for desertification hazard zonation using GIS", *Pakistan Journal of Biology Science*, vol. 10, núm. 16, pp. 2622-2630.
- Ferrara, A.; Salvati, L.; Sateriano, A. and Nole, A. (2012). "Performance evaluation and cost assessment of a key indicator systems to monitor desertification vulnerability", *Ecological Indicators*, núm. 23, pp. 123-129.
- Gad, A. and Shalaby, A. (2010). "Assessment and mapping of desertification sensitive using remote sensing and GIS case study: Inland Sinai and Eastern desert Wadies, Cairo, Egipto", *Space Technology and Geoinformation fo sustainable develoment*.
- Guo, M., and Li, X. (2005). "Monitoring sandy desertification of minqin oasis, northwest china by remote sensing and GIS", *Geoscience and Remote Sensing Symposium* no. 1, pp. 1-4.
- Guzmán Fernández, D. (2010). *Proceso de desertificación en el valle central de Tarija aplicando un modelo basado en indicadores espectrales*, Universidad Mayor de San Simón, Vicerrectorado.
- Hao, C. and Zhao, T.Q. (2010). "Study on relationship between landuse conversions and land desertificacition in mu us sandland region", *2nd conference on enviromental science and information application technology*, pp. 440-442.
- Hernández Cerda, M., Valdés Madero, G. y Miranda Salgado, B. (2009). "Proceso de desertificación", en J.R. Hernández Santana y B. Bollo Manent, *I-II caracterización y diagnóstico para el ordenamiento eocológico general del territorio*, SEMARNAT, INE, UNAM, UAQ, pp. 70-89.
- Holtz, U. (2003). *La convención de las Naciones Unidas de la lucha contra la desertificación (CNULD) y su dimensión política.* Reporte de CNULD.
- Holtzman, M.E. (2012). Estimación del estrés hídrico en cultivos y su relación con rendimientos en la región Pampeana mediante imágenes de temperatura de superficie e índice de vegetación*,* tesis doctoral.
- Huo, A.; Xie, J.; Sun, Z. and Zhou, L. (2011). "Methodology of land surface broadband albedo retrieval in the desertification area based on MODIS image data", *International symposium on water resource and enviromental protection*, núm. 4, pp. 2539-2542.
- INEGI (2012). *Anuario estadístico de Sinaloa 2012*, Instituto Nacional de Estadística y Geografía.
- Ivanova, A. y Gámez, A.E. (2012). *Plan estatal de acción ante el cambio climático para Baja California Sur.*
- Kasimu, A. and Tateishi, R. (2010). "Extraction area at risk of desertification using MODIS and geophysical data: in xinjiang uyghur autonomous region of China", *International conference on multimedia technology (ICMT)*, pp. 1-4.
- Li, C.; Chen, X.; Chen, Y.; Fu, K. and Liu, Q. (2007). "Land desertification and some proposals for promoting sustainable development in Qinghai lake area, China", *Geoscience and Remote Sensing Symposium*, pp. 3444-34447.
- Li, Z.; Jie, T.; Chenye, W. and Pingan, S. (2009). "Land desertification evaluation on the basis of quantitative remote sensing in Songnen plain China", *3rd international conference on bioinformatics and biomedical engineering*, pp. 1-5.
- Liu, A.; Liu, Z.; Wang, C.; Niu, Z. and Yan, D. (2003). "Monitoring of desertification in central Asia and western China using long term NOAA-AVHRR NDVI time-series data", *Geoscience and Remote Sensing Symposium 2003*, no. 4, pp. 2278-2280.
- Madrigal Gómez, J.M. and López Caloca, A. (2009). "Modelo de desertificación utilizando imágenes multiespectrales, en Cuatro Cienegas, Coahulia, México". *Ponencias en el XIV Simposio Internacional SELPER 2010.*
- Meléndez Pastor, I.; Navarro Pedraño, J.; Gómez, I. y Koch, M. (2009). "Análisis de series temporales de vegetación obtenidas mediante teledetección como herramienta para el seguimiento e procesos de desertificación", *Congreso Internacional sobre desertificación en memoria del profesor John B. Thornes*, pp. 339-342.
- Navone , S., Espoz Alsina, C., Maggi, A. y Introcaso, R. (2002). "Monitoreo de la desertificación en los valles semiáridos del noroeste argentino: desarrollo de un sistema de información geográfica empleando indicadores biofísicos y socioeconómicos", *Revista de Teledetección*, núm. 18, pp. 5-19.
- Norzagaray Campos, M.; Espinoza Carreón, L.; Muñoz Sevilla, P., y Rosales, A. G. (2011). "Condiciones físico-químicas del suelo y su asociación con la desertificación a través del análisis espectral en suelos del Valle de Gusave, Sinaloa", en N. Piedad Sánchez, G. Rosales Sosa, E.R. Santoyo Gutiérrez y M. Guevara García, *XXI Congreso Nacional de Geoquímica*, vol. 17, pp. 97-102.
- Oropeza Orozco, O. (2004). "Evaluación de la vulnerabilidad a la desertificación", en J. Martínez, and A. Fernández Bremauntz, *Cambio climático: una visión de México* INE y SEMARNAT, pp. 301-312.
- Pando Moreno, M.; Gutiérrez, G.M., Maldonado, H.A., y Jurado, E. (2002). "Evaluación de los procesos de desertificación en una cuenca hidrológica en el NE de México", *Ciencia UANL*, vol. 5, núm. 4, pp. 519-524.
- Petta, R.; Vespoli de Carvalho, L.; Erasmi, S. and Jones, C. (2013). "Evaluation of desertification proccesses in Serido Region (NE Brazil)", *International Jorunal of Geosciences*, pp. 12-17.
- Qin, Z.; Xu, B.; Xin, X.; Zhou, Q.; Zhang, H. and Liu, J. (2004). "Integration of remote sensing and GIS tecnology to evaluate grassland ecosystem health in Nort China", *Geoscience and Remote Sensing Symposium*, no. 6, pp. 4034-4037.
- Rasmy, M.; Gad, A.; Abdelsalam, H. and Siwailam, M. (2010). "A dinamic simulation model of desertification of Egypt", *The Egyptian Journal of remote sensing and space science*, vol. 13, no. 2, pp. 101-111.
- Ruíz Corral, J.; Medina García, G.; Macías Cervantes, J.; Silva Serna, M. y Díaz Padilla, G. (2005). *Estadísticas climatológicas básicas del Estado de Sinaloa*, Instituto Nacional de Investigaciones Forestales, Agrícolas y Pecuarias —INIFAP.
- Santini, M.; Caccamo, G.; Laurenti, A.; Noce, S. and Valentini, R. (2010). "A multi-component GIS framework for desertification risk assessment by an integrated index", *Applied Geographu*, vol. 30, no. 3, pp. 394-415.
- SEMARNAT (2008). *Informe de la situación del medio ambiente en México: Compendio de estadísticas ambientales*, México, Secretaría del Medio Ambiente y Recursos Naturales.

——— (2013). *Informe de la situación del medio ambiente en México: compendío* 

*de estadísticas ambientales, indicadores clave y desempeño ambiental*, (edición 2012), Secretaría de Medio Ambiente y Recursos Naturales.

UNCCD (2013). *Land scan- what's new - 14-17/2013.* Reporte en línea, United Nations Convention to Combat Desertification.

——— (abril de 2014). *Desertificación: Esa invisible línea de frente* (2da. edición), United Nations Convention to Combat Desertification, recuperado en abril de 2013.

- Xu, D.; Kang, X.; Liu, Z.; Zhuang, D. and Pan, J. (2009). "Assessing the relative role of climate change and human activities in sandy desertification of ordos region China", *Science in China Series D: Earth Sciencies*, vol. 52, no. 6, pp. 855-868.
- Yan, C.Z.; Song, X.; Zhou, Y.M.; Duan, H.C. and Li, S. (2009). "Assessment of aeolian desertification trens from 1975's to 2005's in the watershed of the longyangxia reservoir in the upper reaches of China's yellow river, *Geomorphology*, no. 112, pp. 205-211.
- Zhang, C.; Chen, Z.; Zhu, B.; Luo, X.; Guan, Y.; Guo, S. and Nie, Y. (2008). "Land desertification monitoring and assessment in yulin of northwest China using remote sesing and geographic information systems (GIS)", *Enviromental monitoring and assessment*, vol. 147, nos. 1-3, pp. 327-337.

# Atlas de la minería metálica en México

Sol Pérez Jiménez

*Recibido el 23 de noviembre de 2015; aceptado el 11 de julio de 2016* 

#### **Abstract**

Mining is increasingly important to analyze both its environmental and social impacts. However, the information on the territorial deployment of this activity is not of public domain. In response to this problem, we present the full Mapping metallic mining in Mexico. By using Geographic Information Systems we elaborated an Atlas, in which is shown the spatial deployment of this activity in all the Country. Mainly we present the list of projects and mining concessions which are inside of important areas for water resources or under some category of environmental protection and indigenous territories.

Key words: *Cartography, Mining, Mexico, Environmental Impact.*

#### **Resumo**

A mineração é uma atividade cada vez mais importante de se analisar, tanto por seus impactos ambientais como pelos sociais. Entretanto, a informação sobre o desenvolvimento territorial desta atividade não é de domínio público. Como resposta a este problema, neste trabalho apresentamos a cartografia completa sobre mineração metálica no México. Graças ao uso de Sistemas de Informação Geográfica foi elaborado um Atlas, no qual se mostra o desenvolvimento espacial desta atividade ao longo do território nacional. Apresentamos principalmente a relação de projetos e concessões de mineração em zonas importantes para recursos hídricos, relacionado a alguma categoria de proteção ambiental e territórios indígenas.

Palavras chave: *Cartografia, mineração, México, impacto ambiental.*

#### **Resumen**

La minería es una actividad cada vez más importante de analizar, tanto por sus impactos ambientales como sociales. Sin embargo, la información sobre el desplie-

Universidad Nacional Autónoma de México, correo electrónico: solperezj@gmail.com

gue territorial de esta actividad no es de dominio público. En respuesta a este problema, en el trabajo presentamos la cartografía completa sobre minería metálica en México. Gracias al uso de Sistemas de Información Geográfica se logró la realización de un Atlas, en el cual se muestra el despliegue espacial de esta actividad a lo largo del territorio nacional. Presentamos principalmente la relación de proyectos y concesiones mineras con zonas importantes para el recurso hídrico, bajo alguna categoría de protección ambiental y territorios indígenas.

Palabras clave: *Cartografía, minería, México, impacto ambiental*.

#### **Introducción**

Es importante profundizar en el tema de minería metálica en México, ya que sus impactos ambientales son inmensurables. En aras de la mega minería metalífera en México se está "transformando a las comunidades y sus paisajes; mercantilizando terrenos ancestrales; amenazando recursos naturales y las formas de vida que dependen de ellos y transformando un conjunto de prácticas culturales y políticas tradicionales que, históricamente, han moldeado el paisaje" (Bebbington: 2009: 4).

 Sin embargo, pese a que existen una gran cantidad de estadísticas entorno al ámbito minero, aún existen "importantes problemas de transparencia sobre la gestión pública de las actividades mineras" (Centro de Análisis de Investigación —FUNDAR, 2013). A pesar de que tanto el derecho nacional como el internacional reconocen que las y los ciudadanos tienen el derecho a acceder a la información generada por entes públicos (Toronto Transit Commission —TTC, 2010), pues el papel de estos es servir a la ciudadanía y la información que crean y mantienen pertenece a ella, a menudo se imposibilita su acceso. En la Tabla 1, se muestran los principales problemas entorno al control de la información referente al rubro minero en México.

 "La Cartografía Minera", por ejemplo, es un documento público que comprende la localización exacta de todas las concesiones, asignaciones y reservas mineras en el territorio nacional. A pesar de que es posible consultar este documento en el Sistema Integral de Administración Minera (SIAM), la plataforma presenta diversos problemas en términos de accesibilidad (véase Tabla 1). El SIAM sólo permite visualizar, más no descargar, los polígonos que establecen los límites de las concesiones, asignaciones y reservas mineras. Esto dificulta su estudio, sobre todo cuando se busca conocer si se encuentran sobre Áreas Naturales Protegidas (ANP), núcleos agrarios, núcleos de población, cuencas hidrográficas, zonas arqueológicas, territorios indígenas, etc. Por otra parte, el artículo 66 de la Ley Federal de Derechos establece un cobro de \$3,000.00 (pesos mexicanos) por cada carta a escala 1:50,000 de la *Cartografía Minera*. De tal modo, para poder tener un mapa completo del territorio nacional, es necesario erogar \$6,013,392.86. Ahora bien, estos mapas se actualizan mensualmente, por lo cual los gastos por mantener un mapa actualizado ascienden a \$72,160,714.32 anuales.

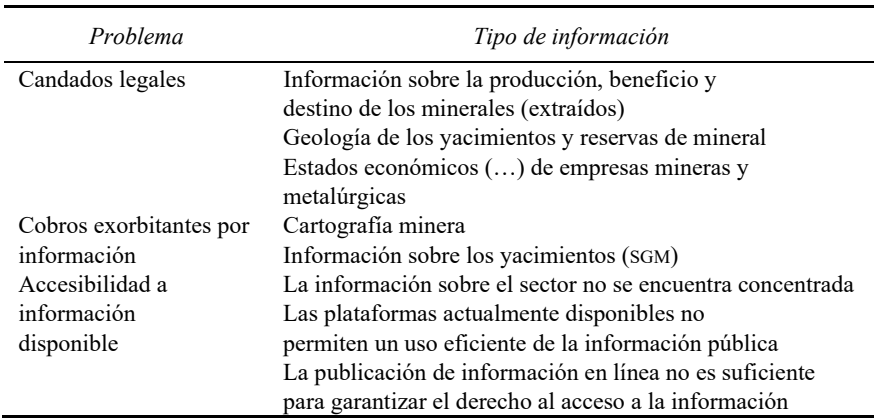

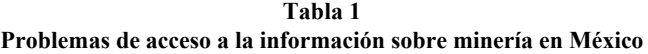

**Fuente:** Elaboración propia con base a FUNDAR, 2013.

 Por otro lado, la información oficial referente a los proyectos mineros en México es imprecisa y está dispersa. Si bien existen los Panoramas mineros por estado publicados por el mismo Servicio Geológico Mexicano, en éstos sólo vienen los proyectos en fase de operación. Para conocer los proyectos en exploración, desarrollo o suspensión, en el portal web de dicha dependencia están disponibles tablas en formato .pdf con listas de los proyectos. Desafortunadamente, en ninguno de los casos viene su ubicación geográfica.

 El resultado es que a la fecha, ni los mapas sobre concesiones mineras ni los de proyectos mineros en México son de libre acceso. Ello ha dificultado un análisis real de la dimensión de esta actividad a nivel nacional. Si bien existen estudios académicos, éstos están elaborados con las estadísticas de la Secretaría de Economía (Koll-Hurtado, 2002; Sánchez-Salazar, 2010), no existen trabajos que aborden el despliegue territorial actual de la minería a nivel nacional en toda su complejidad, es decir, respecto a las concesiones y proyectos en todas sus etapas (operación, desarrollo, exploración y suspensión), tipo de metales extraídos, país de origen de capital así como su impacto a los recursos hídricos, la biodiversidad y pueblos indígenas. Es en ese sentido que el trabajo aquí presentado cobra relevancia. Pues, a partir de diversas fuentes de información oficiales, se elaboró tanto la cartografía sobre proyectos mineros como de las concesiones y se comparó con dichas variables.

#### **Metodología**

Para el mapa de los proyectos mineros se utilizaron diferentes fuentes. El primer insumo fue la cartografía generada por Pérez-Jiménez (2012) para los proyectos mineros operando en México según los Panoramas Mineros (SGM, 2011). El segundo fue la lista de proyectos mineros en México de la Secretaría de Economía (SE, 2013). Y el tercero fue el portal de información Mexico Mining Center (MMC, 2014). Primero se actualizó la información sobre los proyectos mineros en operación para el año 2014. Posteriormente se prosiguió a buscar la ubicación geográfica (latitud, longitud) de cada proyecto minero en exploración, desarrollo o suspensión en base a sus manifestaciones de impacto ambiental. Dicha información se fue añadiendo a la tabla de la SE. La cual únicamente incluye los proyectos mineros operados por compañías extranjeras. Para verificar y ampliar la información, se comparó la tabla de la SE con la del MMC, que sí incluye los proyectos llevados a cabo por compañías mexicanas, los cuales también se ubicaron geográficamente. El resultado fue la cartografía completa de proyectos mineros en México.

 El mapa de concesiones mineras se realizó con base al SIAM, que en su portal de internet muestra los polígonos de las concesiones mineras en México. Los cuales se digitalizaron manualmente en un Sistema de Información Geográfica (SIG) de libre acceso (QGIS).

 Posteriormente se comparó dicha cartografía con la generada por la Comisión Nacional para el Conocimiento y Uso de la Biodiversidad (CONABIO), por la Comisión Nacional del Agua (CONAGUA) y por el Instituto Nacional de Estadística y Geografía (INEGI) a escala 1:1,000,000.

#### *Nueva geografía de la minería en México*

Algunos autores han descrito como, "la nueva geografía de la minería de tajo a cielo abierto en América Latina se extiende al México rural, con efectos drásticos sobre la tierra, el agua y otros recursos de subsistencia de las sociedades campesinas" (Garibay *et al.*, 2011:2).

 Esta nueva geografía envuelve la explotación de los minerales que ya no se encuentran concentrados en las venas y son imposibles de extraer por minería subterránea. Los minerales dispersos con bajas concentraciones en grandes áreas requieren ahora minería a cielo abierto (Mudd, 2007). En otras palabras, "la nueva geografía de la minería en América Latina se ha movido de venas abiertas a tajos abiertos" (Bebbington, 2009:7). Las compañías mineras se presentan a ellas mismas como agentes responsables de cambio progresivo y, los gobiernos casi invariablemente dan soporte a la minería para acceder a divisas, empleo y los ingresos fiscales que genera (Bebbington, Bury *et al.*, 2008). Sin embargo, la dinámica de extracción de recursos todavía se compone de paisajes frágiles sometidos a la perturbación del medioambiente y la destrucción de otros modos de vida para la acumulación de beneficios en otros espacios (*Ibídem*.).

 Si bien desde las ciencias sociales se estudian cada vez más las protestas sociales en las áreas urbanas y rurales afectadas por la minería (Wallenius, 2010). Ninguno de los autores mencionados ha cartografiado esta Nueva geografía de la minería de la que tanto se habla, no al menos para el caso mexicano. La mayoría se dedican a describir "las asimetrías de poder entre comunidades y empresas mineras, y la influencia del Estado, especialmente en la elaboración y puesta en práctica de los contratos entre la comunidad y la corporación" (Bebbington and Bury, 2008; O'Faircheallaigh, 2010; Wallenius, 2010; Garibay *et al.*, 2011; Tetreault, 2012). Y a pesar de que existen iniciativas interesantes para elaborar cartografía sobre el tema en Argentina, Guatemala, Perú y Chile (Svampa, 2008; Gudynas, 2011; Observatorio Latinoamericano de Conflictos Mineros —OCMAL, 2013), en términos geográficos no se profundizan más allá de la localización geográfica de los proyectos. Lo cual, si bien es útil, no es suficiente para entender el despliegue territorial de la minería.

 En cambio, por el carácter geográfico del trabajo entendemos que espacializar no sólo es localizar. El análisis espacial permite, entre otros, encontrar —o no patrones y procesos de fenómenos naturales y/o sociales en el espacio geográfico. A través de este tipo de análisis se pueden encontrar relaciones entre los fenómenos estudiados; sin embargo aquí es importante aclarar que por ser este un trabajo único en su tipo, por ahora nos dedicamos a analizar el despliegue territorial de la minería en términos únicamente de coincidencia espacial y no de causalidad.

 En México existen 1,189 proyectos mineros. En el Mapa 1 se muestra como 880 están en etapa de exploración; 197 en etapa de producción, 67 en suspensión y 45 en desarrollo, véase Gráfica 1. Sobre el tipo de metal a extraer en cada proyecto, en el Mapa 2 se puede observar como 704 proyectos en México están dirigidos exclusivamente a la extracción de metales preciosos. Así mismo, la Gráfica 2 ejemplifica como, si consideramos que la combinación de estos con un metal base también tiene como objetivo fundamental la remoción de oro y plata del subsuelo, podemos afirmar que, el 68% de los proyectos mineros en México se centran en la extracción de oro y plata. Únicamente el 12% de los proyectos (147 de 1189) tiene por objetivo producir metales básicos o industriales. Mientras que el 20% restante prioriza tanto los metales preciosos como los industriales.

 Esto último es importante porque en el debate público sobre la minería es común escuchar argumentos tan planos como ¿qué no usan computadoras, autos y celulares estás gentes?, ¿creen que podemos vivir sin metales? Si bien es un hecho que necesitamos metales, pero ¿hace falta toda la cantidad y variedad de minerales que hoy se extraen?, ¿necesitamos seguir extrayendo oro? En el año 2014, por ejemplo, la demanda mundial de oro para cubrir usos tecnológicos e industriales fue

de 463 toneladas. El resto fue utilizado para hacer lingotes, monedas o joyería. Eso significa que el 89% del oro es utilizado para la acumulación de capital o hacer anillos y aretes (WWC, 2014). Así mismo, los usos industriales y odontológicos del oro podrían ser satisfechos durante 66 años con las "reservas" de bancos centrales y Fondo Monetario Internacional (FMI), o 354 años con el total de oro ya extraído (Giraud, 2012).

 Sobre la retribución de esta industria a las cuentas nacionales, señalemos que en algunos países de Latinoamérica los derechos de minería se pagan por las ventas de los productos, mientras que en México, hasta el año 2014, los mismos se generaban principalmente por el número de hectáreas concesionadas. Lo cual significa un notable beneficio económico para las empresas que realizan estas actividades, puesto que en territorio nacional el cobro por hectárea concesionada varía entre \$5.00 y \$111.00 (Gonzáles, 2012). Por ejemplo, de acuerdo con Peláez (2013), al comparar el valor de la producción con el pago de derechos en los últimos años se puede observar la enorme diferencia entre el valor de los metales extraídos y los módicos pagos que las compañías hacen para tener derecho a dicha extracción, véase Tabla 2.

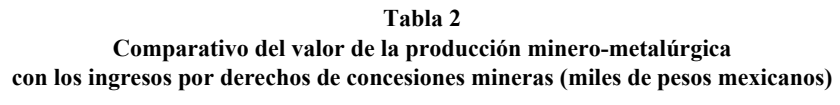

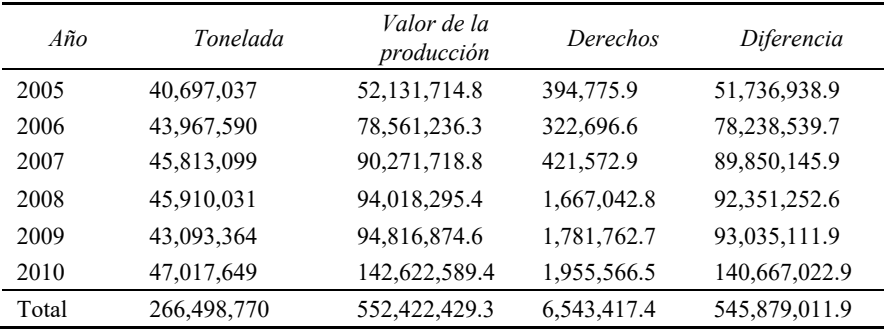

**Fuente:** Volumen y valor de la producción minero-metalúrgica, emitido por la Dirección General Minería (DGM) del periodo 2005 a 2010.

 Como se puede observar en el mapa 3, de los 1189 proyectos mineros en México, Canadá controla 810, Estados Unidos de América 151, México 131, China 39, Australia 26, Reino unido 8, Perú 7, Argentina-Italia/India 6, Corea 3, Japón/México 2, India 2 y Chile, Italia, Suiza y Bélgica 1 (respectivamente). Así, el 89% de la minería en México es manejada por capital extranjero, el 11% restante lo operan empresas mineras mexicanas, véase Gráfica 3.

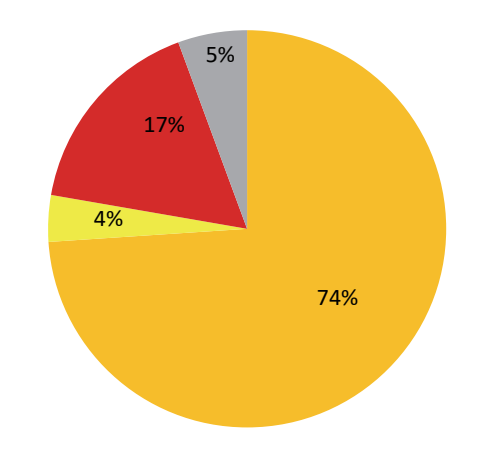

**Gráfica 1.** Proyectos mineros en México por etapa. Fuente: SGM, 2011; SE, 2014; MMC, 2014.

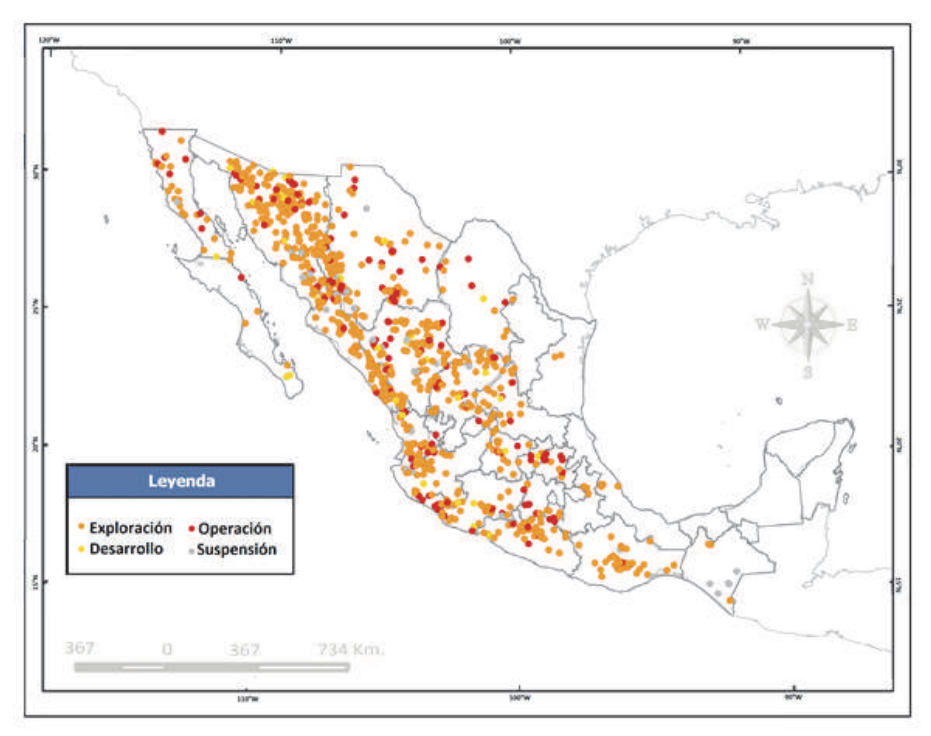

**Mapa 1.** Proyectos mineros en México por etapa. Fuente: SGM, 2011; SE, 2014; MMC, 2014.

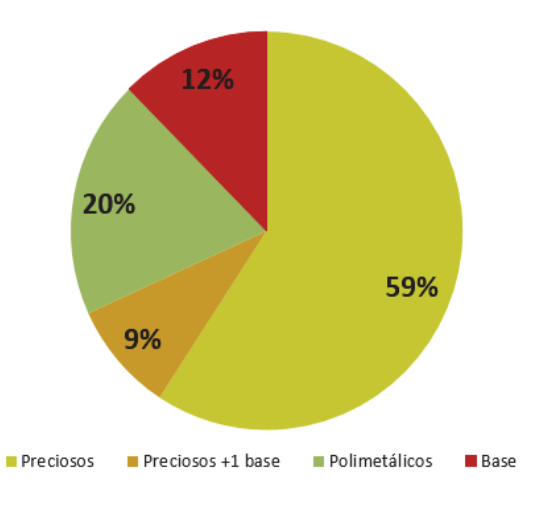

**Gráfica 2.** Proyectos mineros en Méxcio por tipo de mineral (2013). Fuente: SGM, 2011; SE, 2014.

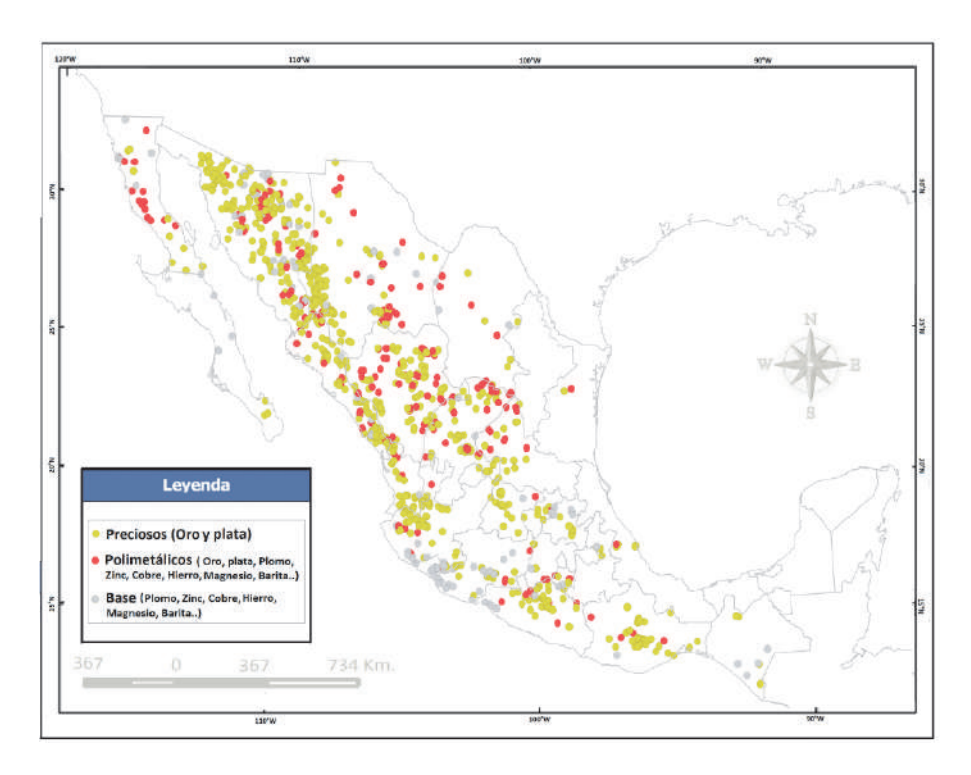

**Mapa 2.** Proyectos mineros en México por un tipo de mineral. Fuente: SGM, 2011; SE, 2014; MMC, 2014.

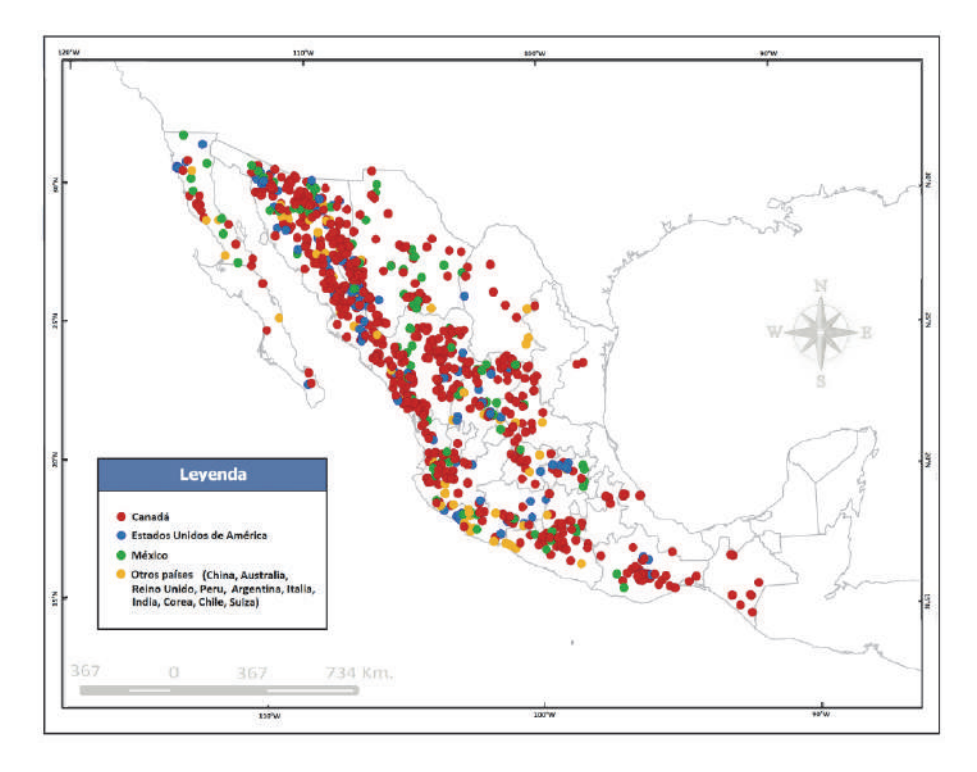

**Mapa 3.** Proyectos mineros en México por país de origen de capital. Fuente: SGM, 2011; SE, 2014; MMC, 2014.

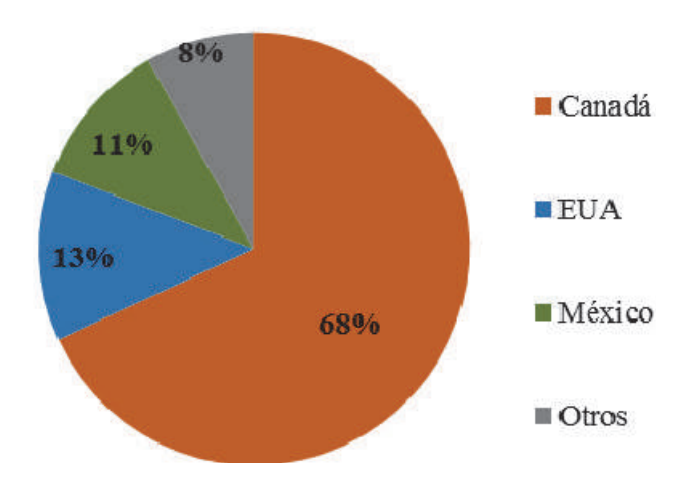

**Gráfica 3.** Proyectos mineros en México por país de origen del capital. Fuente: SGM, 2011; SE, 2014.

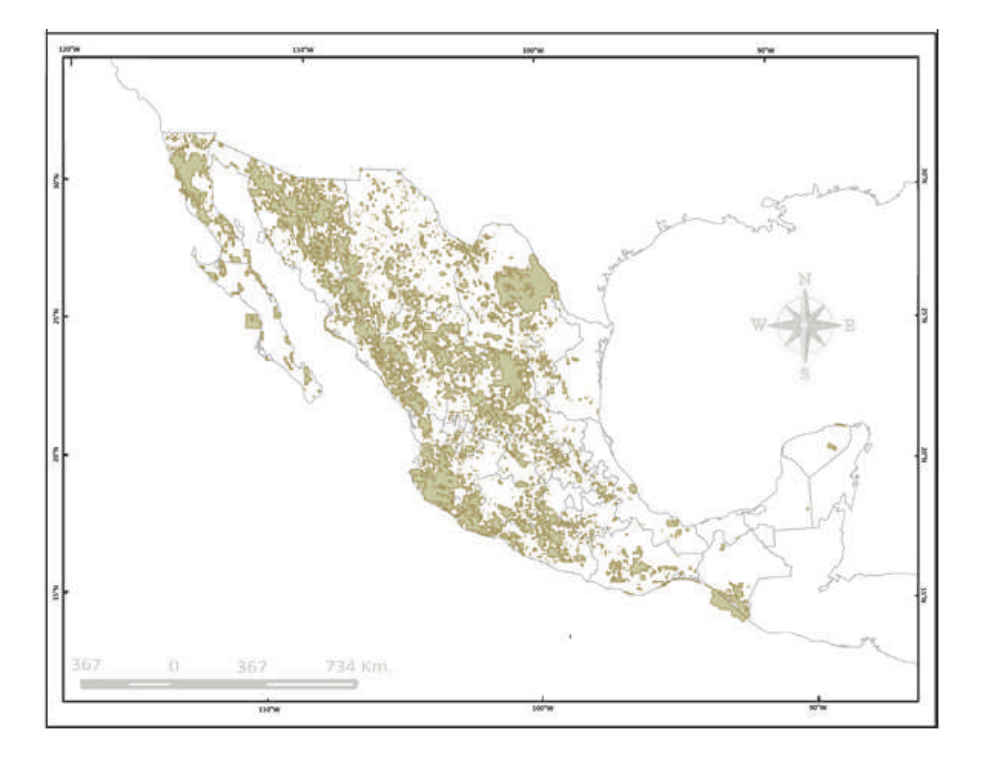

**Mapa 4.** Concesiones mineras en México. Fuente: SE, 2014. Mapa concesiones mineras. Digitalización propia.

 Por otra parte, existe mucha controversia en torno a la estimación de la superficie concesionada a la minería en México. Hay datos que van desde el 16% de la superficie Nacional, como lo maneja la Secretaría de Economía (SE) a 70% según estiman algunas organizaciones sociales como la Red Mexicana de Afectados por la Minería (REMA). El dato aquí presentado es producto de la cartografía generada (véase Mapa 4) y de la revisión de los títulos de concesión minera.

# **Agua y minería en México**

La minería genera una gran cantidad de daños al medio ambiente, sobre todo a los recursos hídricos, que son el soporte de la gente que vive en las zonas mineras (Bridge, 2004b; Bebbington y Bury, 2009). Al respecto, a continuación comparamos la disponibilidad hídrica en los acuíferos de México con respecto a proyectos mineros.

 En el Mapa de Acuíferos y disponibilidad hídrica (véase Mapa 5) nótese cerca del 40% del total de proyectos coinciden con acuíferos con disponibilidad hídrica. Lo

cual, si bien es grave en cualquier región, lo es más en regiones áridas o semidesérticas donde, de por sí, el recurso es escaso. Como en el acuífero compartido entre Chihuahua, Sonora y Sinaloa dónde hay más de 80 proyectos mineros. Respecto a los acuíferos con déficit hídrico, en el Mapa 6 se puede observar como prácticamente 90% de los acuíferos sobre explotados en México coinciden con concesiones mineras.

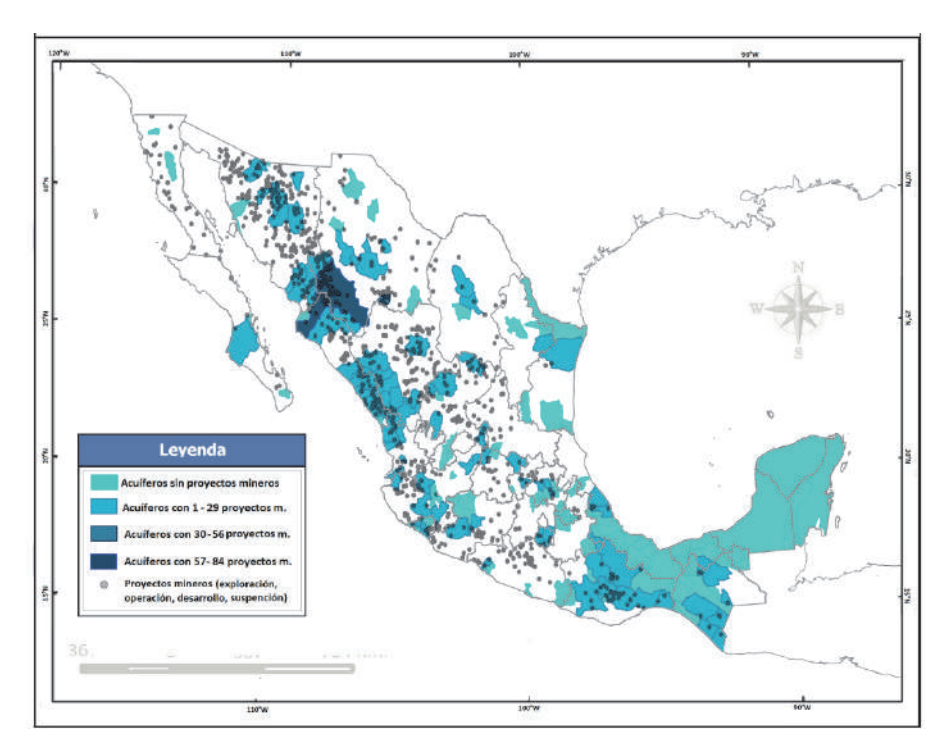

**Mapa 5.** Acuíferos con disponibilidad hídrica y proyectos mineros en México. Fuente: elaboración propia en base a: SGM, 2011; SE, 2014; CONAGUA, 2014; MMC, 2014.

 Si bien el agua utilizada en la minería es esencialmente subterránea —éstos debido a los grandes volúmenes necesarios—, vale la pena señalar en qué medida los ríos y cuerpos de agua en México coinciden con esta actividad. La relevancia del presente análisis radica en que, un río que pasa por un proyecto minero puede ser —potencialmente— agotado. Pues, la legislación al respecto es muy laxa. La minería, por ejemplo, tiene derecho a aprovechar las aguas preferentemente sobre otras actividades como consumo humano (Ley Minera Art.19. Fracciones V, VI). Además la Ley Federal de Derechos establece en su Artículo 224 que "No se pagarán derechos por las aguas que pasen, broten o aparezcan en el laboreo de las minas". Si una empresa hace un pozo dentro de las concesiones mineras y gasta miles de m3 por segundo, no está obligada a pagar por ello, pues los \$5.00 que paga por hectárea concesionada al año le dan ese derecho.

 Así mismo, cabe señalar que la mayoría de los ríos del occidente del país coinciden con concesiones mineras. Este hecho es preocupante, no solamente por la posibilidad de agotar el agua de dichas corrientes, sino también porque un cuerpo de agua que se encuentra dentro de un proyecto minero corre alto riesgo de ser contaminado. Los derrames en las presas de jales son más comunes de lo que las compañías mineras están dispuestas a aceptar. Un claro ejemplo de ello es el reciente derrame de 40 mil metros cúbicos de tóxicos en el Río Sonora por parte de la Minera Cananea —una de las más importantes del país.

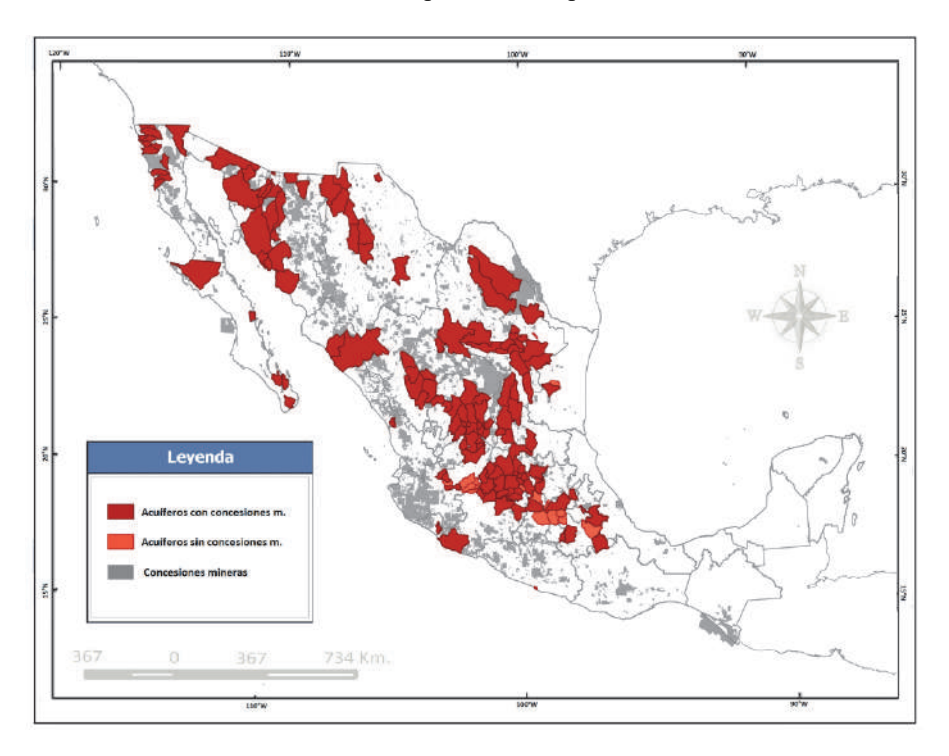

**Mapa 6.** Acuíferos con déficit hídrico y concesiones mineras en México. Fuente: elaboración propia en base a: SGM, 2011; SE, 2014; CONAGUA, 2014; MMC, 2014.

#### **Áreas de conservación ecológica y minería**

Las Áreas Naturales Protegidas (ANP) son porciones del territorio nacional, terrestres o acuáticas, representativas de los diferentes ecosistemas en donde el ambiente original no ha sido modificado en su esencia por la actividad del hombre y que están sujetas a regímenes especiales de protección, conservación, restauración.

 Estas áreas están bajo la administración de la Comisión Nacional de Áreas Naturales Protegidas (CONANP). Dicha institución, para el año 2014 reporta que existen 179 áreas naturales protegidas en México. Tal cifra es la suma de todas las categorías en que éstas se dividen (Reservas de la Biosfera, Parques Nacionales, Monumentos Naturales, Áreas de Protección de Recursos Naturales, Santuarios Naturales y Áreas de Protección de Flora y Fauna).

 Otras áreas naturales con categoría de conservación ecológica son los sitios RAMSAR. Que se refieren a los humedales inscritos en la convención Ramsar. Un tratado internacional para asegurar la protección de los humedales a nivel internacional, que se firmó en la ciudad de Ramsar, Irán en 1971. Para el año 2012 la CONANP (2013) señaló que existen 138 sitios Ramsar en México.

 Además, en 1997 se estableció el Sistema de Unidades de Manejo para la Conservación de la Vida Silvestre (SUMA). Actualmente existen 1761 UMA´s en México. Las UMA buscan promover esquemas alternativos de producción compatibles con el cuidado del ambiente, a través del uso racional, ordenado y planificado de los recursos naturales renovables en ellas contenidos, frenando o revirtiendo los procesos de deterioro ambiental.

 Si bien es cierto que las reservas ecológicas son un modelo debatible de conservación de la biodiversidad, pues son también territorios contenciosos disputados por actores locales e instituciones federales y generalmente implican despojo o desplazamiento; consideramos que la existencia de éstas áreas es el indicador más accesible para ubicar las zonas con alto grado de biodiversidad o valoradas ecológicamente por algún criterio especial. Por lo tanto, para conocer los efectos de la minería en la biodiversidad de México comparamos la sobre posición de esta actividad con todas las áreas naturales bajo alguna categoría de conservación ecológica, en relación a las concesiones y proyectos mineros en México.

 El resultado de dicho análisis es el siguiente, de 2,078 áreas (ANP, Sitios Ramsar y UMA´s), 3% cuenta con proyectos mineros al interior de sus polígonos. Lo cual, pese a que pareciese un porcentaje bajo, no es menospreciable pues ello significa que existen 86 proyectos en regiones que la misma CONABIO reconoce como imprescindibles para la conservación de la biodiversidad en México.

 Para el caso de las concesiones mineras en ANP (Mapa 7), el escenario cambia drásticamente, pues ese simple 3% asciende a 46%, véase Gráfica 4. De las 2078 áreas naturales bajo alguna categoría de conservación ecológica, 958 tienen concesionado alguna porción de su territorio. Todas las del Norte y centro del país prácticamente lo están. Esto es posible ya que el Reglamento de la Ley General del Equilibrio Ecológico y la Protección al Ambiente (LEGEPA) en materia de Áreas Naturales Protegidas no prohíbe realmente la minería dentro de ANP´s. En su artículo 87 establece que "De acuerdo con la declaratoria se establecen las siguientes prohibiciones, salvo que se cuente con la autorización respectiva"; entre esas prohibiciones está remover o extraer material mineral. Así, la minería está permitida en ANP siempre y cuando se tenga autorización por parte de la CONANP para realizar obras y trabajos de exploración y explotación mineras.

 El resultado de dicha política de favorecimiento a la minería es que, poco más de la mitad de Reservas de la Biosfera en México están concesionadas a la minería, para Parques Nacionales y Monumentos Naturales la cifra es cercana al 20%, para las Áreas de Protección de Recursos Naturales casi 90%. Cerca de la mitad de las Áreas de Protección de Fauna y Flora y casi el 30% de los Santuarios Naturales coinciden también con concesiones mineras. No decimos que es la totalidad de su extensión, pero sí en parte. Al respecto ver Tabla 3.

| Categoría ANP                                                        | Número | Con<br>concesión | % respecto al total<br>ANP's |
|----------------------------------------------------------------------|--------|------------------|------------------------------|
| Reservas de la Biosfera                                              | 41     | 23               | 56.1                         |
| Parques Nacionales                                                   | 69     | 12               | 17.4                         |
| Monumentos Naturales                                                 | 5      | 1                | 20.0                         |
| Áreas de Protección de                                               | 8      | 7                | 87.5                         |
| <b>Recursos Naturales</b><br>Áreas de Protección de<br>Fauna y Flora | 38     | 18               | 47.4                         |
| Santuarios                                                           | 18     | 5                | 27.8                         |
| Total                                                                | 179    | 66               | 37                           |

**Tabla 3 Categorías de ANP´s y concesiones mineras** 

**Fuente:** Elaboración propia en base a cartografía generada.

# **Minería y pueblos indígenas**

Un tercer tema altamente aludido en el debate público sobre minería es el de la violación a los derechos de los pueblos originarios o indígenas y el acaparamiento de sus territorios (Bebbington, 2009; Bárcenas y Eslava, 2011; Organización de las Naciones Unidas —ONU, 2013; Tetreault, 2014). En el plano nacional, México cuenta con diversos instrumentos que reconocen los derechos de los pueblos indígenas e instrumentos jurídicos que definen la propiedad de la tierra.

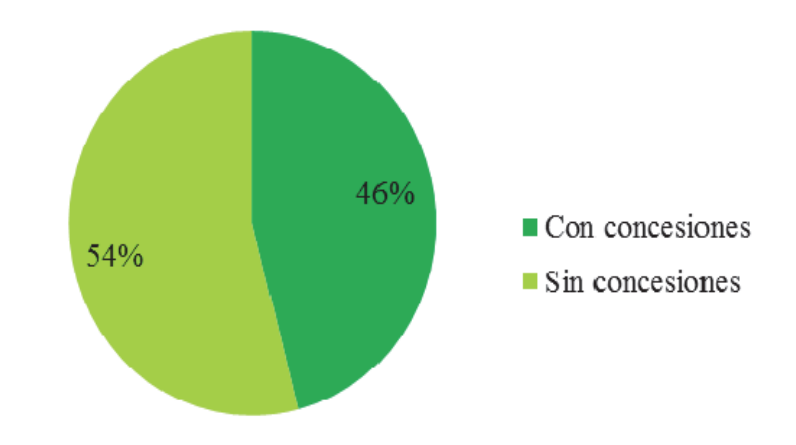

**Gráfica 4.** Áreas de conservación y concesiones mineras. Fuente: CONANP 2012, 2013, 2014; SIAM, 2013.

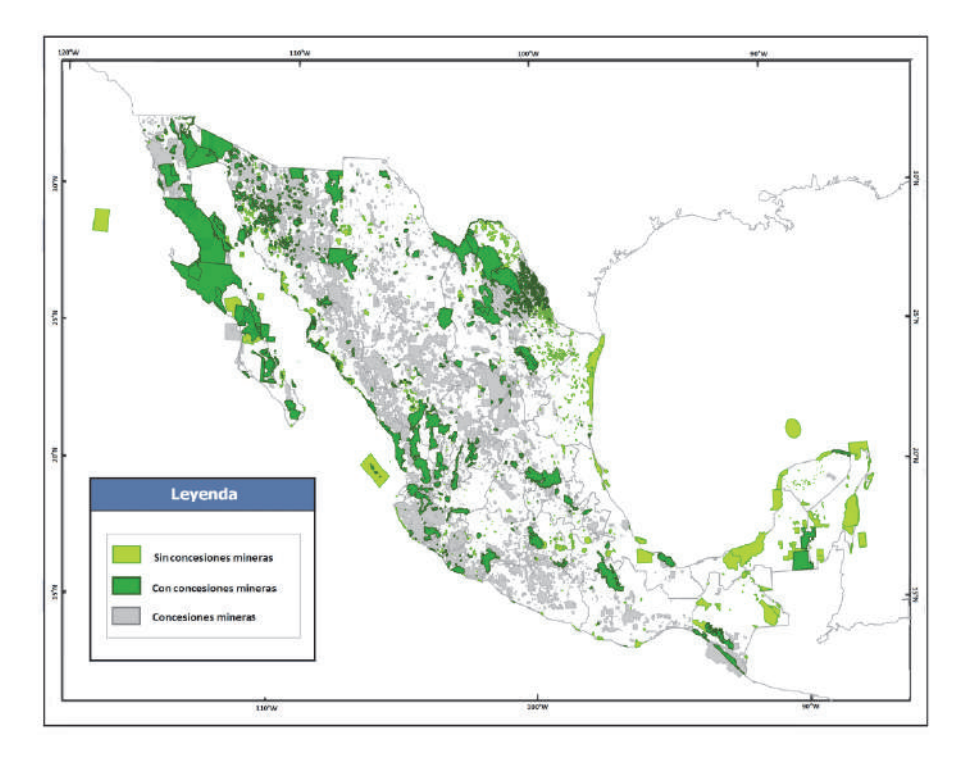

**Mapa 7.** Áreas de conservación ecológica y concesiones mineras en México. Fuente: CONANP 2014; SIAM, 2013.

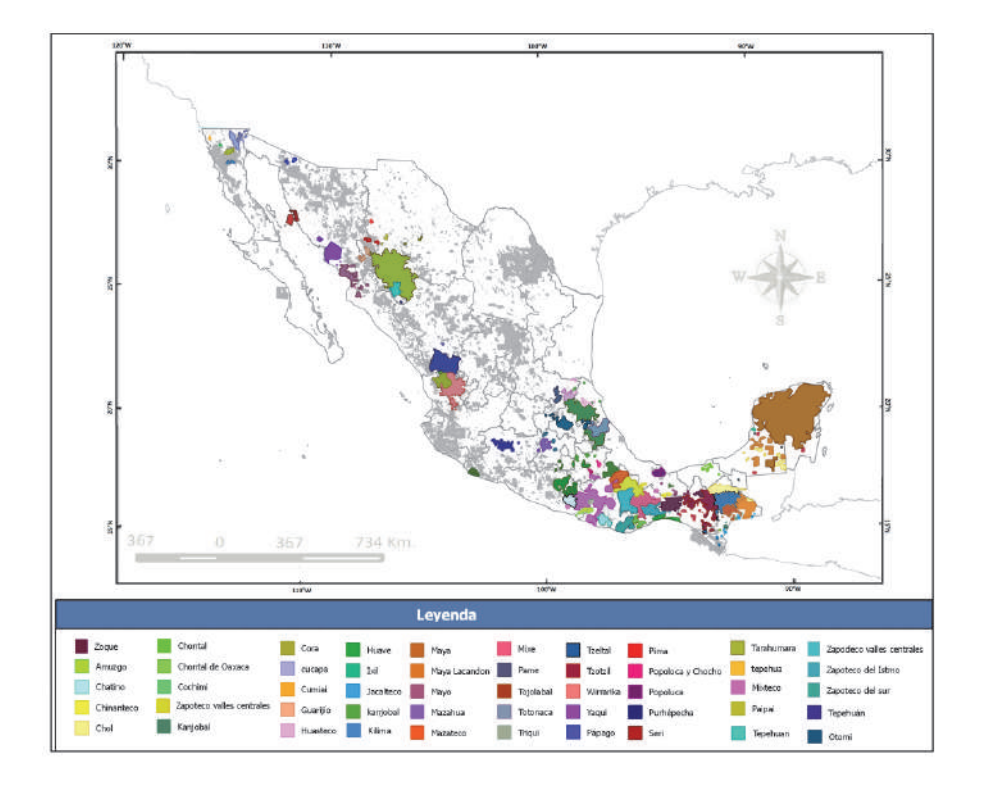

**Mapa 8.** Territorios actuales de los pueblos indígenas y concesiones mineras en México. Fuente: Boegue, 2011; SIAM, 2014.

 La Constitución Política de los Estados Unidos Mexicanos (CPEUM), en su artículo 1º afirma que "todas las personas gozarán de los derechos humanos reconocidos en esta Constitución y en los tratados internacionales de los que el Estado Mexicano sea parte, así como de las garantías para su protección". El artículo 2º reconoce el derecho de los pueblos indígenas a la libre determinación, para, entre otros derechos: "acceder, con respeto a las formas y modalidades de propiedad y tenencia de la tierra".

 Además, el Convenio 169 de la Organización Internacional del Trabajo (OIT) afirma en su apartado de tierras (artículos 13 al 19), la responsabilidad de los Estados de respetar y proteger las tierras y los territorios de los pueblos indígenas, incluyendo los recursos naturales. En este caso, el artículo 15 establece en su párrafo 1° que los pueblos indígenas tienen también derecho a participar en la administración y conservación de dichos recursos. En su párrafo 2 señala que:

En caso de que pertenezca al Estado la propiedad de los minerales o de los recursos del subsuelo, o tenga derechos sobre otros recursos existentes en las tierras, los gobiernos deberán establecer o mantener procedimientos con miras a consultar a los pueblos interesados, a fin de determinar si los intereses de esos pueblos serían perjudicados y en qué medida, antes de emprender o autorizar cualquier programa de prospección o explotación de los recursos existentes en sus tierras.

Contrario a la legislación sobre el tema, la cartografía generada ejemplifica cómo, al igual que para las áreas naturales, en la práctica la legislación permite la instalación de proyectos mineros en territorios indígenas. Para dicho análisis utilizamos la cartografía generada por Eckart Boegue (2012) para la delimitación de los territorios de los pueblos indígenas contemporáneos. Dicho autor considera territorios de los pueblos indígenas las porciones en donde hoy viven los pueblos indígenas, según los registros del Censo Nacional de Población y Vivienda, 2000 efectuado por el INEGI.

 En el Mapa 8 se puede observar cómo cerca del 50% de los territorios de los pueblos indígenas de México tienen concesiones mineras. Pese a que existe legislación nacional e internacional sobre derechos de los pueblos indígenas en México, en la práctica no se cumple tales disposiciones. Para que se respetara el derecho a la libre determinación de los pueblos de su condición política y su desarrollo económico, social y cultural se requeriría que se reconozca su espacio vital, el territorio. El artículo 26 de la Declaración señala que los pueblos indígenas tienen "derecho a poseer, utilizar, desarrollar y controlar las tierras, territorios y recursos que poseen en razón de la propiedad tradicional u otra forma tradicional de ocupación o utilización", pero eso en México significaría reconocerles 28,033,093 hectáreas (Boegue, 2011), es decir, 1.5% del territorio nacional. Y esta no parece ser la intención de ninguno de los gobiernos en turno.

#### **Conclusiones**

Lo desarrollado a lo largo de este texto muestra cómo, debido a una mayor apertura y a cambios en la normatividad minera, se han otorgado mayores facilidades a las empresas extranjeras. Las leyes que regulan la minería<sup>1</sup> no hacen prohibiciones significativas a la industria. Esta puede establecerse —y lo hace— en zonas importantes para el cuidado del recurso hídrico y la biodiversidad, y para los pueblos indígenas.

1 La legislación que regula la actividad minera en México se encuentra en: la Constitución Política de los Estados Unidos Mexicanos (CPEUM), la Ley Minera, la Ley General de Bienes Nacionales, la Ley Agraria, la Ley General de Equilibrio Ecológico y Protección al Ambiente, la Ley General para la Prevención y Gestión Integral de los Residuos, la Ley de Aguas Nacionales, la Ley de Inversión Extranjera, la Ley Federal de Derechos, la Ley Orgánica de la Administración Pública, el Código Civil, la Ley de Salud, la Ley de Desarrollo Forestal Sustentable y la Ley de Patrimonio Natural y Biodiversidad.

 La sistematización, actualización y espacialización de la información más relevante sobre el tema (concesiones, proyectos) nos permitió hacer una breve caracterización del sector minero. Al respecto, hemos demostrado como la minería en México ha transitado hacia la extracción de minerales preciosos (oro y plata). Lo cual cambia el debate público de si es necesaria o no la minería, hacia la discusión de ¿qué minería es necesaria? en qué escala o magnitud y cuáles metales son indispensables para la vida y cuáles los son meramente para la acumulación de capital. Si bajara la "fiebre del oro" podrían, por ejemplo, reducirse en casi un 70% los proyectos mineros en México.

 Otro aporte del trabajo fue el esbozo de la nueva geografía de la minería en México, en términos de su relación con temas clave como el agua, la biodiversidad y los pueblos indígenas. Fue difícil encontrar patrones espaciales significativos, pues dicha actividad se establece a lo largo y ancho del territorio nacional. En ese sentido, la cartografía generada muestra la "territorialidad del capital", una territorialidad eficientista que se basa en la concepción del territorio como aquel que debe pensarse en pro de beneficios particulares, que se pueda integrar a la dinámica económica global. Como espacio a ser utilizado, explotado y dominado para la acumulación de capital (Svampa, 2008), a pesar de los usos sociales que este tenga. Bajo esta noción se valoriza la acumulación de capital a costa de todo.

 Así mismo, los mapas aquí presentados ejemplifican como el sistema político mexicano está corrompido y es servil a los intereses de las grandes corporaciones a costa de los derechos humanos más básicos de la población local (al agua, al medio ambiente sano, la identidad cultural, una vida digna, etc.). Lo cual evidencia también el doble discurso del Estado que, por un lado tiene políticas conservacionistas y restrictivas de la biodiversidad y por otro, en congruencia con el modelo neoliberal, permite que las compañías mineras se establezcan en, literalmente, cualquier sitio.

 En ese sentido, es importante rescatar la relevancia de los sistemas de información geográfica como herramienta para contribuir a análisis de índole social y al mismo tiempo, proveer información cartográfica a la ciudadanía, que de otro modo, no tendría acceso a ella. Lo cual es en suma valioso pues, consideramos, una sociedad bien informada tendrá las herramientas necesarias para una mejor toma de decisiones encaminadas al bien común.

#### **Bibliografía**

Bárcenas, F. y Eslava, M. (2011). *El mineral o la vida*, Pez en el árbol, México.

Bebbington, A. (2009). "Actores y Ambientalismo: continuidades y cambios en los conflictos socioambientales por minería en Perú", en Minería y Territorio en el Perú. Conflicto, resistencias y propuestas en tiempo de globalización*,* Programa de Democracia y Ecuador Debate/ Tema central 125 Transformación Global, Conacami, Cooperación, Universidad Mayor de San Marcos, Lima.

- Boegue, E. (2012). *Patrimonio biocultural de los pueblos indígenas de México*, Instituto Nacional de Antropología e Historia, Comisión Nacional para el Desarrollo de los Pueblos Indígenas, México.
- Bridge, M. (2004). "Mapping the Bonanza: Geographies of Mining Investment in an Era of Neoliberal Reform", *Professional Geographer*, vol. 56, núm. 3, pp. 406-421.
- CONAGUA (2014). *Disponibilidad de agua por acuífero. Tablas por entidad federativa*, México.
- CONAMP (2014). *Áreas Naturales Protegidas en México*.
- FUNDAR (2013). "Informe sobre industrias extractivas", Centro de Análisis e Investigación, México.
- Garibay, C.; Boni, A.; Pánico, F.; Urquijo, P. y Klooster, D. (2011). "Unequal Partners, Unequal Exchange: Goldcorp, the Mexican State, and Campesino Dispossession at the Peñasquito Goldmine", *Journal of Latin American Geography*, vol. 10 no. 2, Conference of Latin Americanist Geographers, pp. 153-176.
- Giraud, M. (2012). *Algunos aspectos Ambientales, económicos, legales y sociales de la Minería*, Provincial del Ambiente ante la Comisión Evaluadora Interdisciplinaria Ambiental Minera de Mendoza, Universidad Nacional de Cuyo, Mendoza, Argentina.
- Gonzáles, L. (2012). "Conflictos entre concesionarios mineros y comunidades. La lógica del estado ausente en los procesos de mediación y la estrategia de resistencia de las comunidades indígenas de Guerrero", ponencia presentada en el 2° Congreso Internacional PRE-ALASRU, septiembre, Cuernavaca, Morelos, México.
- Gudynas, E. (2011). "Caminos para las transiciones post extractivistas" en Alayza, A. y Gudynas, E. (eds.), *Transiciones, post-extractivismo y alternativas al extractivismo en el Perú,* Centro Latino Americano de Ecología Social (CLAES), Lima.
- Mexico Mining Center (MMC), 2014, <http://www.mexicominingcenter.com/ web/> (15-02-2014).
- Mudd, G. (2007). "Global Trends and Gold Mining: Toward Quantifying Environmental and Resource Sustainability", *Resources Policy*, no. 32, pp. 42-56.
- O'Faircheallaigh, C. (2010). "Aboriginal-Mining Company Contractual Agreements in Australia and Canada: Implications for Political Autonomy and Community Development", *Canadian Journal of Development Studies*, vol. XXX, nos. 1-2, pp. 69-86.
- Observatorio Latinoamericano de Conflictos Mineros (OCMAL), 2013, <www.conflictosmineros.net> (20-01-2014).
- Organización de las Naciones Unidas (ONU), (2013) "Estudio sobre las industrias extractivas en México y la situación de los pueblos indígenas en los territorios en que están ubicadas estas industrias"*,* Foro Permanente para las Cuestiones Indígenas, 12º período de sesiones, Nueva York, 20-31 mayo.
- Peláez, J. (2013). "La campaña nacional por una nueva Ley minera", ponencia presentada en el contexto de las Jornadas mundiales contra la minería Universidad Autónoma de la Ciudad de México (UACM), Universidad Nacional Autónoma de México (UNAM), noviembre, México.
- Pérez-Jiménez, S. (2012). Aproximación geográfica a los conflictos territoriales y ambientales en México: La lucha por los recursos naturales a partir del caso de la minería. tesis de la licenciatura en Ciencias Ambientales, Universidad Nacional Autónoma de México (UNAM), México.
- Secretaría de Economía (SE), (2013). *Participación de México en la producción minera mundial del 2012,* Dirección de Control Documental e Indicadores Estratégicos, México.
	- ——— (2014). Proyectos mineros de capital extranjero. Dirección General de Desarrollo Minero Disponible en: <http://portalweb.sgm.gob.mx/economia/ es/mineria-en-mexico/lista-de-proyectos.html>
- Servicio Geológico Mexicano (SGM), (2011). *Panoramas Mineros por Estado*, Secretaría de Economía, Coordinación General de Minería, México.
- SIAM (2014), Sistema de Administración Minera, Secretaría de Economía.
- Svampa, M. (2008). "La disputa por el desarrollo: territorio, movimientos de carácter socio-ambiental y discursos dominantes" ponencia presentada en el Seminario "Interrogating the Civil Society Agenda", Universidad de Massachussets, Amhers, abril.
- Tetreault, D. (2012). "The Political Ecology of Mining in Mexico", *IDS Working Paper*, St. Mary's University, Texas.
- TTC (2010). TTC Corporate Policy Open Data. *Toronto Transit Commission Report No. 31*, Toronto, Canada.
- Wallenius, C. (2010). "Minería y respuestas sociales en Mezcala, Guerrero: un análisis desde la geopolítica local"*,* en Delgado-Ramos (coord.), *Ecología política de la minería en América Latina,* UNAM, México, pp. 251-280.

# Modelaje de redes en la delimitación de áreas de cobertura para la industria petrolera. Área Carabobo de la Faja Petrolífera del Orinoco

Roque Leonardo Leal Salcedo

*Recibido el 28 de enero de 2016; aceptado 3 de agosto de 2016* 

#### **Abstract**

One of the elements that generate dynamic run-sponds in any geographical area to transportation and communications. In the case of Carabobo area of the Orinoco Oil Belt it is estimated that in the coming years these elements come an intense dynamism product development plans pre-viewed by PDVSA and its subsidiaries, hence using cartographic base availabilitable 1:100,000 by the definition of a series of lines has developed a model of land transport network for possible coverage areas the roads in different categories: Express, collector, rural and operational permit interconnection of the main towns, facilities and cities.

Key words: *network models, Orinoco Oil Belt, transportation, geomatics, oil.*

#### **Resumo**

Alguns dos elementos geradores da dinâmica em qualquer área geográfica correspondem aos meios de transporte e de comunicações. Para o caso da área Carabobo da Faixa Petrolífera do Orinoco se estima que nos próximos anos estes elementos cobrirão um intenso dinamismo, produto dos planos de desenvolvimento previstos pela PDVSA e suas filiais, se utilizando a base cartográfica disponível de 1:100.000 junto com a definição de uma série de premissas se desenvolveu um modelo de rede de transporte terrestre para conhecer as possíveis áreas de cobertura nas vias terrestres em suas diferentes categorias: expressas, coletoras, rurais e operacionais que permitem a interconexão das principais localidades, instalações e cidades.

Petróleos de Venezuela S.A., Calle La Guairita con Calle Auyantepuy, Edificio Centro Profesional Eurobuilding, piso 3, Chuao, Caracas, Venezuela, 1061, correos electrónicos: lealrlx.@pdvsa.com, roqueleal@gmail.com

 Palavras chave: *modelos de redes, Faixa Petrolífera de Orinoco, transporte, geomática, petróleo.* 

#### **Resumen**

Uno de los elementos generadores de dinámica en cualquier área geográfica corresponde a los medios de transporte y las comunicaciones. Para el caso del área Carabobo de la Faja Petrolífera del Orinoco se estima que en los venideros años estos elementos cobren un intenso dinamismo producto de los planes de desarrollo previstos por PDVSA y sus Filiales, de allí que utilizando la base cartográfica disponible 1:100,000 junto a la definición de una serie de permisas se ha desarrollado un modelo de red del transporte terrestre para conocer las posibles áreas de cobertura que las vías terrestres en sus diferentes categorías: expresas, colectoras, rurales y operacionales permiten la interconexión de las principales localidades, instalaciones y ciudades.

 Palabras clave: *modelos de redes, Faja Petrolífera del Orinoco, transporte, geomática, petróleo.* 

#### **Introducción**

Las redes de transporte terrestre son el principal medio de comunicación en Venezuela, especialmente en aquellas áreas despobladas donde otros medios de comunicación son de difícil acceso. Esta realidad no es tan alejada a las características del área Carabobo, una región operacional delimitada por Petróleos de Venezuela S.A. (PDVSA), perteneciente a la región oriental del país, dentro de la Faja Petrolífera del Orinoco (FPO) específicamente al sur de los estados Anzoátegui y Monagas cercano a las ciudades de Maturín, Tucupita y Ciudad Guayana (véase Figura 1).

 El área Carabobo, en términos de proporción es posible comparar este espacio con la dimensión de sus 6,723km<sup>2</sup>, a un país cercano como es Trinidad y Tobago, con la diferencia que dispone un potencial de producción estimado de hasta 1.8 millones de barriles diarios (MMBD) que representan un 40% del estimado de producción de la FPO (PDVSA, 2011).

 Las proyecciones en el manejo y transporte de bienes, servicios y personas indican que se presentará una dinámica de crecimiento que visualiza una nueva dimensión de las relaciones espaciales entre las ciudades de la región y las localidades dentro de esta área, en cuyas parroquias no superan los 40 mil habitantes (Consejo Nacional Electoral —CNE, 2013) siendo las localidades más importantes Temblador, Uracoa, Chaguaramas y el Distrito Morichal.

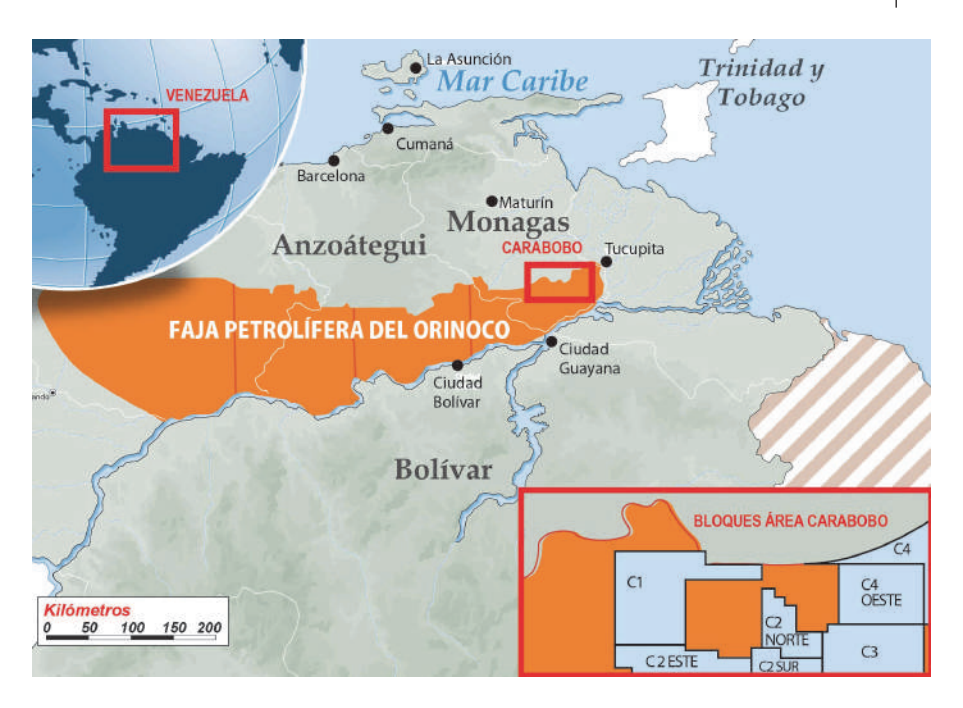

**Figura 1.** Área Carabobo de la Faja Petrolífera del Orinoco.

Bajo estos escenarios resulta de interés conocer entre el universo de variables de estudio, las redes viales como base para todo tipo de circulación sobre la superficie terrestre, desde personas hasta productos alimenticios o inclusive como soporte para otros tipos de redes.

 Por lo tanto, el presente artículo expone como a través de la geomática en general y las técnicas de análisis de redes en particular permiten comprender los fenómenos que afectan a estas redes, su representación en áreas de cobertura y las maneras que estos resultados pueden solucionar además de los ya tradicionales problemas viales, una serie de otras situaciones que para el futuro inmediato cobraran vigencia en el área Carabobo de la FPO.

# **Marco referencial**

En un sistema definido por relaciones donde el movimiento de personas, bienes, servicios, información y recursos son representaciones de flujos e intercambios. La geomática emplea un lenguaje abstracto para reproducir esta realidad apoyado en el uso de modelos de redes, los cuales desde el punto de vista geométrico están constituidos como entidades conectadas entre si a través de nodos y vectores.

 Este tipo de modelos han sido divididos en modelos geométricos y de transporte de acuerdo a la naturaleza de los flujos y las funcionalidades para representar y modelar el comportamiento de una infraestructura de red común en el mundo real. Environmental System Research Institute —ESRI, 2006).

 En el caso de la red vial, es aplicado el modelo de red de transporte donde los elementos dinámicos, en este caso los vehículos, no dependen de reglas de conectividad, circulación y coincidencia topológica, siendo estos flujos libres a excepción de restricciones o límites al desplazamiento.

 Las técnicas de creación y análisis de estos modelos son variados existiendo una gran cantidad de opciones, criterios, evaluadores y atributos que permiten modelar muchas de las situaciones de la vida real, asegurando la construcción de redes mas sólidas y por lo tanto garantizando el éxito de los resultados obtenidos a través de ella (Rushworth, Peterson, Hoef, Bowman, 2016).

 Para el caso en estudio se dispone como información base, los archivos SIG de las vías y las principales localidades de la región así como también de su información atributiva donde se detalla la tipología de las vías, disponible en formato vector levantados y categorizados a una escala 1:100,000, como parte del estudio de línea base elaborado para el proyecto Magna Reservas de julio del 2009 (Centro de Procesamiento Digital de Imágenes —CPDI, 2009), igualmente se utilizó la capa vectorial de la localización de diferentes infraestructuras operacionales provista por la Gerencia de Exploración y Producción de PDVSA (PDVSA, 2010), y para finalizar se empleó el Modelo Digital del Terrero (MDT), DEM Aster de 30m de resolución para el área (National Aeronautics and Space Administration —NASA, 2013).

 Para el desarrollo del modelo fue preciso contar con una serie de atributos que con la información disponible no abarcó la totalidad de los parámetros necesarios para dar respuesta a las interrogantes planteadas, es por ello como parte de la naturaleza investigativa técnica y de ensayo, fueron diseñadas una serie de premisas a manera de poder conocer los límites que la investigación puede llegar con la información disponible. De ellas se hace una descripción detallada:

- 1. La investigación se desarrollará en el área Carabobo de la FPO, bajo una escala de estudio regional.
- 2. La variable vialidad ha sido categorizada de manera ordinal en: Autopista Carretera pavimentada más de 2 vías Carretera pavimentada 2 vías Carretera engranzonada más de 2 vías Carretera engranzonada 2 vías Carretera de Tierra Pica
- 3. Todas las vías sin diferencia en su jerarquía tendrán doble sentido.
- 4. Se considerarán los fundamentos de mecánica clásica, para ello se estima que los vehículos se desplazarán sobre una trayectoria recta estando a una aceleración constante.
- 5. El modelo sólo será aplicable al tránsito de vehículos particulares de capacidad de carga no mayor a 680 kg.

Con base a estas pautas, el uso de la geomática interviene con una gran cantidad de opciones, criterios, evaluadores y atributos que permiten modelar muchas situaciones del comportamiento vial permitiendo responder interrogantes sobre la ruta más rápida entre dos localidades y las áreas de cobertura que una locación puede ofrecen en función a su accesibilidad.

 Para ello y como respuesta a la interrogantes fueron aplicadas las técnicas que ofrece el módulo de Network Analyst disponible en la plataforma ArcGIS para así dar desarrollo a la construcción del modelo y su aplicación.

#### **Caso en estudio**

El área Carabobo, dispone de una red vial que la comunica con las ciudades inmediatas de Puerto Ordaz, Temblador y San Félix a través de la Troncal T010, que cruza transversalmente de Norte-Sur el área, por su parte la nueva vía expresa El Tigre-Palital le comunica a la ciudad de El Tigre y finalmente le siguen una serie de vías locales que le permiten la comunicación a las localidades de Chaguaramas, Mamo Arriba, Palital, Barrancas así como también a las áreas operacionales de las empresas mixtas de petróleo en la FPO y de la industria forestal existente en el área. (véase Figura 2).

 La red vial al detalle y categorizada de forma ordinal ha dispuesto como interrogantes que sólo se dispone de la distancia planimétrica como valor paramétrico, por ello fue necesario convertir la categoría de tipología de vialidad a una variable cuantitativa utilizando como criterio la velocidad promedio que un vehículo puede alcanzar para cada tipo de vía según lo establecido en el artículo 254 del Reglamento de la Ley de Tránsito Terrestre (Venezuela, 1998), en donde las autopistas y carreteras pavimentadas tendrán los valores promedio de desplazamiento más altos mientras que las carreteras engranzonadas, de tierra y picas poseen los promedios más bajos en el modelo (véase Tabla 1).

 Igualmente utilizando el MDT, fue calculado para cada vector de la capa de vialidad su distancia real; entendiéndose esta como la distancia planimétrica ajustada a las distorsiones de la topografía que bien para el área no existían desniveles superiores a los 100m de altura.

| Tipo de vía                          | Velocidad km/h |
|--------------------------------------|----------------|
| Autopista                            | 90             |
| Carretera pavimentada más de 2 vías  | 80             |
| Carretera pavimentada 2 vías         | 70             |
| Carretera engranzonada más de 2 vías | 60             |
| Carretera engranzonada 2 vías        | 50             |
| Carretera de Tierra                  | 30             |
| Pica                                 | 20             |

**Tabla 1 Categorización de las velocidades de desplazamiento promedio para las vías en estudio** 

Conociendo la velocidad específica de los tramos, en función del tipo de carretera y la longitud de los tramos, se pudo determinar la impedancia de la red como la resistencia al tránsito, que en este caso concreto corresponde con el tiempo necesario para recorrer cada tramo según las pautas de velocidad definidas por las Leyes del Movimiento Rectilíneo Uniforme

$$
T = \underbrace{(DxK)}_{V}
$$
 (1)

Donde:

T= tiempo de desplazamiento

D= distancia del segmento

K= constante de tiempo en minutos

V= velocidad en unidades de distancia por unidad de tiempo.

 Por tratarse de una escala regional, se omitieron los ajustes de tiempo asociados al desplazamiento por giros, intersecciones por semáforos y otras condiciones especiales que están dispuestos para su diseño. Incorporados estos atributos a la tabla vialidad fue posible alimentar de datos cuantitativos el modelo, los cuales son necesarios para su construcción en un entorno de base de datos en formato Geodatabase, a manera de validar la topología de los vectores y validar la temática de los atributos (ESRI, 2006).

Con estos nuevos registros se procedió a elaborar el modelo de red incorporando las especificaciones del diseño y las variables en estudio utilizando las herramientas de geoprocesamiento y el módulo de Analyst Network que dispone ArcGis (véase Figura 3).

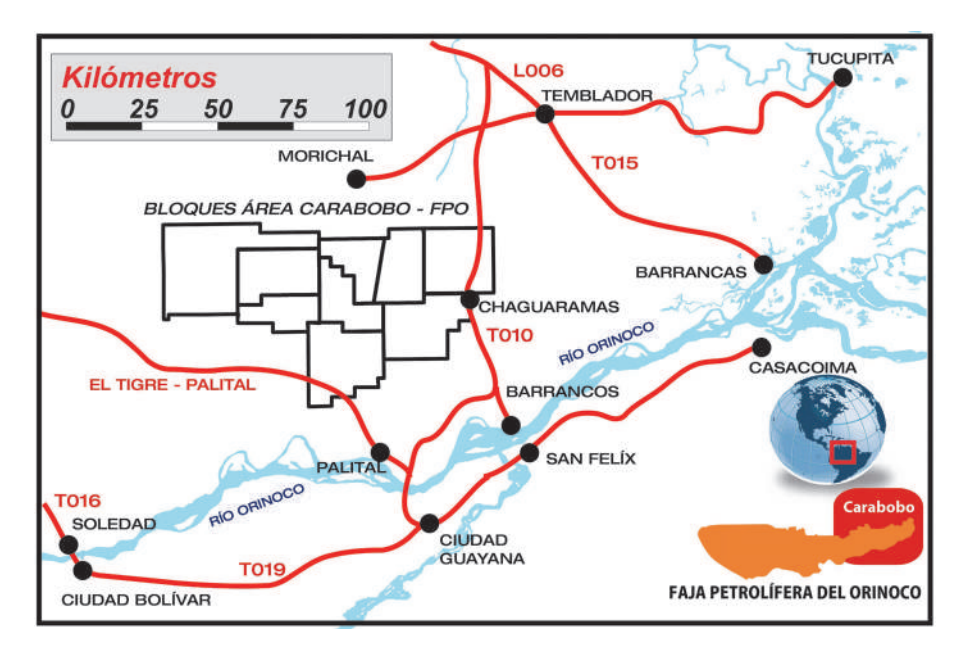

#### **Figura 2.** Esquema vial general del área Carabobo de la Faja Petrolífera del Orinoco.

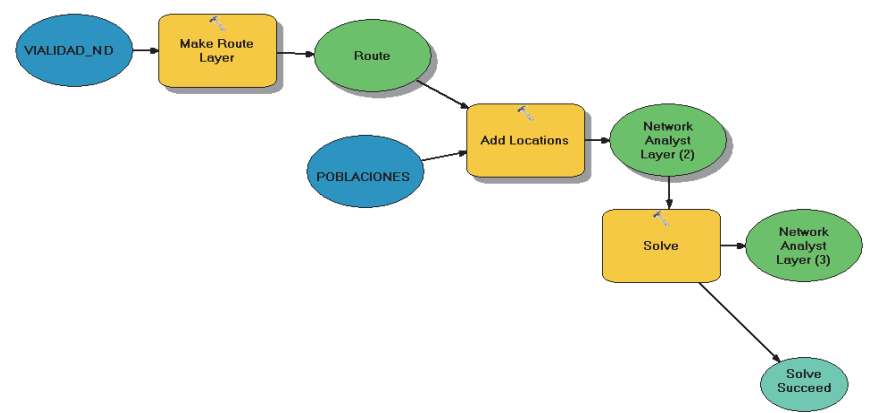

MODELAJE DE REDES EN LA DELIMITACIÓN DE ÁREAS DE COBERTURA Y MERCADO. ÁREA CARABOBO DE LA FPO

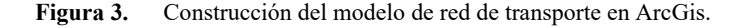

 Sobre los atributos incorporados, el programa evalúo las alternativas de menor costo temporal, de forma que la asignación de valores fue racional y ajustado a la realidad para cada uno de los segmentos de vialidad que de manera jerárquica componen la infraestructura vial y que en su conjunto dan resultado al modelo de red de transporte (véase Figura 4).

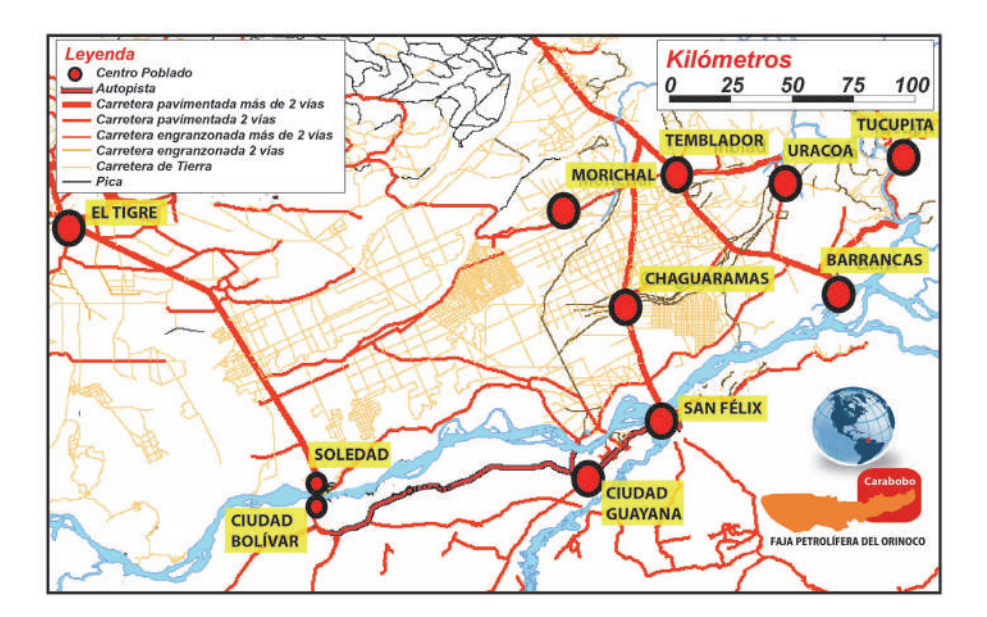

**Figura 4.** Modelo de red de transporte para el área Carabobo.

### **Resultados**

Configurado el modelo de red, su construcción y diseño permitió la creación de una capa vectorial con la información de conectividad, jerarquía, tiempo y distancia necesarios para desarrollar una serie de consultas que es donde radica el principal objetivo del modelo.

 Estas consultas como detalla la extensión de Network Analyst se clasifican en análisis de ruta, análisis de la entidad más cercana, análisis de área de servicio y análisis de matriz de costo OD.

 La primera consulta referida al análisis de ruta, se identificaron dos localidades del área: Chaguaramas y San Félix, para así encontrar la mejor ruta en términos de tiempo ó distancia entre estos dos puntos previamente definidos (véase Figura 5).

 En el segundo caso, se emplea el modelo de transporte para realizar el análisis de la entidad más cercana, siendo esta consulta útil en el caso que se intenta encontrar la entidad más cercana y la mejor ruta en caso de originarse un evento. Para ello se consideraron catorce (14) de las principales localidades del sur de los estados Anzoátegui y Monagas junto con la red para así en función de un evento ubicado en una locación elegida al azar disponer de la población y la ruta más cercana para acceder al sitio del evento (véase Figuras 6 y 7).

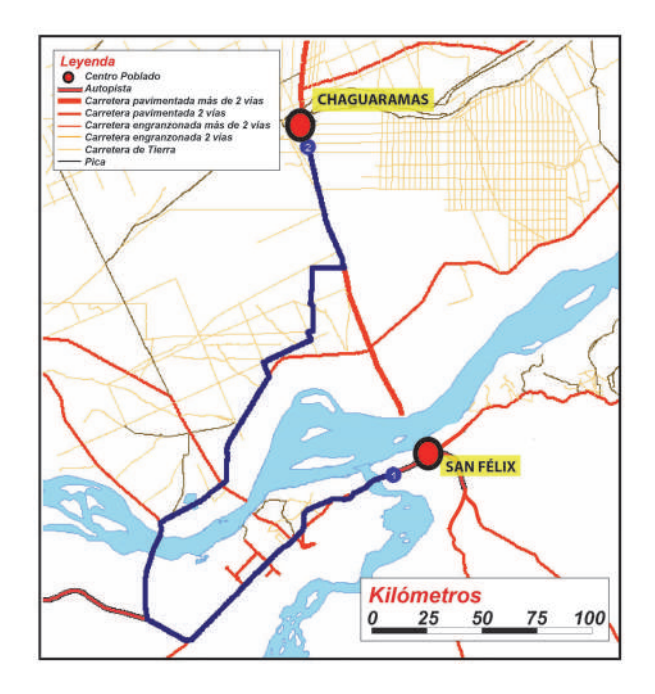

**Figura 5.** Respuesta de la consulta al modelo de red de transporte sobre la ruta más corta entre Chaguaramas y San Félix en función de la distancia y tiempo.

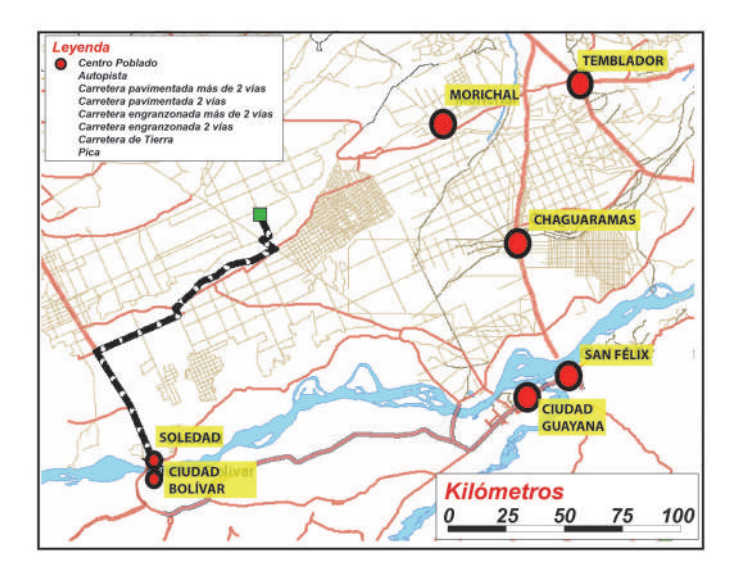

**Figura 6.** Respuesta de la consulta al modelo de red de transporte sobre la localidad y ruta más próxima en términos de tiempo en función a un evento. En esta oportunidad Soledad es la más próxima al evento.

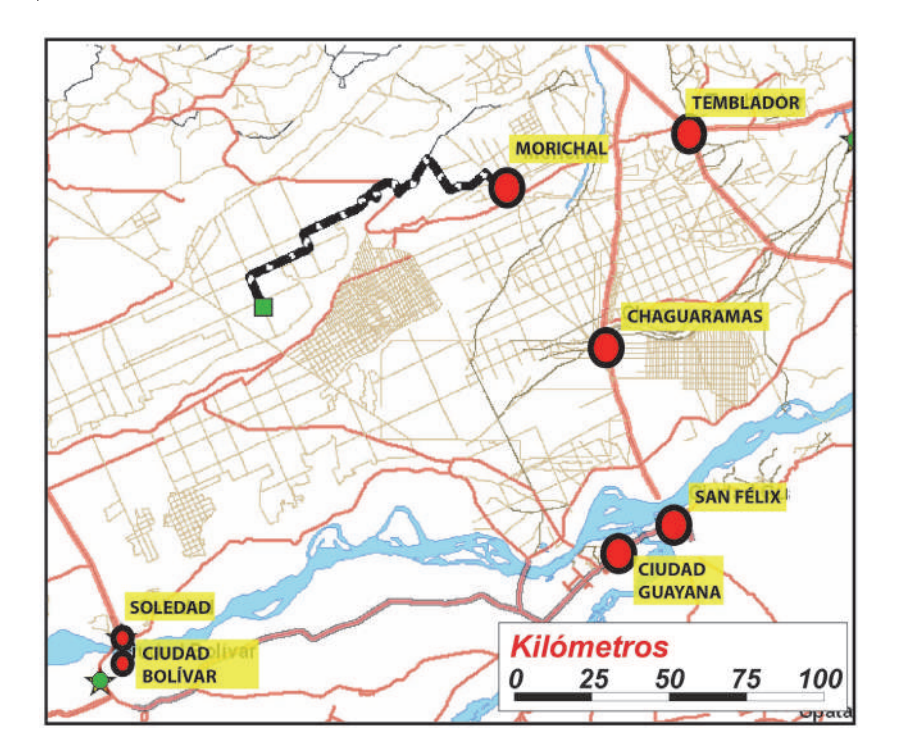

**Figura 7.** Respuesta de la consulta al modelo de red de transporte sobre la localidad y ruta más próxima en términos de distancia en función a un evento. En esta oportunidad Morichal es la más próxima al evento.

 Los resultados indican que ante la ocurrencia de una eventualidad es posible identificar la localidad más cercana y la mejor ruta en el área Carabobo, incluso es posible observar según el criterio empleado: tiempo o distancia, como los resultados difieren por cuanto es a criterio del operador la elección a tomar para acceder al sitio del evento. Para el caso del análisis de las áreas de servicio, se utilizaron catorce (14) de las principales localidades del Sur de los estados Anzoátegui y Monagas para conocer la cobertura que pudieran tener estos orígenes a cualquier destino en el área Carabobo utilizando como escala de referencia el tiempo de recorrido en 30 min, 60 min y 120 min (véase Figura 8).

 En esta oportunidad el modelo ha representado tres áreas que refieren a la cobertura por el tránsito terrestre en las vías existentes donde es posible acceder en diferentes períodos de tiempo incluso representando aquellas áreas más lejanas donde el acceso no es posible para los tiempos determinados.

 Para finalizar utilizando el método de matriz de costo OD (origen-destino), para encontrar y medir las trayectorias de menor coste a lo largo de la red desde varios orígenes a varios destinos.

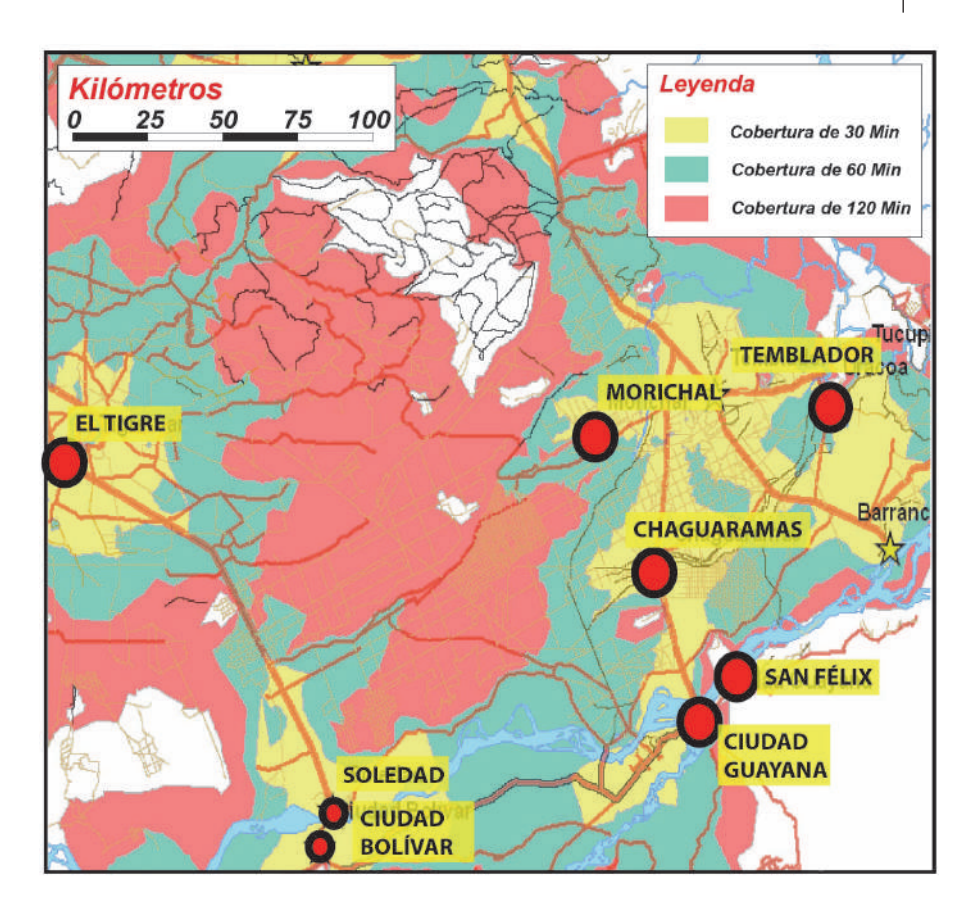

**Figura 8.** Áreas de cobertura de acceso entre las principales localidades del área Carabobo, según diferentes períodos de tiempo.

Al configurar un análisis del matriz de coste OD, se especificaron como orígenes las principales localidades del área Carabobo y como destino los quinientos y un (501) unidades operacionales de PDVSA y sus Filiales en producción y transporte a juicio de encontrar las trayectorias de menor coste desde cada origen a los destinos más cercanos.

 Para la consulta se ha elegido El Tigre al sur del estado Anzoátegui, por lo que los resultados indican que mejor ruta y en cuanto tiempo se hallan las unidades operacionales de crudo y gas si se elige esta localidad como base para la logística de acceso las infraestructuras de producción y transporte de PDVSA y sus Filiales.

 La utilidad de esta consulta permite identificar los costos asociados en tiempo y distancia para el acceso desde la localidad de El Tigre a las diferentes unidades de producción y transporte (véase Figura 9).

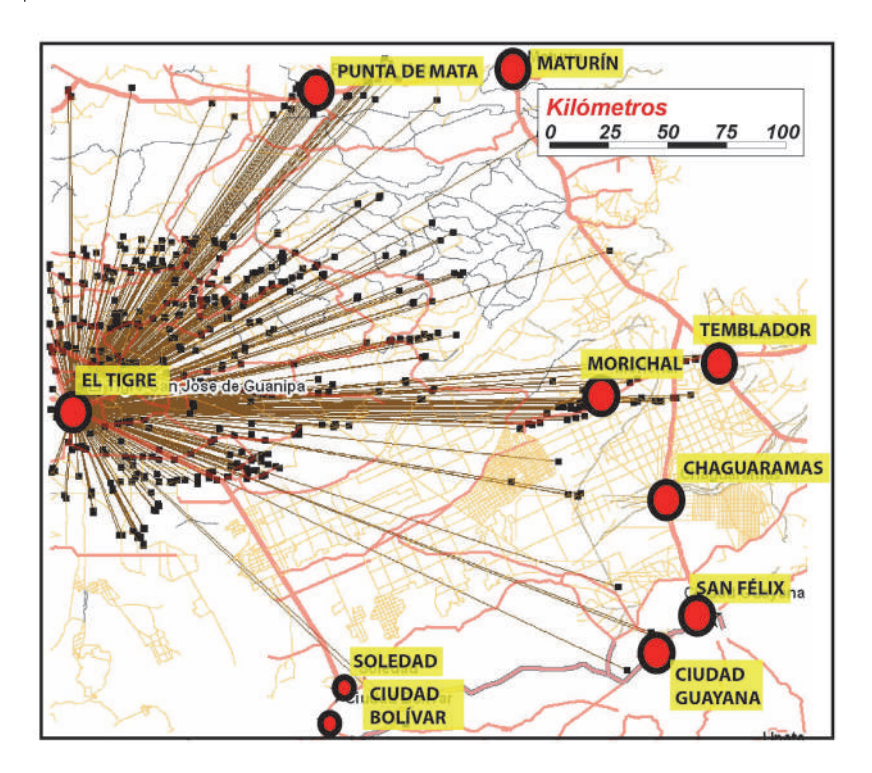

**Figura 9.** Trazado de las operaciones de logística necesarias para acceder desde la localidad de El Tigre a las diferentes instalaciones operacionales de PDVSA.

Incluso al realizar una nueva consulta es posible utilizar como origen las 14 más importantes localidades del área en estudio y las 501 unidades de producción y transporte de crudo y gas, como destino para conocer que localidad que presenta el emplazamiento más ventajoso.

 Para este caso los resultados indican que existen 6,474 combinaciones posibles de rutas a las unidades de producción y transporte, así como también que el tiempo promedio para el acceso en el área Carabobo, se ubica en tres horas con una desviación típica de una hora y media. Si se grafican los promedios para cada uno de estos desplazamientos; resulta la localidad de El Tigre como la más cercana a las infraestructuras, con un promedio de tiempo que se reduce en apenas una hora y una desviación típica de 46 minutos a diferencia del promedio general.

## **Conclusiones**

Los modelos de redes, en el caso particular de aquellos aplicados al transporte permiten con la información del área un soporte a la valoración de la accesibilidad y los costos en tiempo y distancias al transporte de bienes, personas y servicios.

 Si bien la información disponible carecía de otros atributos más detallados asociados a la estacionalidad de flujo de transporte, calidad de las vías y otros elementos condicionantes; ofrece una cercana aproximación al análisis de las funcionalidades, potencialidades y restricciones del sistema del transporte.

 Sin embargo, la aplicación del modelo representa un desafío importante basado en lo escaso en el detalle de la información disponible aún cuando la definición de una serie de premisas para el diseño del modelo fue un factor decisivo para su elaboración.

 Es por este motivo que al diseñar la red, y evaluarla en base a la definición de premisas permite que no sea necesario contar con grandes volúmenes de información en las bases de datos. Los atributos del modelo vial diseñado no poseen mayores complejidades y para su aplicación sólo es necesario contar con información básica proveniente desde la infraestructura (ejes viales), sus datos asociados y los datos de la matriz OD.

 La geomática ofrece una serie de herramientas para el desarrollo de estos modelos, aún cuando para el caso en estudio el tipo de software necesario es de licenciamiento, también es posible su desarrollo en plataformas de uso libre.

 Para el caso en estudio su aplicación en modo experimental ofrece valores cercanos a la realidad en términos de tiempo y desplazamiento, no obstante para su ajuste es necesario contrastar los resultados con la experiencia en campo a través de evaluaciones en el mundo real.

 En lo que refiere a los métodos aplicados al área Carabobo, fue posible realizar una serie de consultas referidas a las rutas más cortas en función a un evento, así como también la definición de áreas de cobertura y respuesta a eventos, con resultados que ofrecen además de una aplicación práctica, una importante ayuda en el análisis de las infraestructura vial y de logística.

 Es justamente en el análisis de la matriz de costo origen-destino donde su aplicación permitió a un caso complejo como lo son las operaciones de logística, las cuales ameritan el recorrido a las diferentes unidades de operación y transporte de crudo y gas que PDVSA y sus Filiales dispone en el área de Oriente.

 Para este caso en particular se contrastaron diferentes localidades para definir el mejor acceso, siendo de las 6,474 rutas posibles la localidad de El Tigre la más eficiente como base de operaciones.

## **Bibliografía**

Centro de Procesamiento Digital de Imágenes —CPDI (2009). *Estudio de línea base socio-ambiental en un Sistema de Información Geográfica y estudios de impacto ambiental*, Proyecto Orinoco Magna Reservas, Caracas, Venezuela.

- Consejo Nacional Electoral —CNE (2013). *Circunscripciones Electorales*, Oficina Nacional de Infraestructura Electoral, Caracas, Venezuela.
- Environmental System Research Institute —ESRI (2006). *ArcGIS Network Analyst Tutorial*, ESRI Press, California, Estados Unidos.
- National Aeronautics and Space Administration —NASA (2013). *Modelo de elevación digital Global (GDEM)*, (en línea), disponible en http://www.gdem.aster.ersdac.or.jp/search.jsp, consultado 11 de mayo de 2013.
- Petróleos de Venezuela S.A. —PDVSA (2012). *Informe de Gestión Anual 2011*. Gerencia Corporativa de Asuntos Públicos, Caracas, Venezuela.

——— (2010). *Logística Operacional de la región Oriente de PDVSA y sus Filia-*

*les*, Gerencia Corporativa de Exploración y Producción, Caracas, Venezuela.

- Rushworth A.; Peterson E., Hoef M. and Bowman W. (2016). Validation and comparison of geostatistical and spline models for spatial stream networks. Environmetrics (en línea), disponible en <http://www.fs.fed.us/rm/boise/ AWAE/projects/SSN\_STARS/downloads/Rushworth\_etal\_2015.pdf>, consultado 03 de agosto de 2016.
- Venezuela (1998). "Reglamento de la Ley de Tránsito Terrestre", *Gaceta Oficial* No. 5.240 E, Caracas, Venezuela.

# Experiencia en Uruguay de georreferenciación de la documentación gráfica del Archivo Nacional de Planos de Mensura

María Inés García Andrea Armani\* Inés Lejavitzer\* Enrique Luque\*\* Lucía Báez\*\* Diamela Martínez\*\*

*Recibido el 17 de febrero de 2016; aceptado el 3 de octubre de 2016* 

#### **Abstract**

This article briefly present some of the results obtained in recent years in the *Archivo Nacional de Planos de Mensura* (*Ministerio de Transporte y Obras Públicas —MTOP*) and in the Georeferencing project of the *MTOP-Fundación Ricaldoni* agreement. This work addresses, on the one hand, the history and current situation of the archive, and on the other, the tools applied to achieve greater access to the information, such as web publishing and georeferencing. Also, it delves into the experience of applying this tool to the surveyor maps, detailing background, design decisions, procedure and the subsequent online publication.

 Key words: *graphic archive, surveyor map, georeferencing, geographic information.*

## **Resumo**

No presente artigo descreve-se brevemente alguns dos resultados obtidos nos últimos anos no *Archivo Nacional de Planos de Mensura* da Direção Nacional de To-

Archivo Nacional de Planos de Mensura-Dirección Nacional de Topografía- Ministerio de Transporte y Obras Públicas, Uruguay, correos electrónicos: maria.garcia@mtop.gub.uy, andreaarmani23@gmail.com, ineslapoujade@gmail.com

<sup>\*\*</sup> Fundación Ricaldoni-Facultad de Ingeniería, Universidad de la República, Uruguay, correos electrónicos: enriqueluque@gmail.com, lbaezbaptista@gmail.com, diamemr@gmail.com

pografia do Ministério de Transportes e Obras Públicas do Uruguai (MTOP), assim como o Projeto de Georreferenciamento do mesmo arquivo no marco do Convênio MTOP-Fundação Ricaldoni. Se abordam, por um lado, os antecedentes e a situação atual do fundo documental do arquivo, e por outro, as ferramentas aplicadas para lograr um maior acesso a informação do mesmo, através da publicação web e do georreferenciamento. Aprofunda-se a experiência de aplicar esta última ferramenta aos planos de medição, detalhando antecedentes, decisões de desenho, procedimento e posterior publicação *on line*.

 *Palavras chave: arquivo gráfico, plano de medição, georreferenciamento, informação geográfica.*

### **Resumen**

En el presente artículo se describen brevemente algunos de los resultados obtenidos en los últimos años en el Archivo Nacional de Planos de Mensura de la Dirección Nacional de Topografía del Ministerio de Transporte y Obras Públicas de Uruguay (MTOP), así como en el Proyecto de Georreferenciación de dicho archivo en el marco del Convenio MTOP-Fundación Ricaldoni. Se abordan, por un lado, los antecedentes y la situación actual del fondo documental del archivo, y por otro, las herramientas aplicadas para lograr un mayor acceso a la información del mismo, como ser la publicación web y la georreferenciación. A su vez, se profundiza en la experiencia de aplicar esta última herramienta a los planos de mensura, detallando antecedentes, decisiones de diseño, procedimiento y posterior publicación en línea.

 Palabras clave: *archivo gráfico, plano de mensura, georreferenciación, información geográfica.*

## **Introducción**

El Archivo Nacional de Planos de Mensura de la Dirección Nacional de Topografía del Ministerio de Transporte y Obras Públicas (MTOP) de la República Oriental del Uruguay tiene como cometido custodiar, administrar y conservar los planos de mensura de todo el país. Debido a la importancia y volumen de los planos, se ha buscado la forma más eficaz de hacerlos accesibles al público en general. Para ello, el archivo cuenta con un sistema de consulta de información de planos *on line*1 y desde mediados de 2014 se viene realizando la digitalización sistemática de los mismos para su incorporación a una base de datos.

 Por otro lado, el Proyecto de Georreferenciación de la documentación gráfica del Archivo Nacional de Planos de Mensura, se enmarca dentro del Convenio de Cooperación entre el MTOP y la Fundación Julio Ricaldoni de la Facultad de Ingeniería de la Universidad de la República, firmado el 26 de diciembre de 2012. El

1 <http://planos.mtop.gub.uy> trabajo comenzó en junio de 2014, siendo su objetivo realizar la georreferenciación de los planos de mensura de todo el país para su publicación en el visualizador del Nodo Periférico IDE del MTOP, 2 como forma de mejorar el acceso a esta documentación.

 Para llevar a cabo esta experiencia, se analizaron diversas formas de representar la ubicación geográfica de los planos, seleccionando la más adecuada para el proyecto y se realizaron las tareas necesarias para lograr el objetivo propiamente dicho: la clasificación por localidad de los planos escaneados, su georreferenciación automática o manual y la puesta a punto de la capa para su posterior publicación por parte del equipo del geoportal del Nodo Periférico IDE.

## **Archivo Nacional de Planos de Mensura**

## *Antecedentes y características*

El Archivo tiene sus orígenes con la creación de la Comisión Topográfica el 3 de diciembre de 1831 y reglamentada el 19 de diciembre del mismo año. La Comisión Topográfica al inicio tenía como algunos de sus cometidos la confección de la Carta Topográfica de la República, precisar límites y demarcaciones de tierras públicas y privadas, regular, examinar y dirigir el ejercicio del agrimensor, informar a los tribunales de justicia sobre las mensuras, así como realizar trabajos para el Gobierno. Esta iniciativa se puede entender como una práctica administrativa y técnica enmarcada en la construcción de un nuevo estado que necesitaba definir su territorio y conocer las tierras que lo componían. Por otro lado, se ve asumida la práctica de agrupar y conservar el resultado de esta tarea técnica plasmada en un plano. (Boulier, J. *et. al.*, 2011).

 Actualmente el Archivo Nacional de Planos de Mensura custodia aproximadamente 600,000 planos, y es quien centraliza todos los planos de mensura registrados a lo largo de la historia del país, preservando así una parte indispensable de su memoria cartográfica desde sus inicios. Los planos conservados se encuentran en distintos materiales como cartón, calco, papel cuadriculado, ferroprusiato, tela, hasta llegar a los más actuales en poliéster. Este archivo se encuentra en continuo crecimiento ya que recibe los planos provenientes de la Dirección Nacional de Catastro (DNC) que son registrados mensualmente y dicha documentación no se elimina puesto que es de conservación permanente.

 El archivo está conformado por documentos que datan aproximadamente desde el año 1822 hasta el día de hoy. Principalmente custodia documentación gráfica, además de un pequeño porcentaje de documentación textual ya que cuenta con un total de 3,620 expedientes de diligencias de mensuras judiciales, en su mayoría anteriores al año 1900. Asimismo, se conserva una colección denominada "Ciuda-

2 <http://geoportal.mtop.gub.uy> des, Pueblos y Villas" (CPV) compuesta de alrededor de 300 planos de fraccionamientos urbanos a partir de principios del siglo XIX.

 Los planos de mensura se consideran registrados a partir de 1908 y las oficinas que cumplieron la tarea de registro fueron cambiando con los años hasta que ésta culminó siendo responsabilidad de la DNC. Actualmente según el Decreto Nº 318, Art. 2º, el plano de mensura es definido como:

El documento cotejado y registrado en la Dirección General del Catastro Nacional (o registrado en las dependencias administrativas que con anterioridad tuvieron a su cargo dicho cometido a partir del 2 de enero de 1908) que representa los resultados del acto de deslinde y mensura realizado por profesional habilitado conforme a las Leyes y Disposiciones reglamentarias a la fecha de su registro. El Plano de Mensura documenta la existencia de hechos y/o derechos relacionados con las unidades inmuebles catastrales a la fecha del plano. (Uruguay, DNC, 1995).

## *Situación actual*

El archivo se enfrenta diariamente a un tipo de usuario cuyo interés es primordialmente legal y el servicio de expedición de copias autenticadas es una de sus tareas fundamentales, puesto que es el único organismo del país habilitado para emitirlas. En los últimos años, con el fin de mejorar su servicio y generar más posibilidades de acceso a la información, se ha trabajado en la mejora de la gestión de la documentación que se conserva a partir de dos aspectos centrales. Primero, la identificación y descripción de los planos mediante el uso de una base de datos a la que se accede con un software especialmente diseñado para ello y por otro lado, la digitalización de los planos de mensura<sup>3</sup> y su publicación en web. Un amplio porcentaje de las imágenes de los planos se obtuvo a partir de la digitalización de la microfilmación ya existente<sup>4</sup> y el resto por escaneo directo.

 Actualmente se pueden realizar consultas de planos vía web, ver su información asociada y la correspondiente imagen. En cuanto a las posibilidades de recuperación de información, existen criterios de búsqueda recomendados<sup>5</sup> que permiten la rápida identificación de los planos. Además, se pueden realizar búsquedas más amplias a partir de la selección de otros datos que permitan al usuario utilizar otro tipo de información. De esta manera se amplía el campo de actuación del Archivo en cuanto a sus servicios y se aumenta la cantidad de consultas recibidas.

<sup>&</sup>lt;sup>3</sup> Es importante tener en cuenta que la imagen digital no reemplaza al plano original en soporte físico, sino que trae consigo ventajas en la mejora de la gestión, uso de la información y la conservación documental. 4 La microfilmación se realiza de forma continua debido a la validez legal que posee la imagen en

microfilm que se haya obtenido cumpliendo determinadas condiciones.<br><sup>5</sup> Estos son: el departamento, número y fecha de registro y nombre del agrimensor que firmó el plano.

 La correcta organización junto con la descripción documental y las posibilidades que brinda el uso de bases de datos, son elementos fundamentales para el acceso a la documentación. En este sentido se ha entendido necesaria la normalización de criterios de descripción que permitan reflejar las particularidades de la documentación así como cubrir las necesidades de información de los usuarios. Estos aspectos representan una línea a seguir profundizando con el fin de mejorar el acceso a la documentación por parte de diversos tipos de usuarios, así como posibilitar distintos usos de la misma a otras aplicaciones tales como la georreferenciación.

# **Georreferenciación de planos de mensura**

A los efectos de este proyecto llamamos georreferenciación a la asociación de un archivo de extensión PDF con su ubicación en el territorio. Resulta importante aclarar que no se busca la visualización del archivo como imagen posicionada sobre él, sino generar para cada plano una entidad geográfica asociada a un link que permita el acceso al archivo correspondiente.

## *Antecedentes*

La intención de asociar cada plano de mensura del Archivo Nacional de Planos de Mensura con su ubicación geográfica en el territorio uruguayo surge hace varios años. En 2011, a través de un convenio entre el MTOP y la Intendencia de Montevideo, se llevó adelante un proyecto que vincula los planos de mensura registrados desde enero de 1971 a diciembre de 2008 con la cartografía parcelaria de la ciudad de Montevideo a través de un punto georreferenciado. Actualmente se puede acceder en línea a la capa a través del visualizador geográfico de la Intendencia de Montevideo.<sup>6</sup>

 A su vez, en el año 2013, ya como parte del convenio MTOP-Fundación Ricaldoni, se comenzó con la georreferenciación de planos de balnearios de la costa del país, abarcando los departamentos de Colonia, San José, Canelones, Maldonado y Rocha. En este caso la georreferenciación se representó a través de un polígono que encierra el área de actuación del plano, ya que, en general abarcan áreas muy extensas.

# *Fundamentación teórica*

Cada plano contiene información detallada y fehaciente, ya que fue relevado y graficado por un ingeniero agrimensor que estuvo en el lugar y cuya actividad implica la medición, determinación y control de emplazamientos geométricos espaciales.

<sup>6</sup> <http://sig.montevideo.gub.uy>

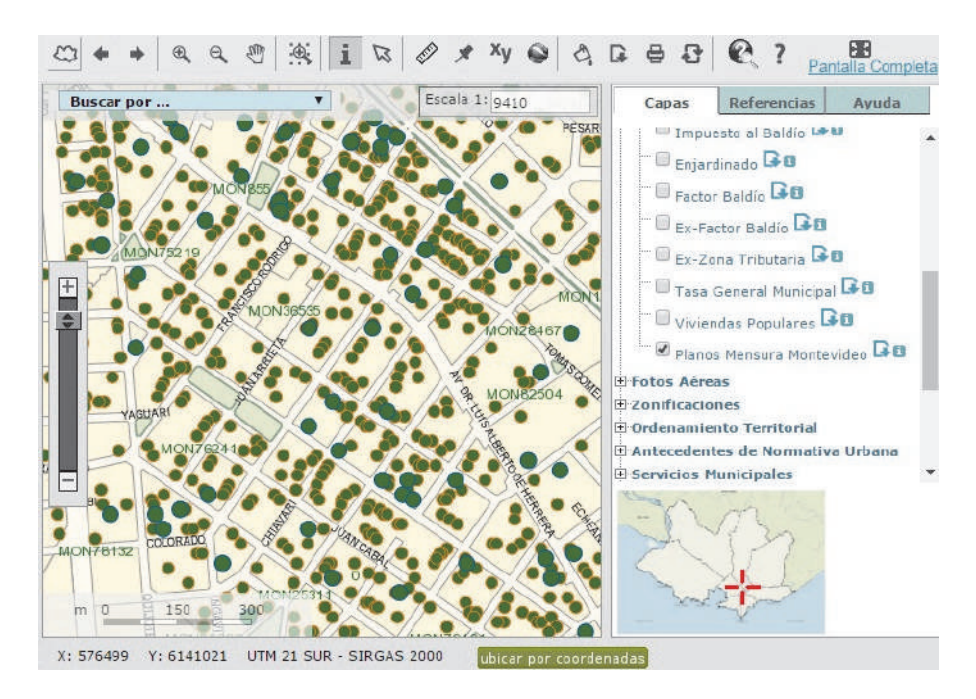

**Figura 1.** Captura de pantalla de Montevimap con la capa planos de mensura.

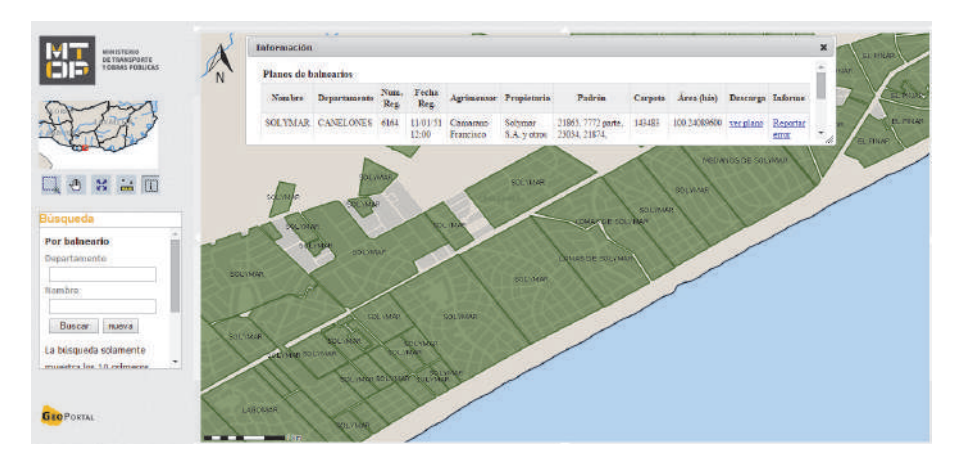

**Figura 2.** Captura de pantalla de la aplicación de planos de balneario.

 Además de describir aspectos físicos y catastrales de las parcelas sobre los que actúa, cada plano puede significar una fuente más para estudiar la evolución del territorio, ya que en ellos se pueden observar algunos aspectos como la inclusión de detalles de edificaciones (ranchos, iglesias, saladeros, jardines, quintas, espacios públicos, cementerios, entre muchos otros), carreteras, caminos y calles con sus respectivas nomenclaturas, así como elementos paisajísticos como montes y bosques naturales, afluentes de aguas, cañadas, arroyos, lagunas.

 Los planos de mensura no sólo son consultados por los ingenieros agrimensores sino también por diversos usuarios, como otros profesionales y público en general. Es de destacar el caso de entes estatales y empresas privadas, cuyo interés generalmente no es un plano en particular sino una zona específica que puede llegar a abarcar grandes extensiones del territorio.

 Por dichos motivos, la georreferenciación surge como una herramienta de gran utilidad, ya que reduce los requisitos necesarios para acceder a los planos de interés.

#### **Insumos**

Para realizar este trabajo se cuenta con tres insumos muy importantes: las imágenes de los planos de mensura en formato PDF del Archivo Nacional de Planos de Mensura, su base de datos y el parcelario catastral.

- I. Imágenes de los planos de mensura en PDF. Los archivos PDF de la totalidad del país son provistos por el Archivo Nacional de Planos de Mensura. En la etapa actual del proyecto de georreferenciación se están procesando los planos cuya fecha de registro es posterior al año 1970.
- II. Base de datos del Archivo Nacional de Planos de Mensura. En esta base de datos generalmente cada registro corresponde a un plano de mensura. Sin embargo, en los casos en que un plano actúe sobre más de una parcela o haya sido firmado por más de un agrimensor, los registros necesarios para almacenar los datos aumentan a la cantidad de parcelas y/o agrimensores involucrados en el plano. Una de las dificultades presentes en el proyecto surge debido a que esto no aplica en planos donde ocurren mutaciones catastrales que mantienen o aumentan el número de fracciones resultantes (reparcelamientos o fraccionamientos). En estos casos el número de padrón asignado a cada nueva parcela no figura en el plano de mensura; por ello, aunque los planos de este tipo generan dos o más lotes en la base de datos se ingresa como un solo registro que responde al número de padrón de la parcela en mayor área.

 En esta base se registran una gran cantidad de datos relacionados con el plano, de los cuales para este proyecto se utilizan: departamento; número de padrón; número, fecha y lugar de registro.

III. Parcelario Catastral. El parcelario catastral, provisto por la Dirección Nacional de Catastro, es un archivo de información geográfica en formato shapefile, formado por polígonos que representan la forma geométrica de las parcelas.

El Decreto Nº318/95 define:

Art. 3º.- Definición de parcela - "… toda unidad inmueble catastral de dominio privado de los particulares fiscal o municipal deslindada, dimensionada e identificada bajo sus aspectos geométrico, económico y jurídico. Se considera como tal toda extensión superficial continua, situada en una misma sección o localidad catastral, que pertenece a persona física o jurídica o a varias en condominio".

Art. 6º.- Identificación parcelaria - Las parcelas catastrales se identifican por un número de padrón, de acuerdo a las normas de nomenclatura que establezca la Dirección General del Catastro Nacional (Uruguay, DNC, 1995).

 Es importante aclarar que la República Oriental del Uruguay se divide políticamente en 19 departamentos, donde cada uno de ellos está conformado por una zona rural (suelo categoría rural), y otra zona urbana (suelo categoría urbana) que a su vez está compuesta por diversos centros poblados (localidades catastrales).

 La Ley Nº 18.308 de Ordenamiento Territorial y Desarrollo Sostenible define en el artículo 31 al Suelo Categoría Rural como las áreas del territorio cuyo destino principal es la actividad agraria, pecuaria, forestal o similar, minera o extractiva, como también las áreas protegidas con el fin de mantener el medio natural, la biodiversidad o proteger el paisaje u otros valores patrimoniales, ambientales o espaciales. En el artículo Nº 32 de la citada ley se define al Suelo Categoría Urbana como las áreas de territorio de los centros poblados, fraccionadas, con las infraestructuras y servicios en forma regular y total. Así como aquellas áreas fraccionadas, parcialmente urbanizadas, en las que los instrumentos de ordenamiento territorial pretenden mantener o consolidar el proceso de urbanización.

 Dentro de esta lógica de división del territorio, para identificar una determinada parcela en el país no basta solo con su número de padrón, además hay que tener el dato del departamento y si ésta se encuentra en zona rural o urbana, a su vez en este último caso también es necesario conocer su localidad catastral.

 Previo a trabajar con el parcelario catastral, fue indispensable procesarlo para identificar cada polígono con un código único, y eliminar las inconsistencias que presenta, como ser polígonos con igual número de padrón en una misma localidad catastral. Es así que cada polígono se identifica combinando la codificación de catastro para los departamentos (una letra) y las localidades (dos letras), seguido por el número de padrón, y por último, de ser necesario, una letra para diferenciar las parcelas con número de padrón repetido. Por ejemplo, el código autogenerado del número de padrón 544 de la localidad Quebracho, departamento de Paysandú,

es: ICA544, siendo I y CA los códigos catastrales del departamento y de la localidad respectivamente. A su vez, en caso de que este número de padrón se encontrase duplicado, a cada polígono le correspondería el código ICA544A e ICA544B.

## *Representación gráfica*

Al evaluar cómo presentar el proyecto se consideraron varias alternativas y se decidió la más apta de acuerdo a los objetivos del mismo. Éstas fueron:

- I. Representar la ubicación de un plano a través de un punto. Representar los planos de mensura con un punto no permite ver la cobertura de los mismos sobre el parcelario, como tampoco el área que abarca cada plano. Además, el punto que representa cada plano debe repetirse sobre cada parcela que tenga relación con él, y en caso de que más de un plano actúe sobre una parcela se debe hacer notar esa superposición de puntos (véase Figura 3).
- II. Digitalizar polígonos manualmente utilizando como referencia el parcelario catastral. Digitalizar manualmente los polígonos como en la capa de planos de balnearios mencionada en los antecedentes, resulta útil para planos de grandes dimensiones y que rara vez presentan superposiciones entre sí. Sin embargo, para el caso de este proyecto donde se generan múltiples superposiciones de planos, siendo algunos tan pequeños como una parcela o parte de ésta, la edición de la capa cumpliendo reglas topológicas básicas es particularmente difícil, lo que debido a los tiempos que implicaría hace inviable el uso de esta opción (véase Figura 4).
- III. Generar la envolvente de la o las parcelas que abarca cada plano de mensura. Generar la envolvente de las parcelas tiene la principal ventaja de ser independiente del parcelario que se tenga de fondo. Sin embargo, el rectángulo que representa el plano, en general abarca más área de lo que el plano realmente representa, generando muchas superposiciones en lugares donde el plano al que se hace referencia no está relacionado. Ello no permite tener una clara idea de qué parcelas tienen o no, plano de mensura georreferenciado (véase Figura 5).
- IV. Asociar a cada PDF una o más geometrías de parcelas existentes en el parcelario catastral actual. Asociar a cada PDF una o más geometrías de parcelas vigentes presentes en la capa "parcelario catastral", permite un cambio casi automático de geometría de la capa en caso de modificación parcial o total de la capa "parcelario catastral" a la que esté relacionada.

En general la geometría de una o varias parcelas puede representar casi con exactitud la geometría de la zona de actuación que abarca el plano de mensura. De todas formas, aún en los casos en que un plano de mensura abarque parcialmente una parcela existente en la base parcelaria que se tenga vigente, es válida la representación del mismo a través de la geometría de la parcela completa, ya

que lo que se busca con este trabajo es asociar a cada plano un contexto geográfico que está asociado, por lo menos, a una parcela vigente o parte de ésta (véase Figura 6).

Esta alternativa permite ver la cobertura de planos de mensura georreferenciados, así como también los casos donde se superponen los mismos.

V. Utilizar la geometría del parcelario catastral actual, modificándola en los casos que no se corresponda exactamente con lo que abarca el plano.

Esta opción no permite una rápida actualización en caso de cambio de geometría o actualización del parcelario, ya que almacena la geometría en la tabla de planos y éstas en principio pierden relación con las parcelas.

Se debe tener en cuenta que el parcelario catastral es una capa de información que está en continua actualización y que en el mediano o largo plazo, debido a proyectos en curso, va a cambiar geométricamente en su totalidad. Tomar

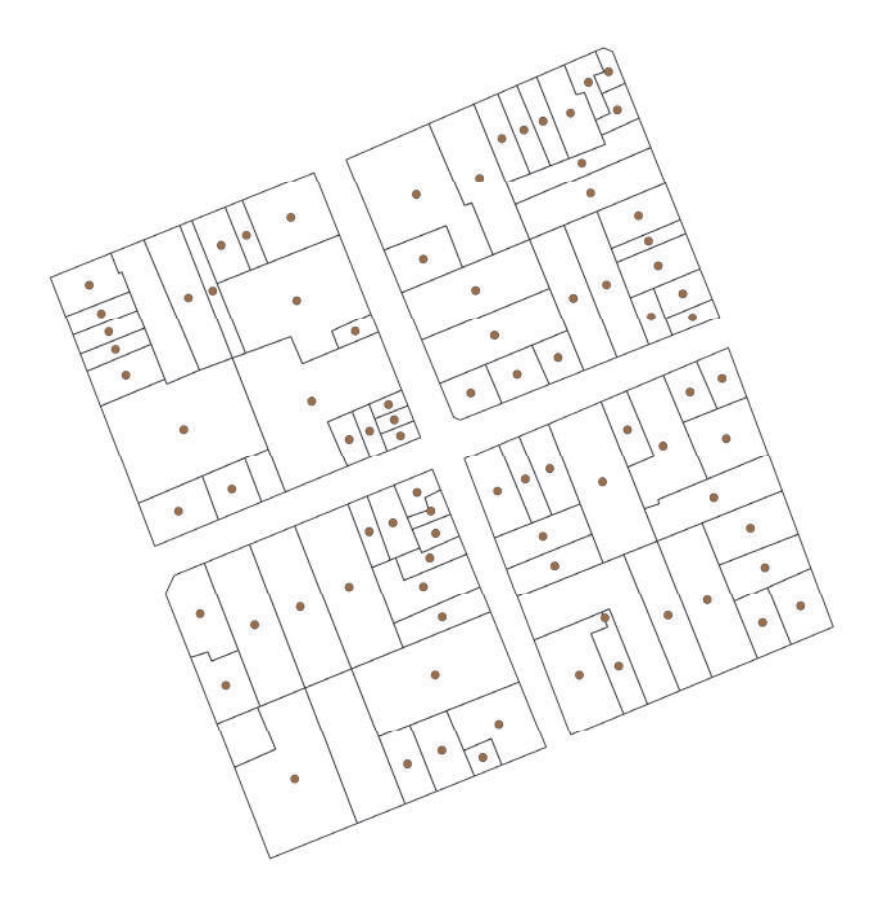

**Figura 3.** Ejemplo de representación por puntos.

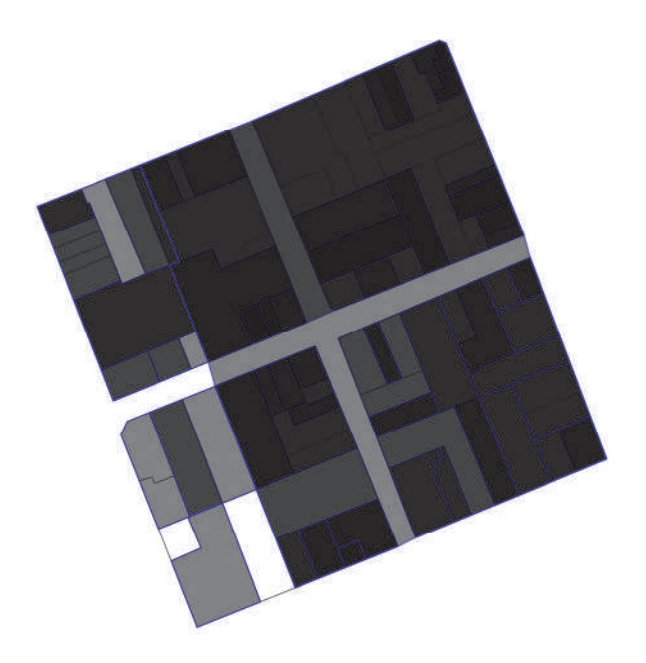

**Figura 4.** Ejemplo de representación con polígonos digitalizados manualmente.

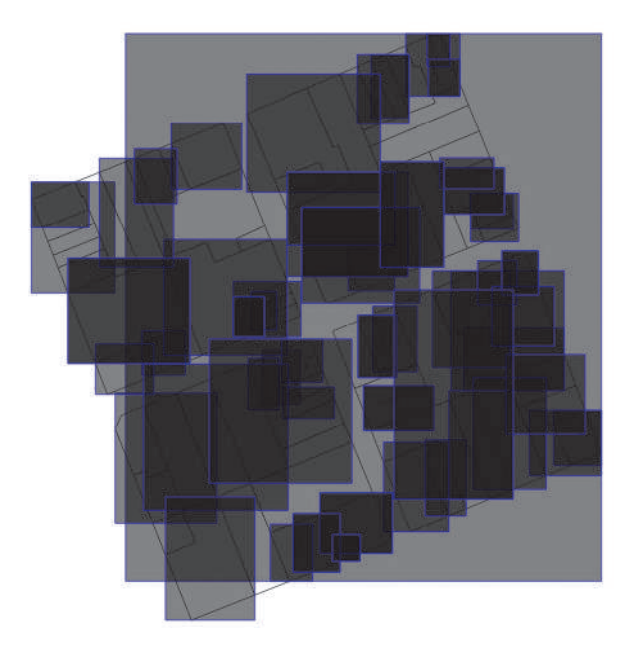

**Figura 5.** Ejemplo de representación con envolvente de parcelas.

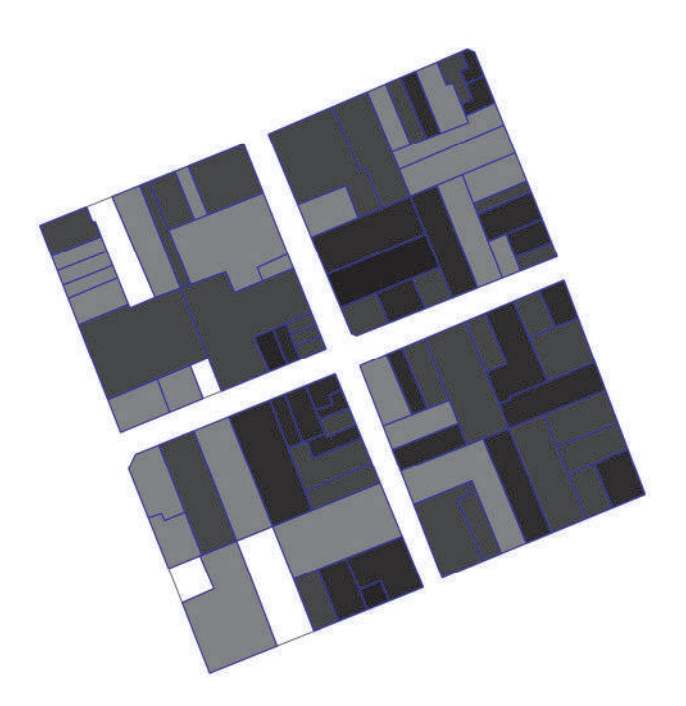

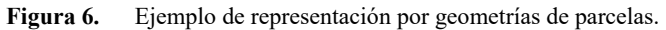

geometrías del parcelario actual, modificarlas y no prever la futura actualización de la forma más automática posible, puede provocar que el producto que hoy se genere no sea visualmente aceptable cuando esto ocurra.

Un ejemplo de esto se puede ver en la Figura 7, donde la imagen de la izquierda representa la superposición de la capa planos de mensura sobre el parcelario actual (en tonos de gris y borde azul) y la imagen de la derecha representa la superposición de la misma capa planos de mensura sobre un parcelario catastral con su geometría modificada en su totalidad.

Dentro de estas opciones se optó por la que asocia a cada PDF una o varias geometrías de parcelas existentes en el parcelario catastral actual sin modificarlas. A continuación se analizan los procesos involucrados para llevarla a cabo.

## **Metodología**

La metodología de trabajo implica, en primer lugar, la clasificación de los planos por localidad catastral, separando dentro de las mismas aquellos que generen nuevas parcelas seguido por la georreferenciación manual de estas últimas y la georreferenciación automática de las restantes.

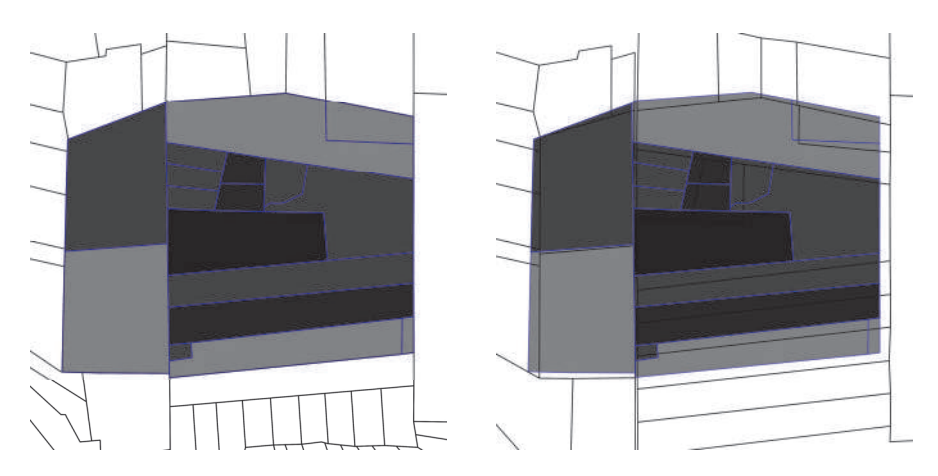

**Figura 7.** Comparación de geometrías con parcelarios modificados.

 Tanto para el proceso de georreferenciación automática como el manual se utilizó el software de sistemas de información geográfica libre QGIS. El sistema de referencia asociado al mismo es el WGS84, proyección UTM zonas 21 Sur Extendido.

# *Clasificación de archivos PDF*

Para relacionar ambas bases es necesario conocer su ubicación en el territorio, es decir, si pertenece a la zona rural o a una localidad catastral. Este dato se obtiene haciendo una clasificación manual de los mismos, abriendo cada archivo PDF y colocándolo en la carpeta correspondiente a su localidad.

 Posteriormente se agrega en la base de datos del archivo de planos el dato de localidad, y utilizando el departamento, lugar y número de registro se crea el campo AUTOGEN correspondiente al nombre de la imagen en PDF.

 Durante el mismo procedimiento se separan los planos de cada localidad en dos grupos: los que generan mutaciones catastrales y los que no. Esto se debe a que cada uno sigue un procedimiento distinto a la hora de ser georreferenciado, manual en caso de existir mutaciones y automático en caso contrario.

# *Georreferenciación automática*

Trabajando con la unión de las bases mencionadas anteriormente se pueden georreferenciar de forma automática un porcentaje importante del total de los planos del Archivo. El resto, que son los planos que generan mutación catastral, se deben georreferenciar manualmente, ya que como se explicó anteriormente, no se registró en la base todas las parcelas que surgen de un plano de fraccionamiento.

 Cada plano que figura en la base del archivo de planos tiene asociado su número de padrón y, siempre que éste se encuentre vigente en la base de parcelario catastral, tomará la geometría de la parcela a través de un proceso informático llamado unión. Este procedimiento implica separar de la base del archivo gráfico los planos de cada localidad y luego crear una unión de tablas entre el parcelario de la localidad en cuestión y la base de planos para esa localidad, esto se hace utilizando el software QGIS, ya que se tiene la base parcelaria en formato shapefile y la base de planos en formato de tabla. En general, casi la totalidad de los planos que no generan mutación catastral quedan georreferenciados con este procedimiento, el resto se debe agregar al grupo de georreferenciación manual.

## *Georreferenciación manual*

Este procedimiento se le aplica a los planos que generan mutaciones catastrales y a los que no se georreferenciaron automáticamente con el procedimiento anterior. Al contarse con los archivos PDF agrupados por localidad, se procede a abrirlos uno a uno y buscarlos en el parcelario catastral. Como primera opción, se busca algún número de padrón lindero, en caso de no encontrarlo se utiliza en forma excepcional algún otro archivo shapefile auxiliar como ser los ejes de calles (o de rutas en caso de zona rural), escuelas cercanas o cursos de agua, entre otros.

 Para construir el polígono que representa la zona de actuación de cada plano se copia la geometría obtenida del parcelario catastral del o los polígonos que tienen relación con el plano, a un nuevo shapefile auxiliar llamado "planos\_padron\_geo". Cabe aclarar que no se le asocian a cada parcela sus planos antecedentes, sino que, posteriormente se crea un nuevo polígono independiente del parcelario catastral que surge de disolver en un solo polígono aquellos que tengan el mismo plano asociado. Este polígono puede coincidir con el polígono que representa a una parcela en caso de que el plano sea de una que se encuentre vigente. De esta forma la base catastral continúa modificándose a medida que catastro la actualiza y la capa de planos que surge de este proceso se mantiene independiente de esos cambios.

 En caso de no poder identificar qué parcelas pueden tener relación con el plano, pero sí cuál es la zona de actuación aproximada del mismo, se representa dicha ubicación con un punto. En algunos casos los datos que se encuentran en el plano no son suficientes para poder conocer la ubicación del mismo, por lo que existe un porcentaje de aproximadamente el 1% del total de planos que no quedan georreferenciados.

# **Producto**

Lo que se genera al georreferenciar los planos es una tabla llamada "planos\_padron\_geo", que deriva del shapefile auxiliar que se usó en la georreferenciación, donde en la primer columna se encuentra el código de padrón llamado "COD\_PAD", y en otra columna el nombre del archivo PDF georreferenciado "AUTOGEN". Esta tabla se utiliza para relacionar los archivos PDF con el parcelario base utilizado.

 Cada plano de la lista con que se está trabajando puede estar ninguna, una o muchas veces en la tabla "planos\_padron\_geo", y a su vez cada número de padrón del parcelario base puede estar ninguna, una o muchas veces en la tabla "planos\_padron\_geo" (Figura 8).

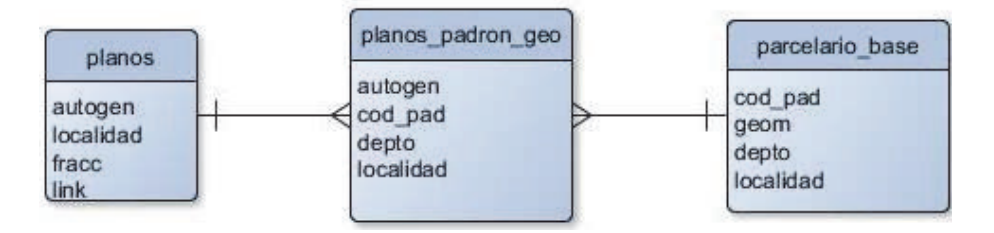

**Figura 8.** Estructura de tablas, relación muchos a muchos.

Con esta tabla y la de parcelario base se genera una nueva capa que es la que en definitiva se muestra en el geoportal, esta capa toma la geometría de los polígonos que estén asociados al mismo archivo PDF y los disuelve en un solo polígono que representa cada plano, para luego asociar a través de otra tabla el link correspondiente para ver ese plano a través de la página web del Archivo Nacional de Planos de Mensura.

# **Publicación**

La capa planos de mensura se publica actualmente por tres vías:

I. En el Geoportal del Nodo Periférico del MTOP bajo la categoría Consulta de Planos de Mensura.

La superposición de polígonos, que es habitual en esta capa, se puede apreciar a simple vista ya que la capa tiene configurada una transparencia del 50% con un color de relleno negro, esto hace que se vea una escala de grises que aumenta en opacidad cuantos más planos se superponen (véase Figura 9).

II. Utilizando Google Earth a través del KMZ que publica el MTOP.

III. A través del servicio WFS para acceder a la capa de planos desde cualquier software de Información Geográfica (Figura 10).

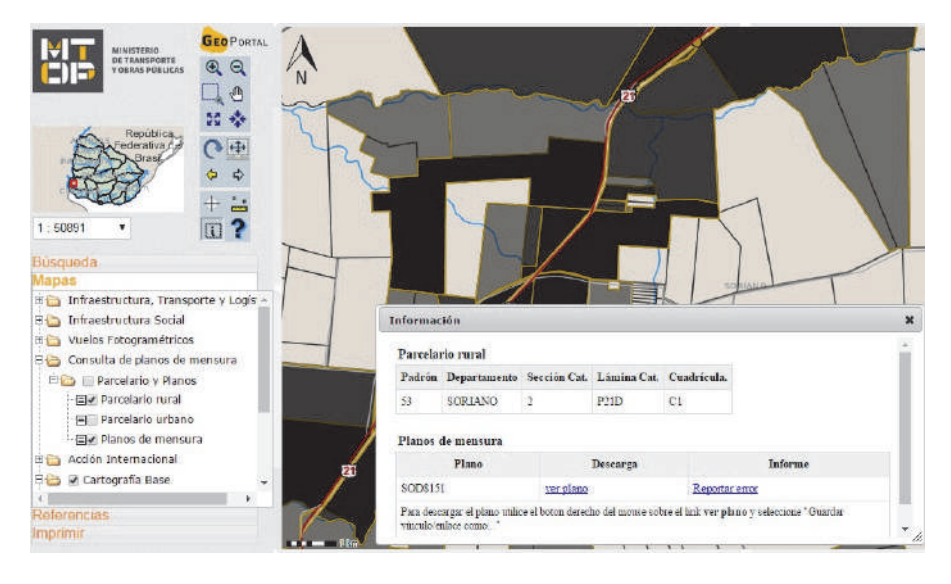

**Figura 9.** Captura de pantalla del geoportal con la capa de planos de mensura activada.

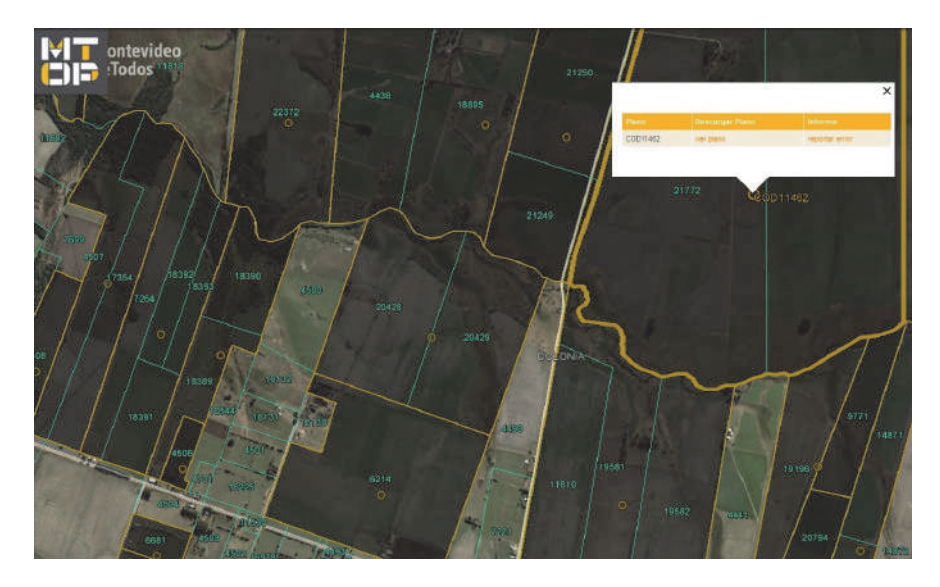

**Figura 10.** Captura de pantalla de Google Earth con la capa de planos activada.

## **Conclusiones**

Actualmente, a dos años del comienzo del proyecto, con un equipo de georreferenciación de tres integrantes, se han procesado 103.760 planos de mensura de los siguientes departamentos: Artigas, Cerro Largo, Colonia, Durazno, Flores, Florida, Lavalleja, Paysandú, Río Negro, Rivera, Salto, Soriano, Tacuarembó y Treinta y Tres. Es decir, aproximadamente un 20% de la totalidad de planos del Archivo. Un porcentaje importante de estos planos, entre un 35 y 40 %, se procesó de forma automática, mientras el resto, menos un 2% que no pudo ser georreferenciado, se hizo de forma manual.

 La metodología del trabajo cumplió con la propuesta inicial para el proyecto y no necesitó de grandes modificaciones. Sin embargo, a través de la experiencia obtenida durante la ejecución del proyecto se incorporaron nuevos criterios que permitieron la mejora del proceso. Por ejemplo, en la clasificación se adoptaron criterios más rigurosos que llevan al aumento del número de planos procesados manualmente, lo cual disminuye considerablemente los errores sin aumentar significativamente la carga de trabajo manual.

 Además, en el proceso de georreferenciación se incorporó la representación por puntos, previamente descartada, como forma de representar la ubicación de algunos planos de difícil asociación a polígonos.

 A su vez, se tomó una muestra de 2.500 planos para verificar su correcta georreferenciación, obteniéndose un porcentaje de error de la capa de  $7,6\% \pm 1\%$ , resultado que se encuentra dentro de lo esperado para un trabajo de esta naturaleza. El análisis permitió implementar cambios en los procedimientos para evitar los errores de mayor frecuencia. La presencia en la capa de polígonos con menor cantidad de parcelas que las representadas en el plano, justifica casi la mitad del error de la misma y, al producirse principalmente en el proceso automático de georreferenciación, permitió tener mayores posibilidades de influir en su disminución.

 Hasta el momento, a pesar de no contar con datos concretos de la cantidad de usuarios que acceden a la consulta web por cualquiera de sus tres vías, se han recibido comentarios positivos respecto de la facilidad que la herramienta reporta en el acceso a la información del Archivo y a las nuevas posibilidades de uso del mismo.

 En conclusión, el Archivo Nacional de Planos de Mensura es una fuente de información indispensable para el conocimiento de la evolución de la propiedad en el medio rural, los cambios en la configuración urbanística, los primeros fraccionamientos de ciudades, pueblos y villas, el avance catastral, los cambios de infraestructura en las vías de comunicación y transporte, entre otros. La georreferenciación de los planos facilita al usuario la visualización de esa evolución en la realidad, convirtiéndose en una herramienta muy útil para diversos estudios e investigaciones, así como para conocer y visualizar de forma gráfica la evolución del paisaje, la tenencia de la tierra, los límites administrativos y el territorio del país.

## **Bibliografía**

- Boulier, J.; Cuénot, J.-F. y Gautreau, P. (2011). "Construcción del Estado e institucionalización administrativa en la provincia de Buenos Aires y Uruguay (1820- 1870): enfoques geohistóricos", en J.C. Garavaglia y P. Gautreau (eds.). *Mensurar la tierra, controlar el territorio. América Latina, siglos XVIII-XIX*. Prohistoria Ediciones, State Building in Latin America, Rosario, pp. 63-97. Disponible en <https://halshs.archives-ouvertes.fr/halshs-00992284/document>
- Ministerio de Transporte y Obras Públicas, Dirección Nacional de Topografía, Archivo Gráfico de Planos de Mensura (s/d), *Historia medida de un rico patrimonio*, MTOP, Montevideo.
- Rodríguez, A. (1860). *El Digesto nacional: compendio de las leyes, decretos del gobierno y demás resoluciones y actos oficiales de la República oriental del Uruguay*, Establecimiento Tipográfico y Litográfico de Luciano Mege, Montevideo.
- Uruguay (2008). Ley Nº 18.308. *Ordenamiento Territorial y Desarrollo Sostenible*, Montevideo, 18 de junio de 2008, disponible en: <https://www.impo.com.uy/ bases/leyes/18308-2008/83>, consultado: 19 de agosto de 2016.
- Uruguay, DNC, (1995). Decreto Nº 318, Montevideo, 4 de septiembre de 1995, disponible en <http://catastro.mef.gub.uy/6565/10/areas/decreto-318 995 Normativa,Decretos,Cotejo-y-Registro.html>, consultado: 19 de agosto de 2016.

# Guías metodológicas para levantamientos geodésicos en México

Javier Arellano Sánchez

*Recibido el 09 de mayo de 2016; aceptado el 12 de septiembre de 2016* 

## **Abstract**

Geodetic data capture, revision, processing, analysis and integration anywhere in the world are directed to opportunely produce quality inputs and products under reference frames and proved standards in order to be useful in any spatial data infrastructure. To this effect, it is essential to use methodologies with steps that guide the implementation of effective methods and working procedures to reach the expected objectives. According to the above the methodological guides used in the National Institute of Statistics and Geography (INEGI) in order to support the National Subsystem of Geographic and Environmental Information are described in this article.

 Key words: *Methodological Guides, Geodetic data, Reference Frames, Standards, Spatial data, Mexico*.

## **Resumo**

A captação, a revisão, o processamento, a análise e a integração de dados geodésicos em qualquer lugar do mundo se orientam a gerar insumos e produtos com qualidade e oportunidade conforme marcos de referência e padrões comprovados de modo que sejam úteis para qualquier infraestrutura de dados espaciais, para isso é essencial o uso de metodologias com etapas que orientem a execução de métodos e procedimentos de trabalho efetivos para alcançar os objetivos traçados. Em função do anterior, o presente artigo descreve as guias metodológicas utilizadas no Instituto Nacional de Estatística e Geografia (INEGI) para dar suporte ao marco de referência geodésico do Subsistema Nacional de Informação Geográfica e do Meio Ambiente.

 Dirección General de Geografía y Medio Ambiente, Instituto Nacional de Estadística y Geografía (INEGI), Av. Héroe de Nacozari Sur 2301, Fraccionamiento Jardines del Parque, C.P. 20276, Aguascalientes, México, correo electrónico: javier.arellano@inegi.org.mx

 Palavras chave: *Guias metodológicos, Dados Geodésicos, Marcos de Referência, Padrões, Dados Espaciais, México*.

#### **Resumen**

La captación, la revisión, el procesamiento, el análisis y la integración de datos geodésicos en cualquier lugar del mundo se orientan a generar insumos y productos con calidad y oportunidad bajo marcos de referencia y estándares comprobados de modo que sean útiles para cualquier infraestructura de datos espaciales, para ello es esencial el uso de metodologías con etapas que orienten la ejecución de métodos y procedimientos de trabajo efectivos para alcanzar los objetivos trazados. En función de lo anterior, el presente artículo describe las guías metodológicas utilizadas en el Instituto Nacional de Estadística y Geografía (INEGI) para dar soporte al marco de referencia geodésico del Subsistema Nacional de Información Geográfica y del Medio Ambiente.

 Palabras clave: *Guías metodológicas, Datos Geodésicos, Marcos de Referencia, Estándares, Datos Espaciales, México*.

#### **Generalidades**

En México, dentro del Sistema Nacional de Información Estadística y Geográfica, coordinado por el INEGI, se generan datos del Marco de Referencia Geodésico para contribuir al componente geográfico del Subsistema Nacional de Información Geográfica y del Medio Ambiente también denominado Infraestructura de Datos Espaciales de México; asimismo, éstos datos, son insumos para los procesos relacionados con la elaboración de la cartografía nacional, catastros, georreferencia de información de interés nacional, entre otros proyectos.

 Como parte de las actividades del INEGI que permiten apoyar la capacitación y actualización de servidores públicos, así como en la investigación permanente en temas de producción y análisis de la información, se desarrollan documentos normativos y operativos, entre ellos metodologías para normalizar la captación, procesamiento, integración y difusión de datos, productos y servicios bajo estándares de calidad.

 Las metodologías aplicadas a los levantamientos geodésicos generan datos e información que son puestos a disposición de los usuarios de manera gratuita a través de la red geodésica nacional, con el objeto de vincular sus estudios geográficos. Estos levantamientos al igual que otros, que se realizan en el Instituto en materia estadística y geográfica, llevan implícito el objetivo de suministrar a la sociedad y al Estado información de calidad, pertinente, veraz y oportuna, así como normar la generación de información estadística y geográfica en el marco del Sistema Nacional de Información Estadística y Geográfica (SNIEG).

# **Normatividad base para el diseño de guías metodológicas para levantamientos geodésicos en México**

Las disposiciones normativas, elaboradas en el INEGI, se orienta a regular el diseño, captación, producción, actualización, organización, procesamiento, integración y compilación de la información estadística y geográfica. La normatividad base para colectar y producir datos geodésicos e integrarlos al Sistema Nacional de Información Estadística y Geográfica consiste en:

- La Ley del Sistema Nacional de Información Estadística y Geográfica (LSNIEG)
- Reglamento Interno del INEGI (RII)
- Normas Técnicas: del Sistema Geodésico Nacional (NTSGN), Estándares de Exactitud Posicional (NTEEP) y sobre Elaboración de Metadatos Geográficos (NTEMG).
- El Diccionario de Datos Geodésicos.

 La información geográfica es considerada como el conjunto organizado de datos espaciales georreferenciados, que mediante símbolos y códigos genera el conocimiento acerca de las condiciones físico-ambientales, de los recursos naturales y de las obras de naturaleza antrópica del territorio nacional.

 Adicional a la Ley, el Instituto ejerce sus atribuciones y facultades de conformidad con la forma y términos establecidos en Reglamento Interno que para tal efecto aprobó su Junta de Gobierno. Dentro de sus atribuciones están la de realizar estudios en materia geográfica y cartográfica, que tenga por objeto la elaboración y actualización de la normatividad y la generación e integración de información geográfica, de acuerdo a las mejores prácticas internacionales; coadyuvar en la construcción del Subsistema de Información Geográfica y del Medio Ambiente y regular la producción de información geográfica del país, así como promover la investigación y desarrollo en la materia.

 En materia de geografía y medio ambiente debe integrar y actualizar la información proveniente de los siguientes temas geográficos: marco de referencia geodésico; límites costeros, límites internacionales, límites estatales y municipales; datos de relieve continental, insular y submarino; datos catastrales y topográficos, de recursos naturales y clima, así como nombres geográficos.

 La Norma Técnica del Sistema Geodésico Nacional contiene las disposiciones mínimas que definen el Sistema Geodésico Nacional, a partir de las cuales es posible integrar datos e información geodésica generada por las unidades del estado, a fin de establecer las condiciones necesarias para que el Marco Geodésico sea homogéneo, compatible, comparable y útil para la generación de información geográfica debidamente georreferida.

 La Norma Técnica de Estándares de Exactitud Posicional establece las disposiciones mínimas referentes a los valores de exactitud posicional para diferentes tipos de rasgos geográficos que deberán adoptarse para todo trabajo de referenciación ubicado dentro del Territorio Nacional, realizado por el Instituto y las Unidades del Estado que integran el Sistema Nacional de Información Estadística y Geográfica, ya sea por sí mismas o por terceros, así como promover su armonización y homogeneidad.

 La Norma Técnica sobre Elaboración de Metadatos Geográficos establece las disposiciones mínimas para la elaboración de metadatos de los grupos de datos geográficos de interés nacional o que sirvan para generar estos, realizados por las Unidades del Estado que integran el Sistema, ya sea por sí mismas o por terceros, así como promover su armonización y homogeneidad.

 El *Diccionario de Datos Geodésicos* muestra la forma en que la información geodésica producida en el INEGI se ha estructurado y descrito conceptualmente para poder ser ingresada a la Base de Datos Geográficos. Es un documento complementario a las normas técnicas en materia geográfica para regular la producción de datos espaciales y su integración. Contiene los nombres, definiciones y las características de los objetos espaciales que descritos bajo especificaciones comunes dan lugar a la generación de datos espaciales.

#### **Los levantamientos geodésicos, su importancia y utilidad**

En México, el papel más relevante de la geodesia consiste en el establecimiento, operación y mantenimiento de la Red Geodésica Nacional (RGN), constituida por puntos cuyas coordenadas se han obtenido por medio de diversos levantamientos integrados de tal forma que relacionan todas las porciones del territorio nacional en una sola estructura. Es decir, el principal uso está en integrar una red unificada que sea el marco fundamental de referencia para elaborar la cartografía de México, determinar la forma, ubicación y tamaño del país, así como de sus recursos naturales y obras de infraestructura que se asientan en éste, entre otras utilidades.

 En el INEGI los levantamientos geodésicos están unidos a sistemas y marcos de referencia para la determinación de coordenadas de puntos convenientemente elegidos y situados en, sobre o cerca de la superficie terrestre, así como datos de altura y de gravedad que sirven para el desarrollo sostenible de su marco de referencia geodésico.

 El campo gravitacional de la Tierra está sujeto a variaciones que se producen en el tiempo y en el espacio debido a una combinación de factores, tales como la distribución desigual de la masa en los océanos, los continentes, y el interior profundo, las variables relacionadas con el clima, como el balance hídrico de los continentes, el derretimiento de los glaciares o en crecimiento, así como los diferentes tipos de rocas con distintas densidades que originan las variaciones espaciales de la gravedad. La variación de la gravedad es lo que se necesita medir en el tiempo (Watkins, 2002).

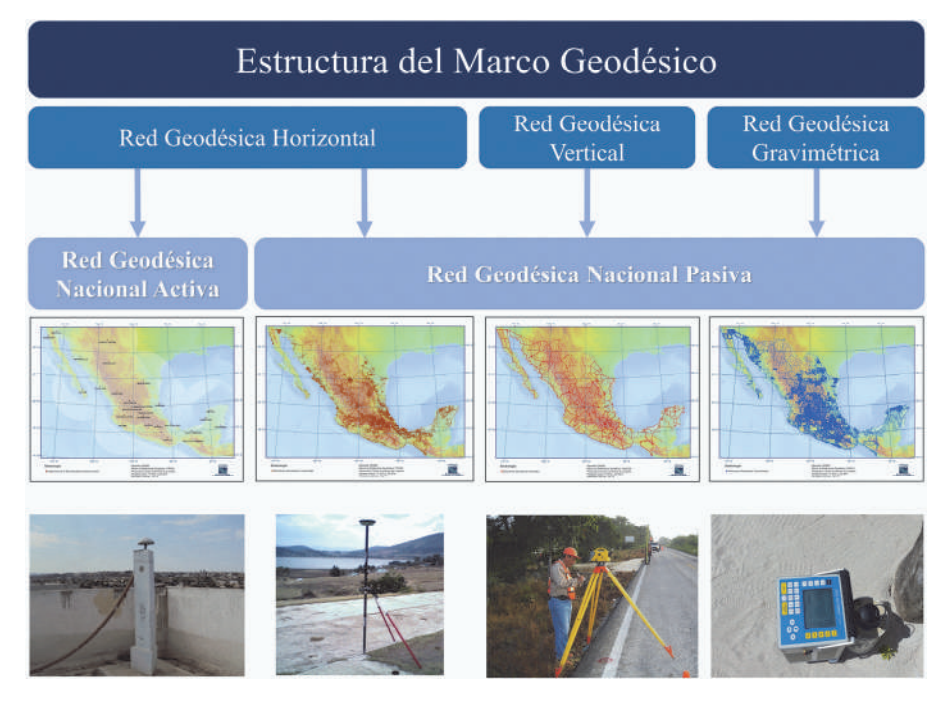

Figura 1. Marco de Referencia Geodésico. Fuente: INEGI.

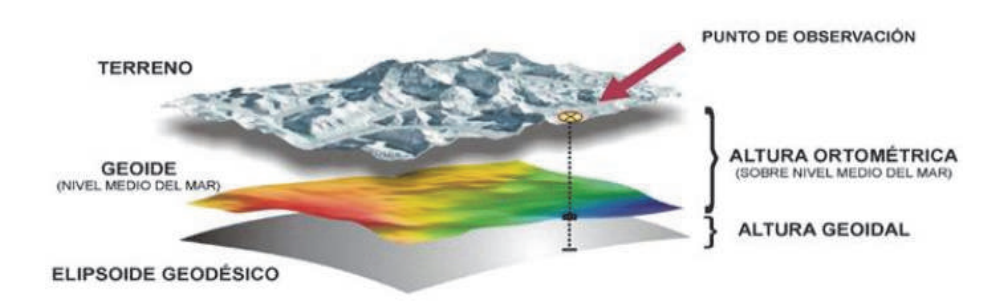

**Figura 2.** Determinación de coordenadas de puntos de observación.

 Los levantamientos geodésicos se realizan bajo lo señalado en las guías metodológicas elaboradas por el INEGI dan forma a un conjunto de procedimientos y operaciones de campo y gabinete, orientadas a dotar de valores geodésicos a puntos de observación particular sobre el terreno. Combinando información de un modelo de alturas geoidales (generadas a partir de un modelo geoidal) con alturas geodésicas (elipsoide de referencia) obtenidas mediante técnicas de posicionamiento satelital para calcular alturas ortométricas de cualquier punto de observación sobre el terreno (Figura 2).

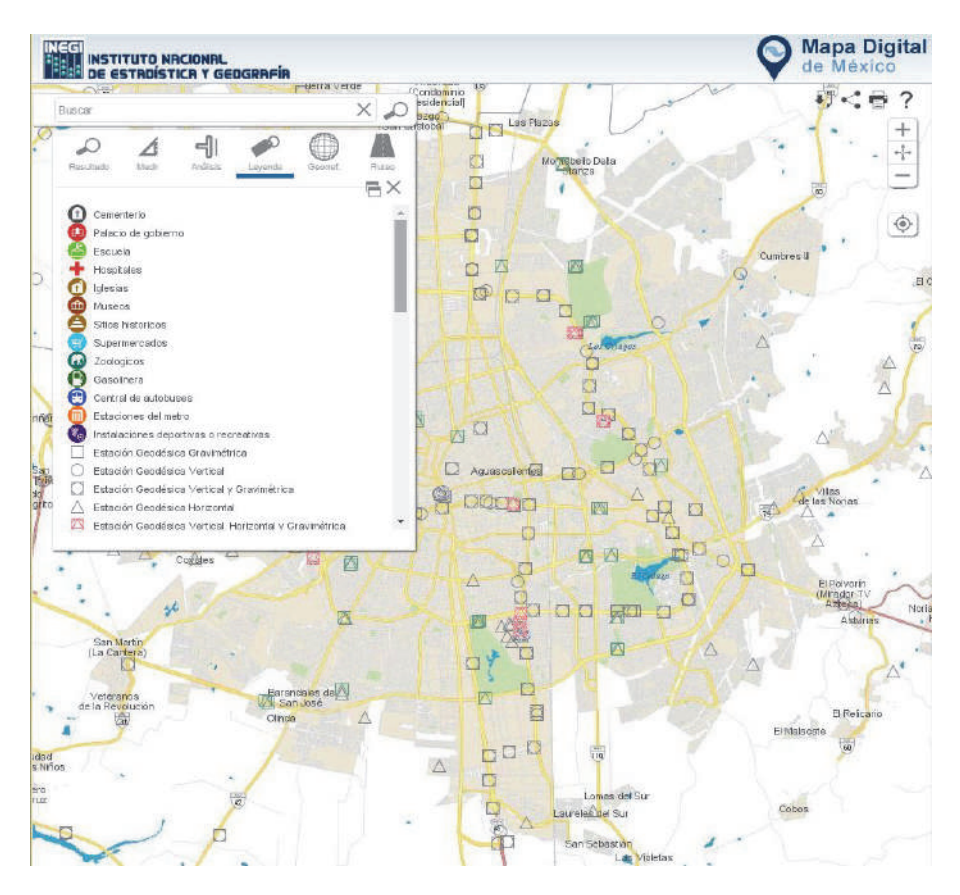

**Figura 3.** Datos geodésicos a través de servicios WEB. Fuente: INEGI. <http://gaia.inegi.org.mx/mdm6/?v=bGF0OjIzLjMyMDA4LGxvbjotM AyLjE0NTY1LHo6MSxsOmMxMTFzZXJ2aWNpb3N8dGMxMTF zZXJ2aWNpb3M=>

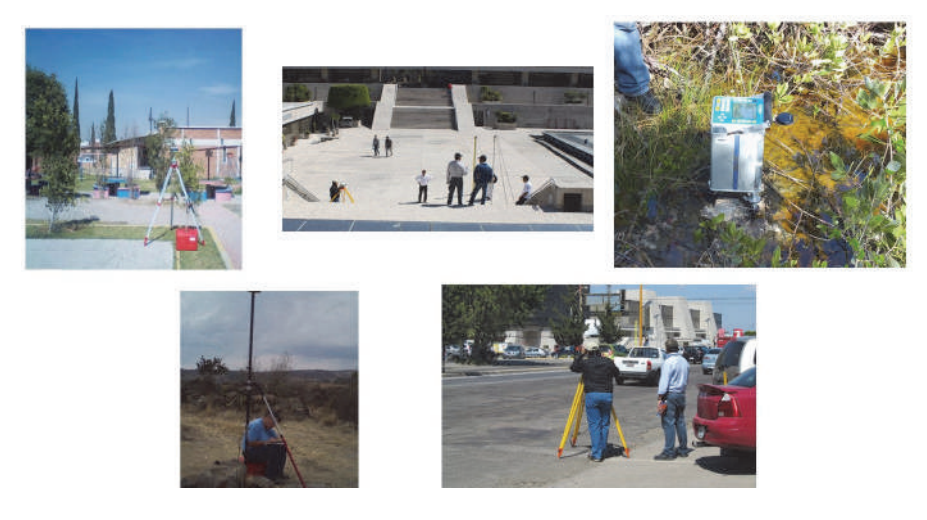

**Figura 4.** Levantamientos Geodésicos para la RGNP. Fuente: INEGI.

Los datos obtenidos son integrados en una base de datos y se ponen a disposición a los usuarios, de manera gratuita, en Internet mediante la solución geomática conocida como Mapa Digital de México (Figura 3), de este modo dar atención oportuna de datos geodésicos a las necesidades actuales y futuras de datos geodésicos a nivel nacional y aquellos que por acuerdos y convenios internacionales se tengan que compartir. Fuente: INEGI

 Dentro del INEGI, los datos obtenidos mediante levantamientos geodésicos (Figura 4) conforman la Red Geodésica Nacional Pasiva, y se aplican para contribuir a la georreferencia de información de interés nacional, cómo la carta topográfica en la escala 1:50 0000, también para el estudio del comportamiento del territorio en la interrelación que guardan los componentes de potencial gravimétrico, desplazamiento horizontales y verticales; así como para estudios de investigación y para la planeación y diseño de obras culturales de diversa índole.

 El uso de esta información brinda beneficios en cuanto al intercambio de información entre las diversas instituciones que ejercen las políticas públicas. Su cobertura es nacional y de actualización permanente.

Los Sistemas de Referencia de la Red Geodésica Nacional Pasiva (RGNP), para cada tipo de red, son actualmente los siguientes:

• Red Geodésica Horizontal: estaciones con coordenadas generadas a partir de levantamientos utilizando tecnología GPS/GNSS. Sistema de Referencia ITRF08 (International Terrestrial Reference Frame 2008, por sus siglas en inglés) época 2010.0, en el elipsoide GRS80 (Moritz, 2000).

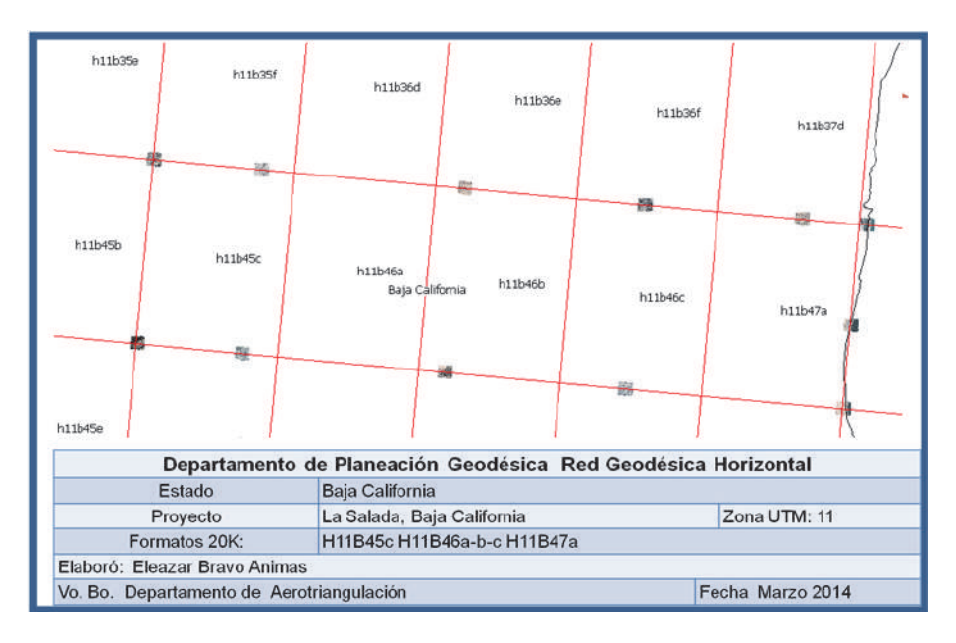

**Figura 5.** Proyecto de medición de Puntos de Control Terrestre. Fuente INEGI.

- Red Geodésica Vertical: estaciones en el terreno con altura o elevación con respecto al NAVD88 (North American Vertical Datum of 1988, por sus siglas en inglés), para el caso de México.
- Red Geodésica Gravimétrica: estaciones en el terreno con mediciones de valores del campo de gravedad de la tierra asociadas al Dátum IGSN71 (International Gravity Standardization Net of 1971, por sus siglas en inglés). Existe un gran número de ellas materializadas físicamente.

## **Guías metodológicas**

Cada guía contiene apartados generales, un marco conceptual y la descripción metodológica de trabajo en cada red. A continuación se detalla de manera general las etapas de cada guía; para una mayor profundización se recomienda consultar las metodologías completas para cada tipo de red geodésica en el vínculo de Internet señalado:

# *Guía Metodológica de la Red Geodésica Horizontal (RGH)*

La Guía Metodológica de la Red Geodésica Horizontal es utilizada por el Instituto en los levantamientos de campo necesarios para el establecimiento de Estaciones Geodésicas Horizontales, con procedimientos estandarizados y acordes con la nor-
matividad vigente, lo que permite la compatibilidad y comparabilidad de la información para su integración al sistema. Los valores obtenidos son de posición con respecto al elipsoide de referencia, es decir latitud y longitud geodésicas, así como una altura elipsoidal y constituye una de las tres vertientes del Sistema Geodésico Nacional.

 Los levantamientos geodésicos horizontales pueden incluir o no el establecimiento de marcas físicas identificadas con una placa metálica alojada en monumentos o empotradas sobre rocas u obras de infraestructura; su permanencia y estabilidad son factores de gran importancia para que los usuarios puedan vincular sus proyectos a la Red Geodésica Horizontal. En caso de realizar la monumentación de una placa, deberá seguir el procedimiento y especificaciones contenidas en la metodología de trabajo.

 Dentro de los levantamientos en los que no se establecen marcas físicas, la ubicación de las posiciones en campo se hace con apoyo de imágenes de percepción remota; su importancia radica en utilizarse como insumos para el establecimiento de Puntos de Control Terrestre (PCT)<sup>1</sup> que se aplican en el proceso fotogramétrico de triangulación, que a su vez facilita la elaboración de ortoimágenes; así como para la georreferenciación de servicios para el Marco Geoestadístico Nacional y Unidades Económicas del Directorio Estadístico Nacional de Unidades Económicas (DENUE), entre muchas aplicaciones más.

## **Etapas**

### *Planeación*

En esta etapa se revisan los recursos financieros y metas a lograr, insumos de trabajo, especificaciones del usuario en cuanto a cobertura, densidad y exactitud posicional. Asimismo se revisan las condiciones de accesibilidad a la zona de trabajo, vías de comunicación, localidades y cualesquier otro elemento que facilite el logro del proyecto. Además es esencial la revisión del equipo y correcta operación, revisión y verificación de herramientas y accesorios, etcétera.

## *Elaboración*

A partir de la definición de un programa de trabajo, se elaboran los proyectos de campo con la finalidad de obtener y proveer datos e información geodésica útiles

<sup>1</sup> Ubicación representada mediante un croquis que correlaciona la ubicación de las coordenadas obtenidas con GNSS/GPS con respecto a una imagen de percepción remota; la ubicación gráfica y las coordenadas obtenidas tienen la finalidad de servir como insumo para el proceso fotogramétrico de triangulación aérea.

para georreferir objetos espaciales y fenómenos de interés de acuerdo a la naturaleza específica de cada proyecto.

 En los trabajos de apoyo a la elaboración de productos cartográficos se establecen Puntos de Control Terrestre considerando control histórico existente, traslape entre imágenes, colindancia con cuerpos de agua marítimos, formatos cartográficos ya controlados en las adyacencias del proyecto.

### *Actividades de campo*

Dentro de las actividades de campo se realiza la localización y posicionamiento geodésico de los puntos donde se ubicarán y medirán Estaciones Geodésicas de densificación, así como el mantenimiento de la Red Geodésica Nacional, redes geodésicas de densificación, medición de monumentos fronterizos, Puntos de Control Terrestre para procesos fotogramétricos o Puntos de Apoyo Terrestre para actividades catastrales, entre otros.

 De acuerdo al estándar de exactitud posicional, recursos disponibles, área de cobertura y facilidades de acceso se define el método y configuraciones de medición con equipos GPS/GNSS.

 Los formatos de apoyo son muy importantes y sirven entre otros aspectos para describir la ubicación del punto medido en campo en un rasgo identificable, cuidando que los objetos vistos en el terreno corresponden con los vistos en la imagen. Se debe realizar un listado de los puntos observados para llevar un efectivo control.

 Es esencial la elaboración de un croquis de la ubicación de la estación geodésica o punto de control con la información suficiente para coadyuvar con el proceso de triangulación o bien para integrar los datos a la Red Geodésica Nacional con base en los atributos del diccionario de datos.

 El levantamiento de campo incluye el traslado al sitio de medición, selección final de cada sitio en donde se obtendrá el posicionamiento geodésico conforme al proyecto y condiciones del terreno, visibilidad satelital y la correcta correlación de punto elegido con su representación en la imagen de percepción remota. Una vez que se ubica el equipo y se programa la sesión de trabajo de acuerdo al método de medición predefinido, se va llenando una hoja de registro de observaciones GPS/GNSS.

### *Procesamiento de los datos*

Consiste en la obtención de vectores y ajuste de coordenadas ligadas a la Red Geodésica Nacional Activa (RGNA) o Red Geodésica Nacional Pasiva (RGNP).

 La liga a la RGNP se hace sobre estaciones horizontales establecidas físicamente en el terreno mediante una mojonera y placa metálica que identifica su ubicación tridimensional respecto a un marco de referencia para una determinada época y es

susceptible de actualizar sus valores conforme al requerimiento de un proyecto determinado. En caso necesario, se deberá realizar la conversión de los datos GPS/GNNS nativos a formato RINEX (*Receiver Independent Exchange Format*), así como tener los datos de las estaciones de referencia y la información levantada en el registro de observaciones de campo; asimismo, en su caso, descargar las efemérides precisas según corresponda a las especificaciones de exactitud posicional. Teniendo todos los insumos y el proyecto dentro del software de procesamiento geodésico con todos los parámetros configurados se realiza el procesamiento diferencial.

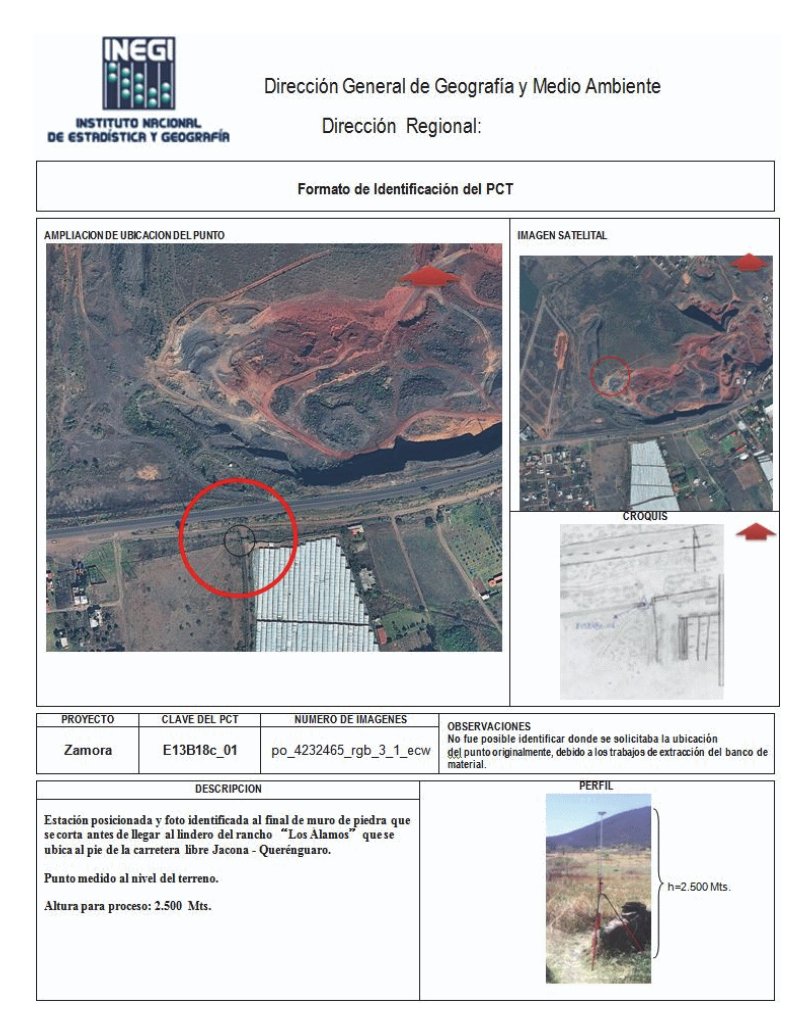

**Figura 6.** Formato de Identificación de un Punto de Control Terrestre. Fuente: INEGI.

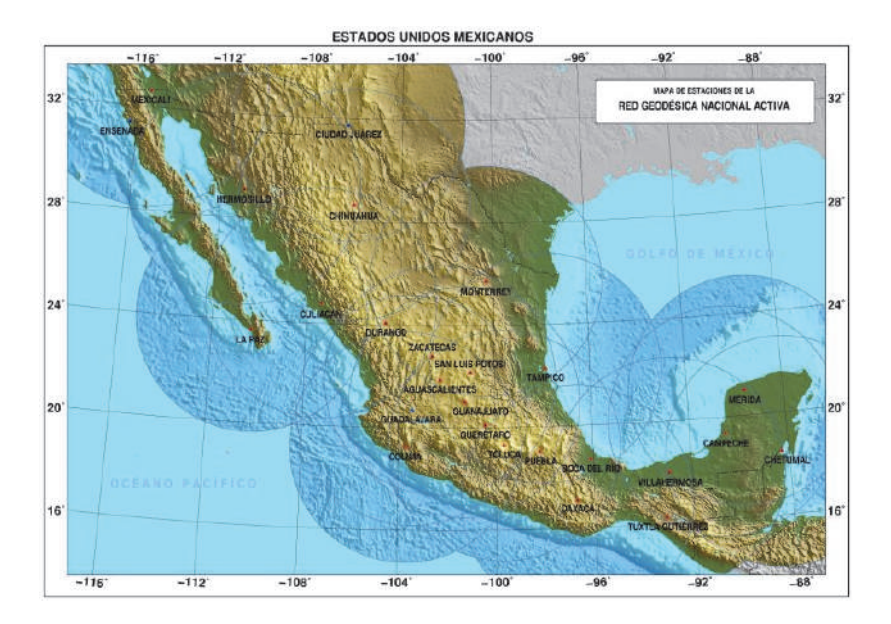

Figura 7. Red Geodésica Nacional Activa. Fuente: INEGI.

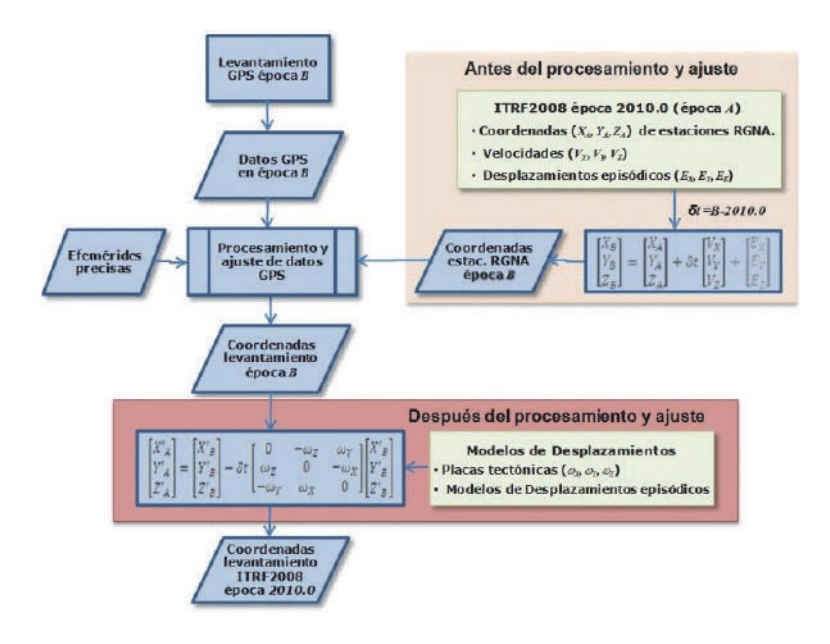

**Figura 8.** Procedimiento general para el procesamiento de datos GPS/GNSS considerando deformaciones del marco geodésico en el tiempo. Fuente: INEGI.

 El procesamiento cuando se tiene una exigencia muy alta de exactitud posicional deberá realizarse con método riguroso (Figura 8), el cual incluirá el uso de modelos de placas, las velocidades de las estaciones de referencia y datos sobre desplazamientos episódicos; con ello se podrá trasladar la ubicación de las estaciones geodésicas o puntos de control terrestre a diferentes épocas dentro del mismo marco de referencia. Los elementos para el procesamiento riguroso con GNSS/GPS son.

 Coordenadas ITRF2008 época 2010.0 con alta exactitud de las CORS (Estaciones de Referencia de Operación Continua, por sus siglas en inglés) y las velocidades de las estaciones de la RGNA.

- Modelos de placas
- Desplazamientos episódicos $2$

Para las estaciones de referencia (RGNA o CORS) se tienen:

- Velocidades  $(V_X, V_Y, V_Z)$
- Desplazamientos episódicos  $(E_X, E_Y, E_Z)$

Para el resto del territorio se tienen:

- Modelos de velocidades de placas tectónicas  $(w_X, w_Y, w_Z)$
- Modelos de desplazamientos episódicos<sup>3</sup>

Estos elementos nos permiten trasladar la ubicación de puntos a diferentes épocas (dentro de un mismo marco de referencia).

# *Validación*

Consiste en verificar que los resultados de los levantamientos de PCT con GPS/GNSS, mediante la revisión cualitativa y cuantitativa de las especificaciones señaladas en el proyecto, para asegurar su entrega con calidad a las áreas usuarias.

 En esta etapa el personal que realiza la validación deberá conocer los diferentes procedimientos, parámetros utilizados y la normatividad vigente. Asimismo deberá registrar en una bitácora los datos e información que le servirá para elaborar el

<sup>2</sup> Eventos sísmicos que afectan regiones específicas. Los registros de desplazamientos en la zona afectada permiten generar un modelo de desplazamientos. 3

Solo se considera su uso en el caso en que alguna estación tuvo algún desplazamiento local por sismo que deba corregirse con  $(E_X, E_Y, E_Z)$ , y que en el área del punto o los puntos a procesar no están ubicados en una zona que haya tenido desplazamientos episódicos (por sismo). La zona de los puntos medidos también puede estar afectados localmente por algún sismo y debieran corregirse también.

reporte final del proyecto conforme a las especificaciones contenidas en la correspondiente guía metodológica.

### **Guía Metodológica de la Red Geodésica Vertical (RGV)**

La Red Geodésica Vertical constituye una de las tres vertientes del Sistema Geodésico Nacional y está representada por un conjunto de puntos situados sobre la superficie del Territorio Nacional. Cada punto fue establecido sobre una marca física (placa en un monumento o empotrada) para obtener su valor de elevación o altura determinada por posicionamiento geodésico vertical con respecto a un nivel de referencia.

 El Posicionamiento Geodésico Vertical consiste en determinar la elevación de puntos convenientemente elegidos y demarcados en el terreno, sobre una superficie de referencia, para el caso de México se está migrando de NAV29 a NAVD88. Estos puntos se integran en redes de Posicionamiento Geodésico Vertical. El propósito del Posicionamiento Geodésico Vertical es crear el marco de referencia nacional, que sirva para el control de elevaciones mediante el establecimiento, densificación y mantenimiento de la Red Geodésica Vertical.

#### *Etapas*

### *Planeación*

En esta etapa de realiza la recopilación de insumos útiles para realizar el anteproyecto y levantamientos de campo conforme a metas y recursos asignados anualmente. El anteproyecto facilita el conocimiento amplio de la zona de trabajo, además de preseleccionar los posibles sitios para establecer nuevas Estaciones Geodésicas Verticales (EGV) o Bancos de Nivel (BN) tomando en cuenta que la separación entre éstos sea acorde a las especificaciones requeridas para el proyecto; se puede considerar una distancia aproximada de 2km, entre cada Banco de Nivel, exceptuando aquellas que se realicen como ramales a las localidades dentro del proyecto, densificaciones, tramos dentro de las poblaciones, zonas montañosas con pendientes fuertes y zonas costeras, en donde se podrán establecer de manera aproximada a cada kilómetro. En caso de realizar mediciones para determinar redes mareográficas (BN que se requieran establecer cercanos a mareógrafos) se podrán ubicar a una distancia aproximada de 300m.

 En el proyecto preliminar se incluyen los posibles bancos de liga, los nuevos BN proyectados y, en su caso, los BN de alguna Red Mareográfica (de existir), incluyendo el banco maestro.

 Para establecer control geodésico vertical en localidades urbanas que permita, entre otras utilidades, dar apoyo a estudios de subsidencia se deberá privilegiar la medición sobre circuitos que circunden el área urbana, separaciones entre bancos no mayores a 1,000m ni menores a 500m, entre otros aspectos señalados en la guía metodológica.

# *Reconocimiento, verificación y proyecto definitivo*

El reconocimiento estará a cargo del responsable de la brigada y tendrá como objetivo verificar en campo el anteproyecto, con el fin de realizar las modificaciones necesarias para el proyecto definitivo. Dichas modificaciones pudieran ser ocasionadas por accidentes naturales o artificiales que sólo son detectables por observación directa.

 Dentro de las actividades en esta etapa están la selección del lugar para establecer el nuevo BN, considerando su permanencia y estabilidad, que ofrezca, en lo posible, condiciones de medición con GPS/GNSS, entre otros aspectos señalados en la guía metodológica.

## *Monumentación*

El establecimiento de marcas físicas que representen a los BN podrá consistir en:

- a) Placa ahogada en monumento de concreto
- b) Placa empotrada en roca sana
- c) Placa empotrada verticalmente sobre un paramento
- d) Placa empotrada en obra de concreto o estructura arquitectónica

En la etapa de monumentación se elabora un croquis de ubicación de la EGV o BN y se describen atributos de acuerdo con el *Diccionario de Datos Geodésicos* y aquellos para el análisis y procesamiento de la información. La actualización del croquis, descripciones o itinerarios de las marcas geodésicas deberá realizarse cada vez que se lleve a cabo la recuperación y medición de líneas de nivelación o bien se visite la EGV o BN para realizar otro tipo de mediciones geodésicas o simplemente como parte de la recuperación y mantenimiento de la Red Geodésica Nacional Pasiva.

# *Levantamiento*

Se deberá tener previamente preparado todo el equipamiento, accesorios y herramientas de trabajo y llevar a cabo la comprobación y ajustes necesarios del equipo de medición antes del levantamiento. De igual manera se deberá verificar la configuración de coeficientes y rango de parámetros como distancia mínima de una visual, alturas mínima y máxima de observaciones, parámetros de registro y generales del equipo de acuerdo a las especificaciones del fabricante.

 La nivelación de cada sección se hace bajo condiciones atmosféricas diferentes para dirección de ida y de vuelta e independiente una de la otra, cumpliendo con la tolerancia establecida. En caso de no cumplir con dicha tolerancia, la nivelación debe repetirse tantas veces como sea necesario hasta que las dos nivelaciones en direcciones opuestas cumplan con la tolerancia.

 La comprobación de estabilidad entre BN se puede establecer hasta en dos secciones consecutivas, secciones de uno o dos km; si la primera no cumple con la tolerancia y ambas si lo cumplen, esto significa que el BN intermedio tuvo alguna perturbación.

 El método recomendable de observación en cada puesta de aparato puede ser: alternado ADAD/DADA (atrás-adelante-atrás-adelante/adelante-atrás-adelanteatrás). Esto asegura que siempre se estará observando a la misma mira o estadal, al iniciar las mediciones en cada puesta de aparato. El método alternado es muy útil para realizar nivelación geodésica que requiere alta precisión a diferencia de la nivelación diferencial topográfica que precisión, con el método alternado se logra una mejor distribución del error por curvatura.

 Se puede realizar cualesquier otro método siempre y cuando se garanticen los estándares de exactitud posicional y tolerancias admisibles.

 La discrepancia de una sección debe estar dentro de los límites de la tolerancia establecida en función de la distancia mínima de la sección y la especificación vigente. Se debe tomar en cuenta que existen varias correcciones, por ejemplo la corrección ortométrica, que afectan directamente los valores de los desniveles, los que en el proceso de la información deberán ser reportados por el programa de ajuste como fuera de tolerancia, si fuera el caso; por lo tanto es altamente recomendable considerar no trabajar en campo al límite de dichas tolerancias y llevar el control de la discrepancia acumulada para determinar, en su caso, cual o cuales secciones habrá que repetirse.

 Diariamente, antes de iniciar los trabajos de nivelación, se realiza la determinación del error de colimación del nivel (determinación de "C").

 Asimismo se deberán hacer los cálculos necesarios y el llenado de formatos específicos relacionados con las actividades de campo, lo anterior con la finalidad de detectar un posible error y solucionarlo en la misma etapa de medición.

 Cada día, dentro del periodo de comisión, al finalizar los trabajos de nivelación y dependiendo del equipo de medición utilizado, es recomendable que el personal que forme parte de la brigada de campo efectúe los cálculos de desniveles, distancias, diferencias estadimétricas, etcétera, de cada sección y la codificación de éstos y otros datos, como temperaturas y fechas.

 Una vez concluidos los trabajos parciales de campo de una línea o circuito de nivelación, se procederá a la codificación digital de cada uno de los formatos específicos, para que al término de los mismos se cuente con la información lista para el proceso y análisis de resultados, así como del respaldo de la información.

 Las anomalías, omisiones y errores cometidos en estos periodos parciales deben ser atendidas de inmediato en el mismo periodo de trabajo.

 El resumen de la línea consiste en un formato que puede incluir además de la información observada en campo la distancia acumulada, las discrepancias, así como información de temperatura, posición geográfica, valor de "C", entre otros. Dicha información es de sumo interés debido a que son el insumo principal para llevar a cabo el proceso de ajuste de los datos.

 El archivo de entrada para el proceso se estructura con la información de la línea; se tiene a la mano el valor máximo admisible de discrepancia para una sección, datos del equipo de medición, los datos del levantamiento correspondientes a fechas, desniveles, factor de colimación, etcétera. Finalmente se estructuran los datos de acuerdo al software de proceso a utilizar.

## *Proceso y análisis*

El proceso y ajuste de los datos debe realizarse utilizando el software compatible con los datos colectados por la Unidad del Estado responsable del levantamiento, de acuerdo al tipo de Nivel utilizado, y debe ser capaz de aplicar como mínimo el método de mínimos cuadrados para el ajuste de los datos.

 Para realizar el análisis se verifica la información del archivo de resultados, los cuales deben estar estructurados incluyendo las siguientes secciones:

- Resumen de datos
- Resumen de Bancos de Nivel
- Resumen de los Bancos de Nivel fijos
- Corrección Ortométrica aplicada
- Cálculo del desnivel promedio y rechazo de observaciones
- Tabla de ligas
- Varianza, covariancia, matriz de pesos, diferencia de alturas, etcétera
- Elevaciones ajustadas
- Resumen de secciones y desniveles

El desnivel Ortométrico (Figura 9 se obtiene mediante la suma de corrección ortométrica, más desnivel geométrico de cada sección que componen las líneas de nivelación).

 La Corrección Ortométrica que se aplica en el INEGI, actualmente, se basa en la siguiente fórmula:

260 *Javier Arellano Sánchez Guías metodológicas para levantamientos geodésicos…*

$$
\text{OC}_{AB} = \frac{\overline{g}_{AB} - G}{G} \Delta L_{AB} + H_A^O \frac{\overline{g'}_A - G}{G} - H_B^O \frac{\overline{g'}_B - G}{G}
$$

Donde:

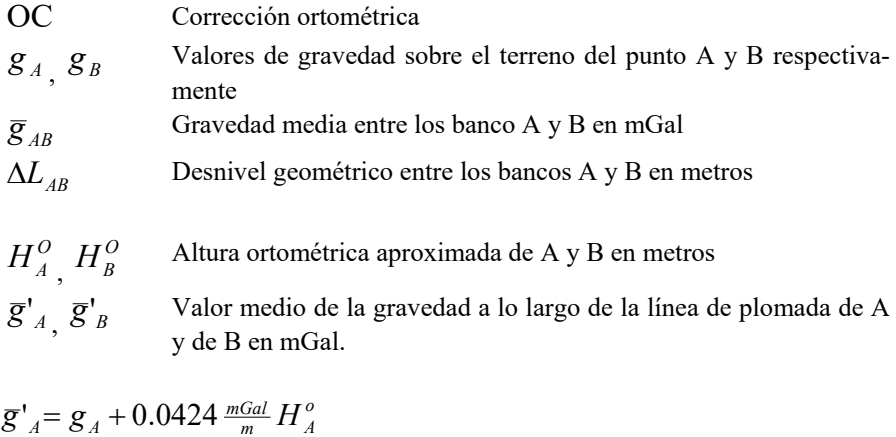

$$
\overline{g'}_B = g_B + 0.0424 \frac{mGal}{m} H_B^o
$$

G= 980619.943 mGal, que corresponde al modelo de gravedad sintético en latitud 45.0 y altura geodésica de 0.0 metros.

 Las elevaciones ajustadas son aceptadas en función de la ausencia de errores, anomalías o inconsistencias y teniendo como referencia los estándares de exactitud posicional vigentes.

 Por último se integra el expediente de la línea o circuito nivelado que incluye entre otros elementos el croquis de ruta de la nivelación, respaldo de observaciones, formatos, archivos de datos, croquis con descripciones de cada Banco de Nivel.

### **Guía Metodológica de la Red Geodésica Gravimétrica**

La Red Geodésica Gravimétrica constituye una de las tres vertientes del Sistema Geodésico Nacional. Está representada por el conjunto de puntos con valores de gravedad obtenidos a través de Levantamientos Gravimétricos que comprenden la medida de valores absolutos o relativos del valor de la gravedad sobre puntos situados en la superficie terrestre. Su propósito fundamental es determinar el campo gravimétrico existente y su relación e influencia con los tipos de levantamiento geodésico horizontal y vertical.

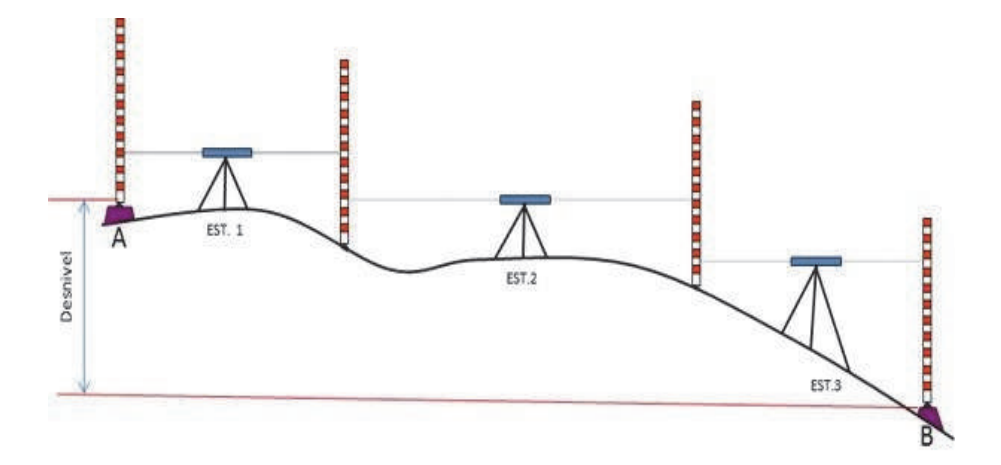

Figura 9. Desnivel Ortométrico.

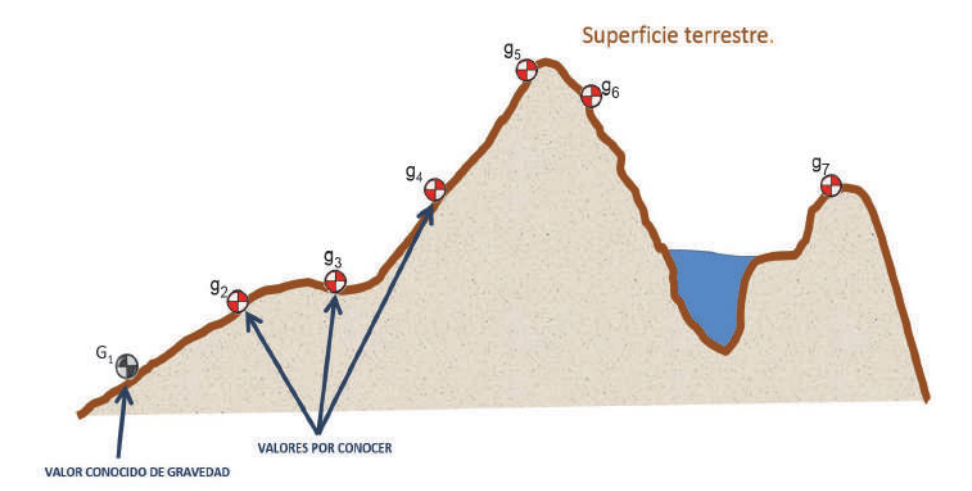

**Figura 10.** Determinación gravimétrica relativa. Fuente: INEGI.

 Los métodos de levantamiento de gravedad dependen directamente de los instrumentos disponibles para hacer las observaciones.

 La guía metodológica describe el establecimiento de estaciones base de gravedad (primer orden) y estaciones geodésicas gravimétricas (segundo orden), para conocer la distribución del campo gravimétrico externo.

 Es el insumo básico para llegar al conocimiento del geoide en México con el que, entre otras utilidades, se puede conocer la relación con el elipsoide.

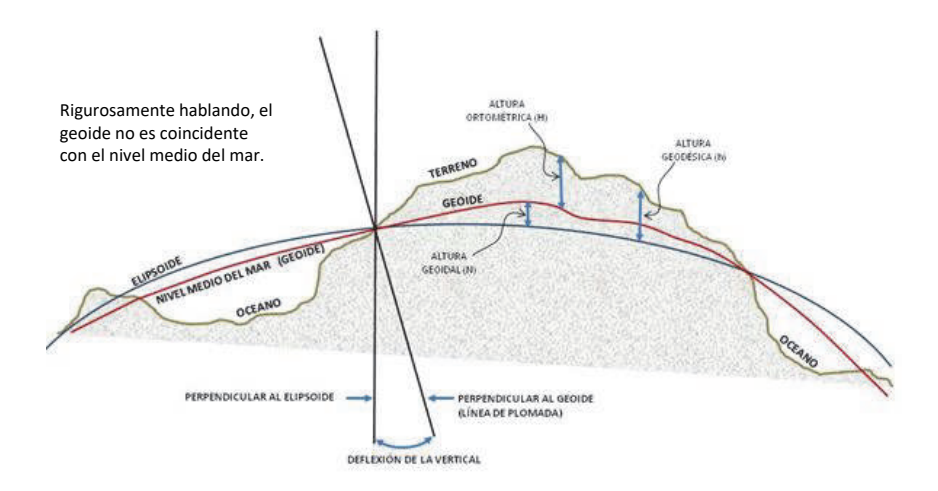

Figura 11. Geoide y sus superficies relacionadas. Fuente: INEGI.

# **Etapas**

## *Planeación*

En la planeación se deben considerar primeramente los recursos necesarios: humanos, financieros y materiales, que permitan cubrir operativos que incluyan seguridad, profesionalismo y aplicación de tecnologías, para alcanzar las metas propuestas.

# *Elaboración del proyecto*

Consiste en el acopio de insumos necesarios y suficientes para los trabajos de medición de gravedad terrestre.

# *Definición de la zona de trabajo*

Con apoyo de cartografía impresa o digital de la zona geográfica del proyecto es posible identificar la zona proyectada para realizar los trabajos gravimétricos, la ubicación de las Estaciones Base de Gravedad (EBG), las estaciones gravimétricas regionales con marca física sobre bancos de nivel y vértices geodésicos que serán útiles para determinar los trabajos de campo.

# *Verificación del gravímetro*

Verificar y controlar el factor de escala del gravímetro. Por lo que el aparato se debe exponer, en lo posible, a cambios de gravedad conocidos en una línea de calibración, para detectar una variación, y de ser necesario realizar su ajuste. Es recomendable verificar este factor por lo menos una vez al año.

 Previamente al levantamiento se deben de verificar aspectos importantes de los gravímetros tales como parámetros iniciales, temperatura interna, carga de baterías, cables, plato base o trípode, navegador GPS, altímetro, cargadores de corriente alterna y directa, etcétera.

 Las mediciones relativas de gravedad se realizarán con liga a estaciones de primer orden conocidas como Estaciones Base de Gravedad (EBG), en el mejor de los casos con liga a una estación de gravedad absoluta.

 Las EBG se consideran como estaciones de primer orden ligadas al marco de referencia IGSN71 para apoyar la densificación de valores de gravedad (estaciones de segundo orden) y son el insumo principal de Geoide Gravimétrico Mexicano (GGM).

### **Medición en campo**

Para estaciones Gravimétricas Base o Línea de Calibración:

 Los criterios para la selección de un sitio para el establecimiento de una estación base o línea de calibración para la densificación de valores de gravedad de segundo orden consisten en asegurar su permanencia, condiciones de estabilidad, accesibilidad, espacio para colocar el equipo de medición e aislamiento. Se debe hacer un croquis y formato de descripción para futuras medidas o recuperación de la estación.

 En las operaciones de la Red Geodésica Gravimétrica, al igual que en las otras vertientes, se llenan formatos de descripción de las estaciones base a utilizar en el levantamiento, plan de trabajo con la identificación de las bases por establecer, rutas y tiempos de traslado. Durante la medición se colectarán datos del levantamiento en una bitácora registrando: temperatura, estabilidad del terreno y condiciones meteorológicas.

 El establecimiento de estaciones base deberá estar dentro de un rango de 40- 60km lo cual facilita una correcta densificación gravimétrica. El control de la red se efectuará ligándola al menos a dos estaciones base, previamente establecidas (estaciones de la red IGSN71). Deben usarse simultáneamente al menos dos gravímetros calibrados y, de ser posible, previamente verificados en un número de estaciones de la red IGSN71 o línea de calibración.

 Las lecturas gravimétricas deberán ser simultáneas y las lecturas de tiempo tomadas con un solo reloj. Los circuitos estarán de tal modo que cierren sobre sí mismos observando todas las estaciones, para lo cual utilizarán el método conocido como de escalera. Todo circuito debe cerrarse en un tiempo menor de 24 horas y los circuitos empezarán y terminarán en las estaciones establecidas (véase Figura 12).

 En el caso de las estaciones gravimétricas de segundo orden, estas son estaciones sin marca física; los métodos de medición aplicados son mediante circuito o línea (véanse Figuras 13 y 14), todos partiendo de una estación base. El levantamiento debe completarse en un tiempo máximo de 72 horas.

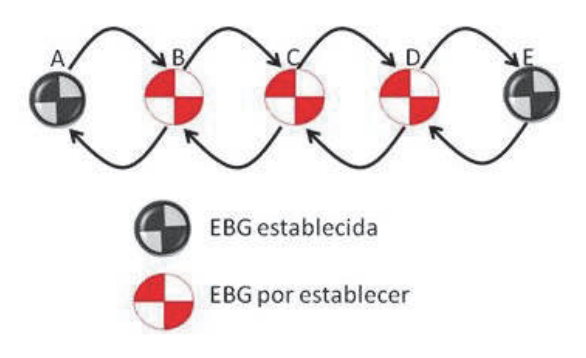

Figura 12. Método de escalera.

Circuito: A1234A

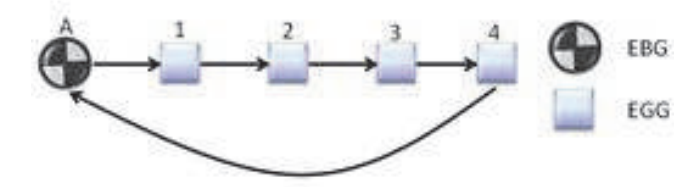

Figura 13. Método de circuito.

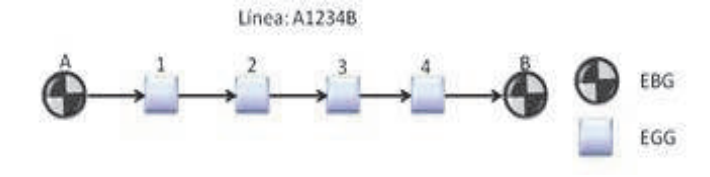

Figura 14. Método de línea.

# *Procesamiento de los datos*

Se realiza por medio de ajuste de mínimos cuadrados. El procedimiento aprovecha la medición de redundancia para generar valores estadísticos que describen la congruencia de la medición. Como primer control de calidad se realiza la depuración de los datos de entrada realizando el análisis exploratorio de la congruencia, en la diferencia de los valores de aceleración de la gravedad medidos, y la diferencia de los valores de gravedad previamente definidos.

### *Validación e integración de resultados*

Se realiza el análisis estadístico verificando que la desviación estándar de los valores de gravedad calculados permanezca dentro del rango admisible de 0.050 mili-Gales. En caso de obtener resultados fuera de este rango, se realiza una nueva revisión para ubicar la fuente del posible error no detectado en el procesamiento con apoyo del resumen de los datos estadísticos siguientes:

- Histograma de residuales
- Varianza de peso unitario
- Prueba de Chi cuadrada
- Detección de residuales elevados

Para cada EBG se debe llenar un formato que la describa y contenga todos los atributos necesarios conforme al *Diccionario de Datos Geodésicos*. En lo posible se monumenta o empotra una placa metálica.

## **Conclusiones**

La generación y uso de datos geodésicos, bajo metodologías sustentadas, contribuyen al uso y aprovechamiento para generar insumos que den soporte a diversas actividades estadísticas y geográficas, como valor agregado al intercambio y la interoperabilidad de datos espaciales entre unidades productoras y usuarios nacionales e internacionales.

 La aplicación de metodologías, métodos y procedimientos comprobados bajo Sistemas de Referencia y Estándares de Exactitud Posicional, la aplicación de diccionarios de datos, la elaboración de metadatos y la ejecución de pruebas de calidad que proveen información sobre los niveles de confiabilidad técnica de los datos para que el usuario determine la aptitud para su uso y aprovechamiento con base en sus necesidades (Gómora, 2014) generan certidumbre sobre la utilidad de los datos e información que sirve de insumo para la georreferenciación de objetos espaciales.

 Los datos, productos y servicios geodésicos son capa fundamental de cualquier Infraestructura de Datos Espaciales; apoyan la georreferencia de temas de agua; emisiones, residuos y sustancias peligrosas; catastral y registral; cambio climático; Uso de Suelo, Vegetación y Recursos Forestales; Sector Energético, estudios de geodinámica terrestre, soporte geodésico a las instituciones encargadas de la defini-

ción de límites municipales, estatales e internacionales, entre muchas aplicaciones más.

 El campo de la geodesia está asociado inter, intra y multidisciplinariamente a la satisfacción de necesidades sociales, económicas, políticas, de conservación del medio ambiente y del aprovechamiento de recursos del espacio aéreo, terrestre y marino, entre otras.

 Se debe considerar que los datos que aporta la Geodesia no son finitos, se conoce la dirección geográfica de un sitio de interés para un tiempo dado, más la Tierra se mueve y los fenómenos naturales pueden cambiar la geografía de un día para otro. Por lo tanto, esta ciencia contribuye al estudio de las variaciones de la superficie terrestre a través del tiempo, lo cual se cuantifica para evaluar los fenómenos dinámicos de nuestro planeta y ello requiere la producción continua de datos comparables, homogéneos y compatibles que sirvan de apoyo para el establecimiento de políticas públicas.

### **Bibliografía**

- Gómora, M., H.M. (2015). "La calidad como aptitud para el uso: evaluación de la exactitud posicional de los productos topográficos digitales escala 1:50,000 del INEGI", *Revista Cartográfica*, Instituto Panamericano de Geografía e Historia, núm. 91, enero-diciembre, pp. 159-174.
- IERS (sin dato). General definitions and numerical standards. En *IERS Technical Note* 36, pp. 15-20. Recuperado de: <https://www.iers.org/SharedDocs/ Publikationen/EN/IERS/Publications/tn/TechnNote36/tn36\_015.pdf?\_\_blob= publicationFile&v=1>
- Instituto Nacional de Estadística y Geografía, INEGI (2010). Acuerdo por el que se aprueba la Norma Técnica para el Sistema Geodésico Nacional, en *Diario Oficial.* Recuperado de: <http://www.inegi.org.mx/geo/contenidos/normastecnicas/ doc/norma\_tecnica\_para\_el\_sistema\_geodesico\_nacional.pdf>

——— (2015). *Guía Metodológica de la Red Geodésica Horizontal*, México. Recuperado de: < http://www3.inegi.org.mx/sistemas/biblioteca/ficha.aspx?upc= 702825078805>

——— (2015). *Guía Metodológica de la Red Geodésica Vertical*, México. Recupe-

rado de: <*http://www3.inegi.org.mx/sistemas/biblioteca/ficha.aspx?upc= 702825078782>* 

——— (2015). *Guía Metodológica de la Red Geodésica Gravimétrica*, México.

Recuperado de: <*http://www3.inegi.org.mx/sistemas/biblioteca/ficha.aspx?upc= 702825078799>*

——— (2015). *Geoide Gravimétrico Mexicano*, México. Recuperado de: <http://www.inegi.org.mx/geo/contenidos/geodesia/que\_es\_geoide.aspx

- International Terrestrial Reference Frame ITRF (2016) *ITRF2008.* Recuperado de: http://itrf.ign.fr/ITRF\_solutions/2008/>
- Jet Propulsion Laboratory (sin dato) Grace Follow-On. Gravity Recovery and Climate Experiment Follow-On, en *California Institute of Technology NASA,.* Recuperado de: <http://gracefo.jpl.nasa.gov/mission/>
- Morelli, C. *et al.* (1972). *The International Gravity Standardization Net 1971 (IGSN 71)* Recuperado de: <http://www.dtic.mil/dtic/tr/fulltext/u2/ a006203.pdf>
- Moritz, H. (2000). "Geodetic Reference System 1980", *J. Geod.,* 74(1):128-162. Recuperado de: <http://rd.springer.com/article/10.1007/s001900050278?noaccess=true>
- NOAA, National Geodetic Survey (2016) *Vertical Datums.* Recuperado de: <http://www.ngs.noaa.gov/datums/vertical/>

# El modelo geoidal regional GGM-CA-2015, resultados y experiencia de la cooperación técnica en la región México, Centroamérica y el Caribe

David Ávalos-Naranjo Raúl Muñoz-Abundes\* Christopher Ballesteros<sup>+</sup> Wilmer Medrano-Silva Álvaro Álvarez-Calderón Carlos Figueroa Vinicio Robles-Pereira Oscar Meza<sup>■</sup> Leopoldo Taveras<sup>•</sup>

*Recibido el 1º de junio de 2016; aceptado el 24 de septiembre de 2016* 

## **Abstract**

On recent times the federal agencies in charge of administrating the basic geographic information have received from the scientific community a clear recommendation to migrate the way vertical control coordinates are determined, moving from the local reference of mean sea level to a reference in terms of potential of the gravity field, like the geoid. The main advantage of such change is the ability to make the vertical datum compatible to that of any other country in the world and with the GNSS technology for surveying. In preparation for substituting the classic system,

- Dirección General de Geografía y Medio Ambiente, Instituto Nacional de Estadística y Geografía (INEGI), Av. Héroe de Nacozari Sur 2301, Fraccionamiento Jardines del Parque, C.P. 20276, Aguascalientes, México, correo electrónico: david.avalos@inegi.org.mx +
- <sup>+</sup> Instituto Geográfico Nacional Tommy Guardia —IGNTG, Panamá, pherballe@hotmail.com<br>
<sup>△</sup> Institute Nacional de Estudios del Territoria PIETER Niceraeus medanosuril@uphee.com
- Instituto Nacional de Estudios del Territorio —INETER, Nicaragua, medranoswil@yahoo.com
- Instituto Geográfico Nacional —IGNCR, Costa Rica, aalvarez.igncr@gmail.com
- $\degree$  Centro Nacional de Registros —IGN/CNR, El Salvador, cfigueroa356@yahoo.com
- Instituto Geográfico Nacional —IGN, Guatemala, viniciorp@yahoo.com
- **Instituto de la Propiedad —IP, Honduras, omeza1257@hotmail.com**
- **Instituto Cartográfico Militar** —ICM, República Dominicana, leotaveras $@$ yahoo.es

based on observations to the local sea level, a large amount of geographic agencies face the challenge of implementing the new concepts with new methodology and data. In this work we introduce the first results from an effort in international collaboration from 8 countries in the region of Mexico, Central America and the Caribbean to increase the technical capability in this subject and diminish the breach between the scientific advancement and the practical implementation for the geodetic data infrastructure in official use.

 The gravimetric geoid for Mexico, Central America and the Caribbean, GGM-CA-2015 is introduced as an original digital model in coverage and resolution. It represents an equipotential surface of the gravity field, parameterized by the constant value  $W_0 = 62636856.0 m^2/s^2$ . This realization allows to refer vertical coordinates for geo-positioning among a large amount of countries and islands on a consistent datum through national borders and across the oceans.

 The processing of the GGM-CA-2015 was carried out by the Stokes-Helmert technique applied on the current coverage of gravimetric databases and takes advantage of the satellite information contained in the model GOCO05s. It is estimated that the accuracy of the geoidal heights obtained is on the level of decimeters, varying for zones according to the available observations of GNSS on benchmarks.

 Additional to this, the document contains a discussion on a few identified ways to improve the geoid modeling in the region, regarded as a note for future work. At the same time it is underlined the advantage of the strategy implemented for a coordinated work which was chosen among representatives of the geographic agencies involved.

 Key words: *geoid modelling, Central America and Caribbean, gravity data, Stokes-Helmert.* 

## **Resumo**

Em épocas recentes as agências federais encarregadas de administrar informação geográfica básica têm recebido por parte da comunidade científica uma clara recomendação de mudança sobre a forma de se determinar o controle de coordenadas verticais, migrando de referência local de nível médio do mar até uma referência definida em termos de potencial do campo de gravidade como o geoide. A principal vantagem desta mudança é a habilidade de fazer compatível o datum vertical entre países de qualquer parte do mundo e compatível com a tecnologia de levantamentos GNSS. Em preparação para substituir eventualmente o sistema clássico, baseado em observações ao nível do mar local, uma grande quantidade de agências enfrentam o desafio de implementar o conceito mencionado, com dados e metodologia novos. Neste trabalho apresentamos os primeiros resultados de um esforço de colaboração internacional surgido em 8 países na região do México, América Central e Caribe para incrementar a capacidade técnica nesta matéria e diminuir a brecha existente

entre o avanço científico e a implementação prática de infraestrutura de dados geodésicos para uso oficial.

 O geoide gravimétrico para o México, América Central e Caribe, GGM-CA-2015, se apresenta como um modelo digital inédito em cobertura e resolução. Representa uma superfície equipotencial do campo de gravidade, parametrizado pela constante  $W_0 = 62636856.0 m^2/s^2$ . Esta realização permite referir as coordenadas verticais para geolocalização de uma grande quantidade de países e ilhas sobre um datum consistente através de fronteiras e mares.

 O processamento do GGM-CA-2015 se levou a cabo segundo a técnica Stokes-Helmert, com bases de dados gravimétricos atualizados e tomando vantagem do campo de gravidade modelado com informação satelital GOCO05s. Se estima que o grau de exatitude alcançado para as alturas geoidais é variável por zonas e segundo a informação disponível de observações GNSS sobre bancos de nível se obteve um desvio padrão de alguns decímetros.

 No documento se discutem algumas vias identificadas para melhorar o modelado geoidal da região como aportes para trabalho futuro. Ao mesmo tempo se ressaltam vantagens da estratégia de trabalho coordenado que se adotou a seguir entre as agências geográficas envolvidas.

 Palavras chave: *modelado geoidal, América Central e Caribe, dados de gravidade, Stokes-Helmert*.

## **Resumen**

En épocas recientes, las agencias federales encargadas de administrar información geográfica básica, han recibido por parte de la comunidad científica una clara recomendación de cambio sobre la forma de determinar el control de coordenadas verticales, migrando de la referencia local de nivel medio del mar hacia una referencia definida en términos de potencial del campo de gravedad como es el geoide. La principal ventaja de este cambio radica en la habilidad de hacer compatible el dátum vertical entre países de cualquier parte del mundo y compatible con la tecnología de levantamientos GNSS. En preparación para sustituir eventualmente al sistema clásico, basado en observaciones al nivel del mar local, una gran cantidad de agencias enfrentan el reto de implementar el concepto mencionado, con datos y metodología nuevos. En este trabajo presentamos los primeros resultados de un esfuerzo de colaboración internacional surgido desde ocho países en la región de México, Centroamérica y el Caribe para incrementar la capacidad técnica en esta materia y disminuir la brecha existente entre el avance científico y la implementación práctica de infraestructura de datos geodésicos para uso oficial.

 El geoide gravimétrico para México, Centroamérica y el Caribe GGM-CA-2015 se presenta como un modelo digital inédito en cobertura y resolución. Representa una superficie equipotencial del campo de gravedad, parametrizado por la constante

 $W_0 = 62636856.0$   $m^2$ /s<sup>2</sup>. Esta realización permite referir las coordenadas verticales para geolocalización de una gran cantidad de países e islas sobre un dátum consistente a través de fronteras y mares.

 El procesamiento del GGM-CA-2015 se llevó a cabo bajo la técnica Stokes-Helmert, con bases de datos gravimétricas actualizadas y tomando ventaja del campo de gravedad modelado con información satelital GOCO05s. Se estima que el grado de exactitud logrado para las alturas geoidales es variable por zonas y según la información disponible de observaciones GNSS sobre bancos de nivel se obtuvo una desviación estándar de algunos decímetros.

 En el documento se discuten algunas vías identificadas para mejorar el modelado geoidal de la región como apuntes para trabajo futuro. Al mismo tiempo se resaltan ventajas de la estrategia de trabajo coordinado que se adoptó a seguir entre las agencias geográficas involucradas.

 Palabras clave: *modelado geoidal, Centroamérica y Caribe, datos de gravedad, Stokes-Helmert*.

### **Introducción**

Entre las políticas de manejo de la infraestructura de datos espaciales por lo general se promueve avanzar hacia la adopción de nuevos estándares internacionales que en ocasiones son de difícil implementación porque implican una inversión extraordinaria en recursos materiales o humanos. Tal es el caso de algunas capas de información geográfica básica como la información geodésica para el control de coordenadas verticales, sobre la cual se pretende edificar sistemas de geolocalización más modernos y complejos, compatibles a nivel internacional. Precisamente a nivel mundial en Julio de 2016 el comité experto de Naciones Unidas sobre Manejo de Información Geoespacial Global (UN-GGIM) publicó un plan estratégico en donde se recomienda el desarrollo de sistemas de alturas nacionales en coordinación con la Asociación Internacional de Geodesia (AIG) (UN-GGIM, 2016). Al mismo tiempo, al seno de la AIG se ha promovido la evolución de los sistemas de alturas hacia la adopción de un geoide como superficie de referencia para los sistemas de alturas. No obstante, el mismo documento de UN-GGIM advierte en muchos países que hay una falta de infraestructura necesaria para desarrollar tales sistemas.

 En este reporte mostramos el resultado concreto de un esfuerzo orientado en los términos que marcan las tendencias y recomendación de la Organización de las Naciones Unidas (ONU), respecto al Marco Geodésico de Referencia Mundial para el Desarrollo Sostenible (GGRF). La filosofía de este trabajo atiende a principios como la equidad, la compartición de datos, cooperación multilateral y divulgación de resultados. Comenzamos con una descripción conceptual del geoide y su uso como componente del marco geodésico de referencia.

 Hoy en día, la mayor parte de la información geográfica generada en cada país está íntimamente ligada a los Sistemas de Navegación Global por satélites (GNSS, Global Navigation Satellite System). En la práctica es cada vez más difícil encontrar ejemplos de geolocalización realizados con alguna técnica distinta. Las aplicaciones concretas de geolocalización 3D que se basan en GNSS se benefician de contar con un estándar de referencia para expresar los datos de elevación sobre el nivel del mar. Un ejemplo son los levantamientos terrestres, aéreos y satelitales con los que se confecciona un modelo digital del terreno que es necesario para producir simulaciones en escenarios de riesgo por inundación. En estos casos una buena precisión en los valores de altura del modelo es clave para lograr un pronóstico de inundaciones realista, ya que las fallas en esta precisión derivan en escenarios muy distintos. Puesto que los modelos provienen de observaciones GNSS (e.g. levantamientos GPS sobre terreno, LiDAR o radar satelital) es un hecho que sus valores de elevación están determinados como alturas geodésicas o elipsoidales (*h*). Para transformarlos en alturas ortométricas (*H*), que son apropiadas para describir fenómenos físicos como el nivel del agua, es imprescindible contar con un modelo geoidal.

 El modelo geoidal describe la separación vertical variable (*N*) que existe desde el cero de altura en coordenadas geodésicas (el elipsoide) hasta el cero o dátum de las alturas ortométricas (el geoide). Para utilizar al modelo geoidal como herramienta de transformación se aplica la Ecuación 1, que gráficamente se explica en la Figura 1.

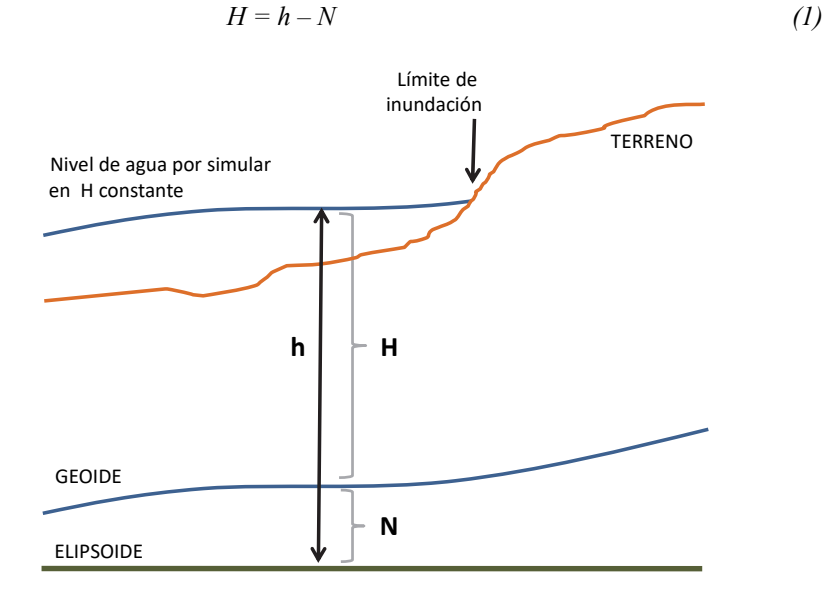

**Figura 1.** Esquema de relación entre alturas geodésicas y ortométricas.

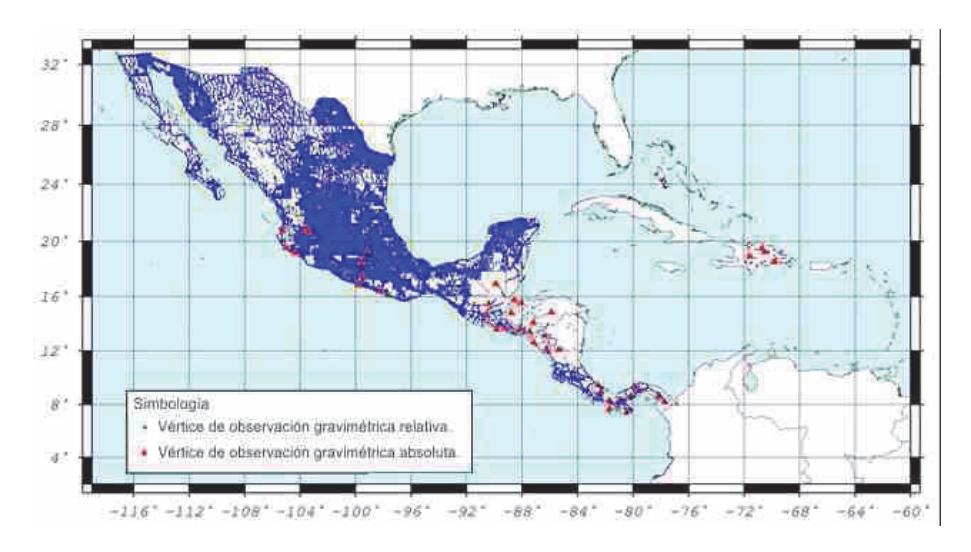

**Figura 2.** Distribución espacial de datos gravimétricos terrestres colectados o producidos directamente por parte de los institutos geográficos participantes.

Los avances científicos existentes ya dan soporte teórico para la obtención de modelos geoidales con precisión de pocos centímetros e incluso milímetros de error en los valores de *N*. Sin embargo, en la realidad solo algunos países logran aplicar esos avances de forma autónoma. Para la mayoría es preferible generar alianzas, fungiendo como productor de los datos más básicos para que su contraparte genere el análisis especializado que involucra un cálculo de alturas geoidales. El problema que esta situación genera es un apartamiento progresivo entre la capacidad técnica de la agencia y la vanguardia científica, en ocasiones nombrado *brecha tecnológica*.

 Dos asuntos principales se documentan en este artículo, siendo el primero de ellos una revisión al esquema de colaboración efectuado para disminuir dicho apartamiento. El segundo asunto es una descripción del producto obtenido en 2015: el modelo geoidal regional nombrado GGM-CA-2015, el cual fue creado a partir de datos básicos de aceleración de la gravedad levantados en campo y aplicando una técnica de procesamiento con efectividad documentada.

 Entre los resultados de esta experiencia se logró alcanzar una serie de objetivos como los siguientes:

a) Se consolidó una red de especialistas en manejo de información gravimétrica para ocho países de la región,

- b) Se recuperó información antigua y se integró un archivo unificado de datos gravimétricos,
- c) Se puso en práctica un método novedoso de detección de errores gruesos en datos gravimétricos,
- d) Se adquirió práctica en el manejo de software científico para cálculo geoidal,
- e) Se produjo un nuevo mapa regionalizado del campo de gravedad,
- f) Se produjo el modelo geoidal GGM-CA-2015

 Se aclara que en este estudio mostramos la forma en que fueron solucionados algunos aspectos prácticos para lograr implementar la técnica de cálculo seleccionada, mientras que la búsqueda de desarrollos innovadores para mejorar la técnica queda fuera del objetivo que aquí se persigue. Consideramos que los elementos aportados demuestran la factibilidad de aplicar un esquema de trabajo coordinado y dirigido por políticas de operación consensadas, tanto para obtener el modelo geoidal de otras regiones, como para alcanzar distintos objetivos de cooperación técnica.

 Las secciones siguientes muestran en forma sistemática los pasos de procesamiento, desde la procedencia y tratamiento de datos básicos hasta una estimación de la calidad del GGM-CA-2015.

# **Recolección de datos**

Valores de aceleración de la gravedad levantados en campo y un modelo digital de elevación de cubrimiento continuo son los conjuntos de datos primarios. Durante un primer taller de capacitación se abordó el estudio de los levantamientos de gravimetría preexistentes en ocho países: República Dominicana, Panamá, Costa Rica, Nicaragua, Honduras, El Salvador, Guatemala y México. De manera consensada se determinó un formato de intercambio y se integró el conjunto de datos para distribuirse entre los participantes. Con esto se abrió la primera ganancia equitativa.

 En un análisis exploratorio se verificó que la cantidad de información gravimétrica disponible es insuficiente en cantidad y en cubrimiento de los ocho países para efectuar un cálculo geoidal con precisión centimétrica. A pesar de que existen levantamientos recientes, en los que se estima que este esfuerzo colectó cerca de 35,000 datos gravimétricos más que los utilizados en la creación del modelo EGM2008, aún se detectan zonas extensas con carencia de un cubrimiento apropiado. Los nuevos datos se distribuyen principalmente en México, El Salvador y Panamá. En el presente trabajo se estima que la densidad mínima de datos gravimétricos necesarios para el cálculo geoidal de resolución 2.5' es de 1 punto por cada celda en zonas planas y de 12 puntos en zonas montañosas (Janak y Vanicek, 2011).

 La desventaja de cobertura en datos de entrada implica que la calidad de los modelos geoidales se vea disminuida con respecto a lo que el soporte teórico es capaz de generar. Reportes anteriores de modelos geoidales ya habían informado de esta desventaja y refieren, ya sea por cifras o por mapas de incertidumbre, que para la región de México, Centroamérica y el Caribe la confiabilidad del modelo es relativamente mala (e.g. Pavlis *et al.*, 2012; Blitzkow *et al.*, 2016).

## *Gravimetría terrestre*

El método de levantamiento con gravímetros relativos es actualmente el único que los países de la región implementan para incrementar sus bases de datos. Las estaciones de referencia con valor de gravedad previamente conocido corresponden mayormente en algún ajuste como el IGSN71 y RELANG77; solo en pocos puntos se tomaron sitios de observación con gravímetros absolutos moderno con precisión por debajo de los 10 microGal. Debe tomarse en cuenta que estos levantamientos pueden tomar como referencia diferentes dátum de un país a otro (Avalos *et al.*, 2013). Para la creación del modelo GGM-CA-2015 se utilizó la información de gravimetría relativa que se muestra en la Figura 2 y en la Tabla 1. El total de los valores de gravedad utilizados cuentan con la corrección de marea proporcionada por cada país participante.

| País                 | <b>Puntos</b> |  |  |
|----------------------|---------------|--|--|
| México               | 80,744        |  |  |
| El Salvador          | 339           |  |  |
| República Dominicana | 42            |  |  |
| Costa Rica           | 2,312         |  |  |
| Nicaragua            | 429           |  |  |
| Panamá               | 1,195         |  |  |
| Guatemala            | 1,371         |  |  |
| Honduras             | 38            |  |  |

**Tabla 1 Cantidad de valores puntuales gravimétricos por país** 

 La cobertura necesaria de puntos de gravimetría para el cálculo del modelo de alturas geoidales abarca desde los Estados Unidos de América hasta la zona norte de América del Sur. Para cubrir con información el área completa, a partir de 20 km desde cualquier punto con gravimetría terrestre, se tomó la gravimetría premodelada del modelo global EIGEN-6c3stat, completo a grado y orden 2190 el cual incorpora bases de datos más extensas e incluye un procesamiento especial para disminuir la presencia de sesgos locales. La Figura 3 muestra la cobertura correspondiente a este insumo.

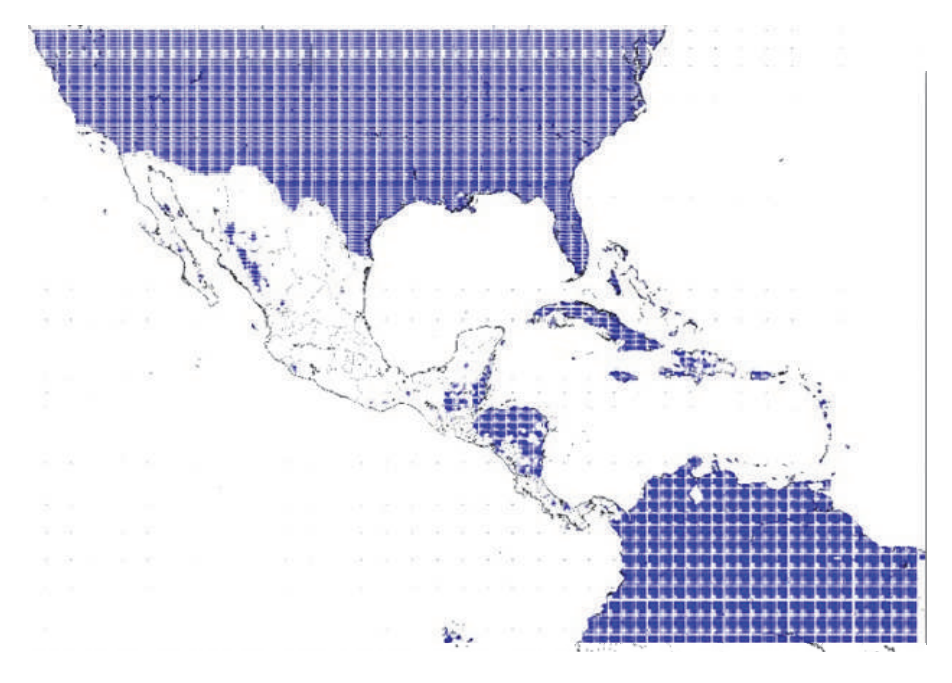

**Figura 3.** Distribución de los datos gravimétricos tomados del modelo EIGEN-6c3stat.

## *Gravimetría marina*

El cubrimiento marino de información gravimétrica fue tomado del modelo DTU10, que proviene del procesamiento de mediciones satelitales sobre el nivel del mar por más de 10 años de observación de las misiones TOPEX/POSEIDÓN y Jason-1/2.

# *Altura geoidal por GPS sobre bancos de nivel*

Clásicamente los modelos geoidales suelen ser comparados con mediciones terrestres de altura geodésica mediante técnicas GNSS, combinadas con valores de altura del terreno sobre bancos de nivel. Usando la fórmula N= h-H, se obtuvo el valor de altura geoidal para un conjunto de 301 puntos distribuidos en 4 países.

# *Modelos digitales del terreno*

Los modelos digitales de terreno son indispensables para efectuar estimaciones del efecto de la topografía sobre el campo de gravedad. Por características de disponibilidad, alta resolución y cubrimiento homogéneo en la región completa, se eligió trabajar con el modelo digital de elevaciones SRTM3 (Shuttle Radar Topography

Mission). La resolución original descargada corresponde a 3" (aproximadamente 90 metros), suficiente para reproducir con fidelidad los efectos de la topografía en el campo de gravedad con resolución objetivo de 2.5'. Adicionalmente se utilizó el modelo de alturas medias SRTM30 y uno más calculado en resolución de 2.5', ambos con cobertura de hasta 10° alrededor del área objetivo del modelo geoidal. Para cubrimiento mundial completo, se colectó también el modelo JGP95 en resolución de 1°. Estos formatos permiten al software de cálculo geoidal ser eficiente en la estimación de los efectos de masas topográficas globales.

 La adquisición y manejo de modelos digitales se produjo distribuyendo la carga de trabajo entre los participantes, integrando luego las partes y compartiendo la colección completa de modelos.

### **Modelado del campo de gravedad regional**

El primer análisis de datos se consolidó en un modelo digital de anomalías de gravedad de aire libre sobre el terreno. En esta sección se describe el tratamiento de información implementado en dos etapas: limpieza de datos e interpolación.

### *Limpieza de datos*

Con motivo de homogeneizar la calidad y dátum del valor de altura asignado a los valores de gravedad colectados, se calcularon los valores de anomalía de gravedad  $(\Delta g)$  respectivos utilizando solo una fuente del valor de altura: el modelo SRTM3. De este modo se obtuvo también compatibilidad con cálculos posteriores de efectos topográficos basados en el mismo modelo de elevaciones.

 Se aplicó un control de calidad a los datos de gravedad que consistió en calcular y mapear los valores puntuales de anomalía de Bouguer completa en aproximación esférica ( $\Delta g^{BC}$ ). De acuerdo al planteamiento de Janak y Vanicek, 2004, el campo de  $\Delta g^{BC}$  es menos rugoso que el de  $\Delta g$ , entonces la presencia de puntos con valor discrepante se hace más evidente. Los valores puntuales pueden graficarse de diversas maneras en mapas de distribución espacial; sin embargo en sustitución de los estilos clásicos de mapeo se tomó ventaja del software de visualización de datos geográficos llamado Google-Earth. El software de acceso en línea se muestra aquí como una herramienta útil en la identificación de datos erróneos. Para ello se creó una serie de archivos con cubrimiento parcial de la región de estudio, donde los valores  $\Delta g^{BC}$  escalados por 10 se disponen a manera de altura sobre el terreno. La representación gráfica que esto produce en Google Earth se presenta en la Figura 4, donde puede notarse que de manera visual es factible identificar puntos fuera de un patrón de comportamiento local.

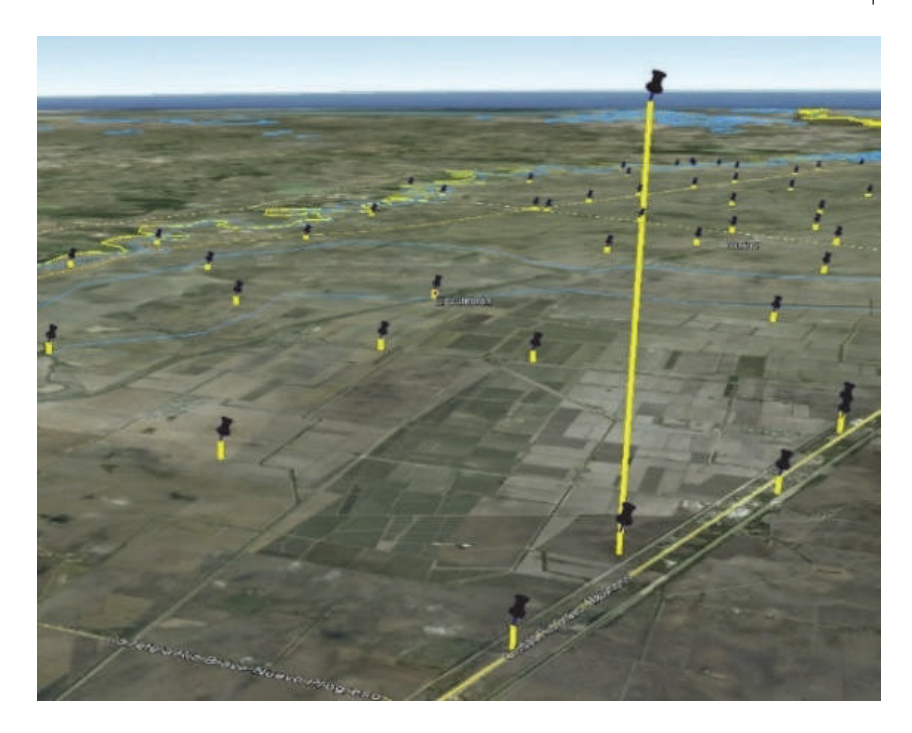

**Figura 4.** Un ejemplo del método empleado para detectar datos gravimétricos inconsistentes. La línea vertical que sobresale de las demás corresponde a un dato gravimétrico inconsistente con su entorno.

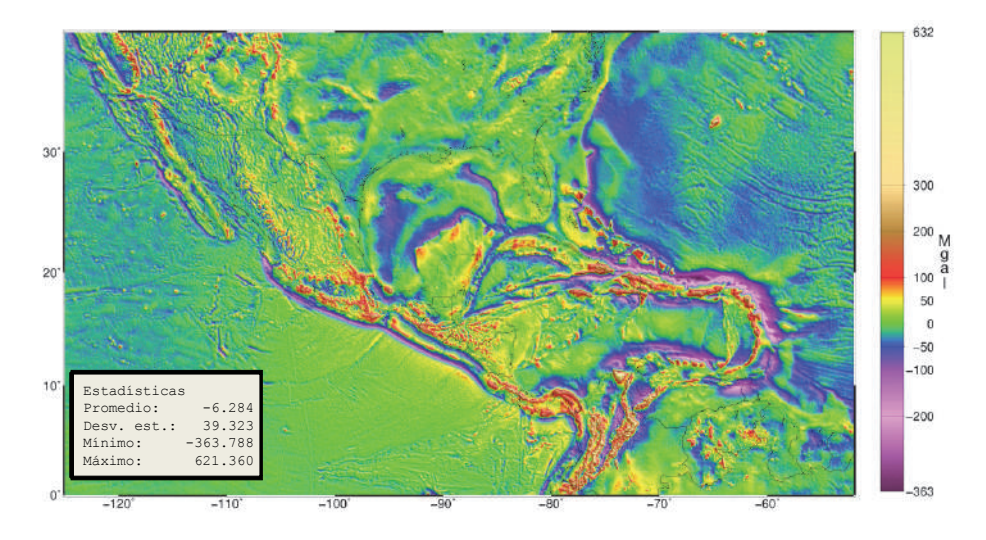

**Figura 5.** Mapa general de anomalías de aire libre sobre el terreno modeladas.

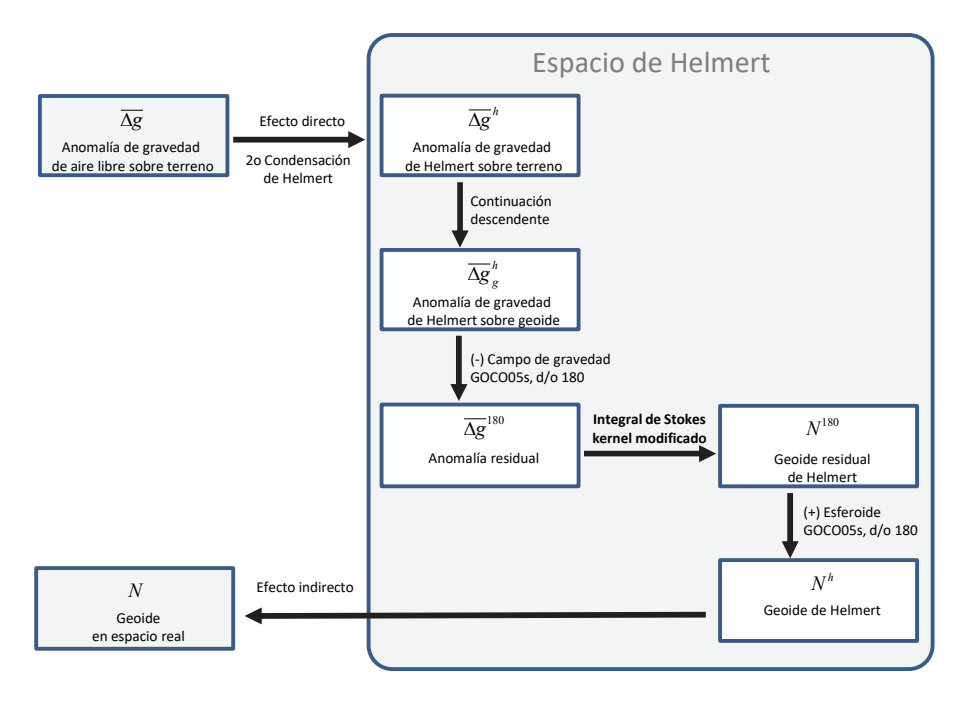

**Figura 6.** Diagrama de las etapas de cálculo geoidal aplicadas con la técnica Stokes-Helmert.

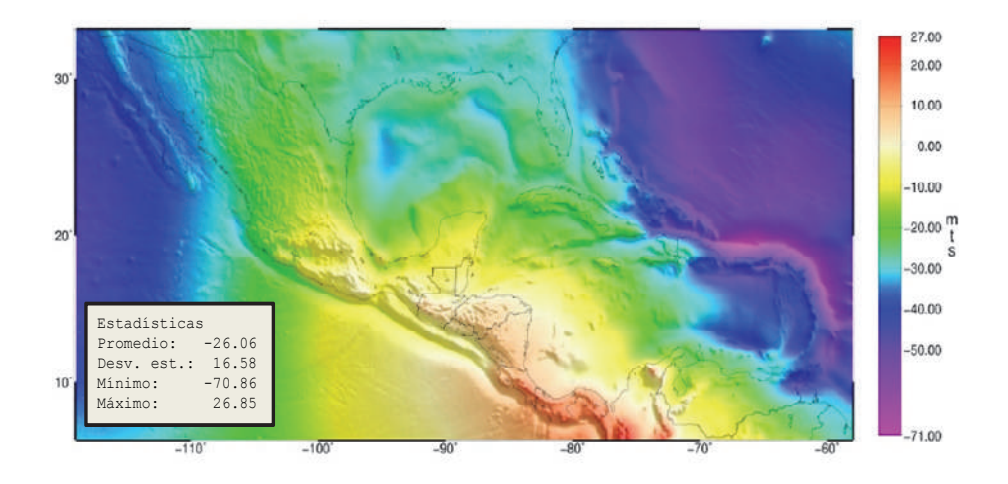

**Figura 7.** Mapa de alturas geoidales del modelo GGM-CA-2015.

 Tras un ejercicio de exploración visual exhaustiva por toda la cobertura se identificó un total de 536 puntos discrepantes, a los cuales se les separó del grupo de datos de entrada por contener algún error relacionado con sus coordenadas o el valor de gravedad capturado. Esta selección de puntos fue basada en el criterio de personal experimentado en levantamientos gravimétricos, quienes sugieren tomar tiempo adicional para determinar si es posible corregir el error de cada caso. Las posibilidades de corrección dependen de la disponibilidad de información adicional que deberá revisarse en libretas de campo.

### *Interpolación*

El conjunto de datos  $\Delta g^{BC}$  validados se integró con los puntos de las Figuras 2 y 3 más los datos de cobertura marina. Luego se aplicó un proceso de interpolación en dos etapas. Primeramente, se creó un modelo temporal de resolución relativamente alta (15 segundos de arco) por el método de interpolación bicúbica. Con ello se obtuvo una cantidad de datos significativa al interior de cada celda de resolución 2.5' x 2.5' para estimar un promedio. En segundo lugar se efectuó un filtro de promediado simple que arrojó un solo valor representativo de cada celda en cubrimiento de latitud Norte 0° a 39° y de longitud Este 235° a 308°. El valor promedio de la anomalía de Bouguer obtenido de esta forma ( $\overline{\Delta g^{BC}}$ ) es representativo.

A partir del modelo digital  $\overline{\Delta g^{BC}}$  se calculó el valor medio de anomalías de aire libre sobre el terreno ( $\overline{\Delta g}$ ) con la misma resolución usando la Ecuación 2.

$$
\overline{\Delta g} = \overline{\Delta g^{BT}} + \overline{CT} - 2\pi G\rho \overline{H}
$$
 (2)

donde *CT* representa la corrección de terreno promedio calculada en aproximación esférica y  $\overline{H}$  es la elevación media del terreno en resolución de 2.5<sup>'</sup>, derivada del modelo SRTM3. El valor de corrección de terreno *CT* en cada celda corresponde al promedio de 100 puntos de cálculo ubicados equidistantemente al interior de la celda. Las elevaciones fueron tomadas del modelo SRTM3 hasta un radio de 3° alrededor de cada punto de cálculo y la densidad topográfica asignada fue la constante de  $\rho = 2670 \text{kg} / \text{m}^2$ . En resumen el flujo de datos puede representarse con la siguiente secuencia de términos (3) y el mapa resultante se presenta en la Figura 5.

$$
g \xrightarrow{\text{H(SRTM3)}} \Delta g \xrightarrow{\text{CT putual}} \Delta g^{BC} \xrightarrow{\text{interpolation}} \overline{\Delta g^{BC}} \xrightarrow{\text{CT promote}} \overline{\Delta g}
$$
 (3)

 Este esquema de procesamiento es benéfico para mantener reducida la magnitud de sesgos al interpolar sobre zonas de escasa información (Janak y Vanicek, 2004).

No obstante se reconoce que existen algunas técnicas de procesamiento recientemente liberadas que tienen el potencial de mejorar este trabajo, como es la estimación de topografía residual para detallar aún más el campo de gravedad en zonas costeras y lacustres (Hirt, 2013), con las que podría generarse un refinamiento de exactitud para  $\overline{\Delta g}$ . Es importante notar que este tipo de procesamiento más complejo quedó fuera del plan de trabajo trazado inicialmente (INEGI, 2011). Consideramos que las estrategias de mejora como esta deben ser tomadas en cuenta como trabajo futuro.

 En cuanto a la coordinación de actividades de esta etapa cabe resaltar que se implementó un procesamiento en paralelo dividiendo cargas de trabajo por zonas geográficas. Con ello se logró que los participantes mantuvieran control de todos los pasos del modelado. El mosaico de resultados fue integrado en México y devuelto a los participantes con el fin de brindar la oportunidad de revisar y validar la pertinencia del nuevo modelo.

## **Parametrización para el modelado.**

Actualmente los países de la región México, Centroamérica y el Caribe cuentan con estándares nacionales de superficie de altura cero desligados entre sí (e.g. Avalos *et al.*, 2013). No obstante, los participantes de este trabajo ya alcanzaron un acuerdo sobre el parámetro estándar que define el nivel de elevación del GGM-CA-2015. Este parámetro es el valor de potencial de gravedad constante  $W_0 = 62636856.0m^2/s^2$ , tomado del IERS entre su lista de parámetros globales asociados al elipsoide GRS80. Durante el 3er. Taller del Geoide en Aguascalientes, México, en septiembre de 2014, se discutió a nivel técnico sobre una serie de valores  $W_n$ , todos distintos y propuestos como recomendación desde grupos de trabajo independientes. Incluso se consideró la posibilidad de calcular y proponer otro valor, adicional a los ya publicados. Finalmente se decidió (siete votos contra uno) privilegiar la parametrización del IERS puesto que los marcos de referencia nacionales refieren al GRS80 como su elipsoide de referencia según la definición del propio IERS.

 Sin ninguna pérdida de generalidad, el GGM-CA-2015 se creó adoptando el parámetro mencionado. Considerando que solo existen centímetros o pocos decímetros entre éste y otros valores  $W_0$ , mientras que la diferencia real entre niveles medios del mar de la región es ciertamente de mayor magnitud. Es decir, que cuando se selecciona un nivel  $W_0$  para el geoide regional, entonces algunos países se pueden ver beneficiados porque dicho nivel es cercano al de su dátum oficial, mientras que otros se verían perjudicados porque para ellos se incrementa esa diferencia. Dado que ninguno de los valores  $W_0$  puede producir un beneficio equitativo, entonces el apoyo a estándares previos en uso efectivo resulta ser una mejor opción. Esto último trae con sigo una ventaja real, que es la de evitar traer más parámetros

de transformación, facilitando a todos los usuarios la combinación de datos entre regiones.

El mismo valor de referencia  $W_0$  que se adoptó para el GGM-CA-2015 fue adoptado para referencia oficial en Estados Unidos y en Canadá. Por otro lado, en julio de 2015 la Asociación Internacional de Geodesia emitió una resolución acerca del valor  $W_0$  mundial, para el cual hoy se promueve su uso. Para todos los efectos prácticos, la diferencia con el nuevo parámetro es de 2.5m<sup>2</sup>/s<sup>2</sup> (Sánchez *et al.*, 2016), que equivale a 27cm por encima del GGM-CA-2015. Esta distancia puede tomarse como una constante de transformación entre las alturas ortométricas determinadas con el GGM-CA-2015 y el reciente valor  $W_0$  por ser realizado como estándar global.

 A continuación se describen los conceptos y ecuaciones que dieron paso a la realización del modelo geoidal para la superficie de geopotencial constante  $W_0 = 62636856.0$  m<sup>2</sup>/s<sup>2</sup>.

## **Metodología de cálculo geoidal**

Cada valor de altura geoidal se obtuvo a través de la integral de Stokes generalizada, aplicada al campo de gravedad local y global, pero bajo condiciones especiales que permiten asegurar una mayor exactitud. Los conceptos teóricos implementados corresponden al esquema Stokes-Helmert (e.g. Ellmann y Vanicek, 2007; Vanicek *et al.*, 2013). Esperamos que las secciones siguientes funcionen como un apoyo al lector para adquirir un panorama general de los pasos y criterios aplicados, mientras que al lector especializado se le invita a consultar las expresiones matemáticas completas en las referencias bibliográficas.

 Primeramente, el campo de gravedad modelado que se utilizó de insumo en la integral corresponde a valores de anomalía de gravedad estimados al nivel del geoide en un espacio de Helmert ( $\Delta g_g^h$ ), en donde se cumple la condición de armonicidad para el espacio ubicado encima del geoide. Para obtener el modelo de estas características se aplicó un proceso en dos pasos, comúnmente conocidos como helmertización de las anomalías de aire libre y continuación descendente (véase Figura 6).

# *Helmertización*

Dicho proceso consiste en sustituir el efecto de atracción gravitacional de las masas ubicadas encima del geoide (topografía y atmósfera) por el efecto de una capa delgada de materia colocada en el geoide, cuya densidad incorpora al equivalente de la masa original, pero compactada. El cálculo formal de este paso corresponde al segundo método de condensación de Helmert, 1884. La formulación de este paso se expresa en la siguiente ecuación:

$$
\Delta g^{n} = \Delta g + DTE + DAE + SITE + \chi + \varepsilon_{\delta g} - \varepsilon_{n}
$$
\n(4)

en donde  $\Delta g$  es el valor de anomalía de gravedad de aire libre sobre la topografía estimada con mediciones sobre el terreno, DTE es el efecto topográfico directo, DAE es el efecto atmosférico directo y SITE es el efecto topográfico secundario indirecto. Todos estos efectos fueron calculados con las expresiones de Martinec *et*  al., 1996.  $\varepsilon_{\delta g}$  y  $\varepsilon_n$  son términos de corrección elipsoidal que complementan el cálculo en aproximación esférica de los efectos mencionados (e.g. Vaníček *et al.*, 2012). Una corrección más se considera con el símbolo  $\chi$ , que compensa la diferencia de anomalías entre el geoide y cuasigeoide. En este paso se usó el valor constante de densidad de masa topográfica  $\rho = 2670 \text{kg} / \text{m}^2$ , omitiendo los términos de corrección por variaciones de densidad. De acuerdo con Huang *et al.*, 2001, este hecho induce un error de altura geoidal que podría alcanzar hasta 7cm en ubicaciones de topografía con elevaciones mayores a 2,500 metros.

### *Continuación descendente*

La relación entre el campo de gravedad referido al nivel de la topografía ( $\Delta g^h$ ) y el campo referido al nivel del geoide ( $\Delta g^h$ <sub>g</sub>) se planteó con la ecuación de Poisson (e.g. Heiskanen y Moritz, 1967, p. 317). Esta relación adquiere validez teórica en el espacio de Helmert y fue implementada en el campo de gravedad discreto con un sistema de ecuaciones lineales en forma matricial (Kingdon y Vanicek, 2011):

$$
\Delta g_t = B \cdot \Delta g_g \tag{5}
$$

donde la matríz *B* contiene valores del kernel de Poisson calculados en promedio doble y el vector  $\Delta g_g$  fue obtenido con un proceso de solución iterativo, siguiendo los mismos principios expuestos por Sun y Vanicek, 1998.

### *Integración de Stokes*

La expresión generalizada para la integral de Stokes se utilizó para tomar ventaja de la separación espectral entre los componentes de frecuencia baja y los de frecuencia media-alta (Vanicek y Sjoberg, 1991). Para la frecuencia baja se tomó como esferoide de referencia el campo de anomalía de gravedad derivado de GOCO05s (Mayer-Gurr *et al*., 2015) hasta grado y orden 180. Ese nivel de resolución (aproximadamente de 220km) ha sido recomendado por varios autores para uso en procesos de precisión centimétrica. Usando un kernel modificado se condiciono la integral para procesar únicamente los componentes de ondulación geoidal de frecuencia media-alta, dando como resultado un modelo de geoide residual (*NM*) de acuerdo con la siguiente expresión:

*Revista Cartográfica 92 enero-junio 2016* 285

$$
N^{M} = \frac{R}{4\pi\gamma_{0}} \iint_{\Omega} S^{M}(\psi) \Delta g^{M} d\Omega
$$
 (6)

donde *R* es el radio medio de la Tierra,  $\gamma_0$  es el valor de aceleración de gravedad sintética a nivel del geoide, *SM* es el kernel de Stokes modificado a grado *M* =180,  $\psi$  es el ángulo geocéntrico entre el punto de cálculo y los datos modelados de gravedad,  $\Omega$  es la posición sobre el geoide en términos de latitud y longitud  $(\Omega = (\varphi, \lambda))$ , y por último  $\Delta g^M$  corresponde al campo de anomalías de gravedad residual a nivel del geoide. Este último se obtuvo a partir del modelo resultante de la continuación descendente y sustrayendo el campo de referencia de baja frecuencia ( $\Delta g_M$ ), derivado del modelo geopotencial GOCO05s para  $M=180$ ; es decir:

$$
\Delta g^{180} = \Delta g_g^h - \Delta g_{180} \tag{7}
$$

 Adicionalmente, para evitar la necesidad de integrar sobre un campo de gravedad mundial, se aplicó la integral en forma rigurosa hasta la distancia  $\psi_0 = 6^\circ$ . El resto de la contribución (llamado error de truncación) se calculó por separado (Vanicek y Sjoberg, 1991).

 En concordancia con lo anterior, el modelo de altura geoidal en el espacio de Helmert (N<sup>h</sup>) se calculó agregando el geoide residual al esferoide de referencia helmertizado de grado 180 en sistema libre de marea:

$$
N^h = N_{180} + N^{180} \tag{8}
$$

Particularmente el término de grado uno fue despreciado  $(N<sub>l</sub>=0)$  y en el término de grado cero se consideró una corrección de escala *N0*=0.45 m, para tomar en cuenta la diferencia media entre el elipsoide GRS80 y el nivel de potencial objetivo *W*<sub>0</sub>=62636856.0*m*<sup>2</sup>/s<sup>2</sup>.

### *Des-Helmertización*

Por último se aplicó un proceso de transformación de alturas geoidales al espacio real. Dado que al haber compactado el efecto de masas topográficas para llegar al espacio de Helmert esto genera una distorsión en el potencial de gravedad, el geoide calculado corresponde a este campo ligeramente deformado. Para esto se calculó el efecto topográfico indirecto primario (PITE) con la ecuación 9 que corresponde al tipo de condensación de Helmert empleado:

$$
N = Nh + PITE \tag{9}
$$

 Ningún tipo de ajuste ni operación adicional se aplicó al modelo de altura geoidal. Con esta expresión se aclara que el tipo de solución producida para el GGM-CA-2015 es puramente gravimétrica.

## **Resultados**

La puesta en práctica de los conceptos descritos arrojó una serie de modelos digitales que describen distintos aspectos del campo de gravedad. Para dar a conocer los resultados de esta serie completa de modelos se muestra a continuación el resumen estadístico de la Tabla 2 que ayuda como referencia general al lector especializado con interés de contrastar algunos cálculos producidos de forma independiente.

**Tabla 2 Resumen estadístico de los valores de los modelos digitales involucrados en el procesamiento geoidal del GGM-CA-2015** 

| Modelo                                                        | Símbolo          | Unidades | Media     | Desviación<br>estándar | Máximo   | Mínimo     |
|---------------------------------------------------------------|------------------|----------|-----------|------------------------|----------|------------|
| Altura del terreno                                            | Η                | metros   | 212.819   | 528.813                | 6074.000 | $-83.000$  |
| Anomalía de aire libre<br>sobre el terreno                    | $\Delta q$       | mGal     | $-6.284$  | 39.323                 | 621.360  | $-363.788$ |
| Anomalía de Bouguer<br>esférica                               | $\Delta g^{BC}$  | mGal     | $-10.166$ | 35.315                 | 441.484  | $-363.555$ |
| Corrección de terreno<br>esférica                             | CT               | mGal     | 1.078     | 7.133                  | 264.672  | $-1.487$   |
| Efecto topográfico<br>directo                                 | DTE              | mGal     | 0.035     | 3.751                  | 61.061   | $-150.192$ |
| Efecto atmosférico<br>directo                                 | DAE              | mGal     | 0.848     | 0 0 4 6                | 0.874    | 0470       |
| Efecto topográfico<br>indirecto secundario                    | <b>SITE</b>      | mGal     | $-0.009$  | 0.016                  | $-0.004$ | $-0.270$   |
| Anomalía de Helmert                                           | $\Delta g^h$     | mGal     | $-5.418$  | 38.286                 | 534.926  | $-362.927$ |
| sobre la topografía<br>Anomalía de Helmert<br>sobre el geoide | $\Delta g_g^h$   | mGal     | $-5.129$  | 40.061                 | 911.162  | $-362.927$ |
| Anomalía de Helmert<br>de referencia                          | $\Delta g_{180}$ | mGal     | $-5.948$  | 30.545                 | 233.467  | $-297.371$ |
| Anomalía residual                                             | $\Delta g^{180}$ | mGal     | 0.673     | 26.506                 | 796.314  | $-381.386$ |
| Geoide residual de<br>Helmert                                 | $N^{180}$        | metros   | $-0.001$  | 0.622                  | 8.179    | $-4.564$   |
| Esferoide de<br>referencia                                    | $N_{180}$        | metros   | $-25.601$ | 16.563                 | 25.296   | -68.951    |
| Efecto topográfico<br>Indirecto primario                      | PITE             | metros   | $-0.031$  | 0.056                  | $-0.013$ | $-1.152$   |
| Altura geoidal                                                | Ν                | metros   | $-26.061$ | 16.587                 | 26.855   | $-70.861$  |
En nuestra experiencia, la generación de estadísticos y mapas a cada etapa del proceso fue de gran utilidad como control de calidad, en donde se verificaron aspectos como: completitud de información, correspondencia con las características físicas del territorio, continuidad y consistencia interna entre los valores. Como muestra de entre las visualizaciones hechas para cada modelo, la Figura 7 presenta el Mapa de alturas geoidales del GGM-CA-2015 como la más significativa.

# **Evaluación de exactitud del GGM-CA-2015**

Se tienen preparadas dos formas de estimar el nivel de exactitud general del modelo GGM-CA-2015. Primeramente, el método clásico de comparación contra datos puntuales GPS/BN, y en complemento se presenta una estimación por diferencias contra el modelo geopotencial EGM2008.

 Presumiblemente la técnica GPS/BN puede llegar a ser de mayor precisión que un modelo geoidal gravimétrico; sin embargo esta técnica tiene también algunas limitantes que frecuentemente demeritan la confiabilidad de sus valores de altura geoidal derivada. Estas limitantes se refieren a metodologías de levantamiento GPS heterogéneas, inestabilidad vertical de las marcas y dátum nacionales discrepantes con efectos de distorsión poco estudiados. En total es posible que varios de los registros de altura geoidal puntual contengan errores decimétricos. Teniendo este hecho en mente, se presenta a continuación la estadística de diferencias de altura geoidal en términos absolutos.

 La Tabla 3 muestra valores promedio de diferencia entre las alturas geoidales, que se interpretan como una primera estimación del parámetro de transformación por país entre el dátum nacional y el dátum *W*0. La desviación estándar habla de la variación típica entre las fuentes comparadas y el número de puntos prescribe la representatividad de la muestra.

| País        | Promedio<br>$N$ GPS- $N$ GGM-CA<br>(m) | Desviación<br>estándar<br>(m) | Núm. puntos<br>GPS/BN |
|-------------|----------------------------------------|-------------------------------|-----------------------|
| México      | $-0.29$                                | 0.22                          | 65                    |
| El Salvador | 0.14                                   | 0.36                          | 51                    |
| Guatemala   | 0.36                                   | 1.03                          | 73                    |
| Nicaragua   | 0.54                                   | 0.28                          | 112                   |

**Tabla 3 Estadísticos de diferencia puntual entre la altura geoidal derivada de levantamientos GPS y el modelo GGM-CA-2015** 

 La altura ortométrica de bancos de nivel está ligada a distintos dátum. Para El Salvador el dátum es La Unión 1960, en Guatemala es San José, en Nicaragua es Corinto 1952, y en México es NAVD88. La diferencia formal entre estos dátum no ha sido determinada. Los valores presentados en la columna de promedio de la Tabla 3 representan una aproximación al sesgo entre dátum nacionales. La magnitud de desviaciones estándar que se muestra a nivel de decímetros puede interpretarse como un indicador de la confiabilidad del modelo geoidal; sin embargo, se prevé que dichas cifras contienen una influencia no determinada de la distorsión propia de cada dátum nacional. Con motivo de mitigar la aparición de esta influencia se propone como trabajo futuro la investigación sobre medición de dichas distorsiones.

 Una fuente independiente de modelado geoidal como el EGM2008 presenta una oportunidad de contrastar las alturas geoidales del modelo GGM-CA-2015. Se calculó el modelo geoidal a partir del EGM2008 con el potencial  $W_0$  coincidente con el del GGM-CA-2015, agregando además el efecto de terreno sobre alturas geoidales provenientes de un modelo geopotencial según la definición de Huang y Véronneau, 2013. El mapa de diferencias resultante se presenta en la Figura 8, donde puede notarse que existen variaciones menores en zonas marítimas al igual que en zonas continentales de relieve bajo. No obstante, en múltiples zonas montañosas de tierra firme aparecen diferencias que pueden superar el medio metro y en otras zonas como América del Sur, Costa Rica, Guatemala y sur de México aparecen ondulaciones de magnitud aún mayor.

 En el caso de El Salvador, aunque no se distingue algún salto tan prominente en la Figura 8, sí se presenta una diferencia cercana a 3 decímetros de tipo sistemático. Para este caso se estima que este efecto puede ser producido por un sesgo en los datos gravimétricos. En Honduras y Panamá las diferencias son moderadas y con longitud de onda similar a la de información satelital nueva. De modo que parece ser una influencia del modelo GOCO05s. Para Nicaragua se distingue una situación similar a la de Honduras, salvo por un par de sitios con tonalidad azul obscura que sugieren la posible existencia de datos gravimétricos exagerados. Los datos de esa zona son aislados y aparentemente discrepan de la información circundante que proviene del modelo EIGEN6c3stat. Los casos de República Dominicana, Costa Rica y México son similares en el sentido de que parecen estar influenciados por algún efecto topográfico adicional.

 Una parte de las diferencias en la Figura 7 son de esperarse dado que el campo de gravedad fuente es distinto para ambos modelos geoidales. Esto se ilustra en la Figura 9, que contiene el efecto en altura geoidal producido precisamente por esas diferencias entre el campo de gravedad derivado de EGM2008 y el utilizado para construir el modelo GGM-CA-2015. Cada pieza del patrón que puede identificarse igual en ambas figuras significa que el nuevo modelo de anomalías de gravedad de

aire libre está aportando cambios significativos respecto al EGM2008. Es el caso de áreas como el sur de México, Guatemala y Costa Rica.

 En zonas marinas las diferencias más abultadas son producto del modelo DTU10, que representan una mejora respecto al modelo DTU08 utilizado en el EGM2008. En zonas continentales el modelo GGM-CA-2015 tiene la ventaja de contar con la información satelital GOCO05s, que es la más confiable de este tiempo, además de combinar cerca de 35,000 datos terrestres nuevos. De modo que las diferencias de resolución baja, correspondientes a longitud de onda de 2° o más, pueden considerarse como una ventaja del nuevo modelo geoidal.

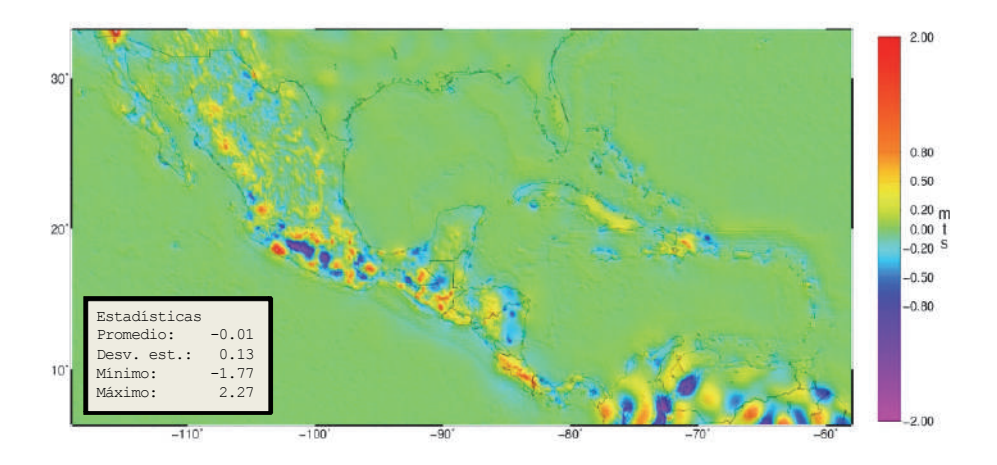

**Figura 8.** Diferencias de altura geoidal entre los modelos GGM-CA-2015- EGM2008.

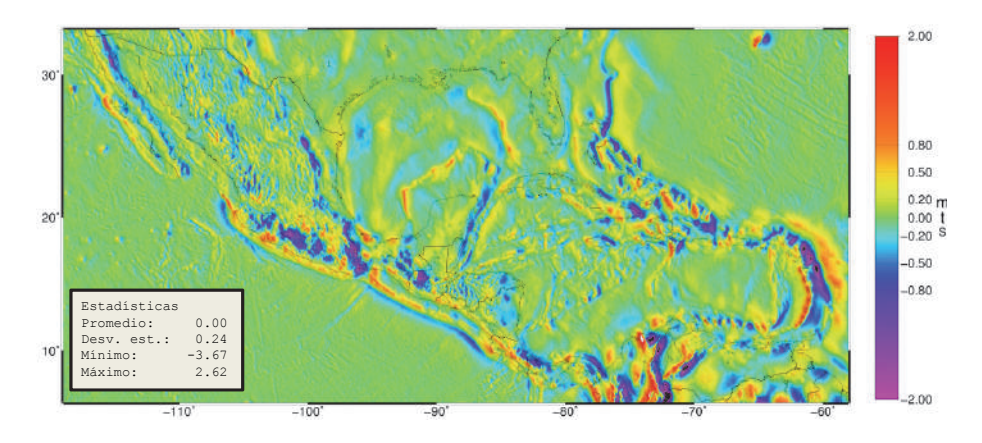

**Figura 9.** Diferencias de altura geoidal causadas por variación del campo de gravedad modelado.

 La Figura 9 se considera relevante porque ayudó a descubrir que en la Figura 8 existen diferencias adicionales que pueden alcanzar varios decímetros, aparentemente relacionadas con la altura del terreno. Aún queda por realizarse una investigación a fondo de las causas para estas diferencias adicionales porque debe descartarse la posibilidad de existencia de sesgos por algún error en el modelado de efectos topográficos o en los datos gravimétricos utilizados.

 Se recomienda como trabajo futuro, para especialistas y para el propio grupo de trabajo del geoide, proponer técnicas de análisis enfocadas a validar la magnitud de efectos topográficos como DTE, SITE y PITE. También se recomienda producir estudios individuales por país que ayuden a determinar la precisión y exactitud de sus conjuntos de datos GPS/BN al igual que con los datos gravimétricos provenientes de levantamientos antiguos.

# **Conclusiones**

La cooperación técnica entre instituciones de ocho países ha logrado liberar una primer serie de productos cartográficos inéditos con cobertura regional de México, Centroamérica y el Caribe. Se presentó el modelo digital de anomalía de aire libre sobre terreno y el modelo digital de alturas geoidales GGM-CA-2015, ambos creados con insumos actuales, tecnología probada y una alta resolución de 2.5 minutos de arco.

 Se concentró una base de datos gravimétricos validada para uso común de las ocho agencias geográficas participantes y se presentó un método para identificación de errores gruesos en la información de gravimetría con el uso de despliegue gráfico de Google Earth.

 El geoide gravimétrico para México, Centroamérica y el Caribe GGM-CA-2015 es la realización de una superficie equipotencial del campo de gravedad, parametrizado por la constante  $W_0 = 62636856.0 m^2/s^2$ . Este modelo representa una contribución hacia la unificación mundial de los sistemas de alturas, para remover el problema de incompatibilidad entre los sistemas de alturas que existe entre zonas y países. En un primer acercamiento, se mostró una estimación de la diferencia entre dátum vertical de cuatro países en la región, que se mantiene en el rango de decímetros.

 Se estima además que la exactitud absoluta de altura geoidal modelada es variable por regiones, con desviación estándar de varios decímetros, aparentemente correlacionado con la rugosidad de topografía, y diferencias máximas de 2.27 metros en contraste con el geoide derivado del EGM2008.

 Para trabajo futuro se propone una profundización en la evaluación de exactitud del GGM-CA-2015, utilizando conjuntos de datos de referencia mejorados en cantidad y calidad. Se puntualiza además que existen vías de mejora para el modelado geoidal de esta región, como el desarrollo de mejores controles de calidad para datos gravimétricos, el aumento decidido de levantamientos sobre zonas de escaso o nulo cubrimiento y la implementación de técnicas de refinamiento al modelar el campo de gravedad en resolución similar a los 2.5' que se buscó en el modelado geoidal.

 La práctica de análisis gravimétrico ha permitido a representantes de ocho países participantes lo siguiente: a) incrementar la habilidad para dialogar sobre aspectos técnicos de cálculo geoidal y campo de gravedad tanto con usuarios connacionales como con instancias externas, b) abrir el acceso a software científico para realizar sus propios estudios, c) formar parte de una red de comunicación más efectiva con agencias de la región. Con esto se muestra que la estrategia de desarrollo participativo en distribución de cargas de trabajo puede darse aún en procesos complejos como el cálculo geoidal, con la desventaja de planificar sobre periodos de tiempo más extendidos que la alternativa de procesamiento centralizado, que es la más común para modelado por regiones.

# **Agradecimientos**

Para el logro de producción del modelo geoidal, así como del presente documento se agradece el interés y las valiosas sugerencias del doctor Petr Vanicek, Profesor emérito de la Universidad de New Brunswick, del doctor Jianliang Huang, investigador del Natural Resources Canada, y del doctor Daniel Roman, investigador del National Geodetic Survey de los Estados Unidos. Se recibió apoyo para acceder a datos gravimétricos y para dar continuidad a este trabajo por parte de funcionarios directivos de los institutos geográficos participantes: Instituto Nacional de Estadística y Geografía de México (INEGI), Instituto Geográfico Nacional de Guatemala (IGN), Centro Nacional de Registros de El Salvador (CNR), Instituto de la Propiedad de Honduras (IP), Instituto Nacional de Estudios del Territorio de Nicaragua (INETER), Instituto Geográfico Nacional de Costa Rica (IGNCR), Instituto Geográfico Nacional Tommy Guardia de Panamá (IGNTG) y el Instituto Cartográfico Militar de República Dominicana (ICM).

 El soporte financiero del proyecto de Geoide para México, Centroamérica y el Caribe fue proporcionado por el INEGI, por el Instituto Panamericano de Geografía e Historia (IPGH), la Secretaría de Relaciones Exteriores de México, el National Geodetic Survey de los Estados Unidos y la Universidad de New Brunswick de Canadá.

# **Bibliografía**

Avalos-Naranjo, D.; Figueroa, C.; Medrano-Silva, W.; Ballesteros, C.; Robles-Pereira, V.; Alvarez-Calderón, A.; Taveras-Polanco, L. y Meza, O. (2013). "Un diagnóstico de infraestructura geodésica en la región de Centroamérica y el Caribe", *Revista Cartográfica*, núm. 89, Instituto Panamericano de Geografía e Historia, México.

- Blitzkow, D.; Oliveira Cancoro, A.C.; Do Nascimento Guimarães, G.; Pacino, M.C.; Lauría, E.A.; Nunes, M., Correia e Castro Junior, C.A.; Flores, F.; Orihuela Guevara, N.; Alvarez, R. y Hernandez, J.N. (2016). "Gravity and geoid model for South America", EGU General Assembly 2016.
- Ellmann, A. y Vanicek, P. (2007). "UNB application of Stokes-Helmert's approach to geoid computation", *Journal of Geodynamics*, vol. 43.
- Huang, J.; Vanicek, P.; Pagiatakis, S.; Brink, W. (2001). "Effect of topographical density on geoid in the Canadian Rocky Mountains", *Journal of Geodesy*, vol. 74, pp. 805-815, Editorial Springer Verlag.
- Huang, J. y Véronneau, M. (2013). "Canadian Gravimetric Model 2010", *Journal of Geodesy*, vol. 87.
- Hirt, C. (2013). "RTM gravity forward-modeling using topography/bathymetry data to improve high-degree global geopotential models in the coastal zone", *Marine Geodesy*, vol. 36, no. 2.
- INEGI (2011). "Taller del Geoide para México, Centroamérica y el Caribe", Instituto Nacional de Estadística y Geografía, Aguascalientes, México, 2015.
	- ——— (2013). "2do. Taller del Geoide para México, Centroamérica y el Caribe". Instituto Nacional de Estadística y Geografía, Aguascalientes, México, 2015.
	- ——— (2014). "3er. Taller del Geoide para México, Centroamérica y el Caribe". Instituto Nacional de Estadística y Geografía, Aguascalientes, México, 2015.
- Janak, J. and P. Vanicek, (2004). "Mean free-air anomalies in the mountains". *Technical report of the Slovak University of Technology*, Bratislava, 2004.
	- $-$  (2005). "Mean free-air gravity anomalies in the mountains", *Studia Geophysica et Geodaetica*, vol. 49.
	- ——— (2011). "Numerical evaluation of mean values of topographical effects", *Journal of Geodetic Science*, vol. 1(2).
- Kingdon, R. and Vanicek, P. (2011). "Poisson downward continuation solution by the Jacoby method", *Journal of Geodetic Science,* Editorial De Gruyter.
- Martinec, Z.; Vanicek, P.; Mainville, A. and Véronneau, M. (1996). "Evaluation of topographical effects in precise geoid computation from densely sampled heights", *Journal of Geodesy*, vol. 70, pp. 746-754, Editorial Springer Verlag.
- Mayer-Gürr, T.; A. Kvas; B. Klinger; D. Rieser; N. Zehentner; R. Pail; T. Gruber; T. Fecher; M. Rexer; W.D. Schuh; J. Kusche; J.M. Brockmann; I. Loth; S. Müller; A. Eicker; J. Schall; O. Baur; E. Höck; S. Krauss; A. Jaggi; U. Meyer; L. Prange and A. Maier (2015). "The combined satellite gravity field model GOCO05s". Presentación de la EGU 2015, Vienna, April.
- Pavlis, N.K.; Holmes, S.A.; Kenyon, S.C. and Factor, J.K. (2012). "The development and evaluation of the Earth Gravitational Model 2008 (EGM2008)". *Journal of Geophysical Research*, *Solid Earth*, vol. 117.
- Sánchez, L.; R. Čunderlík; N. Dayoub; K. Mikula; Z. Minarechová; Z. Šíma; V. Vatrt and M. Vojtíšková, 2016. "A conventional value for the geoid reference potential Wo", *Journal of Geodesy*, 90(9).
- Sun, W. and Vanicek, P. (1998). "On some problems of the downward continuation of the 5' x 5' mean Helmert gravity disturbance". *Journal of Geodesy*, vol. 72, Editorial Springer Verlag.
- UN-GGIM, 2016. "Road Map for the Global Geodetic Reference Frame for Sustainable Development", Reporte E/C.20/2016/4, Sexta sesión, Nueva York, agosto, 2016.
- Vanicek, P. and Sjöberg, L.E. (1991). "Reformulation of Stokes's theory for higher tan second-degree reference field and modification of integration kernels", *Journal of Geophysical Research*, vol. 96, pp. 6529-6539.
- Vanicek, P.; R. Kingdon; M. Kuhn; A. Ellmann; W. Featherstone; M.C. Santos; Z. Martinec; C. Hirt; D. Avalos (2013). "Testing Stokes-Helmert geoid model computation on a synthetic gravity field: experiences and shortcomings", *Studia Geophysica et Geodaetica*, 57(3).

# **Revista Cartográfica**

# **Definición de la Revista**

La *Revista Cartográfica* (RCA) del Instituto Panamericano de Geografía e Historia (IPGH) es una publicación semestral; incluye trabajos inéditos del estado del arte, revi-sión de la literatura científica, resultados de estudios e investigaciones sobre las actividades relacionadas con el campo general de la Cartografía, Geodesia y/o Información Geoespacial.

# **Sistema de arbitraje**

La *Revista Cartográfica* cuenta con un grupo de evaluadores especialistas de notorio reconocimiento. El proceso de selección de cada artículo implica la valoración de dos o más expertos en el tema, sin identificación de la autoría, con el fin de garantizar un resultado exento de cualquier influencia. Después de la evaluación, los artículos se remiten al Comité Editorial quien lleva a cabo la selección de ellos para ser publicados.

 Por otra parte, compete a la editora responder dudas y resolver cualquier situación que se suscite, así como la decisión final acerca del contenido de cada número de la *Revista Cartográfica*.

# **Instructivo para autores**

Los lineamientos generales para presentar trabajos para su publicación, son los siguientes:

- Todo artículo sometido debe ser **original**, y no publicado, ni considerado para publicación en otra revista.
- La **extensión máxima** de los artículos debe ser de 25 páginas formadas y las llamadas de nota de 5 páginas.
- Los artículos podrán ser escritos en cualquiera de los cuatro idiomas oficiales del Instituto: **español, inglés, francés y portugués**. En el caso de artículos escritos en inglés, francés o portugués, evitar corte de palabras.
- El nombre de los autores, la institución a la que pertenecen, sus direcciones postal y electrónica se incluirán a pie de página al inicio del artículo.
- Cada artículo debe ser precedido por un **resumen** corto (máximo 110 palabras), el cual debe permitir al lector tener una idea de la importancia y campo que abarca el artículo, debe presentarse al menos en español e inglés.
- Inmediatamente después del resumen, se escribirán no más de seis **palabras clave** representativas del contenido general del artículo y características de la terminología usada dentro de un campo de estudio.
- Dentro del texto, si se trata de una cita textual que abarque como máximo dos líneas, se citará el autor, se transcribirá entre comillas y enseguida entre paréntesis se apuntará el año y número de página(s). Si la cita abarca más líneas, se transcribirá el párrafo o párrafos con una sangría, sin comillas tal como se indica en la plantilla.
- Las fotografías, figuras, gráficas, cuadros y tablas deberán ser presentadas listas para ser reproducidas y su colocación dentro del texto se indicará claramente.
- Los artículos deben ser colocados en la **plantilla** correspondiente la cual debe ser solicitada al editor responsable o al Departamento de Publicaciones en la Secretaría General.
- Se incluirá la **Bibliografía** consultada al final del artículo respetando el siguiente formato: Autores (apellidos, iniciales nombres.), (año entre paréntesis). "Título del artículo", *Título de la revista*, vol. (núm.), Editorial, Ciudad, número de páginas (separadas por guión). Seemueller, W. y Drewes, H., (1998). "Annual Report of the RNAAC SIRGAS", *IGS 1997 Technical Reports*, IGS CB, Pasadena, pp. 173-174.
	- En el caso de tesis o libros colocar el número de páginas total al final de la refecia.
- Todos los autores deberán observar estos lineamientos.
- Los artículos deben enviarse a la Editora de la *Revista Cartográfica*, quien los someterá a dictamen anónimo de dos especialistas e informará el resultado a los autores en un plazo no mayor de un año:

Valéria Oliveira Henrique de Araújo Editora *Revista Cartográfica* Instituto Brasileño de Geografía y Estadística (IBGE) Av. Brasil 15.671 – Parada de Lucas Cep 21.241-051, Rio de Janeiro, RJ, Brasil Correo electrónico: valeria.araujo@ibge.gov.br

No se devolverá el material enviado.

# **Función editorial del Instituto Panamericano de Geografía e Historia**

El IPGH publica seis revistas, impresas y distribuidas desde México. Estas son: *Revista Cartográfica, Revista Geográfica, Revista de Historia de América, Antropología Americana, Revista de Arqueología Americana y Revista Geofísica*.

La Secretaría General invita a todos los investigadores y profesionales de las áreas de interés del IPGH: cartografía, geografía, historia, geofísica y ciencias afines, a que presenten trabajos de investigación para que sean publicados en nuestras revistas periódicas.

Si requiere mayor información, favor de comunicarse con:

Mtra. Julieta García Castelo Departamento de Publicaciones Secretaría General del IPGH Ex-Arzobispado 29, Colonia Observatorio, 11860 Ciudad de México, México Tels.: (+52-55) 5277-5888 / (+52-55) 5277-5791 / (+52-55) 5515-1910 Correo electrónico: publicaciones@ipgh.org

Edición del Instituto Panamericano de Geografía e Historia realizada en su Centro de Reproducción Ex Arzobispado #29, Colonia Observatorio 11860, México, D.F. Teléfono 5277-5791 5277-5888 [publicaciones@ipgh.org](mailto:publicaciones@ipgh.org) 2017

# **E S T A D O S M I E M B R O S DELINSTITUTO PANAMERICANO DE GEOGRAFÍA E HISTORIA**

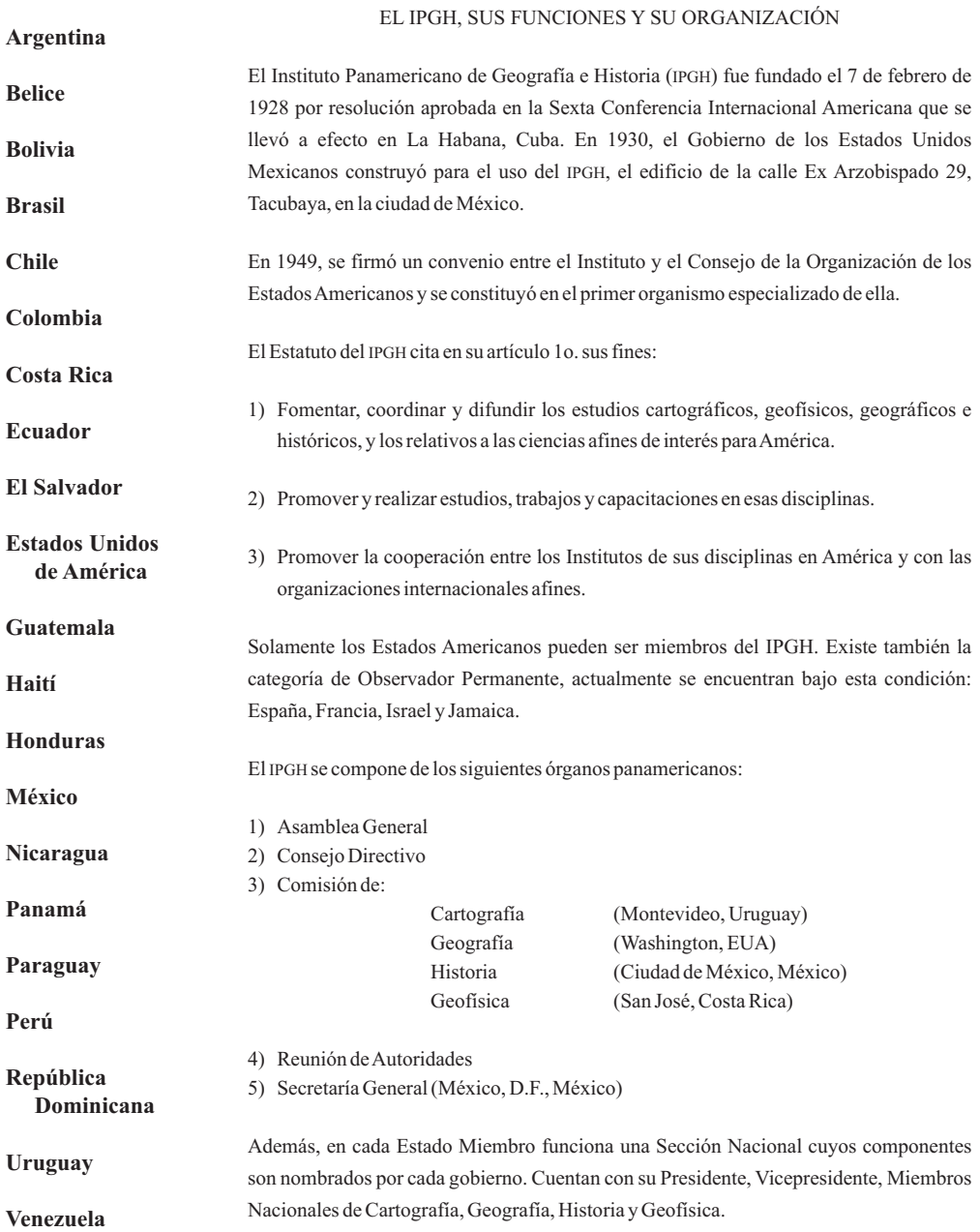

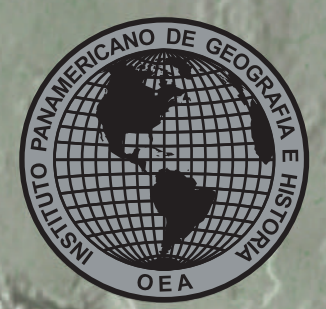

**Aproximación a la preservación de objetos cartográficos y geográficos digitales Análise preliminar dos impactos do** *José Luis Colomer Alberich* **• uso de mais de um sistema GNSS no posicionamento preciso** *Samara* **Evaluación de las** *Chamorro Navarro Ferreira y Luiz Paulo Souto Fortes* **• Políticas Nacionales de Información Geoespacial de Ecuador vinculadas con la implementación de IDE Institucionales** *Rocío Narváez-Benalcázar,* **• Riesgo por tsunami en la Ciudad de San Antonio: un aporte a** *Rubio***gobiernos locales** *Fabiola Barrenechea R., María Fernanda Ferrada y Moisés* **Fragmentación de pastizales en el centro de la provincia de Buenos** *Jara* **• Aires, mediante imágenes LANDSAT Estimación del** *Bruno Daniel Lara* **• riesgo en edificaciones por deslizamientos causados por lluvias y sismos en la ciudad de Medellín, empleando herramientas de la Geomática** *Johnny* Alexander Vega Gutiérrez · Estimación de la contaminación del aire por **PM10 en Quito a través de índices ambientales con imágenes LANDSAT ETM+ Análise de** *César Iván Alvarez Mendoza y Oswaldo Padilla Almeida* **• Consistência Lógica conforme padrões de qualidade da normas ISO 19133 Integración de imágenes** *Vanessa Costa Maranhão y Andrea F.T. Carneiro* **• del sensor MODIS y cartografía temática para la simulación de modelos geoespaciales para obtener zonas propensas a desertificación en el Estado de Sinaloa, México** *Miguel Armando López Beltrán, Juan Martín Aguilar* Villegas y Wenseslao Plata Rocha • Atlas de la minería metálica en México **Modelaje de redes en la delimitación de áreas de** *Sol Pérez Jiménez* **• cobertura para la industria petrolera. Área Carabobo de la Faja Petrolífera** del Orinoco *Roque Leonardo Leal Salcedo* • Experiencia en Uruguay de **georreferenciación de la documentación gráfica del Archivo Nacional de Planos de Mensura** *María Inés García, Andrea Armani, Inés Lejavitzer,* **Enrique Luque, Lucía Báez y Diamela Martínez • Guías metodológicas para levantamientos geodésicos en México El modelo** *Javier Arellano Sánchez* **• geoidal regional GGM-CA-2015, resultados y experiencia de la cooperación técnica en la región México, Centroamérica y el Caribe** *David Ávalos-Fernanda León-Pazmiño, Miguel-Ángel Bernabé-Poveda y María Laura Naranjo, Raúl Muñoz-Abundes, Christopher Ballesteros, Wilmer Medrano Silva, Álvaro Álvarez-Calderón, Carlos Figueroa, Vinicio Robles-Pereira, Oscar Meza y Leopoldo Taveras*

**ISSN 0080-2085**

# **AUTORIDADES DEL INSTITUTO PANAMERICANO DE GEOGRAFÍA E HISTORIA2013-2017**

# **PRESIDENTEVICEPRESIDENTE**

Ing. Rigoberto Magaña Chavarría El Salvador Dr. Roberto Aguiar Falconi Ecuador

#### **SECRETARIO GENERAL**

Dr. Rodrigo Barriga-Vargas Chile

Presidente: Dr. Carlos López Vázquez Geóg. Jean W. Parcher

Vicepresidente: Vicepresidenta: Mg. Yuri Sebastián Resnichenko Nocetti

Presidenta: Dra. Patricia Galeana Herrera Dr. Walter Fernández Rojas

Vicepresidente: Vicepresidente: Dr. Adalberto Santana Hernández M. Sc. Walter Montero Pohly

# **COMISIÓN DE CARTOGRAFÍA COMISIÓN DE GEOGRAFÍA**

(Uruguay) (Estados Unidos de América) Presidenta:

(México) (Costa Rica) Presidente: **COMISIÓN DE HISTORIA COMISIÓN DE GEOFÍSICA**

#### **MIEMBROS NACIONALES DE LA COMISIÓN DE CARTOGRAFÍA**

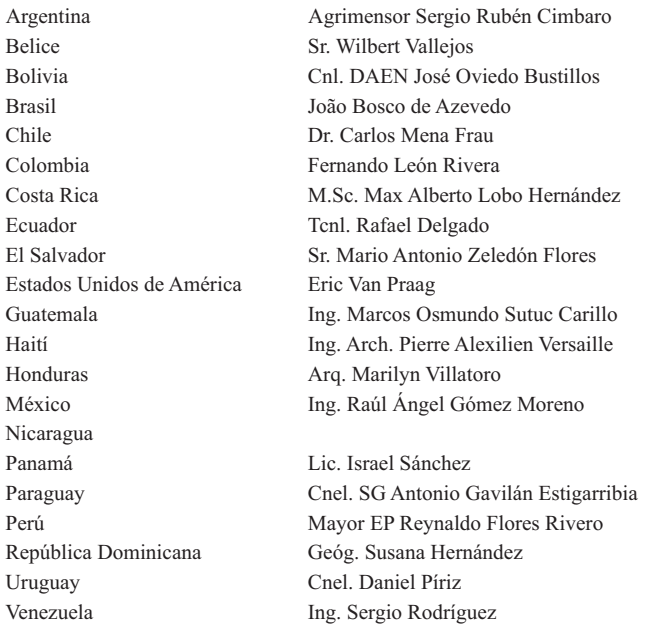

# **COMITÉS DE LA COMISIÓN DE CARTOGRAFÍA**

Fortalecimiento Institucional y Cooperación Técnica (Estados Unidos de América) Hidrografía (México) Infraestructura de Datos Espaciales (Colombia) Cartografía Temática (Argentina)

# **INSTITUTO PANAMERICANO DE GEOGRAFÍA E HISTORIA**

# **REVISTA Cartográfica**

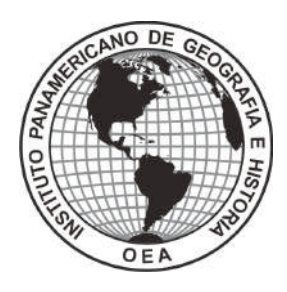

NÚMERO 92

FNFRO-JUNIO 2016

# **REVISTA CARTOGRÁFICA**

Publicación anual fundada en 1952 Indizada en PERIÓDICA y Latindex Disponible en: Cengage Learning, Ebsco y ProQuest

La preparación de la REVISTA CARTOGRÁFICA está a cargo de la editora Valéria Oliveira Henrique de Araújo Instituto Brasileño de Geografía y Estadística (IBGE) Av. Brasil 15.671 – Parada de Lucas Cep 21.241-051, Rio de Janeiro, RJ, Brasil Correo electrónico: valeria.araujo@ibge.gov.br

Canje, venta y distribución de publicaciones, escribir a: Instituto Panamericano de Geografía e Historia Secretaría General Apartado Postal 18879, C.P. 11870, Ciudad de México Teléfonos: (5255)5277-5888, 5277-5791 y 5515-1910 Fax: (5255)5271-6172 Correo electrónico: publicaciones@ipgh.org http://www.ipgh.org

Las opiniones expresadas en notas, informaciones, reseñas y trabajos publicados en la REVISTA CARTOGRÁFICA, son de la exclusiva responsabilidad de sus respectivos autores. Los originales que aparecen sin firma ni indicación de procedencia son de la Dirección de la Revista.

En cumplimiento con la resolución IX de la XIV Reunión del Consejo Directivo del IPGH, celebrada en julio de 1972, en Buenos Aires, Argentina, se advierte que: "Los límites que aparecen en los mapas de esta publicación no están, en algunos casos,

finalmente determinados y su reproducción no significa aprobación oficial o aceptación por el Instituto Panamericano de Geografía e Historia (IPGH)".

*Diseño de portada / Cover design / Design da capa***:** Mônica Pimentel Cinelli Ribeiro, Instituto Brasileiro de Geografía e Estadística (IBGE).

*Fuente de la imagen / Source / Fonte da Imagem:* Atlas Geográfico Escolar do IBGE.

© 2017 Instituto Panamericano de Geografía e Historia.

*Revista Cartográfica*, núm. 92, enero-junio 2016, es una publicación semestral editada por el Instituto Panamericano de Geografía e Historia, Ex-arzobispado núm. 29, Col. Observatorio, Delegación Miguel Hidalgo, C.P. 11860, Ciudad de México, Tels. (52-55)5277-5888, 5277-5791, 5515-1910, www.ipgh.org, publicaciones@ipgh.org. Editor responsable: Valéria Oliveira Henrique de Araújo. Reserva de Derechos al Uso Exclusivo núm. 04-2015- 083116275400-102, ISSN 0080-2085 ambos otorgados por el Instituto Nacional del Derecho de Autor. Licitud de título y contenido: en trámite. Impresa por Cargraphics, Red de Impresión Digital, Aztecas núm. 27, Col. Santa Cruz Acatlán, C.P. 53150, Naucalpan, Edo. de México, este número se terminó de imprimir el 22 de marzo de 2017 con un tiraje inicial de 120 ejemplares.

Queda estrictamente prohibida la reproducción total o parcial de los contenidos e imágenes de la publicación sin previa autorización del Instituto Panamericano de Geografía e Historia.

# **BEVISTA**<br>Cartográfica

# NÚMERO 92

Oswaldo Padilla Almeida

# ENERO-JUNIO 2016

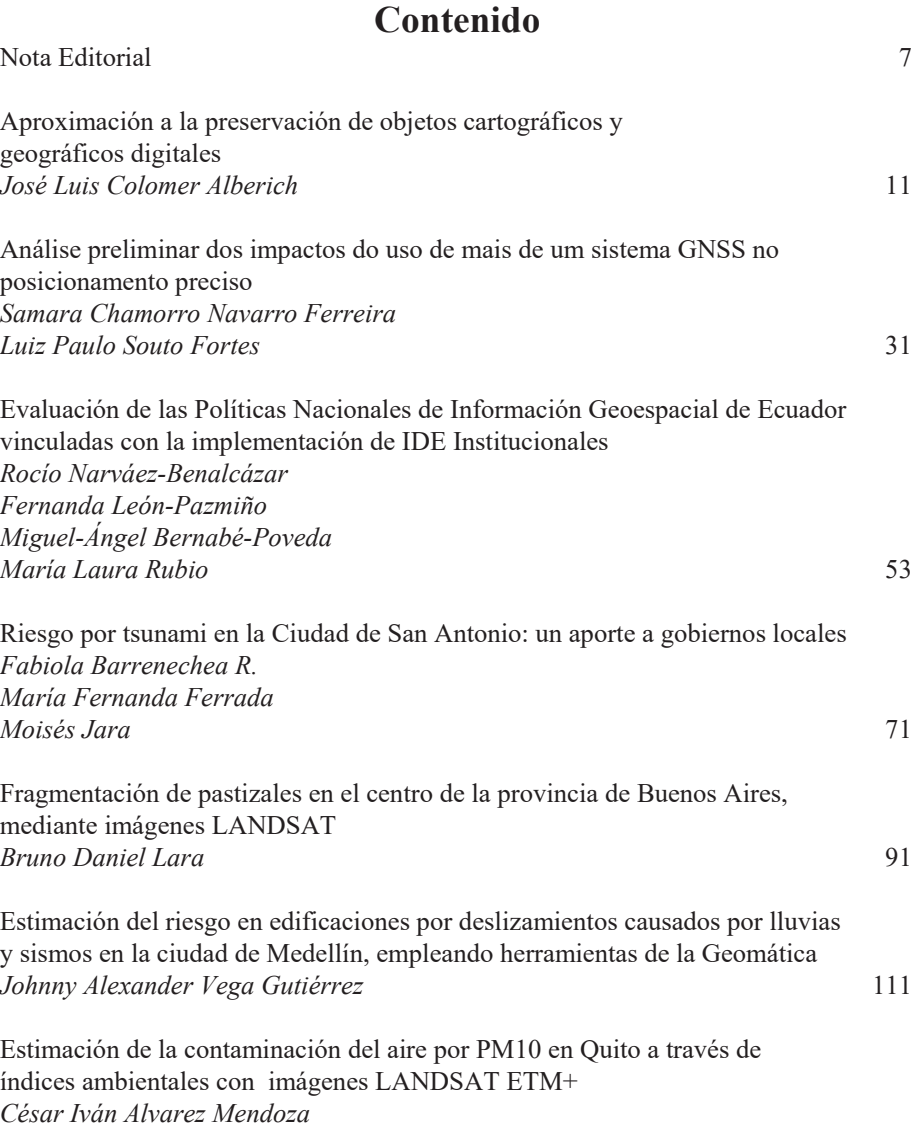

135

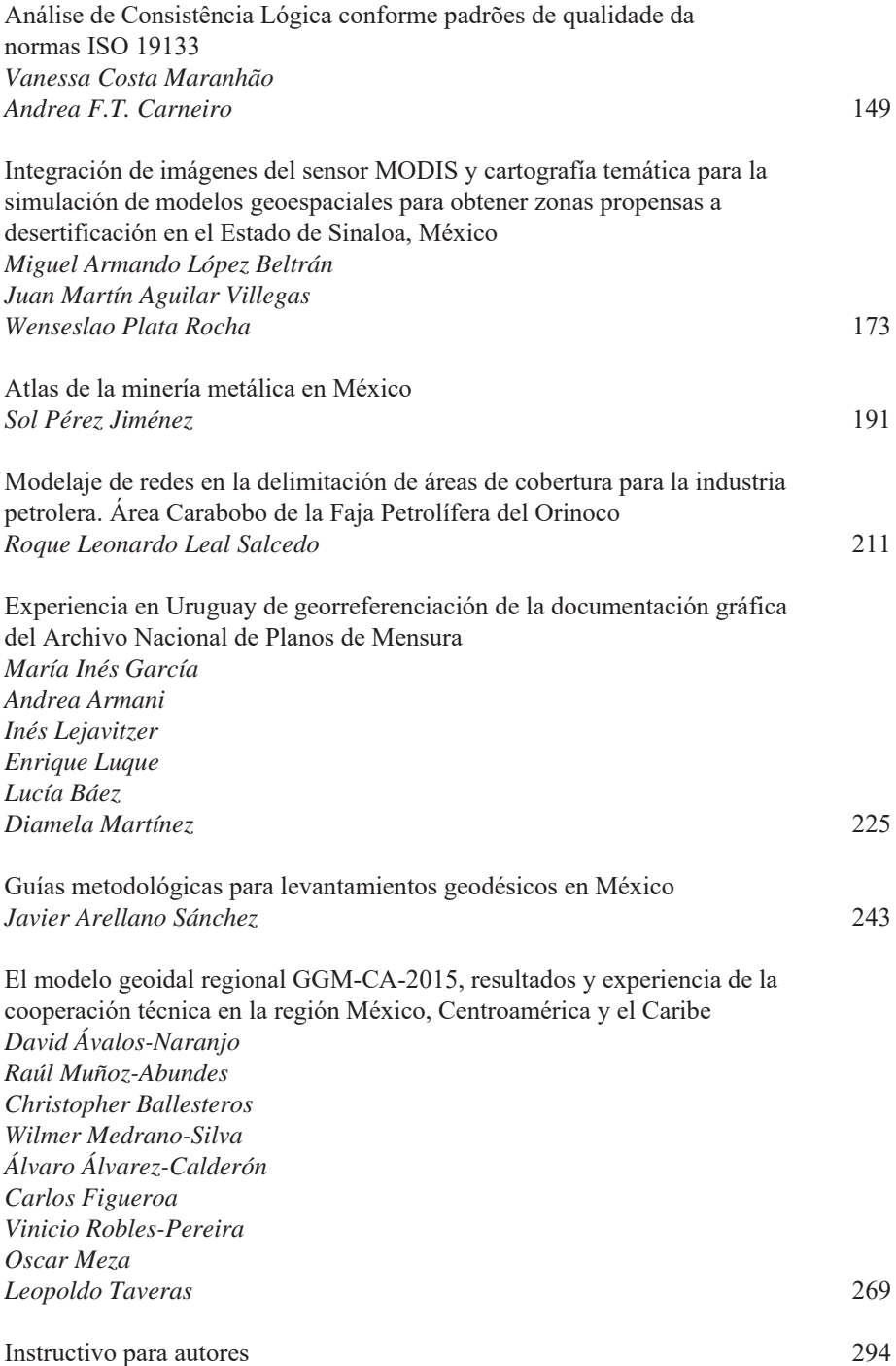

# Revista Cartográfica número 92 Comité Editorial

Alfonso Rodrigo, Universidad de Fuerzas Armadas - ESPE (Ecuador) Andrea Flávia Tenório Carneiro. Universidade Federal de Pernambuco  $-\text{UFPE}$  (Brasil) Anna Lucia Barreto de Freitas, Consultora (Brasil) Cláudia Robbi Sluter, Universidade Federal do Paraná - UFPR (Brasil) Cláudio João Barreto dos Santos, Instituto Brasileiro de Geografia e Estatística - IBGE e Universidade do Estado do Rio de Janeiro  $-\text{UERJ}$  (Brasil) Diego Alfonso Erba, Consultor Internacional (Argentina) Eric van Praag - ESRI (Estados Unidos de América) Everton da Silva, Universidade Federal de Santa Catarina -UFSC (Brasil) Francisco Henrique de Oliveira, Universidade do Estado de Santa Catarina - UDESC (Brasil) Graciela Marín, Servicio Geológico Minero Argentino (Argentina) Haroldo Antonio Marques, Universidade Federal de Pernambuco —UFPE (Brasil) Hermann Manriquez Tirado, Instituto Geográfico Militar - IGM (Chile) Homero Fonseca Filho, Universidade de São Paulo - USP (Brasil) José Napoleón Hernández, Instituto Geográfico de Venezuela Simón Bolívar (Venezuela)

Leonardo Scharth Loureiro Silva, Universidade Federal Fluminense —UFF e IBGE (Brasil)

Luciana Mara Temponi de Oliveira, Escola Nacional de Ciências Estatísticas — ENCE e IBGE (Brasil)

Luiz Paulo Souto Fortes, Universidade do Estado do Rio de Janeiro —UERJ (Brasil)

Marcelo Alessandro Nunes - IBGE (Brasil)

Marcos de Menezes Rocha, Instituto Militar de Engenharia —IME (Brasil)

María Ester González, Universidad de Concepción (Chile)

Mauricio Goncalves e Silva —IBGE (Brasil)

Moema José de Carvalho Augusto - IBGE (Brasil)

Osvaldo Muñiz Solari, Texas State University (Estados Unidos de América)

Paulo Roberto Alves dos Santos - UFF e IBGE (Brasil)

Rodrigo Pinheiro Ribas, Universidade do Estado de Santa Catarina - UDESC (Brasil)

Ronaldo dos Santos Rocha, Universidade Federal do Rio Grande do Sul - UFRGS (Brasil)

Silvane Paixão, Consultor Internacional (Canadá)

Silvio Rogerio Correia de Freitas, Universidade Federal do Paraná — UFPR (Brasil)

Sonia Maria Alves da Costa - IBGE (Brasil)

Yuri Resnichenko, Universidad de la República (Uruguay)

# Nota Editorial

La Revista Cartográfica (RCA) del IPGH, número 92, presenta en su contenido 14 artículos que plantean los más variados temas, entre ellos podemos mencionar: vulnerabilidad v riesgos, GNSS, análisis espaciales. Infraestructura de Datos Espaciales y la calidad de datos asociada, modelo geoidal, atlas digital temático y un artículo en el que se abordan políticas de geoinformación.

Este año, 2016, la RCA ha tenido dos ediciones, lo que ha representado el cambio de periodicidad anual a semestral, con ello aspira ser incluida en los indexadores más importantes, como lo es SciElo. La edición temática tratará temas actuales e innovadores, con poca producción científica; en el siguiente número, que corresponde a julio-diciembre de 2016, el tema principal será la Información Geográfica Voluntaria (IGV).

Cabe hacer mención que en 2015 fue instituida la declaración de principios orientadores comunes para informaciones geoespaciales (E/C.20/2015/10/Add.1), con el objetivo de proponer directrices globales comunes y darles soporte a las organizaciones de información geoespacial para innovar, de forma eficiente y eficaz, gobernar y cumplir con las prácticas de gestión de informaciones geoespaciales entre las partes interesadas. Estos principios tratan de cuestiones relativas a innovaciones, gobernanza y observancia de normas legales.

Un hecho de gran relevancia fue la aprobación, por el Consejo Económico y Social de las Naciones Unidas (ECOSOC), de la extensión del periodo de funcionamiento del Comité de Expertos en Gestión de la Información Geoespacial compuesto por peritos gubernamentales con vistas al incremento de los arreglos institucionales sobre la gestión de información geoespacial en el mundo. Como parte de las decisiones, quedó establecido que serán abolidas las Conferencias Cartográficas Regionales, las cuales darán lugar a conferencias regulares del Comité de Expertos de las Naciones Unidas (UN-GGIM).

Asimismo merece destacar la firma, por parte del IPGH, UN-GGIM: Américas y GeoSUR del "Plan de Acción Conjunto 2016-2020", cuyo objetivo es acelerar el desarrollo de las Infraestructuras de Datos Espaciales de las Américas. Con esto se espera ser el soporte necesario a estas iniciativas en la región.

Tras su conclusión, este año se ha puesto a disposición, en el portal GeoSUR, la primera versión del Mapa Digital Integrado para Centroamérica, este es el primer paso para la construcción del Mapa Digital Integrado de las Américas. El mapa está compuesto por un conjunto de datos geográficos oficiales, digitales, vectoriales, normalizados, continuos y de referencia a partir de bases en la escala 1:250 000, que abarcan los territorios de Bolivia, Colombia, Ecuador, Panamá y Perú. En evento realizado en Río de Janeiro, con el apoyo del IBGE, los países sudamericanos fueron integrados a la nueva etapa del proyecto para que se ponga en marcha la elaboración del Mapa Integrado de Sudamérica, el cual será incorporado a las bases ya finalizadas.

Mi deseo es que los artículos presentados en esta edición contribuyan a incrementar el material técnico y científico, tan necesario, en apoyo a todas las iniciativas mencionadas anteriormente.

> ¡Feliz lectura! Valéria Oliveira Henrique de Araújo Editora de la Revista Cartográfica

# Editorial

The 92nd edition of the Pan American Institute of Geography and History's --PAIGH, Cartographic Journal —RCA brings 14 articles on a number of subjects like: vulnerability and risks. GNSS, a variety of spatial analysis. Spatial Data Infrastructure and associated data quality, geoid models, digital thematic atlas and an article on geo-information policies.

This year, 2016, the RCA will be having two editions, changing its periodicity from annual to semiannual, aiming at being indexed soon enough by systems such as SciELO. Corresponding to the period between July and December 2016, this edition introduces an upto-date and innovative subject, yet with scarce scientific work: Volunteered Geographic Information -VGI

Broadly speaking, the statement of shared guiding principles for geospatial information  $(E/C.20/2015/10/Add.1)$  was established in 2015 so as to provide shared global guidelines and support geospatial information organizations in the efficient and effective innovation, governance and accomplishment of the geospatial information management practices among interested parties. These principles deal with subjects related to innovation, governance and compliance with legal matters.

It should be highlighted that the United Nations Economic and Social Council -ECOSOC extended the working period of the Committee of Experts on Global Geospatial Information Management, comprising government experts, so as to reinforce the institutional arrangements on geospatial information management in the world. One of the decisions extinguished the Regional Cartographic Conferences, giving way to the regular Conferences of the Committee of Experts of the United Nations — UN-GGIM.

It should be also highlighted that the PAIGH, GGIM-Americas and GeoSUR signed the 2016-2020 Joint Action Plan in order to step up the development of the Spatial Data Infrastructures of the Americas and attract the necessary support to these initiatives in this region.

As a first step to build the Integrated Digital Map of the Americas, the first version of the Integrated Digital Map for Central America was published in the GeoSUR web portal this year. It is a 1:250,000 scale map with a set of official, digital, vector, normalized, continuous and reference geographic data covering Bolivia, Colombia, Ecuador, Panama and Peru. In an event held in Rio de Janeiro with the support of the IBGE, the South American countries were integrated into the new phase of the Project in order to build the Integrated Map of South America, which will be incorporated into the bases already in place.

I hope that the articles presented in this edition can contribute to the enrichment of the scientific and technical materials, which are so necessary to support the initiatives mentioned above.

> Happy reading! Valéria Oliveira Henrique de Araújo Publisher of the PAIGH's Cartographic Journal

# Editorial

A Revista Cartográfica (RCA) do IPGH, Edição 92, conta com 14 artigos dos mais variados temas tais como: vulnerabilidade e riscos, GNSS, artigos com análises espaciais das mais diversas. Infraestrutura de Dados Espaciais e a qualidade de dados associada, modelo geoidal, atlas digital temático e um artigo abordando políticas de geoinformação.

Neste ano de 2016, a RCA contará com duas edições passando sua periodicidade de anual para semestral, almejando em alguns anos a obtenção de indexadores como, por exemplo, o SciELO. A edição temática tratará de assunto muito atual e inovador e, ainda com pouca produção científica, a Informação Geográfica Voluntária (IGV) e corresponderá ao período de Julho à Dezembro de 2016.

De maneira geral, destaca-se que em 2015 foi instituída a declaração de princípios orientadores comuns para informações geoespaciais (E/C.20/2015/10/Add.1) com o objetivo de proporcionar diretrizes globais comuns e apoiar as organizações de informação geoespacial para inovar de forma eficiente e eficaz, governar e cumprir as práticas de gestão de informações geoespaciais entre as partes interessadas. Esses princípios tratam de questões relacionadas a inovações, governaça e observância questões legais.

Cabe aqui se destacar a aprovação por parte do Conselho Econômico e Social das Nações Unidas (ECOSOC) da extensão do período de funcionamento do Comitê de Especialistas em Gestão da Informação Geoespacial, composto por peritos governamentais, de forma a reforçar os arranjos institucionais sobre a gestão de informação geoespacial no mundo. Como parte das decisões, ficou estabelecido que serão extintas as Conferências Cartográficas Regionais dando lugar a Conferências regulares do Comitê de Especialistas das Nações Unidas (UN-GGIM).

Merece destaque também a assinatura por IPGH, GGIM-Américas e GeoSUR, do Plano de Ação Conjunto 2016-2020 para acelerar o desenvolvimento das Infraestruturas de Dados Espaciais das Américas, esperando-se com isso o apoio necessário a estas iniciativas na região.

Foi finalizada e disponibilizada este ano no portal GeoSUR a primeira versão do Mapa Digital Integrado para a América Central como primeiro passo para a construção do Mapa Digital Integrado das Américas. O mapa é um conjunto de dados geográficos oficiais, digitais, vetoriais, normalizados, contínuos e de referência a partir de bases na escala 1:250 000 que cobrem Bolívia, Colômbia, Equador, Panamá e Peru. Em evento realizado no Rio de Janeiro com o apoio de IBGE, os países da América do Sul foram integrados a nova fase do Projeto para que seja iniciada a elaboração do Mapa Integrado da América do Sul que irá se incorporar ao restante das bases já finalizadas.

Espero que os artigos apresentados nesta edição contribuam para o enriquecimento de material técnico e científico tão necessário ao apoio de todas as iniciativas citadas.

> Feliz leitura! Valéria Oliveira Henrique de Araújo Editora da Revista Cartográfica

# Aproximación a la preservación de objetos cartográficos y geográficos digitales

José Luis Colomer Alberich<sup>\*</sup>

*Recibido el 24 de abril de 2016; aceptado el 21 de julio de 2016* 

# **Abstract**

Because of the relatively short lifespan of the digital supports and technologies, there is a need of systematically renewing physical media to prevent its decay and the loss of information. The term *Digital Dark Age* depicts a scenario of almost complete inaccessibility to the digital information of the past due to the obsolescence of the physical media, the formats and, in general, of the systems supporting the digital information. In the geographic domain, it is clear the interest in preserving the information that has been used for decision making. The long term preservation of cartographic and geographic digital objects aims at ensuring its reusability at any time in the future. The paper reviews some of the most relevant topics regarding preservation of digital geographic objects.

Key words: Digital preservation, digital repositories, digital archives, OAIS.

# **Resumo**

Os curtos prazos de vigência das tecnologias de informação e de seus suportes digitais exigem sua renovação frequente para prevenir sua obsolescência ou deterioração com a consequente perda da informação armazenada. O termo *Digital Dark* Age anuncia um cenário de impossibilidade prática de se acessar a informação digital devido a obsolescência do suporte físico, dos formatos e, em geral, dos entornos informáticos que a suportam. No âmbito da informação geográfica e cartográfica, parece um dever indesculpável preservar os dados que têm servido de base para a tomada de decisões e conseguir que estes possam ser utilizados nos sistemas de informação do futuro. O artigo apresenta os principais conceitos relacionados com a preservação deste tipo de informação.

Palavras chave: preservação a longo prazo, repositórios digitais, arquivos digi*tais, OAIS.* 

### **Resumen**

Los cortos plazos de vigencia de las tecnologías de la información y de sus soportes digitales exigen su renovación frecuente para prevenir su obsolescencia o deterioro con la consiguiente pérdida de la información almacenada. El término *Digital Dark* Age anuncia un escenario de práctica imposibilidad de acceder a la información digital debido a la obsolescencia del soporte físico, de los formatos y, en general, de los entornos informáticos que la soportan. En el ámbito de la información geográfica y cartográfica, parece un deber inexcusable preservar los datos que han servido de base para la toma de decisiones y conseguir que éstos puedan ser utilizados en los sistemas de información del futuro. El artículo presenta los principales conceptos relacionados con la preservación de dicho tipo de información.

Palabras clave: preservación a largo plazo, repositorios digitales, archivos *digitales, OAIS.* 

# **Introducción**

Es bien conocido el hecho de que la duración de los soportes y formatos de la información digital es más corta que la de los soportes analógicos del pasado, de forma que si no son renovados de forma frecuente, envejecen y la información se pierde. También, la incesante evolución de las tecnologías de la información hace obsoletos los sistemas de proceso con enorme rapidez. El término *digital dark age* expresa un escenario futuro en el que puede ser prácticamente imposible acceder a la información digital del pasado debido a la obsolescencia del formato, del soporte físico o del *software* para procesar los datos.

El impacto que una pérdida de información puede tener sobre cualquier tipo de actividad, bien sea ésta de tipo administrativo, legal, de planificación o científica, es evidente. Por ejemplo, sólo el 20% de los datos de la misión Viking a Marte en 1975 pudieron ser recuperadas en 1999. Con la información adicional que se pudo recuperar dos años después, el profesor Joseph Miller encontró indicios de vida (Spaceflight Now, 2001).

En el ámbito de las aplicaciones y estudios geográficos, es innegable el valor que tiene el poder disponer de la información sobre la que se han basado decisiones pretéritas de relevancia. La preservación a largo plazo de información geográfica pretende conseguir que los datos puedan ser utilizados en los Sistemas de Información Geográficos del futuro.

Para conseguir dicho objetivo, es necesario que las instituciones con responsabilidad en la preservación de datos a largo plazo, garanticen el acceso perenne a la

información que preservan, y ello implica asegurar tanto la fiabilidad técnica como la sostenibilidad económica e institucional. La calificación de "repositorio fiable", que se otorga a una tal institución una vez certificada su solvencia, va en la línea de garantizar la persistencia de sus servicios en el tiempo.

La preservación a largo plazo se asocia a las responsabilidades de instituciones especializadas — bibliotecas, archivos y cartotecas — que tienen encomendada la función de conservación permanente de la información depositada por las instituciones productoras que la generan. Habitualmente, estas últimas no tienen la preservación a largo plazo como misión principal, lo que implica que sus decisiones sobre la retención y selección de los objetos a preservar son, en principio, diferentes a las de los Archivos. Por otra parte, y dado que una institución productora es donde residen los datos originales, es conveniente organizar y coordinar las responsabilidades de todos los actores que intervienen en el ciclo de vida de la información, desde su captura y producción inicial hasta los procesos necesarios para su preservación a largo plazo.

En definitiva, en la temática de la preservación a largo plazo hay diferentes actores con responsabilidades diversas que conviene definir y coordinar sin ambigüedades. Un país con instituciones dedicadas a la preservación es un indicador de que sus administraciones saben valorar adecuadamente su patrimonio.

El presente artículo pretende aproximar el lector a la temática de la preservación a largo plazo de información geográfica y cartográfica digital. Para ello, el artículo empieza describiendo las tareas que realizan de forma habitual los Centros de Datos, para pasar luego a describir el modelo de referencia OAIS, que sirve de hilo conductor para introducir los principales conceptos de la preservación, y finalizar con la preservación de la información geográfica digital. En el último capítulo se esbozan cuestiones institucionales, de costes y de sostenibilidad.

# Las prácticas de preservación en los centros de datos

La gestión de datos que se realiza de forma rutinaria en los centros de cómputo o de datos tiene indudables componentes de preservación. Así, los objetos digitales -archivos con secuencias de bits codificados según un formato- se organizan y gestionan para garantizar su integridad, disponibilidad y acceso, y se borran o se hacen copias perennes en base a su valor, interés o cualquier otro motivo establecido por la institución. Dichas copias se acostumbran guardar en lugares separados en condiciones físicas y ambientales controladas.

Además, se refresca el soporte físico cada pocos años para prevenir los efectos de su envejecimiento, y se migra la información a soportes de mayor capacidad,  $V$ elocidad y fiabilidad, y de coste menor (*United States Geological Survey* - USGS, 2012). Si bien dichas acciones aseguran que los datos se almacenen en un soporte no obsoleto, en ningún caso garantizan que las aplicaciones puedan continuar siendo operativas cuando se cambia la arquitectura del sistema: sistema operativo, lenguajes de programación, sistema de archivos y bases de datos, formatos, modelo de proceso centralizado o distribuido, etc. Un cambio de ese tipo desencadena largos y costosos procesos de reingeniería y de migración de datos que pueden durar años.

Más allá de la preservación física de los datos en un entorno tecnológico cambiante, preservar a largo plazo significa también garantizar su usabilidad actual y su disponibilidad y posibilidad de reutilización en el futuro. El término "curación" (traducción literal del término inglés *curation*) engloba la totalidad de las acciones necesarias para asegurar la reusabilidad de los datos a largo plazo. Por simplicidad, el presente artículo usará el término preservación como sinónimo de curación, y de "Archivo", escrito con mayúscula, para designar una institución dedicada a la preservación a largo plazo.

# **El largo plazo**

En preservación, el largo plazo comprende un período de tiempo suficientemente dilatado como para llegar a comprometer la integridad de la información por deterioro del soporte, cambio de tecnología, cambio de la tipología de los usuarios que la utilizan, etc. Una definición más concreta es la del grupo de trabajo de preservación de la organización de Agencias Cartográficas Europeas EuroSDR (EuroSDR, 2016), que propone períodos de retención de un año para los archivos en línea en los servidores corporativos, 10 años en archivos de transición operando en modo casi tiempo real, y 100 o más años para los archivos de larga duración fuera de línea. La Figura 1 corresponde a una arquitectura operacional que coincide esencialmente con la clasificación citada.

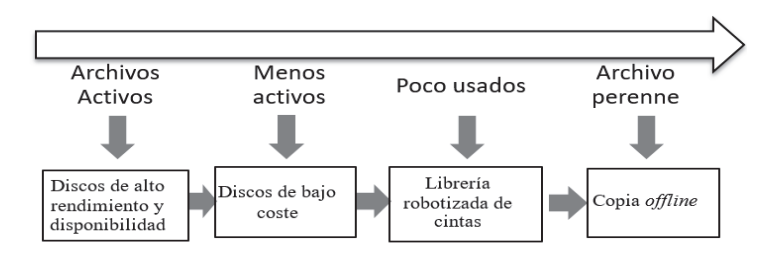

**Figura 1.** Arquitectura de almacenamiento y estrategias típicas de migración: refresco del soporte cada 5-6 años y cambio formato cada 10-30 años.

Es interesante estudiar la propuesta de la National Digital Stewardship Alliance  $(NDSA)$ , que sintetiza en una sencilla tabla  $(NDSA, 2012)$  los requerimientos y acciones básicas a implantar en un sistema de preservación a largo plazo. El objetivo de sus autores fue el resumir la temática de la preservación de forma sencilla, pero representativa, comprensible y libre de demasiado argot técnico, para así conseguir una mayor difusión y aceptación de los conceptos de preservación. La propuesta ha sido adoptada por el USGS (2014), que es la institución que, entre otras, tiene a su cargo el archivo a largo plazo de las imágenes captadas por los satélites Landsat desde 1972.

La propuesta de la NDSA divide las tareas de preservación en cinco grupos: almacenamiento y ubicación, integridad de los datos, seguridad, metadatos y formatos, y para cada uno de ellos, especifica una serie de acciones a emprender a cuatro niveles de complejidad progresiva: protección, conocimiento, monitoreo, y reparación del material preservado. La propuesta se puede aplicar a cualquier tipo de datos digitales y en ella se reconocen alguna de las acciones que realiza de forma rutinaria un centro de datos, lo que ofrece una vía de implantación progresiva de la preservación en una institución.

# *El ciclo de vida de los datos*

El ciclo de vida de un objeto digital empieza con su creación por parte de un productor, y sigue con su ingreso en el repositorio digital una vez comprobada la integridad de los datos, las acciones periódicas de cambio de soporte y formato, y los procesos necesarios para permitir a los usuarios acceder a los datos. Aunque hay principios comunes, cada institución define su ciclo de vida particular tal y como puede verse en la compilación de la referencia (Committe on Earth Observation Satellites —CEOS, 2012).

El ciclo de vida contempla también la baja de objetos preservados. Un mecanismo interesante para prolongar la vida del objeto es hacer pública una situación de inminente retirada de una colección de un Archivo con la idea de que aparezcan otras instituciones (o empresas) interesadas en la colección a eliminar (American Society of Photogrammetry and Remote Sensing —ASPRS, 2010).

# *Los formatos*

Un formato codifica secuencias de bits de acuerdo con una especificación determinada. Por tanto, es necesario conservar la documentación de dicha especificación y conocer los paquetes software que lo saben manejar. Una forma eficiente de hacerlo es estableciendo un registro (Geremew, 2006), que no es más que un recurso centralizado capaz de guardar información diversa como, por ejemplo, diccionarios de datos, esquemas de base de datos, plantillas, y vocabularios. En particular, un registro puede guardar información de formatos: por ejemplo, la base de datos del sistema creado por los Archivos Nacionales del Reino Unido (PRONOM, 2016), que contiene información de más de 800 formatos digitales diferentes. Otro ejemplo es la Librería del Congreso de los Estados Unidos (NDSA, 2016) que, además, define factores de sostenibilidad para ayudar a la elección de los formatos más adecuados para la preservación:

- Divulgación: existencia de especificaciones completas  $\bullet$
- Aprobación: grado de utilización del formato
- Transparencia: capacidad de poder inspeccionarlos con un editor de texto  $\bullet$  .
- Dependencias externas: de sistemas físicos, sistema operativo o programas
- Patentes: grado en que éstas inhiben la capacidad de preservar del Archivo
- Mecanismo de protección (cifrado): que inhiba preservar el contenido

Evidentemente, dichos factores compiten entre sí: por ejemplo, el formato PDF para preservar la apariencia original de un documento versus la sencillez de un archivo XML. Si bien el buen sentido aconseja decidir sobre formatos mientras aún están vigentes, a menudo dicha buena práctica se olvida por el hecho de que los fabricantes de sistemas acostumbran a asegurar la compatibilidad entre formatos y software "mientras los usuarios lo pidan", una expresión que se antoja demasiado vaga como para no preocuparse del tema.

Por tanto, y dado que no actuar a tiempo suele ser el preludio de la pérdida de información y de unos costes elevados para recuperarla, es aconsejable monitorear frecuentemente la evolución de los sistemas comerciales. Una alternativa es desarrollar un formato propio como, por ejemplo, el Software Independent Archiving of Relational Dabases (SIARD, 2016) creado por los Archivos Federales Suizos, y de uso libre.

### La selección de la información a preservar

Obviamente, no es posible ni sostenible preservarlo todo. Por tanto, deben establecerse criterios de selección (appraisal) razonados y documentados exhaustivamente basados en la importancia de la información, uso previsto, valor, y otros similares. Por motivos fáciles de entender, la selección es el proceso más crítico de la preservación.

Forma parte de la selección el definir el nivel de detalle al que se quiere llegar en la preservación: por ejemplo, para datos científicos de misiones espaciales, la Agencia Europea del Espacio preserva los datos originales, los productos derivados, la información auxiliar, la calibración y la validación, los indicadores de calidad, el software de generación de productos, de visualización y de control de calidad, y la documentación relativa a la misión (ESA, 2012). La razón de tanta exhaustividad es la consideración de que nuevos avances científicos aplicados a los datos antiguos pueden dar lugar a resultados más precisos o nuevos.

También es común establecer acuerdos entre los productores y las instituciones de preservación para depositar el producto final en un Archivo y conservar los datos originales en la institución productora. Por tanto, el productor asume también responsabilidades de preservación en el ciclo de vida del producto.

#### *Acceso a los datos preservados*

Un Archivo debe considerarse como un recurso más de información y no únicamente como un lugar donde guardarla a largo plazo. En consecuencia, un Archivo debe implantar servicios de localización y descarga de los objetos preservados y en los formatos que se determinen.

Los canales de distribución de datos digitales tradicionales -las copias en soporte magnético y la descarga de ficheros por Internet— han evolucionado hacia los servicios en línea. Por ejemplo, los servicios web de las Infraestructuras de Datos Espaciales (IDE) son hoy en día la modalidad preferida para acceder a la información geográfica. En los dos primeros casos, se distribuyen "paquetes" conteniendo los datos y sus metadatos; en el último, el proveedor asume la mayor servidumbre que representa dar un servicio en línea en cuanto a asegurar su velocidad y disponibilidad, lo que redunda en mayores costes. Aunque actualmente los Archivos no suelen ofrecer servicios de datos en línea, un argumento a favor de hacerlo sería dar mayor visibilidad al Archivo en la medida que le permitiría integrarse fácilmente en iniciativas de la sociedad de la información.

# *Enlaces externos*

La volatilidad de los enlaces web es una preocupación constante a pesar de las buenas prácticas de diseño de identificadores uniformes de recursos (Uniform Resource Identifier —URI) y de las normas nacionales promulgadas para hacerlos lo más persistentes posible (ISA, 2012). No extraña, pues, que algunos Archivos los utilicen solamente para enlazar con entornos controlados. Por ejemplo, a publicaciones almacenadas en el mismo Archivo (Hodge, 2000). Una solución más robusta es establecer mecanismos entre Archivos para informar de cualquier modificación en los enlaces. Ese tipo de mecanismo tiene precedentes en el proyecto SCIDIP-SE de la Agencia Espacial Europea (ESA, 2016).

# **El modelo conceptual OAIS**

Hasta el momento se han descrito aspectos de preservación a largo plazo que, en mayor o menor medida, corresponden a buenas prácticas comunes en el manejo de datos digitales. No obstante, y muy a menudo, las soluciones que se implementan son específicas para problemas de preservación concretos. Por ejemplo, las derivadas de las recomendaciones del grupo de preservación EuroSDR para la información geográfica y cartográfica digital (Röndsdorf et al., 2011).

Por tanto, parece conveniente establecer unos conceptos y una terminología común para poder evaluar y comparar diferentes estrategias y soluciones de los sistemas de preservación, sus modelos de datos y procesos, y los estándares existentes a utilizar o los nuevos a desarrollar. Con ese objetivo, el Consultative Committee

for Space Data Systems (CCSD) desarrolló el Open Archives Information System (OAIS - ISO14721:2012) como un modelo conceptual para formalizar sistemas de preservación de datos a largo plazo. OAIS es

...un Archivo, que es una organización y que puede pertenecer a una más grande, con sistemas y personas que han aceptado la responsabilidad de preservar información y ponerla a disposición de una cierta comunidad designada.

El modelo OAIS contempla todas las funciones de un sistema de preservación: la entrada al sistema, el almacenamiento y manejo de datos, y el acceso y la diseminación de la información. Asimismo, contempla la migración a nuevos soportes y formatos, los modelos de datos, el intercambio de información digital entre Archivos y sus interfaces, y otros servicios de alto nivel. Igualmente define el conjunto mínimo de características que debe poseer un Archivo para ser considerado "Archivo OAIS". Finalmente, define y especifica conceptos y terminología.

OAIS introduce dos conceptos importantes: la comunidad de usuarios (la "comunidad designada") para quien se preserva la información y que posee una serie de conocimientos (la "base de conocimientos") sobre la información preservada, y la "información de representación", indispensable para interpretar el significado de los datos preservados. La relación se puede visualizar como sigue (Figura 2):

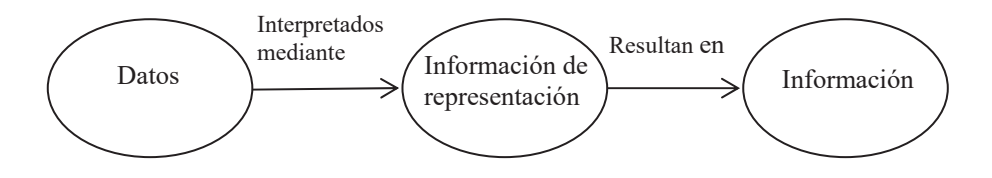

Figura 2. Información de representación y su papel en la interpretación de los datos.

Por ejemplo, tratar una imagen digital como una pura secuencia de bits no produce una imagen si no se conoce el número de bits consecutivos que forman un píxel y que el valor numérico del pixel indica el nivel de gris. La información de representación debe proporcionar dicho conocimiento. Si la comunidad designada ya lo posee o dispone de un programa de visualización de imágenes, entonces no es necesario almacenar ninguna información de representación sobre lo que es una imagen digital; en caso contrario, ésta deberá describirse con todo detalle.

Evidentemente, los conocimientos de la comunidad designada tienen implicaciones sobre el tipo, cantidad y detalle de la documentación que hay que guardar junto con los datos para garantizar que éstos sean interpretables y, por tanto, reutilizables en el futuro. Es fácil de entender que cuando la base de conocimientos de la comunidad designada cambia, también hay que cambiar la información de representación.

# *Arquitectura y paquetes de información*

Esencialmente, OAIS se apoya en un modelo de información propio para almacenar datos sobre la información preservada. En lo que sigue, el artículo resume sucintamente los principales elementos de OAIS. La referencia (CCSDS, 2012) describe completamente el modelo.

En un Archivo OAIS participan tres actores: el Productor (Producer), el Gestor *(Manager*), y el Consumidor *(Consumer)*. Los actores pueden ser una institución o un ordenador interaccionando en un entorno como el de la Figura 3.

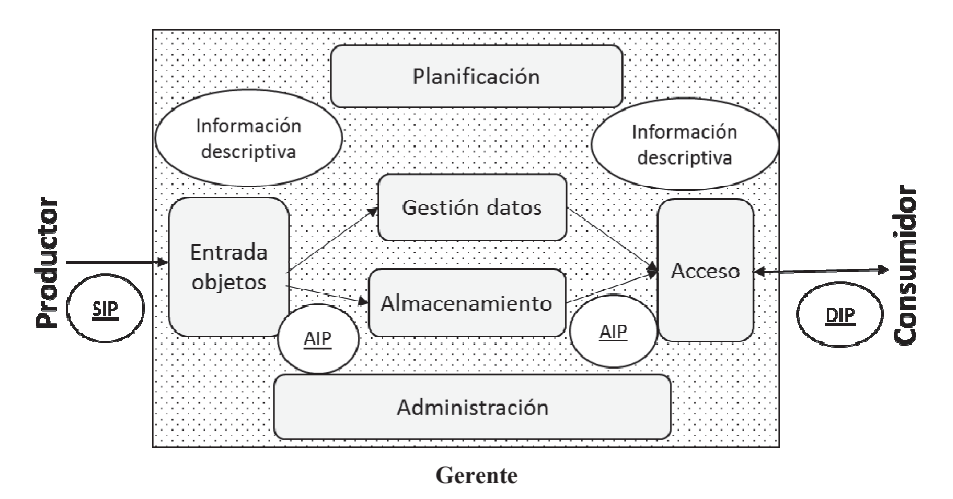

**Figura 3.** Arquitectura funcional de un Archivo OAIS (de CCSDS, 2012).

El Productor son las personas o sistemas que entregan la información a preservar al Archivo. Lo hacen con "paquetes de información de entrega" (Submission *Information Packages* —SIP) que contiene dos grupos de datos: por una parte, los datos a preservar (la secuencia de bits) con su información de representación y, por otra, la información descriptiva de la preservación (*Preservation Description Information* —PDI). Forma parte del PDI el linaje, el contexto para relacionar los datos con otros, identificadores, la información para la comprobación de la integridad de los datos, y los derechos de propiedad y acceso.

Tanto la información de representación como la información descriptiva del paquete entregado pueden ser parciales y no cumplir con los requerimientos establecidos por el Archivo. Por tanto, ambas se amplían y completan antes de convertirse en un "paquete de archivo" (Archival Information Package -AIP), que es el objeto que se maneja físicamente y que se almacena junto con sus propios metadatos. Parte de la información de dichos metadatos se cargan en el sistema de información (Archival Information System) que gestiona el sistema.

El Consumidor interacciona con el sistema para obtener la información deseada, que se distribuye mediante el "paquete de distribución" (Dissemination Information Package - DIP). Por razones prácticas, es conveniente que los DIP sean capaces de entregar los datos con los formatos vigentes en cada momento. Finalmente, el Manager realiza funciones de alto nivel tales como determinar los objetivos y alcance del Archivo, supervisar su funcionamiento, establecer políticas de precios del servicio, realizar tareas de promoción institucional, etc., mientras que el Administrador es la figura responsable de las operaciones del Archivo.

Un Archivo OAIS debe cumplir un mínimo de requerimientos. Por ejemplo, debe poseer suficientes derechos de copia como para poder distribuir la información que está preservando, así como poder determinar la comunidad designada, disponer de procedimientos de contingencia (incluyendo la eventualidad de la desaparición del propio Archivo), y poner los datos a disposición de la comunidad designada. Cualquier modificación implica modificar la información asociada a los datos, y estos cambios deben estar perfectamente documentados y registrados. Todos estos requerimientos deben estar certificados y auditados.

#### Metadatos de preservación

OAIS define conjuntos de metadatos necesarios para implementar las funcionalidades de preservación y es información indispensable para la preservación a largo plazo. El documento Preservation Metadata: Implementation Strategies (PREMIS, 2016), describe dichos metadatos en base a los conceptos y requerimientos de OAIS. PREMIS define unidades semánticas (piezas de información) sobre los objetos, eventos, agentes y derechos y que pueden relacionarse entre sí.

Al igual que OAIS, PREMIS es neutral respecto a la implementación, pero existe un conjunto de esquemas XML disponibles para facilitar su utilización en sistemas de preservación. El Diccionario PREMIS, el esquema, y otros recursos están mantenidos por la Biblioteca del Congreso de los Estados Unidos; la última versión 3.0 (noviembre de 2015) es el estándar de facto empleado en los Archivos digitales.

## Los paquetes de información y su transferencia a Archivos OAIS

Una propuesta de paquetes XML para el transporte de información en base a OAIS es el Metadata Encoding and Transmission Standard (METS, 2016). Otros no inspirados en OAIS son los esquemas BagIt y Fedora Object XML (FOXML).

METS consta de una cabecera, metadatos descriptivos del objeto, metadatos administrativos, la lista de archivos que constituyen el objeto digital, un mapa de los componentes del objeto, una lista de enlaces entre los componentes del mapa, y una lista de comportamientos asociados al objeto. Los metadatos pueden empaquetarse en el documento METS o pueden estar enlazados a una fuente externa como, por ejemplo, un registro. METS y el paquete de información OAIS son similares en la medida que ambos contienen información y sus metadatos en un paquete.

Finalmente, pueden mencionarse otras iniciativas para estandarizar la interfaz entre los productores y los Archivos OAIS. Por ejemplo, el *Methodology Abstract Standard* (PAIMAS) ISO 20652:2006 aporta una descripción estandarizada de las interacciones entre productores y un Archivo OAIS, o el *Producer-Archive Interfa*ce Standard (PAIS) para definir los objetos de información digitales a transferir de un productor a un Archivo y para empaquetar estos objetos en formato de SIP. En definitiva, PAIMAS y PAIS son iniciativas para formalizar y hacer más robusto y comprensible el paso de información desde el Productor a un Archivo OAIS.

# *La certificación TRAC*

La neutralidad del modelo OAIS en lo que se refiere a la implementación crea indefiniciones cuando debe precisarse lo que es "ser un Archivo OAIS". El método de auditoría Trusted Repositories Audit & Certification: Criteria and Checklist (TRAC, 2007) es una interpretación particular, pero detallada, de los requisitos de conformidad OAIS para certificar tanto la suficiencia técnica como la sostenibilidad económica e institucional de un Archivo. TRAC puede emplearse también como guía para establecer los aspectos organizativos e institucionales de un Archivo. TRAC es la base del documento Trusted Digital Repository ISO16363:2012. TRAC contiene una lista de verificación para comprobar:

- Aspectos institucionales: viabilidad, gobierno, estructura organizativa y de personal, marco normativo, sostenibilidad financiera, contratos, licencias y obligaciones.
- \* Gestión de los objetos digitales: procesos de adquisición de objetos, estrategias de preservación y procesos para actualizarlos en un entorno de cambio tecnológico, metadatos para localizar y gestionar los objetos en el sistema, y capacidad para producir y difundir versiones correctas y auténticas de los objetos.
- Infraestructura: gestión del riesgo y la seguridad.

TRAC verifica también si existen mecanismos para identificar la identidad del productor del material digital, la existencia de una nomenclatura que genere identificadores persistentes, únicos y visibles para los objetos archivados, la existencia de mecanismos para asegurar que las copias de los objetos estén sincronizadas, y si se

realiza un análisis sistemático de los factores de riesgos asociados a la seguridad de los datos, del sistema, del personal y de la infraestructura física.

# La información geográfica y su preservación

Los datos geográficos (o datos espaciales) tienen una serie de características que los hacen diferentes a otro tipo de información. Por ejemplo:

- Tienen coordenadas para determinar su posición en un sistema de referencia espacial bien determinado. El registro EPSG proporciona los parámetros geodésicos de cada sistema y las transformaciones entre ellos.
- Maneja tipos de datos *raster* y también vector, que son representaciones de los objetos del mundo real. No obstante, sus significados no son únicos y la semántica depende de las aplicaciones. Tampoco existe una forma de especificar la semántica de forma procesable directamente por un ordenador.
- La generación de información geográfica la efectúan instituciones diversas y no necesariamente de forma simultánea y coordinada. No obstante, los análisis espaciales requieran combinar dicha información producida en esas condiciones.
- No existe un esquema para generar identificadores únicos universales, y no todas las clasificaciones temáticas son únicas. Una sugerencia útil es usar la clasificación temática incluida en el estándar de metadatos geográficos ISO19115  $(FGDC, 2006)$ .
- Los formatos acostumbran a ser propietarios y ligados a productos comerciales. Tampoco existe un formato estandarizado para empaquetar datos y metadatos, sino sólo soluciones tales como usar empaquetamientos ZIP o TAR.
- A partir de los datos espaciales pueden generarse mapas y visualizaciones diferentes con sólo cambiar la simbología. De ahí la recomendación de preservar un mapa junto con los datos.
- Las visualizaciones en pantalla desaparecen al terminar la sesión. Afortunadamente, el estándar WMS del Open Geospatial Consortium (OGC) permite conservar tanto la relación de los distintos servicios geográficos web invocados para la visualización, y la apariencia (estilo) de cada uno de ellos.
- · El derecho de uso de los datos geográficos de terceros da lugar a casuística diversa. Por ejemplo, el caso de información temática libre compilada sobre una base cartográfica con restricciones de uso y que se quisiera preservar (y distribuir) de forma conjunta.
- · El elevado volumen de datos, que puede llegar a exceder la capacidad máxima de un archivo individual, obliga a o bien preservar bases de datos (propietarias), o bien a hacerlo en base a trozos discretos (teselas) con los consiguientes problemas de geometría y topología de los objetos en los bordes de los mismos.

 $\bullet$ Es estándar de metadatos ISO 19115 no fue diseñado para la preservación. Un problema añadido es que éstos pueden generarse asíncronamente con los datos y que no hay ningún formato de datos que permita empaquetarlos conjuntamente con ellos. El resultado son dos conjuntos de datos prácticamente independientes, lo induce a frecuentes incoherencias de actualización entre ellos.

Como puede observarse, la casuística es variada y la lista de temas a resolver no es completa, con lo que las soluciones a adoptar requieren de una evaluación detallada e individualizada (DPC, 2009). En los apartados que siguen se amplían algunos de los casos citados en la lista anterior.

# El estándar OAIS para la información geográfica

Como se ha dicho, OAIS permite diseñar los procesos de preservación digital abstrayéndolos los detalles de implementación. En otras palabras, OAIS es neutral en cuanto a la implementación y tampoco ha definido estándares sobre algunos de los conceptos que utiliza. Por ejemplo, no existe un estándar para el SIP ni tampoco su equivalente para información geográfica.

Por tanto, OAIS puede utilizarse para definir los objetivos de un proyecto de preservación manteniendo la libertad en la implementación. Por ejemplo, una implementación específica para la información geográfica inspirada en OAIS es el proyecto National Geospatial Digital Archive (NGDA) financiado por la Librería del Congreso de Estados Unidos (Janée, 2008).

Actualmente está en fase de elaboración el estándar ISO19165 que aplica el modelo OAIS a la temática de la preservación información geográfica.

# Formatos para la información geográfica

En principio, hay libertad de elección de formatos, pero las buenas prácticas aconsejan escoger formatos sencillos y abiertos. Suiza propone los formatos TIFF y GeoTIFF, Interlis (para base de datos), Shape, GML y GeoPDF (Ellipse, 2013), y Estados Unidos GeoTIFF, GML, KML y TIGER/Line como formatos preferidos, y Shape y otros, como aceptables (NARA, 2014).

# Preservación de bases de datos SIG

Actualmente, los datos geográficos se suelen a almacenar en bases de datos relacionales y a manejarlos mediante software de Sistemas de Información Geográfica (SIG). Por tanto, además del formato, el sistema gestor de bases de datos y el paquete de programas SIG son dos nuevos elementos a controlar en lo que se refiere a su obsolescencia tecnológica.
La prudencia aconseja no preservar la información en bases de datos sino hacerlo en archivos sencillos, por capas temáticas, y con un modelo de datos plano, aunque sea a costa de perder alguna de las facilidades que ofrece una base de datos para la implementación de modelos de datos complejos (GeoMAPP, 2011a). Un ejemplo de esto último, y que sirve además para esbozar el problema de la preservación en un entorno de actualizaciones continuas, es el problema de preservar la información en un sistema que almacene la historia de todas las acciones —altas, bajas y modificaciones— realizadas sobre los objetos mediante atributos de temporalidad y versionado de los objetos. Claramente, el entorno ideal para la implementación de dicho sistema y de las aplicaciones para manejarlo es una base de datos.

No obstante, a la hora de preservar la información con los criterios de sencillez apuntados antes, tomar instantáneas (snapshots) de la base de datos en archivos planos no es suficiente porque se pierde la capacidad de reconstruir el pasado entre ellos. Una solución a analizar con detalle es complementar dichas instantáneas guardando también las transacciones de actualización entre ellas.

#### *Metadatos de preservación para la información geográfica*

Como se ha dicho, los metadatos ISO 19115 para la información geográfica no contemplan elementos de preservación OAIS, especialmente los de descripción y representación. A. Shaon y A.Woolf (Shaon, 2011) han propuesto un perfil del estándar ISO19115 que incorpora metadatos de representación, procedencia, identificadores, acciones de preservación realizadas, información para la autentificación, anotaciones, etc. En el mismo sentido, en ISO 19165, la información descriptiva de la preservación OAIS se modela como una especialización del estándar de metadatos ISO 19115-1.

Otro ejemplo de metadatos geoespaciales basadas en OAIS son los del proyecto GeoMAPP. La publicación (GeoMAPP, 2011b) describe los elementos geoespaciales añadidos a los otros metadatos de preservación del modelo OAIS, mientras que la referencia (GeoMAPP, 2011c) muestra los elementos del estándar de metadatos geográficas del Federal Geographic Data Committee (FGDC) y del ISO 19115 que pueden aportar información útil para la preservación a largo plazo. Hay que resaltar que, al no existir estándares de implementación, todos los ejemplos acabados de mencionar pueden decir que cumplen OAIS cuando, evidentemente, las implementaciones tecnológicas son diferentes.

## *Paquetes de información geográfica*

En ausencia de una norma de implementación concreta, deben definirse soluciones particulares para la composición de los paquetes de preservación. Por ejemplo, los paquetes geo-SIP y geo-DIP del proyecto suizo Ellipse contienen los datos, sus

metadatos y las del sistema de archivado, el modelo UML y otra documentación (por ejemplo, una visualización en forma de mapa). Ellipse es una implementación OAIS.

Ante la falta de un estándar para empaquetar físicamente la información geográfica y sus metadatos, es corriente hacerlo en archivos con formatos ZIP o TAR. Otros formatos geográficos como KMZ, MEF (relacionado con el producto GeoNetwork), y LPK y MPK (relacionados ambos con los productos ESRI), son formatos más avanzados y ofrecen posibilidades interesantes para la preservación  $(GeoMAPP, 2011d)$  basadas en su estructura interna de directorios. ISO19165 propone el formato Open Packaging Convention (ISO 29500-2) como estándar para el empaquetamiento de la información geográfica y de los metadatos y elementos descriptivos.

## *La comunidad designada y la selección de la información a preservar*

A la vista de la complejidad y características de la información geográfica, parece adecuado que la "comunidad designada" sea la directamente involucrada en su uso profesional, entendiendo que será dicha comunidad la que, en su momento, decidirá sobre la oportunidad de generar productos para otros sectores de mercado como, por ejemplo, las aplicaciones de consumo.

Con respecto a la información a preservar, parece obvio que ésta debe incluir la mínima indispensable para la gestión de un país o región. La selección debe incluir imágenes aéreas por cuanto constituyen la base para la interpretación del territorio. Dichas imágenes pueden preservarse con los estándares de Observación de la Tierra del anexo B del documento (ESA, 2012), que detalla la información y metadatos a preservar de imágenes ópticas aéreas y de sensores hiperespectrales, lídar y radar.

#### *Aspectos institucionales, organizativos y de sostenibilidad*

Es frecuente citar el hecho de que el 80% de los datos generados por las administraciones públicas tienen una componente espacial. Ello supone la existencia de innumerables instituciones en todos los ámbitos de las administraciones cuya producción de información geográfica está, de alguna forma, contemplada en la legislación. No obstante, dicha legislación acostumbra a tratar la preservación de forma genérica, sin precisar el alcance, las responsabilidades y las competencias de las instituciones respecto la preservación a largo plazo de la información que producen. Por ejemplo, para establecer de forma rutinaria la aportación de información geográfica a las instituciones de Archivo.

Por otra parte, las Infraestructuras de Datos Espaciales son una realidad tangible en muchos países que culminan iniciativas de ordenación de la información geográfica. Parecería, pues, ventajoso, aprovechar su existencia para auspiciar iniciativas

que fomentaran la colaboración entre las instituciones geográficas y las especializadas en preservación. La realización de estudios y proyectos piloto conjuntos se antoja como una buena forma de iniciar dicha colaboración.

Desde el punto de vista tecnológico, OAIS establece que los Archivos pueden interaccionar de formas diferentes: independientes unos de otros, de forma cooperativa adoptando estándares comunes (por ejemplo, definiendo un mismo SIP), o bien de forma federada compartiendo soluciones y herramientas. En el modelo federado, cada Archivo continúa definiendo y sirviendo a su propia comunidad designada, pero se introduce el concepto de comunidad designada ampliada para tener en cuenta una comunidad de usuarios más extensa.

## *Costes*

El análisis costo/beneficio del proyecto GeoMapp (GeoMAPP, 2011e) indica que los costes operacionales de preservar 40TB de información durante 10 años se acerca a los 1,800 dólares por Terabyte cada año. En el estudio citado se tienen cuenta los costes recurrentes y no recurrentes, el personal, los sistemas, el manejo de datos, etc., representando el coste de personal casi el 90% del coste total.

Por otra parte, a partir del estudio durante cinco años de los costes de tres proyectos de preservación no relacionados con datos geográficos, M. Termens (Termens, 2012) concluye que el coste del soporte físico es poco relevante comparado con los costes de personal. Dicha constatación revela la necesidad de minimizar las operaciones manuales optimizando, por ejemplo, las manipulaciones y controles en la ingesta de los paquetes de preservación. El interés y la necesidad por estandarizar los procesos OAIS va en la línea de no tener que desarrollar procesos a medida para cada tipo de información a preservar.

## *Sostenibilidad*

Es indudable que el tema de la preservación a largo plazo cae dentro de la categoría de acciones con beneficios intangibles, lo que la hace vulnerable a avatares económicos. Una estrategia posible para hacerla más robusta es considerar que el producto y todo su ciclo de vida forman un todo indisoluble para, así, conseguir que la preservación sea incluida automáticamente en las dotaciones presupuestarias de los planes de producción de información.

No obstante, una actitud más activa para asegurar la sostenibilidad es la propuesta por la *Blue Ribbon Task Force on Sustainable Digital Preservation and Access* (BRTF, 2010) que arguye que la sostenibilidad de la preservación no es solamente buscar más subvenciones, sino que también es construir una actividad económica basada en proposiciones de valor, incentivación a actuar, y responsabilidades claras en los roles de la preservación. El estudio concluye diciendo que, sin

estos componentes, los esfuerzos en la preservación y el material que preservan tienen pocas perspectivas de persistir en el tiempo.

Una consecuencia inmediata de dicha idea es que la implantación de la preservación a largo plazo debería contemplar un plan de negocio y una estimación coste/beneficio, tema éste de no poca dificultad en el ámbito de la información geográfica, y más cuando deben hacerse proyecciones al futuro.

Finalmente, y en misma línea de construir una actividad económica, es indispensable emprender acciones de visibilidad y notoriedad en forma de seminarios, congresos, reuniones, anuncios, y proyectos piloto. Por ejemplo, una sencilla aplicación web de comparación de cartografía o de imágenes antiguas con las modernas se convierte en un éxito instantáneo.

## **Conclusiones**

En la medida que la preservación a largo plazo prolonga el valor de la inversión realizada en producir información, hay que fomentarla e implantarla entre las instituciones con responsabilidades sobre ella. Añadir conceptos de preservación a largo plazo en los procesos de gestión de datos de un centro de cómputo es un buen punto de partida que permite aproximarse al tema de forma progresiva. Por otra parte, la neutralidad del modelo OAIS con respecto a la implementación es una oportunidad para poner en marcha soluciones particulares sencillas que, no por sencillas, dejan por ello de ser OAIS, es decir, siguiendo un modelo de referencia estándar, aceptado y certificable.

En el caso particular de la preservación de información geográfica, los diferentes contextos, aplicaciones, productos y la complejidad de modelos de datos y de formatos, aconsejan un análisis riguroso de las experiencias, problemas, soluciones y barreras para su adopción (Locher, 2016). Adoptar estándares y buenas prácticas de preservación en los sistemas de información geográficos que manejan dicha información parece el camino correcto a seguir para fomentar la preservación a largo plazo.

Considerando los costes de producción de la información cartográfica y geográfica, la preservación debería estar contemplada explícitamente en las tareas de las instituciones productoras como una fase más en el ciclo de vida del producto, de forma que el coste asociado a un primer nivel de preservación estuviera contemplado en los costes de producción de la información.

Finalmente, archivos nacionales, cartotecas e instituciones productoras de información cartográfica y geográfica deberían coordinarse aportando cada uno su experiencia, acordando responsabilidades, e impulsando planes de negocio que aseguren la sostenibilidad presente y futura de la preservación. El estándar en desarrollo ISO19165 establecerá un marco acordado para la preservación a largo plazo de información cartográfica y geográfica digital.

#### **Bibliografía**

- ASPRS (2010). "Data Preservation and Archiving Committee Purge Alert", American Society of Photogrammetry and Remote Sensing, <http://www.asprs.org/ Committee-General/Data-Preservation-and-Archiving-Committee-Purge-Alert.  $html$
- BRTF (2010). "Sustainable Economics for a Digital Planet: Ensuring Long Term Access to Digital Information", Blue Ribbon Task Force on Sustainable Digital Preservation and Access, < http://brtf.sdsc.edu/biblio/BRTF Final Report.pdf>
- CCSDS (2012). "Reference Model for an Open Archival Information System (OAIS)", The Consultative Committee for Space Data Systems, <http:// public.ccsds.org/publications/archive/650x0m2.pdf>
- CEOS (2012). "Data Life Cycle Models and Concepts. CEOS Version 1.2", Committee on Earth Observation Satellites, Working Group on Information Systems and Services (WGISS), <http://wgiss.ceos.org/dsig/whitepapers/Data Lifecycle Models and Concepts v12.docx>
- DPC (2009). "Preserving Geospatial Data", Digital Preservation Coalition Technology Watch Series Report - Report 09-01, <http://www.dpconline.org/com ponent/docman/doc download/363-preserving-geospatial-data-by-guy-mcgarvasteve-morris-and-gred-greg-janee>
- Ellipse (2013). "Project Ellipse Concept for the archiving of official geodata under federal legislation-Concept Report", Swiss Federal Archives and SwissTopo, <http://www.swisstopo.admin.ch/internet/swisstopo/en/home/topics/geodata/geo archive.parsysrelated1.59693.downloadList.56737.DownloadFile.tmp/konzeptb erichtellipsev1.3publikationen.pdf>
- ESA (2012). "Long Term Data Preservation-Earth Observation Preserved Data Set Content. LTDP/PDSC", Long Term DataPreservation Working Group, <https://earth.esa.int/documents/1656065/1681917/LTDP PDSC 4.0.pdf>
- (2016). "Preservation Overview", Science Data Infrastructure for Preservation-Earth Science, <http://www.scidip-es.eu/preservation/preservationoverview/>
- EuroSDR (2016). EuroSDR Spatial Data Research Archiving Working Group, <http://www.eurosdr.net/archiving>
- FGDC (2006). "Metadata Quick Guide", Federal Geographic Data Committee, <http://www.spatial.redlands.edu/redlandsinstitute/external/isotopiccategoriesfr ommetadataquickguide.pdf>
- GeoMAP (2011a). "Archival Challenges Associated with the Esri Personal Geodatabase and File Geodatabase Formats", Geospatial Multistate Archive and Preservation Partnership (GeoMAPP), <http://www.geomapp.net/docs/ Geodatabase Report v1.0 final 20111206.pdf>

— (2011b). "Archival Metadata Elements for the Preservation of Geospatial Datasets", Geospatial Multistate Archive and Preservation Partnership, <http://www.geomapp.net/docs/GIS OAIS Archival Metadata v1.0 final 201  $10921.pdf$ 

- (2011c). "Utilizing Geospatial Metadata to Support Data Preservation Practices", Geospatial Multistate Archive and Preservation Partnership, <http://www.geomapp.net/docs/GeoMetadata Items for Preservation 2011 01  $10.pdf$
- (2011d). "Emerging Trends in Content Packaging for Geospatial Data", Geospatial Multistate Archive and Preservation Partnership, <http:// www.geomapp.net/docs/ContentPackaging v1.0 final 20111202.pdf>
- (2011e). "Geoarchiving Comprehensive Cost-Benefit Analysis Guidance", Geospatial Multistate Archive and Preservation Partnership, <http:// www.geomapp.net/docs/03 Geoarchiving Cost-Benefit Analysis Guidance 20111231.pdf>
- Geremew, M. Song and S. JaJa, J. (2006). "Using Scalable and Secure Web Technologies to Design a Global Digital Format Registry Prototype: Architecture, Implementation, and Testing", Archiving Conference, <http://www.umiacs. umd.edu/~joseph/focus-archiving06.pdf>
- Hodge, G. (2000). "Best practices for digital archiving", D-Lib Magazine January, vol. 6, no. 1, <http://www.dlib.org/dlib/january00/01hodge.html>
- ISA (2012). "Study on persistent URIs, with identification of best practices and recommendations on the topic for the MSs and the EC", Interoperability Solutions for European Public Administrations, <https://joinup.ec.europa.eu/sites/ default/files/D7.1.3%20-%20Study%20on%20persistent%20URIs 0.pdf>
- Janée, G.; Mathena, J. and Frew, J. (2008). "A Data Model and Architecture for Long Term Preservation", National Geospatial Digital Archive, <http://www.ngda.org/research/Tech%20Arch/jcdl-paper.pdf>
- Locher, A. (2016). "Starting Points for Lowering the Barrier to Spatial Data Preservation", *Journal of Map & Geography Libraries*, vol. 12, núm. 1, pp. 28-51,  $\langle \text{http://dx.doi.org/}\rangle$
- METS (2016). "Metadata Encoding and Transmission Standard", The Library of the Congress, < http://www.loc.gov/standards/mets/mets-home.html>
- NARA (2014). "Revised Format Guidance for the Transfer of Permanent Electronic Records-Tables of File Formats", National Archives, <http://www.archives.gov/ records-mgmt/policy/transfer-guidance-tables.html>
- NDSA (2012). "NDSA Levels of Digital Preservation: Release Candidate One", The Library of the Congress, National Digital Stewardship Alliance, <https:// blogs.loc.gov/digitalpreservation/2012/11/ndsa-levels-of-digital-preservationrelease-candidate-one/>

(2013). "Issues in the Appraisal and Selection of Geospatial Data", Geospatial Content Team of the National Digital Stewardship Alliance, <http://www.digitalpreservation.gov/documents/NDSA AppraisalSelection rep ort final $102413$ .pdf>

- (2016). "Sustainability of Digital Formats - Planning for Library of Congress Collections", National Digital Stewardship Alliance,  $\text{thttp:}$ // www.digitalpreservation.gov/formats/intro/format eval rel.shtml>

- PREMIS (2016). "Preservation Metadata Implementation Strategies Working Congress-Standards, <https://www.loc.gov/ Group", Library of the standards/premis/pig.html>
- PRONOM (2016). "The Technical Registry PRONOM", The National Archives, <http://www.nationalarchives.gov.uk/aboutapps/PRONOM/default.htm>
- Röndsdorf, C. et al. (2016), "GI+100: Long term preservation of digital Geographic Information-16 fundamental principles agreed by National Mapping Agencies and State Archives", EuroSDR Archiving Working Group, <http://eurosdrireland.net/archiving/GI+100%20-%2016%20EuroSDR%20Archiving%20Prin ciples\_V3%201.pdf>
- Shaon, A. and Wolf, A. (2011). "Long-term Preservation for Spatial Data Infrastructures: a Metadata Framework and Geo-portal Implementation", D-Lib Magazine, vol. 17, nos. 9-10, <http://www.dlib.org/dlib/september11/shaon/ 09shaon.html>
- SIARD (2016). "Software Independent Archiving of Relational Databases (SIARD)", Swiss Federal Archives, <https://www.bar.admin.ch/bar/en/home/archiving/ tools/siard-suite.html>
- Spaceflight Now (2001). "Signature of life on Mars found in decades-old data", <http://spaceflightnow.com/news/n0107/29marslife/>
- Térmens, M. (2012). "La sostenibilitat económica i tècnica dels repositoris de digital", Facultat de Biblioteconomia i Documentació, preservació <http://bd.ub.edu/pub/termens/docs/lligall-31.pdf>
- TRAC (2007). "Trustworthy Repositories Audit & Certification: Criteria and Checklist", Center for Research Libraries, <http://www.crl.edu/sites/default/ files/attachments/pages/trac 0.pdf>
- USGS (2012). "Archive and Records Management Fiscal Year 2012 Archive Media Trade Study", United States Geological Survey, <http://eros.usgs.gov/ government/records/media/2012-Archive-Media-Trade-Study.pdf>

- (2014). "USGS Guidelines for the Preservation of Digital Scientific Data", <http://www.digitalpreservation.gov/ndsa/working\_groups/documents/USGS\_G uidelines for the Preservation of Digital Scientific Data Final.pdf>

# Análise preliminar dos impactos do uso de mais de um sistema GNSS no posicionamento preciso

Samara Chamorro Navarro Ferreira<sup>\*</sup> Luiz Paulo Souto Fortes\*\*

*Recibido el 3 de junio de 2016; aceptado el 18 de septiembre de 2016* 

#### **Resumen**

Para la obtención de coordenadas precisas en Geodesia Satelital se utilizan las técnicas de posicionamiento relativo y de Posicionamiento Preciso por Punto (PPP). Se presenta en este trabajo un análisis preliminar de los impactos en la Dilución de la Precisión (DOP) y en la calidad del posicionamiento causados por el rastreo de diversos Sistema

Globales de Navegación por Satélites (GNSS), con la utilización de receptores de simple y doble frecuencia, considerando sesiones de dos y 24 horas de duración en dos épocas del año y, por lo tanto, sometidas a distintas condiciones ionosféricas. Estos análisis fueron realizados con base en los datos disponibles de las estaciones de la Red Brasileña de Monitoreo Continuo de los Sistemas GNSS (RBMC) y del Multi-GNSS Experiment (MGEX) del Servicio Internacional GNSS (IGS). Los resultados de los procesamientos fueron alcanzados a través de los programas/servicios GNSS Planning Online, IBGE-PPP y RTKLIB, que confirmaron la mejora de calidad de los posicionamientos relativos y PPP, cuando se cuenta con más observaciones GNSS disponibles. Otro factor que contribuye para esta mejora es la geometría más favorable de la constelación de satélites utilizada en las soluciones. La actividad solar, época del año y horario de rastreo también influyen directamente sobre la calidad del posicionamiento.

Palabras clave: GNSS, Geometría de los satélites, Posicionamiento relativo, *Posicionamiento Preciso por Punto (PPP)*

Eng. Cart. Departamento de Engenharia Cartográfica, Universidade do Estado do Rio de Janeiro (UERJ), Rua São Francisco Xavier 524, Maracanã, Rio de Janeiro, RJ, CEP 20550-900, Brasil, e-mail: samarachamorro@gmail.com<br>\*\* Prof., PhD, Departamento de

PhD. Departamento de Engenharia Cartográfica, UERJ, Brasil, e-mail: luiz.paulo.fortes@gmail.com

#### Abstract

To obtain precise coordinates in Satellite Geodesy, relative positioning and precise point positioning (PPP) techniques are used. In this work a preliminary analysis of the impacts on Dilution of Precision (DOP) and positioning accuracy caused by tracking several GNSS, using single and double frequency receivers, considering two- and 24-hour sessions in two time periods of the year, and, as such, subject to different ionospheric conditions, is presented. These analyses have been performed based on data available from the Brazilian Network for Continuous Monitoring of GNSS (RBMC) and the Multi-GNSS Experiment (MGEX) of the International GNSS Service (IGS). The processing results have been obtained using the GNSS Planning Online, IBGE-PPP and RTKLIB software/services, which have confirmed the accuracy improvement in relative and PPP positioning when using more GNSS observations. Another factor which contributes to this improvement is a more favourable satellite constellation used in the solutions. The solar activity, time of year and tracking period of the day also directly impact the quality of positioning.

Key words: GNSS, Satellite Geometry, Relative Positioning, Precise Point *Positioning (PPP)*

#### **Resumo**

Para a obtenção de coordenadas precisas em Geodésia por Satélites utilizam-se as técnicas de posicionamento relativo e de Posicionamento Preciso por Ponto (PPP). Neste trabalho é apresentada uma análise preliminar dos impactos na Diluição da Precisão (DOP) e na qualidade do posicionamento causados pelo rastreio de diversos Sistemas Globais de Navegação por Satélites (GNSS), com uso de receptores de simples e dupla frequência, considerando sessões de duas e 24 horas de duração em duas épocas do ano e, portanto, sujeitas a diferentes condições ionosféricas. Estas análises foram realizadas com base nos dados disponíveis das estações da Rede Brasileira de Monitoramento Contínuo dos Sistemas GNSS (RBMC) e do *Multi-GNSS Experiment* (MGEX) do Servico Internacional GNSS (IGS). Os resultados dos processamentos foram obtidos com o uso dos programas/serviços *GNSS Planning Online*, IBGE-PPP e RTKLIB, que confirmaram a melhoria da qualidade dos posicionamentos relativos e PPP quando se conta com mais observações GNSS disponíveis. Outro fator que contribui para esta melhoria é a geometria mais favorável da constelação de satélites utilizada nas soluções. A atividade solar, época do ano e horário de rastreio também influenciam diretamente a qualidade do posicionamento.

Palavras-chave: GNSS, Geometria dos satélites, Posicionamento relativo, *Posicionamento Preciso por Ponto (PPP)*

#### **Introdução**

Os primeiros sistemas globais de posicionamento por satélite (GNSS, na sigla em inglês) surgiram como sistemas militares concorrentes, sendo concebidos na Guerra fria. O GPS (Global Positioning System) foi desenvolvido pelo Departamento de Defesa dos Estados Unidos da América enquanto que o GLONASS (Global *Navigation Satellite System*) pela extinta União Soviética. Ambos possuem características semelhantes, o que possibilita a utilização para os mesmos tipos de aplicação. Atualmente, novos sistemas globais de posicionamento por satélites estão sendo desenvolvidos, tais como o Galileo, pela União Europeia, e o BeiDou, pela China, porém apenas o GPS e o GLONASS encontram-se plenamente operacionais.

Espera-se que a disponibilidade de satélites proporcionada pelo uso combinado dos diversos sistemas GNSS ofereça uma melhoria da geometria da constelação utilizada na solução, especialmente em áreas com visibilidade restrita, maior rapidez, qualidade e robustez no posicionamento, etc. O uso integrado de mais de um sistema requer a consideração de vários aspectos, tais como compatibilização dos sistemas de referência, características de transmissão dos sinais, programas para processamento de dados, entre outras características. Desta forma, usá-los em conjunto constitui um desafio, mas traz avanços para a comunidade usuária.

Nesse contexto, este trabalho objetiva descrever brevemente os sistemas operacionais e em desenvolvimento que fazem parte do GNSS e analisar a qualidade e a geometria ao se usar mais de um sistema nas atividades de posicionamento. Os sistemas abordados são GPS, GLONASS, Galileo e BeiDou.

A partir dos resultados do processamento dos dados destes sistemas GNSS, buscou-se chegar a indicações a respeito da qualidade do posicionamento considerando-se o uso do GPS isoladamente e em conjunto com os demais.

#### **Introdução ao GNSS**

Em 1973, surgiu a proposta do GPS, um sistema de radionavegação desenvolvido pelo Departamento de Defesa dos Estados Unidos, com intuito de ser o principal sistema de navegação das forças armadas norte americanas (Parkinson, 1996). O sinal transmitido por ele apresentava alta qualidade, e por isso foi o precursor na evolução do posicionamento geodésico e de outros sistemas de navegação.

Inicialmente para fins militares, assim como o GPS, surgiu o GLONASS, desenvolvido pela extinta União Soviética. O primeiro satélite foi lançado em 1982. O número de satélites foi gradualmente aumentando até obter-se uma constelação entre 10 a 12 satélites, que permitiu definir o sistema como operacional (mas não com cobertura global). Após alcançar uma constelação completa com 24 satélites em 1995, a crise econômica da Rússia provocou a redução gradual do número de satélites. A partir de 2003 uma nova geração de satélites foi lançada e em 2011 o sistema tornou-se completamente operacional de novo.

O termo GNSS (Global Navigation Satellite Systems) foi utilizado em 1991 pela Associação Internacional de Aviação Civil para designar os sistemas de posicionamento por satélites artificiais com cobertura mundial. Os sistemas GPS e GLONASS foram os pioneiros nesse conceito e encorajaram o surgimento de outros sistemas, tais como o Galileo (União Europeia) e BeiDou (China).

# **GPS**

O GPS tornou-se totalmente operacional in 1995 com 24 satélites localizados à altitude aproximada de 20.200 km, distribuídos por seis planos orbitais espaçados em 60° entre si e quatro satélites por plano, com inclinação de 55° em relação ao plano equatorial, e com período orbital de aproximadamente 12 horas siderais. Dessa forma, a distribuição dos satélites permite que em qualquer ponto do globo, a qualquer momento, estejam disponíveis no mínimo quatro satélites GPS. Cada satélite GPS transmite duas ondas portadoras L1 e L2, com frequência de 1575,42 MHz e 1227,6 MHz, e comprimento de onda de 19 cm e 24 cm, respectivamente. Essas frequências permitem que o usuário corrija grande parte dos erros provocados pela refração ionosférica. Os militares autorizados utilizavam o código P em ambas as frequências, os civis tinham acesso apenas ao sinal L1 e do código C/A. Com a modernização do GPS, foi incluído o novo código L2C para os civis na portadora L2 e um novo sinal L5, espera-se melhorias na qualidade do posicionamento para os usuários civis (Monico, 2008).

# **GLONASS**

A constelação nominal do GLONASS é constituída por 24 satélites, sendo três de reserva (21 + 3). Os satélites estão dispostos em três planos orbitais espaçados 120 $^{\circ}$ entre si. Os 21 satélites asseguram, em 97% dos casos, que pelo menos quatro satélites estejam visíveis em qualquer ponto da superfície da Terra. Assim como ocorre com o GPS, os satélites encontram-se em órbita MEO (Medium Earth Orbit), a cerca de 19.100 km da superfície da Terra, com inclinação de 64,8°. O período orbital do GLONASS é de 11 horas e 15 minutos (Figueirêdo, 2005). O sistema GLONASS transmite sinais em duas frequências, L1 e L2, com 1602 Mhz e 1246 Mhz, respectivamente (Gualdino, 2011).

# **Galileo**

O programa europeu Galileo é responsável pelo desenvolvimento do primeiro sistema para atender primordialmente as necessidades do usuário civil. Quando estiver totalmente operacional, o sistema será composto por uma constelação de 30

satélites em órbita MEO, em três planos inclinados 56° em relação ao plano equatorial, a 23.222 km de altitude. Cada plano conterá 10 satélites, sendo um deles de reserva. Este último satélite terá a capacidade de substituir qualquer outro satélite do mesmo plano. Atualmente, existem 14 satélites do programa Galileo em órbita. O Galileo fornecerá seis sinais de navegação nas faixas de frequências 1164 - 1215 MHz (banda E5), 1260 - 1300 MHz (banda E6), e 1559 - 1592 MHz (banda  $E2-L1-E1$  – ou simplesmente L1). De forma a minimizar a complexidade e custo de implementação dos receptores, os sinais Galileo E5a e E2-L1-E1 serão transmitidos usando frequências idênticas às dos sinais GPS L5 e L1, respectivamente.

## **BeiDou/Compass**

O sistema de posicionamento BeiDou foi proposto pela academia chinesa Chen Fangyun em 1983, com o intuito de oferecer suporte à navegação de navios da marinha chinesa. O BeiDou encontra-se em desenvolvimento, possuindo atualmente 18 satélites operacionais MEO, geoestacionários e geossíncronos. O BeiDou opera nas faixas de frequência do GPS L1 e L2 e é usado para melhorar a precisão de dados obtidos através dos sistemas GPS e GLONASS. O sistema é caracterizado por uma dupla utilização (militar e civil). O serviço civil foi declarado operacional (a nível regional) após o lançamento do terceiro satélite em Junho de 2003. Em 2007 iniciou-se o programa Compass, que corresponde à segunda geração do BeiDou, com o envio do primeiro satélite em órbita MEO, a 21.500 Km de altitude. As bandas de frequência do sistema Compass sofreram alterações em relação à primeira geração do sistema BeiDou, passando a utilizar três bandas (1559.05 -1591.79 MHz; 1166.22-1217.37 MHZ; 1250.62-1286.42 MHz), sendo a terceira banda de acesso restrito (Gualdino, 2011). A terceira geração do BeiDou, iniciada em 2015, busca o estabelecimento de uma constelação com cobertura global.

Informações atualizadas sobre a estrutura dos sinais dos diversos sistemas GNSS podem ser encontradas em Gowdayyanadoddi et al. (2016).

#### Diluição de Precisão

A forma em que os satélites estão dispostos geometricamente afeta diretamente a qualidade do posicionamento. O DOP (Dilution of Precision), calculado com base na posição da estação de interesse e dos satélites visíveis a partir dela, expressa a propagação dos erros de observação nos parâmetros da estação (coordenadas e tempo) em função da geometria da constelação. A Equação 1 expressa em linhas gerais esta relação.

(Acurácia da solução) = (Acurácia das observações) x DOP 
$$
(1)
$$

Quando os satélites se encontram muito próximos entre si, obtém-se um valor de DOP alto decorrente de uma geometria fraca. Portanto, para obter resultados com melhor precisão é crucial ter valores baixos de DOP, o que ocorre quanto mais afastados entre si estiverem os satélites visíveis (Gualdino, 2011).

O volume da figura geométrica formada pelos vetores unitários que unem os satélites e o receptor é inversamente proporcional ao DOP, ou seja, quanto mais dispersos estiverem os satélites visíveis, maior será o volume e, assim, menor será a propagação dos erros de observação, ocasionada pela geometria dos satélites, nos resultados do posicionamento (Monico, 2000). Para examinar a diluição de precisão em parâmetros de interesse específicos, o DOP pode assumir as seguintes formas: GDOP (Geometric DOP) – representa a contribuição da geometria na qualidade da posição tridimensional e do tempo; PDOP (Position DOP) - contribuição da geometria na qualidade da posição tridimensional; HDOP (Horizontal DOP) – contribuição na qualidade da posição horizontal (latitude e longitude); VDOP (Vertical DOP) – contribuição na qualidade da posição vertical (altitude geométrica); TDOP (Time DOP) - contribuição na qualidade da determinação do tempo (ou seja, do erro do relógio do receptor).

## Metodologia

A metodologia deste trabalho baseia-se na elaboração de gráficos DOP, através do uso do serviço GNSS Planning Online (Trimble, 2015), e no processamento das observações GNSS no serviço IBGE-PPP (IBGE, 2015) e no software RTKLIB (Takasu, 2013), conforme os esquemas apresentados nas Figuras 1 e 2.

## **Dados utilizados**

Os dados utilizados nesta pesquisa são de estações GNSS localizadas no estado de São Paulo. As estações são identificadas pelas siglas SPAR, SPC1, SPTU e CHPG, situadas nos municípios de Araçatuba, Campinas, Tupã, e Cachoeira Paulista, respectivamente (Figura 3).

Os dados GNSS foram coletados nestas estações com receptores TRIMBLE NETR9. As três primeiras pertencem à RBMC (Rede Brasileira de Monitoramento dos Sistemas GNSS) (FORTES et al., 1998), enquanto a quarta pertence ao experimento MGEX (Multi-GNSS Experiment) do Serviço Internacional GNSS (IGS) (IGS-MGEX, 2015). Cabe destacar que as quatro estações contribuem para a densificação da rede global IGS, garantindo uma melhor precisão dos produtos IGS sobre o território brasileiro.

A Tabela 1 apresenta as coordenadas de cada estação, assim como a agência responsável e os sistemas capazes de rastrear. As observações de SPAR, SPTU e

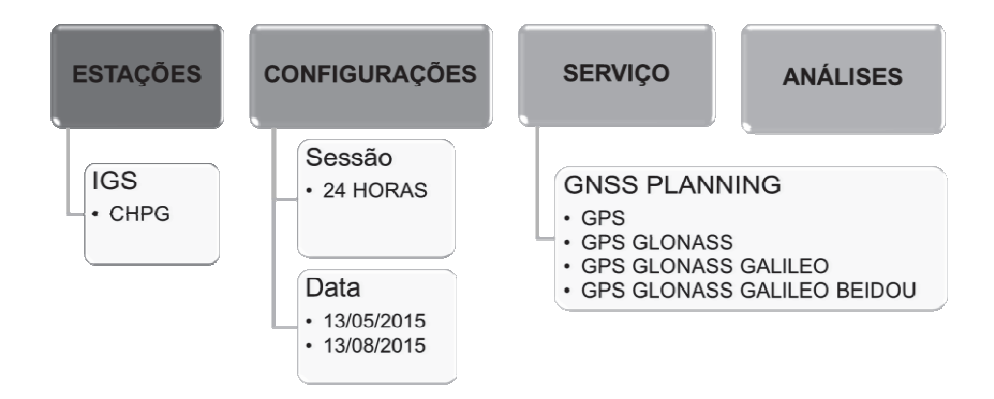

Figura 1. Esquema de elaboração de gráficos DOP.

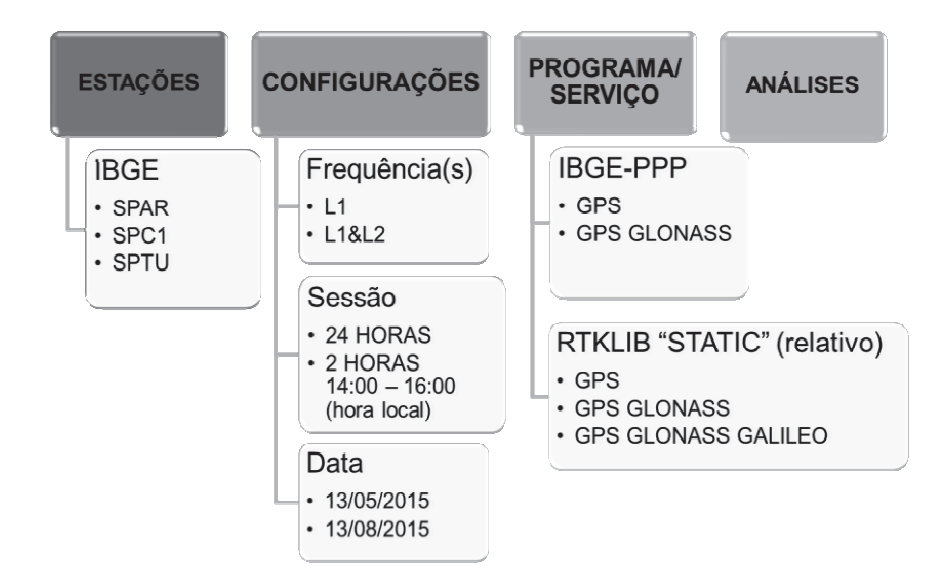

**Figura 2.** Esquema de processamentos de posicionamento preciso por ponto (IBGE-PPP) e relativo (RTKLIB).

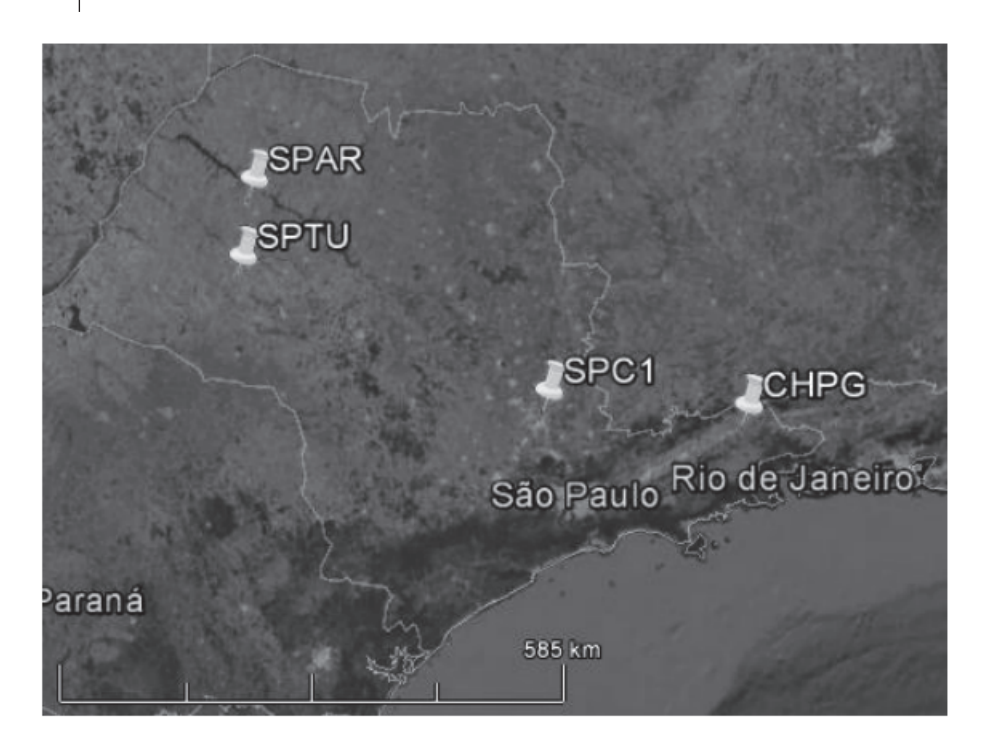

Figura 3. Localização das estações. Fonte: Google Earth, 2015.

| Estação         | <b>SPTU</b>            | <b>SPAR</b>            | <i>SPC1</i>                   | <b>CHPG</b>                                   |
|-----------------|------------------------|------------------------|-------------------------------|-----------------------------------------------|
| Cidade          | Tupã - SP              | Aracatuba - SP         | Campinas - SP                 | Cachoeira<br>Paulista - SP                    |
| Agência         | <b>IBGE</b>            | <b>IBGE</b>            | <b>IBGE</b>                   | <b>CNES</b>                                   |
| <b>Sistemas</b> | $GPS + GLO +$<br>GAL.  | $GPS + GLO +$<br>GAL.  | $GPS + GLO +$<br><b>GAL</b>   | $GPS + GLO +$<br>$GAL + BDS +$<br><b>SBAS</b> |
| Altitude (m)    | 508,783                | 410,351                | 622,980                       | 410,351                                       |
| Latitude        | $-21°55'44,82"$        | $-21^{\circ}11'04,80"$ | $-22^{\circ}48^{\circ}58,63"$ | $-22^{\circ}40^{\circ}55.90"$                 |
| Longitude       | $-50^{\circ}29'32.53"$ | $-50^{\circ}26'23.24"$ | $-47^{\circ}03'45,70"$        | $-45^{\circ}00'07.99"$                        |

Tabela 1 Informações gerais de cada estação

Adaptado dos descritivos das estações do IBGE e IGS. Fonte:

SPC1 são disponibilizadas pelo IBGE, em http://www.ibge.gov.br/, no link Download, na área de Geociências, acessando a pasta RBMC. As observações de CHPG e efemérides precisas dos satélites GPS, GLONASS, Galileo e BeiDou foram descarregadas a partir da iniciativa MGEX do IGS (IGS-MGEX, 2015). O MGEX objetiva realizar experimentos multi-GNSS, disponibilizando dados dos sistemas que ainda estão em desenvolvimento, tais como o Galileo e o BeiDou.

Os dados utilizados estão em formato RINEX 2.11, com 24 horas de observação e taxa de coleta de 15 segundos, para as estações pertencentes ao IBGE, e formato RINEX 3.02, com taxa de coleta de 30 segundos, para a estação CHPG.

Foram selecionados dados coletados nestas estações nos dias 13/05/2015 e 13/08/2015. As datas foram determinadas em função do alto e baixo conteúdo total de elétrons (TEC, na sigla em inglês) na atmosfera nestes períodos. O primeiro, menos de dois meses após o equinócio de março, atingindo um valor vertical máximo de 75 TEC *units* (TECU), e o segundo, no inverno do hemisfério sul, atingindo um máximo de 25 TECU (1 TECU corresponde a um erro de 0,163 m na distância receptor-satélite medida com L1 devido à refração ionosférica -Klobuchar, 1996). Cabe registrar que o período de coleta de dados foi relativamente próximo ao último pico de atividade solar, ocorrido no entorno de 2013, do último ciclo solar de 11 anos (Fortes et al., 2015). Alterações no campo magnético da Terra provocadas pela atividade solar são monitorados por observatórios magnéticos terrestres, utilizando índices geomagnéticos para quantificarem tais variações. Dois desses índices geomagnéticos são: Kp (Planetarische Kennziffer) e Ap (correspondente linear do Kp). O índice Kp reflete a instabilidade na ionosfera e revela a ocorrência ou não de tempestades geomagnéticas. Seus valores variam em uma escala crescente de 0 a 9, caracterizando a ocorrência de tempestades geomagnéticas quando igual ou superior a 5. O índice Ap é o correspondente linear do índice Kp, cujos valores variam de 0 a 400, e expressa o intervalo de perturbação do campo geomagnético. Nas datas  $13/05/2015$  e  $13/08/2015$  verificou-se que o índice Kp variou de 4 a 6 e de 1 a 4, e o índice Ap variou de 32 a 67 e de 4 a 32, respectivamente, confirmando a ocorrência de maior instabilidade ionosférica no dia 13 de maio de 2015.

## **Processamentos**

Os processamentos foram feitos nos programas/serviços descritos, para os dias 13/05/2015 e 13/08/2015. No caso do IBGE-PPP e RTKLIB, foram utilizados dados coletados em sessões de duas e 24 horas de duração, utilizando uma (L1) e duas (L1 e L2) frequências. As sessões de duas horas foram selecionadas no entorno das 14h do horário local, período do dia de maior incidência da refração ionosférica (Fortes, 2002).

## **GNSS Planning Online**

O GNSS Planning Online é um serviço oferecido pela Trimble, que utiliza dados do almanaque dos satélites, no qual permite ao usuário ter acesso a diversas informações GNSS, o nível de atividade ionosférica e o DOP na época de interesse. Na página inicial, o usuário configura as máscaras de elevação dos satélites, latitude, longitude e altitude geométrica do lugar, data, hora inicial e período de interesse. O usuário também pode escolher diversas opções de constelação, entre elas, GPS, GLONASS, Galileo e BeiDou. O serviço permite determinar o melhor momento para observar os satélites em uma determinada estação.

Este servico foi utilizado para gerar gráficos de DOP e do número de satélites disponíveis no momento do posicionamento, com máscara de elevação de dez graus, para a estação CHPG. Os gráficos de DOP foram gerados considerando as combinações dos sistemas GPS, GPS + GLONASS, GPS + GLONASS + Galileo e  $GPS + GLONASS + Galileo + Beidou.$ 

## **IRGE-PPP**

O IBGE disponibiliza um serviço *online* gratuito, denominado IBGE-PPP, para o pós-processamento de dados GNSS utilizando a técnica de Posicionamento Preciso por Ponto (PPP). Esse servico permite aos usuários com receptores GPS ou GPS/GLONASS obterem coordenadas referidas ao Sistema Geodésico Brasileiro (SIRGAS2000), época 2000,4. O IBGE-PPP processa dados GPS e GLONASS, em formato RINEX, que foram coletados por receptores de uma ou duas frequências, no modo estático ou cinemático. Em cada processamento, o IBGE-PPP aplica a correção do centro de fase das antenas dos satélites e receptores, parâmetros de transformação ITRF/SIRGAS2000, modelo de carga oceânica, modelo sulamericano de velocidades VEMOS2009 (Drewes e Heidbach, 2012) e a versão oficial do Modelo de Ondulação Geoidal do Brasil - MAPGEO.

Utilizou-se o IBGE-PPP para processar dados GPS e GPS + GLONASS coletados nas estações SPTU, SPAR e SPC1. Para as sessões de duas horas de duração e/ou apenas uma frequência, o arquivo diário das observações RINEX correspondente foi editado, excluindo-se as observações indesejadas.

## **RTKLIB**

O RTKLIB é um software livre que processa dados coletados por receptores GNSS, tais como os que rastreiam os sistemas GPS, GLONASS, Galileo, BeiDou, QZSS e SBAS, para o posicionamento absoluto ou relativo, cinemático ou estático, em pósprocessamento ou em tempo real.

O aplicativo RTKPOST, do RTKLIB, foi utilizado para executar o processamento relativo dos dados GPS, GPS + GLONASS e GPS + GLONASS + Galileo, coletados nas estações SPTU, SPAR e SPC1, utilizando-se efemérides precisas. Para este estudo, o software foi configurado com as seguintes especificações: modo de posicionamento "Static"; frequências: "L1" ou "L1 + L2" (Backward); máscara de elevação de 10<sup>°</sup>; correção ionosférica "off" ou "iono-free"; correção troposférica "Estimate ZTD"; e solução de ambiguidade "Continuous".

# Resultados e discussão

Nesta seção, são apresentados os resultados e análises com a finalidade de verificar os impactos causados pelo uso dos diferentes sistemas no posicionamento por satélites.

# $DOP$

As Figuras 4 a 11 apresentam os gráficos dos diversos tipos de DOP (da esquerda para a direita da legenda: GDOP, TDOP, PDOP, VDOP e HDOP) gerados pelo GNSS Planning Online para a estação CHPG para os dias 13 de maio e 13 de agosto de 2015. Deve-se atentar que a escala do eixo vertical varia ao longo das figuras.

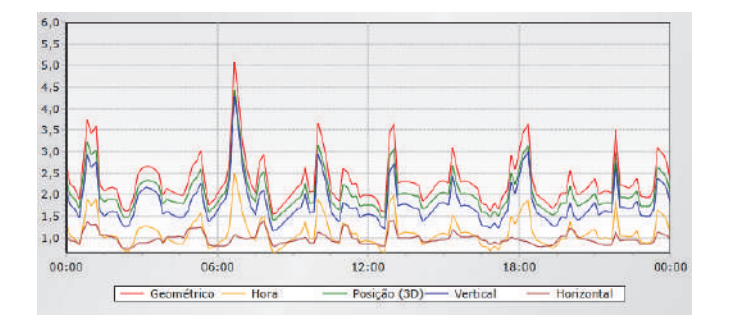

Figura 4. DOP na estação CHPG dos satélites GPS em 13 de maio de 2015.

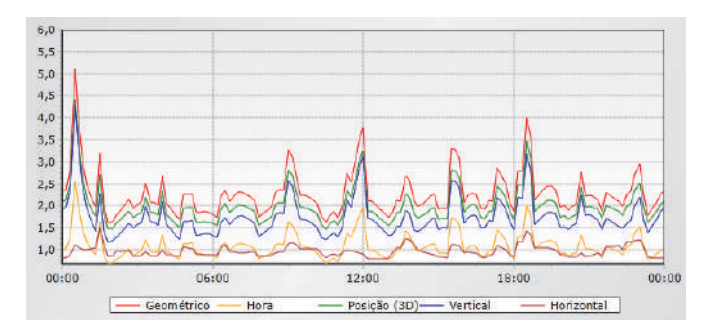

Figura 5. DOP na estação CHPG dos satélites GPS em 13 de agosto de 2015.

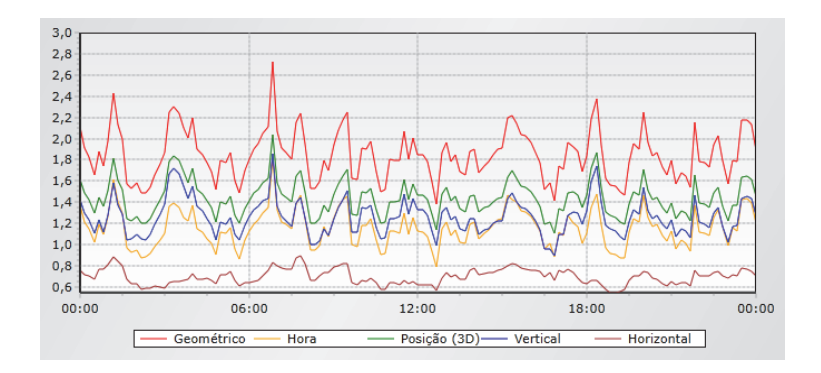

Figura 6. DOP na estação CHPG dos satélites GPS e GLONASS em 13 de maio de 2015.

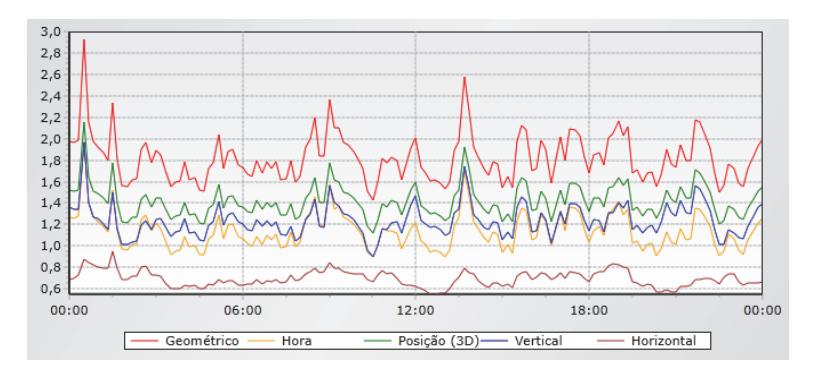

Figura 7. DOP na estação CHPG dos satélites GPS e GLONASS em 13 de agosto de 2015.

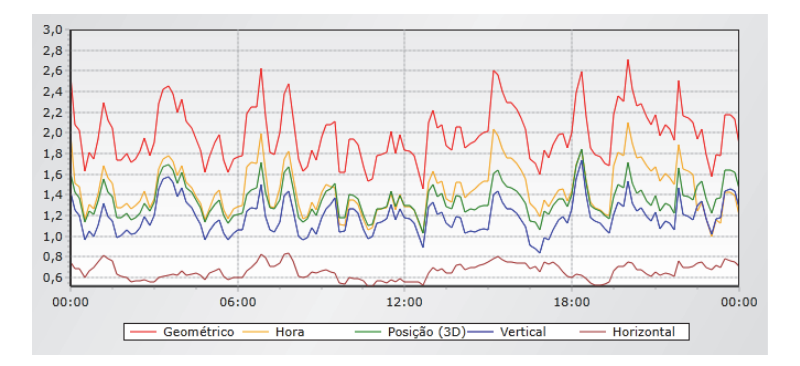

Figura 8. DOP na estação CHPG dos satélites GPS, GLONASS e Galileo em 13 de maio de 2015.

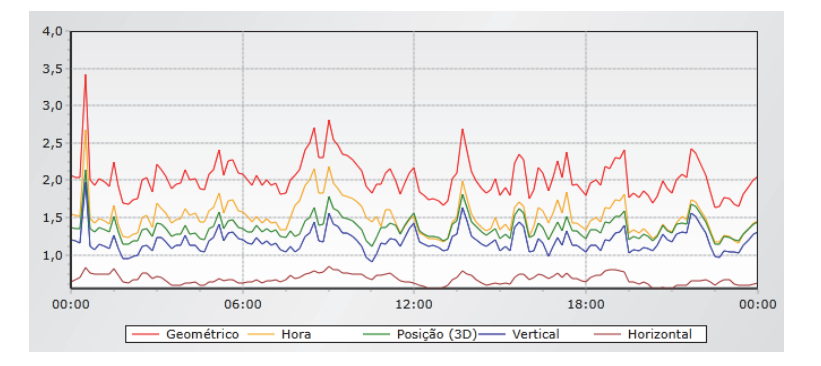

Figura 9. DOP na estação CHPG dos satélites GPS, GLONASS e Galileo em 13 de agosto de 2015.

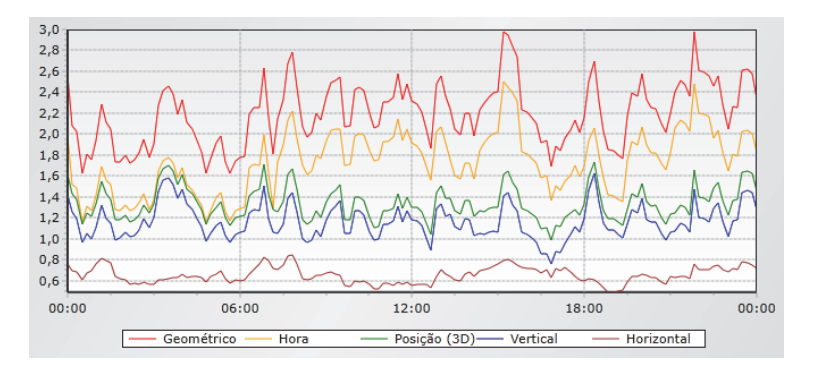

Figura 10. DOP na estação CHPG dos satélites GPS, GLONASS, Galileo e BeiDou em 13 de maio de 2015.

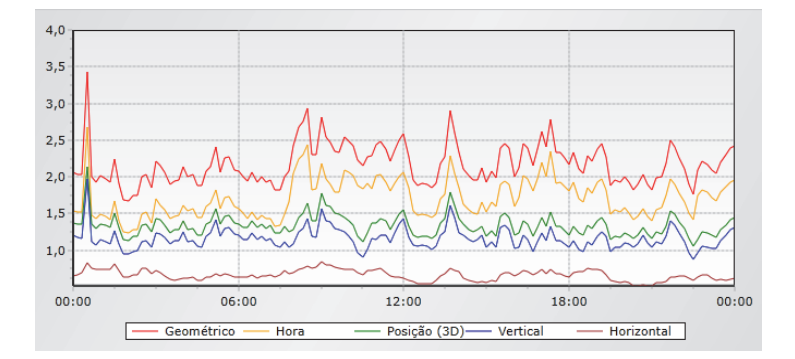

Figura 11. DOP na estação CHPG dos satélites GPS, GLONASS, Galileo e BeiDou em 13 de agosto de 2015.

O número de satélites influencia diretamente os valores de DOP. Em geral, quanto mais satélites, menor é o DOP e, consequentemente, melhor a geometria. Os gráficos das Figuras 12 e 13 mostram o número de satélites visíveis na estação CHPG nos dois dias em pauta para cada sistema.

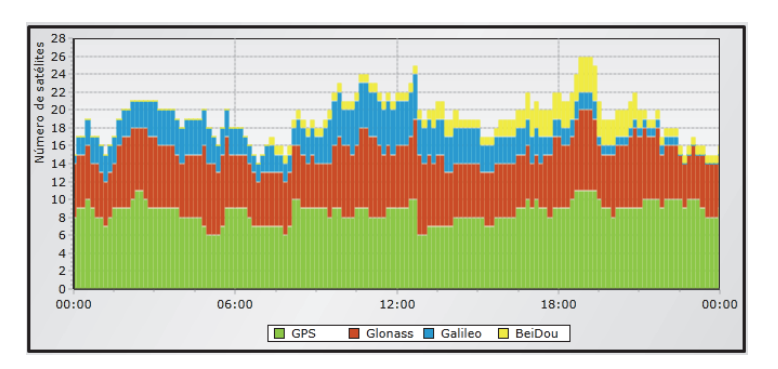

**Figura 12.** Quantidade de satélites visíveis na estação CHPG no dia 13 de maio de 2015.

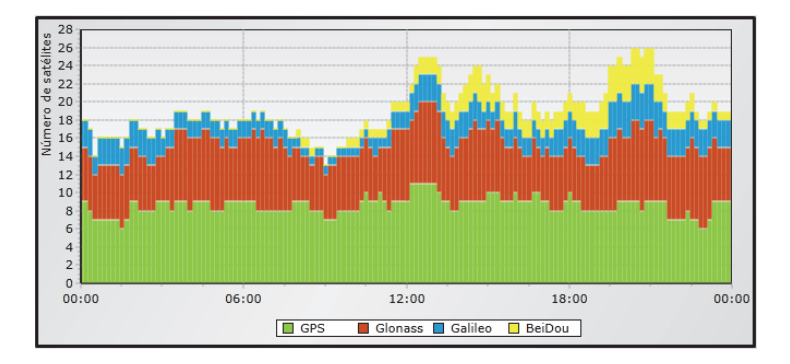

**Figura 13.** Quantidade de satélites visíveis na estação CHPG no dia 13 de agosto de 2015.

Os valores de PDOP foram utilizados para a análise dos impactos de uso de mais de um sistema feito a seguir.

Observa-se a passagem, em média, de nove satélites GPS durante o intervalo de 24 horas nos dias 13 de maio de 2015 e 13 de agosto de 2015, com um PDOP médio igual a 2. Neste mesmo período, verificam-se aproximadamente seis satélites GLONASS disponíveis, com variação de três satélites para mais ou para menos. O valor do PDOP médio da constelação GPS + GLONASS passa a ser de 1,5, uma melhoria de 25% quando comparado com o obtido apenas com o GPS.

Até quatro satélites Galileo estiveram visíveis nestes dois dias, contribuindo para um PDOP médio de 1,4, representando uma melhoria de 30% em relação ao obtido com o GPS e de 7% em relação ao GPS + GLONASS.

Em função do estágio do desenvolvimento do sistema BeiDou, observa-se pouca disponibilidade destes satélites na estação CHPG nestes dois dias, com praticamente mais de seis horas em cada dia sem nenhum satélite visível. Foram contabilizados no máximo quatro satélites vistos simultaneamente, durante um curto período de tempo, o que não contribuiu para uma melhoria do PDOP médio do caso anterior.

#### Discrepância planimétrica e altimétrica

A qualidade dos posicionamentos foi avaliada através do viés (discrepância), calculado pela diferença entre as coordenadas oriundas dos processamentos no IBGE-PPP ou RTKLIB (posicionamento relativo), e as coordenadas de referência publicadas pelo IBGE. As diferenças planimétricas (DH) e altimétricas (DV), estas últimas em valor absoluto, são apresentadas nas Tabelas 2 a 6, sendo:

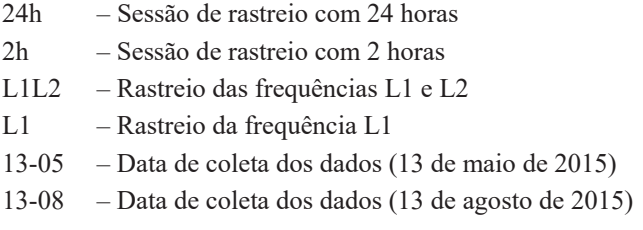

Foram utilizadas as estações SPTU, SPAR e SPC1 nesta etapa dos processamentos. A estação CHPG, a única que rastreou dados do BeiDou, apresentou problemas no processamento com o RTKLIB devido a uma incompatibilidade do programa com o formato RINEX 3.02 utilizado no arquivo de dados correspondente.

Os resultados para o caso GPS + GLONASS + Galileo não foram incluídos nas tabelas por apresentarem valores idênticos àqueles obtidos no caso  $GPS0 +$ GLONASS. Uma investigação posterior indicou que as poucas observações dos satélites Galileo foram rejeitadas no processamento com o RTKLIB (O IBGE-PPP) ainda não processa dados do sistema europeu).

Nos processamentos do IBGE-PPP, verificou-se a melhor qualidade (centimétrica) das soluções de dupla frequência, seja com 24h ou 2h de dados, como esperado. Neste caso, a inclusão do sistema GLONASS melhorou cerca de 8% a qualidade do posicionamento. Os arquivos de dados de SPC1 para 13 de maio de 2015 não continham observações em L2, portanto não foi possível gerar soluções de dupla frequência.

# *Posicionamento Preciso por Ponto (IBGE PPP: Tabela 2, 3 e 4)*

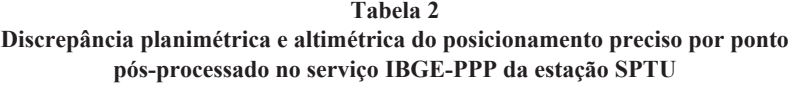

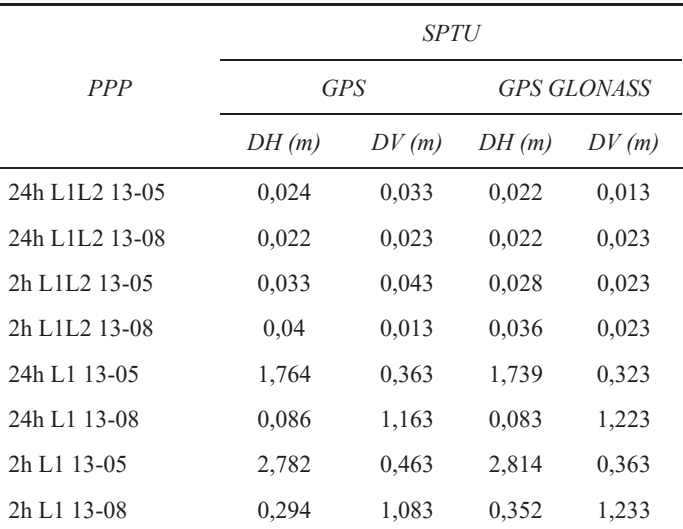

#### **Tabela 3**

## Discrepância planimétrica e altimétrica do posicionamento preciso por ponto pós-processado no serviço IBGE-PPP da estação SPAR

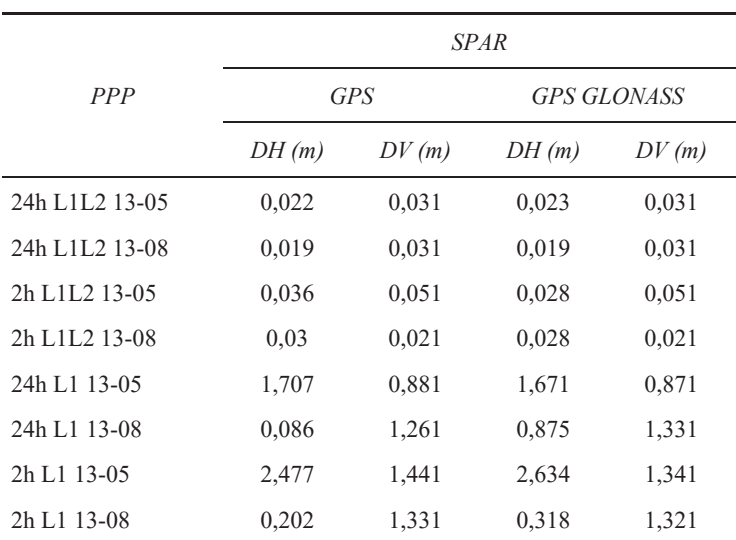

|                                         | <b>SPC1</b> |            |       |                    |  |
|-----------------------------------------|-------------|------------|-------|--------------------|--|
| PPP                                     |             | <b>GPS</b> |       | <i>GPS GLONASS</i> |  |
|                                         | DH(m)       | DV(m)      | DH(m) | DV(m)              |  |
| 24h L <sub>1</sub> L <sub>2</sub> 13-05 | 0,022       | 0,012      | $*$   | $*$                |  |
| 24h L <sub>1</sub> L <sub>2</sub> 13-08 | 0,022       | 0,011      | 0,022 | 0,012              |  |
| 2h L <sub>1</sub> L <sub>2</sub> 13-05  | 0,025       | 0,004      | *     | $*$                |  |
| 2h L <sub>1</sub> L <sub>2</sub> 13-08  | 0,031       | 0,002      | 0,031 | 0,000              |  |
| 24h L1 13-05                            | 1,916       | 0,479      | 1,858 | 0,477              |  |
| 24h L1 13-08                            | 0,120       | 1,138      | 0,122 | 1,192              |  |
| 2h L <sub>1</sub> 13-05                 | 3,024       | 0,828      | 2,994 | 1,111              |  |
| 2h L1 13-08                             | 0,184       | 1,392      | 0,249 | 1,287              |  |

**Tabela 4** Discrepância planimétrica e altimétrica do posicionamento preciso por ponto pós-processado no serviço IBGE-PPP da estação SPC1

Considerando receptores de apenas uma frequência, o uso do GLONASS não apresentou mudanças significativas na qualidade do posicionamento; pois quando comparado com a magnitude dos erros, tendo em vista estes serem dominados pela refração ionosférica incidente sobre as observações, a inclusão do GLONASS possui menor influencia. Cabe destacar que estes erros atingiram valores maiores para o dia 13 de maio de 2015, por ser mais afetado pela ionosfera.

## *Posicionamento Relativo (Tabela 5 e 6)*

O RTKLIB foi utilizado para processar dados GPS e GPS + GLONASS no modo relativo. A estação SPTU foi usada como estação de referência, com linhas de base de 82.607,306 m para SPAR e 366.624,312 m para a SPC1.

Analogamente ao observado nos processamentos com o IBGE-PPP, verificou-se a melhor qualidade (centimétrica) das soluções de dupla frequência, seja com 24h ou 2h de dados, como era de se esperar. Assim como no posicionamento preciso por ponto, a inclusão do sistema GLONASS melhorou cerca de 8% a qualidade do posicionamento.

|                                         | SPTU>>SPAR |       |                    |       |
|-----------------------------------------|------------|-------|--------------------|-------|
| PR                                      | <b>GPS</b> |       | <b>GPS GLONASS</b> |       |
|                                         | DH(m)      | DV(m) | DH(m)              | DV(m) |
| 24h L <sub>1</sub> L <sub>2</sub> 13-05 | 0,011      | 0,052 | 0,012              | 0,056 |
| 24h L1L2 13-08                          | 0,017      | 0,055 | 0,015              | 0,056 |
| 2h L <sub>1</sub> L <sub>2</sub> 13-05  | 0,021      | 0,062 | 0,018              | 0,065 |
| 2h L <sub>1</sub> L <sub>2</sub> 13-08  | 0,034      | 0.041 | 0,029              | 0,043 |
| 24h L1 13-05                            | 0,413      | 0,331 | 0,333              | 0,405 |
| 24h L1 13-08                            | 0,027      | 0,023 | 0,018              | 0,021 |
| 2h L1 13-05                             | 0.91       | 0,797 | 0,878              | 0,816 |
| 2h L1 13-08                             | 0,18       | 0,086 | 0,159              | 0,053 |

**Tabela**<sub>5</sub> Discrepância planimétrica e altimétrica do posicionamento relativo pós-processado no **RTKLIB** da estação SPAR

#### Tahela 6

Discrepância planimétrica e altimétrica do posicionamento relativo pós-processado no **67.67.17.17 RTKLIB** da estação SPC1

|                                         | SPTU>>SPCI |       |                    |       |
|-----------------------------------------|------------|-------|--------------------|-------|
| PR                                      | <b>GPS</b> |       | <b>GPS GLONASS</b> |       |
|                                         | DH(m)      | DV(m) | DH(m)              | DV(m) |
| 24h L <sub>1</sub> L <sub>2</sub> 13-05 | 0,024      | 0,024 | *                  | *     |
| 24h L <sub>1</sub> L <sub>2</sub> 13-08 | 0,019      | 0,018 | 0,017              | 0,019 |
| 2h L <sub>1</sub> L <sub>2</sub> 13-05  | 0,015      | 0,013 | *                  | *     |
| 2h L <sub>1</sub> L <sub>2</sub> 13-08  | 0,018      | 0,016 | 0,011              | 0,002 |
| 24h L1 13-05                            | 0,705      | 1,134 | 0,348              | 0,715 |
| 24h L1 13-08                            | 0,159      | 0,041 | 0,139              | 0,035 |
| 2h L1 13-05                             | 1,436      | 4,498 | 1,224              | 2,19  |
| 2h L1 13-08                             | 0.33       | 0,573 | 0,315              | 0,601 |

No posicionamento com apenas uma frequência, cabe registrar que os erros, tanto com dados GPS quanto com os GPS + GLONASS, se reduzem em relação àqueles obtidos na solução IBGE-PPP na maioria dos casos, especialmente na linha de base mais curta (SPTU>>SPAR). Esta redução pode ser atribuída ao cancelamento de parte dos erros ionosféricos no processamento relativo. Entretanto, no caso da linha de base mais longa (SPTU>>SPC1), estes erros ainda atingiram valores métricos no dia mais afetado pela ionosfera (13 de maio de 2015), tendo em vista a menor eficácia da redução dos erros ionosféricos. Nestas soluções de uma frequência, a inclusão do sistema russo foi vantajosa, a qualidade do posicionamento melhorou aproximadamente 17%.

## Conclusões

A partir da análise dos valores de DOP, verificou-se que o acréscimo de medidas GLONASS juntamente com medidas GPS no posicionamento indica uma melhoria da qualidade do mesmo, uma vez que o PDOP médio variou de 2 para 1,5 (redução de 25%). Os posicionamentos por ponto preciso e relativo com as frequências L1 e L2 apresentaram melhora de aproximadamente 8% quando comparadas as soluções entre GPS e GPS + GLONASS. Nestes casos, pode-se atribuir à alta acurácia das soluções GPS o fato da adição do GLONASS ter tido pouca influência nos resultados. Ao analisar apenas uma frequência, a melhoria da qualidade das coordenadas também foi observada, sendo o impacto mais significativo no posicionamento relativo, aproximadamente 17%, tendo em vista que os erros das coordenadas no caso do PPP são contaminados pela refração ionosférica. Neste último caso, o serviço IBGE-PPP utiliza a melhor correção ionosférica disponível no momento do processamento, sendo dada preferência aos arquivos disponibilizados pelo IGS (final e rápido), e depois pelas correções disponíveis nos arquivos de efemérides transmitidas (IBGE, 2013). Por conta da alta variabilidade temporal e espacial da ionosfera, principalmente em regiões equatoriais como a do Brasil, a eficácia destas correções é significativamente inferior àquela obtida com o uso de observações de dupla frequência, onde praticamente 100% do erro é eliminado.

O acréscimo do sistema europeu às constelações GPS e GLONASS contribuiu para uma redução no valor médio de PDOP em 7% (1,4 versus 1,5). Sendo assim, avalia-se que a mobilização, neste momento, de receptores capazes de rastrear GPS, GLONASS e Galileo no posicionamento preciso depende da aplicação específica, onde o ganho em acurácia deve ser confrontado com os custos mais elevados dos receptores deste tipo.

Em função do ainda reduzido número de satélites MEO na constelação do sistema BeiDou, não houve redução no PDOP médio em relação ao obtido com o uso das constelações GPS + GLONASS + Galileo.

As conclusões deste trabalho estão diretamente correlacionadas ao estágio de desenvolvimento dos sistemas Galileo e BeiDou à época da coleta de dados, em maio e agosto de 2015. Entende-se que, na medida em que novos satélites destes sistemas forem lançados, os impactos observados nas atividades de posicionamento podem ser diferentes.

Os resultados apresentados foram obtidos em condições de horizonte livre de obstruções nas estações utilizadas, todas de operação contínua. Evidentemente, os impactos do uso de mais de um sistema GNSS devem se mostrar mais representativos em situações com ocorrência de obstruções, tais como aquelas existentes em cânions urbanos

## **Referências**

- Drewes, H. and O. Heidbach (2012). The 2009 Horizontal Velocity Field for South *America and the Caribbean*, in Kenyon S.; M.C. Pacino and U. Marti (eds.), "Geodesy for Planet Earth", IAG Symposia, 136: 657-664.
- Figueirêdo, D.C. (2005). Curso Básico de GPS. Disponível em <http://www.leb.esalq.usp.br/disciplinas/Topo/leb450/Angulo/Curso\_GPS.pdf>
- Fortes, L.P.S. (2002). Optimising the Use of GPS Multi-Reference Stations for Kinematic Positioning, PhD Thesis, UCGE Report Number 20158, The University of Calgary.
- Fortes, L.P.S.; Lin, T. y Lachapelle, G. (2015). *Effects of the 2012-2013 solar maximum on GNSS signals in Brazil*, GPS Solutions, 19:309-319.
- Fortes, L.P.S.; Luz, R.T.; Pereira, K.D.; Costa, S.M.A. and Blitzkow, D. (1998). *The Brazilian network for continuous monitoring of GPS (RBMC): operation and products*, in Brunner, F.K. (ed.), Advances in positioning and reference frames, International Association of Geodesy Symposia, Springer, vol. 118, pp. 73-78.
- Gowdayyanadoddi, N.; Broumandan, A. and Lachapelle, G. (2016). *Recording of GNSS Digital Data*. White Paper, ESA GSAC-18 Meeting, Paris.
- Gualdino, C.M. (2011). Características e desempenho de sistemas de *posicionamento global.* Disponível em: <https://fenix.tecnico.ulisboa.pt/ downloadFile/395142775308/Tese Claudio Gualdino.pdf>. Acesso em: 13 de Agosto de 2015.
- IBGE. Posicionamento por Ponto Preciso. Disponível em <http://www.ppp. ibge.gov.br/>, Acesso em: 14 de Novembro de 2015.
- $-$  (2013). Manual do Usuário Aplicativo Online IBGE-PPP. Disponível em  $\lt$ http://www.ibge.gov.br/home/geociencias/geodesia/ppp/manual ppp.pdf>
- IGS. International GNSS Service. Disponivel em <http://www.igs.com>. Acesso em 4 de Novembro de 2015.
- IGS-MGEX. The Multi-GNSS Experiment and Pilot Project (MGEX). Disponivel em http://mgex.igs.org/. Acesso em 4 de novembro de 2015.
- Klobuchar, J.A. (1996). *Ionopsheric Effects on GPS*, in Parkinson, B.W. and Spilker Jr., J.J. (eds.), Global Positioning System: Theory and Applications. Volume I, American Institute of Aeronautics and Astronautics, Inc. Kp index. Disponível em <http://wdc.kugi.kyoto-u.ac.jp/kp/>. Acesso em 11 de Setembro de 2016.
- Monico, J.F.G. (2008). Posicionamento pelo GNSS Descrição, fundamentos e *aplicações*, Editora UNESP, 2a. edição.
- NOAA. Geomagnetic kp and ap Indices. Disponível em <http://www.ngdc. noaa.gov/stp/GEOMAG/kp\_ap.html>. Acesso em 11 de Setembro de 2016.
- Parkinson, B. (1996). Introduction and Heritage of NAVSTAR, the Global Positioning System, in Parkinson, B.W. and Spilker Jr., J.J. (eds.), Global Positioning System: Theory and Applications, Volume I. American Institute of Aeronautics and Astronautics, Inc.
- Takasu, T. (2013) RTKLIB ver. 2.4.2 Manual. Disponível em <http://www. rtklib.com/prog/manual 2.4.2.pdf>, acesso em: 6 de Junho de 2015.

# Evaluación de las Políticas Nacionales de Información Geoespacial de Ecuador vinculadas con la implementación de **IDE** institucionales

Rocío Narváez-Benalcázar\* Fernanda León-Pazmiño<sup>\*</sup> Miguel-Ángel Bernabé-Poveda<sup>\*</sup> María Laura Rubio<sup>\*\*</sup>

Recibido el 28 de agosto; aceptado el 26 de septiembre de 2016

## **Abstract**

The management of the country's territory is closely related to the Geographical Information (GI) available and its accessibility. These would be the fundamental principles of a Spatial Data Infrastructure (SDI) supported by a consolidated legal framework. In Ecuador, the National Geospatial Information Policy, established in 2010 by the National Council of Geoinformatics (CONAGE) is the legal framework that all institutions must comply with in the generation, update, use, distribution, delivery, exchange and sale of the country's geoinformation. With this background, two questions arise: (a) What has been the degree of implementation of that legislation in state institutions? and (b) How has it influenced the implementation of institutional SDI? This article aims to respond to these concerns through a methodology of qualitative and quantitative analysis, established from the results of a diagnosis survey. The survey was applied to 20 public institutions responsible for the official GI generation. The results show the degree of compliance with those policies and major problems or deficiencies found in the application process over the last six years  $(2010-2016)$ .

 $*$ Instituto Geográfico Militar (IGM), Seniergues E4-676 y Gral. Telmo Paz y Miño, El Dorado, Quito, Ecuador, correos electrónicos: rocio.narvaez@mail.igm.gob.ec; fernanda.leon@mail.igm.gob.ec; ma.bernabe@gmail.com

<sup>\*\*</sup> Universidad Nacional del Sur (UNS), Avenida Alem 1253, Bahía Blanca, Argentina, correo electrónico: mrubio@uns.edu.ar

54 Rocío Narváez-Benalcázar et al.

Key words: Politics, geospatial information, geoinformation, access, use, government institutions, Ecuador.

## Resumo

Atualmente, a gestão territorial de um país está interligada com a Informação Geográfica (IG). A disponibilização e a acessibilidade destas informações são princípios fundamentais de uma Infraestrutura de Dados Espaciais, amparados por um marco legal consolidado. No Equador, essa base jurídica é instituída pelas Políticas Nacionais de Informação Geoespaciais, estabelecidas em 2010 pelo Conselho Nacional de Geoinformática (CONAGE). Todas as instituições do país devem considerar para a geração, atualização, utilização, compartilhamento, distribuição, transferência e venda de geoinformação, os critérios constituídos por tais políticas. Diante do exposto, surgem duas questões: Qual tem sido o grau de implementação dessa legislação nas instituições do Estado? Como tem influenciado a implementação das IDE institucionais? No presente artigo, procura-se responder estas questões através de uma pesquisa que foi aplicada a 20 instituições públicas responsáveis pela geração oficial da IG. Os resultados obtidos indicaram o grau de cumprimento destas políticas e os principais problemas ou dificuldades encontradas nos processos de sua aplicação nos últimos seis anos (2010-2016).

Palavras chave: Políticas, informação geoespacial, geoinformação, acesso, uso, instituições do Estado.

#### **Resumen**

En la actualidad, la gestión del territorio de un país, se encuentra estrechamente relacionada con la Información Geográfica (IG) disponible y con su accesibilidad. Estos serían los principios fundamentales de una Infraestructura de Datos Espaciales (IDE) amparada en un marco legal consolidado que la respalde. En Ecuador, este marco legal son las Políticas Nacionales de Información Geoespacial, establecidas en el año 2010 por el Consejo Nacional de Geoinformática (CONAGE), que todas las instituciones deben acatar en la generación, actualización, uso, difusión, entrega, intercambio y venta de la geoinformación del país. Con este antecedente, se plantean dos interrogantes, ¿cuál ha sido el grado de implementación de dicha normativa en las instituciones del Estado? y ¿cómo ha influido en la implementación de las IDE institucionales? Este artículo pretende dar respuesta a estas inquietudes mediante una metodología de análisis cualicuantitativo, establecida a partir de los resultados de una encuesta de diagnóstico. La misma fue aplicada a 20 instituciones públicas responsables de la generación oficial de IG. Los resultados obtenidos, muestran el grado de cumplimiento de

dichas políticas y los principales problemas o deficiencias encontrados en el proceso de su aplicación en los últimos seis años  $(2010-2016)$ .

Palabras clave: *Políticas Nacionales de Información Geoespacial*, *geoinformación, acceso, usos, instituciones gubernamentales, Ecuador.*

## **Introducción**

Los datos geográficos son nombres, características y localizaciones de entidades geográficas de la Tierra. Sirven para generar multitud de productos tales como mapas topográficos, mapas temáticos, simuladores de eventos naturales, mapas en tiempo real y muchos más. Disponer de datos geográficos y transformarlos en información geográfica (IG) mediante la combinación de ellos es una manera de acercarse a la realidad de un territorio para comprenderlo mejor. Si además, se organiza en un sistema jerárquico y dinámico, que permita no sólo disponer de ella sino que también proporcione herramientas para la gestión y análisis por parte de los usuarios, posibilita mejorar las decisiones que se tomen sobre ese territorio (IGN, (VH) 2012). Ese es el principio en el que se basan las Infraestructuras de Datos Espaciales (IDE) que se convierten en el instrumento clave para localizar, acceder y usar la IG almacenada en diferentes fuentes a través de Internet.

Para que este uso extensivo de la IG ocurra en todos los niveles debe existir un compromiso por parte de las instituciones generadoras (o un mandato oficial) que la ponga a disposición de los usuarios, con las restricciones de uso requeridas. Debe además garantizar el fácil acceso y la interoperabilidad de la información proveniente de cualquier institución, resumido en un componente político de la IDE (Bernabé y López, 2012).

En este marco, el presente trabajo tiene como objetivo evaluar la existencia y disponibilidad de la información oficial y su grado de conformidad con las disposiciones oficiales de Ecuador.

## **Antecedentes**

## *Consideraciones políticas de la IDE de Ecuador*

La Constitución de la República de Ecuador, establece en su artículo 275 la responsabilidad del Estado de planificar el desarrollo del país, de forma articulada, equitativa, participativa y descentralizada. Para ello, se han creado en Ecuador, desde el año 2008, diversos marcos jurídicos e institucionales que permiten concertar la generación y ejecución de un Plan Nacional de Desarrollo.

Un elemento fundamental en esta planificación es el territorio, identificado como "el espacio de concreción de la política pública" (SENPLADES, 2009, p. 12). Ese espacio lo visualizan los actores a través de la información geográfica, compuesta por varios conjuntos de datos específicos, que debe ser generado por distintas instituciones gubernamentales.

El Consejo Nacional de Geoinformática (CONAGE), creado en 2004, dependiente de la Presidencia de la República, tiene, entre otras responsabilidades, la de:

...proponer la normativa necesaria para reglamentar la generación, almacenamiento, distribución, comercialización, actualización, uso, derechos de autor y otros aspectos relativos a la información espacial que serán de cumplimiento obligatorio por parte de productores, usuarios y administradores de geoinformación (SENPLADES, 2013, p. 5).

# Consideraciones técnicas de la IDE de Ecuador

Las metas que el Gobierno visualiza, pueden concretarse afirmando que éste persigue:

- Que la geoinformación, esté al alcance de todos los posibles usuarios. Esto es lo  $\bullet$ que recomiendan las instituciones internacionales (GSDI, GeoSUR, UGGIS, INSPIRE, entre otras). Esta información debe atenerse al Principio de Publicidad de la Información Pública (LOTAIP, 2004, Art. 1) que determina el derecho de las personas a su acceso, considerando información pública toda aquélla que se encuentre en poder de las instituciones del Estado.
- · Que se utilice software libre, según el principio de adecuación tecnológica, acordada en la Carta Iberoamericana de Gobierno Electrónico (CLAD, 2007) y conforme con el Decreto Ejecutivo 1014 que establece como política pública para la Administración el uso de Software Libre en sus sistemas informáticos, con el objeto de garantizar que el conocimiento público no sea privatizado y que no exista dependencia de tecnología extranjera.
- Que se cumpla el mandato oficial referido a que cada institución genere la  $\bullet$ geoinformación que le corresponda y la comparta de manera interoperable con las limitaciones que imponga la ley (SENPLADES, 2013). La definición de Interoperabilidad dada por la Norma de Servicios de Datos Geográficos ISO 19119:2005, establece que es "la capacidad para comunicar, ejecutar programas, o transferir datos entre varias unidades funcionales de forma que se requiera del usuario poco o ningún conocimiento de las características únicas de esas unidades"
- La IDE nacional de Ecuador debe permitir a los usuarios acceder a través de internet a los datos geográficos generados por todas las instituciones oficiales y ofrecer herramientas para gestionarlos. El objetivo es que las decisiones que se puedan tomar sobre un mismo territorio estén avaladas por la oficialidad de la información geográfica publicada por cada institución responsable. En el país, el

CONAGE, tiene el encargo de poner en marcha la Infraestructura Ecuatoriana de Datos Geoespaciales (IEDG) (Decreto Ejecutivo No. 2250, Art. 2, 2004).

Bajo las anteriores consideraciones, obligatorias para las entidades estatales y tomando como punto de partida el año 2010, fecha en la que se publican las Políticas Nacionales de Información Geoespacial, 18 instituciones del sector público ecuatoriano (Cuadro 1), fueron responsabilizadas de generar los 26 conjuntos de Datos Geográficos Marco definidos para el país. De igual forma, debían estar a disposición de los usuarios de manera interoperable los datos generados, con la premisa del uso de software libre y de forma que no existan limitaciones técnicas para el manejo de la misma. Además, dentro de los Datos Geográficos Marco, se establecieron otros conjuntos de datos denominados de "valor agregado" cuyos responsables no están especificados debido a que pueden ser generados por más de un responsable.

Pero, ¿ha sido posible para las instituciones públicas cumplir con estas políticas o luego de seis años aún no están implementadas a nivel institucional? ¿Cuáles han sido las políticas que se han adaptado a todas las instituciones? y  $\chi$ Cuáles son las de más difícil cumplimiento? Además, *i*es importante conocer de forma general los problemas de los usuarios al utilizar la IG objeto de estas políticas?

# **Objetivos**

El presente estudio pretende evaluar el alcance de las Políticas Nacionales de Información Geoespacial que se orientan hacia la generación y actualización, uso, difusión y mecanismos de entrega, intercambio y venta de la geoinformación (SENPLADES, 2013, p. 12). De igual forma pretende evidenciar el cumplimiento de la política pública sobre el uso de software libre. Para alcanzar el objetivo general se establecen dos objetivos específicos:

- · Analizar el porcentaje de las instituciones públicas vinculadas a la generación de Datos Geográficos Marco, que han avanzado en el cumplimiento de parte de las Políticas de Información Geoespacial vinculadas a: generación y actualización, uso, difusión y mecanismos de entrega, intercambio y venta de la geoinformación.
- Evaluar el porcentaje de instituciones que usan software libre en lo referente a sistemas de información geográfica y bases de datos geográficas.

# Metodología

Después de analizar las Políticas Nacionales de Información Geoespacial, se seleccionaron los ítems de cada política general que (a) estuvieran relacionados directamente con la gestión de IG y la implementación de las IDE y (b) que fueran parametrizables y medibles mediante la técnica de la encuesta. Con este propósito se diseñó un cuestionario dirigido a las instituciones oficiales generadoras de geoinformación con 26 preguntas, 10 cerradas y 16 semiabiertas (con opción a especificar). El cuestionario fue cumplimentado por 20 de las 29 instituciones responsables de los Datos Geográficos Marco (26 definidas y 3 responsables de datos de valor agregado), establecidas con base en la clasificación del CONAGE, que indica además la competencia de cada institución y la potestad de generación o apoyo a la generación. (Cuadro 1).

La encuesta se realizó a través de internet usando herramientas disponibles en la web 2.0; los ítems seleccionados de cada política y las preguntas relacionadas de la encuesta se detallan a continuación.

## Política 1.- Generación y actualización de geoinformación

- Numeral 1.4. Cada institución productora y/o custodia debe producir, mantener, actualizar y difundir la información geoespacial, de acuerdo con su competencia (preguntas 11, 14, 15 y 22).
- Numeral 1.8. Todas las instituciones productoras y/o custodias de información geoespacial deben generar los metadatos de acuerdo con la normativa vigente, precautelando la propiedad intelectual del titular (pregunta 11).
- Numeral 1.10. Toda información geoespacial debe fundamentarse en los datos geográficos marco (pregunta 13).
- Numeral 1.11. Toda información geoespacial debe estar estructurada de acuerdo con el catálogo de objetos nacional vigente (pregunta 16).
- Numeral 1.12. Las instituciones productoras y/o custodias de información geoespacial deben contar con una base de datos geográfica estructurada, basada en el catálogo de objetos nacional vigente (preguntas 19 y 20).
- Numeral 1.15. Las instituciones públicas custodias de información geoespacial que hayan creado, creen o administren bases de datos deben obligatoriamente integrar su información al Sistema Nacional de Información (SNI) coordinado por la SENPLADES (validada vía web).

## Política 2.- Uso de la geoinformación

Numeral 2.1. Toda persona natural o jurídica debe utilizar como insumo la información geoespacial oficial (preguntas 13 y 14).

## *Política 3.- Difusión de la geoinformación*

- Numeral 3.2. Todas las instituciones custodias de información pública deben garantizar el acceso a su información, salvo que ésta sea declarada secreta, reservada y confidencial (preguntas  $13 \text{ y } 14$ ).
- Numeral 3.4. Toda institución u organización propietaria y/o custodia de información geoespacial debe contar con una Infraestructura de Datos Espaciales (IDE) que garantice el acceso a los servicios de la información que le compete, enlazada a la IEDG, facilitando el acceso, búsqueda, visualización y descarga de la información (preguntas  $6 \times 7$ ).

## *Política 4.- Entrega, intercambio y venta de geoinformación*

• Numeral 4.3. Los productores y/o custodios de información geoespacial deben obligatoriamente entregar sus productos, con sus respectivos metadatos  $(p$ regunta 11 $)$ .

*Política pública sobre uso de software libre* (preguntas 18 y 19).

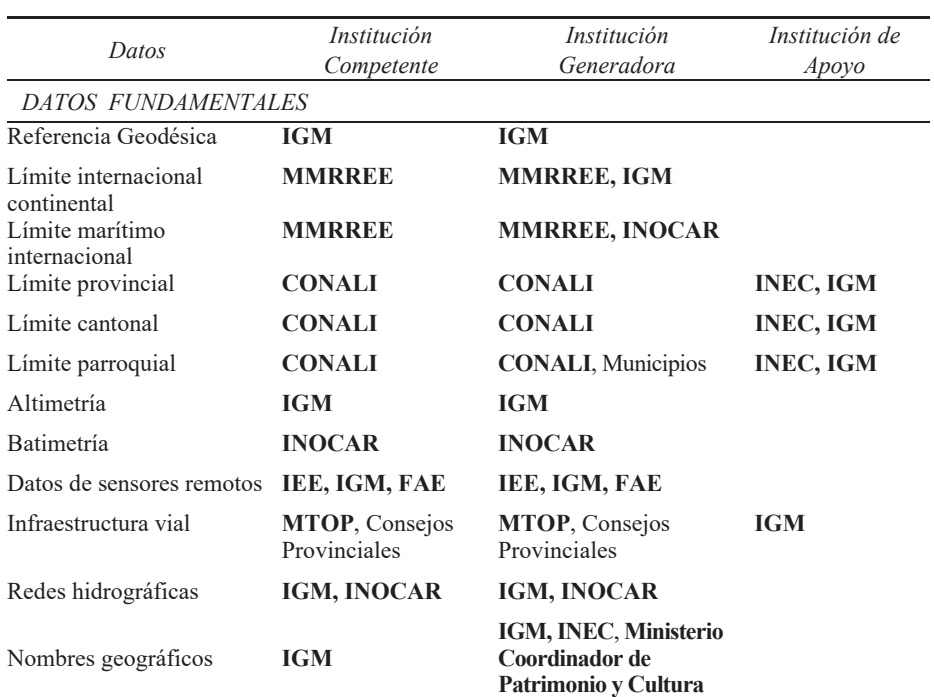

## **Cuadro** 1 Datos Geográficos Marco e Instituciones responsables (en negrita, las instituciones que participan en el presente estudio)
Evaluación de las Políticas Nacionales de Información...

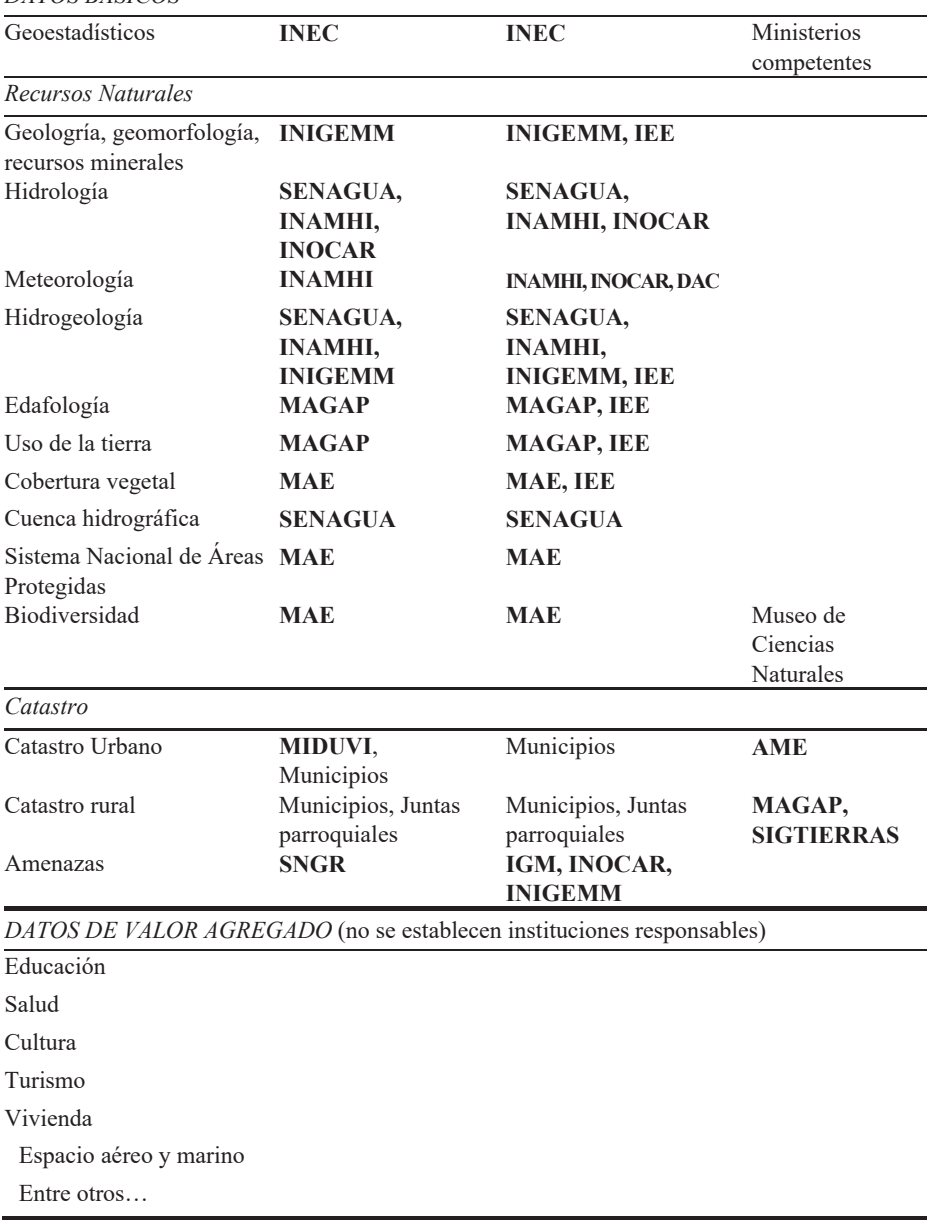

## $\overline{D}$ *ATOS RÁSICOS*

Adaptación de Datos Geográficos Marco (CONAGE, 2013). **Fuente:** Considerar que CELIR ahora es CONALI y CLIRSEN actualmente es IEE. Para el estudio se consideró en datos de valor agregado al Ministerio de Salud, Dirección de Aviación Civil y Comando Conjunto de Fuerzas Armadas.

## **Resultados y discusión**

## *Generación y actualización de geoinformación*

Política 1 numeral 1.4. Se encuentran involucrados tres aspectos:

- *Producción y mantenimiento de información geoespacial*. De los resultados de la encuesta se determinó que el 100% de los Datos Geográficos Marco son producidos y mantenidos por la institución competente y/o generadora, según lo definido en el marco legal de cada institución.
- *Actualización de la información*. La Figura 1 muestra los principales problemas identificados por las instituciones usuarias de la información geográfica. El 75%  $(15$  de  $20)$  de las instituciones considera que el mayor inconveniente es la falta de actualización de la IG.

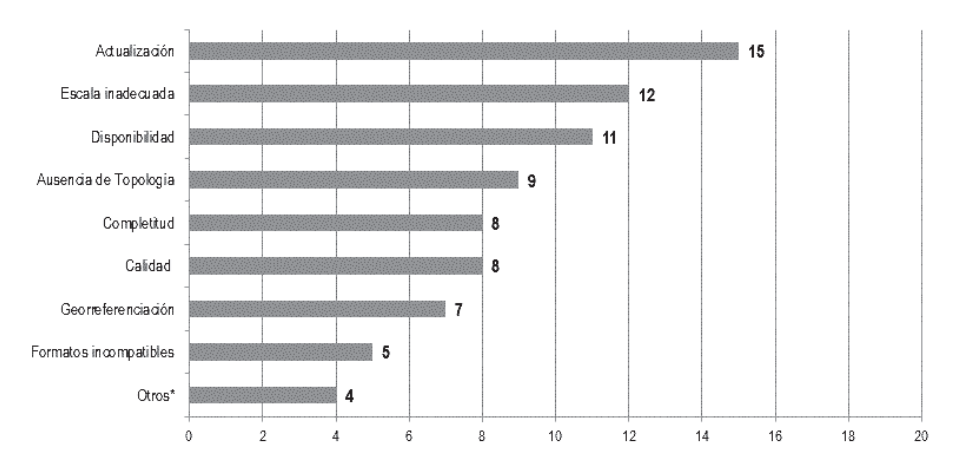

En general ¿Qué problemas ha observado con el uso de la Información Geográfica?

**Figura 1.** Problemas observados por los usuarios con la información geográfica.

Divulgación de la información; en promedio, por cada dato considerado en el estudio, existen 11 instituciones (que requieren el dato) que se enteraron de su existencia a través de una publicación, reunión o contacto con algún funcionario de la institución generadora, esto es el 55% de las instituciones. El 15% (3 de 20) lo hizo por medio del geoportal institucional y un  $10\%$  (2 de 20) por una visita a la institución. El restante corresponde a otros medios no especificados. 20%

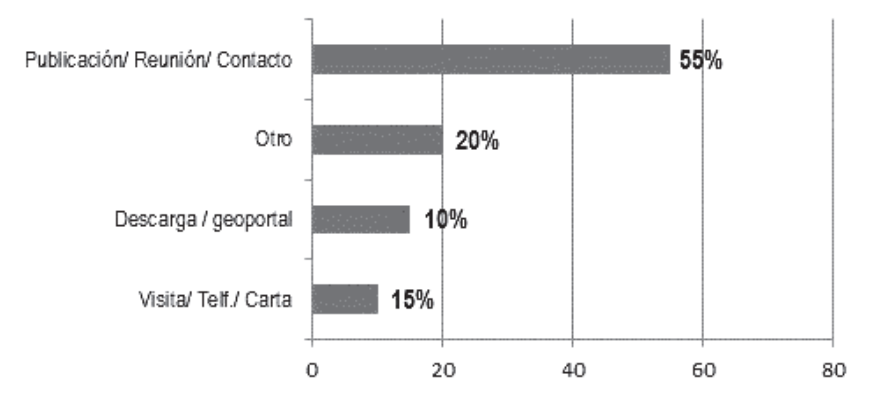

## ¿Porqué medio se enteró de la existencia de los datos?

Figura 2. Medios utilizados para conocer de la existencia de información geográfica.

Este resultado concuerda con lo indicado en "Geoinformación institucional en el Ecuador: acceso y uso" (León-Pazmiño et al., 2016), donde se establece que el medio más utilizado para compartir la información entre instituciones públicas es a través de disco externo/CD con el 51%, lo que implica necesariamente una o más visitas a la institución generadora con el consiguiente gasto de tiempo. Solo el 25% lo hace por medio de descarga/geoportal de forma directa, debido a un conocimiento previo de la existencia de la información.

## Generación de geoinformación con metadatos PEM por institución

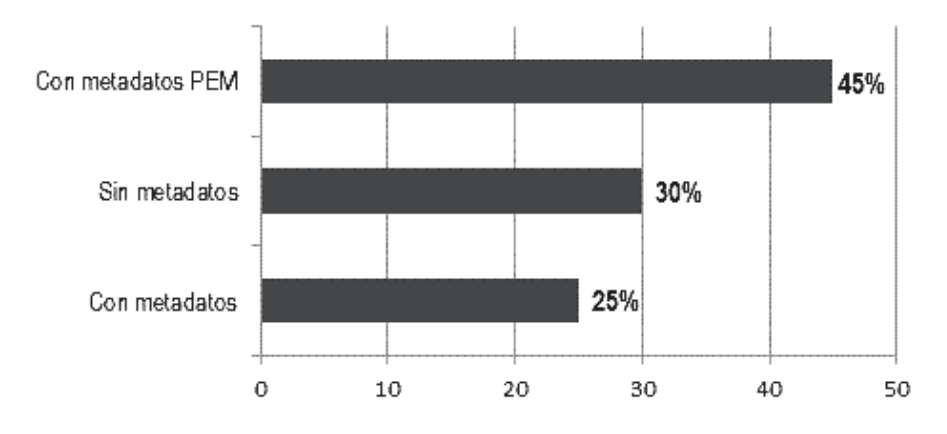

Figura 3. Instituciones que generan datos con sus respectivos metadatos.

*Política 1 numeral 1.8*. En el tema de generación de información con metadatos, se estableció que, de los 34 conjuntos de datos geográficos marco consultados (sin considerar los de educación y turismo debido a que las instituciones oficiales no participaron del presente estudio), el 62% son generados por la institución competente mediante el Perfil Ecuatoriano de Metadatos (PEM), 12% con metadatos con diferente normativa y 26% sin metadatos. A nivel institucional,  $45%$ de las instituciones (9 de 20) indicaron que generan su información con PEM,  $25\%$  $(5$  de 20) con metadatos no PEM y 30%  $(6$  de 20) sin metadatos (Figura 3).

*Política 1 numeral 1.10.* De las respuestas obtenidas, se evidencia que el 100% de las instituciones públicas participantes, utilizan los Datos Geográficos Marco para generar su geoinformación.

*Política 1 numeral 1.11*. El 65% (13 de 20) instituciones usan el catálogo de objetos nacional para la generación de su información, el 10% (2 de 20) usan un catálogo no conforme con el catálogo nacional y el 25% (5 de 20) no usa catálogo.

*Política 1 numeral 1.12.* El 90% (18 de 20) de las instituciones generan bases de datos geográficas, pero solo 13 de las 18 usan el Catálogo de Objetos Nacional, por tanto el  $65\%$  (13 de 20) cumplen la política.

*Política 1 numeral 1.15*. La evaluación de este numeral se realizó vía web, a través de la verificación de integración de la información generada por las instituciones al Sistema Nacional de Información (SNI), con corte al 17 de agosto de 2016. Se encontró que existen tres opciones de acceso a la IG en la página web del SNI: (a) por medio del integrador geográfico <http://sni.gob.ec/ integrador geografico/>, desde donde se puede acceder a los geoportales y visores institucionales; (b) desde la descarga de archivos de información geográfica, que corresponde a un repositorio de datos geográficos <http://sni.gob.ec/coberturas> y (c) desde el catálogo de datos abiertos geográficos <http://sni.gob.ec/metadatos>. En el primer caso, se encontró que sólo el  $20\%$  (4 de 20) de las instituciones participantes tienen el link habilitado para acceder a su geoportal y/o visor,  $15\%$  (3) de 20) tienen un link erróneo y el resto no lo tiene indexado. En el caso de acceso por descarga de archivos, el 50% de las instituciones ponen a disposición su información de forma total o parcial. Finalmente el  $10\%$  (2 de 20) permiten acceder a su información a través de las herramientas de un catálogo de objetos.

## *Uso de geoinformación*

*Política 2 numeral 2.1*. Se considera igual a la Política1 numeral 1.10, es decir el 100% de las instituciones usan la información oficial.

#### *Difusión de geoinformación*

*Política 3 numeral 3.2.* En León-Pazmiño et al., quedó evidenciado que el 100% de las instituciones comparten sus datos, con un índice de compartición del 64%  $(2016)$ . Sin embargo, al ser el objetivo de las políticas fomentar la implementación de las IDE, es importante considerar la forma en que la información se pone a disposición en cada institución, pues en la Política 1 numeral 1.4, se definió que el 25% de las instituciones brinda acceso a través de descarga directa del geoportal. Debe considerarse también la posibilidad de obtener la IG por medio del SNI.

*Política 3 numeral 3.4*. No existe una definición generalizada de los elementos que conforman una IDE, aunque la mayoría de autores coinciden en que son: datos, hardware y software, metadatos, tecnologías, estándares, acuerdos entre productores, personal, organización, marco legal/institucional, políticas y usuarios (Abad et al., 2012) (Iniesto y Núñez, 2014). Para la presente investigación se consideró que si la Institución disponía al menos de un Geoportal en funcionamiento conforme con estándares ISO y especificaciones OGC, "cumplía" con los elementos de una IDE. El resultado establece que el 45% de las instituciones participantes en el estudio cuentan con una IDE (León-Pazmiño et al., 2016).

#### *Entrega, intercambio y venta de geoinformación*

*Política 4 numeral 4.3.* De la Figura 3 se puede afirmar que el 70% (14 de 20) de las instituciones entrega su información con metadatos, pero solo el 45% (9 de 20) con la normativa ecuatoriana vigente.

Sobre la política de uso de software libre, en lo relacionado a sistemas de información geográfica, los resultados determinaron que el 95% de las instituciones  $(19$  de 20) utilizan el software comercial ArcGis (Figura 4). Adicionalmente las instituciones usan además otro software, que puede ser libre o comercial. OGIS, es el software libre más utilizado con 65% de instituciones, seguido de gvSIG, con el  $25%$ .

Respecto de las bases de datos espaciales, el software PostGRES/PostGIS, que es software libre, es el más utilizado, con el  $65%$  de las instituciones (13 de 20) (Figura 5). De estas, 5 utilizan además otro software comercial como ORACLE y MySQL Spatial. El restante 35% (7 de 20) indicó que no usan bases de datos espaciales.

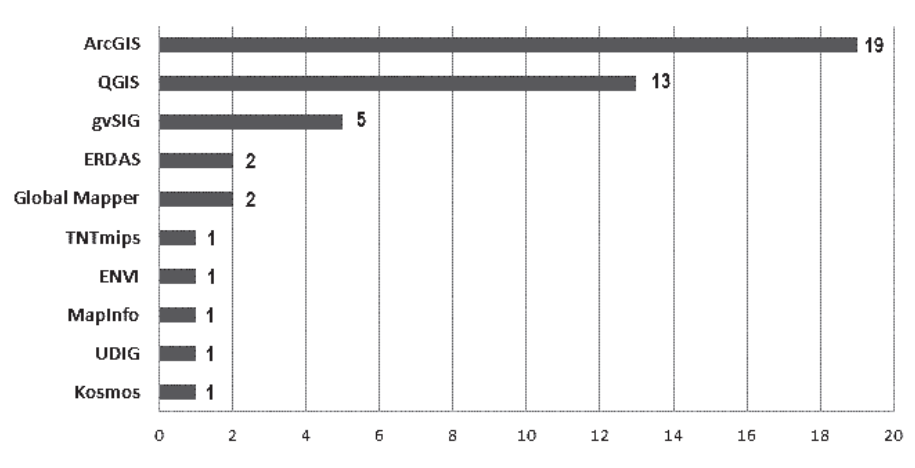

Sistemas de Información Geográfica Utilizados por Institución

Figura 4. Software de Sistemas de Información Geográfica utilizados.

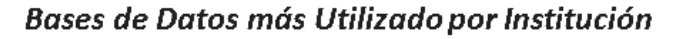

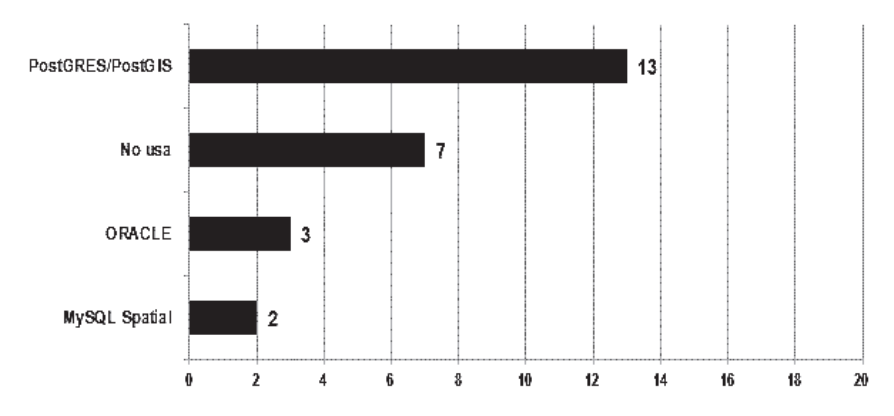

Figura 5. Uso de software de Base de Datos Geográfica.

A fin de consolidar los resultados de la evaluación, se elaboró una matriz de valoración con cada política, con base en los datos de la encuesta, cuyos resultados se presentan en la Figura 6.

En resumen, si se realiza el promedio por Institución, el porcentaje de cumplimiento de las políticas consideradas en el estudio, se obtiene que: cinco instituciones tienen un porcentaje superior al 80%, 11 se encuentran en el rango que va del 80% al 50% y 4 obtuvieron un porcentaje menor al 50%. Con estos rangos se realizó una clasificación que comprende las clases de: cumple, cumple parcialmente y no cumple (Figura 7).

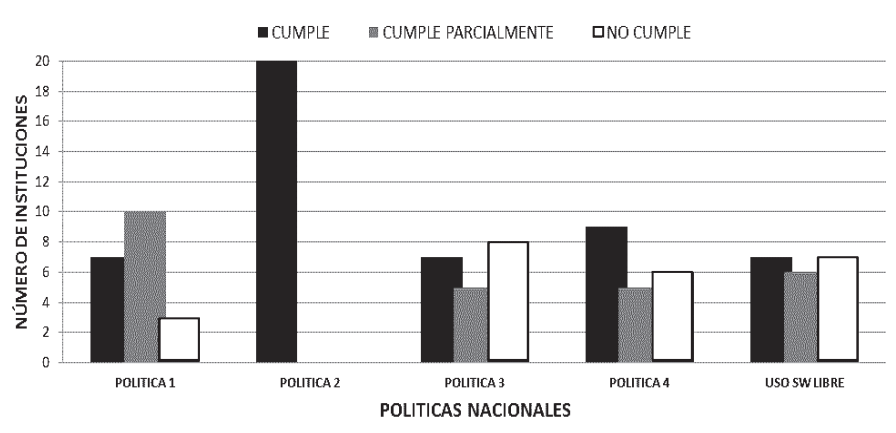

Cumplimiento de Políticas Nacionales de Geoinformación Evaluadas

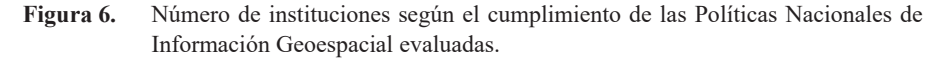

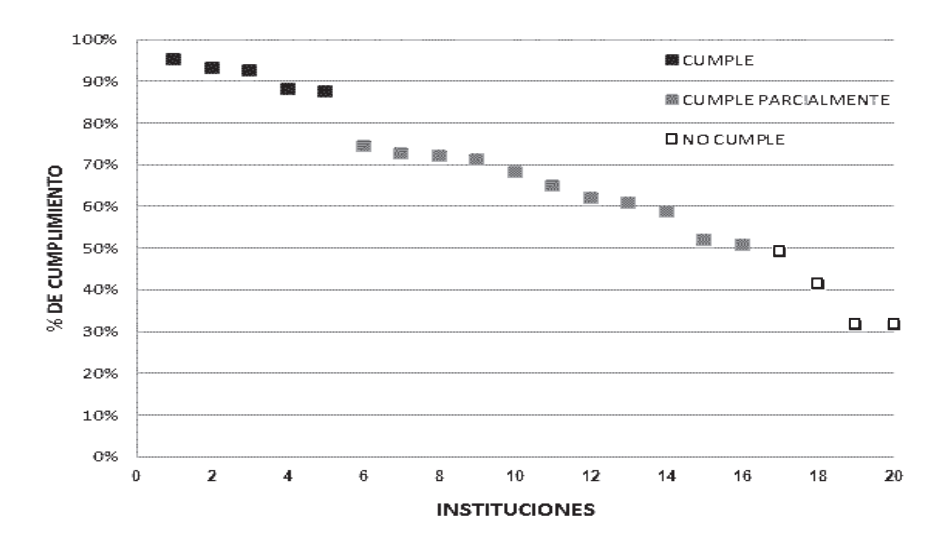

Porcentaje de Cumplimiento por Institución

Figura 7. Porcentaje de cumplimiento de las Políticas evaluadas por Institución.

### **Conclusiones**

En lo referente a la producción y mantenimiento de la información, se concluye que todas las instituciones participantes cumplen con la generación y mantenimiento de la información que les corresponde según su responsabilidad. No así con la actualización, puesto que el 75% de las instituciones considera que existe falta de actualización de la información geoespacial. La difusión de la información, evidenciada por un 13% de instituciones que conocieron la existencia de la información a través del geoportal y un 25% que accedió a sus datos a través del mismo medio, refleja que aún no existe un buen nivel de conocimiento por parte del usuario de la disponibilidad de servicios geográficos web.

La generación de información geoespacial con metadatos PEM, alcanza al 62% de los datos analizados, con el 45% de las instituciones, lo que permite afirmar que cerca del 50% de las instituciones han adoptado el Perfil Ecuatoriano de Metadatos.

La política 1 numeral 1.15 que trata sobre la integración de la información en el SNI, tiene el nivel más bajo de cumplimiento de las políticas analizadas, porque apenas 4 de 9 instituciones que cuentan con geoportal conforme con ISO y OGC, tienen indexado un link en el SNI para acceder a su geoportal y solo el 50% de las instituciones participantes en el estudio (10 de 20) tienen disponible su información para descarga a través del SNI.

El 100% de las instituciones afirma utilizar los datos geográficos marco como base para la generación de su geoinformación, por lo tanto existe un cumplimiento total de la política 2.1.

En la evaluación de la política 3, numeral 3.2 (acceso a la información pública), se consideró el medio a través del cual se pone a disposición la información, siendo los más relevantes los realizados por medios web, pero solo siete instituciones lo han implementado por medio de geoportal, integración al SNI o aplicativos web, el resto lo cumple pero por medios físicos.

La política que fomenta el uso del catálogo de objetos nacional vigente se vincula con la política de generación de bases de datos geográficas. Las dos presentan un buen nivel de cumplimiento con el 65% de las instituciones.

Al comprobar que el 45% de las instituciones cuentan con un geoportal que cumple la normativa ISO y OGC, se evidencia que hay un buen número de instituciones que cumplen la política 3, numeral 3.4. Sin embargo durante la realización de la entrevista para el llenado de la encuesta, al menos dos instituciones indicaron que contaban con un geoportal en funcionamiento, pero debido a cambios de personal y de tecnología, éstos dejaron de funcionar, es decir que probablemente existe una disminución en la cantidad de instituciones que cuentan con geoportal, en comparación con años anteriores, pero al no existir datos, no es posible comprobarlo.

Con respecto a la política de uso de software libre, en el tema de bases de datos geográficas, el nivel de cumplimiento es alto, dado que 13 de 20 instituciones, que afirmaron usarlas, optan por una de software libre. No así, en el caso de los sistemas de información geográficos, donde el 95% de las instituciones (19 de 20) opta por un software comercial. Sin embargo se debe resaltar que 14 de 19, utiliza como software alternativo o complementario un software libre.

El 25% (5 de 20) de las instituciones encuestadas tiene un cumplimiento de las políticas evaluadas superior al  $80\%$  y 55% (11 de 20) instituciones tienen un cumplimiento superior al 50%, en un periodo de 6 años aproximadamente (2010-2016).

En resumen, el promedio general de cumplimiento de las Políticas Nacionales de Información Geoespacial consideradas en el estudio y de uso de software libre, es del 66%. Las políticas de difusión e intercambio de geoinformación son las de menor cumplimiento a pesar de que según la definición de IDE nacional, son de gran importancia para la implementación de la Infraestructura Ecuatoriana de Datos Geoespaciales (IEDG).

#### **Agradecimientos**

El presente trabajo fue realizado en el marco del programa PROMETEO en el que el Instituto Geográfico Militar (IGM), Ecuador participa como institución de acogida, demostrando que ha apostado por la investigación en temas geográficos, a favor de la transferencia de conocimiento y tecnología; siendo el principal objeto de su misión

Nuestra sincera gratitud al programa PROMETEO, al IGM, a quienes nos apoyaron con sus comentarios y a los que nos colaboraron con su tiempo en el llenado de la encuesta, insumo básico del análisis realizado.

## **Bibliografía**

- Abad Power, P.; Bernabé, M. y Rodríguez Pascual, A. (2012). "Capítulo 2. Compartir: la solución está en las Infraestructuras de Datos Espaciales", en Bernabé, M. y López, C., Fundamentos de las Infraestructuras de Datos Espaciales, Serie Científica, UPM Press, Madrid, España, pp. 41-53.
- Béjar, R.; Latre, M.A.; Nogueras-Iso, J.; Muro-Medrano, P. y Zarazaga-Soria, J. (2009). "Systems of Systems as a Conceptual Framework for Spatial Data Infrastructures", International Journal of SDI Research. 4:201-217 [en linea], revisado en <http://ijsdir.jrc.ec.europa.eu/index.php/ijsdir/article/view/124>
- Bernabé-Poveda, M.A. y López-Vázquez, C.M. (2012). "Prefacio", en Fundamentos de las Infraestructuras de Datos Espaciales, Serie Científica, UPM Press, Madrid, España, pp. 17-27.
- CLAD, Centro Latinoamericano de Administración para el Desarrollo (2007). "Carta Iberoamericana de Gobierno Electrónico", Resolución No. 18, 10 de noviembre de 2007, Santiago, Chile, aprobada por la XVII Cumbre Iberoamericana de Jefes de Estado y de Gobierno, [en línea], revisado en: <http://old.clad. org/documentos/declaraciones/cartagobelec.pdf>
- CONAGE, Consejo Nacional de Geoinformática (2013). "Políticas Nacionales de Información Geoespacial", Registro Oficial, No. 269, del 01 de septiembre del 2010 reformadas con Resolución No. 003-CONAGE-2013, 24 de julio de 2013, Quito, Ecuador.
- Decreto Ejecutivo No. 2250 (2004). Decreto Ejecutivo de creación del Consejo Nacional de Geoinformática, de 11 de noviembre del 2004. Publicado en el Registro Oficial No. 466 de 22 de noviembre del 2004, Quito, Ecuador.
- IGN, Instituto Geográfico Nacional (2012). Curso e-learning de Infraestructuras de Datos Espaciales. Unidad 1: Componentes de una IDE y marcos legales. Madrid-España, [en línea], revisado en: <https://www.ign.es/ign/resources/ cartografiaEnsenanza/ideeEso/I-IDE/I-IDE/ini op5.html>
- Iniesto, M. y Nuñez, A. (2014). "Introducción a la Infraestructura de Datos Espaciales", M. Fomento, Madrid, España.
- León-Pazmiño, M.F.; Narváez-Benalcázar, R.; Bernabé-Poveda, M.A. y González Campos, M.E. (2016). "Geoinformación Institucional en el Ecuador: acceso y uso", Revista Geoespacial, ESPE, 13(1), Quito, Ecuador, pp. 40-58.
- LOTAIP, Ley Orgánica de Transparencia y Acceso a la Información Pública (2004). Ley 24, Registro Oficial Suplemento 337 de 18 de mayo del 2004, Quito, Ecuador.
- Manrique, M.T. y Manso, M.A. (2012). "Los Geoportales. Perspectiva desde la usabilidad", Fundamentos de las Infraestructuras de Datos Espaciales, UPM Press, Serie Científica, pp. 393-403.
- OGC, Open Geospatial Consortium (2003). "OpenGIS Reference Model." pp4. Reference: OGC 03-040. Version 0.1.3. Kurt Buehler (ed). Version Web (2.1). [en línea], revisado en <http://www.opengeospatial.org/standards/orm>
- SENPLADES, Secretaría Nacional de Planificación y Desarrollo. (2009). "Plan Nacional para el Buen Vivir 2009-2013", Quito, Ecuador [en línea], revisado en <https://issuu.com/buen-vivir/docs/pnbv 2009-2013>
- SENPLADES, Secretaría Nacional de Planificación y Desarrollo (2013). Estándares de información geográfica, tomo I, Quito, Ecuador, pp. 1-50 [en línea], revisado en <http://sni.gob.ec/documentos-conage>

## Riesgo por tsunami en la ciudad de San Antonio: un aporte a gobiernos locales

Fabiola Barrenechea R<sup>\*</sup> María Fernanda Ferrada<sup>\*\*</sup> Moisés Jara\*\*\*

*Recibido el 3 de agosto de 2015; aceptado el 7 agosto de 2016* 

## **Abstract**

The geological location of Chile in the circle of the South Pacific, where the coastline runs parallel to the subduction zone between the plates Nazca and South American, has caused the tsunamis are recurring, still a major problem for the population, due to its complexity and sudden occurrence. It is for this reason that the determination of tsunami risk areas for the first response effect becomes a priority and urgent need to help the authorities to be timelier, efficient and effective decisions.

The study presented below is based on the development of a user-friendly methodology that enables municipalities with populations in the coastal edge; identify areas at risk of tsunami through a Geographic Information System. The methodology was applied in the municipality of San Antonio, Valparaíso Region. For development of cadastre information materiality of homes he raised, a digital elevation model and vector coverage concerning the commune socioeconomic information was used.

Key words: Risk, Vulnerability, Hazard, Tsunami risk, SIG.

<sup>\*</sup> Escuela de Ingeniería en Geomensura y Cartografía, Universidad Bernardo O'Higgins, Avenida Viel 1497, Ruta 5 Sur, Santiago, Chile, correo electrónico: fabarren@gmail.com

<sup>\*\*</sup> Escuela de Ingeniería en Geomensura y Cartografía, Universidad Bernardo O'Higgins, correo electrónico: maria ferrada@hotmail.com

<sup>\*\*\*</sup> Escuela de Ingeniería en Geomensura y Cartografía, Universidad Bernardo O'Higgins, correo electrónico: moi.jara.lopez@gmail.com

#### **Resumo**

A localização geológica do Chile, na zona de subducção entre as placas de Nazca e da América do Sul, tem feito com que os tsunamis sejam recorrentes, gerando grandes problemas para a população.

Este trabalho se baseia na proposta de uma metodologia de fácil aplicação, que permite que os municípios costeiros do país, identifiquem as áreas de risco a tsunamis através de um Sistema de Informação Geográfica para gerir a primeira resposta a uma emergência. A metodologia foi aplicada no município de San Antonio, Região de Valparaíso. Seu desenvolvimento contemplou informação de cadastros materiais de moradias, modelo de elevação digital e coberturas vetoriais de informação socioeconômica do município.

Palavras-chave: risco, vulnerabilidade, risco de tsunami, SIG.

#### **Resumen**

La ubicación geológica de Chile, en la zona de subducción entre las Placas de Nazca y Sudamericana, ha hecho que los tsunamis sean recurrentes, causando una gran problemática para la población.

El presente trabajo se basa en la propuesta de una metodología de fácil aplicación, que permita a los municipios costeros del país, identificar zonas de riesgo de tsunamis por medio de un Sistema de Información Geográfica, para gestionar la primera respuesta frente a una situación de emergencia. La metodología se aplicó en la Comuna de San Antonio, Región de Valparaíso. Su desarrollo contempló información de catastros de materialidad de las viviendas, modelo digital de elevación y coberturas vectoriales de información socioeconómica referente a la comuna.

Palabras clave: riesgo, vulnerabilidad, riesgo de tsunami, SIG.

#### **Introducción**

A lo largo de la historia, numerosos fenómenos naturales han azotado el territorio chileno, impactando a su población y generando pérdidas económicas considerables que han hecho retroceder su desarrollo económico.

Su ubicación geológica emplazada en la zona de subducción de las Placas de Nazca y Sudamericana, ha traído como consecuencia la ocurrencia de numerosos eventos naturales tales como erupciones volcánicas y sismos de gran magnitud, los que han generado grandes impactos a la población. De acuerdo al Centro Sismológico Nacional, desde el año 1570 a la fecha, se han generado 113 terremotos con magnitudes superiores a 7.0 en la Escala de Richter, lo que da cuenta de la gran actividad sísmica que tiene esta zona. Por otra parte, la configuración paralela de una línea de costa (con más de 4,000 km de longitud), con la zona de subducción,

ha favorecido la ocurrencia de al menos 70 tsunamis que han destruido infraestructura y poblados costeros en más de una ocasión.

Según Lockridge (1985), citado por el Servicio Hidrográfico y Oceanográfico de la Armada (SHOA), un tsunami se define como "una serie de ondas oceánicas generadas por un disturbio impulsivo en el océano, o en un pequeño y conectado cuerpo de agua". Este disturbio puede ser generado por desplazamientos abruptos del fondo oceánico, causados por terremotos, deslizamientos de tierra submarinos o de la línea de la costa, erupciones volcánicas y explosiones.

#### Concepto de Riesgo

De acuerdo con la definición de la Organización de las Naciones Unidas (ONU), el riesgo es la probabilidad de consecuencias perjudiciales o pérdidas esperadas, resultado de interacciones entre amenazas de origen natural o antropogénicas y condiciones de vulnerabilidad (Oficina de las Naciones Unidas para la Reducción de Riesgos Naturales —UNIDSR, 2010). Se tiene entonces que el riesgo es la probabilidad de que una amenaza se convierta en desastres, dependiendo de la vulnerabilidad de un territorio:

### RIESGO = AMENAZA x VULNERABILIDAD

Sin presencia humana (personas, bienes o servicios) no se genera una situación de riesgo puesto que ningún elemento está bajo amenaza. Solamente con la presencia humana, en su sentido amplio, puede considerarse una situación de riesgo. Por ello, el riesgo de impacto potencial de un evento debe ser valorado a partir de la interrelación existente entre los aspectos físicos y los aspectos sociales. En términos simples, se tiene entonces que riesgo es la probabilidad de que una amenaza pueda generar un impacto negativo en la población que se encuentra vulnerable. Consecuentemente, el riesgo es la probabilidad de ocurrencia de un fenómeno y de los daños asociados (Chardon y González, 2002).

Dado que la amenaza es constante (la ocurrencia de los fenómenos naturales no desaparece, ni se pueden aminorar), la única forma de trabajar en la reducción del riesgo de desastres es a través de la vulnerabilidad.

La vulnerabilidad está íntimamente ligada a los procesos sociales que se desarrollan en las áreas propensas y usualmente tiene que ver con la fragilidad, la susceptibilidad o la falta de resiliencia de la población ante amenazas de diferente índole. Podría decirse entonces que los desastres son eventos socio-ambientales cuya materialización es el resultado de la construcción social del riesgo (Cardona et al., 2013).

Para efectos de medición de la vulnerabilidad, esta posee subdivisiones en donde se destaca la del autor Wilches-Chaux (1984), definiendo diferentes tipos de vulnerabilidad. Entre las más importantes se encuentra la vulnerabilidad física que hace referencia a la localización de la población en zona de riesgo físico, condición provocada, generalmente, por la pobreza y la falta de oportunidades para una ubicación de menor riesgo (condiciones ambientales y de los ecosistemas, localización de asentamientos humanos en zonas de riesgo); la vulnerabilidad económica en la cual se observa una relación indirecta entre los ingresos en los niveles nacional, regional, local o poblacional y el impacto de los fenómenos físicos extremos. Es decir, la pobreza aumenta el riesgo de desastre (desempleo, insuficiencia de ingresos, explotación, inestabilidad laboral, dificultad de acceso a los servicios de educación, salud, ocio); y por último, la vulnerabilidad social donde se produce un grado deficiente de organización y cohesión interna de la sociedad bajo riesgo que limita su capacidad de prevenir, mitigar o responder a situaciones de desastres (tipo de acceso al saneamiento ambiental, nutrición infantil, servicios básicos, que permitan la recuperación de los daños ocurridos).

Para efecto de este estudio y su posterior medición y metodología nos enfocaremos en los términos de vulnerabilidad física y social utilizados por Wilches-Chaux (1984), los cuales los definiremos como:

- Vulnerabilidad Física: hace referencia a la localización o ubicación de la población, en una determinada zona de riesgo. También se determina por la ubicación de las construcciones y la precariedad que puedan tener para soportar algunos desastres (materialidad, estado, entre otras).
- Vulnerabilidad Social: se entenderá como las condiciones de las personas dentro de sus hogares, ya sea cantidad de integrantes, rango etario (niños, adultos, tercera edad).

#### Concepto de tsunami

Un maremoto, conocido principalmente por su extranjerismo como Tsunami -del japonés tsu (puerto o bahía) y nami (ola)—, "consiste en una serie de olas de gran energía, tamaño y velocidad que se irradian hacia el exterior desde un foco" (SHOA, 2012). Según la Oficina Nacional de Emergencia del Ministerio de Interior y Seguridad Pública (ONEMI, 2014), un tsunami se define como "un fenómeno físico que se origina por sismos que ocurren bajo o cerca del fondo oceánico, remociones en masa, derrumbes y erupciones volcánicas submarinas, y se manifiesta en la costa como una gran masa de agua que puede causar inundación y destrucción en las zonas costeras".

De acuerdo al SHOA (2012), la mayoría de los tsunamis que han afectado las costas de Chile han sido generados por sismos de magnitud superior a 7.0 Ricther, cuyo epicentro se ha localizado en el fondo marino o cercano a éste. Para que un sismo origine un tsunami, el fondo marino debe ser deformado abruptamente en sentido vertical por un desplazamiento tectónico, de modo que la masa de agua es impulsada fuera de su equilibrio normal. Cuando ésta trata de recuperar su equilibrio, se generan las olas. Así, el tamaño del tsunami estará determinado por la magnitud de la deformación vertical del fondo marino.

El impacto y la magnitud de los efectos de un tsunami en áreas costeras, según Inamura y Lida, citados por Monge (1993) va a depender de una serie de factores físicos y de la existencia o no de emplazamientos humanos. En la Tabla 1 se describen escalas de grados de tsunamis, su poder destructor, sus efectos en la costa y daños ocasionados.

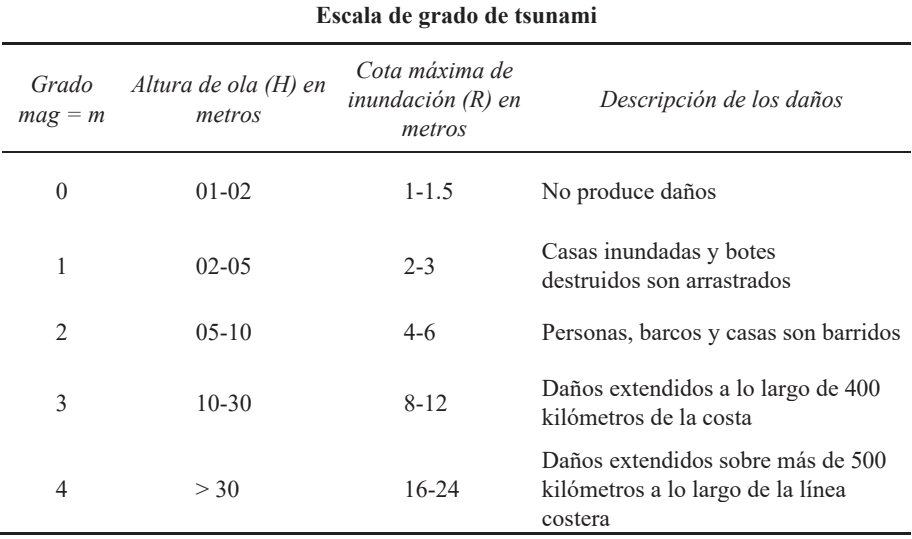

**Tabla 1** 

Fuente: Inamura y Lida, transcrita por Wiegel, 1970.

Dentro de los eventos de mayor impacto se puede mencionar el terremoto del 22 de mayo de 1960, cuyo epicentro se ubicó en las cercanías de Valdivia, el más fuerte que se tenga registro en la historia del mundo, con una magnitud de 9.5 Richter. Este terremoto tsunamigénico, tuvo un poder destructivo de tal intensidad que hundió la costa de Valdivia 4 metros bajo el nivel del mar y el tsunami producido se propagó por todo el Océano Pacífico afectando, entre otras zonas del sur de Chile, Hawai y Japón, dejando 2,000 muertos en Chile y más de 3,000 en las costas del Pacífico, sin contar la gran cantidad de viviendas destruidas (Strahler, 1994).

El catálogo italiano de tsunamis del Instituto Nacional de Geofísica y Vulcanología de Italia (Istituto Nazionale Geofisica e Vulcanologia, INGV) muestra los tsunamis más destructivos en la última década.

|   | Fecha                     | Origen           | Causa                |
|---|---------------------------|------------------|----------------------|
|   | 26 de diciembre de 2004   | Sudeste Asiático | Sismo de 9.3 Richter |
| 2 | $17$ de julio de $2006$   | Indonesia        | Sismo de 7.7 Richter |
| 3 | $02$ de abril de $2007$   | Islas Salomón    | Sismo de 8.0 Richter |
| 4 | 29 de septiembre de 2009  | Samoa            | Sismo de 7.7 Richter |
| 5 | $27$ de febrero de $2010$ | Chile            | Sismo de 8.8 Richter |
| 6 | 11 de marzo de 2011       | Japón            | Sismo de 8.9 Richter |

Tabla 2 Tsunamis de mayor poder destructivo en la última década

Fuente: Istituto Nazionale Geofisica e Vulcanologia.

### **Metodología**

## *Área de estudio*

La ciudad de San Antonio forma parte de la Comuna y Provincia del mismo nombre, que se inserta en la Región de Valparaíso, ubicada en la zona central de Chile. Se localiza a 108 kilómetros al Oeste de Santiago (Ilustre Municipalidad de San Antonio). Presenta un clima mediterráneo con influencia marítima, cuya temperatura media anual es de 13.5 °C y precipitaciones con un total anual 325 mm. Dentro de su geomorfología se pueden diferenciar tres grandes unidades: cerros, planicies y ribera del Río Maipo, los que se ordenan secuencialmente en una línea de norte a sur, formando una conurbación lineal contenida hacia el poniente por el sector portuario, y hacia el oriente por una meseta superior en la zona alta de la ciudad aún no consolidada; plan de borde, donde se aprecia la planicie costera que constituye el sector portuario y la Meseta superior que se extiende desde las quebradas del Estero Arévalo y Aguas Buenas por el norte, hasta el Estero El Sauce por el sur, es una zona extensa de pendientes suaves. Junto con lo anterior, se caracteriza por presentar planicies costeras con relieves escalonados, producto de la abrasión marina y procesos geotectónicos. Así, es posible distinguir tres niveles de terrazas, con alturas relativas del orden de los 200-250 metros sobre el nivel del mar (msnm), para la terraza alta; 100-150msnm, para la terraza media y 0-50msnm, para la terraza baja (Araya-Vergara, 1976).

De acuerdo con las cifras otorgadas por el Instituto Nacional de Estadísticas del año (INE, 2002), el total de la población de la Comuna de San Antonio es de 87,205 habitantes. Además se considera una cifra proyectada de 99,868 habitantes para el año 2012, teniendo una variación de un 14.50%, de acuerdo al último censo oficial en Chile.

#### *Pasos metodológicos*

La identificación de zonas de riesgo de tsunami, se trabajó con procesamientos de información digital de San Antonio, a través de herramientas SIG, de acuerdo a las siguientes variables:

## *Vulnerabilidad*

Se acotaron a dos tipos: vulnerabilidad física de la vivienda y la vulnerabilidad socioeconómica y demográfica.

Las variables más representativas para la medición del nivel de vulnerabilidad física y sociodemográfica se escogieron en función de las metodologías propuestas por Mardones y Vidal (2001), caso aplicado a inundación fluvial. De esta manera se determinaron las siguientes variables y sus ponderaciones. Cabe destacar que las ponderaciones de cada una de las vulnerabilidades, fueron establecidas por medio del juicio experto:

a) Vulnerabilidad Física:

- i) Materialidad de la Vivienda: definida por el grado de resistencia a la inundación por tsunami. Los tipos de materialidad que se consideraron son: hormigón, hormigón armado (material pesado); ladrillo, piedra, bloques prefabricados (albañilería mixta); madera, internit o adobe (materiales ligeros).
- ii) Estado de Conservación de la Vivienda: estado en que se encuentra una estructura. Se clasificaron en buena, regular y deteriorada.
- iii) Cercanía a la Costa: se determinaron por estimación propia entre la distancia aproximada mínima desde la costa hasta una zona residencial, y los últimos sectores residenciales de San Antonio, ubicados bajo la cota menor a 30 msnm. La última variable que se consideró dentro de la vulnerabilidad física de las viviendas es la cercanía a la costa. Esta variable se vuelve fundamental a la hora de determinar el riesgo por tsunami, ya que se relaciona directamente con la exposición que presentan las viviendas y su población. El valor se obtuvo por medio del cálculo del geocentroide de cada una de las manzanas por medio de SIG. No se realizó el cálculo para cada una de las viviendas dado que la diferencia de las distancias entre las viviendas de una misma manzana, en promedio, es residual para el cálculo de su vulnerabilidad.

Así, las variables anteriores se relacionan por medio de la siguiente fórmula:

$$
VF = (MV * 6) + (EC * 4) + (CC * 8)
$$

Fabiola Barrenechea R. et al. 78

Riesgo por tsunami en la ciudad de San Antonio:...

## Donde:

VF= Vulnerabilidad Física de la Vivienda

MV= Materialidad de la Vivienda

EC= Estado de Conservación

CC= Cercanía a la Costa

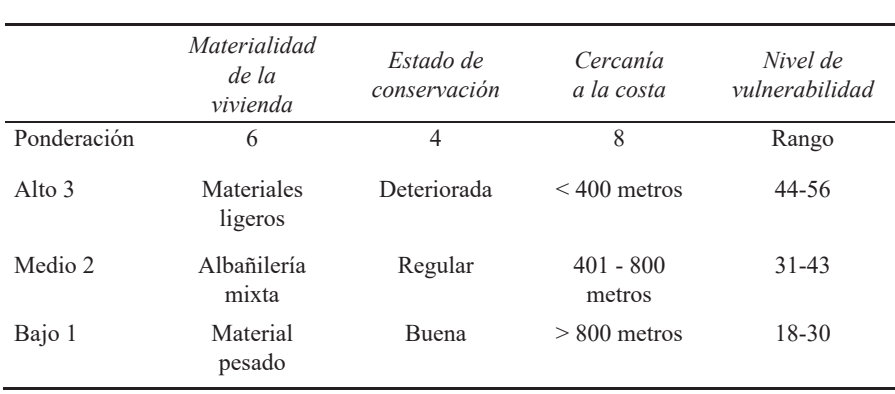

## Tabla 3 Ponderación y Nivel de Vulnerabilidad Física

**Fuente:** Elaboración de los autores.

b) Vulnerabilidad Socioeconómica y Demográfica:

- i) Nivel Socio Económico: se consideraron las cinco clases sociales agrupadas en tres rangos establecidos: nivel socioeconómico ABC1 (menos vulnerable); C2 y C3 (similares estadísticamente, medianamente vulnerables); y los estratos D y E (considerados los más vulnerables).
- ii) Cantidad de Habitantes por manzana: se utilizó la cantidad de viviendas multiplicado por 4, con el propósito de contar con un número más aproximado a la realidad, dado que el último censo válido consta con información del año 2002. El cálculo se utilizó en base al trabajo realizado por Carvajal (2010).
- iii) Cantidad de Viviendas por Manzana: dato obtenido desde la Ilustre Municipalidad de San Antonio.

Definidos los ponderadores, la vulnerabilidad socioeconómica y demográfica se determinó por medio de la siguiente fórmula:

$$
VSD = (NSE * 8) + (CH * 10) + (CV * 6)
$$

## Donde<sup>-</sup>

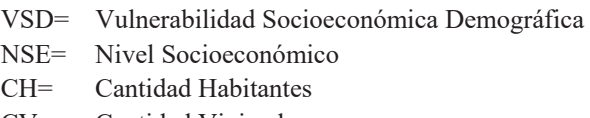

 $CV =$  Cantidad Viviendas

## Tabla 4 Ponderación y Nivel de Vulnerabilidad Socioeconómica y Demográfica

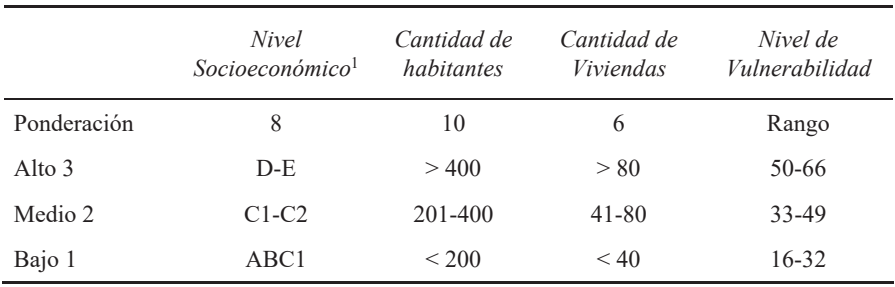

**Fuente:** Elaboración de los autores.

Calculada la Vulnerabilidad Física y la Vulnerabilidad Socioeconómica y Demográfica, se determinó la vulnerabilidad final de la siguiente manera:

$$
V = (VF * 4) + (VSD * 6)
$$

Donde:

 $V =$  Vulnerabilidad VF= Vulnerabilidad Física VSD= Vulnerabilidad Socioeconómica y Demográfica

## *Amenaza*

## *Altitud*

La altitud se consideró como un factor determinante para la amenaza, ya que va estrechamente relacionado con la inundación. Dado que no existen estudios específicos que indiquen la cota de inundación, la Armada de Chile a través del SHOA define la cota 30 como altitud máxima de inundación por tsunami. Es por esto que se consideró la cota de los 30msnm, como cota máxima de inundación. Su ubicación se calculó por medio de ArcGis utilizando un Modelo Digital de Elevación

 $\mathbf{l}$ Los niveles socioecnómicos en Chile corresponden al poder adquisitivo de la población y se dividen en cinco clases: ABC1, definida como clase con alto poder adquisitivo, C2 y C3 definida como clase media y emergente,  $D \vee E$  como la clase de menos poder adquisitivo, por lo tanto la más vulnerable.

Fabiola Barrenechea R. et al. 80

DEM Aster GDEM, en formato Raster-GeoTiff, con una resolución espacial de 30 metros y resolución radiométrica de 16 bits, corregido y facilitado por el Centro de Investigación en Recursos Naturales (CIREN) del año 2009.

## Determinación del Riesgo

Como ya se ha mencionado anteriormente, Riesgo se define como la relación de los factores de Amenaza y Vulnerabilidad. Por ello se desprende la siguiente fórmula:

$$
R = (V \ast 4) + (A \ast 6)
$$

Donde:

 $R =$ Riesgo de tsunami

 $V =$ Vulnerabilidad

Amenaza de la vivienda  $A=$ 

En donde la matriz multicriterio para la obtención de rangos es la siguiente:

| .                 |           |
|-------------------|-----------|
| Niveles de riesgo | Rangos    |
| Alta              | $26 - 33$ |
| Media             | 18-25     |
| Baja              | $10 - 17$ |

Tabla 5 Nivel de Rieson

Elaboración de los autores. **Fuente:** 

## **Resultados**

De acuerdo a la información levantada en terreno de cada una de las viviendas ubicadas en la zona de inundación,<sup>2</sup> se logró determinar que las viviendas ubicadas en esta zona presentan en su mayoría materialidad ligera y albañilería mixta, predominando esta última con un 50% de las viviendas. Este tipo de construcción se distribuve de manera uniforme en toda la zona de estudio. Las viviendas de material ligero, por su parte, ocupan un 20% del total de viviendas, emplazándose princi-

Dado que el estudio contempla la identificación de zonas de riesgo de tsunami, se seleccionaron las manzanas que se ubican bajo la cota 30msnm dado que éste es un factor determinante en la definición de zonas de riesgo de por inundación, de acuerdo a lo establecido por el SHOA. De esta manera se obtuvieron 332 manzanas a catastrar y analizar.

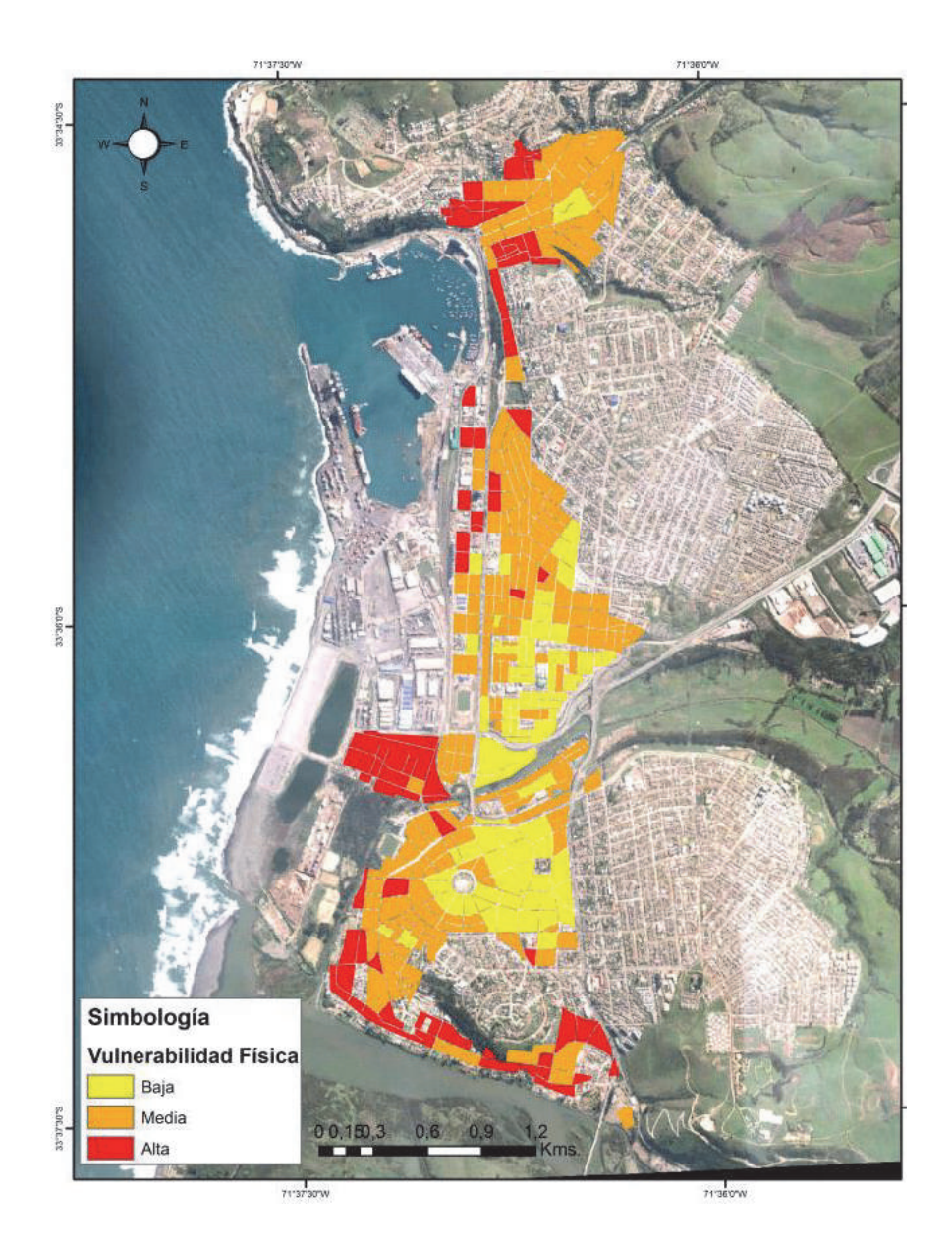

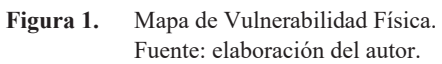

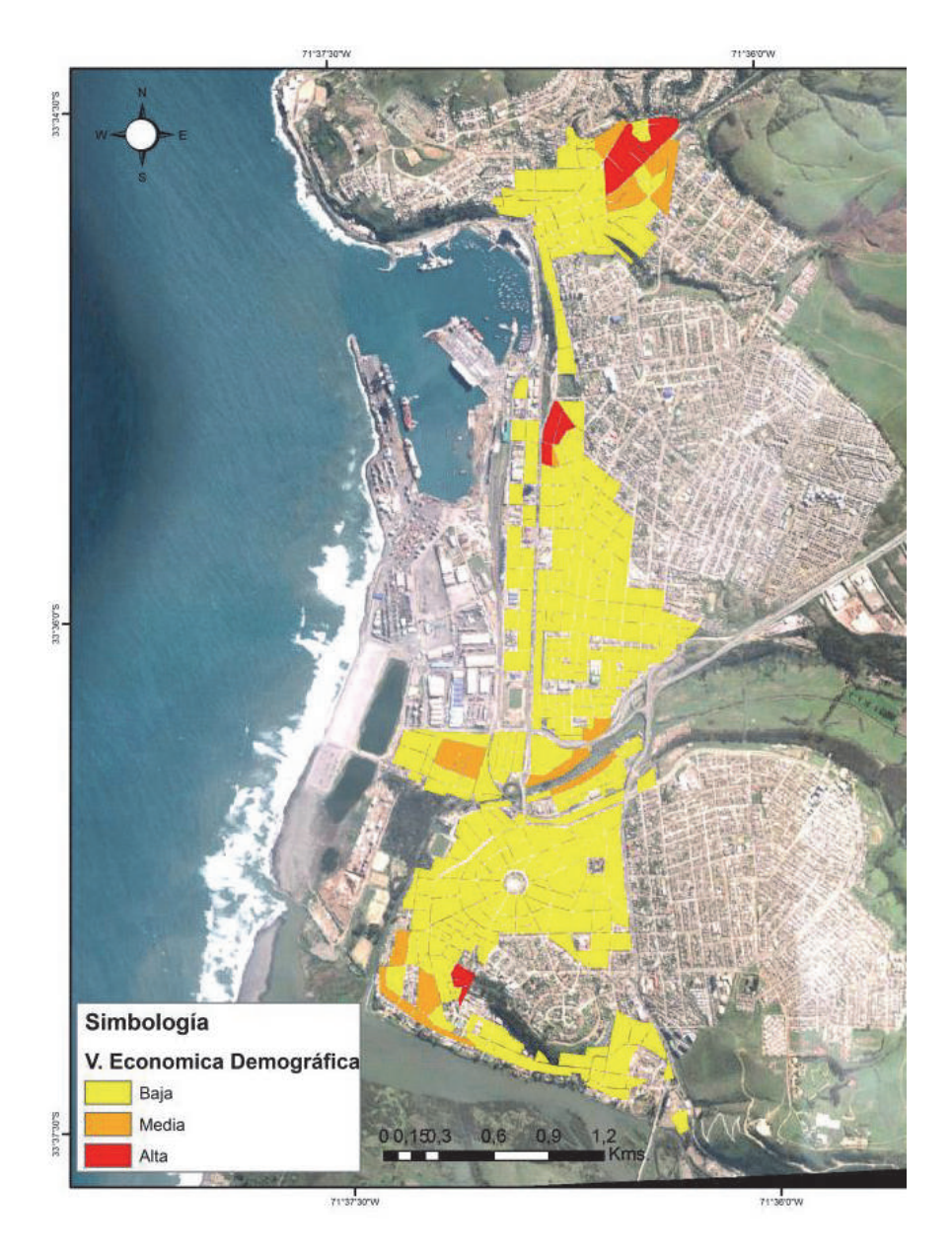

Figura 2. Mapa de Vulnerabilidad Económica-Demográfica. Fuente: elaboración de los autores.

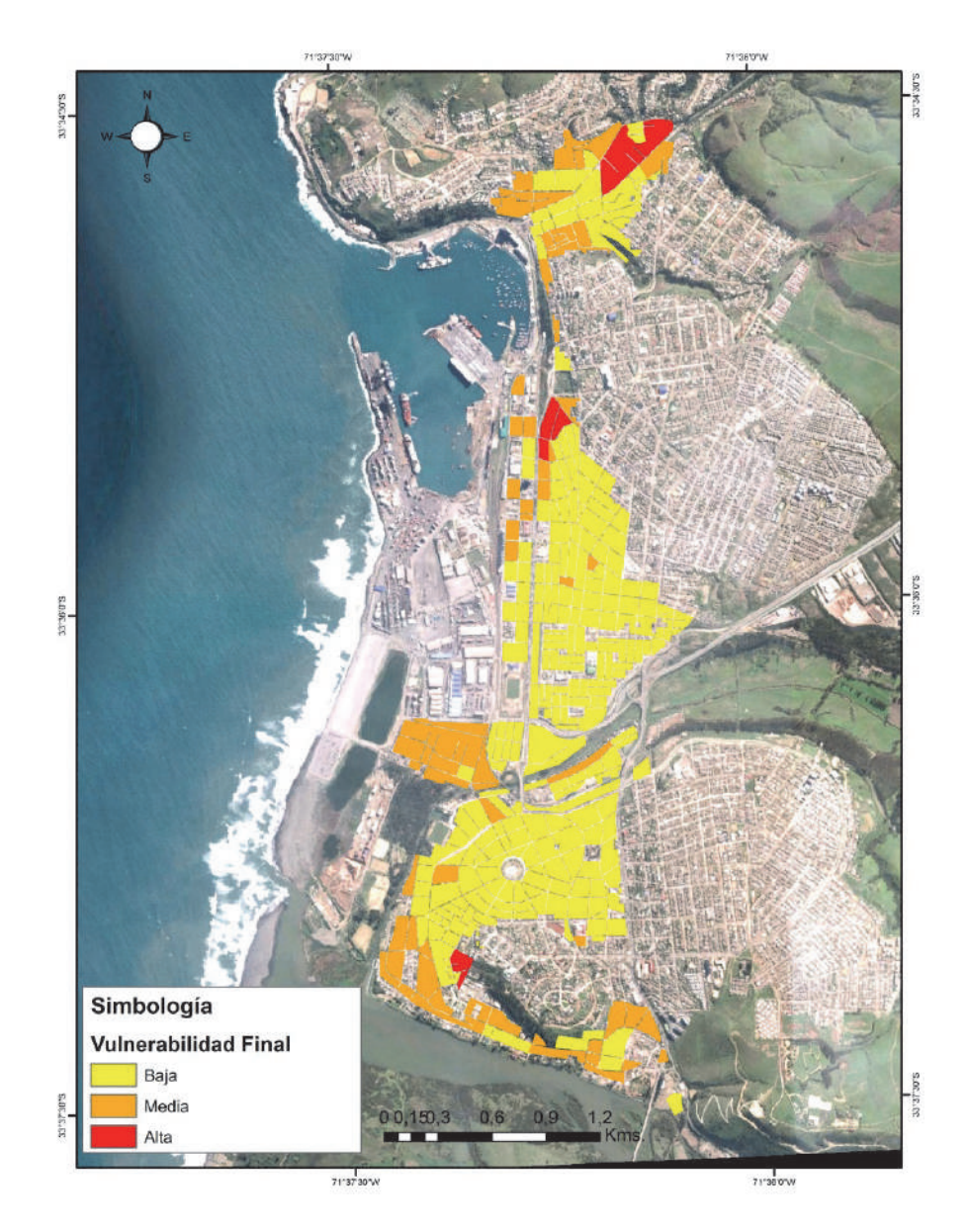

Figura 3. Mapa de Vulnerabilidad Final. Fuente: elaboración del autor.

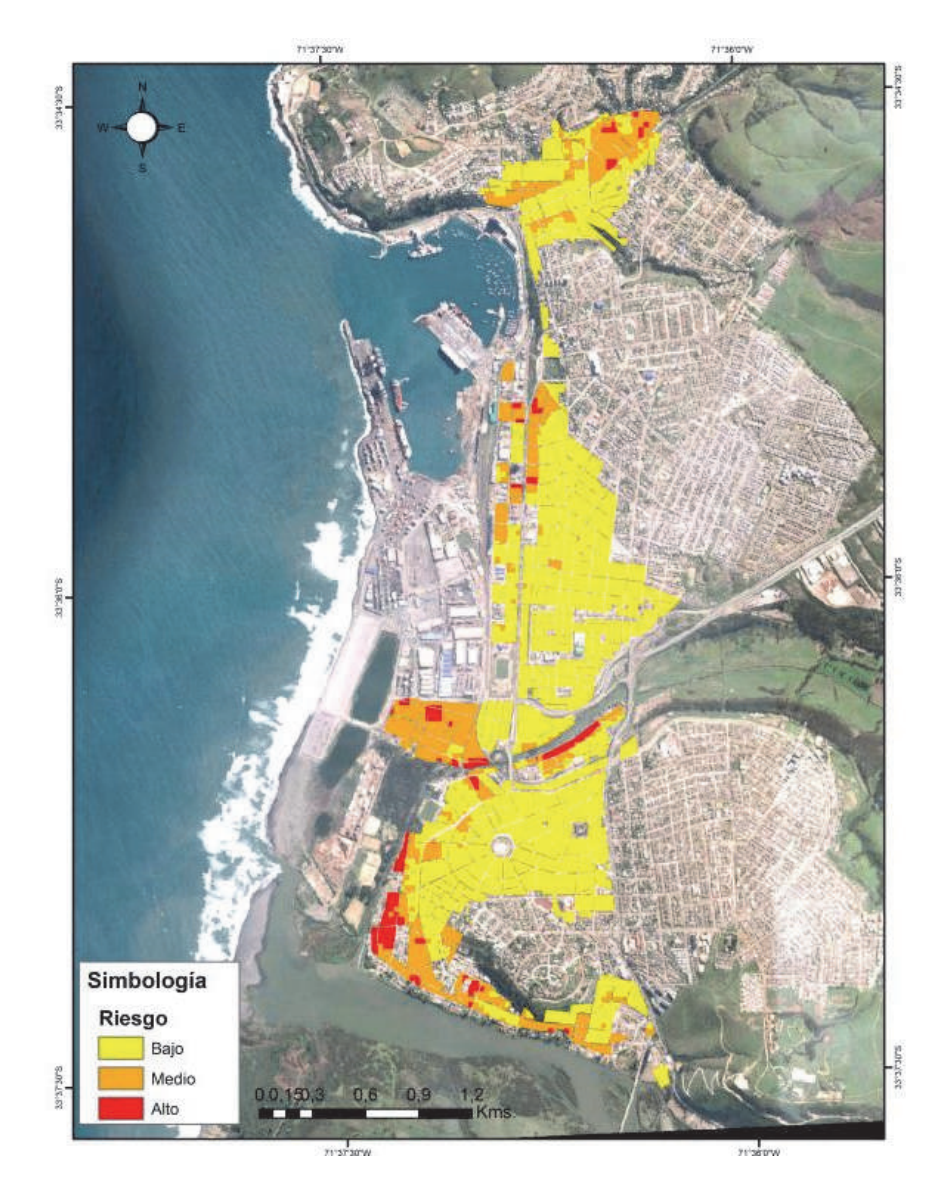

Figura 4. Mapa de Riesgo de Tsunami. Fuente: elaboración de los autores.

palmente hacia el norte del puerto. Las construcciones de material pesado son las que representan una menor cantidad, abarcando aproximadamente un 30%. Lo anterior puede deberse a los factores socioeconómicos que presenta la ciudad. San Antonio se caracteriza por ser una comuna de bajos ingresos económicos, donde un gran porcentaje de población viaja a Santiago diariamente en busca de una fuente laboral más estable. La tasa de cesantía supera el 7% siendo uno de los más altos a nivel nacional. Este hecho contribuye a que los estratos sociales y económicos que en la ciudad conviven, sean en su mayoría D y E, y en menor medida C3 a C2, existiendo un casi nulo porcentaje de población en la categoría ABC1. La escases de ingresos por parte de la población, ha ayudado a que la materialidad de las viviendas sean en su mayoría del tipo albañilería mixta o material ligero, donde su estado de conservación no siempre es el mejor. En relación a esto último, un 20% de las viviendas poseen un estado bueno, un 45% regular y un 35% de las viviendas se encuentra con un estado deteriorado.

De esta forma, considerando todas las variables anteriores, la vulnerabilidad física de las viviendas se presenta de acuerdo a la Figura 1. Se puede apreciar que sólo un 33% de las manzanas estudiadas presenta una vulnerabilidad física alta y un 54% presenta una vulnerabilidad física media. Esto se debe principalmente a la variable de cercanía a la costa. La presencia del puerto en el borde costero de casi toda la ciudad, condiciona la variable evaluada de cercanía a la costa, donde su cálculo estableció niveles de vulnerabilidad bajo y medio para el 60% de las manzanas analizadas.

Para la estimación de la vulnerabilidad socioeconómica y demográfica, se trabajó con información sobre el nivel socioeconómico, cantidad de habitantes y la cantidad de viviendas por manzana. En el caso de la primera variable, se observa que cerca de un 50% de la población se encuentra categorizada con un nivel socioeconómico D y E, seguida por la clase C2 y C3. Esta categorización de la población se relaciona con el alto nivel de cesantía presente en la comuna, lo que influye directamente en la materialidad de las viviendas. Las familias de escasos recursos suelen construir sus viviendas en lugares de alto riesgo y de una materialidad poco adecuada a la alta exposición que presentan. De acuerdo al Informe Global de Evaluación sobre Reducción del Riesgo de Desastres de Naciones Unidas (2015), es común que en los países en vías de desarrollo, dado su acelerado crecimiento, se configuren nuevas condiciones de riesgo producto de factores como el crecimiento demográfico, migración, pobreza, desigualdad, una rápida urbanización y la ausencia de planificación en terrenos no aptos.

En el caso de la variable de vulnerabilidad socioeconómica y demográfica, la distribución de la concentración de población se muestra de manera uniforme, donde la población no supera las 200 personas por manzana. Destaca una mayor concentración en el sector norte de la ciudad y la ribera norte del Río Maipo, en el sector de la desembocadura. La baja concentración de población se condice con la baja cantidad de viviendas, las que en su mayoría no superan las 40 por manzana. A diferencia de las localidades aledañas, la condición de ciudad —puerto que presenta San Antonio—, ha generado que la ciudad no cuente con grandes playas que favorezcan el turismo, por lo que el fenómeno de vivienda de segunda residencia se da en menor grado que en el resto de las localidades del litoral central.

Estimadas las variables anteriores, la vulnerabilidad socioeconómica y demográfica se presenta de acuerdo a la Figura 2.

En este caso, a diferencia de la vulnerabilidad física, más de un 90% de las manzanas estudiadas arrojó una vulnerabilidad baja. Lo anterior puede deberse a los resultados obtenidos en las variables de cantidad de población y viviendas por manzanas, como se explicó anteriormente.

Desde la perspectiva del Riesgo, los estudios realizados por el SHOA focalizan su atención en el factor amenaza (tsunami), orientándose específicamente a la determinación de los niveles máximos de inundación esperados para las principales zonas urbanas del borde costero de Chile, ante la ocurrencia de un tsunami o maremoto (ONEMI, 2001). De acuerdo a esto, se determinó la altitud mediante SIG utilizando un DEM Aster, donde se estableció la cota 30 msnm y se seleccionaron las manzanas que se encontraban bajo esta altitud. Esto permitió trabajar sobre aquellas unidades que presentan algún tipo de riesgo. De acuerdo a lo descrito por Araya y Vergara (1976), la ciudad de San Antonio se configura en tres terrazas originadas por la abrasión marina: 200-250msnm, para la terraza alta; 100-150msnm, para la terraza media y 0-50msnm, para la terraza baja.

Al relacionar las vulnerabilidades (física y socioeconómica y demográfica) con la amenaza, obtenemos el riesgo. La zonificación final permite observar un Riesgo de carácter alto para un 19% del total de las manzanas. Este porcentaje hace referencia a una cantidad estimativa de 63 manzanas en un alto riesgo de inundación por tsunami. Con un porcentaje mayor se encuentra el riesgo considerado como medio, el cual presenta un 42% del total analizado, estimando una cantidad aproximada de 139 manzanas. Y por último, las manzanas consideradas en un riesgo bajo representan un 39%, abarcando junto a ello un total de 130 manzanas (véase Figuras  $3 \text{ y } 4$ ).

#### Conclusiones y recomendaciones

La aplicación de esta metodología permitió identificar las zonas de riesgo de tsunami en la ciudad de San Antonio, donde de acuerdo a los resultados obtenidos, se pudo observar que sólo un 19% de las manzanas analizadas presenta un riesgo alto, resultado influenciado en gran parte por la distancia de las viviendas al borde costero. En este caso, el puerto establece una distancia importante al inicio de la zona urbana. Sin embargo, se configura como otra variable a considerar cuando se evalúe

el riesgo, ya que las estructuras utilizadas como conteiner y grúas aumentan el poder destructivo de un tsunami, una vez que son arrastradas por el mismo.

Ahora bien, por las características propias de su geografía, Chile es un país propenso al riesgo de tsunami. Desde 1570 han ocurrido 70 terremotos tsunamigénicos que han devastado las costas y su población. La necesidad de contar con información que ayude a la toma de decisiones en las primeras horas de ocurrida una emergencia se vuelve vital para el uso eficiente, eficaz y oportuno de los escasos recursos con los que cuentan los gobiernos locales como los municipios.

Es por esto, que la identificación de zonas con riesgo de desastres frente a determinados fenómenos naturales, ha sido un gran desafío para los organismos de respuestas, quienes buscan contar con información confiable que les permita tomar decisiones oportunas frente a situaciones de riesgo. Actualmente, en el país no existe una metodología estándar para la realización de mapas de riesgo, por lo que la diversificación y complejidad de metodologías ha dificultado su realización.

Las acciones de la primera respuesta frente a una emergencia, siempre estarán destinadas al rescate de vidas humanas, por lo que se vuelve primordial tener identificados aquellos lugares que necesitarán ayuda inmediata una vez ocurrido un desastre. Los tsunamis pueden ser muy devastadores, pero si se tienen las medidas necesarias de evacuación se puede evitar un aumento en el número de muertes que ha generado un terremoto.

El aporte de este trabajo se funda en la colaboración que representa para los gobiernos locales (municipios) contar con herramientas de fácil manejo que les permitan obtener información relevante para la toma de decisiones y planificación. Siendo esta jerarquía administrativa la primera en responder frente a situaciones emergencia, es común que los municipios no cuenten con instrumentos de zonificación de riesgos frente a determinados eventos. Si bien ha habido un avance importante en el desarrollo de información científica que ha permitido conocer mejor las amenazas de nuestro país, faltan instrumentos o herramientas que permitan relacionar estos estudios con variables de vulnerabilidad. La metodología propuesta presenta un desarrollo rápido, sencillo y con resultados medibles, considerando tan sólo seis variables de vulnerabilidad y una de amenaza, lo que permitió determinar cuántas manzanas están en un alto riesgo para la primera respuesta. Ahora bien, la incorporación de nuevas variables a la propuesta metodológica permitirá detallar con más precisión aquellos lugares que tienen un riesgo alto. Por ejemplo, la importancia del detalle de la población en referencia a los menores de 10 años y mayores de 65 años (población más vulnerable ante un tsunami) ayudaría en el enfoque principal en la primera respuesta.

Otra variable importante a considerar en la utilización de esta propuesta metodológica, es el cruce de los resultados con la capa de información que contenga el emplazamiento de los servicios públicos que participan en la gestión de la emergencia (carabineros, bomberos, centros de salud, albergues, entre otros). El cruce de estas variables contribuiría a la planificación de un plan de emergencia.

En el caso de la amenaza, dado que no existen cartas de inundación para todas las localidades costeras del país, en esta propuesta no se consideró su utilización. Sin embargo, en caso de existir, se recomienda utilizarla como referente para determinar la zona de inundación y acotar mejor la zona de amenaza.

#### **Bibliografía**

- Araya-Vergara, J.F. (1976). "Reconocimiento de tipos e individuos geomorfológicos regionales en la costa de Chile", Revista Informaciones Geográficas, vol. 23, Chile, pp. 9-30.
- Aster GDEM, NASA & METI (octubre de 2011). DEM ASTER, Pasadena, California.
- Biblioteca Congreso Nacional de Chile (2012). Disponible en <http://reportescomunales.bcn.cl/>,
	- <http://reportescomunales.bcn.cl/2012/index.php/San\_Antonio/Poblaci%C3%B  $3n$
- Cardona, O.D. (1991). "Evaluación de la Amenaza, la Vulnerabilidad y el Riesgo", Bogotá, Colombia.
- Cardona, et al. (2013), "Modelación probabilista para la gestión del riesgo de desastre", Bogotá, Colombia.
- Carvajal, L.  $(15$  de diciembre de 2010). Disponible en <http://www. subdere.gov.cl>, obtenido de <http://www.subdere.gov.cl/sites/default/ noticiasold/articles-81926\_recurso\_14.ppsx>
- Chardon y González (2002). Indicadores para la gestión de riesgos, Manizales, Colombia, IDEA UN.
- &(1(35('*Manual para la evaluación de riesgos originados por fenómenos naturales*, Lima, Perú.
- Centro de Información de Recursos Naturales CIREN (2009). DEM ASTER CHILE, Santiago, Región Metropolitana, Chile.
- Cortijo, O.L. (2009). Metodología para análisis de vulnerabilidad y riesgo ante *inundaciones y sismos, de las edificaciones en centros urbanos, Lima.*
- Gómez, J.J. (2001). "Vulnerabilidad y medio ambiente", CEPAL, documento preparado para el Seminario internacional "Las diferentes expresiones de la vulnerabilidad social en América Latina y el Caribe", Santiago de Chile, 20 y 21 de junio.
- Henoch, P. (2010). "Vulnerabilidad social. Más allá de la pobreza", Serie Informe Social, Libertad y Desarrollo, Santiago, Chile.
- $I_{\text{NDECI}}$  & ITDG (2009). Gestión del riesgo de desastres, para la planificación del *desarrollo local*, Lima.

 $N$ DECI (2006). *Manual básico para la estimación del riesgo*, Lima, Perú.

- Istituto Nazionale Geofisica e Vulcanologia, I. (s.f.), INGV. Consultado en  $\langle \text{http://www.ingv.it/it/>}$
- Lockridge, P. (1985). "Tsunamis in Chile-Peru", Boulder: Report SE-39, Worl Data Centera for solid earth and geophysics.
- Mardones, M. y Vidal, C. (2001). Zonificación y evaluación de los riesgos naturales de tipo geomorfológico: un instrumento para la planificación urbana en la *ciudad de Concepción*, Santiago, Chile.
- Martínez, C. (2012). "Riesgo de tsunami en caleta Tubul, Región del Biobío: escenarios extremos y transformaciones territoriales posterremoto", Revista de Geografía Norte Grande, vol. 53, Santiago, Chile, pp. 85-106.
- Monge, J. (1993). "Estudios de riesgo de tsunami en costas chilenas", *Jornadas Chilenas de Sismología e Ingeniería Antisísmica*, vol. 2, Santiago, Chile, pp. 3-22.
- Ojeda, G., lacreu, H., y Sosa, G. (2007). Atlas de Recursos Geoambientales. Potrero de los Funes, Universidad Nacional de San Luis, San Luis, Argentina.
- 21(0,*Metodología básica para la elaboración de un plan común de prevención y de respuesta ante un Tsunami*, Santiago, Chile.
	- $(12$  de marzo de 2002). Disponible en  $\text{th}(t)$  /www.intendenciamaule.

gov.cl>, <http://www.intendenciamaule.gov.cl>

- <sub>-</sub> (2014). Política Nacional para la Gestión del Riesgo de Desastres", Santiago, Chile.
- Parga, V. (2010). *Evaluación de la construcción social del riesgo frente a amenazas de tsunami en el área urbana de la comuna de caldera, III Región de Atacama*, Santiago, Chile.
- Paton, D. and Johnston, D. (2006). *Disaster Resilience, An Integrated Approach*, Illinois, Charles C. Thomas Publisher Ltda.
- PRC San Antonio (2006). Consultado en <www.sanantonio.cl>, recuperado el 04  $de$  junio de 2014.
- Sen, A. (1988). The Concept of Development, Amsterdam, North Holland, H. Chenery and T.N. Srinivasan.
- Servicio Hidrográfico y Oceanográfico de la Armada -SHOA (23 de febrero de 2004). Recuperado el 01 de junio de 2014,  $\langle$ www.shoa.cl $>$

*(2012). Tsunami, Las grandes olas*, Santiago, Chile.

sitza (2014). Coberturas San Antonio, San Antonio, Región de Valparaíso, Chile.

- Tarbuck, E., and Lutgens, F. (2005). *Ciencias de la tierra: una introducción a la* geología física, Pearson Educación, Madrid, España.
- 81,'65*Diagnóstico de la situación de la reducción del riesgo de desastres en Chile*, Oficina Regional de Naciones Unidas, Panamá.

Strahler, A. (1994). Geografía Física, Editorial Omega, Barcelona, España.

Vargas, J. (2002). Políticas públicas para la reducción de la vulnerabilidad frente a los desastres naturales y socio naturales, División de Medio Ambiente y Asentamientos Humanos, Santiago, Chile.

Wiegel, R. (1970). Earthquake engineering, Englewood Cliffs, Prentice-Hall.

Wilches-chaux, G. (1984). Tipos de Vulnerabilidad, Servicio Nacional de Aprendizaje, Popayán.

# Fragmentación de pastizales en el centro de la provincia de Buenos Aires, mediante imágenes LANDSAT

Bruno Daniel Lara\*

*Recibido el 21 de diciembre de 2015; aceptado el 5 de junio de 2016* 

## **Abstract**

In the current work, a combination of land-cover dynamics maps and landscape pattern metrics based on remote sensing images was employed to quantify the spatial and temporal land cover changes and fragmentation patterns in the centre of the Province of Buenos Aires (Argentina), in the period 1974-2011. This study area covers two agro-ecological zones: the Flooding Pampa and the Inland Pampa. In contrast with other regions of the Rio de La Plata Grasslands, native grasslands have been substituted by the expansion of short-grass matrix (grassland more adapted to grazing cattle): over the whole study period, the native grassland decreased by 2762.1 km<sup>2</sup> in a study area of 21911.4 km<sup>2</sup>. The fragmentation pattern in the landscape presented spatial differences between analyzed agro-ecological zones, with better conservation status of native grasslands in the Flooding Pampa. The identification of this spatial pattern should promote policies of biodiversity conservation and sustainable management of this landscape.

Key words: Grassland, Remote Sensing, GIS, Fragmentation, Pattern.

## **Resumo**

O presente trabalho, empregou uma combinação de mapas dinâmicos de coberturas e métricas de paisagens baseados em imagens de satélite para quantificar as mudanças espaço-temporais de coberturas e os padrões de fragmentação no centro da província de Buenos Aires (Argentina), no período 1974-2011. Esta área de estudo cobre duas zonas agroecológicas: o Pampa Deprimida e o Pampa Interior. A dife-

Laboratorio de Investigación y Servicios en Teledetección de Azul-Facultad de Agronomía-Universidad Nacional del Centro de la Provincia de Buenos Aires (LISTA-FAA-UNCPBA), Av. República de Italia 780, C.C. 47 (7300). Consejo Nacional de Investigaciones Científicas y Técnicas (CONICET) de la Provincia de Buenos Aires, Argentina.

rença de outras regiões das pastagens do Río de La Plata, a pastagem nativa tem sido substituída por uma matriz de pastos menores (mais adaptada ao pastoreio bovino): durante todo o período de estudo, a pastagem nativa decresceu 2.762,1 km<sup>2</sup> em uma área de estudo de 21.911,4 km<sup>2</sup>. O padrão de fragmentação na paisagem apresentou diferenças espaciais significativas entre as zonas agroecológicas analizadas, com um melhor estado de conservação das pastagens no Pampa Deprimida. A identificação deste padrão espacial deveria promover políticas de conservação da biodiversidade e manejo sustentável desta paisagem.

Palavras chave: Pastiçal, Sensoriamento Remoto, SIG, Fragmentação, Padrão.

#### **Resumen**

En el presente trabajo, se empleó una combinación de mapas dinámicos de coberturas y métricas de paisaje basados en imágenes satelitales para cuantificar los cambios espacio-temporales de coberturas y los patrones de fragmentación en el centro de la provincia de Buenos Aires (Argentina), en el período 1974-2011. Esta área de estudio cubre dos zonas agroecológicas: la Pampa Deprimida y la Pampa Interior. A diferencia de otras regiones de Los Pastizales del Río de La Plata, el pastizal nativo ha sido reemplazado por una matriz de pastos cortos (más adaptada al pastoreo vacuno): durante todo el período de estudio, el pastizal nativo decreció 2762,1 km<sup>2</sup> en un área de estudio de 21,911.4km<sup>2</sup>. El patrón de fragmentación en el paisaje presentó diferencias espaciales significativas entre las zonas agroecológicas analizadas, con un mejor estado de conservación de los pastizales en la Pampa Deprimida. La identificación de este patrón espacial debería promover políticas de conservación de la biodiversidad y manejo sustentable de este paisaje.

Palabras clave: pastizal, teledetección, SIG, fragmentación, patrón.

## **Introducción**

Los pastizales son uno de los biomas más extensos del planeta (Sala y Paruelo, 1997). En general, estos sistemas están limitados por la disponibilidad de agua en ciertas épocas del año y poseen un estrato herbáceo dominado por especies de la familia Poaceae. Un pastizal típico del centro de la provincia de Buenos Aires (Argentina) es el pajonal de paja colorada (Paspalum quadrifarium) cuya distribución está caracterizada por presentarse en un amplio rango de topografías (Lara y Gandini, 2013), en donde forma diferentes unidades de vegetación (Perelman et al., 2003, 2005). Durante los últimos cinco siglos, este pastizal ha sido utilizado como recurso forrajero para el ganado doméstico.

Debido a la baja receptividad ganadera del pajonal maduro, el manejo actual se basa en quemas periódicas que induce la mejora a corto plazo en la productividad neta, calidad y accesibilidad del rebrote (Laterra et al., 2003). La interacción del

fuego con el pastoreo vacuno provoca cambios profundos que pueden percibirse a diferentes escalas de análisis (Herrera et al., 2009; Lara y Gandini, 2011). Este manejo induce la pérdida y fragmentación del pajonal, un proceso que involucra cambios en la composición, configuración y función del paisaje (McGarigal *et al.*, 2005). Además, la fragmentación cambia la composición florística de la comunidad promoviendo la introducción de especies exóticas, muchas de ellas no palatables (Laterra y Maceira, 1996; Paruelo et al., 2004; Lara y Gandini, 2011), y afecta numerosos servicios ecosistémicos como el secuestro de carbono, recursos genéticos, conservación de los suelos, regulación hidrológica y mantención de hábitat para diversas especies de aves y mamíferos (Ameghino, 1884; Costanza et al., 1997; Sala y Paruelo, 1997; Bilenca y Miñarro, 2004).

Estudios similares se han llevado a cabo sobre otras regiones de los Pastizales del Río de La Plata (Soriano *et al.*, 1991; Demaría *et al.*, 2008), donde los pastizales nativos han sido sustituidos por cultivos anuales. Sin embargo, en el centro de la provincia de Buenos Aires (Argentina), núcleo de las actividades productivas de la región, aún no ha sido evaluado el reemplazo del pajonal a escala de paisaje.

El contexto político y socio-económico mundial de los últimos 40 años, principalmente en términos del precio relativo de los granos sobre los productos ganaderos, sometió a la Pampa Argentina a un profundo cambio en la estructura agraria, provocando una reducción del área destinada a la actividad ganadera (Barsky, 1993; Tsakoumagkos, 2003). Según Bilello (2005) el proceso de transformación productiva de la Pampa Argentina, conocido como "agriculturización", comenzó en la década de los setenta con la modernización en el cultivo del maíz y continuó en los ochenta y noventa con la adición de soja en suelos de áreas mixtas históricamente ocupadas por el ganado. Este proceso causa una concentración de la actividad ganadera en suelos de bajo potencial agrícola, provocando una intensificación de uso lo que conlleva al reemplazo o la modificación de los pastizales naturales. Este cambio en tipos de coberturas y área bajo diferentes usos puede ser monitoreada utilizando técnicas de sensoramiento remoto y análisis en sistemas de información geográfica (Oetter *et al.*, 2000; Shi *et al.*, 2012; Tovar *et al.*, 2012).

La información sobre el crecimiento de las prácticas productivas que involucran el reemplazo de pastizales nativos se requiere para poder determinar la magnitud y la tasa a la que ha cambiado el paisaje en las décadas recientes. Este conocimiento es clave para estimar la escala espacio-temporal a la cual los procesos operan y se convierte en esencial para la implementación de estrategias de conservación y manejo sustentable de los pastizales de la región.

La teledetección es una poderosa herramienta para evaluar la dinámica espaciotemporal del uso y cobertura de la tierra a lo largo del paisaje (Shi et al., 2012). Además, las métricas de paisaje son importantes porque proveen una medición total de los procesos ecológicos y los efectos del cambio de uso y cobertura de la tierra

sobre la fragmentación del paisaje (Wu y Hobbs, 2002; Southworth et al., 2004; Cushman et al., 2008; Herrera et al., 2009; Shi et al., 2012). Los objetivos del presente trabajo fueron identificar los cambios de cobertura en el período 1974-2011 y evaluar el estado de fragmentación del pajonal en el centro de la provincia de Buenos Aires, Argentina.

### Características del área de estudio

Este trabajo se llevó a cabo en la región central de la distribución original del pajonal en la provincia de Buenos Aires, Argentina (Vervoorst, 1967), que cubre dos zonas agro-ecológicas: la Pampa Deprimida y la Pampa Interior (Gandini et al., 2014) (Figura 1). El área de estudio es una depresión muy ancha de 21,911.39 km<sup>2</sup>, con una escasa pendiente que oscila entre  $0.025\%$  y  $0.5\%$ . Finos sedimentos de origen eólico (loess) del Pleistoceno y Holoceno cubren esta región, con suelos hidro-halomórficos que son afectados por inundaciones. Pastizales naturales o seminaturales dedicados al pastoreo vacuno cubrían la mayoría de la región (Tricart, 1973).

El clima es templado-húmedo con una precipitación media anual de 970mm. La temperatura media anual es 13.9 °C; el mes más frío es julio con una temperatura mínima media de 3.3 °C y el mes más cálido es enero con una máxima media de 21.2 °C (Köppen, 1918).

## **Materiales y métodos**

#### *Adquisición de los datos, pre-procesamiento y clasificación de tipos de cobertura*

Se utilizó una serie temporal de cuatro imágenes Landsat (path 225, row 85) para los años 1974 (sensor MSS), 1988 (sensor TM), 2000 (sensor  $ETM^{+}$ ) y 2011 (sensor TM). Se hizo especial hincapié sobre una escala temporal óptima de 11-14 años porque los cambios que ocurren en el pajonal son relativamente lentos (Herrera, et *al.* 

Los números digitales (ND) se convirtieron a valores de reflectancia (excepto la banda térmica) de acuerdo a los coeficientes radiométricos propuestos por Chander et al. (2009), posteriormente los valores de reflectancia fueron corregidos de los efectos atmosféricos utilizando el Método Mejorado de Sustracción de Objetos Oscuros (Chavez, 1996).

Siguiendo trabajos precedentes (Herrera et al., 2005, 2009; Lara y Gandini, 2013), los tipos de coberturas utilizadas fueron las siguientes: pajonal (PJ), matriz de pastos cortos (MPC), pasturas (P), cultivos (C) y cuerpos de agua (CA). Para identificar los diferentes tipos de cobertura se utilizaron clasificaciones supervisadas empleando el algoritmo de máxima verosimilitud. Para las clasificaciones se

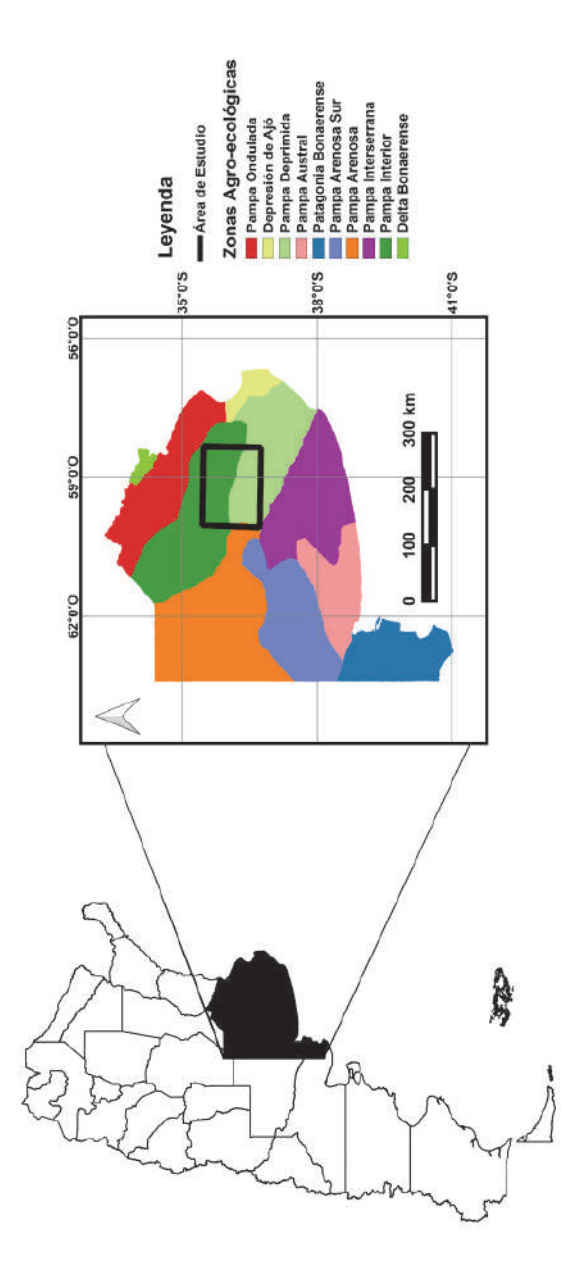

Figura 1. Área de estudio en el centro de la Provincia de Buenos Aires, Argentina. Fuente: elaboración propia basado en Gandini et al. (2014).
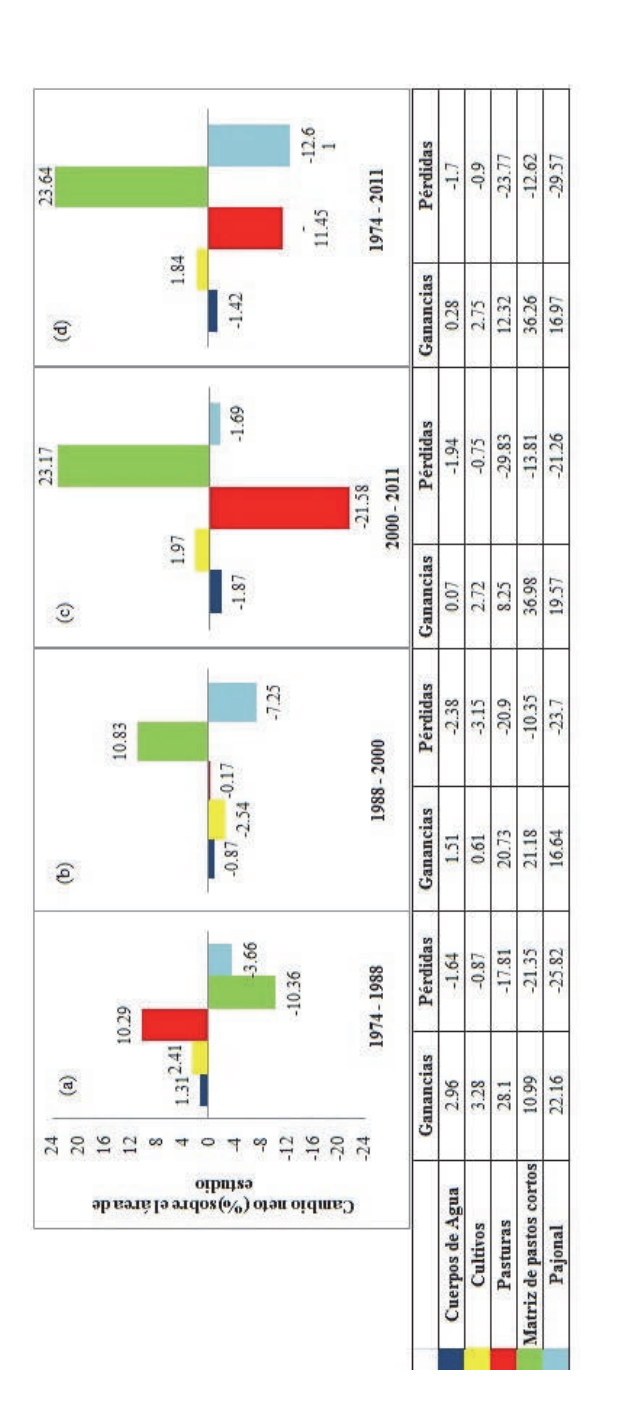

Cambio neto (ganancias menos pérdidas) para cada clase de cobertura como porcentaje del área de estudio. Período 1974-1988 (a), 1988-2000 (b), 2000-2011 (c) y 1974-2011 (d). Nota: la extensión del área de estudio es de 21,911.4km<sup>2</sup>. Fuente: elaboración propia. Figura 2.

utilizaron todas las bandas reflectivas de los satélites Landsat; para el año 1974: MSS4, MSS5, MSS6 y MSS7; para los años 1988 y 2011: TM1, TM2, TM3, TM4, TM5 y TM7; para el año 2000: ETM<sup>+</sup>1, ETM<sup>+2</sup>, ETM<sup>+3</sup>, ETM<sup>+4</sup>, ETM<sup>+5</sup> y  $ETM<sup>+</sup>7$ . Se descartó la banda térmica de los sensores TM y  $ETM<sup>+</sup>$ .

Para el año 1988, los sitios de entrenamiento fueron localizados mediante interpretación visual sobre 44 fotografías aéreas infrarrojas (escala 1:20.000), siguiendo criterios tales como textura, forma y color (Chuvieco, 2010). Para el año 2011, los puntos de control fueron seleccionados a campo utilizando un sistema de geoposicionamiento global (GPS) dentro de áreas relativamente homogéneas. Tanto para el año 1974 y 2000, los sitios de entrenamiento fueron seleccionados por análisis visual teniendo en cuenta la firma espectral promedio para cada uno de los tipos de coberturas de interés y utilizando áreas con características espectrales similares (Chuvieco, 2010; Schulz et al., 2010).

Los resultados de la clasificación fueron filtrados utilizando un filtro de mediana de 7 x 7 para remover los pixeles aislados (el efecto "sal y pimienta"). Posteriormente, la clasificación de la imagen de 1974 (sensor MSS) fue re-muestreada a un tamaño de pixel de 30m x 30m para permitir la comparación multitemporal con el resto de la serie. Una vez obtenidos los mapas de coberturas, se evaluaron las precisiones de las clasificaciones mediante el estadístico Kappa (Congalton, 1991). Este estadístico, basado en una matriz de confusión, tiene en cuenta los errores de comisión (o inclusión) y los errores de omisión (o exclusión), siendo más precisa la clasificación cuanto más cercano a un valor de 1 se encuentre, cuantificando la performance de una clasificación particular con respecto a una asignación al azar de pixeles a cada clase.

### *Análisis de los cambios de coberturas*

La determinación de los cambios de coberturas fue realizada con el Modelador de Cambios de Uso del Suelo de Idrisi (Eastman, 2009), el cual es una aplicación vertical que examina y estima los cambios (y transiciones) a través de la matriz de tabulación cruzada (Pontius *et al.*, 2004). De esta manera, el mapeo de la distribución espacial de las transiciones, persistencias, ganancias y pérdidas se obtuvieron con el Modelador de Cambios de Uso del Suelo. Los mapas binarios de cambio/no cambio se realizaron para cada período para crear un mapa de persistencias y cambios para el área de estudio. Los tres mapas resultantes fueron sumados para obtener un mapa de persistencia e intensidad de cambios para el período global. Los pixeles persistentes representan aquellos que nunca cambiaron de tipo de cobertura, y la intensidad de los cambios está dada por los pixeles que muestran  $1, 2, 6, 3$  cambios a través de los distintos períodos estudiados (1974-1988, 1988-2000 y 2000-2011). Por lo tanto, un valor de 3 está asociado con el mayor grado de intensidad y un valor de 1 con el menor grado de intensidad de cambio.

# Análisis de la fragmentación del paisaje

Los patrones del paisaje se cuantificaron para las dos zonas agroecológicas del área de estudio (la Pampa Deprimida y la Pampa Interior). Dentro de cada sector se delimitaron 10 ventanas de análisis de 12 x 12km (14,400ha, cada una considerada como un paisaje) y se analizaron con FragStats 4.1 (McGarigal y Ene, 2012). Las métricas de paisaje han sido criticadas por muchos investigadores (Wu y Hobbs, 2002; Li y Wu, 2004; Frohn y Hao, 2006). Sin embargo, no hay una manera objetiva para descartar algunas métricas o una "receta" para agrupar las más importantes (Matteucci y Silva, 2005). En este sentido, utilizamos aquellas métricas que representen la mayor variabilidad en el paisaje y nos permita conocer rápida y fácilmente la configuración estructural de nuestra área de estudio. Además, la mayoría de ellos han sido útiles para cuantificar los aspectos principales de la configuración espacial de diferentes paisajes (McGarigal y Marks, 1995; Heilman et al., 2002; Matteucci y Silva, 2005; McGarigal et al., 2005; Cushman et al., 2008).

Por lo tanto, en este trabajo, se emplearon ocho métricas las cuales fueron obtenidas sólo para la clase "pajonal". Estas métricas son: 1) porcentaje del paisaje (PLAND); 2) densidad de parches (PD); 3) índice de parche mayor (LPI); 4) densidad de borde (ED); 5) índice de forma (LSI); 6) área media de la clase (CA); 7) distancia euclidea al vecino más cercano (ENN); y 8) índice de dispersión y yuxtaposición (IJI). A escala de paisaje, los patrones de fragmentación del pajonal fueron evaluados entre zonas agroecológicas mediante el test de t para la comparación de medias. Este procedimiento se realizó tanto para el mapa inicial (1974) como para el mapa final  $(2011)$ .

#### Resultados y discusión

#### Evaluación de la precisión

Se obtuvieron muy buenas precisiones en las clasificaciones para los años 1974, 2000 y 2011 con un índice Kappa de 0.800, 0.887 y 0.885, respectivamente; y una buena precisión para la clasificación de 1988, con un Kappa de 0.653. Además, la clase pajonal estuvo bien discriminada del resto de las coberturas del suelo con valores de precisiones del productor y el usuario superiores a 69% y 63%, respectivamente. En general, la principal confusión se da entre el pajonal y la matriz de pastos cortos, debido a su similar comportamiento espectral independientemente de la estación de crecimiento (Lara y Gandini, 2013). La distribución espacial de los pastizales es compleja y raramente homogénea (Vervoorst, 1997). Además, el área de estudio es un ambiente donde los pixeles puros son raros lo que contribuye a la heterogeneidad espectral del paisaje. Éstos son problemas inherentes en la clasifica-

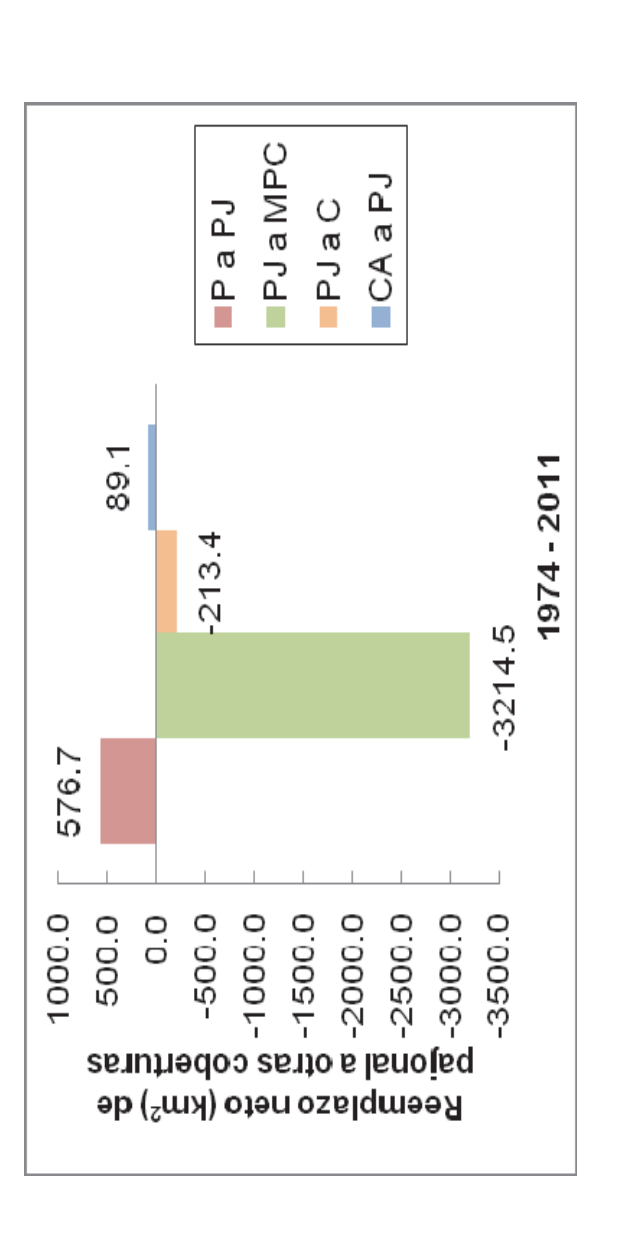

Reemplazo neto del pajonal a otro tipo de cobertura en el período 1974-2011. Valores positivos indican una ganancia neta y Figura 3. Reemplazo neto del pajonal a otro tipo de cobertura en el período 1974-2011. Valores positivos indican una ganancia neta y<br>valores negativos indican una pérdida neta. Cuerpos de agua (CA), cultivos (C), pasturas valores negativos indican una pérdida neta. Cuerpos de agua (CA), cultivos (C), pasturas (P), matriz de pastos cortos Fuente: elaboración propia. (MPC), pajonal (PJ). Figura 3.

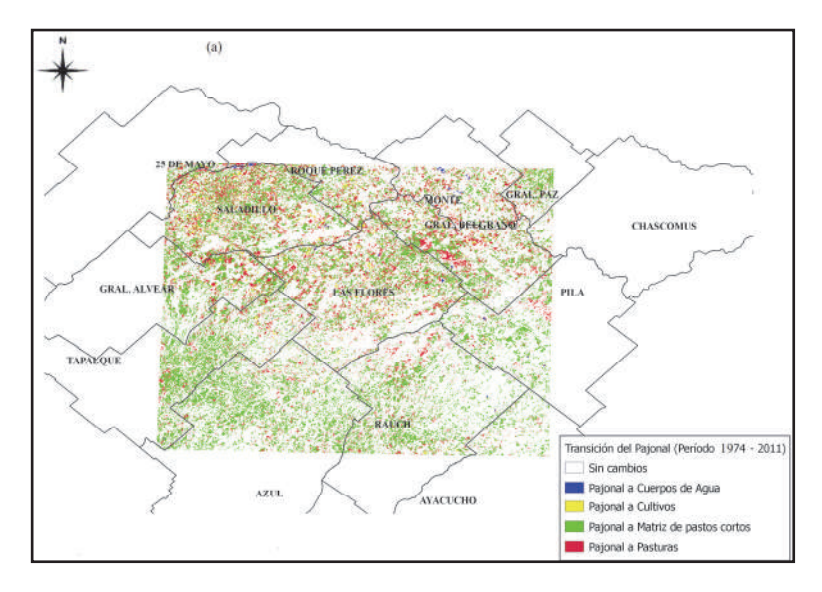

 $\mathbf{a}$ 

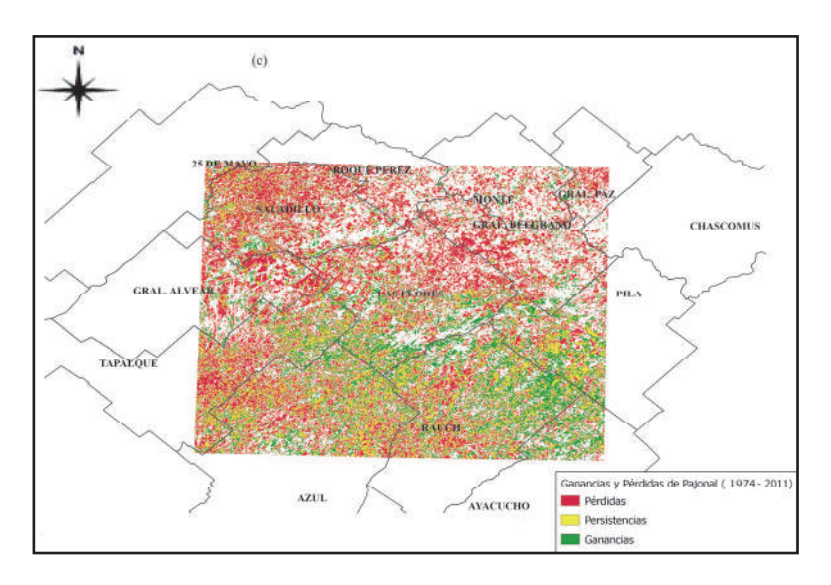

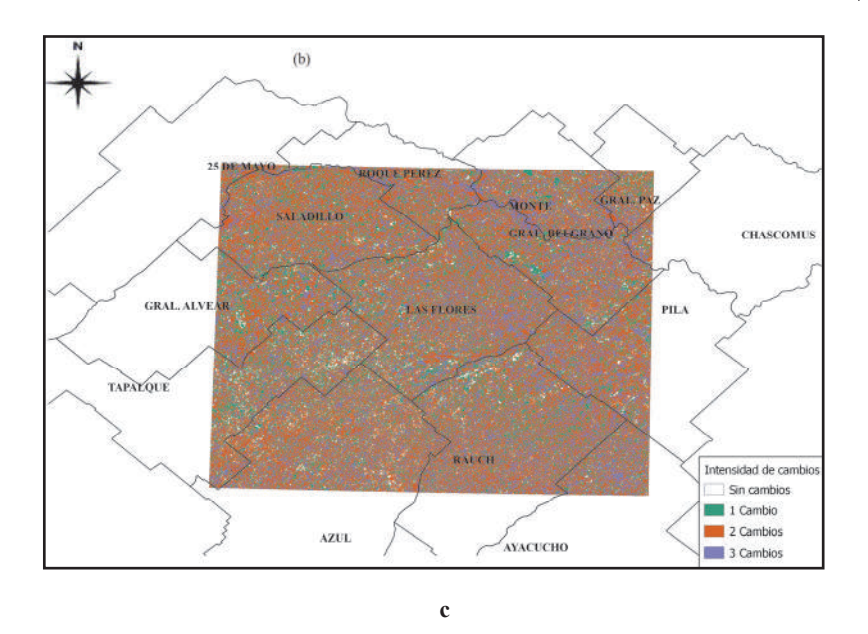

**Figura 4.** (a) Distribución espacial de la transición del pajonal a otras coberturas en el período 1974-2011. (b) Distribución espacial de la intensidad de cambios y los patrones de cambio de cobertura y persistencia a lo largo de los tres períodos. (c) Patrones de colonización y pérdida de parches de pajonal, incluyendo los parches pre-existentes. Fuente: elaboración propia.

ción de pastizales, especialmente en imágenes de media resolución como las utilizadas en este trabajo. Sin embargo, la clasificación empleada permitió obtener muy buenas precisiones del usuario y del productor para la clase pajonal, similar a la encontrada por otros investigadores (Oetter *et al.*, 2000; Price *et al.*, 2002; Herrera  $et \ al., 2005$ ; Demaría  $et \ al., 2008$ ; Argañaraz y Entraigas, 2008; Shi  $et \ al., 2012$ ; Tovar et al., 2012).

# *Cambios de coberturas y distribución espacial de los cambios*

Durante el período global (1974-2011), el pajonal disminuyó 2,762.1km<sup>2</sup>. Este tipo de cobertura ocupó 43.2% y 30.6% del área de estudio en 1974 y 2011, respectivamente. Esta pérdida no fue constante: para el período 1974-1988, 801.9km<sup>2</sup> fueron convertidos a otro tipo de coberturas; para 1988-2000, este valor incrementó a 1,5896km<sup>2</sup>, mientras que para el período 2000-2011, el pajonal disminuyó  $370.7 \text{km}^2$ .

Para el período 1974-2011 se observó un gran incremento de 5,179.9km<sup>2</sup>  $(23.6\%$  del área de estudio) de la matriz de pastos cortos. También se encontró un incremento en la superficie de cultivos anuales (403.9km<sup>2</sup>; 1.8% del área de estudio), al mismo tiempo que se observó una disminución en la superficie cubierta por las pasturas (2,509.5km<sup>2</sup>; 11.5% del área de estudio) (Figura 2). Por otro lado, el pajonal fue principalmente sustituido por la matriz de pastos cortos  $(3,214.5 \text{ km}^2)$  y, en menor proporción, por los cultivos (213.4km<sup>2</sup>). Además, se encontró una transición de pastura a pajonal de 576.7km<sup>2</sup> (Figura 3). A diferencia de otras regiones de los Pastizales del Río de La Plata donde los pastizales nativos fueron reemplazados por cultivos (Soriano et al., 1991; Demaría et al., 2008), el reemplazo del pajonal en este trabajo es mejor explicado por la expansión de la matriz de pastos cortos (un tipo de pastizal más adaptado al pastoreo vacuno; Figura 4a). Esto se debe a que, en esta región, los suelos presentan una baja capacidad agrícola, con severas limitaciones como inundaciones periódicas, alta salinidad y un estrato calcáreo.

La distribución espacial de la intensidad y los patrones de los cambios de cobertura y las persistencias se muestran en la Figura 4b y 4c; 23.4% del área de estudio estuvo sujeta a solamente un cambio, 45.2% a dos cambios, 27.3% mostró cambios en los tres períodos analizados y solamente el 4.3% de los pixeles permanecieron sin cambios. La mayoría de los pixeles sin cambios pertenecen a la clase pajonal  $(55.1\%)$  y pasturas  $(26.4\%)$ , seguidos por la matriz de pastos cortos  $(18.5\%)$ , cuerpos de agua (0.02%) y cultivos (0.005%).

La intensidad de los cambios de cobertura no mostró un patrón espacial definido, sino que los cambios se distribuyen aleatoriamente en toda el área de estudio. Esta ausencia de un patrón espacial puede estar asociada con las estrategias de manejo basadas en quemas periódicas y ciclos de cultivos/pasturas que permitieron el establecimiento de estados alternativos de pastizales (Laterra et al., 1998, 2003). Este resultado es diferente al producido por la intensificación de la agricultura, la cual avanza sobre los mejores suelos y muestra un patrón espacial característico (Schulz et al., 2010). La distribución espacial de los cambios de coberturas observados en este trabajo está relacionada a factores físicos y socio-económicos. El contexto mundial ha estimulado el avance de la agricultura sobre áreas históricamente ocupadas por la ganadería, concentrando el pastoreo sobre suelos de muy baja aptitud agrícola (Barsky, 1993; Tsakoumagkos, 2003; Bilello, 2005). Este proceso ha dado lugar a una intensificación sin precedentes, que conduce a la pérdida y fragmentación de los pastizales naturales.

En la actualidad, se está llevando a cabo el proyecto "Pastizales y Sabanas del Cono Sur de Sudamérica: Iniciativas para su conservación en Argentina" coejecutado por Aves Argentinas-AOP (AA) y Fundación Vida Silvestre Argentina (FVSA) con financiamiento del Fondo de Medio Ambiente Mundial (GEF, por sus siglas en inglés) a través del Banco Internacional para la Reconstrucción y Fomento (Banco Mundial). El objetivo de este proyecto es impulsar la ganadería sustentable en pastizales promoviendo la integración de la conservación de la naturaleza y la producción agropecuaria  $\text{Shttp:}/\text{www.alianzade}$ lpastizal.org/en/ $\text{S}$ . De este modo, se podría lograr un manejo que vincule la producción y la conservación de los pastizales naturales.

# *Recolonización del pajonal*

Un gran número de nuevos parches de pajonal se encontraron donde antes había otro tipo de coberturas (Figura 4c). Estos parches estaban asociados con grandes parches pre-existentes de pajonal. Este hecho apoya la idea de que la conservación de grandes remanentes de pajonal es esencial para la restauración del paisaje, ya que Paspalum quadrifarium posee una pobre capacidad de dispersión por semilla (Laterra *et al.*, 1998). Además, este proceso, siempre que vaya acompañado por un régimen de gestión integral, ayudaría a garantizar la estabilidad de los diferentes servicios ecosistémicos a escala de paisaje (Costanza et al., 1997; Bilenca y Miñarro, 2004).

Esta re-colonización del pajonal ha sido observada en un modelo de estados y transiciones basado en observaciones de corto tiempo. Según Laterra *et al.* (1998), *Paspalum quadrifarium* puede establecerse con éxito a partir del banco de semillas en sitios perturbados por el fuego y con baja carga ganadera. La planificación del paisaje y la conservación de los ecosistemas en esta área son en la actualidad de gran importancia en la Argentina, debido a la creciente presión sobre los recursos naturales por la intensificación agrícola y la producción ganadera.

# *Análisis de la fragmentación del paisaje*

No se encontraron diferencias significativas en los patrones espaciales de fragmentación del pajonal entre las zonas agroecológicas para el mapa de 1974 (Tabla 1). Sin embargo, el pajonal en la Pampa Deprimida presentó valores más altos que en la Pampa Interior en el porcentaje del paisaje (PLAND) y el índice de parche mayor (LPI), las cuales son métricas con un valor considerable en conservación (McGarigal et al., 2005). Para el mapa de 2011, se encontraron diferencias significativas en los patrones espaciales de fragmentación del pajonal entre ambas zonas agroecológicas (Tabla 1). El porcentaje ocupado por el pajonal (PLAND) fue más alto en la Pampa Deprimida que en la Pampa Interior (42.0% y 17.1%, respectivamente). El índice de parche mayor (LPI) difirió entre zonas agroecológicas, siendo más alto en la Pampa Deprimida. Además, la distancia euclidea al vecino más cercano (ENN) entre parches de pajonal fue más alta en la Pampa Interior que en la Pampa Deprimida. Sin embargo, no se encontraron diferencias significativas entre las zonas agroecológicas para el área promedio total de la clase (CA) y el índice de forma del paisaje (LSI). El índice de dispersión y yuxtaposición (IJI) presentó diferencias

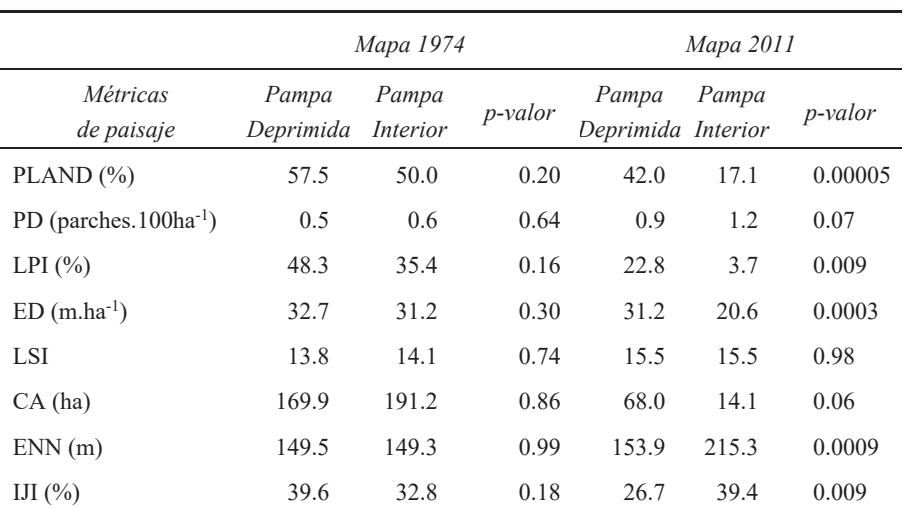

# Tabla 1 Patrones espaciales de fragmentación del pajonal entre zonas agroecológicas para los mapas de 1974 y 2011. p-valor < 0.05 indican diferencias significativas

significativas entre zonas, pero ambos valores fueron bajos (Tabla 1), lo que indica que la clase pajonal se encuentra entremezclado con pocos tipos de coberturas (posiblemente la matriz de pastos cortos y las pasturas).

La variación temporal de las principales métricas presenta la misma tendencia, indicando una pérdida sostenida de grandes parches de pajonal. Sin embargo, el patrón de fragmentación fue significativamente diferente entre zonas agroecológicas, siendo de mayor intensidad en la Pampa Interior. Esta zona mostró una disminución en el porcentaje ocupado por el pajonal y en el índice de parche mayor, acompañado por un aumento en el aislamiento entre parches de pajonal. Estos resultados son comparables a las descripciones realizadas por varios investigadores (Forman, 1995; McGarigal y Marks, 1955; Li y Wu, 2004; McGarigal et al., 2005) quienes indicaron patrones similares en diferentes paisajes fragmentados.

En la Pampa Deprimida, el pajonal presenta un menor grado de fragmentación, lo que indica un mejor estado de conservación posiblemente debido a una menor intensificación de las actividades productivas, presumiblemente, por las condiciones adversas de sus suelos. En el área de estudio, prevalecen los establecimientos privados y el constante reemplazo del pajonal es el principal problema para la conservación de este pastizal nativo, ya que esta comunidad no está representada dentro de áreas protegidas ni públicas ni privadas (Bilenca y Miñarro, 2004; Lara y Gandini, 2013). Los parches de pajonal encontrados en este trabajo representan una estructura similar al pastizal original que dominó en el paisaje de la Pampa Argentina en el

pasado y juega un importante rol en la mantención de la biodiversidad, de los servicios ecosistémicos y en los patrones estructurales de la diversidad de especies (Costanza et al., 1997; Laterra et al., 2003; Perelman et al., 2003; Bilenca y Miñarro, 2004).

A pesar de los esfuerzos por regular la carga ganadera y mejorar la disponibilidad de forraje (Vecchio *et al.*, 2008; Rodríguez y Jacobo, 2012), la implementación de planes de manejo integrales aún continúa siendo uno de los principales desafíos para la conservación de pastizales naturales a escala de paisaje.

# **Conclusiones**

Basados en los mapas de coberturas, derivados de datos de sensores remotos y con la ayuda de herramientas de los sistemas de información geográfica se ha cuantificado y evaluado la distribución del patrón espacial del paisaje y sus cambios en el centro de la provincia de Buenos Aires (Argentina). En contraste con lo que ocurre en otras regiones del país, donde los pastizales nativos han sido sustituidos por cultivos agrícolas, el reemplazo del pajonal (la comunidad nativa de mayor relevancia de la región) es mejor explicado por la expansión de un tipo de pastizal más adaptado al pastoreo vacuno, es decir, la matriz de pastos cortos. A lo largo del total del período analizado, el pastizal nativo disminuyó 2,762.1 km<sup>2</sup> en un área de estudio de 21,911.4km<sup>2</sup>, y la matriz de pastos cortos se incrementó en 5,179.9km<sup>2</sup>. En cambio, la superficie cubierta por cultivos anuales solamente se incrementó en  $403.9 \text{km}^2$ .

A pesar de que el pajonal en la Pampa Interior presenta un alto grado de fragmentación, en la Pampa Deprimida aún permanece en un buen estado relativo de conservación. El pajonal, en la Pampa Interior, mostró una marcada disminución en el porcentaje del paisaje (de 50.0% a 17.1%) y en el índice de parche mayor (de 35.4% a 3.7%). En cambio, en la Pampa Deprimida, mostró una disminución más suave en esas métricas: de 57.5% a 42.0% y de 48.3% a 22.8%, respectivamente. Estos resultados sugieren que el proceso de fragmentación fue más severo en la Pampa Interior, indicando un mejor estado de conservación en la Pampa Deprimida. Además, las métricas recientemente mencionadas son algunas de las más importantes a la hora de mantener estables los servicios ecosistémicos y la biodiversidad vegetal y animal.

Por otro lado, la conservación de grandes parches remanentes de pajonal ha mostrado ser muy importante para la re-colonización debido a su reducida capacidad de dispersión por semilla. La identificación de este patrón espacial de fragmentación y re-colonización del pajonal debería ser esencial y motivar la promoción de políticas de conservación de la biodiversidad y manejo sustentable de este paisaje.

Las principales contribuciones de este trabajo fueron cuantificar, localizar y mapear los cambios de coberturas en la Pampa Argentina, núcleo productivo del país, a través de 37 años. Además, el análisis de los patrones de fragmentación nos permitió caracterizar la intensidad de uso del pastizal natural por el pastoreo vacuno y sus prácticas asociadas. De esta manera, los parches de pajonal mejor preservados deberían ser tomados en cuenta para la implementación de áreas protegidas de pastizales nativos.

# **Bibliografía**

- Ameghino, F. (1884). Las secas y las inundaciones en la provincia de Buenos Ai*res*, 5a. edición, Ministerio de Asuntos Agrarios de la Provincia de Buenos Ai $res, 62 pp.$
- Argañaraz, J.P. y Entraigas, I. (2011). "Análisis comparativo entre las máquinas de vectores soporte y el clasificador de máxima probabilidad para la discriminación de cubiertas del suelo", Revista de Teledetección, núm. 36, pp. 26-39.
- Barsky, O. (1993). "La evolución de las políticas agrarias en Argentina", en Bonaudo, M. y Pucciarelli, A. (comps.), La problemática agraria. Nuevas aproximaciones, vols. I, II y III, Buenos Aires, Centro Editor de América Latina, 51-88 pp.
- Bilello, G. (2005). "Estrategias productivas y posibilidad de permanencia. La evolución de los pequeños productores de Azul en el marco de la globalización", en González, M., Productores familiares pampeanos: hacia la comprensión de si*militudes y diferenciaciones zonales*, 1a. ed., Editorial Astralib Cooperativa, Buenos Aires.
- Bilenca, D. y Miñarro, F. (2004). Identificación de áreas valiosas de pastizal *(AVPs) en las pampas y campos de Argentina, Uruguay y sur de Brasil, Funda*ción Vida Silvestre, Buenos Aires.
- Chander, G. Markham, B. y Helder, D.L. (2009). "Summary of current radiometric calibration coefficients for Landsat MSS, TM, ETM+, and EO-1 ALI sensors", *Remote Sensing of Environment*, no. 113, pp. 893-903.
- Chavez, Jr. P. (1996). "Image-based atmospheric correction- Revisited and improved", Photogrammetric Engineering and Remote Sensing, vol. 2, no. 9, pp. 1025-1036.
- Chuvieco, E. (2010). Teledetección ambiental, Editorial Ariel, Madrid.
- Congalton, R.G.  $(1991)$ . "A review of assessing the accuracy of classifications of remotely sensed data", Remote Sensing of Environment, no. 37, pp. 35-46.
- Costanza, R., D'Arget, R., Groot, R., Faber, S., Grasso, M., Hannon, B., Limburg, K., Naeem, S., O'Neill, T., Paruelo, J., Sutton, R. y Van den Belt, M. (1997). "The value of the world's ecosystem services and natural capital", Nature, no. 387, pp. 253-260.
- Cushman, S.A., McGarigal, K. y Neel, M. (2008). "Parsimony in landscape metrics: strength, universality and consistency", *Ecological Indicators*, no. 8, pp. 691-703.
- Demaría, R., Aguado, I. y Steinaker, D. (2008). "Reemplazo y fragmentación de pastizales pampeanos semiáridos en San Luis, Argentina", Ecología Austral, núm. 18, pp. 55-70.
- Eastman, J.R. (2009). *Idrisi Taiga Tutorial. Land Change Modeler*, Clark Labs., Clark University, Wourcester, MA, USA.
- Forman, R.T. (1995). Land mosaics: the ecology of landscapes and regions, Cambridge University Press, New York.
- Gandini, M.L., Lara, B. y Scaramuzzino, R. (2012). "Zonificación basada en la respuesta de ecosistemas a oscilaciones climáticas", Revista Estudios Ambienta*les*, vol. 2, núm. 2, pp. 4-24.
- Heilman, G.E., Strittholt, J., Slosser, N. y Dellasala, N. (2002). "Forest fragmentation of the conterminous United States: Assessing forest intactness through road density and spatial characteristics", *BioScience*, vol. 52, no. 5, pp. 411-422.
- Herrera, L., Gómez Hermida, V., Martínez, G., Laterra, P. y Maceira, N. (2005). "Remote Sensing Assessment of Paspalum quadrifarium Grasslands in the Flooding Pampa, Argentina", Rangeland Ecology and Management, vol. 58, no. 4, pp. 406-412.
- Herrera, L., Laterra, P., Maceira, P., Zelaya, K. y Martínez, G. (2009). "Fragmentation status of tall-tussock grassland relicts in the Flooding Pampa, Argentina", *Rangeland Ecology and Management*, no. 62, pp. 73-82.
- Köppen, W. (1918). "Klassifikation der klimate nach temperatur, niederschlag, und jahreslauf", Petermann's Mitteilungen, no. 64, pp. 193-203.
- Lara, B. y Gandini, M. (2011). "Biogeografía de islas en fragmentos de pajonal del Paisaje Ariel (Azul, Buenos Aires, Argentina)", Revista de la Asociación Argentina de Ecología de Paisajes, núm. 2, pp. 1-8.

(2013). "Nuevo aporte para la distribución del Paspaletum en el centro de la SURYLQFLDGH%XHQRV\$LUHV´*Revista de la Asociación Argentina de Ecología de Paisajes*, núm. 4, pp. 1-12.

- Laterra, P. y Maceira, N. (1996). "Ecología de pajonales de paja colorada: impacto del fuego sobre la productividad, la biodiversidad y la estabilidad del sistema", en Sarmiento, G. y M. Cabido (eds.), *Biodiversidad y funcionamiento de Pastizales y Sabanas en América Latina. Estado del conocimiento y perspectivas de investigación*, Cyted-Cielat.
- Laterra, P., Vignolio, O., Hidalgo, L., Fernández, O., Cahuépé, M. y Maceira, N. (1998). "Dinámica de pajonales de paja colorada (Paspalum spp.) manejados con fuego y pastoreo en la Pampa Deprimida Argentina", *Ecotrópicos*, vol. 11 núm. 2, pp. 141-149.
- Laterra, P., Vignolio, O., Linares, M., Giaquinta, A. y Maceira, N. (2003). "Cumulative effects of fire on a tussock pampa grassland", *Journal of Vegetation Sci*ence, no. 14, pp. 43-54.
- Li, H. y Wu, J. (2004). "Use and misuse of landscape indices", *Landscape Ecology*, no. 19, pp. 389-399.
- Matteucci, S.D. y Silva, M. (2005). "Selección de métricas de configuración especial para la regionalización de un territorio antropizado", Geofocus (Artículos) núm. 5, pp. 180-202.
- McGarigal, K. y Marks, B. (1995). *Fragstats: spatial pattern analysis program for quantifying landscape structure*. US Departament of Agriculture, Forest Service, Northwest Research Station, USA, Portland, OR.
- McGarigal, K. y Ene, E. (2012). *Fragstats 4.1. A spatial pattern analysis program for categorical maps.*
- McGarigal, K., Cushman, S. y Regan, C. (2005). *Quantifying terrestrial habitat loss and fragmentation: A protocol*, University of Massachusetts.
- Oetter, D., Cohen, W., Berterretche, M., Maiersperger, T. y Kennedy, R. (2000). "Land cover mapping in an agricultural setting using multiseasonal Thematic Mapper data", *Remote Sensing of Environment*, no. 76, pp. 139-155.
- Paruelo, J., Piñeiro, G., Altesor, A., Rodríguez, C. y Oesterheld, M. (2004). "Cambios estructurales y funcionales asociados al pastoreo en los pastizales del Río de la Plata", Reunión del Grupo técnico regional del Cono Sur en mejoramiento *y utilización de los recursos forrajeros del área tropical y subtropical*, Grupo Campos, núm. 20, pp. 53-60.
- Perelman, S., Burkart, S. y León, C. (2003). "The role of a native tussock grass *(Paspalum quadrifarium Lam.)* in structuring plant communities in the Flooding Pampa grasslands, Argentina", Biodiversity and Conservation, no. 12, pp. 225-238.
- Perelman, S., Batista, W. y León, C. (2005). "El estudio de la heterogeneidad de la vegetación. Fitosociología y técnicas relacionadas", in Oesterheld, M., M.R. Aguiar, C.M. Ghersa and J.M. Paruelo (ed.), La heterogeneidad de la vegetación de los agroecosistemas. Un homenaje a Rolando León, Editorial Facultad de Agronomía, Buenos Aires, pp. 321-350.
- Pontius, R., Shusas, E. y McEachern, M. (2004). "Detecting important categorical land changes while accounting for persistence", Agriculture, Ecosystems and *Environment*, núm. 101, pp. 251-268.
- Price, K., Guo, X. y Stiles, J. (2002): "Optimal Landsat TM band combinations and vegetation indices for discrimination of six grassland types in eastern Kansas", *International Journal of Remote Sensing*, vol. 23, no. 23, pp. 5031-5042.
- Rodríguez, A. y Jacobo, E. (2012), Manejo de pastizales naturales para una gana*dería sustentable en la pampa deprimida: buenas prácticas para una ganadería*

*sustentable de pastizal: kit de extensión para las pampas y campos*, Fundación Vida Silvestre Argentina, Aves Argentinas, Buenos Aires.

- Sala, O. y Paruelo, J. (1997). "Ecosystems services in grasslands", in G.C. Daily (ed.), Nature's Services: Societal Dependence on Natural Ecosystems, Washington, D.C., Island Press, pp. 237-251.
- Schulz, J., Cayuela, L., Echeverría, C., Salas, J. y Rey Benayas, J. (2010). "Monitoring land cover change of the dryland forest landscape of Central Chile (1975-2008)", *Applied Geography*, no. 30, pp. 436-447.
- Shi, Y., Xiao, J., Shen, Y. y Yamaguchi, Y.  $(2012)$ . "Quantifying the spatial differences of landscapes change in the Hai River Basin, China, in the 1990s", Inter*national Journal of Remote Sensing*, vol. 33, no. 14, pp. 4482-4501.
- Soriano, A.; León, R.; Sala, O.; Lavado, R.; Deregibus, V.; Cahuépé, M.; Scaglia, O.; Velázquez, C. y Lemcoff, J. (1991). "Río de la Plata Grasslands", in R.T. Coupland (ed.), *Natural Grasslands. Introduction and Western Hemisphere. Ecosystems of the World*, Elsevier, New York, pp. 367-407.
- Southworth, J., Munroe, D. y Nagendra, H. (2004). "Land cover change and landscape fragmentation  $-$  comparing the utility of continuous and discrete analyses for a western Honduras region", Agriculture, *Ecosystems and environment*, no.  $101$ , pp.  $185-205$ .
- Tovar, C., Duivenvoorden, J., Sánchez-Vega, I. y Seijmonsbergen, C. (2012). "Recent changes in patch characteristics and plant communities in the Jalca grasslands of the Peruvian Andes", Biotropica, vol. 44, núm. 3, pp. 312-330.
- Tricart, J. (1973). Geomorfología de la Pampa Deprimida, Colección Científica XII, INTA, Buenos Aires.
- Tsakoumagkos, P. (2003). "Problemáticas ambientales y estudios sociales", en Bendini, M.; Cavalcanti, S.; Murmís, M.; Tsakoumagkos, P. (eds.), El campo en la sociología actual. Una perspectiva latinoamericana, Ediciones La Colmena, Buenos Aires, pp. 129-156.
- Vecchio, M.; Golluscio, R. y Cordero, M. (2008). "Cálculo de la receptividad ganadera a escala de potrero en pastizales de la Pampa Deprimida", *Ecología Austral*, núm. 18, pp. 213-222.
- Vervoorst, F.B. (1967). Las comunidades vegetales de la Depresión del Salado *(Provincia de Buenos Aires)*. La vegetación de la República Argentina, Buenos Aires, Serie Fitogeográfica, 7, INTA.
- Wu, J. y Hobbs, R. (2002). "Key issues and research priorities in landscape ecology: An idiosyncratic synthesis", *Landscape Ecology*, no. 17, pp. 355-365.

# Estimación del riesgo en edificaciones por deslizamientos causados por lluvias y sismos en la ciudad de Medellín, empleando herramientas de la Geomática

Johnny Alexander Vega Gutiérrez\*

*Recibido el 5 de diciembre de 2015; aceptado el 2 de septiembre de 2016* 

#### **Abstract**

This article presents a risk estimation in buildings by landslides triggered by earthquakes and rainfall in the city of Medellin using a Geographic Information System (GIS). For this, a computer model that considers topographic, geological, geotechnical and hydrological characteristics of the study area was implemented to determine landslide hazard by evaluating the stability of slopes using pseudo static Newmark Method, including a probabilistic approach technique based on the first order and second moment —FOSM. The approach for the assessment of physical vulnerability of buildings in the study area was conducted through structural fragility indexes that consider the definition of the level of damage to buildings through event trees using a cadastral inventory data of the municipality of Medellin. The routine calculates the probability of a landslide to occur given that an earthquake produces a horizontal ground acceleration (Ah), considering the uncertainty of the geotechnical parameters and the conditions of soil saturation for the effect of previous rainfall in the area, then multiply such values with the structural fragility indexes values in order to estimate the damage indices of buildings, which are associated with the risk when considering the relevant economic variable to the replacement value of such structures from assessed values.

Key words: Buildings, earthquake, GIS, landslide, rainfall, risk.

<sup>\*</sup> Programa de Ingeniería Civil, Facultad de Ingeniería, Universidad de Medellín, Colombia, correo electrónico: javega@udem.edu.co

#### **Resumo**

Este artigo apresenta uma estimação de riscos por deslizamento para edificações causados por chuvas e sismos na cidade de Medellín, empregando uma plataforma de Sistemas de Informação Geográfica (SIG). Para isso se implementou um modelo que considera as propriedades e os aspectos topográficos, geológicos, geotécnicos e hidrológicos da zona em estudo. O modelo de cálculo usado para avaliar a ameaça por deslizamento, está fundamentado no Método seudo-estático de Newmark para o cálculo de estabilidad de ladeiras e usa um enfoque probabilista baseado no método de primeira ordem e, num segundo momento —o FOSM— para estimar a variação de dos parâmetros geomecânicos do solo. A abordajem para a avaliação da vulnerabilidade das construções da área de estudos se realizou mediante índices de fragilidade estrutural que consideram a definição de níveis de dano através de árvores de decisão fazendo uso da informação cadastral da cidade. O modelo calcula a probabilidade de que ocorra um deslizamento a partir de um sismo que produza uma aceleração (Ah), considerando a incerteza dos parâmetros geotécnicos e as condições de saturação do solo, e multiplica tais valores com os índices de debilidade estrutural para estimar os índices de dano das construções, as quais se associam com o risco a ser considerado e a variável econômica correspondente ao custo de reposição de tais construções.

Palavras chave: edificações, deslizamento, chuvas, risco, SIG, sismo.

# **Resumen**

Este artículo presenta una estimación del riesgo en edificaciones por deslizamientos causados por lluvias y sismos en la ciudad de Medellín, empleando una plataforma de Sistemas de Información Geográfica (SIG). Para esto se implementó un modelo que considera las propiedades topográficas, geológicas, geotécnicas e hidrológicas de la zona en estudio. El modelo de cálculo usado para la valoración de la amenaza por deslizamiento, está fundamentado en el Método seudoestático de Newmark para el cálculo de estabilidad de laderas y usa un enfoque probabilista el cual se basa en el método de primer orden y segundo momento -FOSM- para estimar la variación de los parámetros geomecánicos del suelo. El abordaje para la valoración de la vulnerabilidad de las construcciones en el área de estudio se realizó mediante índices de fragilidad estructural que consideran la definición de niveles de daño a través de árboles de decisión haciendo uso de la información catastral de la ciudad. El modelo calcula la probabilidad de que ocurra un deslizamiento dado que se presente un sismo que produzca una aceleración (Ah), considerando la incertidumbre de los parámetros geotécnicos y las condiciones de saturación del suelo, y multiplica tales valores con los índices de debilidad estructural para estimar los índices de daño de

las construcciones, las cuales se asocian con el riesgo al considerar la variable económica correspondiente al costo de reposición de tales construcciones.

Palabras clave: edificaciones, deslizamiento, lluvias, riesgo, SIG, sismo.

# **Introducción**

Los movimientos en masa, así como las inundaciones son en esencia, los fenómenos naturales que generan los desastres más severos en Colombia. Durante los últimos 40 años, los desastres naturales han ocasionado pérdidas que alcanzan un promedio de pérdidas anuales de US\$177 millones y se han visto afectadas más de un millón de viviendas asociadas a la ocurrencia de diferentes fenómenos, entre ellas, el 5% por deslizamientos. Entre 1970 y el 2011 fueron destruidas 190 mil viviendas, de las cuales casi 18 mil (9%) estuvieron asociadas a deslizamientos (Campos *et al.*, 2012).

El Valle de Aburrá (VA) corresponde a una depresión topográfica alargada en zona de montaña, donde se ubica la ciudad de Medellín y sus municipios vecinos, que debido a su relieve, topografía, geología, entre otros, se constituye en una región susceptible para la ocurrencia de procesos geomorfodinámicos, que afectan tanto a la población como a su infraestructura. Dado que en los últimos años se ha evidenciado un incremento en la ocupación de las laderas de manera inadecuada debido a los asentamientos humanos o por obras de infraestructura, los riesgos asociados a los movimientos en masa también han incrementado. Se estima que en el VA el 35% de los daños a edificaciones y 74% de las muertes debidas a fenómenos naturales, están asociadas con movimientos en masa (Aristizábal y Gómez, 2007), mientras que a nivel mundial, a tales movimientos se les atribuye el 0.53% de las muertes debidas a desastres por fenómenos naturales (Chowdhury et al.,  $2010$ ).

En la evaluación de la amenaza por deslizamientos, muchos trabajos están basados en la aplicación de información espacial asociada a un solo factor detonante, usando tanto teledetección como SIG como ambiente para el procesamiento (Shahabi y Hashim, 2015; Frigerio y Van Westen, 2010; Lan et al., 2004, entre otros), y en general se han enfocado en mapas de susceptibilidad, álgebra de mapas y datos históricos, y muchos de los trabajos realizados adolecen de no considerar el comportamiento de los materiales, los mecanismos de falla, y el tema de la vulnerabilidad es pocamente discutida, y por tanto, la evaluación del riesgo ha sido parcial.

Respecto al tema de la evaluación de la vulnerabilidad, se ha puesto de manifiesto la gran utilidad de la información de un inventario catastral (Botero 2009; Panahi *et al.*, 2011). En general, las evaluaciones de la vulnerabilidad y del riesgo bajo ambiente SIG también ha sido tema de interés en múltiples investigaciones (Van Westen et al., 2008; Van Westen 2013; Martha et al., 2013; Promper et al., 2014; Torkashvand et al., 2014; entre otras).

*Johnny Alexander Vega Gutiérrez Estimación del riesgo en edificaciones por deslizamientos…*

En la literatura, varios estudios individuales evidencian el acercamiento al tema de la evaluación cuantitativa del riesgo de deslizamientos (Corominas *et al.*, 2013; Isaza, 2016; Zêzere et al., 2008; Frigerio y Van Westen, 2010; Remondo et al.,  $2008$ ; entre otros).

En este trabajo se presenta un planteamiento que analiza modelos de base física y probabilística para estimar la amenaza por deslizamiento, y un planteamiento que toma en cuenta índices de fragilidad estructural para las construcciones, calculados por medio del uso de árboles de decisión a partir del inventario catastral del municipio de Medellín. Los factores considerados como detonantes de los deslizamientos fueron sismos y lluvia mediante una aplicación SIG a escala regional para el VA, tomando como zona piloto para la estimación del riesgo, la comuna nororiental de la ciudad de Medellín, una de las zonas de mayor exposición a desastres en el municipio. En este artículo se presentan la metodología, los materiales usados y los resultados obtenidos.

#### **Metodología**

Se planteó una metodología que permite el cálculo del riesgo definido mediante la ecuación:

$$
R = P[T] \times P[C|T] \times u(C) \tag{1}
$$

Donde R es el riesgo,  $P/T$  es la amenaza entendida como la probabilidad de que ocurra un evento amenazante, P[C|T] es la vulnerabilidad entendida como la probabilidad condicional de que se produzcan daños considerando que ya ocurrió una falla y  $u(C)$  es el costo de las consecuencias. Para el caso de los deslizamientos, la *P*[T] se entenderá como la probabilidad de falla, es decir la probabilidad de que el talud falle, que en este caso corresponde a la probabilidad de falla total  $(Pft)$ . Aunque la falla se podría dar solo por efecto de la gravedad, lo más común es que sea desencadenada por un agente detonante como los sismos o la lluvia.

Para la evaluación de la amenaza se elaboró un modelo de cálculo, que se muestra gráficamente en la Figura 1, y que permite calcular la probabilidad de falla mediante un índice de confiabilidad (Ecuaciones 2 y 3). Se calcula de dos formas, la primera como la probabilidad de que los valores considerados límites sean excedidos. En el caso del factor de seguridad por deslizamiento (FSD), la probabilidad de falla se determina como la probabilidad de que FSD sea menor que la unidad (Ecuación 2) y la segunda como la probabilidad de que la aceleración generada por un sismo  $(Ah)$  supere un parámetro denominado aceleración crítica  $(Ac)$ , es decir *FSD=P(Ah>Ac)*

*Revista Cartográfica 92 enero-junio 2016*

$$
\beta = \frac{E[FSD] - 1}{\sigma[FSD]}
$$
 (2)

$$
\theta = \frac{(A_c - A_h)}{\sigma A_c} \tag{3}
$$

Donde  $E/FSD$ ], es el valor determinista del *FSD* calculado con los valores medios de las variantes individuales y  $\sigma$ *[FSD]* es la variación estándar de *FSD*, considerando que el valor crítico de FSD es 1.0 (Christian et al., 1994; Baecher y Christian, 2003). *Ac* es la aceleración crítica, *Ah* es la aceleración del sismo de diseño o del sismo más probable en la zona de estudio y  $\sigma$ *Ac* es la desviación estándar de la aceleración crítica. Los índices  $\beta y \theta$ están relacionados con la probabilidad de falla, lo que posibilita una evaluación más firme de la estabilidad. Es de anotar que las Ecuaciones 2 y 3 sólo son válidas si la Función de Distribución de Probabilidad (FDP) del FSD es normal. Cuando la distribución de probabilidad es diferente a la normal, se deben usar otras formulaciones (Christian et al., 1994, Baecher y Christian, 2003).

La aceleración crítica se calcula teniendo en cuenta el efecto de los sismos por medio del Método de Newmark (1965), el cual se basa en un modelo de estabilidad de talud infinito. Según este método, para evaluar la estabilidad por deslizamientos detonados por sismos, se calcula la aceleración necesaria para producir dicho movimiento, denominada aceleración crítica (Ac). Para esto se recurre a métodos seudoestáticos en los cuales la fuerza debida al sismo se añade al modelo como una fracción del peso de la masa que se desliza. A continuación se presentan las expresiones resultantes para el modelo de talud infinito que será usado en este trabajo:

$$
A_c = (FSD-1) \text{sen}\alpha \tag{4}
$$

Donde  $\alpha$  es el ángulo de inclinación promedio del terreno <sup>[o]</sup> y *FSD* se determina con la expresión:

$$
FSD = \frac{c}{\gamma H (\sin \alpha + A_h \cos \alpha)} + \frac{(\gamma H - \gamma_w H_w) \cos \alpha \tan \varphi}{\gamma H (\sin \alpha + A_h \cos \alpha)}
$$
(5)

Donde Ah es la aceleración producida por el sismo dada como múltiplo de la aceleración de la gravedad g, H es el espesor de la zona que falla [m], Hw es la altura del agua medida desde la superficie de falla [m], c es la cohesión del suelo  $\lceil kPa \rceil$ ,  $\varphi$  es el ángulo de fricción interna del suelo  $\lceil$ <sup>o</sup>,  $\gamma$  es el peso unitario del suelo [ $kN/m<sup>3</sup>$ ],  $\gamma w$  es el peso unitario del agua [ $kN/m<sup>3</sup>$ ].

116 Johnny Alexander Vega Gutiérrez Estimación del riesgo en edificaciones por deslizamientos...

En la región del VA, los deslizamientos se dan con mayor frecuencia en temporadas lluviosas, en las cuales se presenta un aumento de la saturación del suelo con la consecuente disminución de su cohesión y el incremento de la presión de poros. El proceso de disminución en la resistencia al cortante debido a los cambios de contenido de agua es un proceso altamente complejo que no fue considerado en el desarrollo de este estudio. Por lo tanto, el efecto de la saturación se tuvo en cuenta solamente como el aumento de la presión del agua, y para efectos de análisis en este trabajo se consideraron dos situaciones relacionadas con el nivel de agua desde la superficie de falla  $(Hw)$ , una en la cual el nivel del agua está en la condición más crítica, es decir  $Hw = H$ , y otra favorable en la cual  $Hw = 0$ .

La eventual saturación del suelo es un fenómeno aleatorio a tener en cuenta en la evaluación de la probabilidad de movimientos en masa. En este caso se consideró la probabilidad de que el suelo se encuentre saturado o no. De acuerdo con el teorema de probabilidad total, la probabilidad de falla total de un talud está dada por la siguiente ecuación:

$$
P_{ft} = P_{fs} \times P_s + P_{fns} \times (1 - P_s) \tag{6}
$$

Donde Pft hace referencia a la probabilidad de falla total, Pfs es la probabilidad de falla del talud debido a la acción del sismo en condición saturada, *Pfns* es la probabilidad de falla en condición no saturada, Ps es la probabilidad marginal de que el suelo esté saturado y  $(1 - Ps)$  equivale a la probabilidad marginal de que el suelo no esté saturado.

La probabilidad de falla de los taludes en condición saturada y no saturada se puede calcular independientemente, pero determinar la probabilidad de que el suelo se encuentre saturado es difícil, debido a lo complejo del fenómeno de variación de las condiciones de contenido de agua del suelo. Para el caso de los suelos del VA la información es limitada para determinar la probabilidad de que los suelos estén saturados, sin embargo, en trabajos realizados por diferentes autores (Moreno et al., 2006; Hidalgo y Vega, 2012) se ha podido establecer que la mayoría de los deslizamientos se generan por la saturación de los suelos debido al efecto de la lluvia acumulada, y que la ocurrencia de movimientos en masa es posible relacionarla con la cantidad de lluvia mediante los llamados umbrales de falla.

En este trabajo se considera que la probabilidad de saturación del suelo está enlazada con la posibilidad de que el umbral de falla sea excedido. Esta consideración parte de aceptar que la condición dada por el umbral de falla representa una situación de saturación favorable para los deslizamientos, con la ya mencionada reducción de la resistencia al cortante de los materiales debido a la disminución de la succión y la generación de presiones de poros (Hidalgo y Veja, 2012; Veja, 2013; Hidalgo, 2013). Posteriormente al determinar la probabilidad de que el suelo se

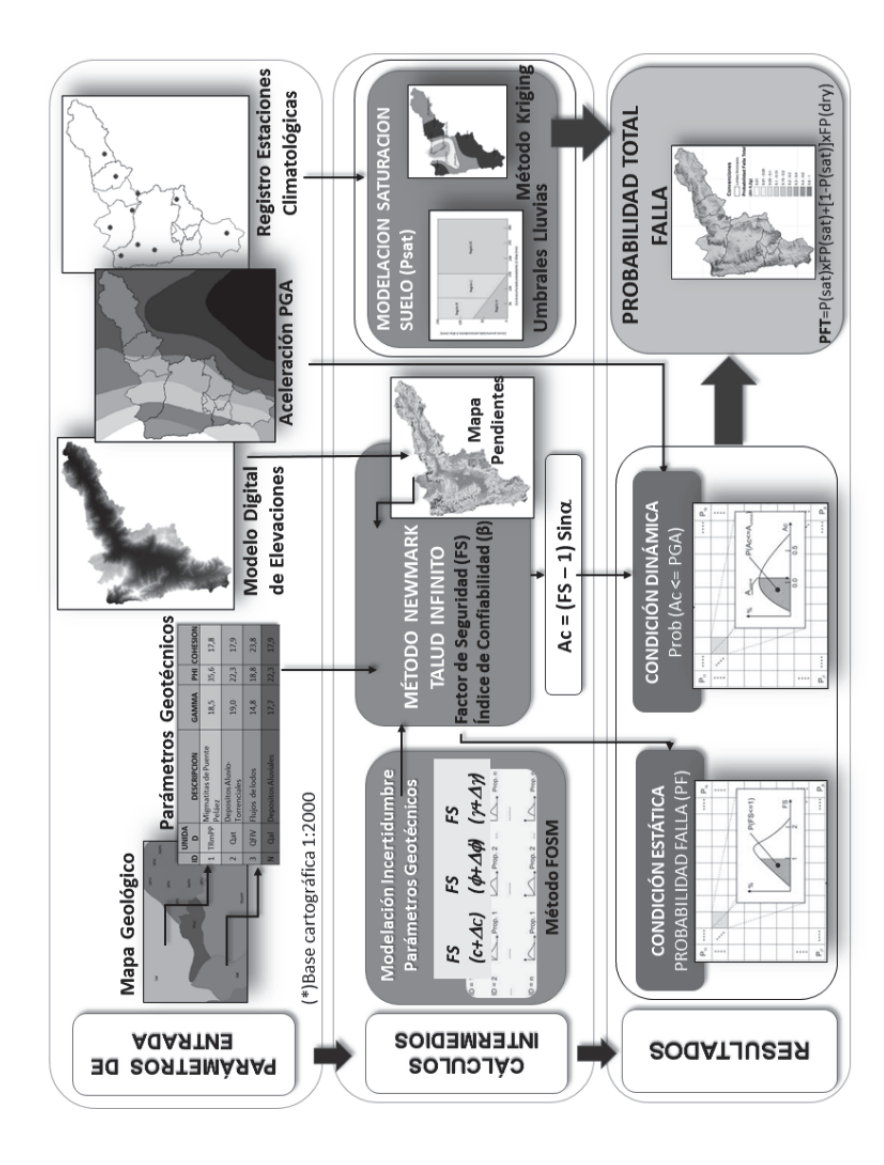

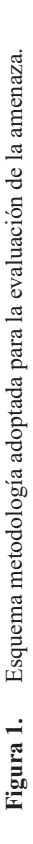

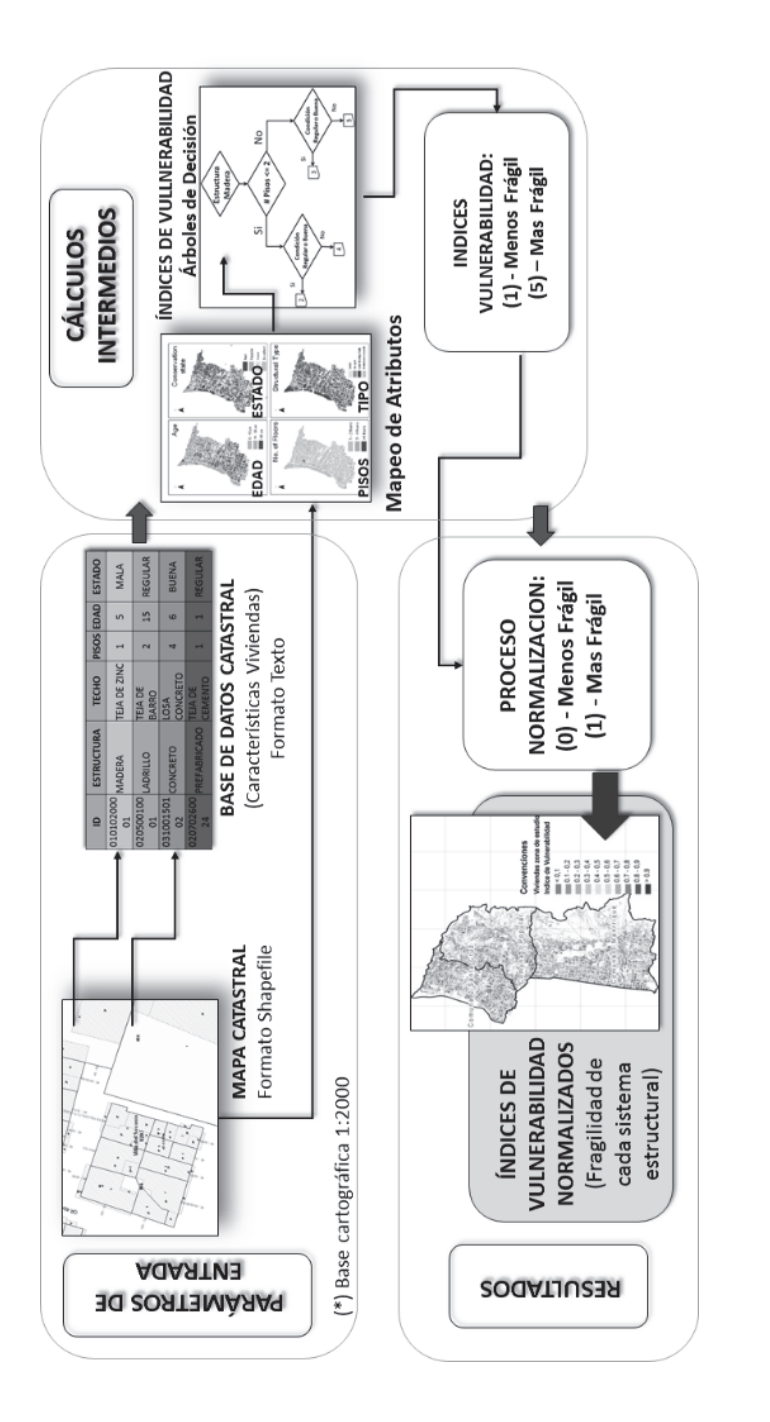

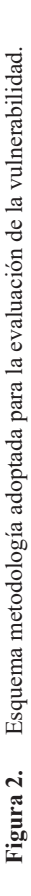

encontrará saturado según los datos de  $(10)$  estaciones pluviográficas, se desarrolló un proceso geoestadístico para estimar por interpolación la probabilidad de saturación en cada una de las celdas. El método de interpolación usado en este trabajo corresponde al Método de Kriging.

La vulnerabilidad se evaluó a partir de la metodología resumida en la Figura 2, y considera la definición del nivel de daño de las edificaciones a partir un índice calculado mediante el uso de árboles de decisión, uno por cada tipo de material posible para la estructura principal de las edificaciones, los cuales permiten asignar a cada variable un valor y a todas las combinaciones, para llegar a un valor final que indica cuan frágil o susceptible a daño es cada edificación. Este índice se basa en la calificación de (5) factores o atributos que tienen relación con la fragilidad del sistema estructural de las edificaciones para atender las solicitaciones de un evento sísmico y de un posible deslizamiento, el cual refleja la interacción entre el tipo de estructura y algunas de sus características.

Los cinco atributos mencionados, se obtuvieron de la base de datos de Catastro Municipal, los cuales fueron procesados para obtener un registro por cada vivienda, en función del uso y tipo de vivienda y material más predominante. Los atributos considerados corresponden a: el tipo de sistema estructural, el estado de conservación, el número de niveles de pisos, el tipo de cubierta (techo), y la edad o vetustez de la edificación. Una vez procesada y depurada la base de datos, se obtuvo un único índice que agrupa las condiciones menos favorables de cada atributo, desde el punto de vista de la vulnerabilidad para cada parcela, bajo un escenario en el cual las edificaciones estén directamente asentadas sobre el bloque o masa de suelo deslizante.

El indicador de vulnerabilidad física de las edificaciones de la zona de estudio, se calculó mediante el uso de árboles de decisión (Figura 3), en los cuales el criterio adoptado indica que el valor más bajo (1) corresponde a una mejor condición y el valor más alto (5) corresponde a una peor condición bajo el escenario más desfavorable. Para el caso de los sistemas estructurales de ladrillo y concreto con una cubierta de losa de entrepiso en concreto reforzado, se consideró una reducción de (0.5) en el valor del indicador de vulnerabilidad, puesto que el efecto de diafragma generado por la losa de entrepiso, contribuye a la rigidez de la estructura, reduciendo en cierta medida su fragilidad o susceptibilidad al daño. Esto se consideró para los sistemas estructurales mencionados, dado que son quienes tienen la capacidad de soportar el peso de una cubierta de tal tipo. Hecho esto, el índice fue normalizado (Figura 4) para obtener valores en un rango de cero (0) a uno (1), de manera que pudiera ser compatible con el rango adoptado para la amenaza, en este caso el deslizamiento de masas de tierra, la cual se valora de cero a uno, puesto que corresponde a una probabilidad.

120 Johnny Alexander Vega Gutiérrez Estimación del riesgo en edificaciones por deslizamientos...

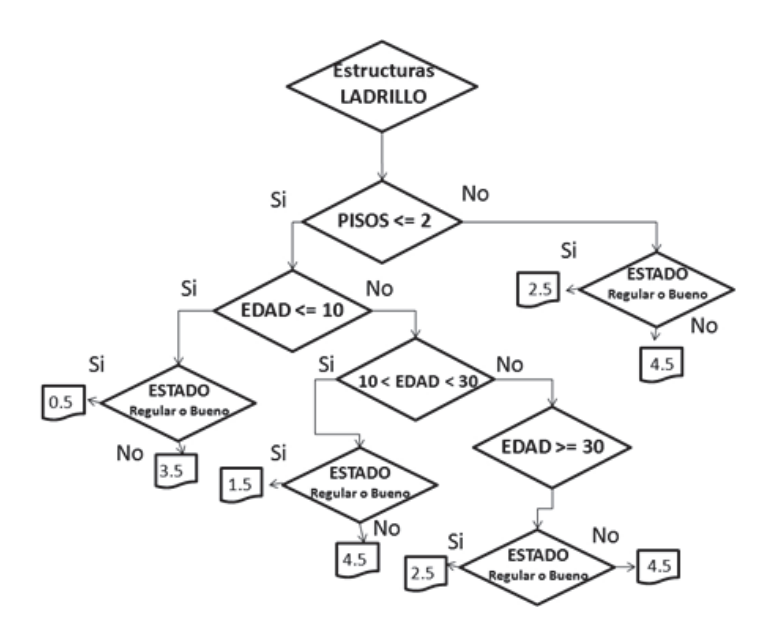

Figura 3. Arbol de decisión para la estimación del índice de vulnerabilidad para viviendas con estructura de ladrillo (con cubierta en losa de concreto).

El riesgo corresponde al número de pérdidas humanas, heridos, daños a las propiedades y efectos sobre la actividad económica, debido a la ocurrencia de un evento desastroso que se denomina amenaza, y a su efecto sobre los elementos expuestos según su grado de vulnerabilidad.

De acuerdo a lo planteado mediante la Ecuación 1, es posible obtener el riesgo asociado a los daños que puede llegar a ocasionar un deslizamiento de masa accionado por un evento sísmico en las viviendas de la zona de estudio. Para ello, fue preciso determinar los índices de daño, calculados como el producto de la probabilidad de falla total por el índice de vulnerabilidad. Una vez que se han calculado los índices de daño y se consideran los costos suscitados por un eventual desastre a partir de los valores de las viviendas obtenidos de los registros catastrales, se obtuvo el riesgo de las edificaciones por la probabilidad de falla en la zona de estudio.

Para implementar la metodología propuesta, se elaboró un modelo cálculo de estabilidad de laderas para la determinación de la amenaza de forma probabilísta, usando para esto el lenguaje de programación Python y su respectiva implementación en el software ArcGISTM.

Para cada uno de los parámetros involucrados en el análisis de estabilidad de las laderas, se programó su respectiva ecuación de cálculo como un submodelo, es decir, se implementaron submodelos para el factor de seguridad, aceleración crítica, probabilidad de falla, índices de vulnerabilidad, índices de daño y riesgo, entre otros submodelos auxiliares. Así mismo, cabe resaltar que se emplearon diferentes herramientas de análisis espacial y geoprocesamiento, de manera que a partir de la información base (descrita en la sección 3) se obtuviera información para incorporar en los submodelos mencionados, permitiendo explorar y analizar diferentes escenarios. En la Figura 5, se presenta el esquema típico de un submodelo implementado que corresponde en este caso a la aceleración crítica (Ac).

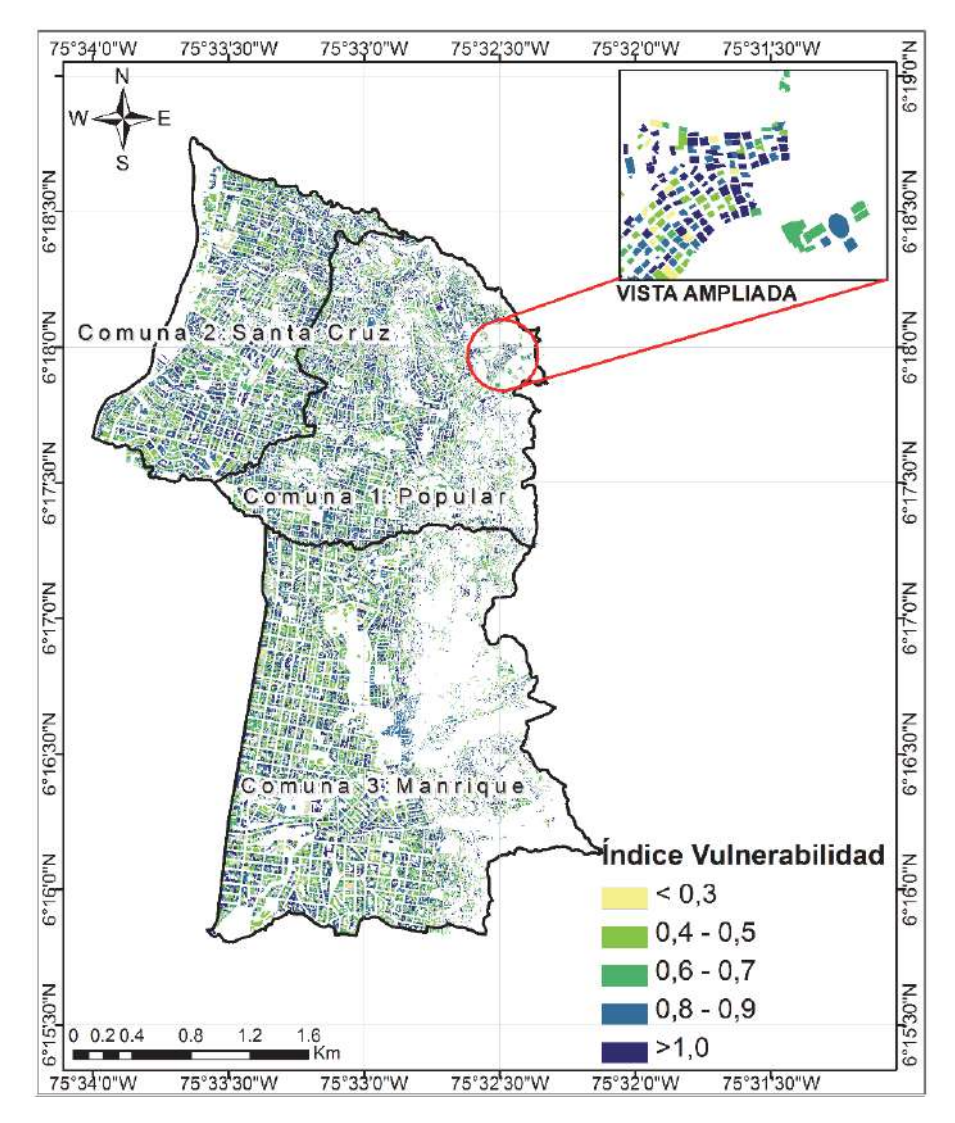

**Figura 4.** Índice de Vulnerabilidad Normalizado de las viviendas de la zona de estudio.

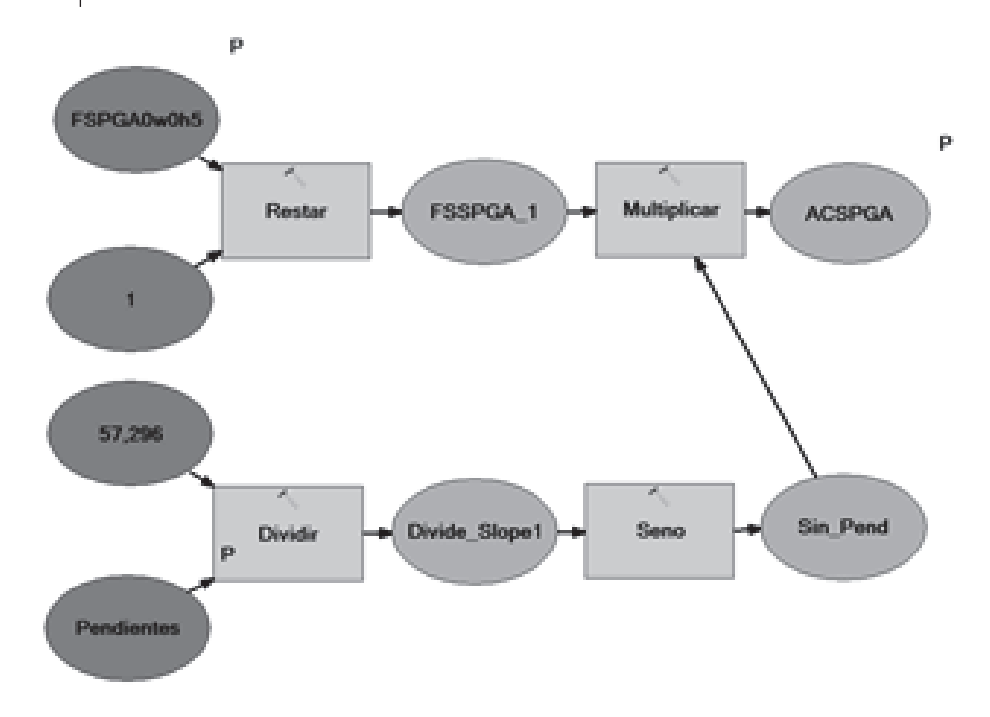

122 Johnny Alexander Vega Gutiérrez Estimación del riesgo en edificaciones por deslizamientos...

Figura 5. Submodelo implementado para el cálculo de la aceleración crítica.

# Caso de estudio

La metodología propuesta se usó para estimar el riesgo por deslizamiento de una zona de la ciudad de Medellín que tradicionalmente ha presentado emergencias por movimientos en masa. En la Figura 6, se muestra la delimitación de la zona de estudio para el desarrollo de esta investigación, cuya localización se encuentra centrada en las coordenadas 6.25° N, 75.6° W.

La información requerida por el modelo implementado bajo ambiente SIG, corresponde a una cuadricula regular de celdas para cada variable temática. Para este caso se usaron celdas cuadradas de 50m de lado. La información usada en el modelo se describe a continuación·

Modelo Digital de Elevaciones (DEM): el cual fue obtenido originalmente de AMVA (2007), y cuenta con una mejor resolución espacial. Mediante un proceso de remuestreo se adaptó a la escala de trabajo de las demás capas. Para este trabajo, este proceso resulta adecuado dado que la aplicación de un DEM de mejor resolución para zonas con falta de datos o alta incertidumbre sobre las propiedades físicas del suelo es ineficiente debido a su baja relación costoheneficio

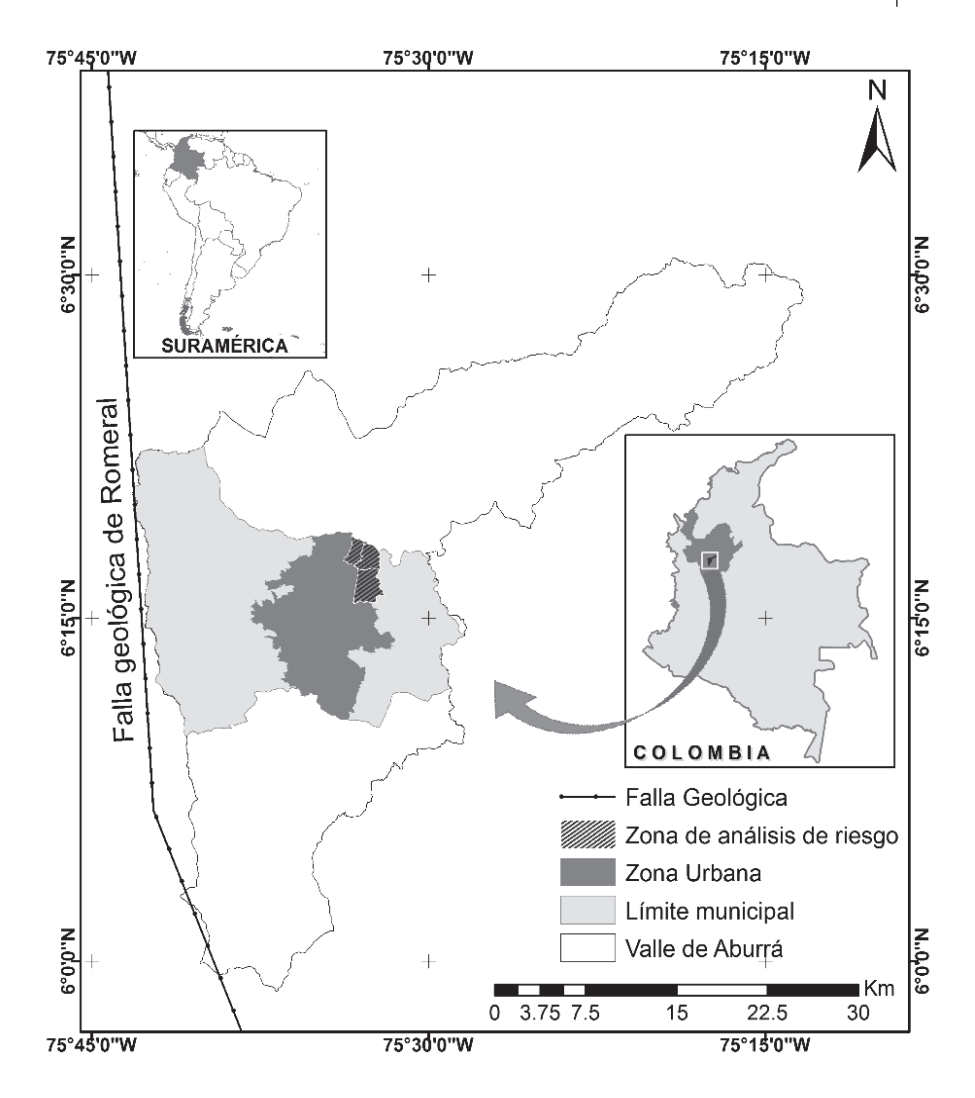

Figura 6. Localización de la zona de estudio.

Datos geológicos y propiedades del suelo: el VA y sus alrededores, en relación con la composición de las rocas, presenta gran cantidad de rocas metamórficas como esquistos, anfibolitas, migmatitas y gneises; rocas ígneas como granodioritas, dunitas, gabros y basaltos; rocas volcano-sedimentarias y los depósitos de origen aluvial y de vertiente, además de los llenos de origen antrópico (AMVA 2007). Según la información presentada en Hidalgo (2013) e Hidalgo y Vega (2012), a cada uno de estos suelos se le atribuyeron los parámetros de resistencia y peso unitario.

# *Johnny Alexander Vega Gutiérrez Estimación del riesgo en edificaciones por deslizamientos…*

- Datos de sismicidad: el VA se encuentra en una zona de amenaza sísmica entre media y alta (AIS, 2010) y las principales sismo fuentes se presentan en el sistema de falla Cauca-Romeral y otros sistemas menores (AMVA, 2007). En este estudio, se trabajó un escenario dado por la distribución de aceleraciones determinada por la microzonificación sísmica del VA (AMVA, 2007), y otro con una aceleración uniforme de 0.2g, establecido por la Norma Colombiana de Construcciones Sismo Resistentes NSR-10 (AIS, 2010) para la ciudad.
- Datos de precipitación: hidrológicamente, el VA se caracteriza por un régimen de lluvias que tradicionalmente ha sido bimodal, con dos épocas lluviosas aproximadamente en los meses de marzo-abril-mayo y septiembre-octubrenoviembre. Los mayores valores de precipitación están entre 2,800 y 3,200 mm/año, y se presentan en la parte norte y sur de la cuenca. Las menores precipitaciones, con valores entre los 1,400 mm/año y 1,800 mm/año, se dan en la zona central de la cuenca y se extienden hacia la zona occidental (AMVA, 2009). Se utilizaron los datos de precipitación acumulada diaria de 10 estaciones pluviométricas localizadas en el VA con series de registros entre 13 y 50 años.
- $\bullet$  Información catastral de las viviendas: el punto de partida para la estimación del índice de vulnerabilidad de las viviendas consistió en la adquisición de la base de datos cartográfica y alfanumérica de los predios correspondientes al sector nororiental de la ciudad de Medellín. Para ello, se hizo uso de la información suministrada por la Subsecretaría de Catastro Municipal.

# *Resultados*

La aceleración crítica en cada celda se determinó considerando la superficie de falla a 5m de profundidad y condiciones de agua coincidentes con la superfície de falla (Hw= 0) y del terreno (Hw= 5m) respectivamente. La aceleración crítica en condiciones húmedas varía entre 0 y 1.13g y en condiciones saturadas varía entre 0 y  $0.84g$ . Igualmente se usando la Ecuación 3 se calculó el coeficiente  $\theta$  para los valores de Ah establecidos en la microzonificación sísmica de la ciudad (AMVA, 2007), bajo un escenario de condición húmeda (Hw= 0) y saturada (Hw= 5m).

Suponiendo una distribución normal, se calculó la *Pft* de cada celda (Figura 7a) encontrando una variación entre 0.15 y 1.0 presentándose las mayores probabilidades de falla en áreas caracterizadas por pendientes superiores al 40% (22°) y condiciones hidrológicas desfavorables como las que se presentan en el noroccidente en el corregimiento de Palmitas y en la zona sur oriental. Las áreas localizadas en la zona central del VA que tienen pendientes más suaves, menores al 40% presentan probabilidades de falla entre 0.4 y 0.5 y representan aproximadamente el 86% del área estudiada.

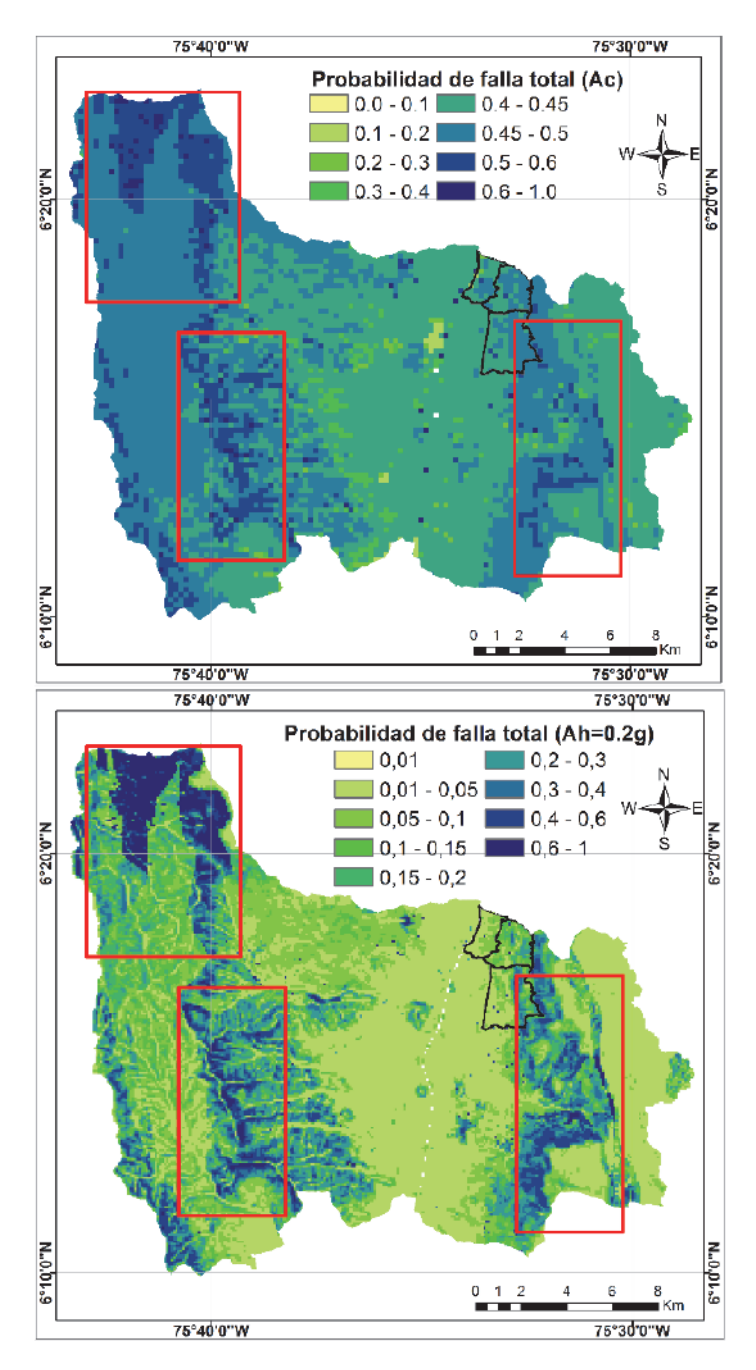

Figura 7. (a) Distribución de la probabilidad de falla total P(Ah>Ac). (b) Distribución de la probabilidad de falla total para P(FSD<1.0) con Ah= 0.2g

#### 126 Johnny Alexander Vega Gutiérrez Estimación del riesgo en edificaciones por deslizamientos...

Estas probabilidades de falla están dadas para un sismo con una posibilidad de excedencia de 10% en 50 años, lo cual denota que las probabilidades anuales de que se produzca un deslizamiento por un sismo cambian entre 3x10-4 y 2x10-3. De acuerdo con la distribución que presentan las probabilidades de falla y considerando que la amenaza por deslizamiento puede ser clasificada como muy alta (Pf anual > 0.2), Alta (0.02-0.2), media (0.002-0.02), bajo (0.002-0.0002), muy bajos (<0.0002), el VA tiene el 99% de su territorio en condiciones de amenaza por deslizamientos originados por sismos baja a muy baja y un 1% en condiciones medias de amenaza.

Usando la Ecuación 2, se calculó el coeficiente  $\beta$  para valores de Ah de 0.2g, para un escenario en condición húmeda (Hw= 0) y en condición saturada  $(Hw=5m)$ . Considerando una distribución normal, se calculó la Pft de cada celda (Figura 7b) encontrando una variación entre 0.1 y 1.0, presentándose una distribución similar a la observada para la Ac, cuyas condiciones más desfavorables se dan en el noroccidente, corregimiento de Palmitas, y en la zona sur oriental del VA, y las condiciones más estables, en las áreas localizadas en la zona central. Los rangos de valores de las probabilidades de falla y su distribución son comparables constituyendo zonas de amenaza similares a las establecidas anteriormente en las que predominan las zonas de baja y muy baja amenaza.

En el escenario estimado con una aceleración sísmica de 0.2g, las máximas probabilidades de que ocurra un deslizamiento, corresponden a un 99.96% en una condición de húmeda normal del suelo y al 100%, en una condición de saturación total del suelo. Las áreas que presentan estos valores de probabilidad de falla, corresponden a zonas de los corregimientos de Palmitas, San Cristóbal, Altavista y Santa Elena, como se indica en los recuadros de la Figura 7.

Igualmente para corroborar la capacidad del modelo para determinar zonas críticas, se identificaron los sitios que presentan las peores condiciones de estabilidad, determinados como aquellas celdas que presentaron FSD menores que 1.2 en condiciones saturadas y con aceleración de 0.2g o con las mayores probabilidades de falla total. Se observa que los puntos críticos identificados están localizados en zonas que frecuentemente son afectados por problemas como los descritos en trabajos como el proyecto "Amenaza, vulnerabilidad y riesgo por movimientos en masa, avenidas torrenciales e inundaciones en el Valle de Aburrá", y que se muestran en la Figura 8.

Para efectos de verificar la incidencia y correlación de la geomorfología y la geología estructural de la zona con los puntos críticos mencionados anteriormente, se identificaron algunas fracturas y discontinuidades superficiales a partir de la fotointerpretación y procesamiento de una escena del año 2013 del satélite Landsat 8 y del análisis del DEM, con las cuales se pudo comprobar que existe una fuerte

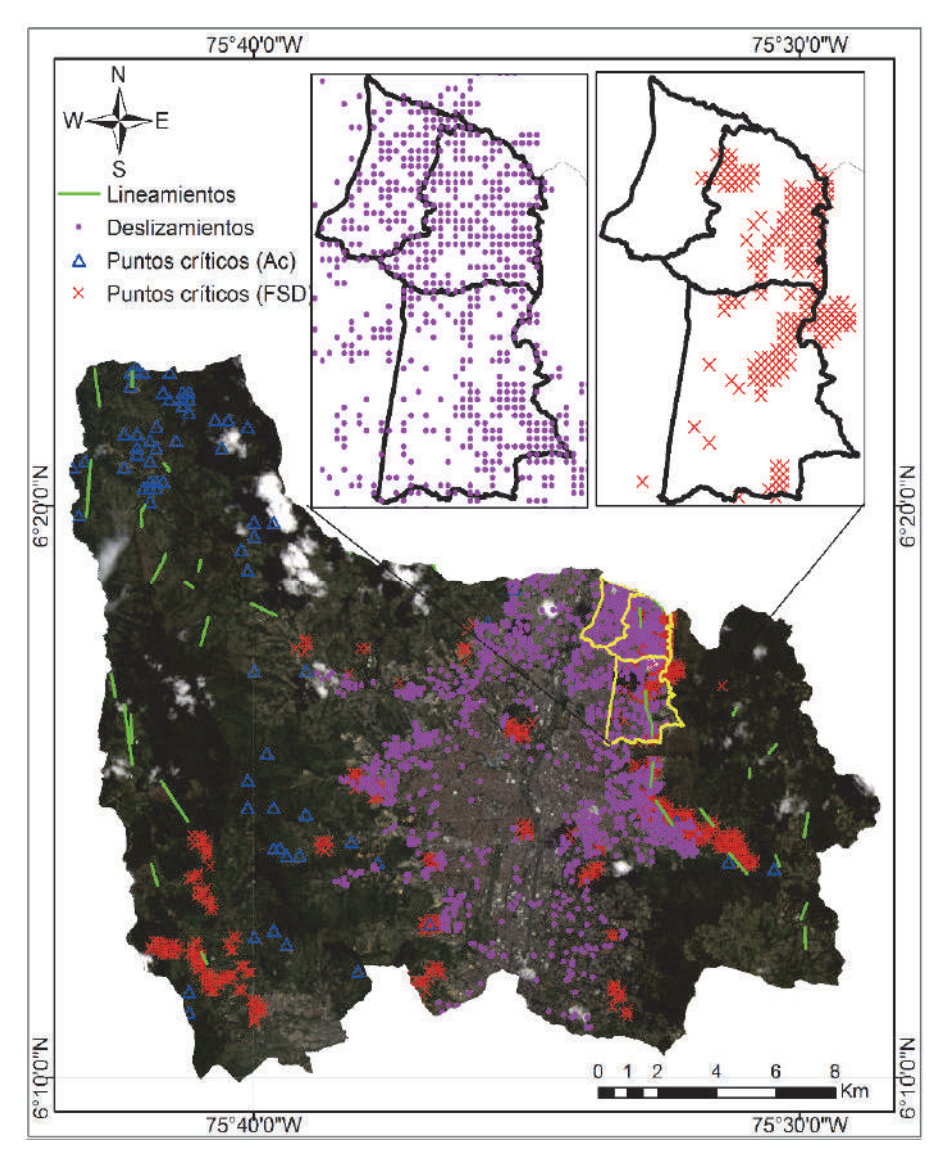

Figura 8. Localización de puntos críticos calculados con el modelo y de los procesos morfodinámicos ocurridos en el Municipio de Medellín (1985-2006).

correlación espacial de los lineamientos estructurales identificados con respecto a los puntos críticos calculados, lo cual puede apreciarse en la Figura 8, permitiendo establecer que las geoformas y el escarpe erosivo característico de la ladera oriental del VA influye en la estabilidad de dichas laderas.

En la Figura 8, se pueden ver las zonas obtenidas mediante un análisis espacial donde los puntos críticos calculados muestran un porcentaje de coincidencia respecto al inventario antes mencionado, del orden de 61% para el caso de los puntos críticos por FSD. Para el caso de los puntos críticos por Ac se obtuvo un 13% de coincidencia, lo cual representa un escenario de un sismo con una aceleración de 0.2g y que serían puntos donde el factor seguridad estaría por debajo de la unidad.

En cuanto a la vulnerabilidad, en la Figura 4 se presentaron los resultados obtenidos para el Índice de Vulnerabilidad, el cual considera el efecto de diafragma que generan las cubiertas de entrepiso de concreto, en el comportamiento estructural de las viviendas, tal cual se indicó anteriormente. Se observa que debido a la influencia conjunta de condiciones desfavorables de cada atributo considerado, desde el punto de vista de la fragilidad estructural de las viviendas de la zona de estudio se presentan altos valores de vulnerabilidad en todo el sector nororiental de la ciudad.

En la Figura 9b se puede apreciar que los valores más altos del índice de riesgo dentro de la zona de estudio se presentan en el costado oriental, que corresponden efectivamente a las zonas de mayores pendientes con valores de vulnerabilidad altos. Así mismo, en el mismo costado se observa correspondencia con los valores obtenidos de índice de daño mostrados en la Figura 9a.

A parte de calcular los parámetros de interés con un valor de Ah de 0.2g, se realizaron varias simulaciones para otros valores de Ah $(0, 0.05, 0.1, 0.3, 0.5, 0.7$  y 1.0), con el objetivo de modelar el efecto del sismo deflagrador, analizar la influencia y variabilidad presentada en los costos suscitados por un eventual deslizamiento accionado por dicho sismo. En la Figura 10, se puede apreciar el resultado de las simulaciones mencionadas anteriormente, donde se presenta la curva de los costos suscitados por la probabilidad de eventos catastróficos en la zona de estudio, la cual considera la pérdida máxima probable, bajo el escenario estructural real de las edificaciones. En dicha gráfica se puede observar la pérdida esperada en millones de dólares, para cada valor de aceleración horizontal del suelo considerado en el desarrollo del presente trabajo.

# **Conclusiones**

El modelo elaborado posibilita estimar la amenaza y la zona de influencia debido a movimientos en masa detonados por sismos, estimando la influencia de las condiciones de saturación debidas a las lluvias. Los resultados encontrados muestran que el modelo es robusto en la identificación de zonas críticas para la estabilidad. Con esto se puede hacer una priorización de zonas que deben ser estudiadas en detalle para garantizar la seguridad de las personas e infraestructuras próximas al sitio.

Cabe resaltar la pertinencia de una herramienta computacional como los SIG en este tipo de investigaciones aplicadas, puesto que permiten implementar y modelar

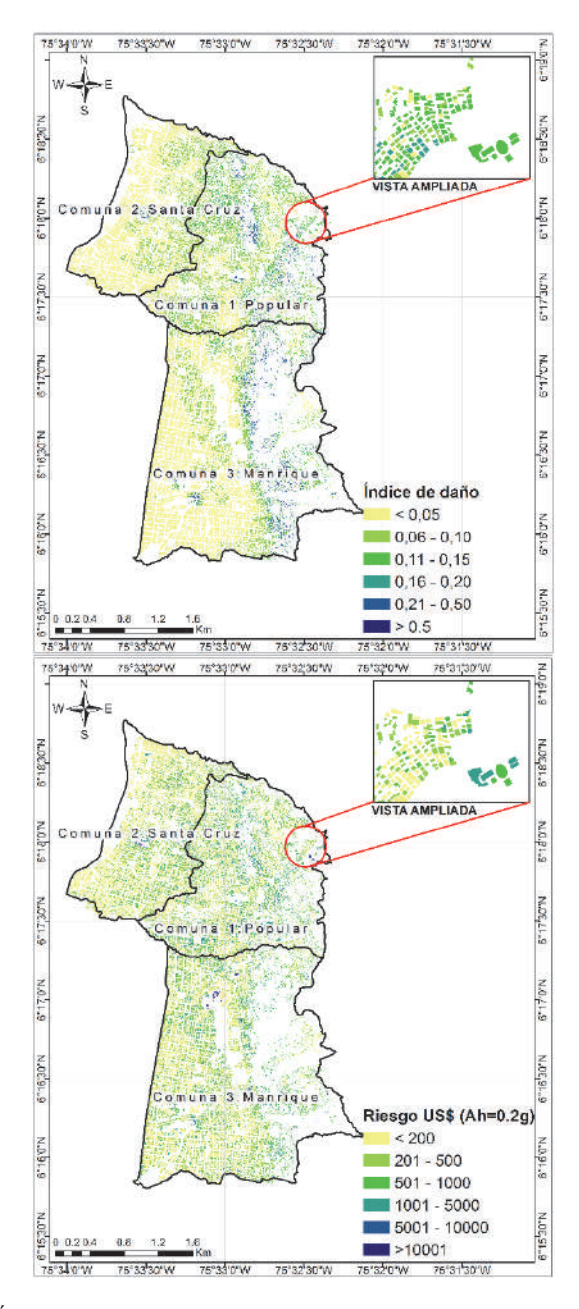

Figura 9. (a). Índice de daño de las edificaciones en la zona de estudio. (b) Riesgo suscitado por la probabilidad de falla de las edificaciones en la zona de estudio dado que se presenta un deslizamiento como consecuencia de un evento sísmico.

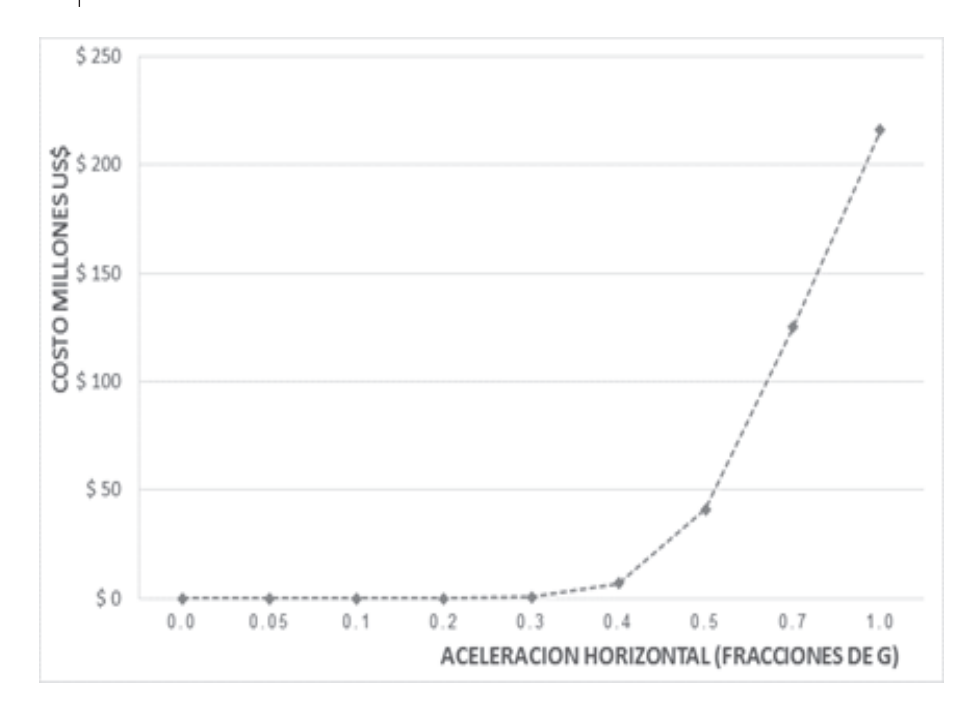

Johnny Alexander Vega Gutiérrez Estimación del riesgo en edificaciones por deslizamientos... 130

Figura 10. Costos suscitados por la probabilidad de eventos catastróficos. Pérdida máxima probable según el índice de daño (ID).

varios escenarios (por ejemplo simular diferentes valores de PGA, considerar la variabilidad espacial de los parámetros geomecánicos, considerar diferentes marcos de vulnerabilidad, entre otros), que involucran una gran cantidad de variables, permitiendo modificar fácilmente los parámetros involucrados y ejecutar rápidamente los procesos de análisis espacial, lo cual significa un ahorro significativo de tiempo y capacidad de almacenamiento de la información.

La adopción de sistemas computarizados de este tipo, permiten su inclusión como precursor o potencializador de sistemas de alerta temprana para la evaluación, atención y prevención de desastres, principalmente en entidades municipales, con lo cual se busca reducir al mínimo la pérdida de vidas humanas principalmente, así como la minimización de daños en la infraestructura urbana.

Con el modelo implementado se logró cuantificar el riesgo ocasionado por este tipo de desastre en una zona de la ciudad considerando diferentes valores de Ah, y además, se realizó un análisis de los costos suscitados por los daños en las viviendas del sector de estudio. Así, es posible determinar el monto de la inversión a realizar para disminuir el riesgo de las viviendas expuestas a un evento desastroso a un nivel admisible de seguridad, dado que para un mismo valor de Ah, por ejemplo la máxima esperada para una ciudad en un periodo de retorno determinado, se puede determinar la diferencia en costo entre el escenario estructural real de las viviendas expuestas, respecto a un escenario supuesto que cumpla con la normativa en construcción sismo resistente de cada país.

En síntesis, es clara la utilidad de las herramientas geomáticas para la temática de la gestión del riesgo, pues en cada fase del análisis, desde la captura de la información, su procesamiento, análisis y modelaciones, hasta la presentación de los resultados finales en forma de mapa o reportes, tienen aplicabilidad herramientas como los SIG, que permiten centralizar la información, modelarla y optimizar el geoprocesamiento de la misma.

En trabajos futuros se complementará este trabajo con nuevos análisis que permiten la evaluación de riesgos por deslizamientos y la inclusión de una mayor cantidad de datos de lluvia, la modelación del flujo de agua en el interior de la masa de suelo, y que consideren sismos con periodos de recurrencia diferentes ya que este trabajo se limitó a sismos con períodos de retorno de 475 años.

## Agradecimientos

Un especial agradecimiento extiendo al doctor César Augusto Hidalgo y a la doctora Nora Cristina Sabbione, quienes fueron los directores del trabajo de maestría que condujo a los resultados presentados en este artículo, y que con sus valiosos aportes contribuyeron con el desarrollo del mismo. Igualmente, a la Oficina de Catastro Municipal de la ciudad de Medellín por su cooperación con el suministro de información.

# **Bibliografía**

- Área Metropolitana del Valle de Aburrá (2007). Microzonificación y evaluación del Riesgo Sísmico del Valle de Aburrá, publicación institucional, núm. 29, 2007, 184 pp.
	- (2009). "Proyecto en conjunto con los municipios de Medellín y Envigado, Corantioquia y la Universidad Nacional de Colombia. Amenaza, vulnerabilidad y riesgo por movimientos en masa, avenidas torrenciales e inundaciones en el Valle de Aburrá. Formulación de propuestas de gestión", Libro II, julio, 225 pp.
- Aristizábal, E. y Gómez, J. (2007). "Inventario de emergencias y desastres en el Valle de Aburrá. Originados por fenómenos naturales y antrópicos en el periodo 1880-2007", Gestión y Ambiente, Medellín, vol. 10, núm. 2, 2007, pp. 17-30.
- Asociación Colombiana de Ingeniería Sísmica AIS (2010). Normas Colombianas de Diseño y Construcción Sismo Resistente, NSR-10, Bogotá, Colombia, 2010.
- Baecher, G.B. y Christian J.T. (2003). Reliability and Statistics in Geotechnical Engineering, John Wiley & Sons., England, 2003, 620 pp.
- Botero, V. (2009). Geo-information for measuring vulnerability to earthquakes: a fitness for use approach, Doctoral Dissertation, Netherlands, International Institute for Geo-information Science and Earth Observation, University of Utrech.
- Campos, A.; Holm-Nielsen, N.; Díaz, C.; Rubiano, D.; Costa, C.; Ramirez, F. y Dickson, E. (2012). *Análisis de la gestión del riesgo de desastres en Colombia. Un aporte para la construcción de políticas públicas*, Banco Mundial, Bogotá, Colombia, 436 pp.
- Chowdhury, R.; Flentje, P. and Bhattacharya, G. (2010). Geotechnical Slope Analy*sis*, Taylor & Francis, London, England, 737 pp.
- Christian, J.T.; Ladd, C.C. y Baecher, G.B. (1994). "Reliability Applied to Slope Stability Analysis", *Journal of Geotechnical Engineering*, ASCE, vol. 120, no.  $12$ , pp.  $2180-2207$ .
- Corominas, J.; Van Westen, C.; Frattini, P.; Cascini, L.; Malet, J.; Fotopoulou, S. and Smith, J. (2013). "Recommendations for the quantitative analysis of landslide risk", *Bull Eng Geol Environ*, pp. 1-55.
- Frigerio, S. and Van Westen, C. (2010). "Risk City and Web Risk City: Data Collection, Display, and Dissemination in a Multi-Risk Training Package", Cartog*raphy and Geographic Information Science*, vol. 37, núm. 2, pp. 119-135.
- Hidalgo, C.A.; Vega, J.A.; Assis, A. (2012). "Estimación de amenaza por deslizamiento en proyectos lineales: carreteras en suelos residuales", *Memorias del IV* Simposio Panamericano de deslizamientos IVSPD, Paipa, Colombia, 2012.
- Hidalgo, C.A. (2013). Incertezas, Vulnerabilidade e Avaliação de Risco Devido a Deslizamento em Estradas, tesis de doctorado Departamento de Engeniería Civil y Ambiental, Universidad de Brasilia, Brasil, 250 pp.
- Isaza, P.; Martínez, H. e Hidalgo, C. (2016). "Methodology for quantitative landslide risk analysis in residential projects", *Habitat International*, no. 53, pp. 403-412.
- Lan, H.X.; Zhou, C.H.; Wang, L.J.; Zhang, H.Y. and Li, R.H. (2004). "Landslide hazard spatial analysis and prediction using GIS in the Xiaojiang watershed, Yunnan, China", *Engineering Geology*, no. 76, pp. 109-128.
- Martha, T.R.; Van Westen, C.J.; Kerle, N.; Jetten, V. and Vinod Kumar, K. (2013). "Landslide hazard and risk assessment using semi-automatically created landslide inventories", Geomorphology, no. 184, pp. 139-150.
- Moreno, H.A.; Vélez, M.A. y Montoya J.D. (2006). "La lluvia y los deslizamientos de tierra en Antioquia: Análisis de su ocurrencia en las escalas interanual, intranual, y diaria", Revista EIA, num. 5, junio, Medellín, pp. 59-69.
- Newmark N. (1965). "Effects of earthquakes on dams and embankments", *Géotechnique*, 15.2, pp. 139-159.
- Panahi, M.; Damavandi, A.; Rezaiee, F. and Panahi, S. (2011). "GIS-based earthquake vulnerability of schools in district one of Tehran Municipality using Ana-

lytical Hierarchy Process", Proceedings of the international annual conference on Geo-information for Disaster Management (Gi4DM).

- Promper, C.; Puissant, A.; Malet, J.P. and Glade, T. (2014). "Analysis of land cover changes in the past and the future as contribution to landslide risk scenarios". *Applied Geography*, no. 53, pp. 11-19.
- Remondo, J.; Bonachea, J.; and Cendrero, A. (2008). "Quantitative landslide risk assessment and mapping on the basis of recent occurrences", *Geomorphology* no. 94, pp. 496-507.
- Shahabi, H. and Hashim, M. (2015). "Landslide susceptibility mapping using GISbased statistical models and Remote sensing data in tropical environment", Sci*entific Reports 5*, Article number 9899.
- Torkashvand, A.M.; Irani, A. and Sorur, J. (2014). "The preparation of landslide map by Landslide Numerical Risk Factor (LNRF) model and Geographic Information System (GIS)", *The Egyptian Journal of Remote Sensing and Space Sciences*, no. 17, pp. 159-170.
- Van Westen, C.J.; Castellanos, E., and Kuriakose, S.L. (2008). "Spatial data for landslide susceptibility, hazard, and vulnerability assessment: An overview", *Engineering Geology*, no. 102, pp. 112-131.
- Van Westen, C. (2013). "Remote Sensing and GIS for Natural Hazards Assessment and Disaster Risk Management. Reference Module in Earth Systems and Environmental Sciences", *Treatise on Geomorphology*, no. 3, pp. 259-298.
- Zêrere, J.; García, R.; Oliveira, S. and Reis, E. (2008). "Probabilistic landslide risk analysis considering direct costs in the area north of Lisbon (Portugal)", Geo*morphology*, no. 94, pp. 467-495.

# Estimación de la contaminación del aire por PM10 en Quito a través de índices ambientales con imágenes LANDSAT ETM+

César Iván Álvarez Mendoza\* Oswaldo Padilla Almeida<sup>\*\*</sup>

*Recibido el 18 de diciembre de 2015; aceptado el 4 de septiembre de 2016* 

#### Abstract

Air pollution in cities is a process growing every day. Currently we have sought to reduce this pollution and the factors involved through good environmental management by identifying the sources of pollution and passive techniques such as automatic air quality monitoring as the case of the city of Quito stations.

This paper conducts an investigation to define whether models generated from satellite images with field data, models adapted to simple and multiple regression, can be employed in Ecuador, with satisfactory results in Quito taking the model that best fits that has relationship between Aerosol Optical Tickness (AOT) and Particular Matter less than 10 microns (PM10) (Othman et al., 2010), with correlation values above 90%.

In the city, you have data from air pollutants such as less than 10 microns  $(PM10)$  daily basis particulate matter due to the data of the monitoring stations. When combined with data processed satellite images can help to identify sites where you have problems and suggest that other cities do not have the resources to acquire and maintain permanent air stations can opt for this methodology.

The results achieved in the research for each of the 3 years itself infer the value of PM10 throughout the city.

Palabras clave: *Quito, Landsat ETM+, PM10, Air Pollution.* 

<sup>\*</sup> Carrera de Ingeniería Ambiental, Centro de Investigación en Modelamiento Ambiental, Universidad Politécnica Salesiana, Ecuador, correo electrónico: cesarivanalvarezmendoza@gmail.com

<sup>\*\*</sup> Maestría en Sistemas de Gestión Ambiental, Departamento de Ciencias de La Tierra, Universidad de Las Fuerzas Armadas ESPE, Ecuador.

#### **Resumo**

A contaminação do ar nas cidades é um processo que tem crescido com o passar dos anos. Atualmente se tem buscado reduzir esta contaminação e entender os fatores que a envolvem mediante uma boa gestão ambiental, identificando os focos de contaminação com técnicas como estações passivas e automáticas de monitoramento de qualidade do ar como é o caso da cidade de Quito e muitas outras cidades grandes.

O presente trabalho realiza uma pesquisa em definir se índices ambientais gerados a partir de imagens de satélite junto a dados de campo que são adaptados a modelos de regressão simples e múltiplos podem ser ocupados no Equador, obtendo-se assim resultados satisfatórios na cidade de Quito levando que o modelo que melhor se ajusta é o que relaciona linearmente a espessura ótica de aerosois (AOT) com Material Particulado maior a 10 micras (PM10) (Othman et al., 2010), com valores de correlação positiva sobre 90%.

Na cidade se tem dados de qualidade do ar como é o caso PM10 de maneira diária graças a presença de estações de monitoramento, que ao ser combinadas com dados de imagens de satélites buscam generalizar em toda a zona de estudo os lugares de onde se tem problemas de polução atmosférica, considerando tomar ações municipais sobre estes pontos presentes.

Os resultados obtidos na pesquisa obtém para cada um dos 3 anos inferir se valor de PM10 ao longo da cidade.

Palavras chave: Quito, Landsat ETM+, PM10, Contaminação do ar

#### **Resumen**

La contaminación del aire en las ciudades es un proceso que ha crecido con el pasar de los años. Actualmente se ha buscado reducir esta contaminación y entender los factores que la involucran mediante una buena gestión ambiental, identificando los focos de contaminación con técnicas como estaciones pasivas y automáticas de monitoreo de calidad de aire como es en el caso de la ciudad de Quito y muchas otras ciudades grandes.

El presente trabajo realiza una investigación en definir si índices ambientales generados a partir de imágenes satelitales junto a los datos de campo que son adaptados a modelos de regresión simple y múltiple, pueden ser ocupados en Ecuador, obteniéndose así resultados satisfactorios en la ciudad de Quito llevando a que el modelo que mejor se ajusta es el que relaciona linealmente el espesor óptico de aerosoles (AOT) con Material Particulado mayor a 10 micras (PM10) (Othman et al., 2010), con valores de correlación positiva sobre el 90%.

En la ciudad se tienen datos de calidad de aire como es el caso PM10 de manera diaria gracias a la presencia de estaciones de monitoreo, que al ser combinadas con

datos de imágenes satelitales buscan generalizar en toda la zona de estudio los lugares donde se tienen problemas de polución atmosférica, considerando tomar acciones municipales sobre estos puntos presentes.

Los resultados obtenidos en la investigación logran para cada uno de los tres años inferir en sí el valor de PM10 a lo largo de la ciudad.

Palabras clave: Quito, Landsat ETM+, PM10, Contaminación del aire.

#### **Introducción**

Los modelos atmosféricos en imágenes satelitales resultan de la obtención a partir de años de investigaciones y estudios. La mayoría de veces dichos modelos quedan solo propuestos sin ser una manera práctica de solventar la obtención de PM10. Es por esto que se realiza el estudio para la determinación de PM10 a partir de un modelo generado con imágenes satelitales Landsat ETM+ mediante regresión lineal múltiple en las zonas áridas de Arabia Saudita, donde los resultados son satisfactorios con valores de correlación cercanos al 90% al utilizar el modelo que relaciona linealmente AOT con PM10 (Othman *et al.*, 2010), Así se trata de emular y comprobar este algoritmo en la ciudad de Quito, tomando en consideración la aplicación de índices ambientales ya existentes sobre las imágenes satelitales y comparándolos con datos obtenidos en campo a partir de las estaciones pasivas y semiautomáticas de monitoreo de aire de la ciudad con regresiones simples y múltiples, donde el modelo que obtenga una mejor correlación será la base para generalizar e inferir el PM10 sobre toda la ciudad. Vale la pena aclarar que se utilizaron imágenes Landsat  $\overline{\tau}$  en vista de que estas tienen un tamaño de pixel adecuado para un estudio semiregional como el caso de la ciudad de Quito, así como también son fáciles de obtención y fueron con las que se realizó el estudio preliminar de los otros índices en otros casos de estudio. Adicional hay que considerar que el modelo no considera la parte de características físicas de la región de estudios

#### **Metodología**

### *Área de estudio*

El área de estudio seleccionada se encuentra definida dentro del Distrito Metropolitano de Quito (DMQ), y determinada por la ubicación de las estaciones pasivas que contienen la información de PM10 para las fechas de las imágenes satelitales Landsat ETM+. Esta área tiene una superficie de 900 km<sup>2</sup> (Figura 1).

#### *Diseño del proyecto*

El PM10 es uno de los contaminantes del aire que más afecta la ciudad de Quito, es así que se busca realizar el diseño del proyecto evaluando cuál es el modelo más adecuado en base a regresión para determinar PM10 en Quito mediante imágenes

satelitales tratadas con su respectivo análisis digital y muestreo de datos en campo (Figura 2). En la ciudad de Quito la problemática es un promedio de PM10 en 24 horas es cercano a los 75  $\mu$ g/m<sup>3</sup>, que aunque es bajo sobre la normativa ecuatoriana de 100µg/m<sup>3</sup>, estos aún están sobre las directrices de la Organización Mundial de la Salud (OMS) de 50 µg/m<sup>3</sup> para reducción de riesgos de enfermedades agudas y crónicas derivadas de la contaminación del aire (OMS, 2014).

#### *Selección de datos base*

Para poder realizar el estudio se seleccionaron imágenes satelitales Landsat ETM+ de los años 2005, 2008 y 2011. Fueron escogidos estos años en vista de que eran imágenes con menor cantidad de cobertura de nubes en la zona de estudio y tenían épocas de toma en meses similares. No se consideraron otros meses porque la zona de estudio tiende a llevar una nubosidad mayor al 40%. Adicionalmente se obtuvo los datos de la red de monitoreo pasivo del aire del contaminante PM10 de Quito en las fechas previstas por las imágenes satelitales mediante un promedio diario que arroja el equipo (Tabla 1) con ocho estaciones. Existe un cambio entre las estaciones Guamaní y Cotocollao en el 2005 y 2008 en vista de que se aplicaron normativas para reducir la concentración.

Las estaciones semiautomáticas calculan el PM10 mediante método gravimétrico en un filtro durante un periodo de muestreo de 24 horas (Secretaría del Ambiente de Quito, 2014).

| Fecha Imagen     | 09 de julio de 2005 | 17 de julio de 2008 | 08 de junio de 2011 |
|------------------|---------------------|---------------------|---------------------|
| Estación         | julio 2005          | julio 2008          | junio 2011          |
| Cotocollao       | 92,03               | 32,28               | 24,81               |
| <b>Belisario</b> | 52,14               | 38,84               | 33,17               |
| Jipijapa         | 29,42               | 25,39               | 21,32               |
| Guamaní          | 94,11               | 39,97               | -                   |
| Los Chillos      | 28,52               | 31,09               | 23,58               |
| El Camal         |                     |                     | 37,7                |
| Tababela         |                     |                     | 25,72               |

Tabla 1 Datos PM10 Monitoreo Semiautomático en el Distrito Metropolitano de Quito

#### **Nota:** Promedio mensual de PM10 en  $\mu$ g/m<sup>3</sup> de acuerdo a las fechas de adquisición de las imágenes satelitales.

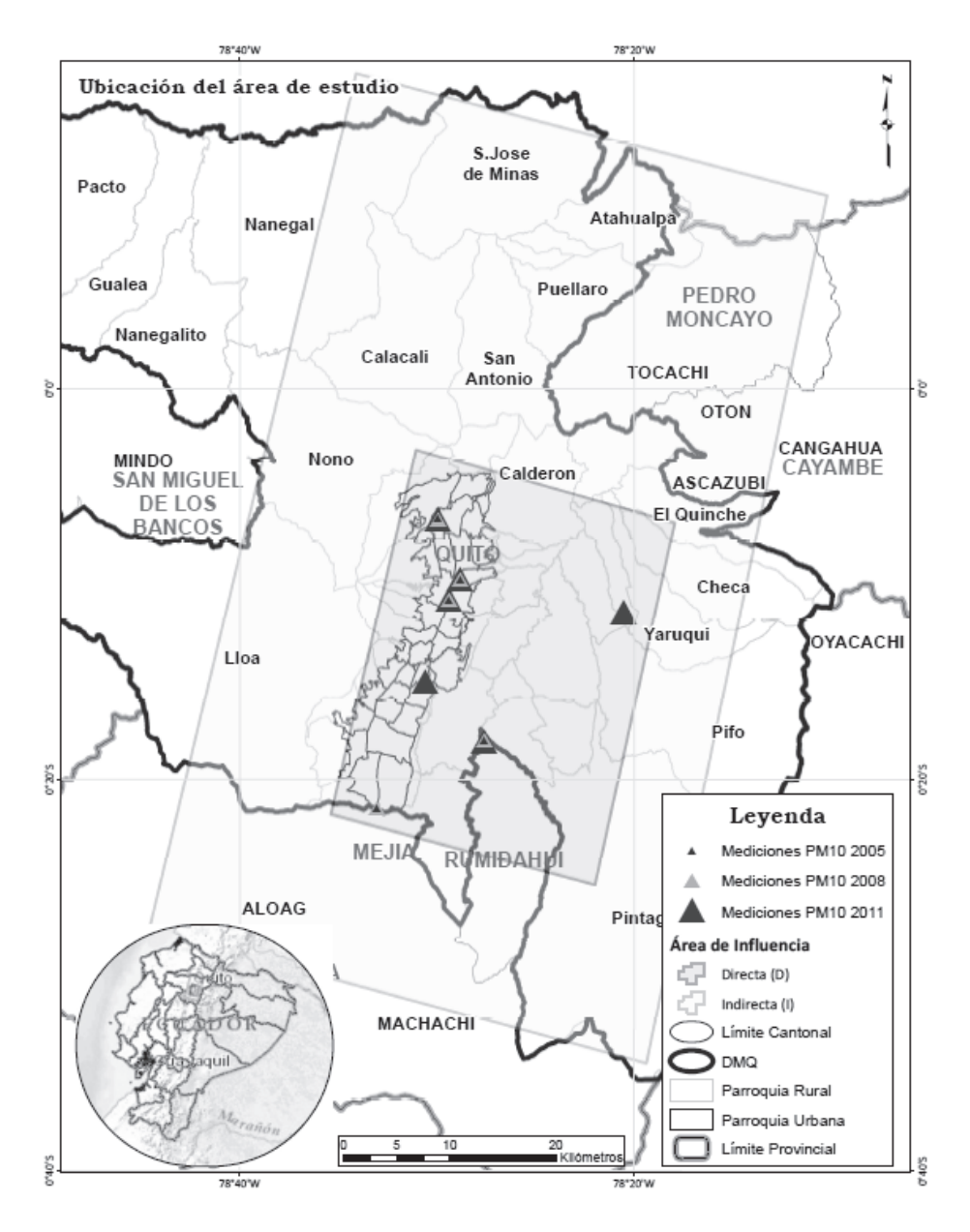

Figura 1. Ubicación de estaciones de monitoreo de calidad de aire con datos de PM10 en los años 2005, 2008 y 2011 sobre el área de estudio en el DMQ.

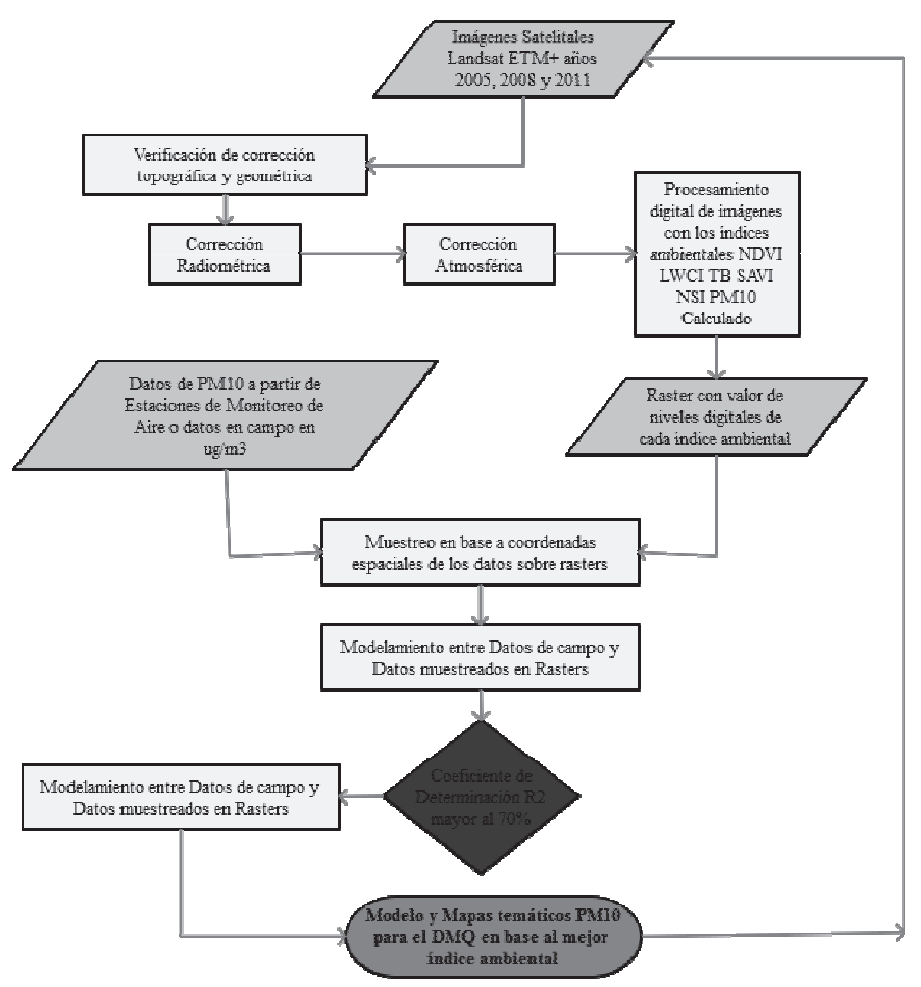

Figura 2. Esquema metodológico del proyecto.

#### *Modelación de datos*

Para realizar la modelación ya con los datos de las imágenes satelitales se realizaron las diferentes correcciones y cálculos de índices. Entre los datos modelados se seleccionaron los índices ambientales NDVI (Índice de vegetación de diferencia normalizado), LWCI (Índice de contenido de agua en hojas), T (Temperatura de Brillo), SAVI (Índice de vegetación ajustado al suelo), NSI (Índice de diferencia normalizada de suelos) y PM10 Calculado y los datos de PM10 tomados en campo por las estaciones de monitoreo pasivo para obtener modelos mediante regresiones.

NDVI ha sido reconocido como uno de los indicadores más útiles para el estudio de características de la biosfera terrestre y su dinámica, a nivel global, regional y local (Chuvieco, 2002). El modelo se muestra en la Ecuación 1.

$$
NDVI = \frac{NIR - R}{NIR + R} \tag{1}
$$

Donde.

NIR= Infrarrojo Cercano Banda 4 en Landsat 7  $R$ = Rojo Banda 3 en Landsat 7

LWCI se basa en la interrelación entre las reflectividades en el infrarrojo de onda corta (SWIR) y en el NIR. Fue obtenido aplicando la Ecuación 2.

$$
LWCI = \frac{-\log\left(1 - (NIR - SWIR)\right)}{-\log\left(1 - (NIRFT - SWIRFT)\right)}\tag{2}
$$

Donde.

NIR= Infrarrojo Cercano Banda 4 en Landsat 7 SWIR= Infrarrojo de Onda Corta 1 Banda 5 en Landsat 7 NIRFT= Valor máximo Infrarrojo Cercano Banda 4 en Landsat 7 SWIRFT= Valor máximo Infrarrojo de Onda Corta 1 Banda 5 en Landsat 7

T, se obtiene a partir de corregir radiométricamente y atmosféricamente las bandas térmicas del Landsat y la radiancia espectral a nivel de sensor, de la banda térmica, usando lo determinado en el libro del Proyecto Landsat (NASA, 2008) utilizada para la corrección atmosférica del térmico en la Ecuación 3.

$$
T = \frac{\kappa_2}{\ln\left(\frac{\kappa_1}{\zeta A T} + 1\right)}\tag{3}
$$

Donde.

K1 y K2= Constantes de temperatura para el satélite Landsat 7 (666.09 y 1282.71 respectivamente).

CAT= Valores de Radiancia de la Banda térmica de Landsat 7.

SAVI es apropiado para regiones que tienen baja cubierta vegetal y consecuentemente alto porcentaje de reflectancia del suelo, aplicando la Ecuación 4.

$$
SAVI = \left[\frac{(NIR - R)}{(NIR + R + L)}\right] (1 + L) \tag{4}
$$

#### Donde.

NIR= Infrarrojo Cercano Banda 4 en Landsat 7

R= Rojo Banda 3 en Landsat 7

 $L$ = Coeficiente de aiuste de la vegetación, equivalente a 0.5, recomendado para densidades intermedias (Chuvieco, 2010).

NSI, destaca las áreas construidas y en suelo desnudo, dado a que estas superficies son más reflectivas en el SWIR que en el NIR. Se calcula mediante la Ecuación 5.

$$
NSI = \frac{SWIR - NIR}{SWIR + NIR} \tag{5}
$$

Donde.

NIR= Infrarrojo Cercano Banda 4 en Landsat 7 SWIR= Infrarrojo de Onda Corta 1 Banda 5 en Landsat 7

PM10 Calculado, se obtiene mediante algunos parámetros como correcciones radiométricas, valores de radiancia y reflectancia, es decir corrigiendo los números digitales radiométrica y atmosféricamente, valores de ganancia alta y baja de la banda térmica del sensor Landsat ETM+, entre otros, se ha logrado definir la siguiente ecuación para determinación de PM10 (Othman et al., 2010), representado en la ecuación 6

$$
PM10_c = e_0 R_{atm1} + e_1 R_{atm2} + e_2 R_{atm3}
$$
\n<sup>(6)</sup>

#### Donde.

 $PM10<sub>c</sub> =$  Concentración de partículas (PM10) calculado desde imágenes Landsat.  $R_{atmi}$ = reflectancia atmosférica, i = 1 y 3 son el número de bandas, es decir la reflectancia atmosférica para la banda 1, 2 y 3, obtenidos a partir de Ecuación 6.  $e_i$ = coeficientes algorítmicos, j= 0, 1, 2, determinados empíricamente. Estos coefieficientes se logran al realizar una regresión lineal multivariable con el método de mínimos cuadrados entre los valores de reflectancia atmosférica y PM10 obtenido en campo.

Posteriormente al determinar los modelos en base a regresiones con cada uno de los índices y los datos de campo, se calcularon cada uno de los coeficientes de determinación  $\mathbb{R}^2$ , el cual indica el ajuste del modelo y se procedió a mapear clasificándolo en base a la normativa ecuatoriana del TULSMA (Texto Unificado de Legislación Medio Ambiental del Ministerio del Ambiente Ecuador) y a los valores de la OMS

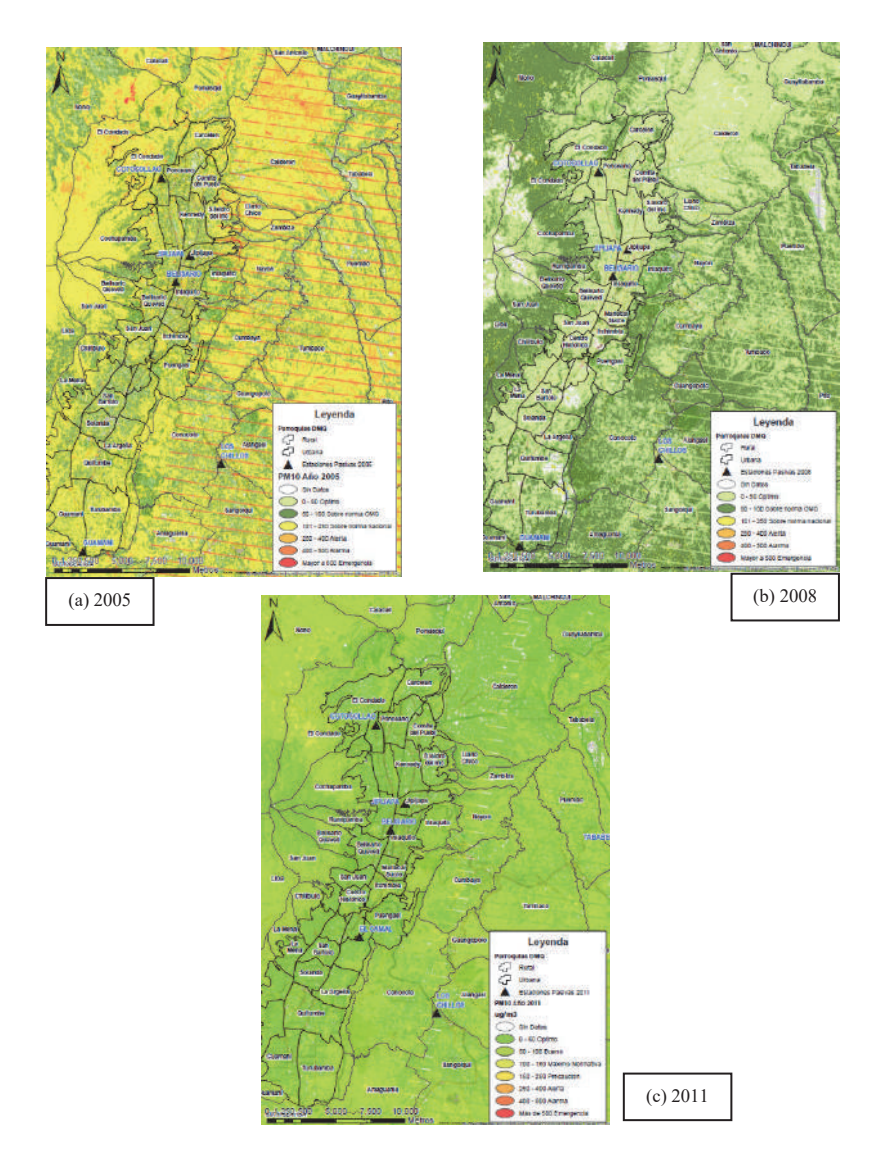

Figura 3. Mapeo de PM10, cálculo basado en el modelo de regresión lineal múltiple para cada año de estudio (a) 2005, (b) 2008, (c) 2011 con leyenda basada en normativa TULSMA en µg/m<sup>3</sup>.

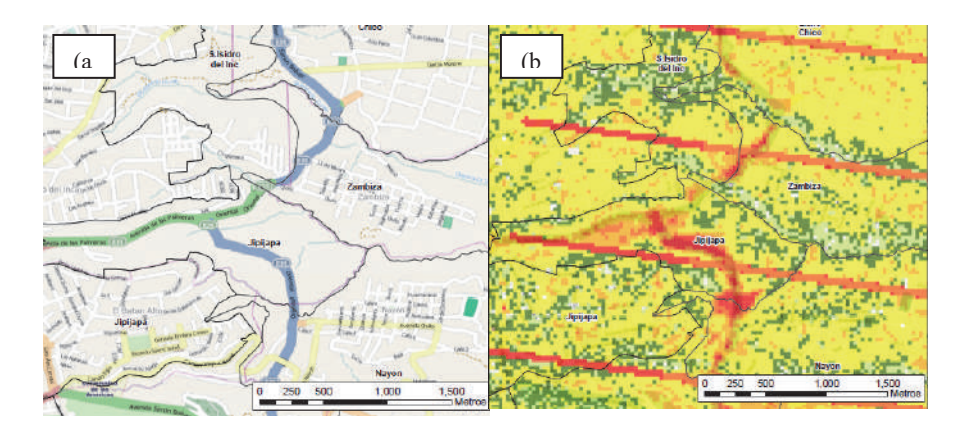

**Figura 4.** (a) Ubicación actual de zona de antiguo botadero de Zambiza cerrado en el año 2003 en el DMQ entre a la Avenida Simón Bolívar, Eloy Alfaro y De Las Palmeras. (b) Resultado de aplicación de modelo para el año 2005 en la zona de Zambiza, donde se puede observar la concentración en color Rojo más alta sobre la zona donde se ubicaba el botadero y se empezó a realizar la construcción de la prolongación de la Avenida Simon Bolivar. Las tres líneas paralelas en rojo son las zonas donde se identifica el problema de las imágenes Landsat 7 ETM+ SLC-off data (NASA, 2008).

#### *Resultados*

Los resultados de la investigación muestran que el modelo seleccionado obtuvo un coeficiente de determinación  $\mathbb{R}^2$  mayor al 90% para cada uno de los años investigados (Tabla 2), así se puede definir que el modelo de PM10 Calculado en base a una regresión lineal múltiple donde sus variables independientes son las bandas 1, 2 y 3 del Landsat 7 con sus respectivas correcciones de radiancia y reflectancia y los coeficientes obtenidos a partir de la correlación con los valores promedios diarios de PM10 en µg/m<sup>3</sup> de las estaciones semiautomáticas, sirven para aplicación en ciudades de características similares a Quito en el Ecuador con buenos resultados.

Una vez definidos los modelos que se aplicarán para cada uno de los años en base al coeficiente de determinación  $\mathbb{R}^2$  más alto (Tabla 3), se definió el modelo para todas las imágenes con su ecuación respectiva tanto para los años 2005, 2008 y 2011 (Figura 3), clasificándolos de manera espacial de acuerdo a la tabla del TULSMA Libro VI Anexo 4 del Ministerio del Ambiente para valores permisibles de PM10. Los polinomios sirven para cada año definido en base a los datos que se obtuvieron en ese tiempo respectivamente.

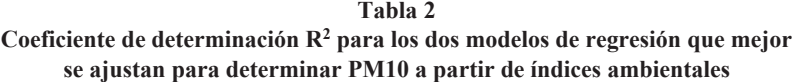

| Imagen | Tipo de regresión                            | <i>Indice</i>  | $R^2$ |
|--------|----------------------------------------------|----------------|-------|
|        | 09 de julio de 2005 Polinómica de 2do. grado | <b>SAVI</b>    | 0,726 |
|        | Lineal múltiple                              | PM10 Calculado | 0,999 |
|        | 17 de julio de 2008 Polinómica de 2do. grado | NSI            | 0,495 |
|        | Lineal múltiple                              | PM10 Calculado | 0,942 |
|        | 08 de junio de 2011 Polinómica de 2do. grado | <b>LWCI</b>    | 0,315 |
|        | Lineal múltiple                              | PM10 Calculado | 0,983 |

Tabla 3 Ecuaciones finales del modelo PM10 calculado que mejor se ajusta a cada año con las imágenes Landsat 7 definidas

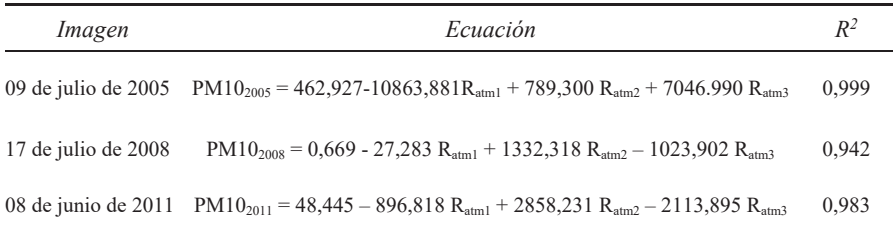

Se puede puntualizar que existieron zonas identificadas claramente donde se puede identificar como el PM10 se ha concentrado en base a los modelos. Así sectores como San Antonio de Pichincha donde se conoce la presencia de canteras existen datos altos de PM10. De la misma manera el sector de Zambiza (Figura 4) donde se encontraba el antiguo botadero de basura de Quito es otro lugar identificado con concentraciones altas de PM10.

#### **Conclusiones**

El modelo que mejor se ajusta al cálculo de PM10 para Quito es justamente el llamado PM10 calculado basado en una regresión lineal múltiple para los tres años, donde la significancia de cada una de las 3 bandas que intervienen en la ecuación es importante para su determinación.

El PM10 afecta directamente a los valores de reflectancia de las imágenes satelitales, es así que se tienen valores de  $R^2$  superior al 90% en el momento de generar el modelo, considerándose así que donde existan problemas de contaminación de aire se podrá inferior y analizar estos con imágenes satelitales.

A partir de imágenes satelitales se puede obtener valores de PM10 sin la necesidad de tener una gran cantidad de datos, así con esta información muchas ciudades en el país podrán aplicar el modelo solo basándose en realizar ciertas mediciones en diferentes puntos.

Los índices ambientales típicos como NDVI, LWCI, TB, SAVI y NSI pudieron ser calculados y determinados de manera correcta, pero para este modelo no tuvieron alta significancia en comparación al modelo de PM10 Calculado que involucra la relación lineal entre AOT y PM10 al momento de determinar el coeficiente de determinación R<sup>2</sup>, considerándose que estos índices deberían ser motivo de estudio constante para otras investigaciones.

Dentro de las zonas con mayor cambio en concentración por PM10 se pueden definir que se encontró lugares típicos donde es conocido la presencia de este contaminante como San Antonio de Pichincha con sus canteras, Tabacundo con las diferentes florícolas, Zambiza y el antiguo botadero de basura de la ciudad, entre otros para el año 2005. Para el caso del año 2008 y 2011 la concentración de PM10 en la ciudad se mantiene en niveles aceptables aún, cumpliéndose dentro de la normativa del TULSMA. No obstante esto se da en Quito, pero vale la pena realizar el estudio en otras ciudades donde no existen estudios o análisis de presencia de PM10 para conocer como es su comportamiento y determinar cómo aplicar una mejor Gestión Ambiental en el aire, adicional a estudios con otros contaminantes del aire e imágenes satelitales.

#### **Bibliografía**

- Chuvieco, E. (2002). Teledetección ambiental, la observación de la tierra desde el espacio, Editorial Ariel Ciencia, Barcelona España.
- Chuvieco, E. y Hantson, S. (2010). Procesamiento estándar de imágenes Landsat, Instituto Geográfico Nacional,  $1(1)$ . Disponible en: <http://www.ign.es/PNT/pdf/especificaciones-tecnicas-pnt-mediar-landsat v2- $2010.pdf$
- Ministerio del Ambiente (2012). Texto Unificado de Legislación Secundaria Medio Ambiental (TULSMA).
- NASA (2008). Landsat 7 Handbook. Radiometric Characteristics [On line]. Disponible en: <http://landsathandbook.gsfc.nasa.gov/data\_properties/>
- Othman, N.; Mat, M. and Hwee, L. (2010). "Estimating Particulate Matter Concentration over Arid Region Using Satellite Remote Sensing: A Case Study in Makkah, Modern Applied Science,  $4(11)$ . Disponible en: <http://www.ccsenet.org/journal/index.php/mas/article/download/6363/6063>
- Organización Mundial de la Salud (OMS) (2014). Calidad del aire (exterior) y Salud Nota Descriptiva No. 313. Disponible en: <http://www.who.int/ mediacentre/factsheets/fs313/es/>
- Santana, L.; Escobar, L. y Capote, P. (2010). "Estimación de un índice de calidad ambiental urbano, a partir de imágenes de satélite", Revista de Geografía Norte *Grande*, núm. 45, pp. 77-95.
- Secretaría del Ambiente de Quito (2014). Caracterización física y química del ma*terial particulado MP10*. Disponible en: <https://sites.google.com/site/ redesmanualesypasivas/caracterizacion-quimica-y-fisica-de-material-particulado  $-pm10$
- The Yale Center for Earth Observation (2010) Converting Landsat TM and ETM+ thermal bands to temperature. Disponible en: <http://www.yale.edu/ceo/ Documentation/Landsat DN to Kelvin.pdf>

## Análise de Consistência Lógica conforme padrões de qualidade da norma ISO 19133

Vanessa Costa Maranhão\* Andrea F.T. Carneiro\*\*

Recibido el 01 de marzo de 2016; aceptado el 8 de septiembre de 2016

#### **Resumen**

Sobre la importancia de la organización de las infraestructuras de datos espaciales nacionales, la calidad de los datos ha logrado prominencia en la producción cartográfica. La familia de normas ISO 19000 presenta los indicadores utilizados para el control de calidad de productos y procesos cartográficos. En este artículo se presentan los resultados de la verificación de la consistencia lógica, según los subelementos definidos en la ISO 19113 y previstos en la Infraestructura Nacional de Datos Espaciales de Brasil (INDE), en que se evalúa la calidad de los datos bajo los aspectos conceptuales, de dominio, formato y topología.

Palabras clave: Información Geográfica, Calidad de Datos Espaciales, Consistencia Lógica, ISO 19133.

#### Abstract

With the importance of structuring the national spatial data infrastructures, data quality has gained prominence in the cartographic production. The family of ISO 19000 standards shows the indicators used for quality control of products and cartographic processes. In this paper, it is presented the results of the logical consistency verification according to the sub-elements defined in the ISO 19113 and required for the Brazilian National Spatial Data Infrastructure (INDE). It takes in consideration the data quality from the spectrum of conceptual aspects, domain, format and topology.

Key words: Geographic Information, Quality of Spatial Data, Consistency Logical. ISO 19133.

- Mestre em Ciências Geodésicas, Brasil, e-mail: vanessa.maranhao@oi.com.br
- \*\* Professora do Departamento de Engenharia Cartográfica da Universidade Federal de Pernambuco, Brasil, e-mail: aftc@ufpe.br

#### **Resumo**

Com a importância da estruturação das infraestruturas de dados espaciais nacionais, a qualidade dos dados ganhou destaque na produção cartográfica. A família de normas ISO 19000 apresenta os indicadores utilizados para o controle de qualidade de produtos e processos cartográficos. Neste artigo, são apresentados os resultados da verificação da consistência lógica, conforme os subelementos definidos na ISO 19113 e previstos na Infraestrutura Nacional de Dados Espaciais do Brasil (INDE), avaliando a qualidade dos dados quanto aos aspectos conceituais, de domínio, de formato e de topologia.

Palavras-chave: Informação Geográfica, Qualidade de Dados Espaciais, Consistência Lógica, ISO 19133.

#### Introdução

A crescente difusão da Informação Geográfica (IG) pressupõe a necessidade de conhecer a origem dos dados (linhagem), sua acurácia, sua aplicabilidade, entre outros. A funcionalidade cartográfica só pode ser afirmada a partir do conhecimento da qualidade de seus dados. Mas, como avaliar os erros contidos na informação?, Quais são os parâmetros capazes de identificar a qualidade desses dados?, Como corrigir?

As vantagens e facilidades nas novas técnicas de aquisição de dados permitem cada vez mais a completude das informações geográficas, melhores resultados quanto à acurácia posicional, entre outros benefícios. Diante disso, surge a necessidade de implementações de técnicas e normativas que indiquem até que ponto determinada ferramenta espacial pode ser potencialmente aplicada.

Um termo bastante debatido atualmente pelos estudiosos da geomática é Infraestruturas de dados Espaciais (IDEs), cuja definição apresentada pela Associação Global de Infraestruturas de Dados (sigla em inglês *GSDI*) considera as IDEs como o conjunto de tecnologias, políticas e mecanismos institucionais que facilita a disponibilidade de acesso aos dados espaciais. No Brasil, o Decreto 6.666/08 instituiu a criação da Infraestrutura Nacional de Dados Espaciais (INDE) e, desde então, têm sido elaboradas normas e padrões para a integração e disponibilização de dados espaciais produzidos por instituições públicas.

A ISO/TC211, Comitê Técnico 211 da Organização Internacional de Normalização, tem entre outras funções, o objetivo de desenvolver um conjunto abrangente de padrões de cunho geográfico, promovendo o desenvolvimento, implantação e normalização da IG. Nesse contexto, o comitê desenvolveu uma série de normas ISO 19000, que fornece visões gerais de qualidade cartográfica para as categorias de padronização de Infraestrutura Espacial, modelagem de dados de geoespaciais, gestão da IG, serviços de IG, codificação da IG e temas específicos.

Na família ISO 19000, a norma ISO 19113 (ISO, 2002), revisada pela ISO 19157 (2013), rege os princípios de qualidade, apresentando como elementos de qualidade: Completude - presença e ausência de características, seus atributos e relacionamentos; Consistência lógica - grau de aderência às regras lógicas de estruturas, atribuições e relacionamentos dos dados; Exatidão posicional - acurácia da posição das feições; Exatidão temporal - acurácia dos atributos temporais e relações de características temporais; Exatidão temática - acurácia de atributos quantitativos, correção de atributos não quantitativos, classificação das características e seus relacionamentos.

O Plano de Ação para Implantação da Infraestrutura Nacional de Dados Espaciais do Brasil, elaborado pela Comissão Nacional de Cartografia (CONCAR), órgão responsável pelas diretrizes e bases da cartografia brasileira, prevê a elaboração de normas e padrões para aspectos variados das informações espaciais (metadados, dados vetoriais, qualidade, mapeamento cadastral). Algumas dessas especificações já foram publicadas, outras encontram-se em fase de elaboração.

Destacam-se, dentro do Plano de Ação para implantação da INDE, as especificações técnicas que vem sendo elaboradas para garantir os padrões almejados numa IDE. São elas: Especificação Técnica para Estruturação de Dados Geoespaciais Vetoriais (ET-EDGV), Especificação Técnica para a Aquisição de Dados Geoespaciais Vetoriais (ET-ADGV), Especificação Técnica de Produtos de Conjuntos de Dados Geoespaciais (ET-PCDG), Especificação Técnica para o Controle de Qualidade dos Produtos de Conjuntos de Dados Geoespaciais (ET-CQDG) e a Especificação para a Representação de Dados Geoespaciais (ET-RDG).

A ET-EDGV apresenta um padrão a ser utilizado por todos os que contratam, produzem, fiscalizam ou apenas são usuários de dados vetoriais associados a bancos de dados, contemplando ainda um modelo conceitual a ser utilizado na cartografía nacional, em que o espaço geográfico brasileiro é representado por feições geográficas agregadas em treze categorias de informações: Relevo; Vegetação; Hidrografia; Sistema de Transporte; Energia e Comunicações; Abastecimento de Água e Saneamento Básico; Educação e Cultura; Estrutura Econômica; Localidades; Pontos de Referência; Limites; Administração Pública; Saúde e Serviço Social. A ET-EDGV é concebida por diagramas de classe objetos correspondentes a cada uma das categorias, explicando relacionamentos entre as feições, os seus atributos e seus campos de domínio.

A ET-CQDG foi publicada em 2016 com o objetivo de padronizar a avaliação da qualidade dos produtos de conjuntos de dados geoespaciais integrantes do Sistema Cartografico Nacional (SCN) do Brasil. Trata-se de uma especificação em conformidade com a ISO 19157:2013, posto que os procedimentos de avaliação seguem os passos descritos na norma ISO, e tambem descreve como reportar a qualidade dos produtos usando procedimentos padronizados (DSG, 2016).

Neste artigo, são apresentados os resultados da verificação da consistência lógica, conforme os subelementos definidos na ISO 19113 e previstos na INDE, avaliando a qualidade dos dados quanto aos aspectos conceituais, de domínio, de formato e de topologia. Além disso, busca compatibilizar os dados ao modelo conceitual previsto na INDE, através da ET-EDGV.

Os dados utilizados para análise de consistência lógica e contabilização de padrões conceituais foram dados vetoriais integrantes do CACI - Cadastro Comprometido com Intervenções. O CACI é uma base cartográfica e temática, implementada por meio da coleta, tratamento, lançamento e registro descritivo e cartográfico de programas, planos, projetos (de instituições federais, estaduais e municipais), de forma sistemática, e articulada com os órgãos com poderes de intervir no espaço metropolitano, de modo que todas as áreas objeto de intervenção sejam analisadas à luz das normas e parâmetros de ocupação (Fidem, 1981). É a principal ferramenta para auxílio nas tomadas de decisões quanto ao uso e ocupação do solo no estado de Pernambuco, pela Agência Estadual de Planejamento e Pesquisa de Pernambuco (CONDEPE-FIDEM).

#### As novas tecnologias e o controle de qualidade de dados espaciais

Segundo Delavar e Devillers (2010), a importância da qualidade dos dados espaciais aumenta à medida em que testemunhamos o surgimento e o uso generalizado de sensores terrestres, aerotransportados e espaciais (como imagens de sensoriamento remoto de alta resolução, imagens de radar interferométrico, imagens hiperespectrais), sistemas baseados em posicionamento por satélite. A estes pode-se acrescentar a disseminação do uso de imagens de VANTs (veículos aéreos não tripulados). A necessidade de integrar uma quantidade crescente de dados heterogêneos resulta num desafio significativo no que diz respeito à medição, descrição e comunicação da qualidade da informação geográfica.

Wan et. al. (2015) ampliam essa visão, afirmando que os aspectos da qualidade de dados espaciais tem um papel fundamental na evolução das técnicas cartográficas e no aperfeiçoamento de aplicações práticas. Por isso, questões relacionadas à qualidade tem atraído cada vez mais a atenção de pesquisadores, empresas e instituições governamentais, como resultado de exigências de interoperabilidade e integração de dados de diferentes fontes.

Guptill e Morrison (1995) especificam cinco componentes que se reportam à qualidade do dado espacial relativos à fidelidade em aspectos semânticos e temporais, sendo os mesmos aceitos pela Comissão de Qualidade de Dados Espaciais da International Cartographic Association (ICA): linhagem, acurácia posicional, fidelidade do atributo ou acurácia temática, consistência lógica e completude. Estes indicadores são utilizados nas especificações da ISO 19113 e 19114 (ISO/TC211, 2003), estabelecendo princípios para identificação, avaliação e registro sobre a qualidade da IG. A ISO 19113 fornece o conjunto de padrões indicadores de qualidade do geodado, enquanto a ISO 19114 orienta sobre a organização de procedimentos para a avaliação de métricas de qualidade do geodado.

O foco deste artigo é o indicador consistência lógica, conforme os subelementos definidos na ISO 19113 e previstos na Infraestrutura Nacional de Dados Espaciais do Brasil (INDE), avaliando a qualidade dos dados quanto aos aspectos conceituais, de domínio, de formato e de topologia.

#### Consistência Lógica

A consistência lógica informa sobre a manutenção de relações lógicas e topológicas dos dados espaciais. As análises incluem testes de valores válidos, testes gerais para dados gráficos (ex.: se os nós estão todos unidos, se os polígonos estão todos fechados) e testes topológicos específicos (ex.: se limites de polígonos vizinhos não estão se cruzando, se o sentido de fluxo não é contrário em elementos de uma rede) (Weber et al., 1999).

Os testes de consistência lógica dos dados espaciais são necessários em várias etapas de manipulação dos dados, seja durante o processo de coleta ou após o seu processamento e análise. As incompatibilidades de consistência lógica mais verificadas nas informações geográficas são ocorrências de inconsistências geométricas, falhas geradas na digitalização e atualização, propagação de erros devido ao processamento ou não codificação das relações topológicas (Francisco, 2001).

Para Ceballos e Gatica (2012), a consistência lógica descreve o grau de confianca com o qual um determinado conjunto de dados cumpre especificações no que diz respeito à estrutura interna dos dados e da topologia. Considera ainda que a melhor forma de testar esse elemento de qualidade é através de seus subelementos: Consistência Conceitual, Consistência de Domínio, Consistência de Formato e Consistência Topológica. A proposta de Ceballos e Gatica (2012) para este teste é que:

- a) A análise da Consistência Conceitual visa verificar se os mesmos obedecem a um Modelo Conceitual que atenda às necessidades dos usuários. Por estar diretamente vinculada aos dados e seus atributos, propõe-se o uso da Norma "ISO2859-1 Procedimentos de amostragem para inspeção por atributos. Parte 1: Plano de amostragem para inspeção lote por lote, tabelados segundo o nível de qualidade aceitável (NCA)". A NCA é um parâmetro do sistema de amostragem, nele o grau das amostras analisadas que não obedeçam à conformidade não devem exceder 10% do total.
- b) Na Consistência de Domínio verifica-se a pertinência dos valores dos atributos ao domínio da base de dados:
- c) A estrutura de saída dos dados é testada na Consistência de Formato.
- d) E por fim, a Consistência Topológica revisa e corrige os erros de topologia.

154 Vanessa Costa Maranhão et al.

Para Longley et al. (2013), testar a integridade topológica de um conjunto de dados é uma maneira útil de validar a qualidade geométrica dos dados e avaliar sua adequação para análise geográfica.

Sobre as inconsistências geométricas, Kainz (1997 apud Barros, 2011, p. 25) exemplifica como inconsistências geométricas as linhas duplicadas, linhas desconexas, linhas conectadas com ausência de pontos de interseção (nós), linhas estendidas excessivamente, polígonos sem centroides, polígonos abertos, pequenas áreas resultantes da sobreposição de mapas.

Na prática, os principais erros de inconsistência geométrica geralmente encontrados nos mapas são:

- Primitivas Geométricas duplicadas: Duplicidade de uma mesma feição represen- $\bullet$ tada (linha, ponto ou polígono).
- Ausência de sobreposição de nós (polígonos): Polígonos abertos ou com linha que não alcança ou ultrapassa o ponto de interseção necessitam a edição manual destes nós, aproximando-os ou juntando as linhas.
- · Linhas descontínuas: Um objeto contínuo é representado descontinuamente ou com quebras.
- · Presença de objetos curtos: Representação de feições invisíveis à escala do mapa, popularmente chamadas de "sujeiras de mapa".
- · Digitalização de número de pontos insuficiente: Uma representação curva depende do número de vértices utilizados. Consequentemente, o erro relativo à digitalização de linhas retas é muito menor que o resultante da digitalização de curvas complexas.
- · Digitalização errônea de feição: A feição vetorial digitalizada não corresponde à realidade.
- · Limites entre polígonos não definidos corretamente: As linhas que compõem um polígono se sobrepõem ou existe uma lacuna entre elas.

Ainda, para Kainz (1997 apud Barros, 2011, p. 26), um conjunto de dados separados em níveis de informações pode ser consistente dentro de cada nível de informação, mas inconsistente entre os outros níveis de informações e dados oriundos de diferentes escalas ou fontes cobrindo a mesma área.

Do ponto de vista de automatização do teste da consistência lógica, Gong and Mu (2000) desenvolveram uma ferramenta para a detecção de erros num banco de dados espacial através da análise da consistência usando relações lógicas entre vizinhanças espaciais e atributos de dados de diferentes fontes.

Na questão da consistência conceitual, Gática (2010) propõe uma tabela para a avaliação da consistência conceitual por meio da atribuição de cada entidades representada conforme suas características, devendo cada entidade e seu uso definir as características aceitáveis do universo abstrato. Este tipo de validação é verificada em cada entidade e depende do universo abstrato e do conceito utilizado na criação de cada base de dados. Essa forma de avaliação da consistência conceitual foi utilizada no desenvolvimento deste artigo, e o seu nível de conformidade baseou-se na ISO 2859-1.

## Teste da consistência lógica do CACI - Cadastro Comprometido com Intervenções

A análise de consistência lógica está diretamente relacionada à correta topologia dos dados. O objetivo é testar se os elementos geométricos representados (ponto, linha e polígono) não estão duplicados, se possuem homogeneidade, continuidade e conectividade e se os polígonos estão fechados (sem gaps). Além disso, verifica-se se o produto possui correto nível de generalização, no caso de mudança de escala.

As entidades geográficas codificadas utilizando modelos de dados vetoriais são designadas de feições, e esta será a convenção aqui adotada. Feições com mesmas características geométricas são armazenadas em uma mesma classe. Para o teste da consistência lógica dos produtos do CACI, foram selecionadas as feições apresentadas no Ouadro 1.

Observou-se, nas feições selecionadas, que as informações a serem trabalhadas, além de desatualizadas, haviam passado por processos de generalização e/ou transformação do sistema geodésico de referência. Além disso, em sua grande maioria, não apresentavam metadados nem descrições quanto à qualidade da informação espacial.

Uma outra característica dos dados do CACI é o seu modelo de dados simples, derivados de trabalhos desenvolvidos em ambiente CAD, no qual entidades do mundo real são representadas simbolicamente como pontos, linhas e vetores de áreas. Segundo Longley et al. (2013). as estruturas de conjuntos de dados simples de politinhas e polígonos é, por vezes, chamada de espaguete, quando linhas e polígonos podem se sobrepor, não havendo relacionamento entre nenhum dos objetos.

Embora o CACI tenha sido desenvolvido com o programa Autodesk Map, que permite fixar escala e incluir sistemas de referências, projeção e um banco de dados, os seus elementos individuais não possuem identificadores únicos, dificultando marcá-los com atributos, um requisito básico para aplicações SIG (Sistema de Informações Geográficas), desejável numa IDE. Os elementos do CACI elaborados em formato CAD só receberam identificadores quando exportados para o formato SDF (Spatial Data File), que permite estruturar um banco de dados espacial (geo*database*) para inserir no programa *MapGuide Open Source* que, por sua vez, serve de API (Interface de Programação de Aplicativos) e elo de ligação de um banco de dados. Essa foi a metodologia utilizada na estruturação do Sistema Integrado de Uso do Solo (SIUS). Neste sistema, as feições são bloqueadas contra edições da sua geometria e topologia, impedindo a verificação qualitativa dos dados.

| Feição       | Origem       | Ano de última | SGR      | <b>SGR</b>    | Escala de | Escala       |
|--------------|--------------|---------------|----------|---------------|-----------|--------------|
|              |              | atualização   | original | Atual         | Origem    | Generalizada |
| Hidrografia  | Unibase      | 1998          | $SAD-$   | <b>SIRGAS</b> | 1:1.000   | 1:10.000     |
|              |              |               | 69/69    | 2000          |           |              |
| Planimetria  | Unibase      | 1998          | $SAD-$   |               | 1:1.000   | 1:10.000     |
|              |              |               | 69/69    |               |           |              |
| <b>Matas</b> | Unibase      | 1988          | $SAD-$   | <b>SIRGAS</b> | 1:1.000   | 1:10.000     |
|              |              |               | 69/69    | 2000          |           |              |
| Sistema      | <b>DER</b>   | 2010          | $SAD-$   | <b>SIRGAS</b> | 1:1.000   | 1:10.000     |
| Viário       |              |               | 69/69    | 2000          |           |              |
| Principal    |              |               |          |               |           |              |
| Educação     | <b>GERE</b>  | 2008          | SAD-     | <b>SIRGAS</b> | 1:2.000   | 1:10.000     |
|              |              |               | 69/69    | 2000          |           |              |
| Segurança    | <b>SDS</b>   | 1998          | SAD-     | <b>SIRGAS</b> | 1:1.000   | 1:10.000     |
| Pública      |              |               | 69/69    | 2000          |           |              |
| Lazer        | Unibase      | 1997          | $SAD-$   | <b>SIRGAS</b> | 1:1.000   | 1:10.000     |
|              |              |               | 69/69    | 2000          |           |              |
| Saúde        | Unibase      | 1997          | SAD-     | <b>SIRGAS</b> | 1:1.000   | 1:10.000     |
|              |              |               | 69/69    | 2000          |           |              |
| Conjuntos    | <b>FIDEM</b> | 2004          | SAD-     | <b>SIRGAS</b> | 1:10.000  |              |
| Habitacio-   |              |               | 69/69    | 2000          |           |              |
| nais         |              |               |          |               |           |              |
| <b>CSU</b>   | <b>CEHAB</b> | 2004          | $SAD-$   | <b>SIRGAS</b> | 1:10.000  |              |
|              |              |               | 69/69    | 2000          |           |              |
| Cemitério    | Unibase      | 1997          | SAD-     | <b>SIRGAS</b> | 1:1.000   | 1:10.000     |
|              |              |               | 69/69    | 2000          |           |              |

**Ouadro 1** Feições avaliadas quanto à consistência lógica

Os modelos de dados de tipo topológicos são importantes pelo seu papel na validação dos dados, na modelagem de feições integradas, na edição e na otimização de consultas. Assim, tornam-se necessárias a criação e correção topológica do CACI, pelo fato de um layer em CAD não diferenciar estruturas topológicas entre pontos, linhas e polígonos.

Nas estruturas CADs, vários problemas devem ser preliminarmente corrigidos, antes da sua transformação em estrutura topológica. Como exemplo, em uma feição representada por um polígono simples na estrutura CAD, este é representado de forma semelhante àquela usada para elementos lineares, ou seja, por um par ordenado de coordenadas (x,y). Essa forma de representação apresenta como desvantagem o fato de que as linhas entre polígonos adjacentes devem ser digitalizadas duas

vezes, o que aumenta a possibilidade de ocorrência de erros. Além disso, as informações sobre os polígonos vizinhos são inexistentes, e as ilhas (polígonos contidos em polígonos) são apenas construções gráficas, não sendo possível verificar se a topologia está correta.

Quanto à estruturação do modelo conceitual utilizado neste trabalho, buscou-se atender às recomendações da ET-EDGV. Para a base de dados do CACI, foi proposta uma remodelagem de alguns temas que constituem esta base, de acordo com o modelo conceitual da ET-EDGV: territoriais básicos (relevo, vegetação e hidrografia), de infraestrutura de serviços (saneamento e transportes) e de infraestrutura social (educação, lazer, saúde e serviço social, segurança pública).

Observando as orientações da ISO 19113, e buscando a compatibilização conceitual do modelo ET-EDGV, procurou-se avaliar a qualidade dos dados quanto a Consistência Lógica sob aspectos conceituais, de domínio, de formato e de topologia (Figura 1).

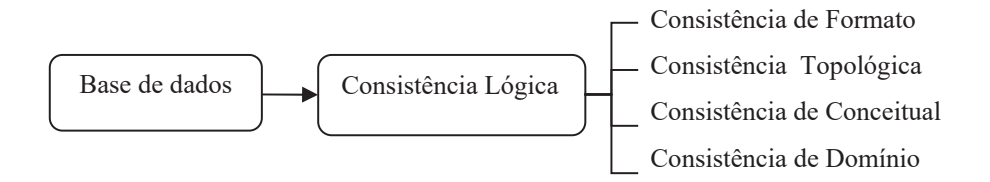

Figura 1. Subelementos testados para a validação da Consistência Lógica.

#### a) Consistência de Formato:

Nesse teste, foram avaliados os tipos de formatos válidos aceitos para armazenamento, de acordo com a estrutura física da base de dados desejada.

Os formatos, de maneira geral, variam conforme o software utilizado. Alguns formatos bastante utilizados nos modelos de dados vetoriais:

a) CAD: DWG e DXF. b) ESRI: SHP e LYR

Entre os modelos de dados matriciais, os formatos mais aceitos são TIFF, BMP, JPEG, MrSID, ECW, JPEG2000, entre outros.

A importância da consistência de formato está em normalizar os dados e permitir a sua integração. Assim, os dados inicialmente apresentavam-se em formato DWG e foram convertidos para SHP, no caso das estruturas vetoriais, e TIFF, para as estruturas matriciais (ortofotocartas que deram origens aos dados vetoriais), já que tais formatos são reconhecidos pela maioria dos softwares de SIG.

158 | Vanessa Costa Maranhão et al.

#### b) Consistência Topológica:

Os dados vetoriais do CACI apresentaram erros grosseiros ocasionados pela digitalização de feições, identificados pela comparação entre vetores e ortofotos de origem.

Esses erros nos modelos de dados oriundos do processo de digitalização necessitam de correções preliminares, antes da geração e testes de validação da sua topologia. A Figura 2, apresenta um exemplo de erro identificado na feição de planimetria dos dados estudados.

O Quadro 2 apresenta os principais erros geométricos encontrados nas feições testadas.

#### **Ouadro 2** Erros de digitalização (inconsistência geométrica) encontrados nos dados espaciais utilizados na área de estudo

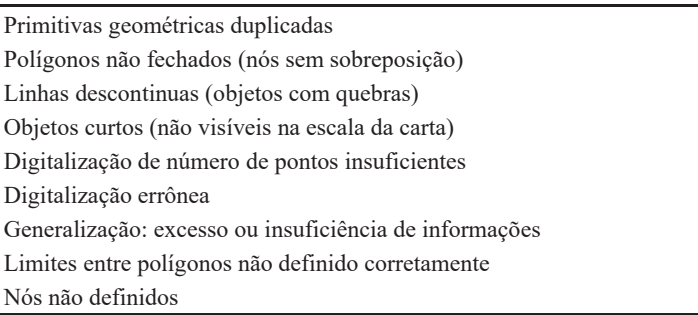

A detecção destas inconsistências geométricas foi realizada através da função Drawing Cleanup do programa Autocad Map 3D 2013. Essa ferramenta não é válida para correções de topologia, apenas de elementos geométricos em formato CAD.

A Figura 3 mostra a tela de opções do software CAD para essa verificação.

Na Figura 3 observa-se na primeira opção: Objects to include in drawing cle*naup*, que permite selecionar todos os elementos de um determinado nível de informação para verificação em conjunto ou por seleção manual, possibilitando a escolha de qualquer elemento de um determinado nível de informação. Existe ainda a opção de escolha do layer que se deseja verificar. Na segunda opção, objetos podem ser ancorados. Os objetos ancorados são pontos de referência e não são alterados ou movidos. Neste trabalho foi utilizada a opção automática, para a seleção dos elementos constantes de cada nível de verificação.

A tela seguinte apresenta os tipos de ações que se deseja executar e permitiu especificar a ordem de execução de cada tipo de tarefa de limpeza e correção geométrica, conforme pode ser visto na Figura 4.

## *Revista Cartográfica 92 enero-junio 2016*

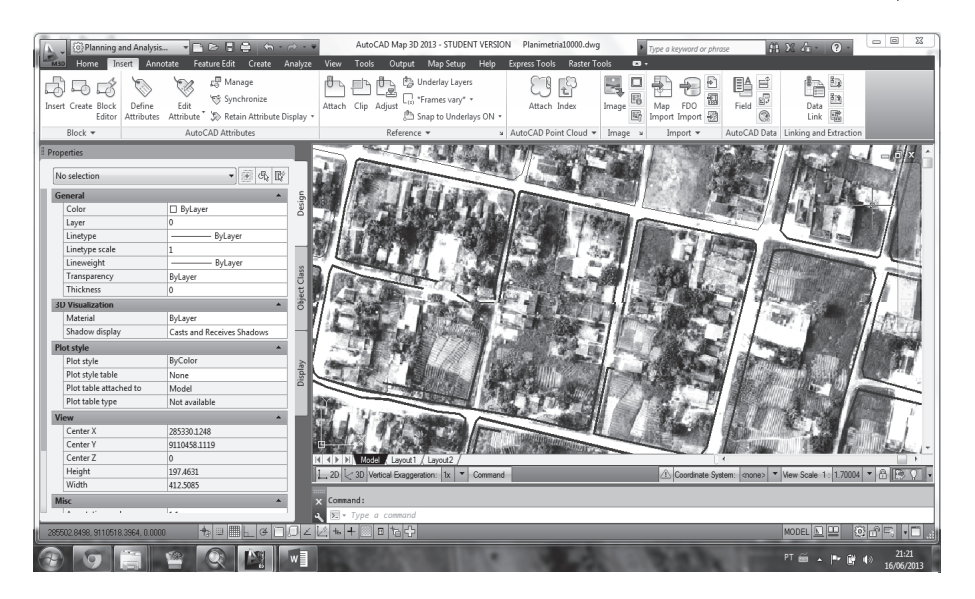

Figura 2. Exemplo de erro grosseiro identificado nos vetores que representam a feição de planimetria

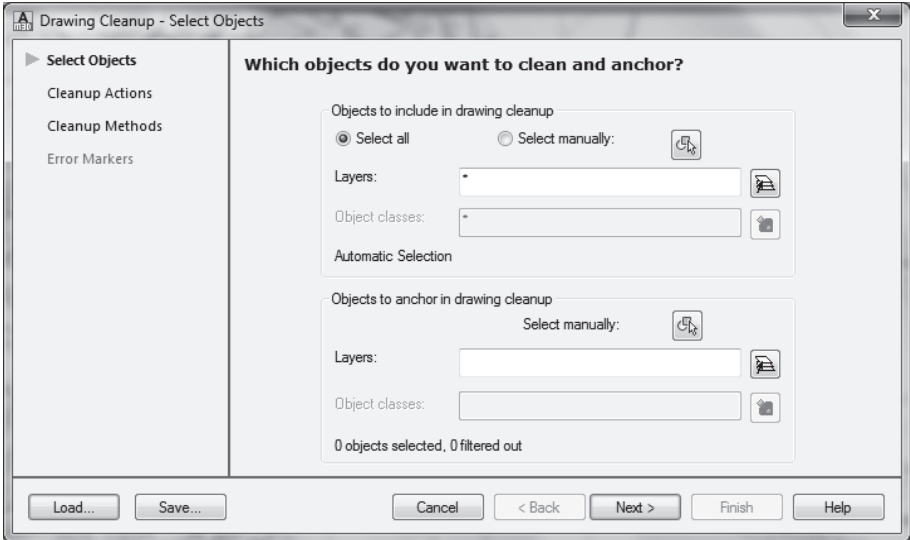

Figura 3. Tela principal da ferramenta Drawing Cleanup para verificação de consistência geométrica.

#### 160 Vanessa Costa Maranhão et al.

Análise de Consistência Lógica conforme padrões...

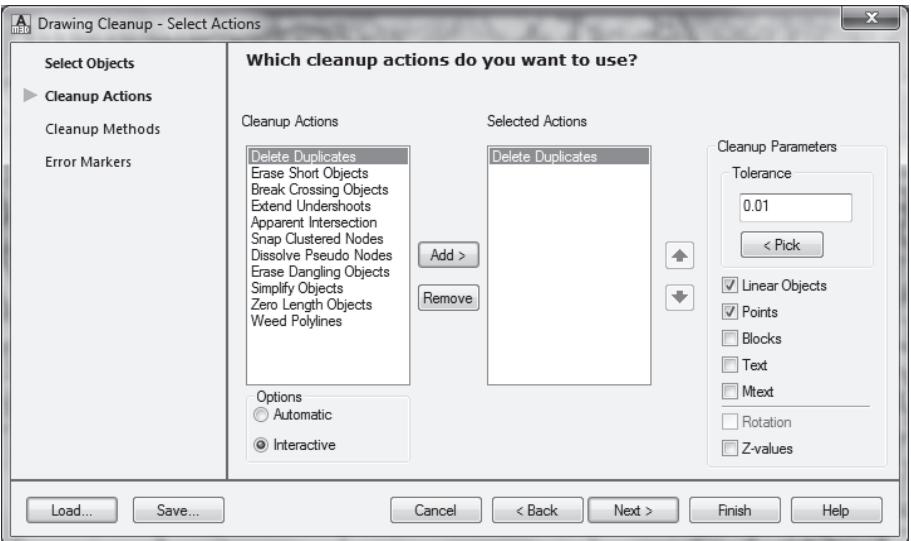

Tipos de opções de correções a serem efetuadas. Figura 4.

As opções de correções geométricas disponíveis pelo programa são:

- Delete Duplicates: apaga objetos duplicados;
- · *Erase Short Objects:* localiza objetos menores que uma tolerância especificada e os elimina:
- Break Crossing Objects: quebra objetos e linhas que se cruzam;
- Extend Undershoots: estende linhas para que se encontrem com objetos;
- *Apparent Intersection*: estende linhas soltas para que se encontrem. A extensão das entidades é calculada com base na projeção dos caminhos naturais e limitada por um raio de tolerância;
- Snap Clustered Nodes: estende linhas em cruzamentos;
- · Dissolve Pseudo Nodes: elimina nós desnecessários;
- · Erase Dangling Objects: elimina linhas sem nexo que perturbam a formação de polígonos;
- · Simply Objects: permite a simplificação do desenho, eliminando nós, reduzindo o tamanho do arquivo;
- Zero Length Objects: Elimina objetos com tamanho igual a zero;
- Weed polylines: usada para adicionar ou remover vértices em polilinhas 3D (não) usada neste trabalho).

A verificação das ações selecionadas pode ser realizada de forma automática ou manual. Optou-se pelo uso manual, pois nos casos da existência de objetos muito

próximos a outros, o programa pode eliminar ou estender estes objetos equivocadamente. Recomenda-se, ainda, que a execução de cada uma das ações desejadas seja realizadas individualmente, permitindo ao usuário avaliar os problemas encontrados, e intervir na solução ideal.

Outro fato que implicou na opção pela intervenção mal foi a definição das tolerâncias nas ações de correções geométricas. Nesse caso, o critério de tolerância considerado foi baseado na precisão gráfica, ou seja, a menor grandeza passível de ser representada num desenho em determinada escala. Considerando que a escala de trabalho era de 1:10.000, a precisão gráfica correspondente foi de 20cm. Assim, para elementos gráficos de dimensões inferiores a 20cm aplicou-se a ação Erase Short Objects.

De uma maneira geral, buscou-se avaliar em cada item um valor mínimo para uma tolerância lógica capaz de reconhecer a inconsistência, permitindo que a correção geométrica ocorra sem prejuízos à informação espacial.

A próxima tela do programa (Figura 5) ofereceu opções de modificar os objetos originais, corrigí-los ou apagá-los após as ações, usar ou não o layer original, e ainda realizar conversões geométricas dos objetos.

Por fim, foi apresentada a listagem dos erros de inconsistência geométrica localizados, conforme visualizado na Figura 6. É possível ir à ação e ver o quantitativo dos erros marcados, avaliá-los e assim definir qual o procedimento a realizar correção ou não.

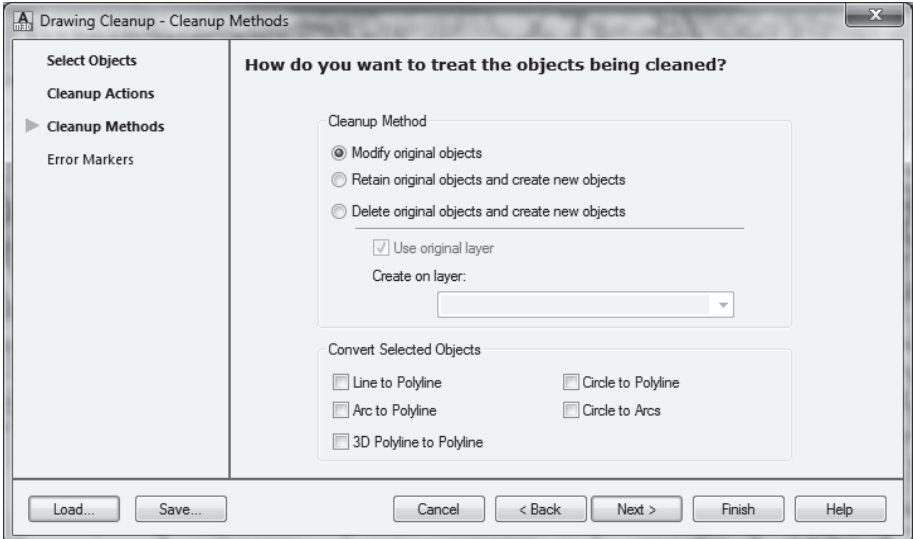

Figura 5. Tela de opções com os tipos de métodos de saída

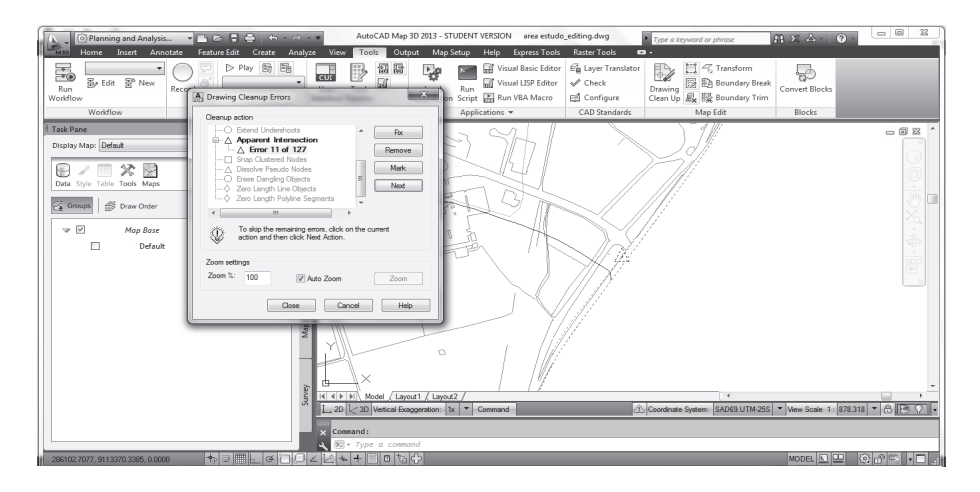

Figura 6. Relatório de erros.

No relatório dos erros de inconsistência geométrica foram encontrados 18.557 ocorrências, distribuídas conforme demonstrado no Quadro 3.

| Inconsistência Geométrica                  | Quantitativo de erros |
|--------------------------------------------|-----------------------|
| Objetos duplicados                         | 15169                 |
| Objetos curtos                             | 185                   |
| Objetos que se cruzam                      | 44                    |
| Linhas que necessitam estender até objetos | 1887                  |
| Linhas soltas                              | 127                   |
| Falsos nós                                 | 1080                  |
| Linhas sem nexo                            | 62                    |
| Desenho necessitando ser simplificado      | 3                     |

**Ouadro 3** Quantitativo de erros geométricos

Concluídas as correções de inconsistência geométricas, procedeu-se à transformação de feições simples em topológicas, utilizando-se o programa Autocad Map. Este programa, no entanto apresenta limitações em relação aos tratamentos topológicos. Assim, o produto final vetorial foi exportado para SHP, de modo a se realizar os tratamentos e validações topológicas com o programa ArcMap10, mais eficiente para essa finalidade.

Para a criação de topologia no ArcMap10, foi gerado um banco de dados geoespaciais (geodatabase), que se trata de um diretório de sistema de arquivos onde todas as feições em *shapefile* (extensão SHP) foram importadas. Este procedimento foi realizado por meio da importação em um novo *feature dataset* com sistema de referência definido, criando um novo *feature class*, que corresponde a uma coleção de topologias.

A criação de topologias no *ArcMap10* foi realizada de forma simples (convencional), clicando com o botão direito do mouse sobre a *feature dataset*, e depois em  $new-topology$  (Figura 7).

Criada a topologia, escolheu-se um nome para o arquivo de relações topológicas e adicionou-se a este os *feature class* que foram trabalhados (Figura 8).

Ressalta-se que também foi possível adicionar as regras de validação de consistência topológica:

- *Must no overlap* (não deve haver interseções entre os polígonos)
- *Must not have gaps* (não deve haver fendas entre os polígonos)
- *Must not overlap with* (não deve haver interseções entre os polígonos de um *layer* com os do outro)
- *Must be covered by feature class* of (a área de um *layer* deve se sobrepor a área de outro *laver*)
- *Must cover each other* (deve haver a sobreposição mútua entre a área de um *layer* e a área de outro layer)

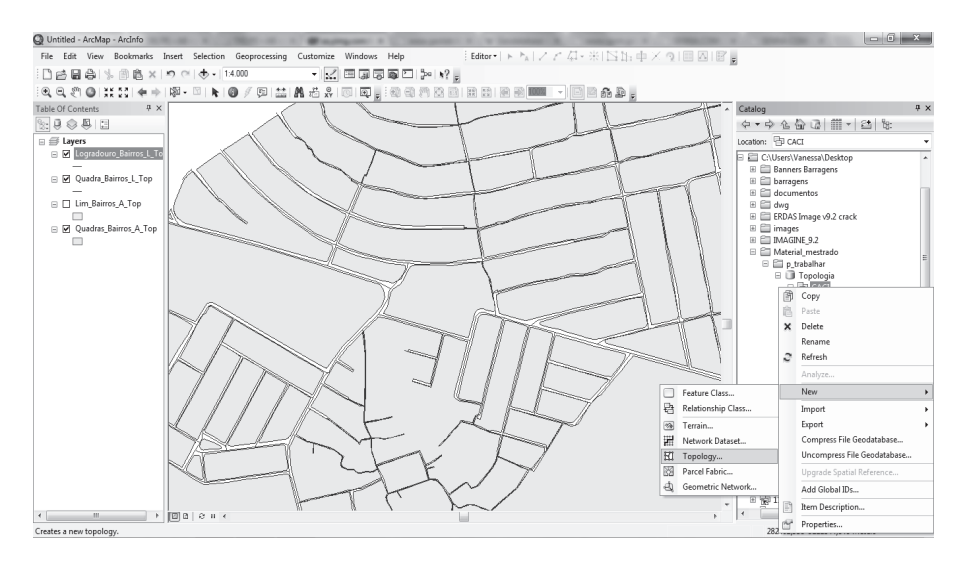

**Figura 7.** Criando uma topologia a partir do *feature dataset*.

#### Vanessa Costa Maranhão et al.  $164$

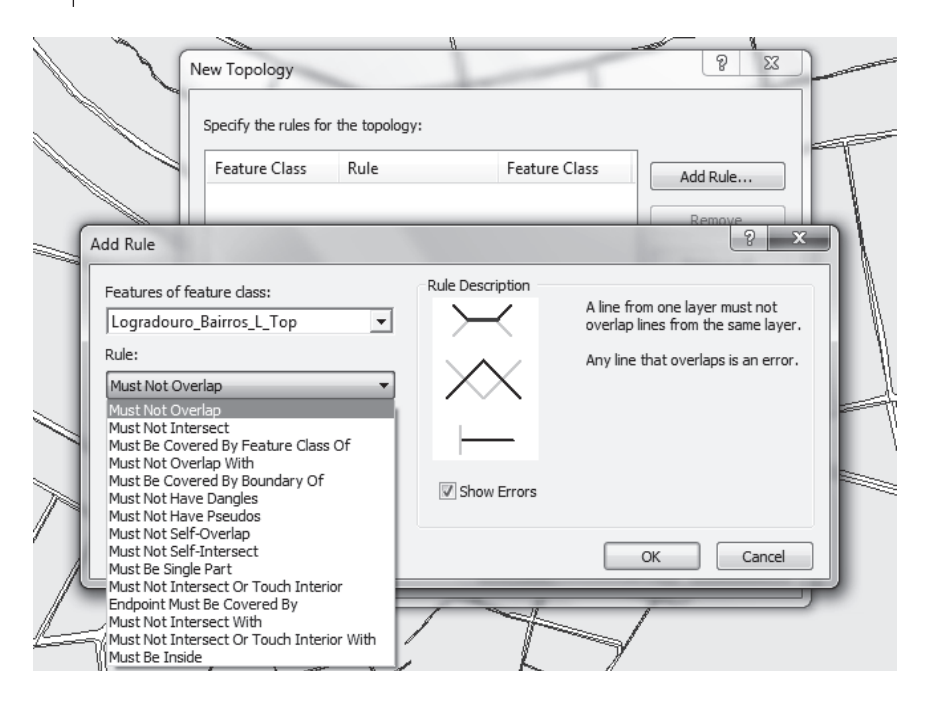

Figura 8. Regras de validações topológicas apresentadas no ArcMap10.

- Must be covered by (A área de um layer deve estar contida na área de outro *laver*)
- Boundary must be covered by (Os limites de uma área de um layer devem estar contidos nos limites de uma linha de outro layer)
- Area boundary must be covered by bound (Os limites de uma área de um layer devem estar contidos no limites de uma área de outro layer)
- Containts points (uma área de um layer de polígonos deve conter pelo menos um ponto de um *layer* de pontos)

Como a maior parte das correções topológicas já haviam sido realizadas no processo realizado em CAD, esperava-se um quantitativo inferior de erros para esta etapa, como confirmado no relatório do ArcMap10, o que totalizou 919 erros de inconsistência topológicas a serem corrigidos (Figura 9).

As checagens e correções foram feitas através da barra de ferramentas topology (Figura 10). Com a ferramenta *fix topology error tool*, os erros foram selecionados. A ferramenta error inspector registrou qual a regra topológica que não foi cumprida. Em seguida, o *ArcMap* disponibilizou algumas sugestões de correção, ou de marcação do erro como uma exceção à regra.

Finalmente, a base espacial foi considerada livre dos erros topológicos testados.

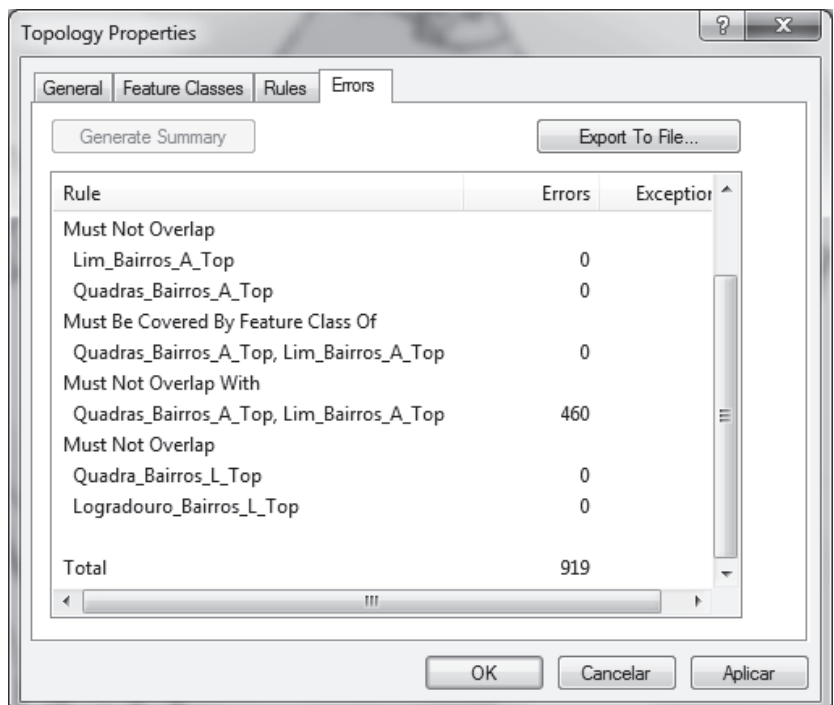

Figura 9. Tela de resultados dos erros de inconsistência topológicas verificados.

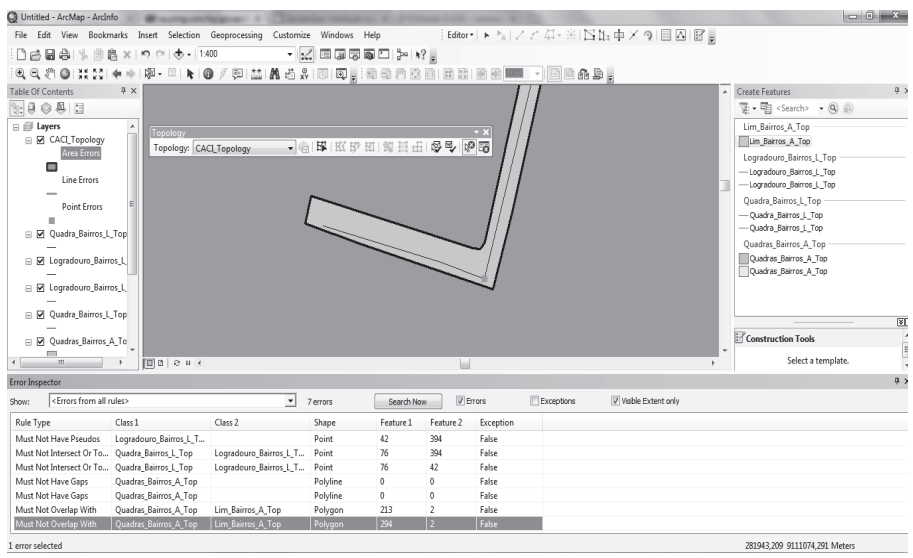

Figura 10. Processo de correção das inconsistências topológicas.

| Valor                   | $\circ$                       |                                     |                                     |                                       |                                        | T                                                                 | 7                                      |                                                                |                                   | $\circ$                          |                                   |                               | 7                              | 7                                |                          |                              | $\circ$                        |                                                                              |                                                                             |                                                                             |                                                                                 | $\overline{\phantom{0}}$              | $\circ$                               |
|-------------------------|-------------------------------|-------------------------------------|-------------------------------------|---------------------------------------|----------------------------------------|-------------------------------------------------------------------|----------------------------------------|----------------------------------------------------------------|-----------------------------------|----------------------------------|-----------------------------------|-------------------------------|--------------------------------|----------------------------------|--------------------------|------------------------------|--------------------------------|------------------------------------------------------------------------------|-----------------------------------------------------------------------------|-----------------------------------------------------------------------------|---------------------------------------------------------------------------------|---------------------------------------|---------------------------------------|
| 1:100.000               | $\times$                      |                                     | ×                                   | ×                                     | ×                                      | ï                                                                 | ï                                      |                                                                | ×                                 | ×                                | $\times$                          | ï                             | ï                              | ×                                | $\times$                 | í.                           |                                |                                                                              |                                                                             |                                                                             |                                                                                 |                                       |                                       |
| 1:25.000                | $\times$                      | ×                                   | ×                                   | ×                                     | ×                                      |                                                                   | ï                                      | ×                                                              | ×                                 | ×                                | ×                                 | ×                             | ï                              | ×                                | ×                        | í,                           | ï                              |                                                                              | ï                                                                           | ï                                                                           | ï                                                                               |                                       |                                       |
| 110.000                 | ×                             | $\times$                            | $\times$                            | $\times$                              | ×                                      | ×                                                                 | ×                                      | ×                                                              | ×                                 | ×                                | $\times$                          | ×                             | ×                              | ×                                | $\times$                 | ×                            | ×                              | ×                                                                            | ×                                                                           | ×                                                                           | ×                                                                               | Î,                                    |                                       |
| <b>Nome Tema</b>        | HID Acude A: alfanumérico, 80 | HID Curso Dagua A: alfanumérico, 80 | HID Curso Dagua L: alfanumérico, 80 | HID T Curso Dagua L: alfanumérico, 80 | IRA Via Rodoviaria L: alfanumérico, 80 | TRA Logradouro L: alfanumérico, 80<br>TRA Via L: alfanumérico, 80 | TRA_Eixo_Logradouro_L: alfanumérico,80 | TRA Ponte L: alfanumérico, 80<br>TRA Ponte P: alfanumérico, 80 | TRA_Via_Ferrea_L: alfanumérico,80 | TRA Hidrovia L: alfanumérico, 80 | LIM Municipio A: alfanumérico, 80 | LIM_Bairro_A: alfanumérico,80 | LIM_Quadra_A: alfanumérico, 80 | REF Pto Geod P: alfanumérico, 10 | REL Curva Nivel L:Real,5 | VEG Mata A: alfanumérico, 80 | VEG Mangue A: alfanumérico, 80 | INF Area Ensino A: alfanumérico, 100<br>INF Area Ensino P: alfanumérico, 100 | INF Edf Ensino A: alfanumérico, 100;<br>INF Edf Ensino P: alfanumérico, 100 | INF Area Lazer A: alfanumérico, 100;<br>INF Area Lazer P: alfanumérico, 100 | INF Campo Quadra P: alfanumérico, 100<br>INF Campo Quadra A: alfanumérico, 100; | INF_Rede_Esgoto_L: alfanumérico,40;   | INF_Rede_Agua _L: alfanumérico,40;    |
| Geométrica<br>Primitiva | Polígono (A)                  | Poligono <sub>(A)</sub>             | Linha <sub>(L)</sub>                | Linha <sub>(L)</sub>                  | Linha <sub>(L)</sub>                   | Linha <sub>(L)</sub>                                              | $\text{Linha}(\mathbb{L})$             | Ponto (P) ou<br>Linha <sub>(L)</sub>                           | Linha <sub>(L)</sub>              | Linha <sub>(L)</sub>             | Polígono (A)                      | Polígono (A)                  | Polígono (A)                   | Ponto (P)                        | Linha <sub>(L)</sub>     | Polígono (A)                 | Polígono (A)                   | Polígono (A)<br>ou Ponto (P)                                                 | Polígono (A)<br>ou Ponto (P)                                                | Polígono (A)<br>ou Ponto $(P)$                                              | Polígono (A)<br>ou Ponto (P)                                                    | Linha <sub>(L)</sub>                  | Linha <sub>(L)</sub>                  |
| Subclasse               | Açude                         | Corpo d'água                        | Corpo d'água                        | Corpo d'água                          | Î,                                     | Vias ou Logradouros                                               |                                        |                                                                |                                   |                                  |                                   |                               |                                |                                  |                          | Mata                         | Mangue                         | Area_Ensino                                                                  | Edf_Ensino                                                                  | Area_Lazer                                                                  | Campo_Quadra                                                                    | Rede_Esgoto                           | Rede_Agua                             |
| Classe                  | Massa Dagua                   | Curso Dagua                         | Curso Dagua                         | Trecho_Curso_Dagua                    | Via_Rodoviaria                         | Arruamento                                                        | ï                                      | Ponte                                                          | Via Ferrea                        | Hidrovia                         | Município                         | Bairro                        | ï                              | Pto Ref Geod Topo                | Curva Nivel              | Veg_Natural                  | Veg_Natural                    | Org_Ensino                                                                   | Org_Ensino                                                                  | Complexo_Lazer                                                              | Complexo_Lazer                                                                  | Complexo_Abastecimento_Agua           | Complexo_Abastecimento_Agua           |
| Categoria               | Hidrografía                   | Hidrografia                         | Hidrografia                         | Hidrografía                           | Sistema de Transporte                  | Sistema de Transporte                                             | Sistema de Transporte                  | Sistema de Transporte                                          | Sistema de Transporte             | Sistema de Transporte            | Limite                            | Limite                        | Limite                         | Pontos de Referência             | <b>Relevo</b>            | Vegetação                    | Vegetação                      | Educação e Cultura                                                           | Educação e Cultura                                                          | Educação e Cultura                                                          | Educação e Cultura                                                              | Água e Saneamento<br>Abastecimento de | Água e Saneamento<br>Abastecimento de |
| Nome da feição          | Açude                         | Rio                                 | Rio                                 | Rio                                   | Sistema Viário<br>Principal            | Logradouro<br>Trecho                                              | Eixo Logradouro                        | Ponte                                                          | Ferrovia                          | Hidrovia                         | <b>Limite Municipal</b>           | Limite Bainos                 | Limite Quadras                 | Referência<br>Rede de            | Curva de Nível           | Matas                        | Mangue                         | Educação                                                                     | Educação                                                                    | Lazer                                                                       | Lazer                                                                           | Rede de Esgoto                        | Rede de Água                          |
| Código                  | <b>目</b>                      | 且                                   | 且                                   | 旨                                     | TRA                                    | TRA                                                               | TRA                                    | TRA                                                            | <b>TRA</b>                        | TRA                              | MI                                | LIM                           | MII                            | REF                              | <b>REL</b>               | VEG                          | VEG                            | È                                                                            | È                                                                           | È                                                                           | È                                                                               | <b>SAN</b>                            | <b>SAN</b>                            |

Figura 11. Trecho da tabela análise da consistência da base de dados do CACI.

## 166 Vanessa Costa Maranhão et al.

Análise de Consistência Lógica conforme padrões...

| FID | Shape <sup>*</sup> | <b>CSETCECODI</b> | COUASECODI CFACESHUM CDSADMC |                         | <b>DSOF</b>   | CFP      | <b>CLOGRACODI</b> | <b>IILGPAVOFIC</b>                        | <b>NLGPAV -</b>           |
|-----|--------------------|-------------------|------------------------------|-------------------------|---------------|----------|-------------------|-------------------------------------------|---------------------------|
|     | 0 Polyline         | 2070              | 14                           | $\overline{\mathbf{2}}$ | 4 42070014002 | 50000000 |                   | 110507 Refúgio Campus da UFPE-4           | Ref Campos da Ufpe-4      |
|     | 1 Polyline         | 2070              | $\overline{z}$               | 3                       | 4 42070007003 | 50740570 |                   | 34533 Avenida Reitor Joaquim Amazonas     | Av Reitor Joaquim Amaz    |
|     | 2 Polyline         | 2070              | 12                           | $\ddot{\phantom{0}}$    | 4 42070012001 | 50000000 |                   | 8516 Avenida Professor Artur de Sá        | Av Prof. Artur de Sa      |
|     | 3 Polyline         | 2070              | 12                           | $\overline{2}$          | 4 42070012002 | 50000000 |                   | 20583 Avenida dos Economistas             | Av dos Economistas        |
|     | 4 Polyline         | 2070              | 12                           | 4                       | 4 42070012004 | 50000000 |                   | 8214 Avenida da Arquitetura               | Av da Arquitetura         |
|     | 5 Polyline         | 2070              | 12                           | 5                       | 4 42070012005 | 50000000 |                   | 97780 Avenida Jornalista Aníbal Fernandes | Av Jorn Anibal Fernande   |
|     | 6 Polyline         | 2070              | 12                           | $\overline{\epsilon}$   | 4 42070012006 | 50000000 |                   | 34533 Avenida Reitor Joaquim Amazonas     | Av Reitor Joacuim Amaz    |
|     | 7 Polyline         | 2070              | 12                           | 8                       | 4 42070012008 | 50000000 |                   | 38687 Avenida Visconde de São Leopoldo    | Av Visc de São Leopoldi = |
|     | 8 Polyline         | 2070              | 12                           | $\overline{9}$          | 4 42070012009 | 50740540 |                   | 39896 Avenida Professor Luiz Freire       | Av Prof Luiz Freire       |
|     | 9 Polyline         | 2070              | 12                           | 10                      | 4 42070012010 | 50740530 |                   | 28630 Rua Acadêmico Hélio Ramos           | R. Academico Helio Ram-   |
|     | 10 Polyline        | 2070              | 8                            | $\overline{a}$          | 4 42070008002 | 50740590 |                   | 20583 Avenida dos Economistas             | Av dos Economistas        |
|     | 11 Polyline        | 2070              | 18                           | з                       | 4 42070018003 | 50740570 |                   | 34533 Avenida Reitor Joaquim Amazonas     | Av Reitor Joaquim Amaz    |
|     | 12 Polyline        | 2070              | 17                           | 4                       | 4 42070017004 | 50000000 |                   | 110469 Refúgio Campus da UFPE             | Ref Campos da Ufpe        |
|     | 13 Polyline        | 2070              | 17                           | 3                       | 4 42070017003 | 50740570 |                   | 34533 Avenida Reitor Joacuim Amazonas     | Av Reitor Joaquim Amaz    |
|     | 14 Polyline        | 2070              | 18                           | 2                       | 4 42070018002 | 50000000 |                   | 110469 Refúgio Campus da UFPE             | Ref Campos da Ufpe        |
|     | 15 Polyline        | 2070              | 17                           | $\overline{2}$          | 4 42070017002 | 50000000 |                   | 110477 Refúgio Campus da UFPE-1           | Ref Campos da Ufpe-1      |
|     | 16 Polyline        | 2070              | 16                           | $\overline{a}$          | 4 42070016002 | 50000000 |                   | 110485 Refúgio Campus da UFPE-2           | Ref Campos da Ufpe-2      |
|     | 17 Polyline        | 2070              | 15                           | 4                       | 4 42070015004 | 50000000 |                   | 110485 Refúgio Campus da UFPE-2           | Ref Campos da Ufpe-2      |
|     | 18 Polyline        | 2070              | 14                           | 4                       | 4 42070014004 | 50000000 |                   | 110493 Refúgio Campus da UFPE-3           | Ref Campos da Ufpe-3      |
|     | 19 Polyline        | 2070              | s                            | $\overline{1}$          | 4 42070009001 | 50740570 |                   | 34533 Avenida Reitor Joacuim Amazonas     | Av Reitor Josquim Amaz    |
|     | 20 Polyline        | 2070              | 9                            | 4                       | 4 42070009004 | 50740550 |                   | 8214 Avenida da Arquitetura               | Av da Arquitetura         |
|     | 21 Polyline        | 2070              | $\overline{s}$               | $\overline{2}$          | 4 42070009002 | 50740560 |                   | 97780 Avenida Jornalista Aníbal Fernandes | Av Jorn Anibal Fernande   |
|     | 22 Polyline        | 2070              | 9                            | 3                       | 4 42070009003 | 50740560 |                   | 97780 Avenida Jornalista Aníbal Fernandes | Av Jorn Anibal Fernande   |
|     | 23 Polyline        | 2080              | 4                            | $\overline{2}$          | 4 42080004002 | 50741460 |                   | 10685 Rua Belém de São Francisco          | R. Belem de São Francis   |
|     | 24 Polyline        | 2080              | $\overline{4}$               | $\overline{1}$          | 4 42080004001 | 50741510 |                   | 40959 Rua Barão de Mamore                 | R. Barão de Mamore        |
|     | 25 Polyline        | 2080              | $\ddot{4}$                   | 3                       | 4 42080004003 | 50741430 |                   | 43036 Rua Mário Campelo                   | R. Mario Campelo          |
|     | 26 Polyline        | 2070              | 8                            | 4                       | 4 42070008004 | 50740550 |                   | 8214 Avenida da Arquitetura               | Av da Arquitetura         |
|     | 27 Polyline        | 2070              | 16                           | 4                       | 4 42070016004 | 50000000 |                   | 110477 Refúgio Campus da UFPE-1           | Ref Campos da Ufpe-1      |
|     | 28 Polyline        | 2070              | 16                           | 3                       | 4 42070016003 | 50740570 |                   | 34533 Avenida Reitor Joaquim Amazonas     | Av Reitor Joacuim Amaz    |
|     | 29 Polyline        | 2070              | 16                           | $\overline{1}$          | 4 42070016001 | 50740570 |                   | 34533 Avenida Reitor Joaquim Amazonas     | Av Reitor Joaquim Amaz    |
|     | 30 Polyline        | 2070              | 15                           | $\overline{2}$          | 4 42070015002 | 50000000 |                   | 110493 Refúgio Campus da UFPE-3           | Ref Campos da Ufpe-3      |
|     | 31 Polyline        | 2070              | 15                           | з                       | 4 42070015003 | 50740570 |                   | 34533 Avenida Reitor Joacuim Amazonas     | Av Reitor Joaquim Amaz    |
|     | 32 Polyline        | 2070              | 14                           | $\overline{1}$          | 4 42070014001 | 50740570 |                   | 34533 Avenida Reitor Joacuim Amazonas     | Av Reitor Josquim Amaz    |
|     | 33 Polyline        | 2070              | 14                           | $\overline{\mathbf{3}}$ | 4 42070014003 | 50740570 |                   | 34533 Avenida Reitor Joaquim Amazonas     | Av Reitor Joaquim Amaz    |
|     |                    |                   |                              | m.                      |               |          |                   |                                           |                           |

**Figura 12.** Atributos da feição FaceQuadras.

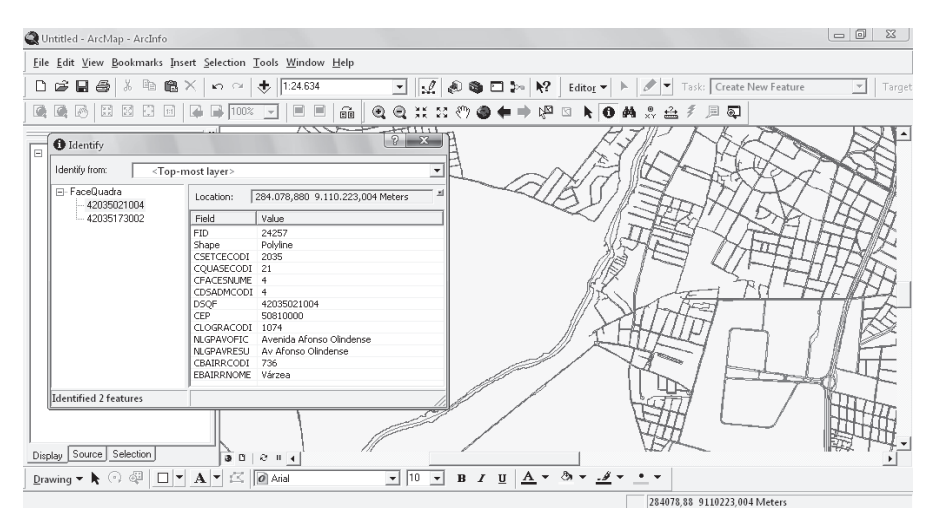

Figura 13. Informações de atributos da feição selecionada.

c) Consistência Conceitual:

A análise da consistência conceitual avaliou se as informações fornecidas na base de dados eram compatíveis ao universo abstrato desejável, definido previamente, e se ocorreu a relação lógica da informação entre os dados quanto ao seu uso e propósito. O universo abstrato considerado nessa pesquisa correspondeu às especificações técnicas previstas na ET-EDGV.
168 | Vanessa Costa Maranhão et al.

O Quadro 4 mostra os critérios utilizados para a avaliação da consistência conceitual, considerando a sua concordância com o planejamento pré-definido, nesse caso o atendimento às especificações da ET-EDGV.

| Valor    | Descrição        | Definição                                                                                         |
|----------|------------------|---------------------------------------------------------------------------------------------------|
|          | Aceitável        | A entidade concorda com o indicador estabelecido no<br>universo abstrato                          |
| $\theta$ | Não se<br>aplica | Entidade não está presente no universo abstrato da carta<br>controlada                            |
| $-1$     | Omitida          | A entidade foi omitida devendo ser corrigida através da<br>integração de banco de dados da carta. |

**Ouadro 4** Valores para a avaliação da consistência conceitual

A Figura 11 apresenta os resultados de parte da análise da consistência conceitual da base de dados do CACI, considerando o modelo conceitual proposto na ET-EDGV.

Na análise dos conceitos (última coluna da Figura 11), o valor 0 (zero) corresponde às feições que não foram analisadas; o valor -1 (menos um), quando a feição não respeita o modelo conceitual aceitável, devendo ser corrigida; o valor 1 foi atribuído à feição que possui uma modelagem aceitável.

A partir dos conceitos obtidos na tabela de verificação do modelo conceitual, é possível calcular o desvio da consistência conceitual dos dados estudados. O percentual de não conformidade tolerável, previsto na ISO 2859-1, é de 10% e depende da quantidade de feições testadas:

Desvio =  $(100*E)/T$ sendo. T: Total de Conceitos E: Soma Total de valores -1

Assim, a partir dos valores obtidos (a Figura 11 apresenta 20, mas o total de conceitos testados é 26), obtendo-se  $T = 26$  e  $E = 4$ , o que corresponde a um desvio de 15,38% entre os modelos conceituais do CACI e da norma ET-EDGV.

O resultado indica, portanto, a necessidade de adequação do modelo do CACI ao proposto pelas normas da INDE.

d) Consistência de Domínio:

A consistência lógica pode ser entendida como uma variável lógica (aprovação / reprovação) e serve para mostrar que não há casos imprevistos na base de dados. O teste deste indicador é feito com relação ao Controle de Códigos e de Atributos,

onde o primeiro garante que não existem casos com códigos que não estão no catálogo dos fenômenos admissíveis e o segundo garante que os atributos alfanuméricos que descrevem o objeto estão incluídos, e também que os seus valores pertencem ao domínio fornecido.

Assim, está diretamente relacionada à consistência conceitual e ao preenchimento da tabela de atributos. Por exemplo, as Figuras 12 e 13 mostram que a feição do tipo TrechoLogradouro será uma feição do tipo linha, que pode receber os seguintes atributos: CEP (tipo inteiro), Código do Logradouro (tipo inteiro), Nome do Logradouro (tipo caracteres), Diâmetro do logradouro (tipo real), entre outros.

As Figuras 12 e 13 apresentam ainda o exemplo da variável lógica aprovada para a feição FaceQuadra. Em relação ao controle de código ela é aceitável, pois é um dos fenômenos admissíveis no modelo conceitual do universo abstrato trabalhado, estando dentro de LimiteQuadra. Em relação ao controle de atributos, quando uma coluna é definida com o tipo inteiro, espera-se que todos os valores atribuídos a essa coluna sejam números inteiros, não podendo ser atribuída a essa coluna uma sequência de caracteres, e vice-versa.

A Consistência de Domínio é a responsável por detalhar as informações corretas quanto aos atributos de uma feição. Não se verificou inconsistência de domínio nas feições trabalhadas, porque de uma maneira geral o domínio é predefinido na elaboração dos dados, variando conforme a escala e tipo de feição. Além disso, suas tabelas de atributos já estavam todas definidas quanto ao tipo de declaração de variável e devidamente preenchidas.

#### Conclusões

Falhas de qualidade geram custos tangíveis e intangíveis. Quando são identificadas falhas na elaboração de um produto cartográfico, por exemplo, este poderá ser reprocessado ou até mesmo descartado da produção, precisando ser refeitas etapas por não atender as especificações.

Este trabalho apresentou a metodologia e resultados da análise de um destes indicadores, a consistência lógica, aplicados à base cartográfica do CACI - Cadastro de Interferências, utilizado para a concessão de autorizações de obras na Região Metropolitana de Recife-PE, Brasil. Outros testes são apresentados e discutidos em Maranhão (2013).

A verificação de consistência lógica, realizada conforme os subelementos observados na ISO 19113 e na INDE, avaliou a qualidade dos dados quanto aos aspectos de formato, topologia, conceituais e de domínio.

Quanto ao formato, foram realizadas conversões de dados vetoriais para SHP, e de dados raster para TIFF, formatos reconhecidos pela maioria dos programas de SIG. Do ponto de vista da topologia, foram utilizados procedimentos para verifica170 | Vanessa Costa Maranhão et al.

ção e eliminação de erros grosseiros, antes da realização das correções topológicas, até que a base analisada tenha sido considerada livre destes erros.

A partir da verificação do modelo conceitual, foi possível calcular o desvio da consistência conceitual dos dados estudados. O percentual de não conformidade tolerável, previsto na ISO 2859-1, é de 10% e depende da quantidade de feições testadas. O teste da base analisada apresentou um desvio de 15,38% entre os modelos conceituais do CACI e da norma ET-EDGV, indicando a necessidade de adequação do sistema ao proposto pelas normas da INDE.

A metodologia utilizada mostrou resultados eficientes permitindo, inclusive, compatibilizar os dados ao modelo conceitual previsto na INDE, através da ET-EDGV.

#### **Bibliografía**

- Ariza, F.J. y Alcázar, M.G. (2010). "Calidad e Información Geográfica Cadastral", Fórum Geográfico, Ano III (3).
- Barros, E.R.O. (2011). "Uma Proposta para o Controle de Qualidade do Processo de Certificação de Imóveis Rurais". Dissertação, Mestrado em Ciências Geodésicas e Tecnologias da Geoinformação, Universidade Federal de Pernambuco, Recife, 170 p.
- Ceballos, J.R. y Gatica G.R. (2012). "Implementacion de un Sistema de Gestión y Control de Calidad bajo las normas ISO 9001:2000, 19113, 19114, 19115 y 19138 em la producción cartográfica", 2012. Disponível em :< http://www.powershow.com/view/28b565-YTVmZ/IMPLEMENTACIN DE UN-SISTEMA DE GEST-IN Y CONTROL DE CALIDAD BAJO LAS NORMAS

ISO 90012000 19113 191 powerpoint ppt presentation>, acessado em 12 de junho de 2013.

- Delavar, M.R. and Devillers, R. (2010). "Spatial Data Quality: From Process to Decisions", *Transactions in GIS*, no. 14, pp. 379-386.
- Francisco, H.R. (2001). "Qualidade de dados espaço-temporal: estudo de caso no contexto da acurácia posicional e atualização", Dissertação (Mestrado em ciências Cartográficas), Universidade Estadual Paulista, Presidente Prudente, 157 pp.
- Gatica, N.P. (2010). "SIG y Consistência Logica", Notas de Aula da Universidade  $de$ Chile. USACH, 2010. Disponível  $de$ Santiago em: <http://pt.scribd.com/doc/-105524431/SIG-y-Consistencia-Logica> Acessado em 11 de julho de 2013.
- Gong P., Mu L. (2000). "Error detection through consistency checking", Geogr Inf Sci, 6(2):188-193.
- ISO. ISO/TC211 (2010). Guía de normas. Grupo Consultivo de Desarrollo Edición en español Comité ISO/TC 211: Información Geográfica/Geomática, México,  $116$  pp.
- ISO. ISO 19113 (2002). *Geographic Information Quality principles*, Geneva, Switzerland, 29 pp.
- Longley, P.A., Goodchild, M.F.; Maguire, D.J.; Rhind, D.W. (2013). "Sistemas e ciências da Informação geográfica", 3a. ed., Porto Alegre, Bookman, 540 pp.
- Maranhão, V.C. "Modelo e controle de qualidade de uma Infraestrutura de Dados Espaciais para o estado de Pernambuco. *Dissertação (Mestrado)*, Centro de Tecnologia e Geociências, Universidade Federal de Pernambuco, Recife, 2013,  $140$  pp.
- Wan, Y., Shi, W., Gao, L. et al. (2015). "A general framework for spatial data inspection and assessment", *Earth Sci Inform*, 8(4):919-935.
- Weber, E.; Anzolch, R.; Filho, J.L.; Costa, A.C.; Iochpe, C. (1999). "Qualidade de Dados Geoespaciais", *Dissertação (Mestrado)*, Universidade Federal do Rio Grande do Sul, UFRS.

# Integración de imágenes del sensor MODIS y cartografía temática para la simulación de modelos geoespaciales para obtener zonas propensas a desertificación en el Estado de Sinaloa, México

Miguel Armando López Beltrán\* Juan Martín Aguilar Villegas\*\* Wenseslao Plata Rocha\*\*\*

Recibido el 18 de diciembre de 2015; aceptado el 6 de agosto de 2016

# Abstract

Desertification is a complex process, involving environmental and anthropogenic factors in a dry climate context. This process has a global importance, because it reduces the productivity and value of causing an impact on the territory and its population. The information technology helps identify areas prone to desertification through geospatial and quantitative indicators. This research therefore seeks to develop a methodology that allows to model the input variables obtained from MODIS sensor data, thematic mapping and statistical information, which is then integrated from multicriteria evaluation technique weighted linear sum. The variables were considered are: increased albedo, reduce biomass, deforestation, spearly vegetated areas; vegetated areas (green cover); moisture content in the soil; precipitation; surface temperature; distance of human assessment, agriculture, hidrology networks; areas with physical and chemical degradation and areas with water and wind erosion. The weighting is performed with the method of Saaty pairwise comparison. To provide robustness to generated model, it proceeded to perform a validation of the result (desertification index) using land use and vegetation maps, climate and humidity, arid index and intensity of soil degradation. Desertification

<sup>\*</sup> Tesista, Universidad Autónoma de Sinaloa, México, correo electrónico: miguel.armandolb@gmail.com

<sup>\*\*</sup> Director de tesis, Universidad Autónoma de Sinaloa, México, correo electrónico: a villegas@uas.edu.mx

<sup>\*\*\*</sup> Director de tesis, Universidad Autónoma de Sinaloa, México, correo electrónico:  $wenses@uas.edu.mx$ 

index show that most vulnerable areas are in the northern of Sinaloa and reduced southward.

 .H\ ZRUGV *Desertification, MODIS, Thematic Cartographic, Multicriteria Evaluation, GIS*

#### **Resumo**

A desertificação é um processo complexo, que envolve fatores ambientais e antropogênicos dentro de um contexto climático seco. Dispõe de uma importância global, que reduz a produtividade e o valor dos solos ocasionando um impacto sobre o território e sua população. As Tecnologias de Informação ajudam a identificar zonas propensas a desertificação através de indicadores geoespaciais e quantitativos. Nesta pesquisa se definiu como objetivo o desenvolvimento de uma proposta metodológica que permite modelar as variáveis de entrada obtidas a partir de dados do sensor MODIS, cartografia temática e informação estatística, que posteriormente se integram a partir de avaliação multicritério com a técnica de somátoria linear ponderada. Se consideraram as seguintes variáveis de entrada: aumento de albedo, diminuição de biomassa, desmatamento, zonas com escassa vegetação e com vegetação, contendo umidade no solo, precipitação, temperatura superficial, distâncias a assentamentos humanos, zonas agrícolas, redes hidrológicas, zonas com degradação e erosão de solos. A ponderação se realizou com o método de comparação por pares de Saaty. Para dar robustez ao modelo gerado, se realizou uma validação dos resultados utilizando mapas de uso de solo e vegetação, climas e umidade, índice de aridez e intensidade de degradação de solos. Os resultados obtidos mostram que as áreas mais vulneráveis a desertificação são a zona norte do Estado de Sinaloa e se reduz de acordo com o avanço para o sul.

Palavras chave: Desertificação, MODIS, Cartografia temática, Avaliação multi*critério, SIG*

#### **Resumen**

La desertificación es un proceso complejo, involucra factores ambientales y antropogénicos dentro de un contexto climático seco. Dispone de una importancia global, dado que reduce la productividad y el valor de los suelos ocasionando un impacto sobre el territorio y su población. Las Tecnologías de Información ayudan a identificar zonas propensas a desertificación a través de indicadores geoespaciales y cuantitativos. En esta investigación se planteó como objetivo el desarrollo de una propuesta metodológica que permita modelar las variables de entrada obtenidas a partir de datos del sensor MODIS, cartografía temática e información estadística, que posteriormente se integran a partir de evaluación multicriterio con la técnica sumatoria lineal ponderada. Se consideraron las siguientes variables de entrada: aumento de albedo, disminución de biomasa, deforestación, zonas con escasa vegetación y con vegetación, contenido de humedad en el suelo, precipitación, temperatura superficial, distancias a asentamientos humanos, zonas agrícolas, redes hidrológicas, zonas con degradación y erosión de suelos. La ponderación se realizó con el método de comparación por pares de Saaty. Para dar robustez al modelo generado, se procedió a realizar una validación de los resultados utilizando mapas de uso de suelo y vegetación, climas y humedad, índice de aridez e intensidad de degradación de suelos. Los resultados obtenidos muestran que las zonas más vulnerables a desertificación son en la zona norte del Estado de Sinaloa y se reduce acorde del avance hacia el sur.

Palabras clave: desertificación, MODIS, Cartografía temática, evaluación mul*ticriterio, SIG*

# **Introducción**

La desertificación es un proceso de degradación gradual donde interactúan distintos entes clasificados en factores antropogénicos (agricultura, ganadería, actividades forestales, desarrollo humano, cambios de uso de suelo, etc.) y variaciones ambientales (variación de albedo, altas temperaturas, baja humedad, suelos sin vegetación, aridez, sequías, etc.) dentro de un contexto climático de regiones áridas a subhúmedas secas siendo un proceso irreversible (Santini y otros 2010).

Al principio de la década del 2000, este fenómeno global afectaba aproximadamente un 40% de la superficie terrestre. Asimismo, una superficie de 36 millones de km<sup>2</sup>, equivalente a un 70% de las tierras áridas, estaba afectada en algún grado de desertificación, afectando a más de 1,000 millones de personas, ocasionando pérdidas de \$42 mil millones de dólares anuales (Holtz, 2003; SEMARNAT, 2008; Xu, y otros 2010). Actualmente, este proceso está afectando entre 5-10 millones de hectáreas anualmente solo en el sector agrícola (Bakr y otros 2012). Según un reporte de la Convención de las Naciones Unidas de la Lucha contra la Desertificación (UNCCD, 2014) menciona que aproximadamente 135 millones de personas se encuentran en riesgo de ser desplazados por la desertificación por lo que el combate contra este problema tiene un costo mundial de \$490 mil millones de dólares (UNCCD, 2013).

#### Desertificación en México

En México, se han realizado evaluaciones sobre este fenómeno. En 1991, la Comisión Nacional de Ecología (CNE), presentó información cuantitativa y cualitativa sobre la desertificación realizada en 1981, elaborado por la Secretaría de Desarrollo Urbano y Ecología (SEDUE), tomando como base criterios topográficos, erosión, precipitación y aptitud del suelo para la agricultura y ganadería, dando como resultado que casi todo el territorio presentaba cierto grado de vulnerabilidad (CNE 1991). En 1995, el Insituto Nacional de Ecología (INE) estimó el 96.98% del territorio nacional como vulnerable a la desertificación en distintos grados (Oropeza 2004). La Secretaria de Medio Ambiente y Recursos Naturales (SEMARNAT) en 1999, estimó que aproximadamente el 64.03% se encontraba en un estado de degradación de suelo, relacionando la degradación con desertificación. En el año 2001, SEMARNAT y el Colegio de Posgraduados estimaron que el 45.20% del territorio se encontraba en un grado de desertificación, relacionando la degradación en el contexto climático de regiones áridas (Oropeza 2004; SEMARNAT, 2008).

Para el año 2005, México conformó un Sistema de Lucha Contra la Desertificación y la Degradación de los Recursos Naturales (SINADES), integrado por distintas dependencias del sector público, social y académico. (SEMARNAT, 2013). Sin embargo, según SEMARNAT para el año 2008, no existían estudios específicos sobre la extensión de la desertificación a nivel nacional, pero se tenía una idea de la magnitud de ésta considerando la degradación del suelo en el contexto climático (SEMARNAT, 2008).

Se han realizado diversos trabajos de investigación sobre la desertificación en México. Hernández y otros (2009), realizaron un estudio del territorio nacional sobre desertificación, a partir de cartas de climas obtenidas del portal de CONABIO (Comisión Nacional para el Conocimiento y Uso de Biodiversidad), a escala 1:1,000,000 del año 1998. Los resultados presentados mencionan que el 31.5% del territorio nacional presenta algún grado a desertificación.

Ivanova y Gámez (2012), presentan una estimación a desertificación en Baja California Sur por lo que se utilizaron como indicadores: la aridez, pendiente, orientaciones, texturas de suelo, coberturas vegetales, degradación y erosión de suelos, condiciones de los acuíferos, pastoreo, caminos, zonas agrícolas, zonas urbanas y áreas naturales protegidas; y para la integración de los factores un modelo multicriterio en donde cada identificador fue estandarizado, priorizado y ponderado, conforme a la comparación por pares de Saaty y siguiendo el método del análisis jerárquico (AHP).

Otro estudio, realizado en Cuatro Ciénegas, Coahuila por Madrigal y López (2009), utilizan imágenes del sensor Landsat ETM+ para obtener los indicadores de Índice de Vegetación de Diferencia Normalizada (NDVI), Índice de Desviación Estándar Dinámico (MSDI) y albedo, integrando todas las variables al método de clasificación de árbol de decisión. También, se realizó una evaluación de los procesos de desertificación para una cuenca en el noreste de México considerando solamente como indicador la erosión hídrica por Pando y otros (2002). Por último, se tiene el trabajo realizado por Norzagaray y otros (2011), en el municipio de Guasave, Sinaloa, utilizando como indicadores las variables de: pH (potencial de Hidrogeniones), densidad aparente y real, sólidos totales disueltos, conductividad eléctrica y los niveles de concentración de aluminio, cloruro, fierro, magnesio y manganeso; y como técnica las series de Fourier para obtener sus respectivos espectro de potencia y radial.

#### Metodologías e indicadores utilizados para estudios de desertificación

Existe una gran diversidad de investigaciones enfocadas en el estudio de desertificación. Todos ellos aplicando diversos métodos, fuentes y variables en percepción remota y Sistemas de Información Geográfica. Navone y otros (2002), utilizaron ocho indicadores obtenidos de observaciones de campo, fotografías aéreas, imágenes satelitales de Radar-Sat 1 y Landsat, determinando la desertificación a partir de una sobreposición entre los datos. Liu y otros (2003), utilizaron el coeficiente de variación del NVDI obtenido del AVHRR (Advance Very High Resolution Radiometer). Qin y otros (2004), estimaron la degradación de la cubierta vegetal a partir de observaciones de campo, cambios de uso de suelo agrícola e imágenes MODIS (NVDI), evaluando una relación directa entre la degradación de la cubierta y la desertificación. Changzhen y otros (2005), a partir del movimiento de arena y los valores de NVDI estimaron con un árbol de decisión la desertificación, utilizaron imágenes del sensor MODIS y Landsat. Guo y Li (2005), monitorearon un tipo de desertificación denominada como desertificación arenosa (sandy desertification) utilizaron imágenes Landsat (años 1986 y 2000), mapa de desertificación arenosa y mapa de usos de suelos. Li y otros (2007) determinaron zonas con desertificación a partir de imágenes Landsat, utilizando como indicador los usos de suelo. Fang y otros (2008), utilizaron dos imágenes del sensor Landsat (1986 y 2000), con una clasificación supervisada para determinar. Zhang y otros (2008), desarrollaron una metodología que permita el seguimiento de desertificación en Yulin, China. Para ello, utilizaron como insumo mapas topográficos e imágenes Landsat generando dos bases de datos. La primera base de datos fue de geografía básica. La segunda es una base de datos sobre el suelo desertificado. Meléndez y otros (2009), determinaron el potencial de utilizar la percepción remota para los estudios del proceso de desertificación. Yan y otros (2009), estimaron con un árbol de decisión la desertificación a partir de los insumos de erosión eólica y porcentaje de la cubierta vegetal. Xu y otros (2009), utilizaron como indicadores el potencial de la producción primaria neta (NPP por sus siglas en inglés) y la diferencia entre potencial y el actual NPP. Li y otros (2009), utilizaron el análisis de correlación Grey (Grey Correlation Analisys). Hao y Zhao  $(2010)$ , analizaron los efectos de los tipos de usos de suelos y su conversión a desertificación. Kasimu y Tateishi (2010), usaron el método de clasificación por árbol de decisión. Santini y otros (2010), generaron un índice de desertificación integrando modelos de pastoreo, productividad vegetativa, fertilidad del suelo, intrusión del agua de mar, erosiones hídricas y eólicas. Huo y otros (2011), proponen un método para obtener mediciones de campo, que permite identificar zonas con desertificación de manera precisa a partir de datos de albedo superficial. Duanyang y otros (2012), utilizaron el árbol de decisión para estimar desertificación a partir de cubierta vegetal, albedo y contenido de humedad en el suelo. Ferrara y otros (2012), utilizaron 14

indicadores que fueron aplicados en el índice de áreas ambientalmente sensibles. Petta, y otros (2013), utilizaron datos de precipitación e imágenes de NDVI de MODIS, datos Landsat ETM+, datos de campo, mapas temáticos (pendiente, tipos de suelos, morfología, etc.) para obtener un mapa de zonas degradadas y susceptibles a desertificación.

Asimismo, existen trabajos elaborados bajo un modelo ya establecido denominado MEDALUS (Meditarranean Desertification and Land Use), como es el caso de Farajzadeh y Egbal (2007), Rasmy y otros (2010), Gad y Shalaby (2010), Bakr y otros(2012), estableciendo ciertas modificaciones al modelo.

#### Área de estudio

El Estado de Sinaloa (Figura 1) se encuentra ubicado en la parte noroeste de México, en las coordenadas geográficas extremas de: 27° 02' y 22° 29' latitud Norte y 105° 23' y 109° 25' longitud Oeste. Colinda en la costa con el Golfo de California y el océano Pacífico al Oeste, el Estado de Sonora al Norte, Chihuahua y Durango al Este, y al Sur con Nayarit teniendo un rango de altitudes de 0 a 2,520 msnm. Los climas van desde templados subhúmedo a muy seco muy cálido y cálido. La temperatura media anual es de 24.86° C, con precipitaciones medias acumuladas de 674.44 mm anuales. Dispone de 19 corrientes y 7 cuerpos de agua. Los principales tipos de vegetación son: pastizales, bosques, selvas, matorrales, agricultura, entre otros menos predominantes (INEGI, 2012).

#### Propuesta metodológica

#### Datos y metodología

Con el fin de identificar zonas vulnerables a desertificación en el Estado de Sinaloa, México, se seleccionaron algunos indicadores como principales agentes catalizadores en el proceso (Tabla 1). Se seleccionó dos años de estudio (2003 y 2012).

Se elaboró un mapa de restricción mediante el mapa de división política de Sinaloa, las zonas marítimas, redes hidrológicas, carreteras y asentamientos humanos para ambos años. Las variables fueron transformadas a la proyección UTM-13N, a una resolución espacial aproximada de 250m.

Se utilizó como técnica de evaluación multicriterio la sumatoria lineal ponderada, que determina los niveles de vulnerabilidad al sumar el resultado de multiplicar la ponderación del factor por la ponderación del criterio:

$$
r_i = \sum_{j=1}^n w_j v_{ij} \tag{1}
$$

Donde:  $r_i$  es el nivel de adecuación del factor *i*;  $w_i$  es el peso del criterio (*j*);  $v_{ij}$ es el valor ponderado del factor i en el criterio j.

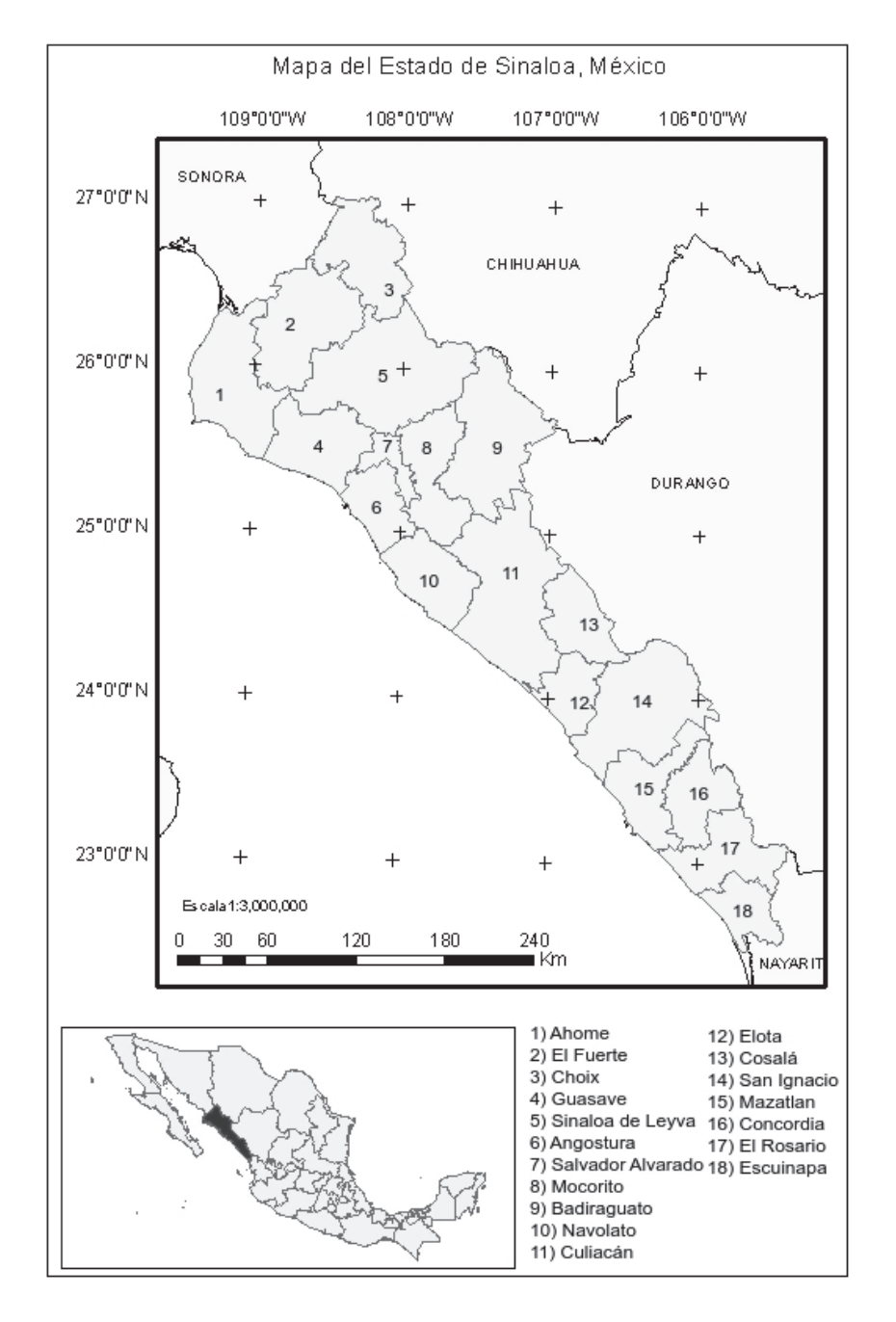

Figura 1. Mapa del área de estudio representativo del Estado de Sinaloa.

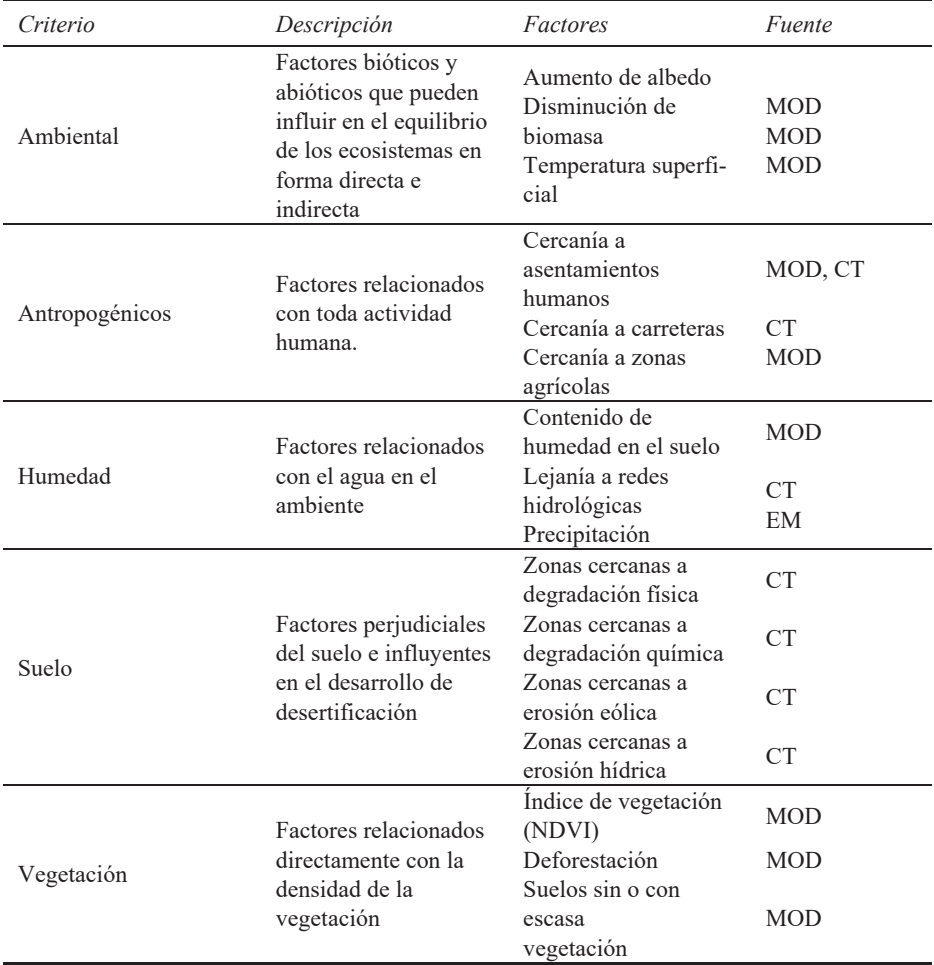

# Tabla 1 **Jerarquía entre criterios y factores**

MOD: Productos derivados del sensor MODIS.

CT: Cartografía temática.

EM: Estaciones meteorológicas.

Fuente: Elaboración propia.

# *Generación de variables*

#### *MODIS*

Como insumo en percepción remota, se utilizaron los productos del sensor MODIS, siguiendo un algoritmo de procesamiento: 1) Descarga de datos para los años de estudio (2003 y 2012); 2) Importación y conversión de los archivos HDF a ráster del software; 3) Delimitación a la zona de estudio; 4) Elaboración de una variable anual a partir de algebras de mapas; 5) Aplicación de filtro de cuadro adaptativo para cambiar valores fuera de rango o sin información; 6) Asignación de la proyección UTM-13N y homogenización a una resolución espacial aproximado de 250m; 7) Homogenización entre las diferentes unidades de medida de los factores (normalización) con el módulo Fuzzy en el rango de escala de bits (0-255). En la realización de los procesos anteriores se utilizó el software IDRISI Selva.

# *Cartografía temática*

Se descargó cartografía temática desde el portal de INEGI (Instituto Nacional de Estadística y Geográfica) para representar ciertos factores (asentamientos humanos, carreteras, redes hidrológicas, degradación y erosión de suelos).

El algoritmo de procesado para obtener los factores se realizó con los softwares ArcGIS 9.3 e IDRISI Selva. En ArcGIS se realizaron los procesos para delimitar la zona de estudio y georreferencias los mapas a la zona 13 Norte de la proyección UTM. Posteriormente, se importó el archivo vectorial al software IDRISI para su rasterización y asignación de los mismos parámetros de las imágenes MODIS.

# *Datos compuestos*

Existen variables que juegan un papel importante en la desertificación: sin embargo, algunas requieren ser generadas a partir de distintos insumos, o en algunos casos enriquecerse de distintas fuentes. El contenido de humedad del suelo se calculó con el índice de sequedad-temperatura vegetación (TVDI - Temperature-Vegetation *Dryness Index*). Para asentamiento humano se compilo la información de diferentes fuentes para generar una imagen compuesta. Por último, la precipitación fue generada a partir de una interpolación entre los datos de pluviómetros de estaciones meteorológicas.

# *Validación de los resultados*

Para dar robustez a los resultados obtenidos se consideraron cuatro aspectos diferentes: uso de suelo y vegetación, climas y humedad, índice de aridez e intensidad de degradación. La validación estará basada en dos criterios: estadística descriptiva para datos nominales y regresión lineal para datos cuantitativos.

# **Resultados**

Se obtuvo una base de datos que consiste en 16 variables, todas ellas con diferentes resoluciones espaciales y formato; 16 factores y un mapa de restricción en formato ráster en una resolución espacial de aproximadamente de 250 metros cuya matriz es de  $1,622$  columnas y 2,045 filas.

#### *Ponderación*

En la ponderación de factores, se establecieron primero los pesos para los criterios, posteriormente se ponderó a cada factor dentro de cada criterio. Finalmente se obtuvo el peso final al multiplicar el peso del criterio con el peso de cada factor (Tabla 2).

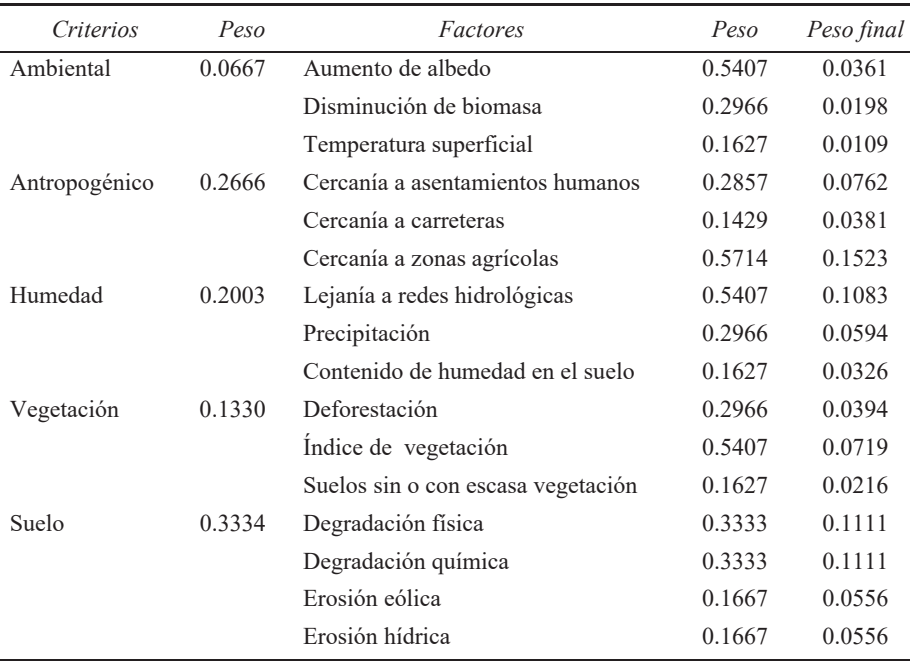

# Tabla 2 Valores de ponderación para criterios y factores

# *Evaluación multicriterio: índice de zonas propensas a desertificación (IZPD)*

Esta técnica evalúa a cada factor dentro de los criterios establecidos, a partir de una valoración cuantitativa. En el resultado de EMC, los valores más elevados representan las zonas con mayor vulnerabilidad a presentar desertificación. El mapa resultante se le denominó como índice de zonas propensas a desertificación (IZPD). El IZPD en el año 2003 mostró como resultado un valor mínimo de 59 y un máximo de 209, con una media de 151.63. Para el caso del año 2012, los valores mínimos y máximos son de 59 y 212, respectivamente, con una media de 152.44.

Para ambos años (Figura 2) muestra un comportamiento similar, teniendo una correlación de 0.97. Para dar veracidad a este índice y determinar la vulnerabilidad en el Estado respecto al fenómeno se realizó una prueba de robustez (validación) para determinar si es viable o no este índice.

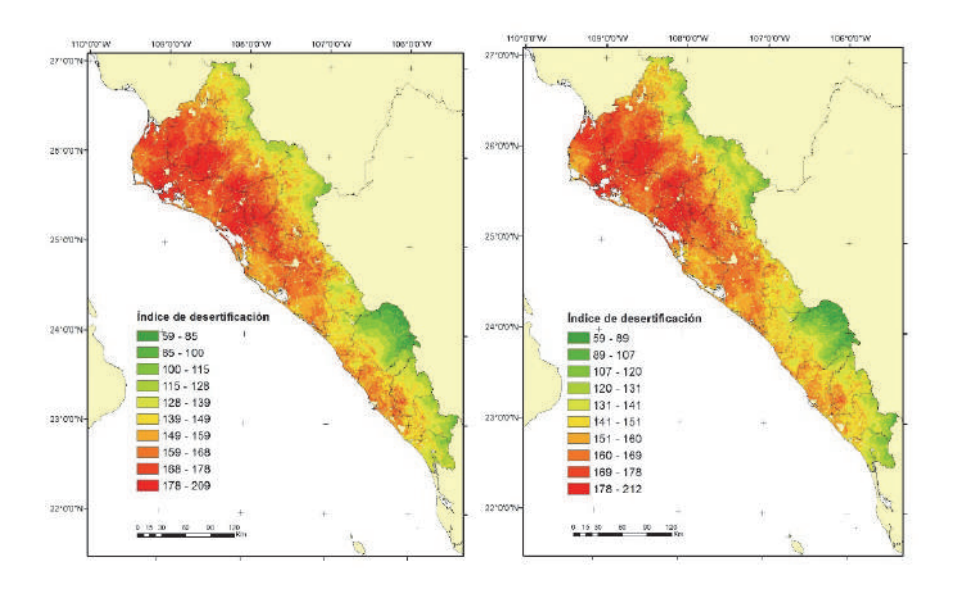

**Figura 2.** Mapas de vulnerabilidad a desertificación. Derecha año 2003 e izquierda año  $2012.$ 

# *Validación*

# *Validación con mapas de uso de suelo y vegetación e índice de vegetación*

La validación se realizó extrayendo los valores medios del IZPD con respecto a las cubiertas de uso de suelo. Los resultados obtenidos muestran que las clases más vulnerables son los matorrales, pastos y cultivos. Estos se encuentran en espacios más abiertos y en los climas más secos, además la densidad de vegetación es menor dejando desprotegido el suelo en algunas áreas, lo que permite sea el más vulnerable a desertificación por condiciones climáticas y fisiográficas. La categoría de cultivos representa la cubierta antropogénica que sufre mayor impacto de acuerdo con las referencias bibliográficas. Asimismo, el IZPD va disminuyendo de acuerdo con las diferentes cubiertas, que disponen y cumplen con ciertas características ambientales que disminuve el IZPD. El valor medio más alto es en matorrales abiertos para ambos años (171.20 y 171.27) seguidos de cultivos (166.81 y 166.20) y pastos  $(164.66 \text{ y } 163.66)$ .

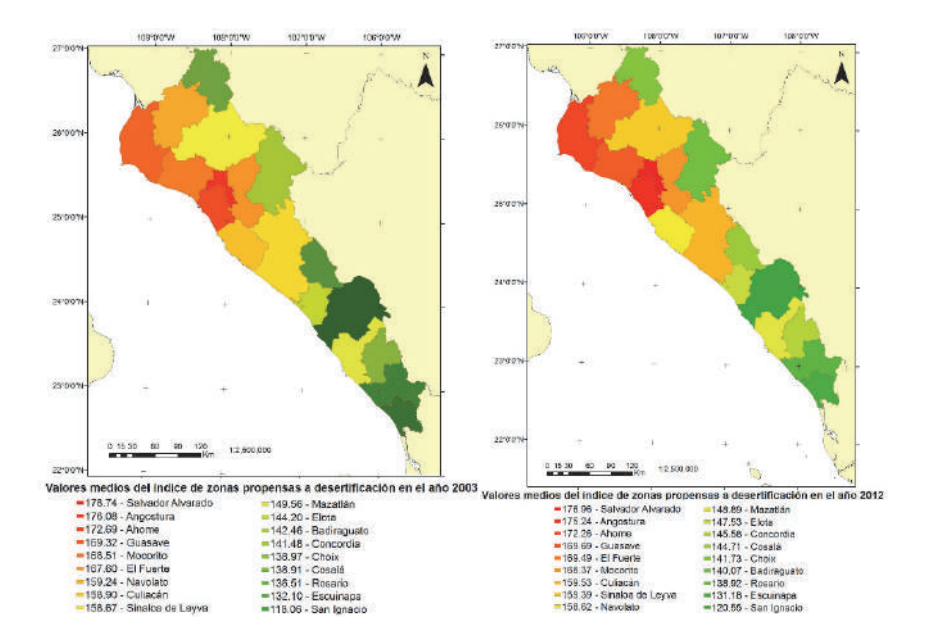

Figura 3. Mapa de valores medios del índice de zonas propensas a desertificación a nivel municipal. Izquierda año 2003 y derecha año 2012.

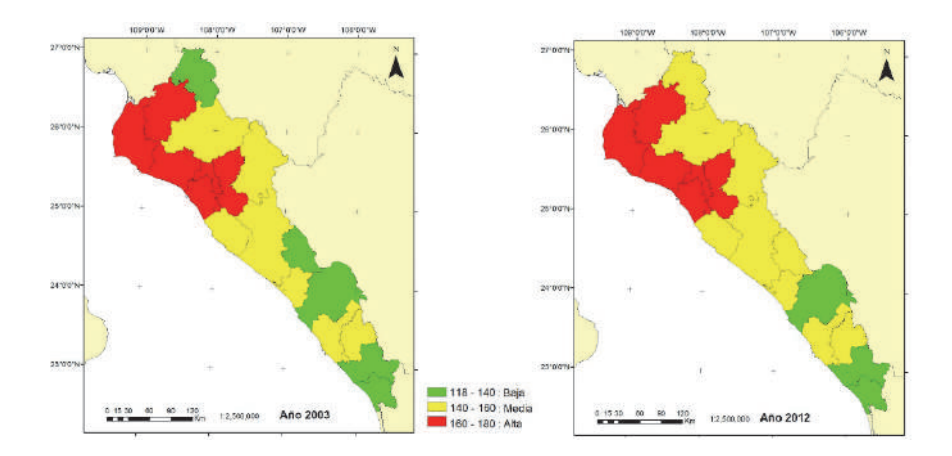

Figura 4. Discretización a nivel municipal de los valores del índice de zonas propensas a desertificación en tres niveles ordinales. Izquierda año 2003 y derecha año 2012.

Se utilizó el índice de vegetación (NDVI) para correlacionarlo mediante una regresión lineal y el IZPD, obteniendo coeficientes de  $-0.63$  y  $-0.56$  para los años  $2003$  y  $2012$ , respectivamente. Lo anterior muestra que el IZPD disminuye mientras aumenta el valor de NDVI, determinando que a menor densidad de vegetación existe mayor probabilidad de presentar suelos con desertificación.

# *Validación con mapas de climas*

El identificador del mapa de climas está en forma ordinal, donde el valor más bajo son climas más áridos. Se realizó una regresión lineal y los coeficientes son de  $-0.68$  y  $-0.69$  para 2003 y 2012 respectivamente. Como se estimó, los valores medios más altos se encuentran en los climas áridos.

# *Validación con mapas de aridez*

Con el mapa de aridez (fórmula de DeMartonne), se realizó una regresión lineal con el IZPD bajo la hipótesis de valores menores del índice, mayores valores del IZPD. Los coeficientes arrojados por la regresión lineal son  $-0.70 \times 0.28$  para el año 2003 y 2012. Par el año 2003 muestra una relación alta, sin embargo, no es el caso para el año 2012, posiblemente la baja relación se deba a la variación de la precipitación en ese año o la cantidad de estaciones utilizadas para la interpolación en una resolución de 250m.

# *Validación con mapas de intensidad de degradación*

El grado de intensidad, presenta también un comportamiento similar de aumento en el nivel de vulnerabilidad con los valores medios del IZPD. Los valores medios del IZPD mostraron que a medida que aumenta el nivel de vulnerabilidad aumenta la intensidad de degradación en los suelos.

# *Zonas propensas a desertificación a nivel municipal*

Los resultados obtenidos a nivel municipal se muestran en las Figura 3. Los valores medios altos se muestran para ambos años (2003 y 2012) en los municipios en la zona norte ubicados en la costa y valle del Estado, debido, principalmente, a las condiciones antropogénicas. Mientras que los valores medios más bajos en ambos años se dan en los municipios que se localizan gran parte de su territorio enclavados en la zona serrana, aunado a las condiciones climáticas y redes hidrográficas. Los municipios de la zona centro-norte y centro-sur del estado se encuentran con valores intermedios posiblemente por las condiciones climáticas moderadas de la región y la densidad de vegetación de la zona, asimismo, se observa una zona de transición entre la parte desértica del norte y la parte tropical del sur del Estado (Figura 4).

#### **Conclusiones**

La creación de una base de datos geoespacial para el fenómeno de desertificación requiere tener actualizadas las variables que se están usando para dicho estudio. Asimismo, integrar variables en el enfoque socioeconómico.

La utilización de productos del sensor MODIS y su integración con otras variables temáticas de instituciones oficiales y/o privadas, así como de insumos generados, permiten tener datos actualizados, de calidad y a un costo económico y de tiempo muy bajo.

La modelación de las variables geoespaciales mediante análisis espacial requiere conocer la naturaleza de los datos y su representación anual.

Los resultados obtenidos muestran distribución esperada de acuerdo a lo que se conoce de la región. Con el uso de distintas épocas de estudio se puede determinar aquellas áreas o focos de atención, donde el proceso de desertificación puede ir avanzando y descartar aquellas zonas de coincidencia. Al conocer esto se pueden tomar medidas preventivas o de recuperación de los suelos.

Esta metodología puede ser considerada como la base para generar, integrar y modelar las variables geoespaciales, en diferentes escenarios de desertificación en un horizonte temporal futuro.

Basados en la validación de resultados permite sugerir que la metodología propuesta es un método viable para estimar la vulnerabilidad a desertificación.

#### **Trabajo futuro**

Realizar trabajos individuales para cada variable de entrada para determinar el rango de acción y calibración de valores que catalizan el desarrollo del fenómeno.

Explorar otras técnicas de análisis espacial y desarrollar metodologías de análisis de incertidumbre de los datos y análisis de sensibilidad de los modelos, con la finalidad de dar robustez a los resultados obtenidos en el modelo. Asimismo, desarrollar diferentes escenarios de desertificación a futuro para integrarse en modelos de cambio climático

#### **Bibliografía**

- Bakr, N.; Weindorf, D.C.; Bahnassy, M.H. and El-Badawi, M.M. (2012). "Multitemporal assessment of land sensitivity to desertification in a fragile agroecosystem: Environmental indicators", *Ecological Indicators*, vol. 15, no. 1, pp.  $271 - 280$ .
- Changzhen, Y.; Wang, T.; and Han, Z. (2005). "Using MODIS data to assess land desertification in ordos plateau - mu us sandy land case study", *Geoscience and remote sensing symposium*, no. 4, pp. 2373-2375.
- Chen, C.; Chen, C.; Son, N. and Chang, L. (2011). "Monitoring of soil moisture variability in relation to rice cropping systems in the vietnamese mekong delta using MODIS data", Applied Geography, vol. 31, núm. 2, pp. 463-475.
- Chuvieco Salinero, E. (2008). *Teledetección ambiental: la observación de la Tierra desde el Espacio* (3a. ed.), Ariel Ciencia.
- &1(*Informe de la situación general en la materia de equilibrio ecológico y protección al ambiente 1989-1990*, Comisión Nacional de Ecología.
- Farajzadeh, M. and Egbal, M. (2007). "Evaluation of MEDALUS model for desertification hazard zonation using GIS", Pakistan Journal of Biology *Science*, vol. 10, núm. 16, pp. 2622-2630.
- Ferrara, A.; Salvati, L.; Sateriano, A. and Nole, A. (2012). "Performance evaluation and cost assessment of a key indicator systems to monitor desertification vulnerability", *Ecological Indicators*, núm. 23, pp. 123-129.
- Gad, A. and Shalaby, A. (2010). "Assessment and mapping of desertification sensitive using remote sensing and GIS case study: Inland Sinai and Eastern desert Wadies, Cairo, Egipto", Space Technology and Geoinformation fo *sustainable develoment*
- Guo, M., and Li, X. (2005). "Monitoring sandy desertification of mingin oasis, northwest china by remote sensing and GIS", Geoscience and Remote Sensing *Symposium* no. 1, pp. 1-4.
- Guzmán Fernández, D. (2010). Proceso de desertificación en el valle central de Tarija aplicando un modelo basado en indicadores espectrales, Universidad Mayor de San Simón, Vicerrectorado.
- Hao, C. and Zhao, T.Q. (2010). "Study on relationship between landuse conversions and land desertificacition in mu us sandland region", 2nd *conference on enviromental science and information application technology*, pp.  $440 - 442$
- Hernández Cerda, M., Valdés Madero, G. y Miranda Salgado, B. (2009). "Proceso de desertificación", en J.R. Hernández Santana y B. Bollo Manent, *I-II caracterización y diagnóstico para el ordenamiento eocológico general del*  territorio, SEMARNAT, INE, UNAM, UAQ, pp. 70-89.
- +ROW] 8  *La convención de las Naciones Unidas de la lucha contra la*  desertificación (CNULD) y su dimensión política. Reporte de CNULD.
- Holtzman, M.E. (2012). Estimación del estrés hídrico en cultivos y su relación con rendimientos en la región Pampeana mediante imágenes de temperatura de superficie e índice de vegetación, tesis doctoral.
- Huo, A.; Xie, J.; Sun, Z. and Zhou, L. (2011). "Methodology of land surface broadband albedo retrieval in the desertification area based on MODIS image data", *International symposium on water resource and enviromental protection*, núm. 4, pp. 2539-2542.
- INEGI (2012). *Anuario estadístico de Sinaloa 2012*, Instituto Nacional de Estadística y Geografía.
- Ivanova, A. y Gámez, A.E. (2012). Plan estatal de acción ante el cambio climático *para Baja California Sur.*
- Kasimu, A. and Tateishi, R. (2010). "Extraction area at risk of desertification using MODIS and geophysical data: in xinjiang uyghur autonomous region of China", *International conference on multimedia technology (ICMT)*, pp. 1-4.
- Li, C.; Chen, X.; Chen, Y.; Fu, K. and Liu, Q.  $(2007)$ . "Land desertification and some proposals for promoting sustainable development in Qinghai lake area, China", Geoscience and Remote Sensing Symposium, pp. 3444-34447.
- Li, Z.; Jie, T.; Chenye, W. and Pingan, S.  $(2009)$ . "Land desertification evaluation on the basis of quantitative remote sensing in Songnen plain China", 3rd *international conference on bioinformatics and biomedical engineering, pp. 1-5.*
- Liu, A.; Liu, Z.; Wang, C.; Niu, Z. and Yan, D. (2003). "Monitoring of desertification in central Asia and western China using long term NOAA-AVHRR NDVI time-series data", Geoscience and Remote Sensing Symposium *2003*, no. 4, pp. 2278-2280.
- Madrigal Gómez, J.M. and López Caloca, A. (2009). "Modelo de desertificación utilizando imágenes multiespectrales, en Cuatro Cienegas, Coahulia, México". *Ponencias en el XIV Simposio Internacional SELPER 2010.*
- Meléndez Pastor, I.; Navarro Pedraño, J.; Gómez, I. y Koch, M. (2009). "Análisis de series temporales de vegetación obtenidas mediante teledetección como herramienta para el seguimiento e procesos de desertificación", Congreso *Internacional sobre desertificación en memoria del profesor John B. Thornes* pp. 339-342.
- Navone, S., Espoz Alsina, C., Maggi, A. y Introcaso, R. (2002). "Monitoreo de la desertificación en los valles semiáridos del noroeste argentino: desarrollo de un sistema de información geográfica empleando indicadores biofísicos y socioeconómicos", Revista de Teledetección, núm. 18, pp. 5-19.
- Norzagaray Campos, M.; Espinoza Carreón, L.; Muñoz Sevilla, P., y Rosales, A. G. (2011). "Condiciones físico-químicas del suelo y su asociación con la desertificación a través del análisis espectral en suelos del Valle de Gusave, Sinaloa", en N. Piedad Sánchez, G. Rosales Sosa, E.R. Santoyo Gutiérrez y M. Guevara García, XXI Congreso Nacional de Geoquímica, vol. 17, pp. 97-102.
- Oropeza Orozco, O. (2004). "Evaluación de la vulnerabilidad a la desertificación", en J. Martínez, and A. Fernández Bremauntz, Cambio climático: una visión de *México* INE y SEMARNAT, pp. 301-312.
- Pando Moreno, M.; Gutiérrez, G.M., Maldonado, H.A., y Jurado, E. (2002). "Evaluación de los procesos de desertificación en una cuenca hidrológica en el NE de México", Ciencia UANL, vol. 5, núm. 4, pp. 519-524.
- Petta, R.; Vespoli de Carvalho, L.; Erasmi, S. and Jones, C. (2013). "Evaluation of desertification proccesses in Serido Region (NE Brazil)", *International Jorunal* of Geosciences, pp. 12-17.
- Oin, Z.; Xu, B.; Xin, X.; Zhou, O.; Zhang, H. and Liu, J.  $(2004)$ . "Integration of remote sensing and GIS tecnology to evaluate grassland ecosystem health in Nort China", *Geoscience and Remote Sensing Symposium*, no. 6, pp. 4034-4037.
- Rasmy, M.; Gad, A.; Abdelsalam, H. and Siwailam, M. (2010). "A dinamic simulation model of desertification of Egypt", The Egyptian Journal of remote *sensing and space science*, vol. 13, no. 2, pp.  $101-111$ .
- Ruíz Corral, J.; Medina García, G.; Macías Cervantes, J.; Silva Serna, M. y Díaz Padilla, G. (2005). *Estadísticas climatológicas básicas del Estado de Sinaloa*, Instituto Nacional de Investigaciones Forestales, Agrícolas y Pecuarias -INIFAP.
- Santini, M.; Caccamo, G.; Laurenti, A.; Noce, S. and Valentini, R. (2010). "A multi-component GIS framework for desertification risk assessment by an integrated index", *Applied Geographu*, vol. 30, no. 3, pp. 394-415.
- 6(0\$51\$7  *Informe de la situación del medio ambiente en México:*  Compendio de estadísticas ambientales, México, Secretaría del Medio Ambiente y Recursos Naturales.

 $\equiv$  (2013). Informe de la situación del medio ambiente en México: compendío *de estadísticas ambientales, indicadores clave y desempeño ambiental, (edición* 2012), Secretaría de Medio Ambiente y Recursos Naturales.

UNCCD (2013). Land scan- what's new - 14-17/2013. Reporte en linea, United Nations Convention to Combat Desertification.

(abril de 2014). *Desertificación: Esa invisible línea de frente* (2da. edición),

United Nations Convention to Combat Desertification, recuperado en abril de 2013.

- Xu, D.; Kang, X.; Liu, Z.; Zhuang, D. and Pan, J. (2009). "Assessing the relative role of climate change and human activities in sandy desertification of ordos region China", Science in China Series D: Earth Sciencies, vol. 52, no. 6, pp. 855-868.
- Yan, C.Z.; Song, X.; Zhou, Y.M.; Duan, H.C. and Li, S. (2009). "Assessment of aeolian desertification trens from 1975's to 2005's in the watershed of the longyangxia reservoir in the upper reaches of China's yellow river, *Geomorphology*, no. 112, pp. 205-211.
- Zhang, C.; Chen, Z.; Zhu, B.; Luo, X.; Guan, Y.; Guo, S. and Nie, Y. (2008). "Land desertification monitoring and assessment in yulin of northwest China using remote sesing and geographic information systems (GIS)", *Enviromental monitoring and assessment, vol. 147, nos. 1-3, pp. 327-337.*

# Atlas de la minería metálica en México

# Sol Pérez Jiménez\*

*Recibido el 23 de noviembre de 2015; aceptado el 11 de julio de 2016* 

#### Abstract

Mining is increasingly important to analyze both its environmental and social impacts. However, the information on the territorial deployment of this activity is not of public domain. In response to this problem, we present the full Mapping metallic mining in Mexico. By using Geographic Information Systems we elaborated an Atlas, in which is shown the spatial deployment of this activity in all the Country. Mainly we present the list of projects and mining concessions which are inside of important areas for water resources or under some category of environmental protection and indigenous territories.

Key words: Cartography, Mining, Mexico, Environmental Impact.

#### **Resumo**

A mineração é uma atividade cada vez mais importante de se analisar, tanto por seus impactos ambientais como pelos sociais. Entretanto, a informação sobre o desenvolvimento territorial desta atividade não é de domínio público. Como resposta a este problema, neste trabalho apresentamos a cartografia completa sobre mineração metálica no México. Graças ao uso de Sistemas de Informação Geográfica foi elaborado um Atlas, no qual se mostra o desenvolvimento espacial desta atividade ao longo do território nacional. Apresentamos principalmente a relação de projetos e concessões de mineração em zonas importantes para recursos hídricos, relacionado a alguma categoria de proteção ambiental e territórios indígenas.

Palavras chave: Cartografia, mineração, México, impacto ambiental.

#### **Resumen**

La minería es una actividad cada vez más importante de analizar, tanto por sus impactos ambientales como sociales. Sin embargo, la información sobre el desplie-

Universidad Nacional Autónoma de México, correo electrónico: solperezj $\omega$ gmail.com

gue territorial de esta actividad no es de dominio público. En respuesta a este problema, en el trabajo presentamos la cartografía completa sobre minería metálica en México. Gracias al uso de Sistemas de Información Geográfica se logró la realización de un Atlas, en el cual se muestra el despliegue espacial de esta actividad a lo largo del territorio nacional. Presentamos principalmente la relación de proyectos y concesiones mineras con zonas importantes para el recurso hídrico, bajo alguna categoría de protección ambiental y territorios indígenas.

Palabras clave: Cartografía, minería, México, impacto ambiental.

#### **Introducción**

Es importante profundizar en el tema de minería metálica en México, ya que sus impactos ambientales son inmensurables. En aras de la mega minería metalífera en México se está "transformando a las comunidades y sus paisajes; mercantilizando terrenos ancestrales; amenazando recursos naturales y las formas de vida que dependen de ellos y transformando un conjunto de prácticas culturales y políticas tradicionales que, históricamente, han moldeado el paisaje" (Bebbington: 2009: 4).

Sin embargo, pese a que existen una gran cantidad de estadísticas entorno al ámbito minero, aún existen "importantes problemas de transparencia sobre la gestión pública de las actividades mineras" (Centro de Análisis de Investigación -FUNDAR, 2013). A pesar de que tanto el derecho nacional como el internacional reconocen que las y los ciudadanos tienen el derecho a acceder a la información generada por entes públicos (Toronto Transit Commission -TTC, 2010), pues el papel de estos es servir a la ciudadanía y la información que crean y mantienen pertenece a ella, a menudo se imposibilita su acceso. En la Tabla 1, se muestran los principales problemas entorno al control de la información referente al rubro minero en México

"La Cartografía Minera", por ejemplo, es un documento público que comprende la localización exacta de todas las concesiones, asignaciones y reservas mineras en el territorio nacional. A pesar de que es posible consultar este documento en el Sistema Integral de Administración Minera (SIAM), la plataforma presenta diversos problemas en términos de accesibilidad (véase Tabla 1). El SIAM sólo permite visualizar, más no descargar, los polígonos que establecen los límites de las concesiones, asignaciones y reservas mineras. Esto dificulta su estudio, sobre todo cuando se busca conocer si se encuentran sobre Áreas Naturales Protegidas (ANP), núcleos agrarios, núcleos de población, cuencas hidrográficas, zonas arqueológicas, territorios indígenas, etc. Por otra parte, el artículo 66 de la Ley Federal de Derechos establece un cobro de \$3,000.00 (pesos mexicanos) por cada carta a escala 1:50,000 de la Cartografía Minera. De tal modo, para poder tener un mapa completo del territorio nacional, es necesario erogar \$6,013,392.86. Ahora bien, estos mapas se actualizan mensualmente, por lo cual los gastos por mantener un mapa actualizado ascienden a \$72,160,714.32 anuales.

| Problema                | Tipo de información                                        |  |  |
|-------------------------|------------------------------------------------------------|--|--|
| Candados legales        | Información sobre la producción, beneficio y               |  |  |
|                         | destino de los minerales (extraídos)                       |  |  |
|                         | Geología de los yacimientos y reservas de mineral          |  |  |
|                         | Estados económicos () de empresas mineras y                |  |  |
|                         | metalúrgicas                                               |  |  |
| Cobros exorbitantes por | Cartografía minera                                         |  |  |
| información             | Información sobre los yacimientos (SGM)                    |  |  |
| Accesibilidad a         | La información sobre el sector no se encuentra concentrada |  |  |
| información             | Las plataformas actualmente disponibles no                 |  |  |
| disponible              | permiten un uso eficiente de la información pública        |  |  |
|                         | La publicación de información en línea no es suficiente    |  |  |
|                         | para garantizar el derecho al acceso a la información      |  |  |

Tabla 1 Problemas de acceso a la información sobre minería en México

**Fuente:** Elaboración propia con base a FUNDAR, 2013.

Por otro lado, la información oficial referente a los proyectos mineros en México es imprecisa y está dispersa. Si bien existen los Panoramas mineros por estado publicados por el mismo Servicio Geológico Mexicano, en éstos sólo vienen los proyectos en fase de operación. Para conocer los proyectos en exploración, desarrollo o suspensión, en el portal web de dicha dependencia están disponibles tablas en formato .pdf con listas de los proyectos. Desafortunadamente, en ninguno de los casos viene su ubicación geográfica.

El resultado es que a la fecha, ni los mapas sobre concesiones mineras ni los de proyectos mineros en México son de libre acceso. Ello ha dificultado un análisis real de la dimensión de esta actividad a nivel nacional. Si bien existen estudios académicos, éstos están elaborados con las estadísticas de la Secretaría de Economía (Koll-Hurtado, 2002; Sánchez-Salazar, 2010), no existen trabajos que aborden el despliegue territorial actual de la minería a nivel nacional en toda su complejidad, es decir, respecto a las concesiones y proyectos en todas sus etapas (operación, desarrollo, exploración y suspensión), tipo de metales extraídos, país de origen de capital así como su impacto a los recursos hídricos, la biodiversidad y pueblos indígenas. Es en ese sentido que el trabajo aquí presentado cobra relevancia. Pues, a partir de diversas fuentes de información oficiales, se elaboró tanto la cartografía sobre proyectos mineros como de las concesiones y se comparó con dichas varia**bles** 

#### Metodología

Para el mapa de los proyectos mineros se utilizaron diferentes fuentes. El primer insumo fue la cartografía generada por Pérez-Jiménez (2012) para los proyectos mineros operando en México según los Panoramas Mineros (SGM, 2011). El segundo fue la lista de proyectos mineros en México de la Secretaría de Economía (SE, 2013). Y el tercero fue el portal de información Mexico Mining Center (MMC, 2014). Primero se actualizó la información sobre los proyectos mineros en operación para el año 2014. Posteriormente se prosiguió a buscar la ubicación geográfica (latitud, longitud) de cada proyecto minero en exploración, desarrollo o suspensión en base a sus manifestaciones de impacto ambiental. Dicha información se fue añadiendo a la tabla de la SE. La cual únicamente incluye los proyectos mineros operados por compañías extranjeras. Para verificar y ampliar la información, se comparó la tabla de la SE con la del MMC, que sí incluye los proyectos llevados a cabo por compañías mexicanas, los cuales también se ubicaron geográficamente. El resultado fue la cartografía completa de proyectos mineros en México.

El mapa de concesiones mineras se realizó con base al SIAM, que en su portal de internet muestra los polígonos de las concesiones mineras en México. Los cuales se digitalizaron manualmente en un Sistema de Información Geográfica (SIG) de libre acceso (OGIS).

Posteriormente se comparó dicha cartografía con la generada por la Comisión Nacional para el Conocimiento y Uso de la Biodiversidad (CONABIO), por la Comisión Nacional del Agua (CONAGUA) y por el Instituto Nacional de Estadística y Geografía (INEGI) a escala 1:1,000,000.

#### Nueva geografía de la minería en México

Algunos autores han descrito como, "la nueva geografía de la minería de tajo a cielo abierto en América Latina se extiende al México rural, con efectos drásticos sobre la tierra, el agua y otros recursos de subsistencia de las sociedades campesinas" (Garibay et al., 2011:2).

Esta nueva geografía envuelve la explotación de los minerales que ya no se encuentran concentrados en las venas y son imposibles de extraer por minería subterránea. Los minerales dispersos con bajas concentraciones en grandes áreas requieren ahora minería a cielo abierto (Mudd, 2007). En otras palabras, "la nueva geografía de la minería en América Latina se ha movido de venas abiertas a tajos abiertos" (Bebbington, 2009:7). Las compañías mineras se presentan a ellas mismas como agentes responsables de cambio progresivo y, los gobiernos casi invariablemente dan soporte a la minería para acceder a divisas, empleo y los ingresos fiscales que genera (Bebbington, Bury et al., 2008). Sin embargo, la dinámica de extracción de recursos todavía se compone de paisajes frágiles sometidos a la perturbación del medioambiente y la destrucción de otros modos de vida para la acumulación de beneficios en otros espacios (Ibidem.).

Si bien desde las ciencias sociales se estudian cada vez más las protestas sociales en las áreas urbanas y rurales afectadas por la minería (Wallenius, 2010). Ninguno de los autores mencionados ha cartografiado esta Nueva geografía de la minería de la que tanto se habla, no al menos para el caso mexicano. La mayoría se dedican a describir "las asimetrías de poder entre comunidades y empresas mineras, y la influencia del Estado, especialmente en la elaboración y puesta en práctica de los contratos entre la comunidad y la corporación" (Bebbington and Bury, 2008; O'Faircheallaigh, 2010; Wallenius, 2010; Garibay et al., 2011; Tetreault, 2012). Y a pesar de que existen iniciativas interesantes para elaborar cartografía sobre el tema en Argentina, Guatemala, Perú y Chile (Svampa, 2008; Gudynas, 2011; Observatorio Latinoamericano de Conflictos Mineros —OCMAL, 2013), en términos geográficos no se profundizan más allá de la localización geográfica de los proyectos. Lo cual, si bien es útil, no es suficiente para entender el despliegue territorial de la minería.

En cambio, por el carácter geográfico del trabajo entendemos que espacializar no sólo es localizar. El análisis espacial permite, entre otros, encontrar —o no patrones y procesos de fenómenos naturales y/o sociales en el espacio geográfico. A través de este tipo de análisis se pueden encontrar relaciones entre los fenómenos estudiados; sin embargo aquí es importante aclarar que por ser este un trabajo único en su tipo, por ahora nos dedicamos a analizar el despliegue territorial de la minería en términos únicamente de coincidencia espacial y no de causalidad.

En México existen 1,189 proyectos mineros. En el Mapa 1 se muestra como 880 están en etapa de exploración; 197 en etapa de producción, 67 en suspensión y 45 en desarrollo, véase Gráfica 1. Sobre el tipo de metal a extraer en cada proyecto, en el Mapa 2 se puede observar como 704 proyectos en México están dirigidos exclusivamente a la extracción de metales preciosos. Así mismo, la Gráfica 2 ejemplifica como, si consideramos que la combinación de estos con un metal base también tiene como objetivo fundamental la remoción de oro y plata del subsuelo, podemos afirmar que, el 68% de los proyectos mineros en México se centran en la extracción de oro y plata. Unicamente el 12% de los proyectos (147 de 1189) tiene por objetivo producir metales básicos o industriales. Mientras que el 20% restante prioriza tanto los metales preciosos como los industriales.

Esto último es importante porque en el debate público sobre la minería es común escuchar argumentos tan planos como ¿qué no usan computadoras, autos y celulares estás gentes?, ¿creen que podemos vivir sin metales? Si bien es un hecho que necesitamos metales, pero ¿hace falta toda la cantidad y variedad de minerales que hoy se extraen?, ¿necesitamos seguir extrayendo oro? En el año 2014, por ejemplo, la demanda mundial de oro para cubrir usos tecnológicos e industriales fue

de 463 toneladas. El resto fue utilizado para hacer lingotes, monedas o joyería. Eso significa que el 89% del oro es utilizado para la acumulación de capital o hacer anillos y aretes (WWC, 2014). Así mismo, los usos industriales y odontológicos del oro podrían ser satisfechos durante 66 años con las "reservas" de bancos centrales y Fondo Monetario Internacional (FMI), o 354 años con el total de oro ya extraído (Giraud, 2012).

Sobre la retribución de esta industria a las cuentas nacionales, señalemos que en algunos países de Latinoamérica los derechos de minería se pagan por las ventas de los productos, mientras que en México, hasta el año 2014, los mismos se generaban principalmente por el número de hectáreas concesionadas. Lo cual significa un notable beneficio económico para las empresas que realizan estas actividades, puesto que en territorio nacional el cobro por hectárea concesionada varía entre \$5.00 y \$111.00 (Gonzáles, 2012). Por ejemplo, de acuerdo con Peláez (2013), al comparar el valor de la producción con el pago de derechos en los últimos años se puede observar la enorme diferencia entre el valor de los metales extraídos y los módicos pagos que las compañías hacen para tener derecho a dicha extracción, véase Tabla 2.

| $A\tilde{n}o$ | Tonelada    | Valor de la<br>producción | Derechos    | Diferencia    |
|---------------|-------------|---------------------------|-------------|---------------|
| 2005          | 40,697,037  | 52, 131, 714.8            | 394,775.9   | 51,736,938.9  |
| 2006          | 43,967,590  | 78,561,236.3              | 322,696.6   | 78,238,539.7  |
| 2007          | 45,813,099  | 90,271,718.8              | 421,572.9   | 89,850,145.9  |
| 2008          | 45,910,031  | 94,018,295.4              | 1,667,042.8 | 92,351,252.6  |
| 2009          | 43,093,364  | 94,816,874.6              | 1,781,762.7 | 93,035,111.9  |
| 2010          | 47,017,649  | 142,622,589.4             | 1,955,566.5 | 140,667,022.9 |
| Total         | 266,498,770 | 552,422,429.3             | 6,543,417.4 | 545,879,011.9 |

Tabla 2 Comparativo del valor de la producción minero-metalúrgica con los ingresos por derechos de concesiones mineras (miles de pesos mexicanos)

**Fuente:** Volumen y valor de la producción minero-metalúrgica, emitido por la Dirección General Minería (DGM) del periodo 2005 a 2010.

Como se puede observar en el mapa 3, de los 1189 proyectos mineros en México, Canadá controla 810, Estados Unidos de América 151, México 131, China 39, Australia 26, Reino unido 8, Perú 7, Argentina-Italia/India 6, Corea 3, Japón/México 2, India 2 y Chile, Italia, Suiza y Bélgica 1 (respectivamente). Así, el 89% de la minería en México es manejada por capital extranjero, el 11% restante lo operan empresas mineras mexicanas, véase Gráfica 3.

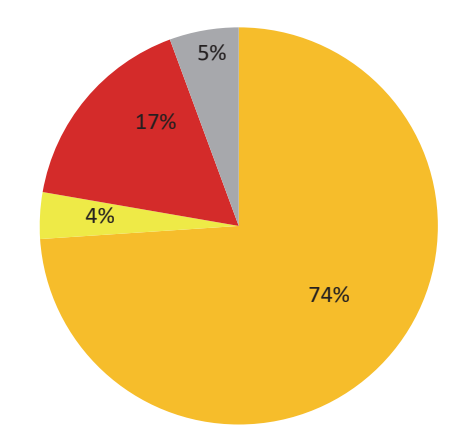

Gráfica 1. Proyectos mineros en México por etapa. Fuente: SGM, 2011; SE, 2014; MMC, 2014.

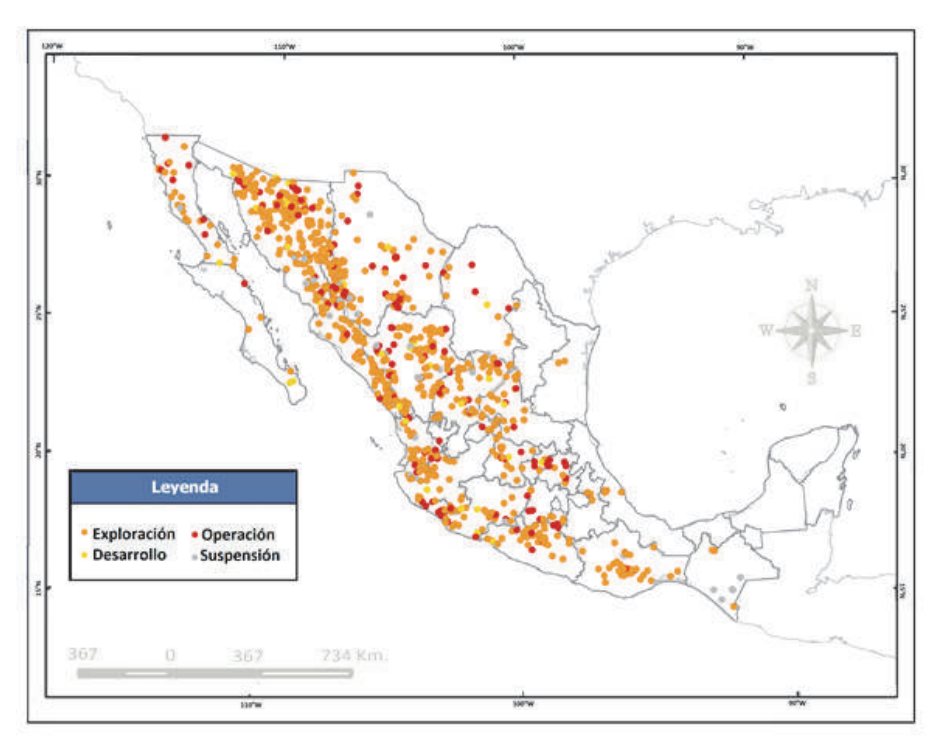

**Mapa 1.** Proyectos mineros en México por etapa. Fuente: SGM, 2011; SE, 2014; MMC, 2014.

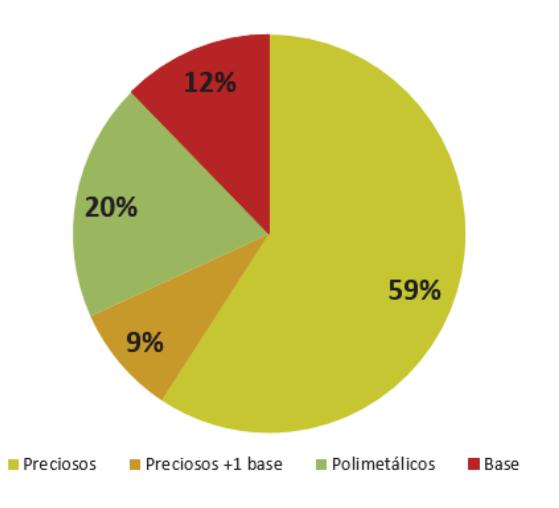

Gráfica 2. Proyectos mineros en Méxcio por tipo de mineral (2013). Fuente: SGM, 2011; SE, 2014.

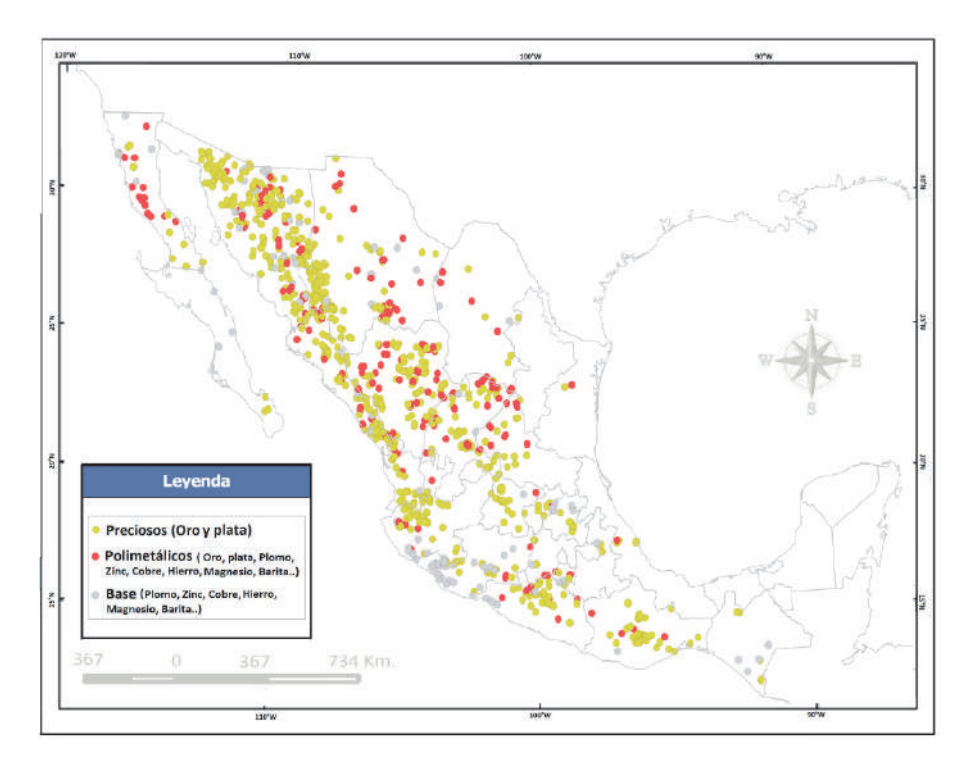

Mapa 2. Proyectos mineros en México por un tipo de mineral. Fuente: SGM, 2011; SE, 2014; MMC, 2014.

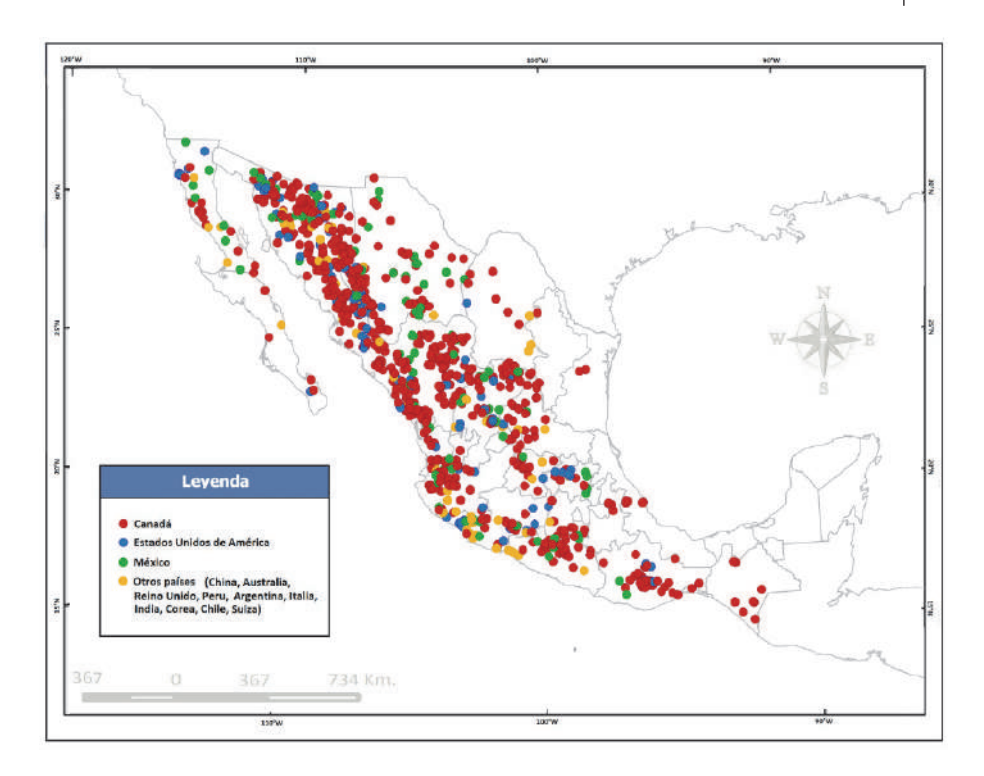

Mapa 3. Proyectos mineros en México por país de origen de capital. Fuente: SGM, 2011; SE, 2014; MMC, 2014.

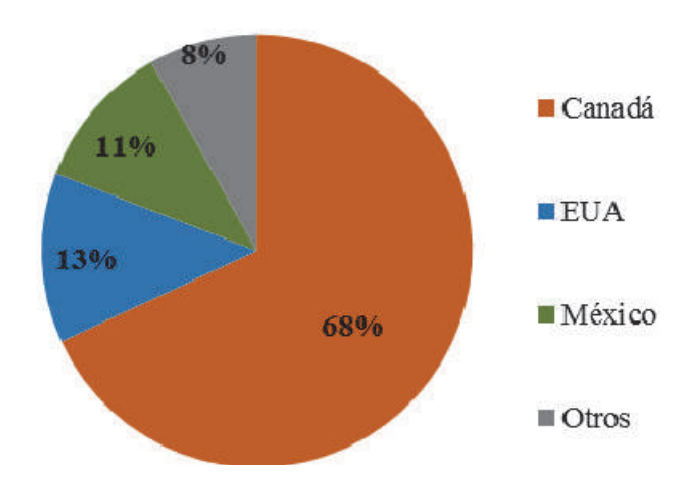

Gráfica 3. Proyectos mineros en México por país de origen del capital. Fuente: SGM, 2011; SE, 2014.

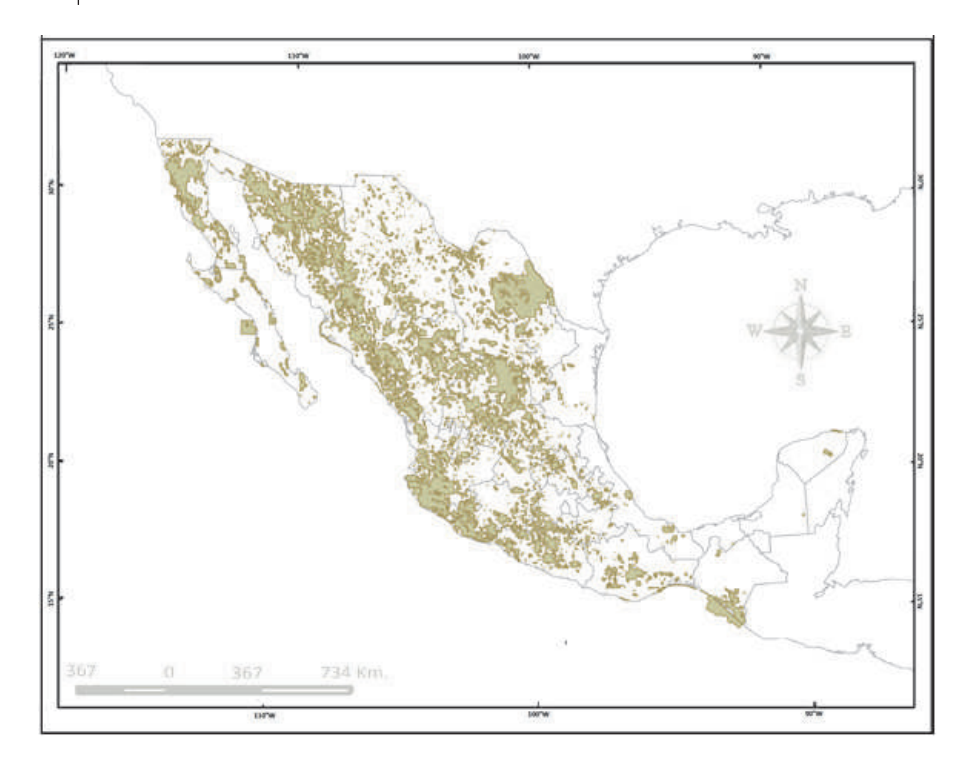

Mapa 4. Concesiones mineras en México. Fuente: SE, 2014. Mapa concesiones mineras. Digitalización propia.

Por otra parte, existe mucha controversia en torno a la estimación de la superficie concesionada a la minería en México. Hay datos que van desde el 16% de la superficie Nacional, como lo maneja la Secretaría de Economía (SE) a 70% según estiman algunas organizaciones sociales como la Red Mexicana de Afectados por la Minería (REMA). El dato aquí presentado es producto de la cartografía generada (véase Mapa 4) y de la revisión de los títulos de concesión minera.

# Agua y minería en México

La minería genera una gran cantidad de daños al medio ambiente, sobre todo a los recursos hídricos, que son el soporte de la gente que vive en las zonas mineras (Bridge, 2004b; Bebbington y Bury, 2009). Al respecto, a continuación comparamos la disponibilidad hídrica en los acuíferos de México con respecto a proyectos mineros.

En el Mapa de Acuíferos y disponibilidad hídrica (véase Mapa 5) nótese cerca del 40% del total de proyectos coinciden con acuíferos con disponibilidad hídrica. Lo

cual, si bien es grave en cualquier región, lo es más en regiones áridas o semidesérticas donde, de por sí, el recurso es escaso. Como en el acuífero compartido entre Chihuahua, Sonora y Sinaloa dónde hay más de 80 proyectos mineros. Respecto a los acuíferos con déficit hídrico, en el Mapa 6 se puede observar como prácticamente 90% de los acuíferos sobre explotados en México coinciden con concesiones mineras.

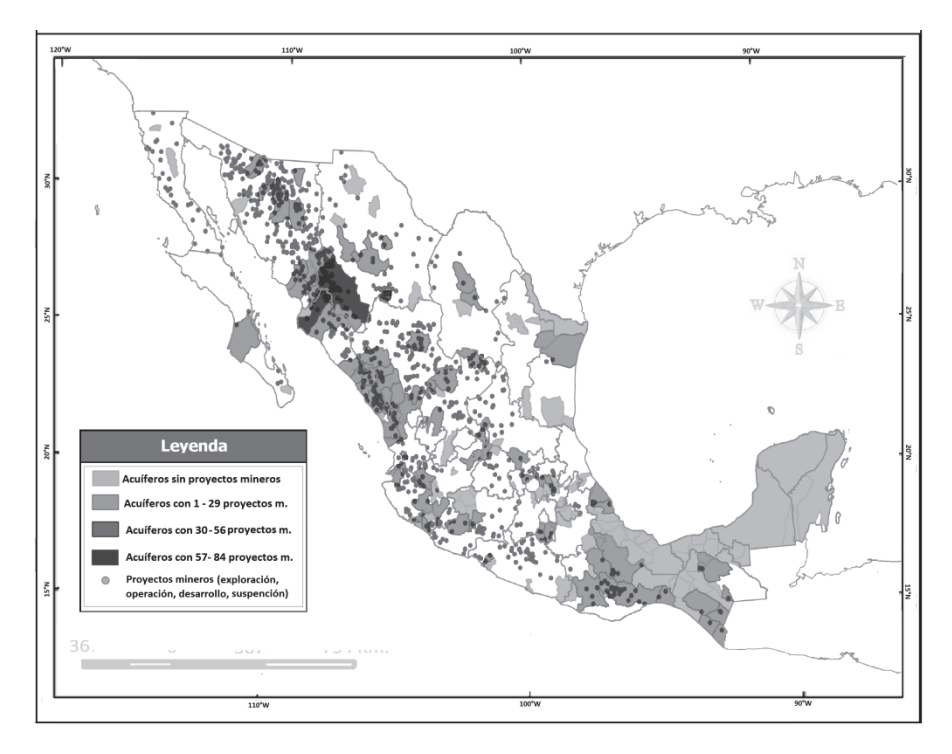

Mapa 5. Acuíferos con disponibilidad hídrica y proyectos mineros en México. Fuente: elaboración propia en base a: SGM, 2011; SE, 2014; CONAGUA, 2014; MMC, 2014.

Si bien el agua utilizada en la minería es esencialmente subterránea —éstos debido a los grandes volúmenes necesarios—, vale la pena señalar en qué medida los ríos y cuerpos de agua en México coinciden con esta actividad. La relevancia del presente análisis radica en que, un río que pasa por un proyecto minero puede ser —potencialmente— agotado. Pues, la legislación al respecto es muy laxa. La minería, por ejemplo, tiene derecho a aprovechar las aguas preferentemente sobre otras actividades como consumo humano (Ley Minera Art.19. Fracciones V, VI). Además la Ley Federal de Derechos establece en su Artículo 224 que "No se pagarán derechos por las aguas que pasen, broten o aparezcan en el laboreo de las minas". Si una empresa hace un pozo dentro de las concesiones mineras y gasta miles de m<sup>3</sup> por segundo, no está obligada a pagar por ello, pues los \$5.00 que paga por hectárea concesionada al año le dan ese derecho.

Así mismo, cabe señalar que la mayoría de los ríos del occidente del país coinciden con concesiones mineras. Este hecho es preocupante, no solamente por la posibilidad de agotar el agua de dichas corrientes, sino también porque un cuerpo de agua que se encuentra dentro de un proyecto minero corre alto riesgo de ser contaminado. Los derrames en las presas de jales son más comunes de lo que las compañías mineras están dispuestas a aceptar. Un claro ejemplo de ello es el reciente derrame de 40 mil metros cúbicos de tóxicos en el Río Sonora por parte de la Minera Cananea —una de las más importantes del país.

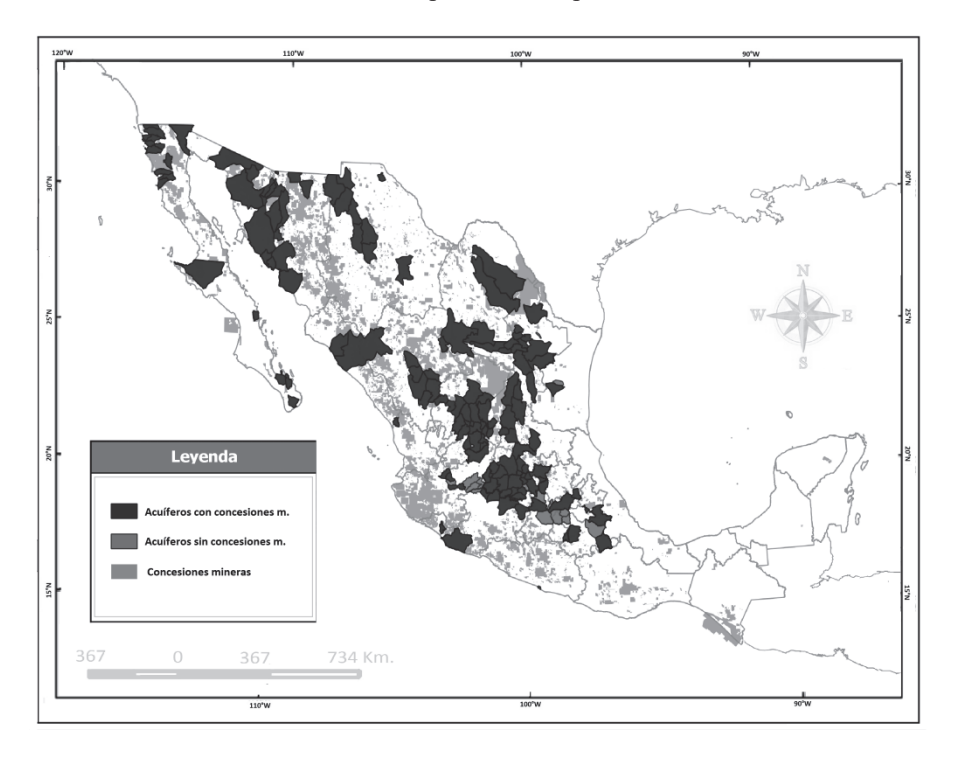

Mapa 6. Acuíferos con déficit hídrico y concesiones mineras en México. Fuente: elaboración propia en base a: SGM, 2011; SE, 2014; CONAGUA, 2014; MMC, 2014.

#### Áreas de conservación ecológica y minería

Las Áreas Naturales Protegidas (ANP) son porciones del territorio nacional, terrestres o acuáticas, representativas de los diferentes ecosistemas en donde el ambiente original no ha sido modificado en su esencia por la actividad del hombre y que están sujetas a regímenes especiales de protección, conservación, restauración.

Estas áreas están bajo la administración de la Comisión Nacional de Áreas Naturales Protegidas (CONANP). Dicha institución, para el año 2014 reporta que existen 179 áreas naturales protegidas en México. Tal cifra es la suma de todas las categorías en que éstas se dividen (Reservas de la Biosfera, Parques Nacionales, Monumentos Naturales, Áreas de Protección de Recursos Naturales, Santuarios Naturales y Áreas de Protección de Flora y Fauna).

Otras áreas naturales con categoría de conservación ecológica son los sitios RAMSAR. Que se refieren a los humedales inscritos en la convención Ramsar. Un tratado internacional para asegurar la protección de los humedales a nivel internacional, que se firmó en la ciudad de Ramsar, Irán en 1971. Para el año 2012 la CONANP (2013) señaló que existen 138 sitios Ramsar en México.

Además, en 1997 se estableció el Sistema de Unidades de Manejo para la Conservación de la Vida Silvestre (SUMA). Actualmente existen 1761 UMA's en México. Las UMA buscan promover esquemas alternativos de producción compatibles con el cuidado del ambiente, a través del uso racional, ordenado y planificado de los recursos naturales renovables en ellas contenidos, frenando o revirtiendo los procesos de deterioro ambiental

Si bien es cierto que las reservas ecológicas son un modelo debatible de conservación de la biodiversidad, pues son también territorios contenciosos disputados por actores locales e instituciones federales y generalmente implican despojo o desplazamiento; consideramos que la existencia de éstas áreas es el indicador más accesible para ubicar las zonas con alto grado de biodiversidad o valoradas ecológicamente por algún criterio especial. Por lo tanto, para conocer los efectos de la minería en la biodiversidad de México comparamos la sobre posición de esta actividad con todas las áreas naturales bajo alguna categoría de conservación ecológica, en relación a las concesiones y proyectos mineros en México.

El resultado de dicho análisis es el siguiente, de 2,078 áreas (ANP, Sitios Ramsar y UMA's), 3% cuenta con proyectos mineros al interior de sus polígonos. Lo cual, pese a que pareciese un porcentaje bajo, no es menospreciable pues ello significa que existen 86 proyectos en regiones que la misma CONABIO reconoce como imprescindibles para la conservación de la biodiversidad en México.

Para el caso de las concesiones mineras en ANP (Mapa 7), el escenario cambia drásticamente, pues ese simple 3% asciende a 46%, véase Gráfica 4. De las 2078 áreas naturales bajo alguna categoría de conservación ecológica, 958 tienen concesionado alguna porción de su territorio. Todas las del Norte y centro del país prácti-
camente lo están. Esto es posible ya que el Reglamento de la Ley General del Equilibrio Ecológico y la Protección al Ambiente (LEGEPA) en materia de Áreas Naturales Protegidas no prohíbe realmente la minería dentro de ANP's. En su artículo 87 establece que "De acuerdo con la declaratoria se establecen las siguientes prohibiciones, salvo que se cuente con la autorización respectiva"; entre esas prohibiciones está remover o extraer material mineral. Así, la minería está permitida en ANP siempre y cuando se tenga autorización por parte de la CONANP para realizar obras y trabajos de exploración y explotación mineras.

El resultado de dicha política de favorecimiento a la minería es que, poco más de la mitad de Reservas de la Biosfera en México están concesionadas a la minería. para Parques Nacionales y Monumentos Naturales la cifra es cercana al 20%, para las Áreas de Protección de Recursos Naturales casi 90%. Cerca de la mitad de las Áreas de Protección de Fauna y Flora y casi el 30% de los Santuarios Naturales coinciden también con concesiones mineras. No decimos que es la totalidad de su extensión, pero sí en parte. Al respecto ver Tabla 3.

| Categoría ANP                                                 | Número | Con<br>concesión | % respecto al total<br>AND's |
|---------------------------------------------------------------|--------|------------------|------------------------------|
| Reservas de la Biosfera                                       | 41     | 23               | 56.1                         |
| Parques Nacionales                                            | 69     | 12               | 17.4                         |
| Monumentos Naturales                                          | 5      |                  | 20.0                         |
| Áreas de Protección de                                        | 8      |                  | 87.5                         |
| Recursos Naturales<br>Áreas de Protección de<br>Fauna y Flora | 38     | 18               | 47.4                         |
| <b>Santuarios</b>                                             | 18     | 5                | 27.8                         |
| Total                                                         | 179    | 66               | 37                           |

Tabla 3 Categorías de ANP's y concesiones mineras

Fuente: Elaboración propia en base a cartografía generada.

## Minería y pueblos indígenas

Un tercer tema altamente aludido en el debate público sobre minería es el de la violación a los derechos de los pueblos originarios o indígenas y el acaparamiento de sus territorios (Bebbington, 2009; Bárcenas y Eslava, 2011; Organización de las Naciones Unidas —ONU, 2013; Tetreault, 2014). En el plano nacional, México cuenta con diversos instrumentos que reconocen los derechos de los pueblos indígenas e instrumentos jurídicos que definen la propiedad de la tierra.

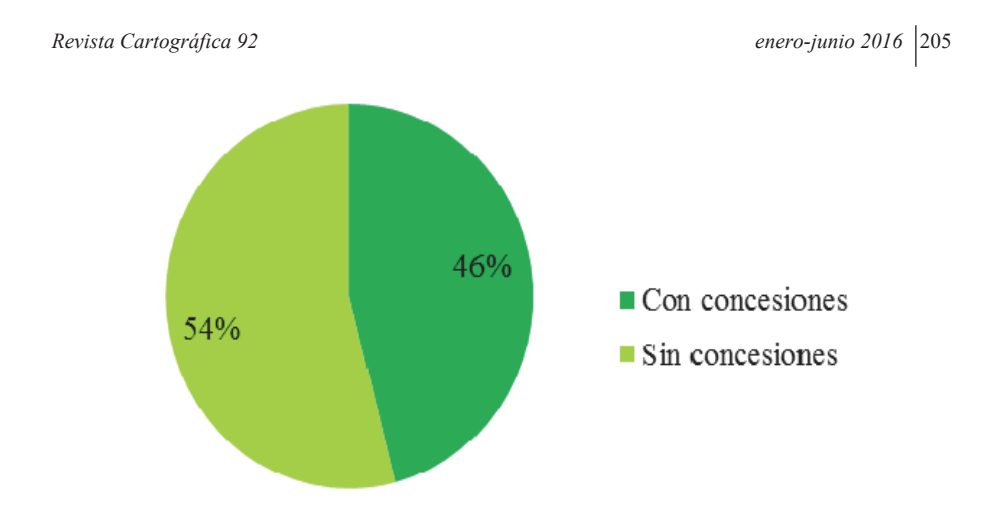

Gráfica 4. Áreas de conservación y concesiones mineras. Fuente: CONANP 2012, 2013, 2014; SIAM, 2013.

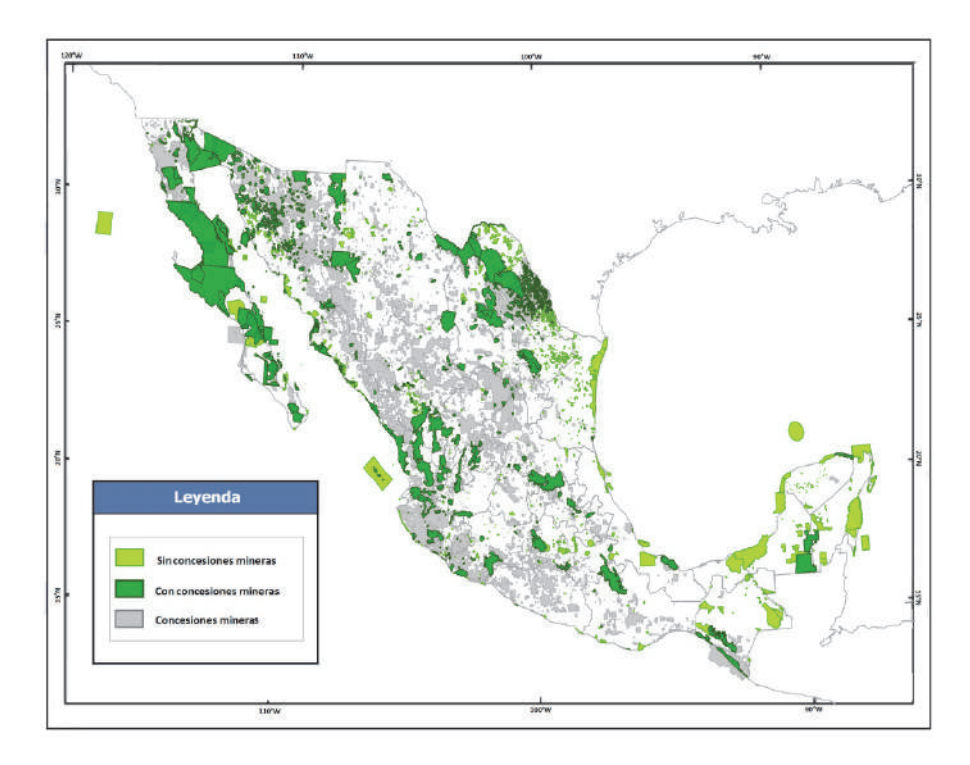

Mapa 7. Áreas de conservación ecológica y concesiones mineras en México. Fuente: CONANP 2014; SIAM, 2013.

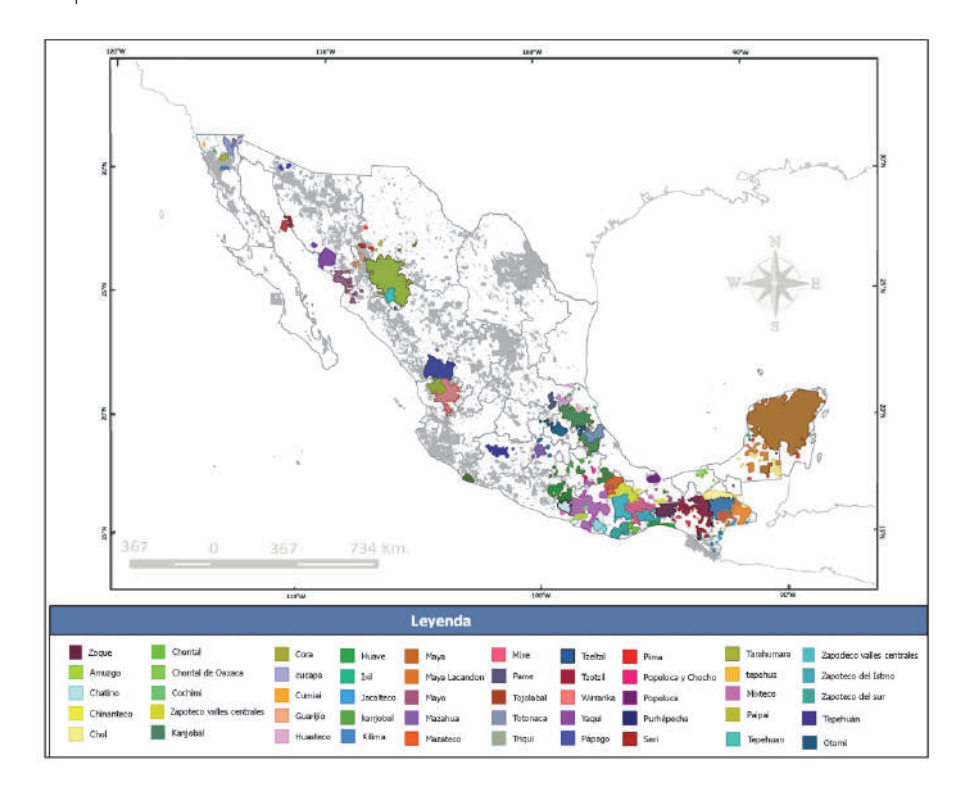

Mapa 8. Territorios actuales de los pueblos indígenas y concesiones mineras en México. Fuente: Boegue, 2011; SIAM, 2014.

La Constitución Política de los Estados Unidos Mexicanos (CPEUM), en su artículo 1º afirma que "todas las personas gozarán de los derechos humanos reconocidos en esta Constitución y en los tratados internacionales de los que el Estado Mexicano sea parte, así como de las garantías para su protección". El artículo 2<sup>o</sup> reconoce el derecho de los pueblos indígenas a la libre determinación, para, entre otros derechos: "acceder, con respeto a las formas y modalidades de propiedad y tenencia de la tierra".

Además, el Convenio 169 de la Organización Internacional del Trabajo (OIT) afirma en su apartado de tierras (artículos 13 al 19), la responsabilidad de los Estados de respetar y proteger las tierras y los territorios de los pueblos indígenas, incluvendo los recursos naturales. En este caso, el artículo 15 establece en su párrafo l<sup>o</sup> que los pueblos indígenas tienen también derecho a participar en la administración y conservación de dichos recursos. En su párrafo 2 señala que:

En caso de que pertenezca al Estado la propiedad de los minerales o de los recursos del subsuelo, o tenga derechos sobre otros recursos existentes en las tierras, los gobiernos deberán establecer o mantener procedimientos con miras a consultar a los pueblos interesados, a fin de determinar si los intereses de esos pueblos serían perjudicados y en qué medida, antes de emprender o autorizar cualquier programa de prospección o explotación de los recursos existentes en sus tierras.

Contrario a la legislación sobre el tema, la cartografía generada ejemplifica cómo, al igual que para las áreas naturales, en la práctica la legislación permite la instalación de proyectos mineros en territorios indígenas. Para dicho análisis utilizamos la cartografía generada por Eckart Boegue (2012) para la delimitación de los territorios de los pueblos indígenas contemporáneos. Dicho autor considera territorios de los pueblos indígenas las porciones en donde hoy viven los pueblos indígenas, según los registros del Censo Nacional de Población y Vivienda, 2000 efectuado por el INEGI.

En el Mapa 8 se puede observar cómo cerca del 50% de los territorios de los pueblos indígenas de México tienen concesiones mineras. Pese a que existe legislación nacional e internacional sobre derechos de los pueblos indígenas en México, en la práctica no se cumple tales disposiciones. Para que se respetara el derecho a la libre determinación de los pueblos de su condición política y su desarrollo económico, social y cultural se requeriría que se reconozca su espacio vital, el territorio. El artículo 26 de la Declaración señala que los pueblos indígenas tienen "derecho a poseer, utilizar, desarrollar y controlar las tierras, territorios y recursos que poseen en razón de la propiedad tradicional u otra forma tradicional de ocupación o utilización", pero eso en México significaría reconocerles 28,033,093 hectáreas (Boegue, 2011), es decir, 1.5% del territorio nacional. Y esta no parece ser la intención de ninguno de los gobiernos en turno.

#### **Conclusiones**

Lo desarrollado a lo largo de este texto muestra cómo, debido a una mayor apertura y a cambios en la normatividad minera, se han otorgado mayores facilidades a las empresas extranjeras. Las leyes que regulan la minería<sup>1</sup> no hacen prohibiciones significativas a la industria. Esta puede establecerse —y lo hace— en zonas importantes para el cuidado del recurso hídrico y la biodiversidad, y para los pueblos indígenas.

 $\mathbf{I}$ La legislación que regula la actividad minera en México se encuentra en: la Constitución Política de los Estados Unidos Mexicanos (CPEUM), la Ley Minera, la Ley General de Bienes Nacionales, la Ley Agraria, la Ley General de Equilibrio Ecológico y Protección al Ambiente, la Ley General para la Prevención y Gestión Integral de los Residuos, la Ley de Aguas Nacionales, la Ley de Inversión Extranjera, la Ley Federal de Derechos, la Ley Orgánica de la Administración Pública, el Código Civil, la Ley de Salud, la Ley de Desarrollo Forestal Sustentable y la Ley de Patrimonio Natural y Biodiversidad.

La sistematización, actualización y espacialización de la información más relevante sobre el tema (concesiones, proyectos) nos permitió hacer una breve caracterización del sector minero. Al respecto, hemos demostrado como la minería en México ha transitado hacia la extracción de minerales preciosos (oro y plata). Lo cual cambia el debate público de si es necesaria o no la minería, hacia la discusión de ¿qué minería es necesaria? en qué escala o magnitud y cuáles metales son indispensables para la vida y cuáles los son meramente para la acumulación de capital. Si bajara la "fiebre del oro" podrían, por ejemplo, reducirse en casi un 70% los proyectos mineros en México.

Otro aporte del trabajo fue el esbozo de la nueva geografía de la minería en México, en términos de su relación con temas clave como el agua, la biodiversidad  $\bar{y}$  los pueblos indígenas. Fue difícil encontrar patrones espaciales significativos, pues dicha actividad se establece a lo largo y ancho del territorio nacional. En ese sentido, la cartografía generada muestra la "territorialidad del capital", una territorialidad eficientista que se basa en la concepción del territorio como aquel que debe pensarse en pro de beneficios particulares, que se pueda integrar a la dinámica económica global. Como espacio a ser utilizado, explotado y dominado para la acumulación de capital (Svampa, 2008), a pesar de los usos sociales que este tenga. Bajo esta noción se valoriza la acumulación de capital a costa de todo.

Así mismo, los mapas aquí presentados ejemplifican como el sistema político mexicano está corrompido y es servil a los intereses de las grandes corporaciones a costa de los derechos humanos más básicos de la población local (al agua, al medio ambiente sano, la identidad cultural, una vida digna, etc.). Lo cual evidencia también el doble discurso del Estado que, por un lado tiene políticas conservacionistas y restrictivas de la biodiversidad y por otro, en congruencia con el modelo neoliberal, permite que las compañías mineras se establezcan en, literalmente, cualquier sitio.

En ese sentido, es importante rescatar la relevancia de los sistemas de información geográfica como herramienta para contribuir a análisis de índole social y al mismo tiempo, proveer información cartográfica a la ciudadanía, que de otro modo, no tendría acceso a ella. Lo cual es en suma valioso pues, consideramos, una sociedad bien informada tendrá las herramientas necesarias para una mejor toma de decisiones encaminadas al bien común.

#### **Bibliografía**

Bárcenas, F. y Eslava, M. (2011). El mineral o la vida, Pez en el árbol, México.

Bebbington, A. (2009). "Actores y Ambientalismo: continuidades y cambios en los conflictos socioambientales por minería en Perú", en Minería y Territorio en el Perú. Conflicto, resistencias y propuestas en tiempo de globalización, Programa

de Democracia y Ecuador Debate/ Tema central 125 Transformación Global, Conacami, Cooperación, Universidad Mayor de San Marcos, Lima.

- Boegue, E. (2012). Patrimonio biocultural de los pueblos indígenas de México, Instituto Nacional de Antropología e Historia, Comisión Nacional para el Desarrollo de los Pueblos Indígenas, México.
- Bridge, M. (2004). "Mapping the Bonanza: Geographies of Mining Investment in an Era of Neoliberal Reform", Professional Geographer, vol. 56, núm. 3, pp. 406-421.
- &21\$\*8\$*Disponibilidad de agua por acuífero. Tablas por entidad federa*tiva, México.
- &21\$03*Áreas Naturales Protegidas en México*
- FUNDAR (2013). "Informe sobre industrias extractivas", Centro de Análisis e Investigación, México.
- Garibay, C.; Boni, A.; Pánico, F.; Urquijo, P. y Klooster, D. (2011). "Unequal Partners, Unequal Exchange: Goldcorp, the Mexican State, and Campesino Dispossession at the Peñasquito Goldmine", Journal of Latin American Geography, vol. 10 no. 2, Conference of Latin Americanist Geographers, pp. 153-176.
- Giraud, M. (2012). *Algunos aspectos Ambientales, económicos, legales y sociales de la Minería*, Provincial del Ambiente ante la Comisión Evaluadora Interdisciplinaria Ambiental Minera de Mendoza, Universidad Nacional de Cuyo, Mendoza, Argentina.
- Gonzáles, L. (2012). "Conflictos entre concesionarios mineros y comunidades. La lógica del estado ausente en los procesos de mediación y la estrategia de resistencia de las comunidades indígenas de Guerrero", ponencia presentada en el 2° Congreso Internacional PRE-ALASRU, septiembre, Cuernavaca, Morelos, México.
- Gudynas, E. (2011). "Caminos para las transiciones post extractivistas" en Alayza, A. y Gudynas, E. (eds.), *Transiciones, post-extractivismo y alternativas al ex*tractivismo en el Perú, Centro Latino Americano de Ecología Social (CLAES), Lima.
- Mexico Mining Center (MMC), 2014, <http://www.mexicominingcenter.com/ web/ $>$  (15-02-2014).
- Mudd, G. (2007). "Global Trends and Gold Mining: Toward Quantifying Environmental and Resource Sustainability", Resources Policy, no. 32, pp. 42-56.
- O'Faircheallaigh, C. (2010). "Aboriginal-Mining Company Contractual Agreements in Australia and Canada: Implications for Political Autonomy and Community Development", *Canadian Journal of Development Studies*, vol. XXX, nos. 1-2, pp. 69-86.
- Observatorio Latinoamericano de Conflictos Mineros (OCMAL), 2013,  $\leq$ www.conflictosmineros.net $\geq$  (20-01-2014).
- Organización de las Naciones Unidas (ONU), (2013) "Estudio sobre las industrias extractivas en México y la situación de los pueblos indígenas en los territorios en que están ubicadas estas industrias", Foro Permanente para las Cuestiones Indígenas, 12º período de sesiones, Nueva York, 20-31 mayo.
- Peláez, J. (2013). "La campaña nacional por una nueva Ley minera", ponencia presentada en el contexto de las Jornadas mundiales contra la minería Universidad Autónoma de la Ciudad de México (UACM), Universidad Nacional Autónoma de México (UNAM), noviembre, México.
- Pérez-Jiménez, S. (2012). Aproximación geográfica a los conflictos territoriales y ambientales en México: La lucha por los recursos naturales a partir del caso de la minería. tesis de la licenciatura en Ciencias Ambientales, Universidad Nacional Autónoma de México (UNAM), México.
- Secretaría de Economía (SE), (2013). Participación de México en la producción minera mundial del 2012, Dirección de Control Documental e Indicadores Estratégicos, México.
- (2014). Proyectos mineros de capital extranjero. Dirección General de Desarrollo Minero Disponible en: <http://portalweb.sgm.gob.mx/economia/ es/mineria-en-mexico/lista-de-proyectos.html>
- Servicio Geológico Mexicano (SGM), (2011). Panoramas Mineros por Estado, Secretaría de Economía, Coordinación General de Minería, México.
- SIAM (2014), Sistema de Administración Minera, Secretaría de Economía.
- Svampa, M. (2008). "La disputa por el desarrollo: territorio, movimientos de carácter socio-ambiental y discursos dominantes" ponencia presentada en el Seminario "Interrogating the Civil Society Agenda", Universidad de Massachussets, Amhers, abril.
- Tetreault, D. (2012). "The Political Ecology of Mining in Mexico", IDS Working Paper, St. Mary's University, Texas.
- TTC (2010). TTC Corporate Policy Open Data. Toronto Transit Commission Report No. 31, Toronto, Canada.
- Wallenius, C. (2010). "Minería y respuestas sociales en Mezcala, Guerrero: un análisis desde la geopolítica local", en Delgado-Ramos (coord.), Ecología política de la minería en América Latina, UNAM, México, pp. 251-280.

# Modelaje de redes en la delimitación de áreas de cobertura para la industria petrolera. Área Carabobo de la Faja Petrolífera del Orinoco

Roque Leonardo Leal Salcedo\*

Recibido el 28 de enero de 2016; aceptado 3 de agosto de 2016

## **Abstract**

One of the elements that generate dynamic run-sponds in any geographical area to transportation and communications. In the case of Carabobo area of the Orinoco Oil Belt it is estimated that in the coming years these elements come an intense dynamism product development plans pre-viewed by PDVSA and its subsidiaries, hence using cartographic base availabilitable 1:100,000 by the definition of a series of lines has developed a model of land transport network for possible coverage areas the roads in different categories: Express, collector, rural and operational permit interconnection of the main towns, facilities and cities.

Key words: network models, Orinoco Oil Belt, transportation, geomatics, oil.

## **Resumo**

Alguns dos elementos geradores da dinâmica em qualquer área geográfica correspondem aos meios de transporte e de comunicações. Para o caso da área Carabobo da Faixa Petrolífera do Orinoco se estima que nos próximos anos estes elementos cobrirão um intenso dinamismo, produto dos planos de desenvolvimento previstos pela PDVSA e suas filiais, se utilizando a base cartográfica disponível de 1:100.000 junto com a definição de uma série de premissas se desenvolveu um modelo de rede de transporte terrestre para conhecer as possíveis áreas de cobertura nas vias terrestres em suas diferentes categorias: expressas, coletoras, rurais e operacionais que permitem a interconexão das principais localidades, instalações e cidades.

Petróleos de Venezuela S.A., Calle La Guairita con Calle Auyantepuy, Edificio Centro Profesional  $\ast$ Eurobuilding, piso 3, Chuao, Caracas, Venezuela, 1061, correos electrónicos: lealrlx.@pdvsa.com, roqueleal@gmail.com

*Roque Leonardo Leal Salcedo Modelaje de redes en la delimitación de áreas de cobertura…*

Palavras chave: *modelos de redes, Faixa Petrolífera de Orinoco, transporte, geomática, petróleo.* 

#### **Resumen**

Uno de los elementos generadores de dinámica en cualquier área geográfica corresponde a los medios de transporte y las comunicaciones. Para el caso del área Carabobo de la Faja Petrolífera del Orinoco se estima que en los venideros años estos elementos cobren un intenso dinamismo producto de los planes de desarrollo previstos por PDVSA y sus Filiales, de allí que utilizando la base cartográfica disponible  $1:100,000$  junto a la definición de una serie de permisas se ha desarrollado un modelo de red del transporte terrestre para conocer las posibles áreas de cobertura que las vías terrestres en sus diferentes categorías: expresas, colectoras, rurales y operacionales permiten la interconexión de las principales localidades, instalaciones v ciudades.

Palabras clave: modelos de redes, Faja Petrolífera del Orinoco, transporte, *geomática, petróleo.* 

#### **Introducción**

Las redes de transporte terrestre son el principal medio de comunicación en Venezuela, especialmente en aquellas áreas despobladas donde otros medios de comunicación son de difícil acceso. Esta realidad no es tan alejada a las características del área Carabobo, una región operacional delimitada por Petróleos de Venezuela S.A. (PDVSA), perteneciente a la región oriental del país, dentro de la Faja Petrolífera del Orinoco (FPO) específicamente al sur de los estados Anzoátegui y Monagas cercano a las ciudades de Maturín, Tucupita y Ciudad Guayana (véase Figura 1).

El área Carabobo, en términos de proporción es posible comparar este espacio con la dimensión de sus 6,723km<sup>2</sup>, a un país cercano como es Trinidad y Tobago, con la diferencia que dispone un potencial de producción estimado de hasta 1.8 millones de barriles diarios (MMBD) que representan un 40% del estimado de producción de la FPO (PDVSA, 2011).

Las proyecciones en el manejo y transporte de bienes, servicios y personas indican que se presentará una dinámica de crecimiento que visualiza una nueva dimensión de las relaciones espaciales entre las ciudades de la región y las localidades dentro de esta área, en cuyas parroquias no superan los 40 mil habitantes (Consejo Nacional Electoral — CNE, 2013) siendo las localidades más importantes Temblador, Uracoa, Chaguaramas y el Distrito Morichal.

Revista Cartográfica 92

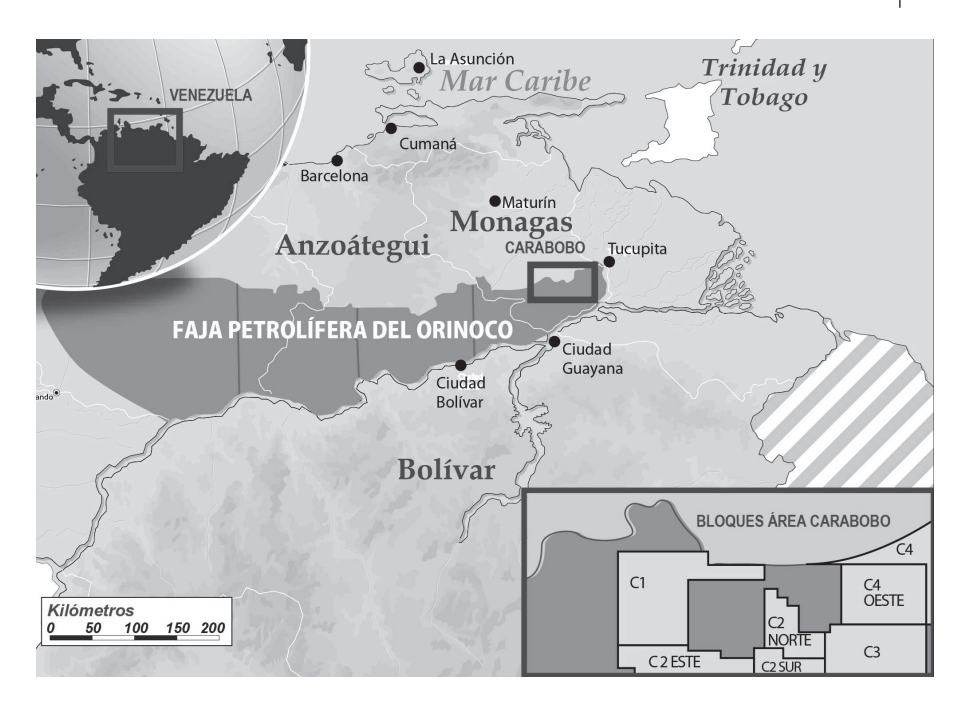

Figura 1. Área Carabobo de la Faja Petrolífera del Orinoco.

Bajo estos escenarios resulta de interés conocer entre el universo de variables de estudio, las redes viales como base para todo tipo de circulación sobre la superficie terrestre, desde personas hasta productos alimenticios o inclusive como soporte para otros tipos de redes.

Por lo tanto, el presente artículo expone como a través de la geomática en general y las técnicas de análisis de redes en particular permiten comprender los fenómenos que afectan a estas redes, su representación en áreas de cobertura y las maneras que estos resultados pueden solucionar además de los ya tradicionales problemas viales, una serie de otras situaciones que para el futuro inmediato cobraran vigencia en el área Carabobo de la FPO.

## Marco referencial

En un sistema definido por relaciones donde el movimiento de personas, bienes, servicios, información y recursos son representaciones de flujos e intercambios. La geomática emplea un lenguaje abstracto para reproducir esta realidad apoyado en el uso de modelos de redes, los cuales desde el punto de vista geométrico están constituidos como entidades conectadas entre si a través de nodos y vectores.

Este tipo de modelos han sido divididos en modelos geométricos y de transporte de acuerdo a la naturaleza de los flujos y las funcionalidades para representar y modelar el comportamiento de una infraestructura de red común en el mundo real. Environmental System Research Institute -ESRI, 2006).

En el caso de la red vial, es aplicado el modelo de red de transporte donde los elementos dinámicos, en este caso los vehículos, no dependen de reglas de conectividad, circulación y coincidencia topológica, siendo estos flujos libres a excepción de restricciones o límites al desplazamiento.

Las técnicas de creación y análisis de estos modelos son variados existiendo una gran cantidad de opciones, criterios, evaluadores y atributos que permiten modelar muchas de las situaciones de la vida real, asegurando la construcción de redes mas sólidas y por lo tanto garantizando el éxito de los resultados obtenidos a través de ella (Rushworth, Peterson, Hoef, Bowman, 2016).

Para el caso en estudio se dispone como información base, los archivos SIG de las vías y las principales localidades de la región así como también de su información atributiva donde se detalla la tipología de las vías, disponible en formato vector  $Ievantados y categorizados a una escala  $1:100,000$ , como parte del estudio de línea$ base elaborado para el proyecto Magna Reservas de julio del 2009 (Centro de Procesamiento Digital de Imágenes —CPDI, 2009), igualmente se utilizó la capa vectorial de la localización de diferentes infraestructuras operacionales provista por la Gerencia de Exploración y Producción de PDVSA (PDVSA, 2010), y para finalizar se empleó el Modelo Digital del Terrero (MDT), DEM Aster de 30m de resolución para el área (National Aeronautics and Space Administration —NASA, 2013).

Para el desarrollo del modelo fue preciso contar con una serie de atributos que con la información disponible no abarcó la totalidad de los parámetros necesarios para dar respuesta a las interrogantes planteadas, es por ello como parte de la naturaleza investigativa técnica y de ensayo, fueron diseñadas una serie de premisas a manera de poder conocer los límites que la investigación puede llegar con la información disponible. De ellas se hace una descripción detallada:

- 1. La investigación se desarrollará en el área Carabobo de la FPO, bajo una escala de estudio regional.
- 2. La variable vialidad ha sido categorizada de manera ordinal en:

Autopista Carretera pavimentada más de 2 vías Carretera pavimentada 2 vías Carretera engranzonada más de 2 vías Carretera engranzonada 2 vías Carretera de Tierra Pica

- 3. Todas las vías sin diferencia en su jerarquía tendrán doble sentido.
- 4. Se considerarán los fundamentos de mecánica clásica, para ello se estima que los vehículos se desplazarán sobre una trayectoria recta estando a una aceleración constante.
- 5. El modelo sólo será aplicable al tránsito de vehículos particulares de capacidad de carga no mayor a 680 kg.

Con base a estas pautas, el uso de la geomática interviene con una gran cantidad de opciones, criterios, evaluadores y atributos que permiten modelar muchas situaciones del comportamiento vial permitiendo responder interrogantes sobre la ruta más rápida entre dos localidades y las áreas de cobertura que una locación puede ofrecen en función a su accesibilidad.

Para ello y como respuesta a la interrogantes fueron aplicadas las técnicas que ofrece el módulo de Network Analyst disponible en la plataforma ArcGIS para así dar desarrollo a la construcción del modelo y su aplicación.

#### Caso en estudio

El área Carabobo, dispone de una red vial que la comunica con las ciudades inmediatas de Puerto Ordaz, Temblador y San Félix a través de la Troncal T010, que cruza transversalmente de Norte-Sur el área, por su parte la nueva vía expresa El Tigre-Palital le comunica a la ciudad de El Tigre y finalmente le siguen una serie de vías locales que le permiten la comunicación a las localidades de Chaguaramas, Mamo Arriba, Palital, Barrancas así como también a las áreas operacionales de las empresas mixtas de petróleo en la FPO y de la industria forestal existente en el área. (véase Figura 2).

La red vial al detalle y categorizada de forma ordinal ha dispuesto como interrogantes que sólo se dispone de la distancia planimétrica como valor paramétrico, por ello fue necesario convertir la categoría de tipología de vialidad a una variable cuantitativa utilizando como criterio la velocidad promedio que un vehículo puede alcanzar para cada tipo de vía según lo establecido en el artículo 254 del Reglamento de la Ley de Tránsito Terrestre (Venezuela, 1998), en donde las autopistas y carreteras pavimentadas tendrán los valores promedio de desplazamiento más altos mientras que las carreteras engranzonadas, de tierra y picas poseen los promedios más bajos en el modelo (véase Tabla 1).

Igualmente utilizando el MDT, fue calculado para cada vector de la capa de vialidad su distancia real; entendiéndose esta como la distancia planimétrica ajustada a las distorsiones de la topografía que bien para el área no existían desniveles superiores a los 100m de altura.

| Tipo de vía                          | Velocidad km/h |
|--------------------------------------|----------------|
| Autopista                            | 90             |
| Carretera pavimentada más de 2 vías  | 80             |
| Carretera pavimentada 2 vías         | 70             |
| Carretera engranzonada más de 2 vías | 60             |
| Carretera engranzonada 2 vías        | 50             |
| Carretera de Tierra                  | 30             |
| Pica                                 | 20             |

**Tabla 1** Categorización de las velocidades de desplazamiento promedio para las vías en estudio

Conociendo la velocidad específica de los tramos, en función del tipo de carretera y la longitud de los tramos, se pudo determinar la impedancia de la red como la resistencia al tránsito, que en este caso concreto corresponde con el tiempo necesario para recorrer cada tramo según las pautas de velocidad definidas por las Leyes del Movimiento Rectilíneo Uniforme

$$
T = \underbrace{(DxK)}_{V}
$$
 (1)

Donde<sup>-</sup>

T= tiempo de desplazamiento

 $D$ = distancia del segmento

 $K =$  constante de tiempo en minutos

V= velocidad en unidades de distancia por unidad de tiempo.

Por tratarse de una escala regional, se omitieron los ajustes de tiempo asociados al desplazamiento por giros, intersecciones por semáforos y otras condiciones especiales que están dispuestos para su diseño. Incorporados estos atributos a la tabla vialidad fue posible alimentar de datos cuantitativos el modelo, los cuales son necesarios para su construcción en un entorno de base de datos en formato Geodatabase, a manera de validar la topología de los vectores y validar la temática de los atributos (ESRI, 2006).

Con estos nuevos registros se procedió a elaborar el modelo de red incorporando las especificaciones del diseño y las variables en estudio utilizando las herramientas de geoprocesamiento y el módulo de Analyst Network que dispone ArcGis (véase Figura 3).

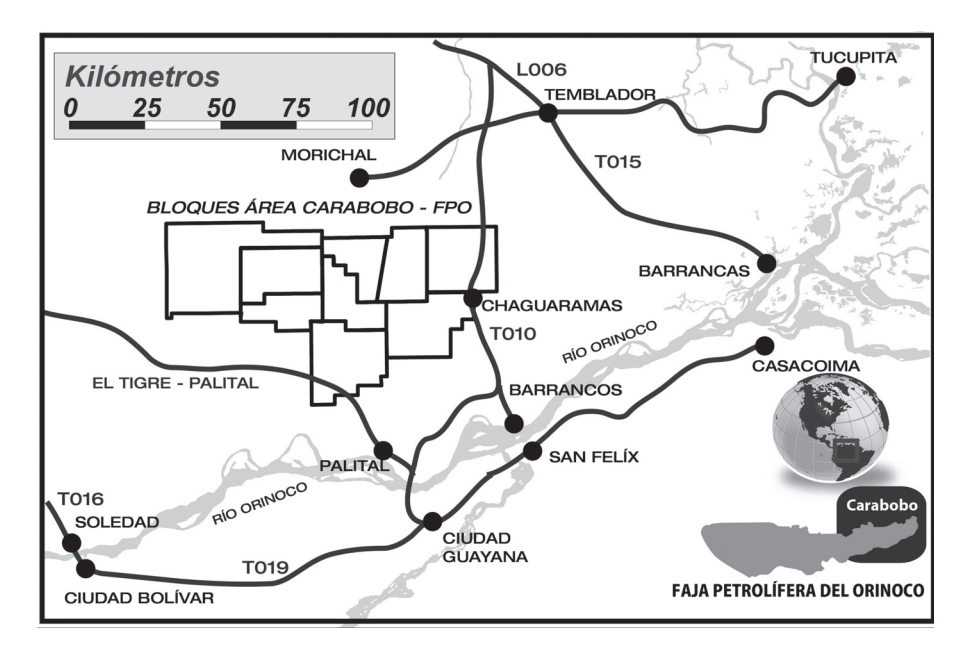

Figura 2. Esquema vial general del área Carabobo de la Faja Petrolífera del Orinoco.

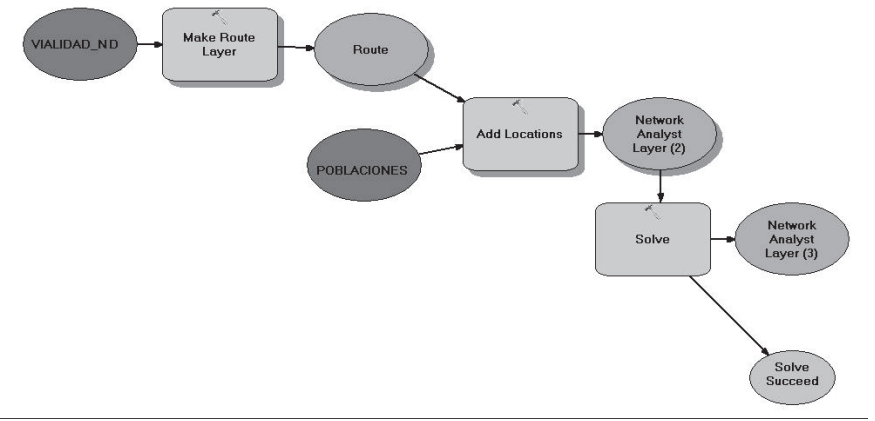

MODELAJE DE REDES EN LA DELIMITACIÓN DE ÁREAS DE COBERTURA Y MERCADO. ÁREA CARABOBO DE LA FPO

Construcción del modelo de red de transporte en ArcGis. Figura 3.

Sobre los atributos incorporados, el programa evalúo las alternativas de menor costo temporal, de forma que la asignación de valores fue racional y ajustado a la realidad para cada uno de los segmentos de vialidad que de manera jerárquica componen la infraestructura vial y que en su conjunto dan resultado al modelo de red de transporte (véase Figura 4).

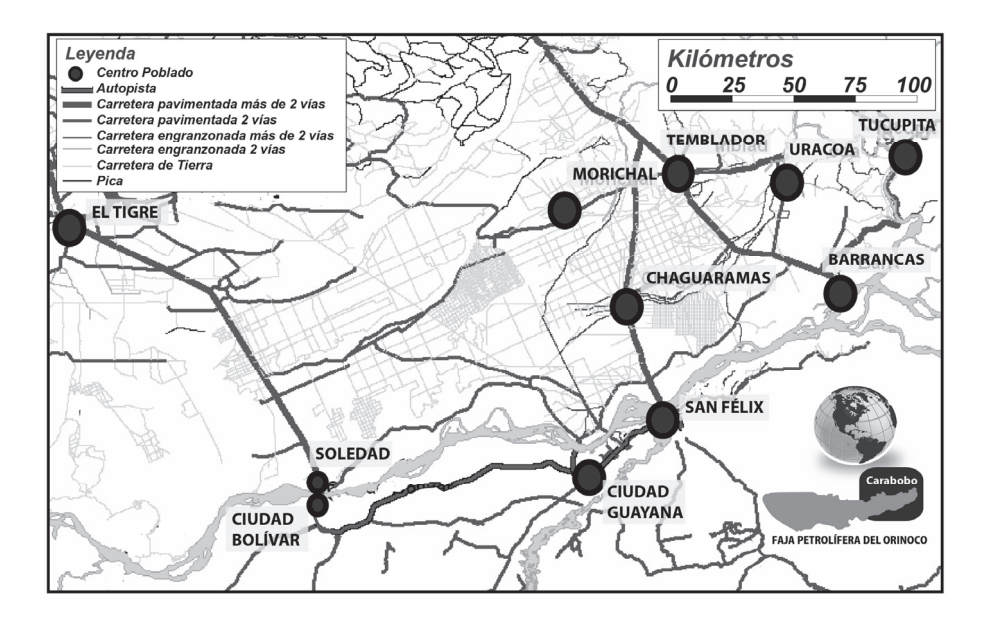

Figura 4. Modelo de red de transporte para el área Carabobo.

## **Resultados**

Configurado el modelo de red, su construcción y diseño permitió la creación de una capa vectorial con la información de conectividad, jerarquía, tiempo y distancia necesarios para desarrollar una serie de consultas que es donde radica el principal objetivo del modelo.

Estas consultas como detalla la extensión de Network Analyst se clasifican en análisis de ruta, análisis de la entidad más cercana, análisis de área de servicio y análisis de matriz de costo OD.

La primera consulta referida al análisis de ruta, se identificaron dos localidades del área: Chaguaramas y San Félix, para así encontrar la mejor ruta en términos de tiempo ó distancia entre estos dos puntos previamente definidos (véase Figura 5).

En el segundo caso, se emplea el modelo de transporte para realizar el análisis de la entidad más cercana, siendo esta consulta útil en el caso que se intenta encontrar la entidad más cercana y la mejor ruta en caso de originarse un evento. Para ello se consideraron catorce (14) de las principales localidades del sur de los estados Anzoátegui y Monagas junto con la red para así en función de un evento ubicado en una locación elegida al azar disponer de la población y la ruta más cercana para acceder al sitio del evento (véase Figuras 6 y 7).

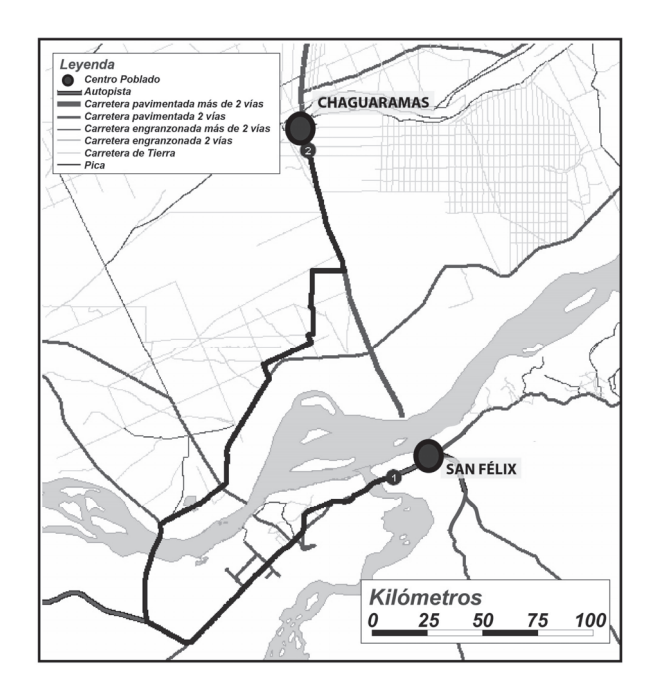

Figura 5. Respuesta de la consulta al modelo de red de transporte sobre la ruta más corta entre Chaguaramas y San Félix en función de la distancia y tiempo.

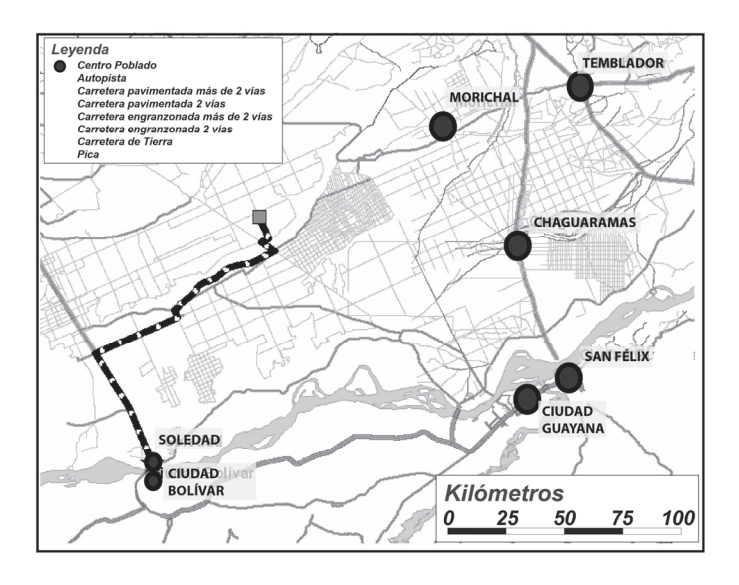

Figura 6. Respuesta de la consulta al modelo de red de transporte sobre la localidad y ruta más próxima en términos de tiempo en función a un evento. En esta oportunidad Soledad es la más próxima al evento.

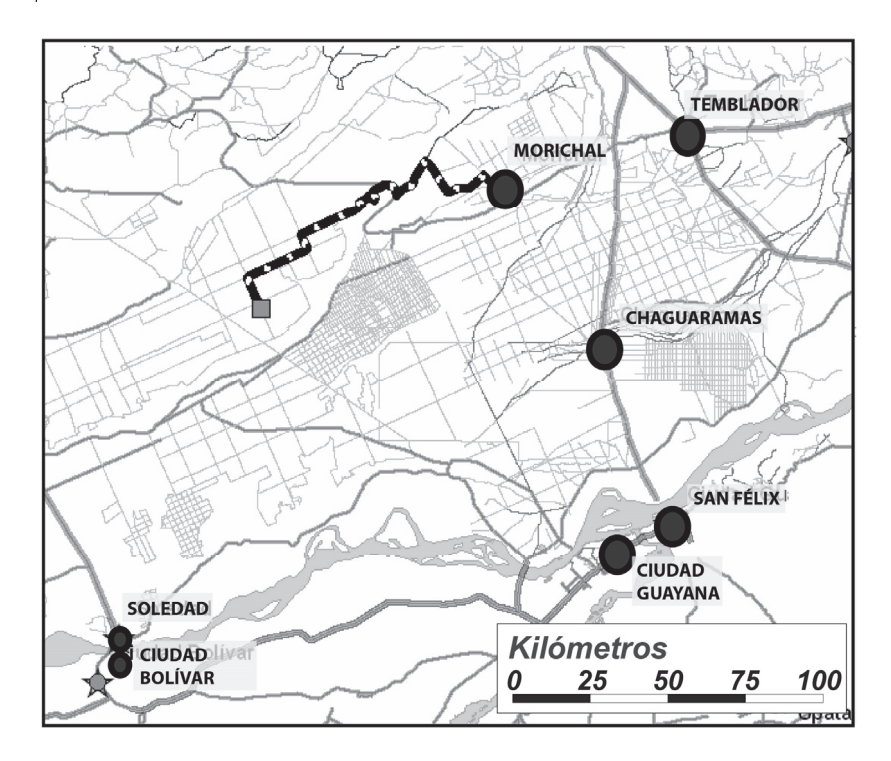

Figura 7. Respuesta de la consulta al modelo de red de transporte sobre la localidad y ruta más próxima en términos de distancia en función a un evento. En esta oportunidad Morichal es la más próxima al evento.

Los resultados indican que ante la ocurrencia de una eventualidad es posible identificar la localidad más cercana y la mejor ruta en el área Carabobo, incluso es posible observar según el criterio empleado: tiempo o distancia, como los resultados difieren por cuanto es a criterio del operador la elección a tomar para acceder al sitio del evento. Para el caso del análisis de las áreas de servicio, se utilizaron catorce (14) de las principales localidades del Sur de los estados Anzoátegui y Monagas para conocer la cobertura que pudieran tener estos orígenes a cualquier destino en el área Carabobo utilizando como escala de referencia el tiempo de recorrido en 30 min, 60 min y 120 min (véase Figura 8).

En esta oportunidad el modelo ha representado tres áreas que refieren a la cobertura por el tránsito terrestre en las vías existentes donde es posible acceder en diferentes períodos de tiempo incluso representando aquellas áreas más lejanas donde el acceso no es posible para los tiempos determinados.

Para finalizar utilizando el método de matriz de costo OD (origen-destino), para encontrar y medir las trayectorias de menor coste a lo largo de la red desde varios orígenes a varios destinos.

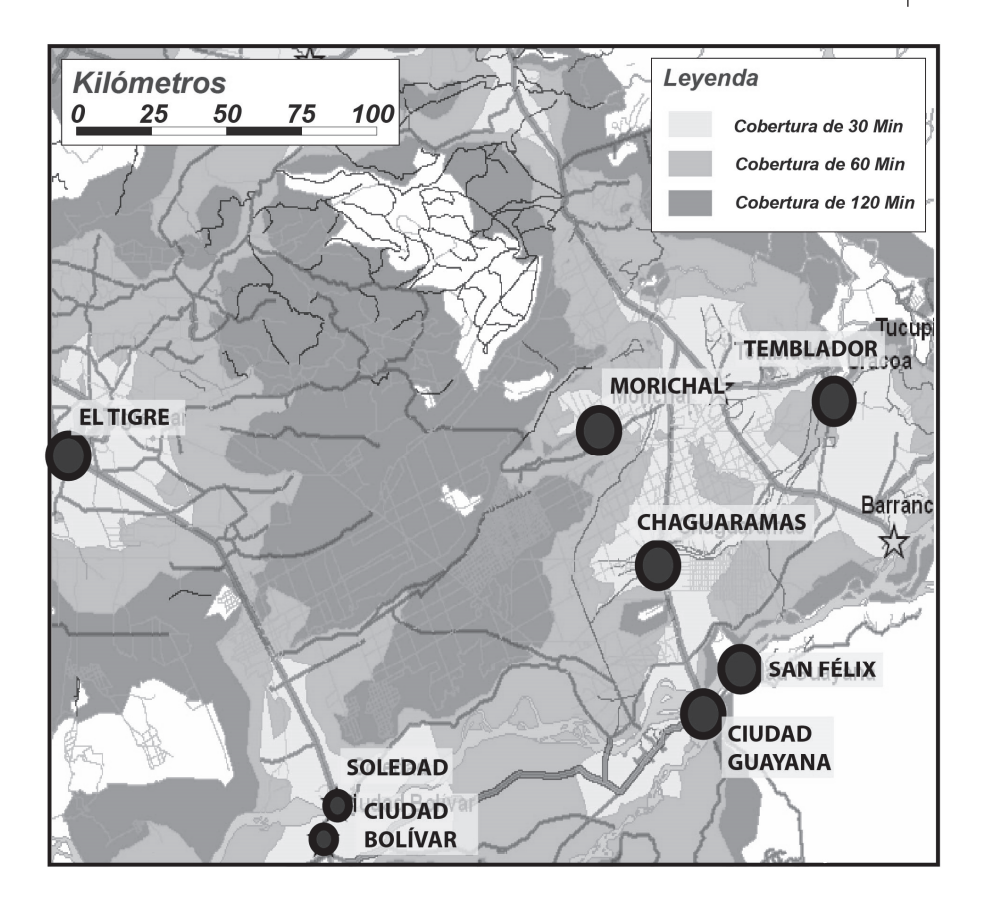

Áreas de cobertura de acceso entre las principales localidades del área Figura 8. Carabobo, según diferentes períodos de tiempo.

Al configurar un análisis del matriz de coste OD, se especificaron como orígenes las principales localidades del área Carabobo y como destino los quinientos y un (501) unidades operacionales de PDVSA y sus Filiales en producción y transporte a juicio de encontrar las trayectorias de menor coste desde cada origen a los destinos más cercanos.

Para la consulta se ha elegido El Tigre al sur del estado Anzoátegui, por lo que los resultados indican que mejor ruta y en cuanto tiempo se hallan las unidades operacionales de crudo y gas si se elige esta localidad como base para la logística de acceso las infraestructuras de producción y transporte de PDVSA y sus Filiales.

La utilidad de esta consulta permite identificar los costos asociados en tiempo y distancia para el acceso desde la localidad de El Tigre a las diferentes unidades de producción y transporte (véase Figura 9).

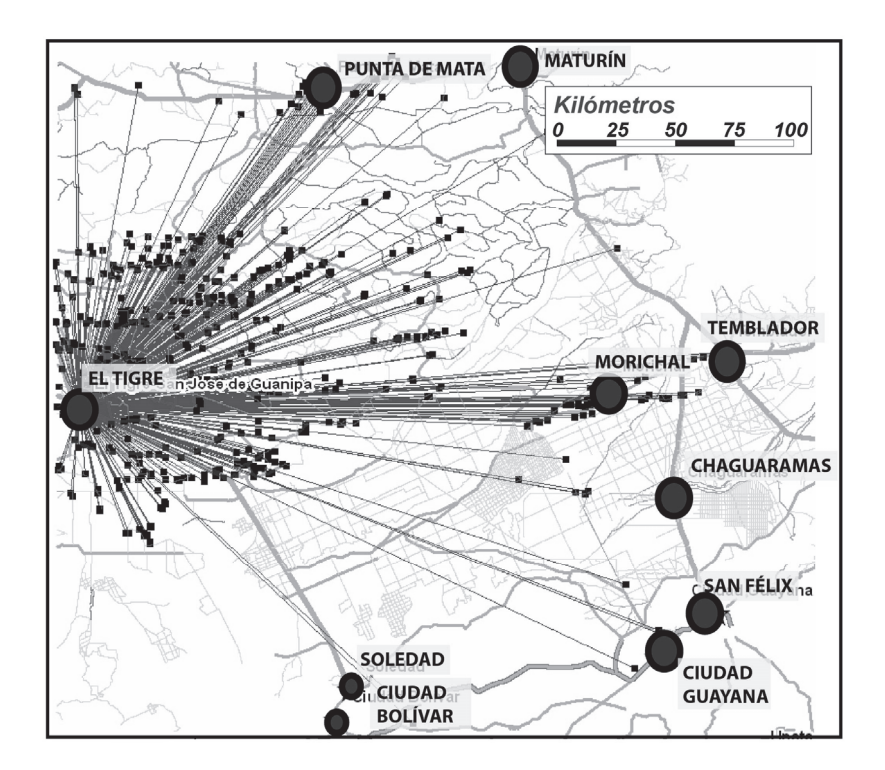

Figura 9. Trazado de las operaciones de logística necesarias para acceder desde la localidad de El Tigre a las diferentes instalaciones operacionales de PDVSA.

Incluso al realizar una nueva consulta es posible utilizar como origen las 14 más importantes localidades del área en estudio y las 501 unidades de producción y transporte de crudo y gas, como destino para conocer que localidad que presenta el emplazamiento más ventajoso.

Para este caso los resultados indican que existen 6,474 combinaciones posibles de rutas a las unidades de producción y transporte, así como también que el tiempo promedio para el acceso en el área Carabobo, se ubica en tres horas con una desviación típica de una hora y media. Si se grafican los promedios para cada uno de estos desplazamientos; resulta la localidad de El Tigre como la más cercana a las infraestructuras, con un promedio de tiempo que se reduce en apenas una hora y una desviación típica de 46 minutos a diferencia del promedio general.

#### **Conclusiones**

Los modelos de redes, en el caso particular de aquellos aplicados al transporte permiten con la información del área un soporte a la valoración de la accesibilidad y los costos en tiempo y distancias al transporte de bienes, personas y servicios.

Si bien la información disponible carecía de otros atributos más detallados asociados a la estacionalidad de flujo de transporte, calidad de las vías y otros elementos condicionantes; ofrece una cercana aproximación al análisis de las funcionalidades, potencialidades y restricciones del sistema del transporte.

Sin embargo, la aplicación del modelo representa un desafío importante basado en lo escaso en el detalle de la información disponible aún cuando la definición de una serie de premisas para el diseño del modelo fue un factor decisivo para su elaboración.

Es por este motivo que al diseñar la red, y evaluarla en base a la definición de premisas permite que no sea necesario contar con grandes volúmenes de información en las bases de datos. Los atributos del modelo vial diseñado no poseen mayores complejidades y para su aplicación sólo es necesario contar con información básica proveniente desde la infraestructura (ejes viales), sus datos asociados y los datos de la matriz OD.

La geomática ofrece una serie de herramientas para el desarrollo de estos modelos, aún cuando para el caso en estudio el tipo de software necesario es de licenciamiento, también es posible su desarrollo en plataformas de uso libre.

Para el caso en estudio su aplicación en modo experimental ofrece valores cercanos a la realidad en términos de tiempo y desplazamiento, no obstante para su ajuste es necesario contrastar los resultados con la experiencia en campo a través de evaluaciones en el mundo real.

En lo que refiere a los métodos aplicados al área Carabobo, fue posible realizar una serie de consultas referidas a las rutas más cortas en función a un evento, así como también la definición de áreas de cobertura y respuesta a eventos, con resultados que ofrecen además de una aplicación práctica, una importante ayuda en el análisis de las infraestructura vial y de logística.

Es justamente en el análisis de la matriz de costo origen-destino donde su aplicación permitió a un caso complejo como lo son las operaciones de logística, las cuales ameritan el recorrido a las diferentes unidades de operación y transporte de crudo y gas que PDVSA y sus Filiales dispone en el área de Oriente.

Para este caso en particular se contrastaron diferentes localidades para definir el mejor acceso, siendo de las 6,474 rutas posibles la localidad de El Tigre la más eficiente como base de operaciones.

#### **Bibliografía**

Centro de Procesamiento Digital de Imágenes —CPDI (2009). Estudio de línea base socio-ambiental en un Sistema de Información Geográfica y estudios de impacto ambiental, Proyecto Orinoco Magna Reservas, Caracas, Venezuela.

- Consejo Nacional Electoral —CNE (2013). Circunscripciones Electorales, Oficina Nacional de Infraestructura Electoral, Caracas, Venezuela.
- Environmental System Research Institute —ESRI (2006). ArcGIS Network Analyst *Tutorial*, ESRI Press, California, Estados Unidos.
- National Aeronautics and Space Administration —NASA (2013). Modelo de eleva*ción digital Global (GDEM)*, (en línea), disponible en http://www.gdem.aster.ersdac.or.jp/search.jsp, consultado 11 de mayo de 2013.
- Petróleos de Venezuela S.A. *PDVSA (2012). Informe de Gestión Anual 2011*. Gerencia Corporativa de Asuntos Públicos, Caracas, Venezuela.

(2010). Logística Operacional de la región Oriente de PDVSA y sus Filia-

*les*, Gerencia Corporativa de Exploración y Producción, Caracas, Venezuela.

- Rushworth A.; Peterson E., Hoef M. and Bowman W. (2016). Validation and comparison of geostatistical and spline models for spatial stream networks. Environmetrics (en línea), disponible en <http://www.fs.fed.us/rm/boise/ AWAE/projects/SSN STARS/downloads/Rushworth etal 2015.pdf>, consultado 03 de agosto de 2016.
- Venezuela (1998). "Reglamento de la Ley de Tránsito Terrestre", Gaceta Oficial No. 5.240 E, Caracas, Venezuela.

# Experiencia en Uruguay de georreferenciación de la documentación gráfica del Archivo Nacional de Planos de Mensura

María Inés García\* Andrea Armani<sup>\*</sup> Inés Lejavitzer\* Enrique Luque<sup>\*\*</sup> Lucía Báez\*\* Diamela Martínez<sup>\*\*</sup>

*Recibido el 17 de febrero de 2016; aceptado el 3 de octubre de 2016* 

#### Abstract

This article briefly present some of the results obtained in recent years in the *Archivo Nacional de Planos de Mensura Ministerio de Transporte y Obras Públicas*   $-MTOP$ ) and in the Georeferencing project of the *MTOP-Fundación Ricaldoni* agreement. This work addresses, on the one hand, the history and current situation of the archive, and on the other, the tools applied to achieve greater access to the information, such as web publishing and georeferencing. Also, it delves into the experience of applying this tool to the surveyor maps, detailing background, design decisions, procedure and the subsequent online publication.

Key words: graphic archive, surveyor map, georeferencing, geographic infor*mation.*

#### **Resumo**

No presente artigo descreve-se brevemente alguns dos resultados obtidos nos últimos anos no Archivo Nacional de Planos de Mensura da Direção Nacional de To-

Archivo Nacional de Planos de Mensura-Dirección Nacional de Topografía-Ministerio de Transporte y Obras Públicas, Uruguay, correos electrónicos: maria.garcia@mtop.gub.uy, andreaarmani23@gmail.com, ineslapoujade@gmail.com

<sup>\*\*</sup> Fundación Ricaldoni-Facultad de Ingeniería, Universidad de la República, Uruguay, correos electrónicos: enriqueluque@gmail.com, lbaezbaptista@gmail.com, diamemr@gmail.com

pografia do Ministério de Transportes e Obras Públicas do Uruguai (MTOP), assim como o Projeto de Georreferenciamento do mesmo arquivo no marco do Convênio MTOP-Fundação Ricaldoni. Se abordam, por um lado, os antecedentes e a situação atual do fundo documental do arquivo, e por outro, as ferramentas aplicadas para lograr um maior acesso a informação do mesmo, através da publicação web e do georreferenciamento. Aprofunda-se a experiência de aplicar esta última ferramenta aos planos de medição, detalhando antecedentes, decisões de desenho, procedimento e posterior publicação *on line*.

 *Palavras chave: arquivo gráfico, plano de medição, georreferenciamento, informação geográfica.*

## **Resumen**

En el presente artículo se describen brevemente algunos de los resultados obtenidos en los últimos años en el Archivo Nacional de Planos de Mensura de la Dirección Nacional de Topografía del Ministerio de Transporte y Obras Públicas de Uruguay (MTOP), así como en el Proyecto de Georreferenciación de dicho archivo en el marco del Convenio MTOP-Fundación Ricaldoni. Se abordan, por un lado, los antecedentes y la situación actual del fondo documental del archivo, y por otro, las herramientas aplicadas para lograr un mayor acceso a la información del mismo, como ser la publicación web y la georreferenciación. A su vez, se profundiza en la experiencia de aplicar esta última herramienta a los planos de mensura, detallando antecedentes, decisiones de diseño, procedimiento y posterior publicación en línea.

Palabras clave: *archivo gráfico, plano de mensura, georreferenciación, información geográfica.*

# **Introducción**

El Archivo Nacional de Planos de Mensura de la Dirección Nacional de Topografía del Ministerio de Transporte y Obras Públicas (MTOP) de la República Oriental del Uruguay tiene como cometido custodiar, administrar y conservar los planos de mensura de todo el país. Debido a la importancia y volumen de los planos, se ha buscado la forma más eficaz de hacerlos accesibles al público en general. Para ello, el archivo cuenta con un sistema de consulta de información de planos on line<sup>1</sup> y desde mediados de 2014 se viene realizando la digitalización sistemática de los mismos para su incorporación a una base de datos.

Por otro lado, el Proyecto de Georreferenciación de la documentación gráfica del Archivo Nacional de Planos de Mensura, se enmarca dentro del Convenio de Cooperación entre el MTOP y la Fundación Julio Ricaldoni de la Facultad de Ingeniería de la Universidad de la República, firmado el 26 de diciembre de 2012. El

trabajo comenzó en junio de 2014, siendo su objetivo realizar la georreferenciación de los planos de mensura de todo el país para su publicación en el visualizador del Nodo Periférico IDE del MTOP,<sup>2</sup> como forma de mejorar el acceso a esta documentación.

Para llevar a cabo esta experiencia, se analizaron diversas formas de representar la ubicación geográfica de los planos, seleccionando la más adecuada para el proyecto y se realizaron las tareas necesarias para lograr el objetivo propiamente dicho: la clasificación por localidad de los planos escaneados, su georreferenciación automática o manual y la puesta a punto de la capa para su posterior publicación por parte del equipo del geoportal del Nodo Periférico IDE.

#### Archivo Nacional de Planos de Mensura

## Antecedentes y características

El Archivo tiene sus orígenes con la creación de la Comisión Topográfica el 3 de diciembre de 1831 y reglamentada el 19 de diciembre del mismo año. La Comisión Topográfica al inicio tenía como algunos de sus cometidos la confección de la Carta Topográfica de la República, precisar límites y demarcaciones de tierras públicas y privadas, regular, examinar y dirigir el ejercicio del agrimensor, informar a los tribunales de justicia sobre las mensuras, así como realizar trabajos para el Gobierno. Esta iniciativa se puede entender como una práctica administrativa y técnica enmarcada en la construcción de un nuevo estado que necesitaba definir su territorio y conocer las tierras que lo componían. Por otro lado, se ve asumida la práctica de agrupar y conservar el resultado de esta tarea técnica plasmada en un plano. (Boulier, J. et. al., 2011).

Actualmente el Archivo Nacional de Planos de Mensura custodia aproximadamente 600,000 planos, y es quien centraliza todos los planos de mensura registrados a lo largo de la historia del país, preservando así una parte indispensable de su memoria cartográfica desde sus inicios. Los planos conservados se encuentran en distintos materiales como cartón, calco, papel cuadriculado, ferroprusiato, tela, hasta llegar a los más actuales en poliéster. Este archivo se encuentra en continuo crecimiento ya que recibe los planos provenientes de la Dirección Nacional de Catastro (DNC) que son registrados mensualmente y dicha documentación no se elimina puesto que es de conservación permanente.

El archivo está conformado por documentos que datan aproximadamente desde el año 1822 hasta el día de hoy. Principalmente custodia documentación gráfica, además de un pequeño porcentaje de documentación textual ya que cuenta con un total de 3,620 expedientes de diligencias de mensuras judiciales, en su mayoría anteriores al año 1900. Asimismo, se conserva una colección denominada "Ciudades, Pueblos y Villas" (CPV) compuesta de alrededor de 300 planos de fraccionamientos urbanos a partir de principios del siglo XIX.

Los planos de mensura se consideran registrados a partir de 1908 y las oficinas que cumplieron la tarea de registro fueron cambiando con los años hasta que ésta culminó siendo responsabilidad de la DNC. Actualmente según el Decreto Nº 318, Art. 2°, el plano de mensura es definido como:

El documento cotejado y registrado en la Dirección General del Catastro Nacional (o registrado en las dependencias administrativas que con anterioridad tuvieron a su cargo dicho cometido a partir del 2 de enero de 1908) que representa los resultados del acto de deslinde y mensura realizado por profesional habilitado conforme a las Leyes y Disposiciones reglamentarias a la fecha de su registro. El Plano de Mensura documenta la existencia de hechos y/o derechos relacionados con las unidades inmuebles catastrales a la fecha del plano. (Uruguay, DNC, 1995).

#### Situación actual

El archivo se enfrenta diariamente a un tipo de usuario cuyo interés es primordialmente legal y el servicio de expedición de copias autenticadas es una de sus tareas fundamentales, puesto que es el único organismo del país habilitado para emitirlas. En los últimos años, con el fin de mejorar su servicio y generar más posibilidades de acceso a la información, se ha trabajado en la mejora de la gestión de la documentación que se conserva a partir de dos aspectos centrales. Primero, la identificación y descripción de los planos mediante el uso de una base de datos a la que se accede con un software especialmente diseñado para ello y por otro lado, la digitalización de los planos de mensura<sup>3</sup> y su publicación en web. Un amplio porcentaje de las imágenes de los planos se obtuvo a partir de la digitalización de la microfilmación ya existente<sup>4</sup> y el resto por escaneo directo.

Actualmente se pueden realizar consultas de planos vía web, ver su información asociada y la correspondiente imagen. En cuanto a las posibilidades de recuperación de información, existen criterios de búsqueda recomendados<sup>5</sup> que permiten la rápida identificación de los planos. Además, se pueden realizar búsquedas más amplias a partir de la selección de otros datos que permitan al usuario utilizar otro tipo de información. De esta manera se amplía el campo de actuación del Archivo en cuanto a sus servicios y se aumenta la cantidad de consultas recibidas.

Es importante tener en cuenta que la imagen digital no reemplaza al plano original en soporte físico, sino que trae consigo ventajas en la mejora de la gestión, uso de la información y la conservación documental.

 $\overline{4}$ La microfilmación se realiza de forma continua debido a la validez legal que posee la imagen en microfilm que se haya obtenido cumpliendo determinadas condiciones.

 $\overline{5}$ Estos son: el departamento, número y fecha de registro y nombre del agrimensor que firmó el plano.

La correcta organización junto con la descripción documental y las posibilidades que brinda el uso de bases de datos, son elementos fundamentales para el acceso a la documentación. En este sentido se ha entendido necesaria la normalización de criterios de descripción que permitan reflejar las particularidades de la documentación así como cubrir las necesidades de información de los usuarios. Estos aspectos representan una línea a seguir profundizando con el fin de mejorar el acceso a la documentación por parte de diversos tipos de usuarios, así como posibilitar distintos usos de la misma a otras aplicaciones tales como la georreferenciación.

# Georreferenciación de planos de mensura

A los efectos de este proyecto llamamos georreferenciación a la asociación de un archivo de extensión PDF con su ubicación en el territorio. Resulta importante aclarar que no se busca la visualización del archivo como imagen posicionada sobre él, sino generar para cada plano una entidad geográfica asociada a un link que permita el acceso al archivo correspondiente.

# *Antecedentes*

La intención de asociar cada plano de mensura del Archivo Nacional de Planos de Mensura con su ubicación geográfica en el territorio uruguayo surge hace varios años. En 2011, a través de un convenio entre el MTOP y la Intendencia de Montevideo, se llevó adelante un provecto que vincula los planos de mensura registrados desde enero de 1971 a diciembre de 2008 con la cartografía parcelaria de la ciudad de Montevideo a través de un punto georreferenciado. Actualmente se puede acceder en línea a la capa a través del visualizador geográfico de la Intendencia de Montevideo.<sup>6</sup>

A su vez, en el año 2013, ya como parte del convenio MTOP-Fundación Ricaldoni, se comenzó con la georreferenciación de planos de balnearios de la costa del país, abarcando los departamentos de Colonia, San José, Canelones, Maldonado y Rocha. En este caso la georreferenciación se representó a través de un polígono que encierra el área de actuación del plano, ya que, en general abarcan áreas muy extensas.

# *Fundamentación teórica*

Cada plano contiene información detallada y fehaciente, ya que fue relevado y graficado por un ingeniero agrimensor que estuvo en el lugar y cuya actividad implica la medición, determinación y control de emplazamientos geométricos espaciales.

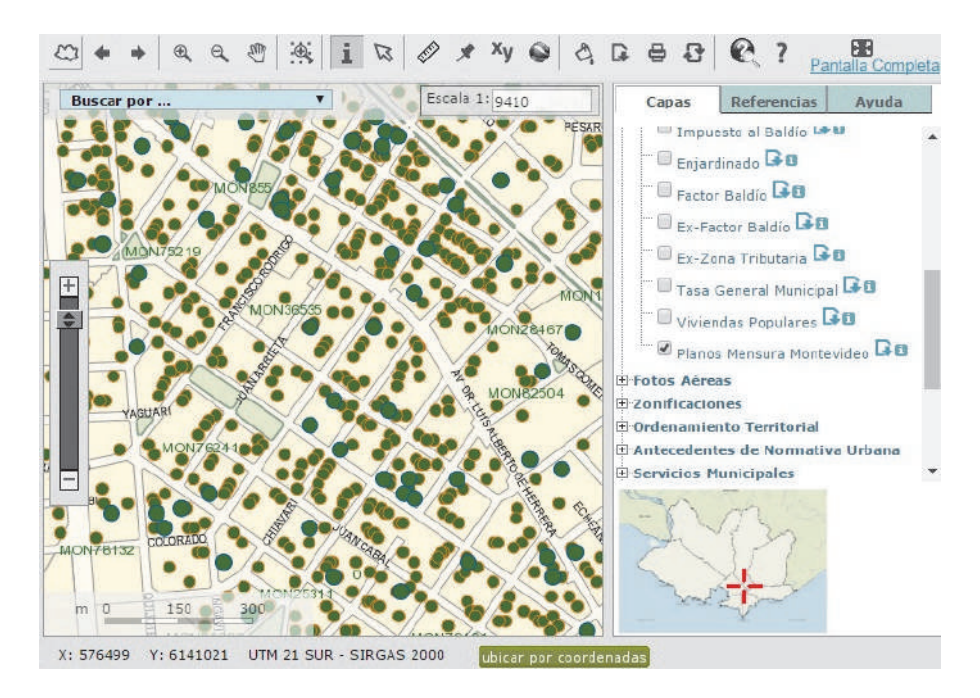

Figura 1. Captura de pantalla de Montevimap con la capa planos de mensura.

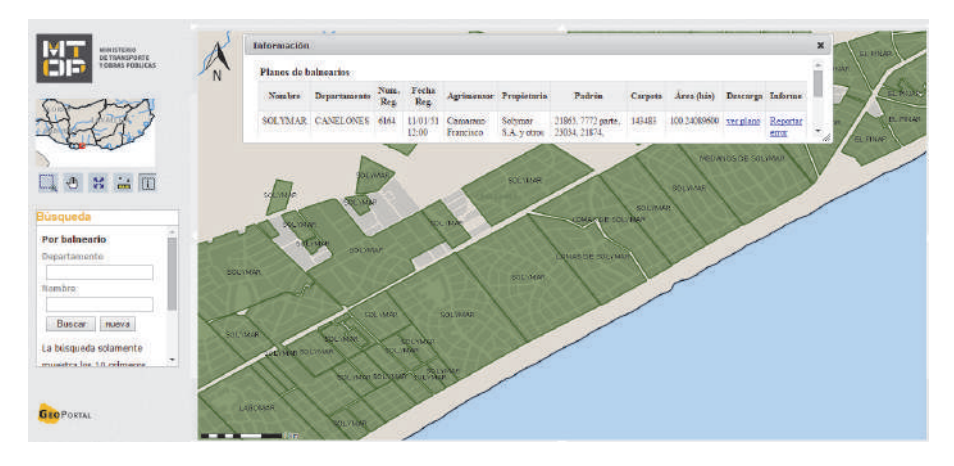

Figura 2. Captura de pantalla de la aplicación de planos de balneario.

Además de describir aspectos físicos y catastrales de las parcelas sobre los que actúa, cada plano puede significar una fuente más para estudiar la evolución del territorio, ya que en ellos se pueden observar algunos aspectos como la inclusión de detalles de edificaciones (ranchos, iglesias, saladeros, jardines, quintas, espacios públicos, cementerios, entre muchos otros), carreteras, caminos y calles con sus respectivas nomenclaturas, así como elementos paisajísticos como montes y bosques naturales, afluentes de aguas, cañadas, arroyos, lagunas.

Los planos de mensura no sólo son consultados por los ingenieros agrimentos sino también por diversos usuarios, como otros profesionales y público en general. Es de destacar el caso de entes estatales y empresas privadas, cuyo interés generalmente no es un plano en particular sino una zona específica que puede llegar a abarcar grandes extensiones del territorio.

Por dichos motivos, la georreferenciación surge como una herramienta de gran utilidad, ya que reduce los requisitos necesarios para acceder a los planos de interés.

#### **Insumos**

Para realizar este trabajo se cuenta con tres insumos muy importantes: las imágenes de los planos de mensura en formato PDF del Archivo Nacional de Planos de Mensura, su base de datos y el parcelario catastral.

- I. Imágenes de los planos de mensura en PDF. Los archivos PDF de la totalidad del país son provistos por el Archivo Nacional de Planos de Mensura. En la etapa actual del proyecto de georreferenciación se están procesando los planos cuya fecha de registro es posterior al año 1970.
- II. Base de datos del Archivo Nacional de Planos de Mensura. En esta base de datos generalmente cada registro corresponde a un plano de mensura. Sin embargo, en los casos en que un plano actúe sobre más de una parcela o haya sido firmado por más de un agrimensor, los registros necesarios para almacenar los datos aumentan a la cantidad de parcelas y/o agrimensores involucrados en el plano. Una de las dificultades presentes en el proyecto surge debido a que esto no aplica en planos donde ocurren mutaciones catastrales que mantienen o aumentan el número de fracciones resultantes (reparcelamientos o fraccionamientos). En estos casos el número de padrón asignado a cada nueva parcela no figura en el plano de mensura; por ello, aunque los planos de este tipo generan dos o más lotes en la base de datos se ingresa como un solo registro que responde al número de padrón de la parcela en mayor área.

En esta base se registran una gran cantidad de datos relacionados con el plano, de los cuales para este proyecto se utilizan: departamento; número de padrón; número, fecha y lugar de registro.

III. Parcelario Catastral. El parcelario catastral, provisto por la Dirección Nacional de Catastro, es un archivo de información geográfica en formato shapefile, formado por polígonos que representan la forma geométrica de las parcelas.

#### El Decreto Nº318/95 define:

Art. 3º.- Definición de parcela - "... toda unidad inmueble catastral de dominio privado de los particulares fiscal o municipal deslindada, dimensionada e identificada bajo sus aspectos geométrico, económico y jurídico. Se considera como tal toda extensión superficial continua, situada en una misma sección o localidad catastral, que pertenece a persona física o jurídica o a varias en condominio".

Art. 6° - Identificación parcelaria - Las parcelas catastrales se identifican por un número de padrón, de acuerdo a las normas de nomenclatura que establezca la Dirección General del Catastro Nacional (Uruguay, DNC, 1995).

Es importante aclarar que la República Oriental del Uruguay se divide políticamente en 19 departamentos, donde cada uno de ellos está conformado por una zona rural (suelo categoría rural), y otra zona urbana (suelo categoría urbana) que a su vez está compuesta por diversos centros poblados (localidades catastrales).

La Ley Nº 18.308 de Ordenamiento Territorial y Desarrollo Sostenible define en el artículo 31 al Suelo Categoría Rural como las áreas del territorio cuyo destino principal es la actividad agraria, pecuaria, forestal o similar, minera o extractiva, como también las áreas protegidas con el fin de mantener el medio natural, la biodiversidad o proteger el paisaje u otros valores patrimoniales, ambientales o espaciales. En el artículo Nº 32 de la citada ley se define al Suelo Categoría Urbana como las áreas de territorio de los centros poblados, fraccionadas, con las infraestructuras y servicios en forma regular y total. Así como aquellas áreas fraccionadas, parcialmente urbanizadas, en las que los instrumentos de ordenamiento territorial pretenden mantener o consolidar el proceso de urbanización.

Dentro de esta lógica de división del territorio, para identificar una determinada parcela en el país no basta solo con su número de padrón, además hay que tener el dato del departamento y si ésta se encuentra en zona rural o urbana, a su vez en este último caso también es necesario conocer su localidad catastral.

Previo a trabajar con el parcelario catastral, fue indispensable procesarlo para identificar cada polígono con un código único, y eliminar las inconsistencias que presenta, como ser polígonos con igual número de padrón en una misma localidad catastral. Es así que cada polígono se identifica combinando la codificación de catastro para los departamentos (una letra) y las localidades (dos letras), seguido por el número de padrón, y por último, de ser necesario, una letra para diferenciar las parcelas con número de padrón repetido. Por ejemplo, el código autogenerado del número de padrón 544 de la localidad Quebracho, departamento de Paysandú,

es: ICA544, siendo I y CA los códigos catastrales del departamento y de la localidad respectivamente. A su vez, en caso de que este número de padrón se encontrase duplicado, a cada polígono le correspondería el código ICA544A e ICA544B.

# *Representación gráfica*

Al evaluar cómo presentar el proyecto se consideraron varias alternativas y se decidió la más apta de acuerdo a los objetivos del mismo. Éstas fueron:

- I. Representar la ubicación de un plano a través de un punto. Representar los planos de mensura con un punto no permite ver la cobertura de los mismos sobre el parcelario, como tampoco el área que abarca cada plano. Además, el punto que representa cada plano debe repetirse sobre cada parcela que tenga relación con él, y en caso de que más de un plano actúe sobre una parcela se debe hacer notar esa superposición de puntos (véase Figura 3).
- II. Digitalizar polígonos manualmente utilizando como referencia el parcelario catastral. Digitalizar manualmente los polígonos como en la capa de planos de balnearios mencionada en los antecedentes, resulta útil para planos de grandes dimensiones y que rara vez presentan superposiciones entre sí. Sin embargo, para el caso de este proyecto donde se generan múltiples superposiciones de planos, siendo algunos tan pequeños como una parcela o parte de ésta, la edición de la capa cumpliendo reglas topológicas básicas es particularmente difícil, lo que debido a los tiempos que implicaría hace inviable el uso de esta opción (véase Figura 4).
- III. Generar la envolvente de la o las parcelas que abarca cada plano de mensura. Generar la envolvente de las parcelas tiene la principal ventaja de ser independiente del parcelario que se tenga de fondo. Sin embargo, el rectángulo que representa el plano, en general abarca más área de lo que el plano realmente representa, generando muchas superposiciones en lugares donde el plano al que se hace referencia no está relacionado. Ello no permite tener una clara idea de qué parcelas tienen o no, plano de mensura georreferenciado (véase Figura 5).
- IV. Asociar a cada PDF una o más geometrías de parcelas existentes en el parcelario catastral actual. Asociar a cada PDF una o más geometrías de parcelas vigentes presentes en la capa "parcelario catastral", permite un cambio casi automático de geometría de la capa en caso de modificación parcial o total de la capa "parcelario catastral" a la que esté relacionada.

En general la geometría de una o varias parcelas puede representar casi con exactitud la geometría de la zona de actuación que abarca el plano de mensura. De todas formas, aún en los casos en que un plano de mensura abarque parcialmente una parcela existente en la base parcelaria que se tenga vigente, es válida la representación del mismo a través de la geometría de la parcela completa, ya

# 234 | María Inés García et al. Experiencia en Uruguay de georreferenciación de la documentación...

que lo que se busca con este trabajo es asociar a cada plano un contexto geográfico que está asociado, por lo menos, a una parcela vigente o parte de ésta (véase) Figura 6).

Esta alternativa permite ver la cobertura de planos de mensura georreferenciados, así como también los casos donde se superponen los mismos.

V. Utilizar la geometría del parcelario catastral actual, modificándola en los casos que no se corresponda exactamente con lo que abarca el plano.

Esta opción no permite una rápida actualización en caso de cambio de geometría o actualización del parcelario, ya que almacena la geometría en la tabla de planos y éstas en principio pierden relación con las parcelas.

Se debe tener en cuenta que el parcelario catastral es una capa de información que está en continua actualización y que en el mediano o largo plazo, debido a proyectos en curso, va a cambiar geométricamente en su totalidad. Tomar

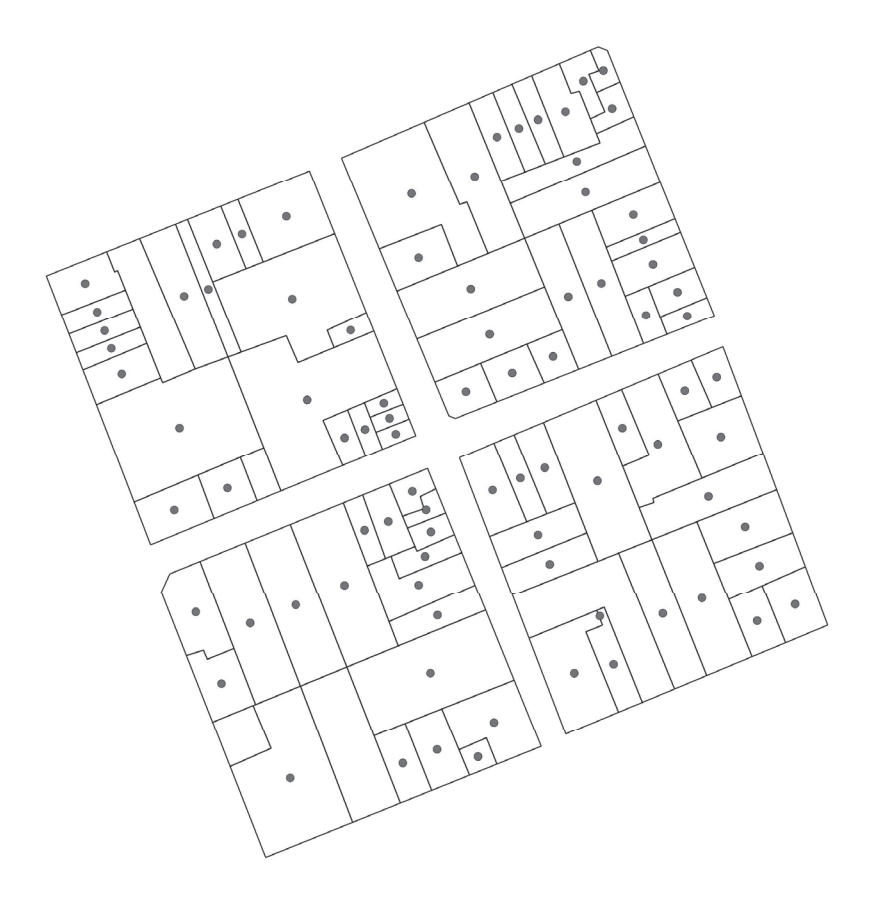

Figura 3. Ejemplo de representación por puntos.

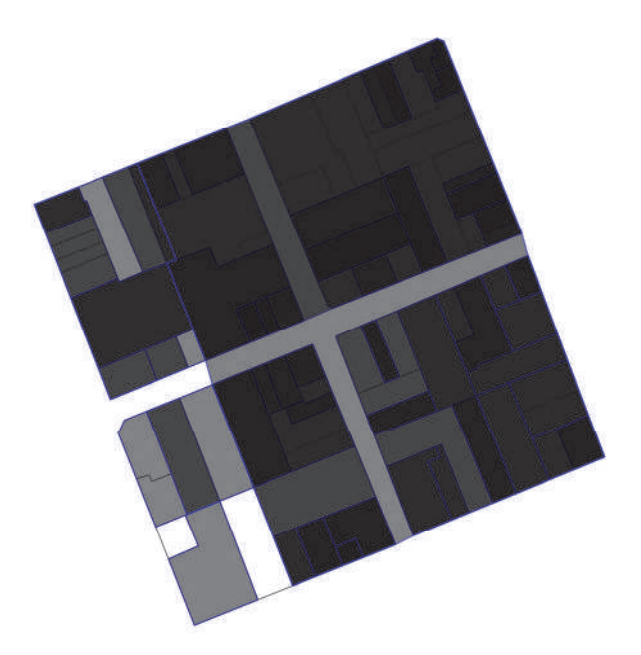

Figura 4. Ejemplo de representación con polígonos digitalizados manualmente.

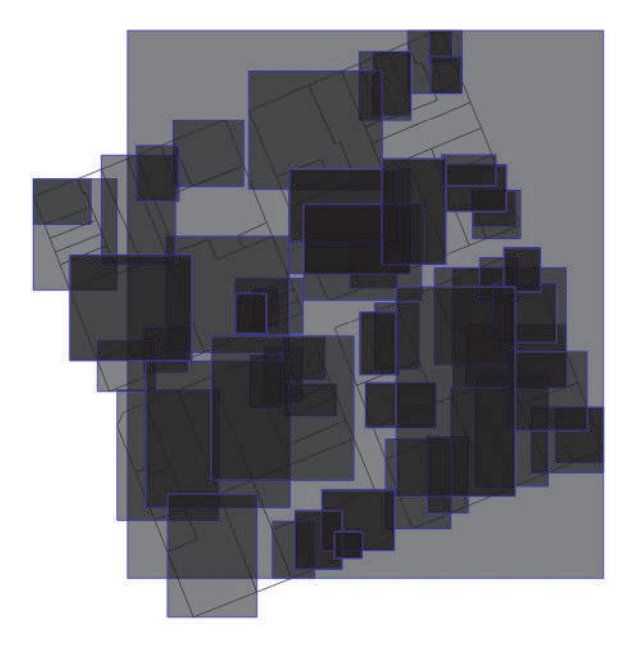

Figura 5. Ejemplo de representación con envolvente de parcelas.

236 | María Inés García et al. Experiencia en Uruguay de georreferenciación de la documentación...

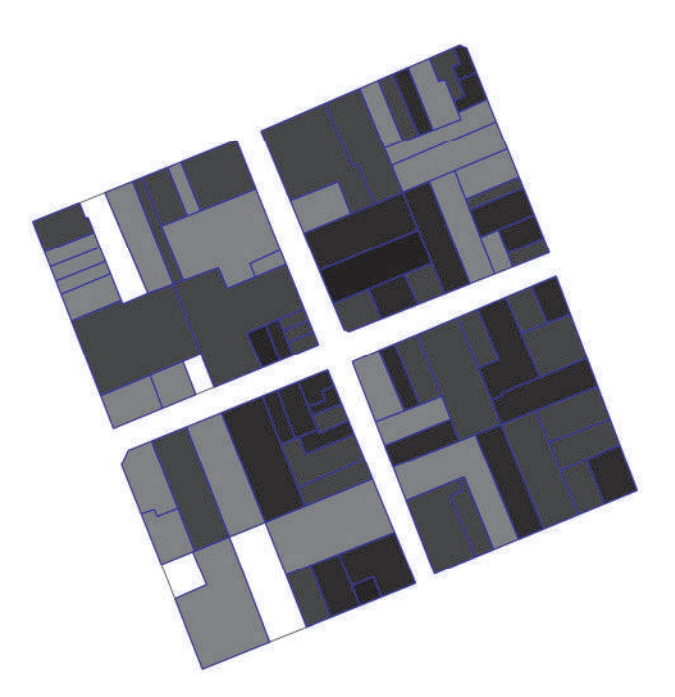

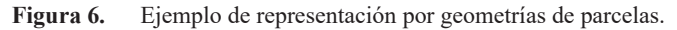

geometrías del parcelario actual, modificarlas y no prever la futura actualización de la forma más automática posible, puede provocar que el producto que hoy se genere no sea visualmente aceptable cuando esto ocurra.

Un ejemplo de esto se puede ver en la Figura 7, donde la imagen de la izquierda representa la superposición de la capa planos de mensura sobre el parcelario actual (en tonos de gris y borde azul) y la imagen de la derecha representa la superposición de la misma capa planos de mensura sobre un parcelario catastral con su geometría modificada en su totalidad.

Dentro de estas opciones se optó por la que asocia a cada PDF una o varias geometrías de parcelas existentes en el parcelario catastral actual sin modificarlas. A continuación se analizan los procesos involucrados para llevarla a cabo

## Metodología

La metodología de trabajo implica, en primer lugar, la clasificación de los planos por localidad catastral, separando dentro de las mismas aquellos que generen nuevas parcelas seguido por la georreferenciación manual de estas últimas y la georreferenciación automática de las restantes.

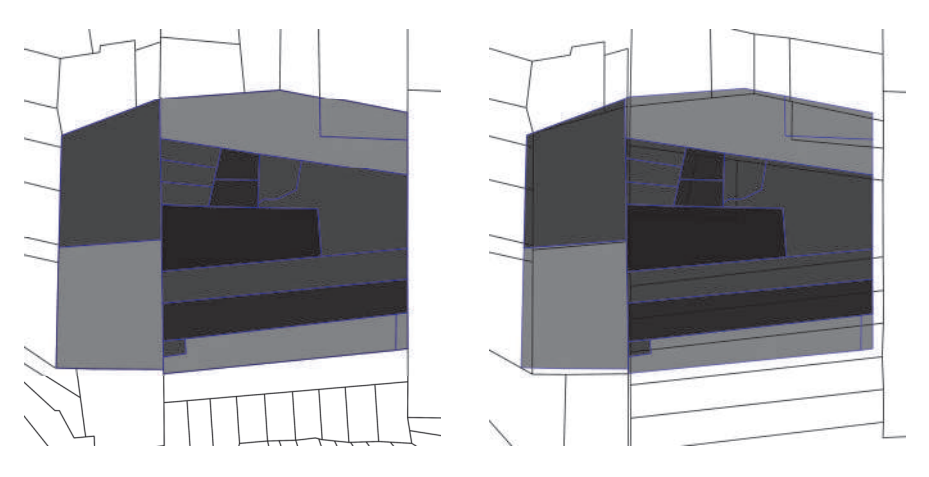

Figura 7. Comparación de geometrías con parcelarios modificados.

Tanto para el proceso de georreferenciación automática como el manual se utilizó el software de sistemas de información geográfica libre QGIS. El sistema de referencia asociado al mismo es el WGS84, provección UTM zonas 21 Sur Extendido.

# Clasificación de archivos PDF

Para relacionar ambas bases es necesario conocer su ubicación en el territorio, es decir, si pertenece a la zona rural o a una localidad catastral. Este dato se obtiene haciendo una clasificación manual de los mismos, abriendo cada archivo PDF y colocándolo en la carpeta correspondiente a su localidad.

Posteriormente se agrega en la base de datos del archivo de planos el dato de localidad, y utilizando el departamento, lugar y número de registro se crea el campo AUTOGEN correspondiente al nombre de la imagen en PDF.

Durante el mismo procedimiento se separan los planos de cada localidad en dos grupos: los que generan mutaciones catastrales y los que no. Esto se debe a que cada uno sigue un procedimiento distinto a la hora de ser georreferenciado, manual en caso de existir mutaciones y automático en caso contrario.

# Georreferenciación automática

Trabajando con la unión de las bases mencionadas anteriormente se pueden georreferenciar de forma automática un porcentaje importante del total de los planos del Archivo. El resto, que son los planos que generan mutación catastral, se deben geo238 | María Inés García et al. Experiencia en Uruguay de georreferenciación de la documentación...

rreferenciar manualmente, ya que como se explicó anteriormente, no se registró en la base todas las parcelas que surgen de un plano de fraccionamiento.

Cada plano que figura en la base del archivo de planos tiene asociado su número de padrón y, siempre que éste se encuentre vigente en la base de parcelario catastral, tomará la geometría de la parcela a través de un proceso informático llamado unión. Este procedimiento implica separar de la base del archivo gráfico los planos de cada localidad y luego crear una unión de tablas entre el parcelario de la localidad en cuestión y la base de planos para esa localidad, esto se hace utilizando el software QGIS, ya que se tiene la base parcelaria en formato shapefile y la base de planos en formato de tabla. En general, casi la totalidad de los planos que no generan mutación catastral quedan georreferenciados con este procedimiento, el resto se debe agregar al grupo de georreferenciación manual.

#### *Georreferenciación manual*

Este procedimiento se le aplica a los planos que generan mutaciones catastrales y a los que no se georreferenciaron automáticamente con el procedimiento anterior. Al contarse con los archivos PDF agrupados por localidad, se procede a abrirlos uno a uno y buscarlos en el parcelario catastral. Como primera opción, se busca algún número de padrón lindero, en caso de no encontrarlo se utiliza en forma excepcional algún otro archivo shapefile auxiliar como ser los ejes de calles (o de rutas en caso de zona rural), escuelas cercanas o cursos de agua, entre otros.

Para construir el polígono que representa la zona de actuación de cada plano se copia la geometría obtenida del parcelario catastral del o los polígonos que tienen relación con el plano, a un nuevo shapefile auxiliar llamado "planos padron geo". Cabe aclarar que no se le asocian a cada parcela sus planos antecedentes, sino que, posteriormente se crea un nuevo polígono independiente del parcelario catastral que surge de disolver en un solo polígono aquellos que tengan el mismo plano asociado. Este polígono puede coincidir con el polígono que representa a una parcela en caso de que el plano sea de una que se encuentre vigente. De esta forma la base catastral continúa modificándose a medida que catastro la actualiza y la capa de planos que surge de este proceso se mantiene independiente de esos cambios.

En caso de no poder identificar qué parcelas pueden tener relación con el plano, pero sí cuál es la zona de actuación aproximada del mismo, se representa dicha ubicación con un punto. En algunos casos los datos que se encuentran en el plano no son suficientes para poder conocer la ubicación del mismo, por lo que existe un porcentaje de aproximadamente el 1% del total de planos que no quedan georreferenciados

## **Producto**

Lo que se genera al georreferenciar los planos es una tabla llamada "planos padron geo", que deriva del shapefile auxiliar que se usó en la georreferenciación, donde en la primer columna se encuentra el código de padrón llamado "COD PAD", y en otra columna el nombre del archivo PDF georreferenciado "AUTOGEN". Esta tabla se utiliza para relacionar los archivos PDF con el parcelario base utilizado.

Cada plano de la lista con que se está trabajando puede estar ninguna, una o muchas veces en la tabla "planos padron geo", y a su vez cada número de padrón del parcelario base puede estar ninguna, una o muchas veces en la tabla "planos padron geo" (Figura 8).

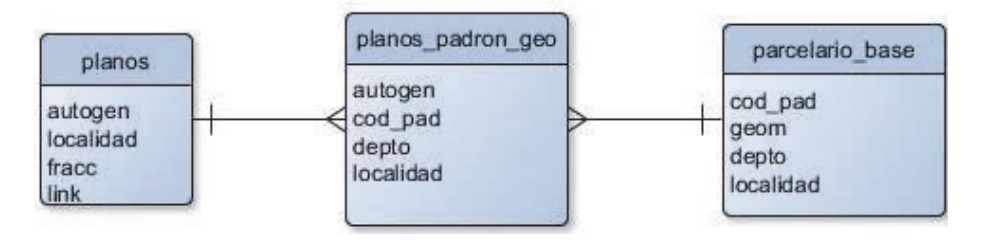

**Figura 8.** Estructura de tablas, relación muchos a muchos.

Con esta tabla y la de parcelario base se genera una nueva capa que es la que en definitiva se muestra en el geoportal, esta capa toma la geometría de los polígonos que estén asociados al mismo archivo PDF y los disuelve en un solo polígono que representa cada plano, para luego asociar a través de otra tabla el link correspondiente para ver ese plano a través de la página web del Archivo Nacional de Planos de Mensura.

# **Publicación**

La capa planos de mensura se publica actualmente por tres vías:

I. En el Geoportal del Nodo Periférico del MTOP bajo la categoría Consulta de Planos de Mensura.

La superposición de polígonos, que es habitual en esta capa, se puede apreciar a simple vista ya que la capa tiene configurada una transparencia del 50% con un color de relleno negro, esto hace que se vea una escala de grises que aumenta en opacidad cuantos más planos se superponen (véase Figura 9).

II. Utilizando Google Earth a través del KMZ que publica el MTOP.
III. A través del servicio WFS para acceder a la capa de planos desde cualquier software de Información Geográfica (Figura 10).

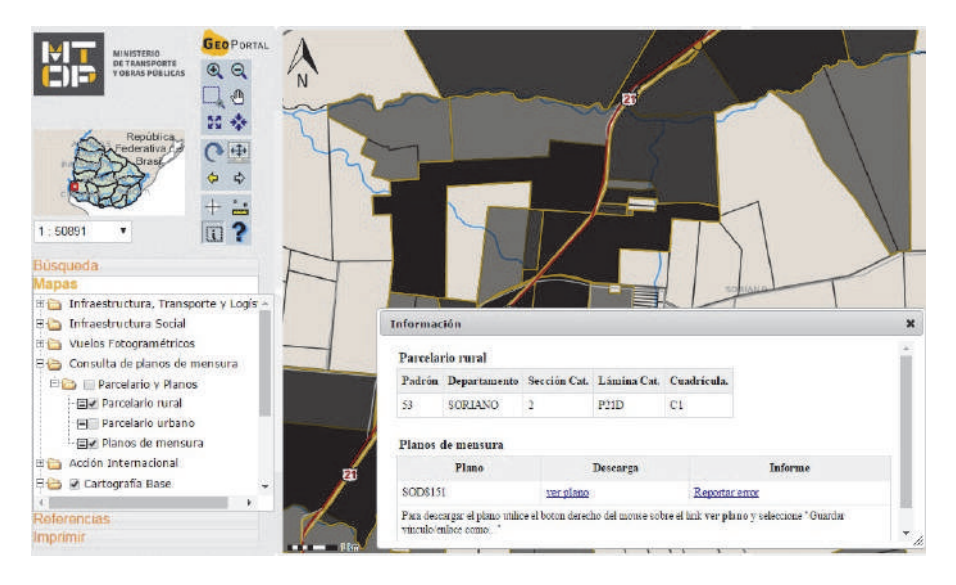

Captura de pantalla del geoportal con la capa de planos de mensura activada. Figura 9.

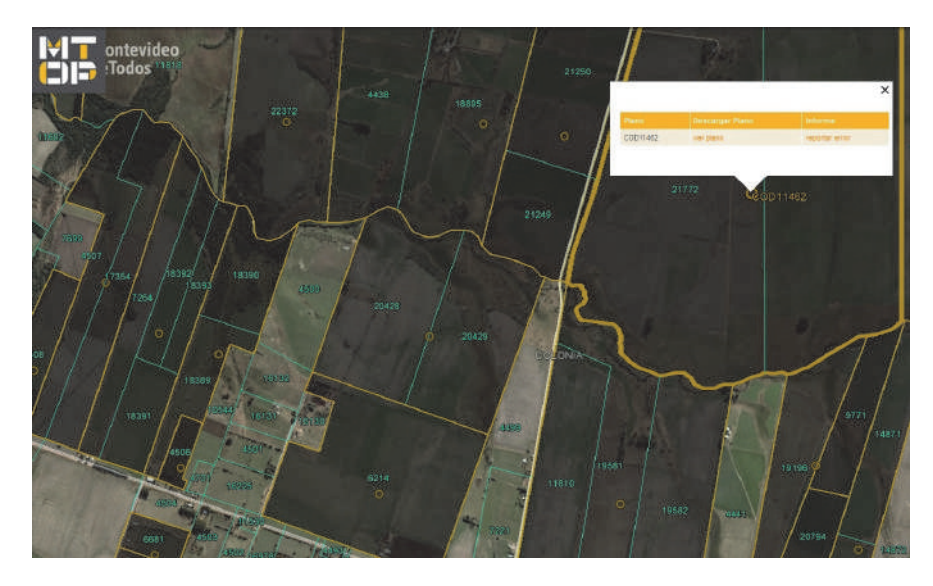

Figura 10. Captura de pantalla de Google Earth con la capa de planos activada.

# **Conclusiones**

Actualmente, a dos años del comienzo del proyecto, con un equipo de georreferenciación de tres integrantes, se han procesado 103.760 planos de mensura de los siguientes departamentos: Artigas, Cerro Largo, Colonia, Durazno, Flores, Florida, Lavalleja, Paysandú, Río Negro, Rivera, Salto, Soriano, Tacuarembó y Treinta y Tres. Es decir, aproximadamente un 20% de la totalidad de planos del Archivo. Un porcentaje importante de estos planos, entre un 35 y 40 %, se procesó de forma automática, mientras el resto, menos un 2% que no pudo ser georreferenciado, se hizo de forma manual.

La metodología del trabajo cumplió con la propuesta inicial para el proyecto y no necesitó de grandes modificaciones. Sin embargo, a través de la experiencia obtenida durante la ejecución del proyecto se incorporaron nuevos criterios que permitieron la mejora del proceso. Por ejemplo, en la clasificación se adoptaron criterios más rigurosos que llevan al aumento del número de planos procesados manualmente, lo cual disminuye considerablemente los errores sin aumentar significativamente la carga de trabajo manual.

Además, en el proceso de georreferenciación se incorporó la representación por puntos, previamente descartada, como forma de representar la ubicación de algunos planos de difícil asociación a polígonos.

A su vez, se tomó una muestra de 2.500 planos para verificar su correcta georreferenciación, obteniéndose un porcentaje de error de la capa de 7,6%  $\pm$  1%, resultado que se encuentra dentro de lo esperado para un trabajo de esta naturaleza. El análisis permitió implementar cambios en los procedimientos para evitar los errores de mayor frecuencia. La presencia en la capa de polígonos con menor cantidad de parcelas que las representadas en el plano, justifica casi la mitad del error de la misma y, al producirse principalmente en el proceso automático de georreferenciación, permitió tener mayores posibilidades de influir en su disminución.

Hasta el momento, a pesar de no contar con datos concretos de la cantidad de usuarios que acceden a la consulta web por cualquiera de sus tres vías, se han recibido comentarios positivos respecto de la facilidad que la herramienta reporta en el acceso a la información del Archivo y a las nuevas posibilidades de uso del mismo.

En conclusión, el Archivo Nacional de Planos de Mensura es una fuente de información indispensable para el conocimiento de la evolución de la propiedad en el medio rural, los cambios en la configuración urbanística, los primeros fraccionamientos de ciudades, pueblos y villas, el avance catastral, los cambios de infraestructura en las vías de comunicación y transporte, entre otros. La georreferenciación de los planos facilita al usuario la visualización de esa evolución en la realidad, convirtiéndose en una herramienta muy útil para diversos estudios e investigaciones, así como para conocer y visualizar de forma gráfica la evolución del paisaje, la tenencia de la tierra, los límites administrativos y el territorio del país.

# **Bibliografía**

- Boulier, J.; Cuénot, J.-F. y Gautreau, P. (2011). "Construcción del Estado e institucionalización administrativa en la provincia de Buenos Aires y Uruguay (1820-1870): enfoques geohistóricos", en J.C. Garavaglia y P. Gautreau (eds.). Mensurar la tierra, controlar el territorio. América Latina, siglos XVIII-XIX. Prohistoria Ediciones, State Building in Latin America, Rosario, pp. 63-97. Disponible en <https://halshs.archives-ouvertes.fr/halshs-00992284/document>
- Ministerio de Transporte y Obras Públicas, Dirección Nacional de Topografía, Archivo Gráfico de Planos de Mensura (s/d), *Historia medida de un rico patrimonio*, MTOP, Montevideo.
- Rodríguez, A. (1860). El Digesto nacional: compendio de las leyes, decretos del *gobierno y demás resoluciones y actos oficiales de la República oriental del Uruguay*, Establecimiento Tipográfico y Litográfico de Luciano Mege, Montevideo.
- Uruguay (2008). Ley N° 18.308. Ordenamiento Territorial y Desarrollo Sostenible, Montevideo, 18 de junio de 2008, disponible en: <https://www.impo.com.uy/ bases/leyes/18308-2008/83>, consultado: 19 de agosto de 2016.
- Uruguay, DNC, (1995). Decreto Nº 318, Montevideo, 4 de septiembre de 1995, disponible en <http://catastro.mef.gub.uy/6565/10/areas/decreto-318 995 Normativa, Decretos, Cotejo-y-Registro.html>, consultado: 19 de agosto de 2016.

# Guías metodológicas para levantamientos geodésicos en México

Javier Arellano Sánchez<sup>\*</sup>

*Recibido el 09 de mayo de 2016; aceptado el 12 de septiembre de 2016* 

# **Abstract**

Geodetic data capture, revision, processing, analysis and integration anywhere in the world are directed to opportunely produce quality inputs and products under reference frames and proved standards in order to be useful in any spatial data infrastructure. To this effect, it is essential to use methodologies with steps that guide the implementation of effective methods and working procedures to reach the expected objectives. According to the above the methodological guides used in the National Institute of Statistics and Geography (INEGI) in order to support the National Subsystem of Geographic and Environmental Information are described in this article.

Key words: Methodological Guides, Geodetic data, Reference Frames, Stand*ards, Spatial data, Mexico*

# **Resumo**

A captação, a revisão, o processamento, a análise e a integração de dados geodésicos em qualquer lugar do mundo se orientam a gerar insumos e produtos com qualidade e oportunidade conforme marcos de referência e padrões comprovados de modo que sejam úteis para qualquier infraestrutura de dados espaciais, para isso é essencial o uso de metodologias com etapas que orientem a execução de métodos e procedimentos de trabalho efetivos para alcançar os objetivos traçados. Em função do anterior, o presente artigo descreve as guias metodológicas utilizadas no Instituto Nacional de Estatística e Geografia (INEGI) para dar suporte ao marco de referência geodésico do Subsistema Nacional de Informação Geográfica e do Meio Ambiente.

Dirección General de Geografía y Medio Ambiente, Instituto Nacional de Estadística y Geografía (INEGI), Av. Héroe de Nacozari Sur 2301, Fraccionamiento Jardines del Parque, C.P. 20276, Aguascalientes, México, correo electrónico: javier.arellano@inegi.org.mx

Palavras chave: Guias metodológicos, Dados Geodésicos, Marcos de Referên*cia, Padrões, Dados Espaciais, México*

# **Resumen**

La captación, la revisión, el procesamiento, el análisis y la integración de datos geodésicos en cualquier lugar del mundo se orientan a generar insumos y productos con calidad y oportunidad bajo marcos de referencia y estándares comprobados de modo que sean útiles para cualquier infraestructura de datos espaciales, para ello es esencial el uso de metodologías con etapas que orienten la ejecución de métodos y procedimientos de trabajo efectivos para alcanzar los objetivos trazados. En función de lo anterior, el presente artículo describe las guías metodológicas utilizadas en el Instituto Nacional de Estadística y Geografía (INEGI) para dar soporte al marco de referencia geodésico del Subsistema Nacional de Información Geográfica y del Medio Ambiente.

Palabras clave: Guías metodológicas, Datos Geodésicos, Marcos de Referencia, *Estándares, Datos Espaciales, México*

# **Generalidades**

En México, dentro del Sistema Nacional de Información Estadística y Geográfica, coordinado por el INEGI, se generan datos del Marco de Referencia Geodésico para contribuir al componente geográfico del Subsistema Nacional de Información Geográfica y del Medio Ambiente también denominado Infraestructura de Datos Espaciales de México; asimismo, éstos datos, son insumos para los procesos relacionados con la elaboración de la cartografía nacional, catastros, georreferencia de información de interés nacional, entre otros proyectos.

Como parte de las actividades del INEGI que permiten apoyar la capacitación y actualización de servidores públicos, así como en la investigación permanente en temas de producción y análisis de la información, se desarrollan documentos normativos y operativos, entre ellos metodologías para normalizar la captación, procesamiento, integración y difusión de datos, productos y servicios bajo estándares de calidad.

Las metodologías aplicadas a los levantamientos geodésicos generan datos e información que son puestos a disposición de los usuarios de manera gratuita a través de la red geodésica nacional, con el objeto de vincular sus estudios geográficos. Estos levantamientos al igual que otros, que se realizan en el Instituto en materia estadística y geográfica, llevan implícito el objetivo de suministrar a la sociedad y al Estado información de calidad, pertinente, veraz y oportuna, así como normar la generación de información estadística y geográfica en el marco del Sistema Nacional de Información Estadística y Geográfica (SNIEG).

# Normatividad base para el diseño de guías metodológicas para levantamientos geodésicos en México

Las disposiciones normativas, elaboradas en el INEGI, se orienta a regular el diseño, captación, producción, actualización, organización, procesamiento, integración y compilación de la información estadística y geográfica. La normatividad base para colectar y producir datos geodésicos e integrarlos al Sistema Nacional de Información Estadística y Geográfica consiste en:

- La Ley del Sistema Nacional de Información Estadística y Geográfica  $(LSNIEG)$
- Reglamento Interno del INEGI (RII)
- Normas Técnicas: del Sistema Geodésico Nacional (NTSGN), Estándares de Exactitud Posicional (NTEEP) y sobre Elaboración de Metadatos Geográficos (NTEMG).
- El Diccionario de Datos Geodésicos

La información geográfica es considerada como el conjunto organizado de datos espaciales georreferenciados, que mediante símbolos y códigos genera el conocimiento acerca de las condiciones físico-ambientales, de los recursos naturales y de las obras de naturaleza antrópica del territorio nacional.

Adicional a la Ley, el Instituto ejerce sus atribuciones y facultades de conformidad con la forma y términos establecidos en Reglamento Interno que para tal efecto aprobó su Junta de Gobierno. Dentro de sus atribuciones están la de realizar estudios en materia geográfica y cartográfica, que tenga por objeto la elaboración y actualización de la normatividad y la generación e integración de información geográfica, de acuerdo a las mejores prácticas internacionales; coadyuvar en la construcción del Subsistema de Información Geográfica y del Medio Ambiente y regular la producción de información geográfica del país, así como promover la investigación y desarrollo en la materia.

En materia de geografía y medio ambiente debe integrar y actualizar la información proveniente de los siguientes temas geográficos: marco de referencia geodésico; límites costeros, límites internacionales, límites estatales y municipales; datos de relieve continental, insular y submarino; datos catastrales y topográficos, de recursos naturales y clima, así como nombres geográficos.

La Norma Técnica del Sistema Geodésico Nacional contiene las disposiciones mínimas que definen el Sistema Geodésico Nacional, a partir de las cuales es posible integrar datos e información geodésica generada por las unidades del estado, a fin de establecer las condiciones necesarias para que el Marco Geodésico sea homogéneo, compatible, comparable y útil para la generación de información geográfica debidamente georreferida.

La Norma Técnica de Estándares de Exactitud Posicional establece las disposiciones mínimas referentes a los valores de exactitud posicional para diferentes tipos de rasgos geográficos que deberán adoptarse para todo trabajo de referenciación ubicado dentro del Territorio Nacional, realizado por el Instituto y las Unidades del Estado que integran el Sistema Nacional de Información Estadística y Geográfica, ya sea por sí mismas o por terceros, así como promover su armonización y homogeneidad.

La Norma Técnica sobre Elaboración de Metadatos Geográficos establece las disposiciones mínimas para la elaboración de metadatos de los grupos de datos geográficos de interés nacional o que sirvan para generar estos, realizados por las Unidades del Estado que integran el Sistema, ya sea por sí mismas o por terceros, así como promover su armonización y homogeneidad.

El Diccionario de Datos Geodésicos muestra la forma en que la información geodésica producida en el INEGI se ha estructurado y descrito conceptualmente para poder ser ingresada a la Base de Datos Geográficos. Es un documento complementario a las normas técnicas en materia geográfica para regular la producción de datos espaciales y su integración. Contiene los nombres, definiciones y las características de los objetos espaciales que descritos bajo especificaciones comunes dan lugar a la generación de datos espaciales.

#### Los levantamientos geodésicos, su importancia y utilidad

En México, el papel más relevante de la geodesia consiste en el establecimiento, operación y mantenimiento de la Red Geodésica Nacional (RGN), constituida por puntos cuyas coordenadas se han obtenido por medio de diversos levantamientos integrados de tal forma que relacionan todas las porciones del territorio nacional en una sola estructura. Es decir, el principal uso está en integrar una red unificada que sea el marco fundamental de referencia para elaborar la cartografía de México, determinar la forma, ubicación y tamaño del país, así como de sus recursos naturales y obras de infraestructura que se asientan en éste, entre otras utilidades.

En el INEGI los levantamientos geodésicos están unidos a sistemas y marcos de referencia para la determinación de coordenadas de puntos convenientemente elegidos y situados en, sobre o cerca de la superficie terrestre, así como datos de altura y de gravedad que sirven para el desarrollo sostenible de su marco de referencia geodésico.

El campo gravitacional de la Tierra está sujeto a variaciones que se producen en el tiempo y en el espacio debido a una combinación de factores, tales como la distribución desigual de la masa en los océanos, los continentes, y el interior profundo, las variables relacionadas con el clima, como el balance hídrico de los continentes, el derretimiento de los glaciares o en crecimiento, así como los diferentes tipos de rocas con distintas densidades que originan las variaciones espaciales de la gravedad. La variación de la gravedad es lo que se necesita medir en el tiempo (Watkins, 2002).

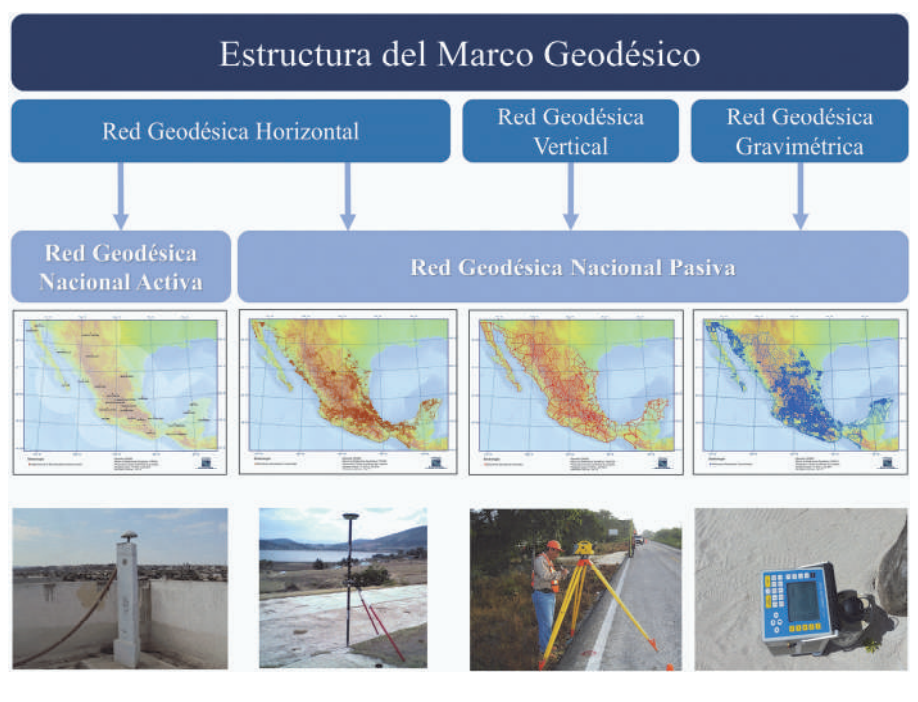

Figura 1. Marco de Referencia Geodésico. Fuente: INEGI.

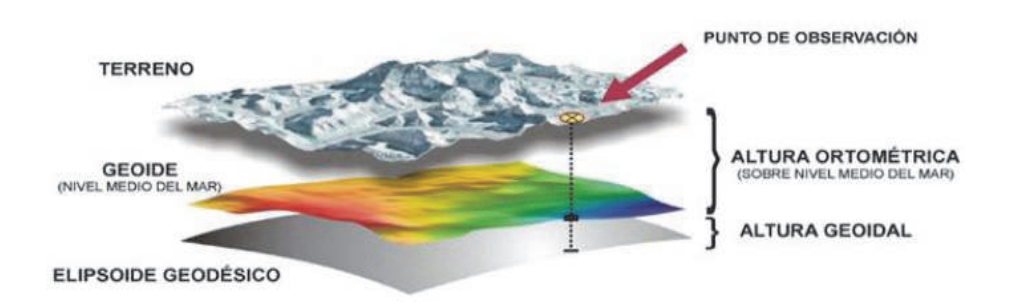

Figura 2. Determinación de coordenadas de puntos de observación.

#### 248 Javier Arellano Sánchez

Los levantamientos geodésicos se realizan bajo lo señalado en las guías metodológicas elaboradas por el INEGI dan forma a un conjunto de procedimientos y operaciones de campo y gabinete, orientadas a dotar de valores geodésicos a puntos de observación particular sobre el terreno. Combinando información de un modelo de alturas geoidales (generadas a partir de un modelo geoidal) con alturas geodésicas (elipsoide de referencia) obtenidas mediante técnicas de posicionamiento satelital para calcular alturas ortométricas de cualquier punto de observación sobre el terreno (Figura 2).

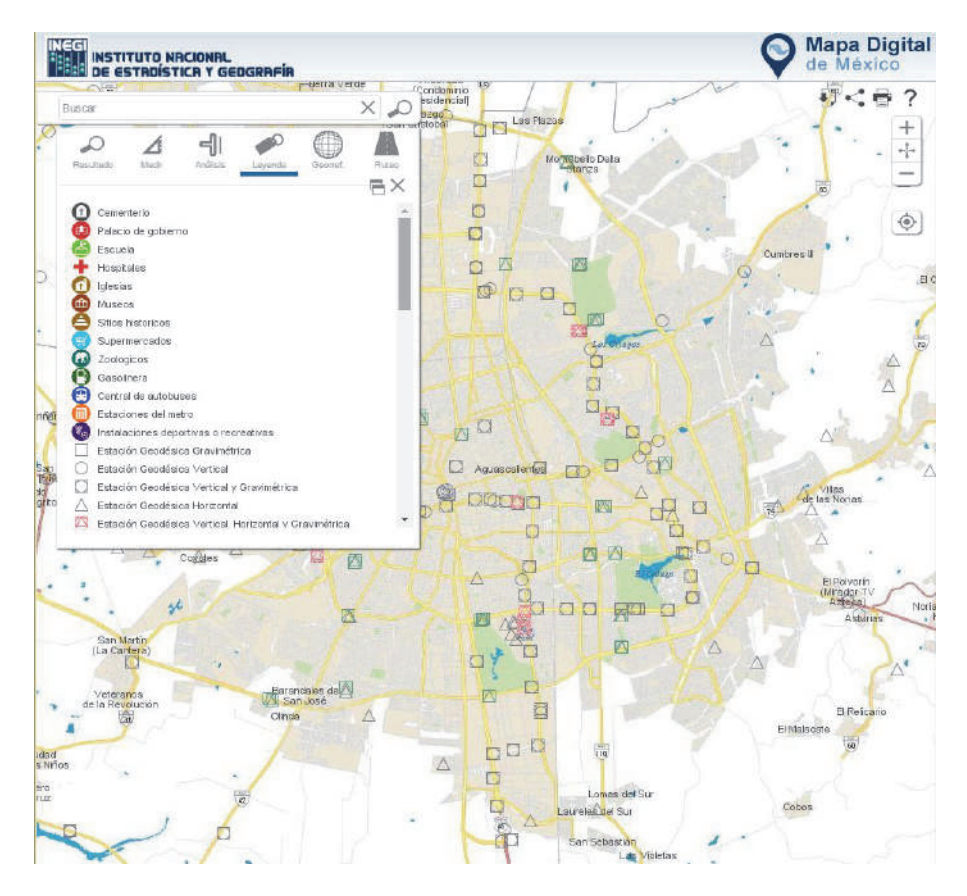

Figura 3. Datos geodésicos a través de servicios WEB. Fuente: INEGL <http://gaia.inegi.org.mx/mdm6/?v=bGF0OjIzLjMyMDA4LGxvbjotM AyLjE0NTY1LHo6MSxsOmMxMTFzZXJ2aWNpb3N8dGMxMTF zZXJ2aWNpb3M=>

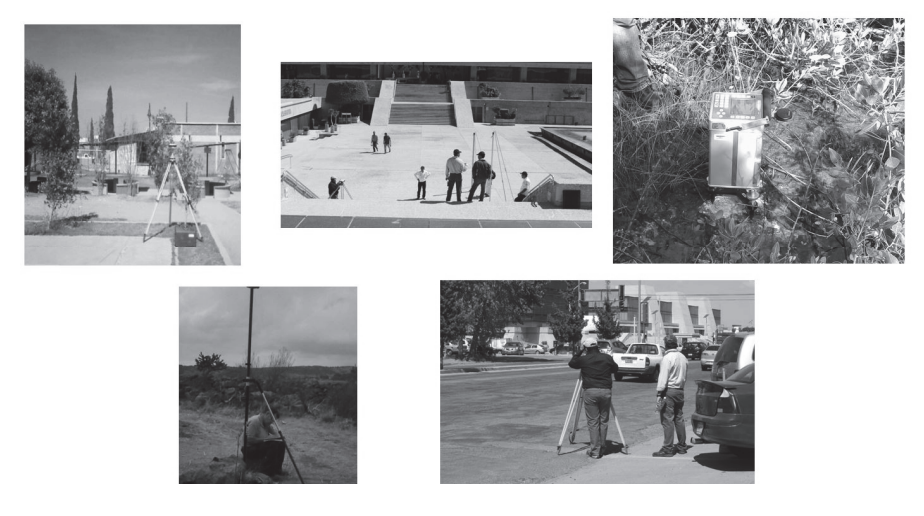

**Figura 4.** Levantamientos Geodésicos para la RGNP. Fuente: INEGL

Los datos obtenidos son integrados en una base de datos y se ponen a disposición a los usuarios, de manera gratuita, en Internet mediante la solución geomática conocida como Mapa Digital de México (Figura 3), de este modo dar atención oportuna de datos geodésicos a las necesidades actuales y futuras de datos geodésicos a nivel nacional y aquellos que por acuerdos y convenios internacionales se tengan que compartir. Fuente: INEGI

Dentro del INEGI, los datos obtenidos mediante levantamientos geodésicos (Figura 4) conforman la Red Geodésica Nacional Pasiva, y se aplican para contribuir a la georreferencia de información de interés nacional, cómo la carta topográfica en la escala 1:50 0000, también para el estudio del comportamiento del territorio en la interrelación que guardan los componentes de potencial gravimétrico, desplazamiento horizontales y verticales; así como para estudios de investigación y para la planeación y diseño de obras culturales de diversa índole.

El uso de esta información brinda beneficios en cuanto al intercambio de información entre las diversas instituciones que ejercen las políticas públicas. Su cobertura es nacional y de actualización permanente.

Los Sistemas de Referencia de la Red Geodésica Nacional Pasiva (RGNP), para cada tipo de red, son actualmente los siguientes:

• Red Geodésica Horizontal: estaciones con coordenadas generadas a partir de levantamientos utilizando tecnología GPS/GNSS. Sistema de Referencia ITRF08 (International Terrestrial Reference Frame 2008, por sus siglas en inglés) época 2010.0, en el elipsoide GRS80 (Moritz, 2000).

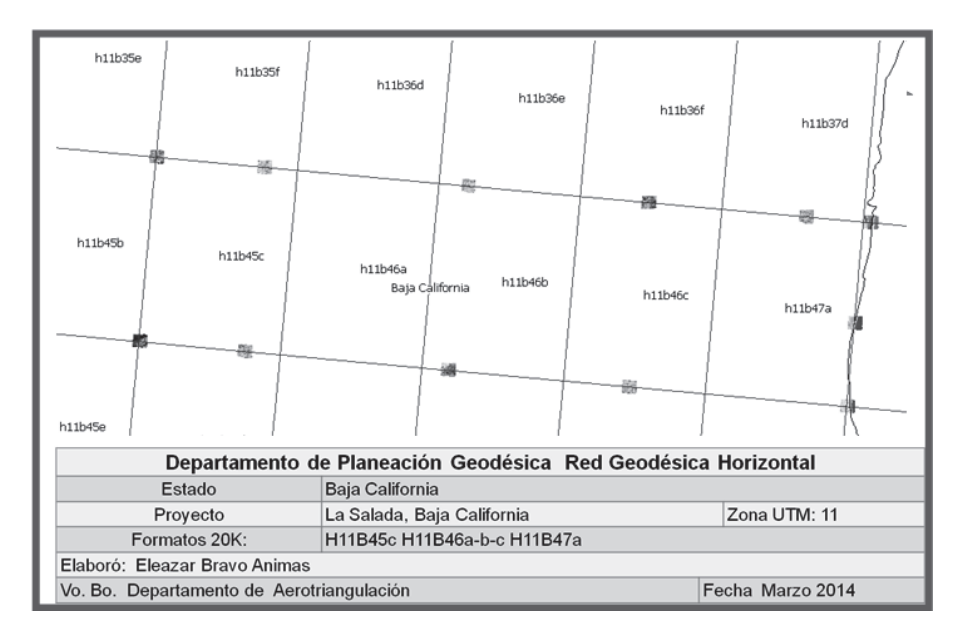

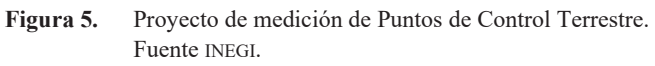

- Red Geodésica Vertical: estaciones en el terreno con altura o elevación con respecto al NAVD88 (North American Vertical Datum of 1988, por sus siglas en inglés), para el caso de México.
- Red Geodésica Gravimétrica: estaciones en el terreno con mediciones de valores del campo de gravedad de la tierra asociadas al Dátum IGSN71 (International Gravity Standardization Net of 1971, por sus siglas en inglés). Existe un gran número de ellas materializadas físicamente

# Guías metodológicas

Cada guía contiene apartados generales, un marco conceptual y la descripción metodológica de trabajo en cada red. A continuación se detalla de manera general las etapas de cada guía; para una mayor profundización se recomienda consultar las metodologías completas para cada tipo de red geodésica en el vínculo de Internet señalado<sup>.</sup>

# Guía Metodológica de la Red Geodésica Horizontal (RGH)

La Guía Metodológica de la Red Geodésica Horizontal es utilizada por el Instituto en los levantamientos de campo necesarios para el establecimiento de Estaciones Geodésicas Horizontales, con procedimientos estandarizados y acordes con la normatividad vigente, lo que permite la compatibilidad y comparabilidad de la información para su integración al sistema. Los valores obtenidos son de posición con respecto al elipsoide de referencia, es decir latitud y longitud geodésicas, así como una altura elipsoidal y constituye una de las tres vertientes del Sistema Geodésico Nacional.

Los levantamientos geodésicos horizontales pueden incluir o no el establecimiento de marcas físicas identificadas con una placa metálica alojada en monumentos o empotradas sobre rocas u obras de infraestructura; su permanencia y estabilidad son factores de gran importancia para que los usuarios puedan vincular sus proyectos a la Red Geodésica Horizontal. En caso de realizar la monumentación de una placa, deberá seguir el procedimiento y especificaciones contenidas en la metodología de trabajo.

Dentro de los levantamientos en los que no se establecen marcas físicas, la ubicación de las posiciones en campo se hace con apoyo de imágenes de percepción remota; su importancia radica en utilizarse como insumos para el establecimiento de Puntos de Control Terrestre (PCT)<sup>1</sup> que se aplican en el proceso fotogramétrico de triangulación, que a su vez facilita la elaboración de ortoimágenes; así como para la georreferenciación de servicios para el Marco Geoestadístico Nacional y Unidades Económicas del Directorio Estadístico Nacional de Unidades Económicas (DENUE), entre muchas aplicaciones más.

# **Etapas**

# *Planeación*

En esta etapa se revisan los recursos financieros y metas a lograr, insumos de trabajo, especificaciones del usuario en cuanto a cobertura, densidad y exactitud posicional. Asimismo se revisan las condiciones de accesibilidad a la zona de trabajo, vías de comunicación, localidades y cualesquier otro elemento que facilite el logro del proyecto. Además es esencial la revisión del equipo y correcta operación, revisión y verificación de herramientas y accesorios, etcétera.

# *Elaboración*

A partir de la definición de un programa de trabajo, se elaboran los proyectos de campo con la finalidad de obtener y proveer datos e información geodésica útiles

 $\mathbf{1}$ Ubicación representada mediante un croquis que correlaciona la ubicación de las coordenadas obtenidas con GNSS/GPS con respecto a una imagen de percepción remota; la ubicación gráfica y las coordenadas obtenidas tienen la finalidad de servir como insumo para el proceso fotogramétrico de triangulación aérea.

para georreferir objetos espaciales y fenómenos de interés de acuerdo a la naturaleza específica de cada proyecto.

En los trabajos de apoyo a la elaboración de productos cartográficos se estable- $\epsilon$ en Puntos de Control Terrestre considerando control histórico existente, traslape entre imágenes, colindancia con cuerpos de agua marítimos, formatos cartográficos ya controlados en las adyacencias del proyecto.

#### *Actividades de campo*

Dentro de las actividades de campo se realiza la localización y posicionamiento geodésico de los puntos donde se ubicarán y medirán Estaciones Geodésicas de densificación, así como el mantenimiento de la Red Geodésica Nacional, redes geodésicas de densificación, medición de monumentos fronterizos, Puntos de Control Terrestre para procesos fotogramétricos o Puntos de Apoyo Terrestre para actividades catastrales, entre otros.

De acuerdo al estándar de exactitud posicional, recursos disponibles, área de cobertura y facilidades de acceso se define el método y configuraciones de medición con equipos GPS/GNSS.

Los formatos de apoyo son muy importantes y sirven entre otros aspectos para describir la ubicación del punto medido en campo en un rasgo identificable, cuidando que los objetos vistos en el terreno corresponden con los vistos en la imagen. Se debe realizar un listado de los puntos observados para llevar un efectivo control.

Es esencial la elaboración de un croquis de la ubicación de la estación geodésica o punto de control con la información suficiente para coadyuvar con el proceso de triangulación o bien para integrar los datos a la Red Geodésica Nacional con base en los atributos del diccionario de datos.

El levantamiento de campo incluye el traslado al sitio de medición, selección final de cada sitio en donde se obtendrá el posicionamiento geodésico conforme al proyecto y condiciones del terreno, visibilidad satelital y la correcta correlación de punto elegido con su representación en la imagen de percepción remota. Una vez que se ubica el equipo y se programa la sesión de trabajo de acuerdo al método de medición predefinido, se va llenando una hoja de registro de observaciones GPS/GNSS

# *Procesamiento de los datos*

Consiste en la obtención de vectores y ajuste de coordenadas ligadas a la Red Geodésica Nacional Activa (RGNA) o Red Geodésica Nacional Pasiva (RGNP).

La liga a la RGNP se hace sobre estaciones horizontales establecidas físicamente en el terreno mediante una mojonera y placa metálica que identifica su ubicación tridimensional respecto a un marco de referencia para una determinada época y es

susceptible de actualizar sus valores conforme al requerimiento de un proyecto determinado. En caso necesario, se deberá realizar la conversión de los datos GPS/GNNS nativos a formato RINEX (Receiver Independent Exchange Format), así como tener los datos de las estaciones de referencia y la información levantada en el registro de observaciones de campo; asimismo, en su caso, descargar las efemérides precisas según corresponda a las especificaciones de exactitud posicional. Teniendo todos los insumos y el proyecto dentro del software de procesamiento geodésico con todos los parámetros configurados se realiza el procesamiento diferencial.

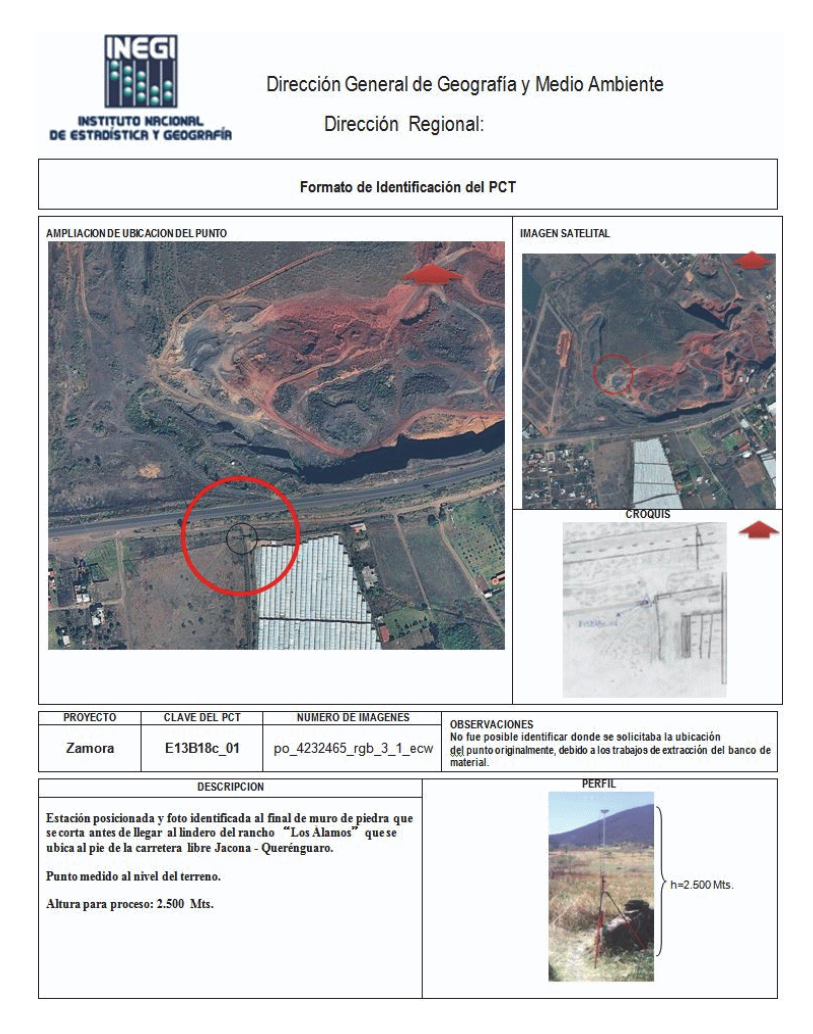

Figura 6. Formato de Identificación de un Punto de Control Terrestre. Fuente: INEGI.

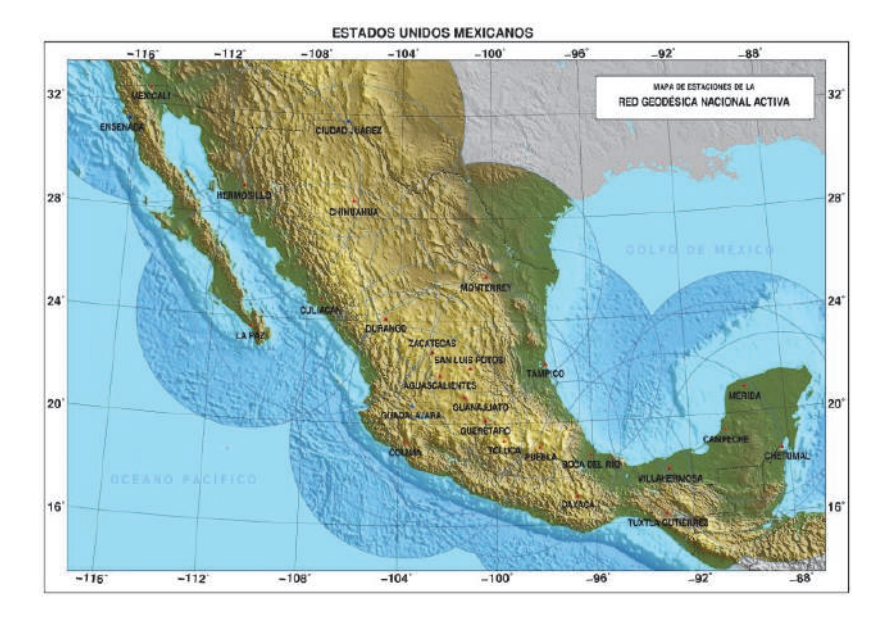

Figura 7. Red Geodésica Nacional Activa. Fuente: INEGI.

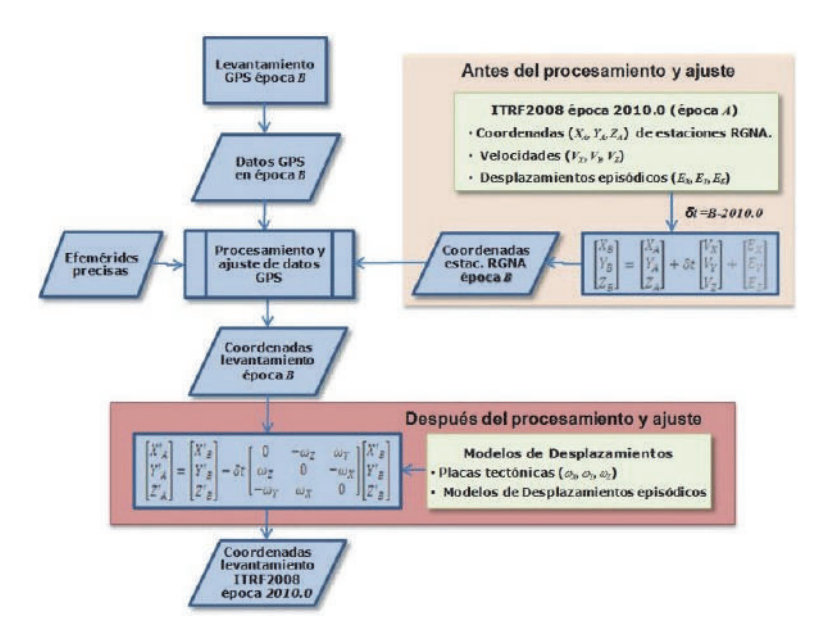

Figura 8. Procedimiento general para el procesamiento de datos GPS/GNSS considerando deformaciones del marco geodésico en el tiempo. Fuente: INEGL

El procesamiento cuando se tiene una exigencia muy alta de exactitud posicional deberá realizarse con método riguroso (Figura 8), el cual incluirá el uso de modelos de placas, las velocidades de las estaciones de referencia y datos sobre desplazamientos episódicos; con ello se podrá trasladar la ubicación de las estaciones geodésicas o puntos de control terrestre a diferentes épocas dentro del mismo marco de referencia. Los elementos para el procesamiento riguroso con GNSS/GPS son.

Coordenadas ITRF2008 época 2010.0 con alta exactitud de las CORS (Estaciones de Referencia de Operación Continua, por sus siglas en inglés) y las velocidades de las estaciones de la RGNA.

- Modelos de placas
- Desplazamientos episódicos<sup>2</sup>

Para las estaciones de referencia (RGNA o CORS) se tienen:

- Velocidades  $(V_X, V_Y, V_Z)$
- Desplazamientos episódicos (E<sub>X</sub>, E<sub>Y</sub>, E<sub>Z</sub>)

Para el resto del territorio se tienen:

- Modelos de velocidades de placas tectónicas  $(w_X, w_Y, w_Z)$
- Modelos de desplazamientos episódicos<sup>3</sup>

Estos elementos nos permiten trasladar la ubicación de puntos a diferentes épocas (dentro de un mismo marco de referencia).

#### **Validación**

Consiste en verificar que los resultados de los levantamientos de PCT con GPS/GNSS, mediante la revisión cualitativa y cuantitativa de las especificaciones señaladas en el proyecto, para asegurar su entrega con calidad a las áreas usuarias.

En esta etapa el personal que realiza la validación deberá conocer los diferentes procedimientos, parámetros utilizados y la normatividad vigente. Asimismo deberá registrar en una bitácora los datos e información que le servirá para elaborar el

 $\overline{2}$ Eventos sísmicos que afectan regiones específicas. Los registros de desplazamientos en la zona afectada permiten generar un modelo de desplazamientos.

Solo se considera su uso en el caso en que alguna estación tuvo algún desplazamiento local por sismo que deba corregirse con  $(E_X, E_Y, E_Z)$ , y que en el área del punto o los puntos a procesar no están ubicados en una zona que haya tenido desplazamientos episódicos (por sismo). La zona de los puntos medidos también puede estar afectados localmente por algún sismo y debieran corregirse también.

reporte final del proyecto conforme a las especificaciones contenidas en la correspondiente guía metodológica.

# Guía Metodológica de la Red Geodésica Vertical (RGV)

La Red Geodésica Vertical constituye una de las tres vertientes del Sistema Geodésico Nacional y está representada por un conjunto de puntos situados sobre la superficie del Territorio Nacional. Cada punto fue establecido sobre una marca física (placa en un monumento o empotrada) para obtener su valor de elevación o altura determinada por posicionamiento geodésico vertical con respecto a un nivel de referencia.

El Posicionamiento Geodésico Vertical consiste en determinar la elevación de puntos convenientemente elegidos y demarcados en el terreno, sobre una superficie de referencia, para el caso de México se está migrando de NAV29 a NAVD88. Estos puntos se integran en redes de Posicionamiento Geodésico Vertical. El propósito del Posicionamiento Geodésico Vertical es crear el marco de referencia nacional, que sirva para el control de elevaciones mediante el establecimiento, densificación y mantenimiento de la Red Geodésica Vertical.

# **Etapas**

# Planeación

En esta etapa de realiza la recopilación de insumos útiles para realizar el anteproyecto y levantamientos de campo conforme a metas y recursos asignados anualmente. El anteproyecto facilita el conocimiento amplio de la zona de trabajo, además de preseleccionar los posibles sitios para establecer nuevas Estaciones Geodésicas Verticales (EGV) o Bancos de Nivel (BN) tomando en cuenta que la separación entre éstos sea acorde a las especificaciones requeridas para el proyecto; se puede considerar una distancia aproximada de 2km, entre cada Banco de Nivel, exceptuando aquellas que se realicen como ramales a las localidades dentro del proyecto, densificaciones, tramos dentro de las poblaciones, zonas montañosas con pendientes fuertes y zonas costeras, en donde se podrán establecer de manera aproximada a cada kilómetro. En caso de realizar mediciones para determinar redes mareográficas (BN que se requieran establecer cercanos a mareógrafos) se podrán ubicar a una distancia aproximada de 300m.

En el proyecto preliminar se incluyen los posibles bancos de liga, los nuevos BN proyectados y, en su caso, los BN de alguna Red Mareográfica (de existir), incluyendo el banco maestro.

Para establecer control geodésico vertical en localidades urbanas que permita, entre otras utilidades, dar apoyo a estudios de subsidencia se deberá privilegiar la medición sobre circuitos que circunden el área urbana, separaciones entre bancos no

mayores a 1,000m ni menores a 500m, entre otros aspectos señalados en la guía metodológica.

# *Reconocimiento, verificación y proyecto definitivo*

El reconocimiento estará a cargo del responsable de la brigada y tendrá como objetivo verificar en campo el anteproyecto, con el fin de realizar las modificaciones necesarias para el proyecto definitivo. Dichas modificaciones pudieran ser ocasionadas por accidentes naturales o artificiales que sólo son detectables por observación directa.

Dentro de las actividades en esta etapa están la selección del lugar para establecer el nuevo BN, considerando su permanencia y estabilidad, que ofrezca, en lo posible, condiciones de medición con GPS/GNSS, entre otros aspectos señalados en la guía metodológica.

# *Monumentación*

El establecimiento de marcas físicas que representen a los BN podrá consistir en:

- a) Placa ahogada en monumento de concreto
- b) Placa empotrada en roca sana
- c) Placa empotrada verticalmente sobre un paramento
- d) Placa empotrada en obra de concreto o estructura arquitectónica

En la etapa de monumentación se elabora un croquis de ubicación de la EGV o BN y se describen atributos de acuerdo con el Diccionario de Datos Geodésicos y aquellos para el análisis y procesamiento de la información. La actualización del croquis, descripciones o itinerarios de las marcas geodésicas deberá realizarse cada vez que se lleve a cabo la recuperación y medición de líneas de nivelación o bien se visite la EGV o BN para realizar otro tipo de mediciones geodésicas o simplemente como parte de la recuperación y mantenimiento de la Red Geodésica Nacional Pasiya

# *Levantamiento*

Se deberá tener previamente preparado todo el equipamiento, accesorios y herramientas de trabajo y llevar a cabo la comprobación y ajustes necesarios del equipo de medición antes del levantamiento. De igual manera se deberá verificar la configuración de coeficientes y rango de parámetros como distancia mínima de una visual, alturas mínima y máxima de observaciones, parámetros de registro y generales del equipo de acuerdo a las especificaciones del fabricante.

La nivelación de cada sección se hace bajo condiciones atmosféricas diferentes para dirección de ida y de vuelta e independiente una de la otra, cumpliendo con la tolerancia establecida. En caso de no cumplir con dicha tolerancia, la nivelación debe repetirse tantas veces como sea necesario hasta que las dos nivelaciones en direcciones opuestas cumplan con la tolerancia.

La comprobación de estabilidad entre BN se puede establecer hasta en dos secciones consecutivas, secciones de uno o dos km; si la primera no cumple con la tolerancia y ambas si lo cumplen, esto significa que el BN intermedio tuvo alguna perturbación.

El método recomendable de observación en cada puesta de aparato puede ser: alternado ADAD/DADA (atrás-adelante-atrás-adelante/adelante-atrás-adelanteatrás). Esto asegura que siempre se estará observando a la misma mira o estadal, al iniciar las mediciones en cada puesta de aparato. El método alternado es muy útil para realizar nivelación geodésica que requiere alta precisión a diferencia de la nivelación diferencial topográfica que precisión, con el método alternado se logra una mejor distribución del error por curvatura.

Se puede realizar cualesquier otro método siempre y cuando se garanticen los estándares de exactitud posicional y tolerancias admisibles.

La discrepancia de una sección debe estar dentro de los límites de la tolerancia establecida en función de la distancia mínima de la sección y la especificación vigente. Se debe tomar en cuenta que existen varias correcciones, por ejemplo la corrección ortométrica, que afectan directamente los valores de los desniveles, los que en el proceso de la información deberán ser reportados por el programa de ajuste como fuera de tolerancia, si fuera el caso; por lo tanto es altamente recomendable considerar no trabajar en campo al límite de dichas tolerancias y llevar el control de la discrepancia acumulada para determinar, en su caso, cual o cuales secciones habrá que repetirse.

Diariamente, antes de iniciar los trabajos de nivelación, se realiza la determinación del error de colimación del nivel (determinación de "C").

Asimismo se deberán hacer los cálculos necesarios y el llenado de formatos específicos relacionados con las actividades de campo, lo anterior con la finalidad de detectar un posible error y solucionarlo en la misma etapa de medición.

Cada día, dentro del periodo de comisión, al finalizar los trabajos de nivelación y dependiendo del equipo de medición utilizado, es recomendable que el personal que forme parte de la brigada de campo efectúe los cálculos de desniveles, distancias, diferencias estadimétricas, etcétera, de cada sección y la codificación de éstos y otros datos, como temperaturas y fechas.

Una vez concluidos los trabajos parciales de campo de una línea o circuito de nivelación, se procederá a la codificación digital de cada uno de los formatos específicos, para que al término de los mismos se cuente con la información lista para el proceso y análisis de resultados, así como del respaldo de la información.

Las anomalías, omisiones y errores cometidos en estos periodos parciales deben ser atendidas de inmediato en el mismo periodo de trabajo.

El resumen de la línea consiste en un formato que puede incluir además de la información observada en campo la distancia acumulada, las discrepancias, así como información de temperatura, posición geográfica, valor de "C", entre otros. Dicha información es de sumo interés debido a que son el insumo principal para llevar a cabo el proceso de ajuste de los datos.

El archivo de entrada para el proceso se estructura con la información de la línea; se tiene a la mano el valor máximo admisible de discrepancia para una sección, datos del equipo de medición, los datos del levantamiento correspondientes a fechas, desniveles, factor de colimación, etcétera. Finalmente se estructuran los datos de acuerdo al software de proceso a utilizar.

# Proceso y análisis

El proceso y ajuste de los datos debe realizarse utilizando el software compatible con los datos colectados por la Unidad del Estado responsable del levantamiento, de acuerdo al tipo de Nivel utilizado, y debe ser capaz de aplicar como mínimo el método de mínimos cuadrados para el ajuste de los datos.

Para realizar el análisis se verifica la información del archivo de resultados, los cuales deben estar estructurados incluyendo las siguientes secciones:

- $\bullet$ Resumen de datos
- Resumen de Bancos de Nivel
- Resumen de los Bancos de Nivel fijos
- Corrección Ortométrica aplicada
- Cálculo del desnivel promedio y rechazo de observaciones
- Tabla de ligas
- · Varianza, covariancia, matriz de pesos, diferencia de alturas, etcétera
- Elevaciones ajustadas
- Resumen de secciones y desniveles

El desnivel Ortométrico (Figura 9 se obtiene mediante la suma de corrección ortométrica, más desnivel geométrico de cada sección que componen las líneas de nivelación).

La Corrección Ortométrica que se aplica en el INEGI, actualmente, se basa en la siguiente fórmula:

*Javier Arellano Sánchez Guías metodológicas para levantamientos geodésicos…*

$$
\text{OC}_{AB} = \frac{\overline{g}_{AB} - G}{G} \Delta L_{AB} + H_A^O \frac{\overline{g'}_A - G}{G} - H_B^O \frac{\overline{g'}_B - G}{G}
$$

Donde<sup>.</sup>

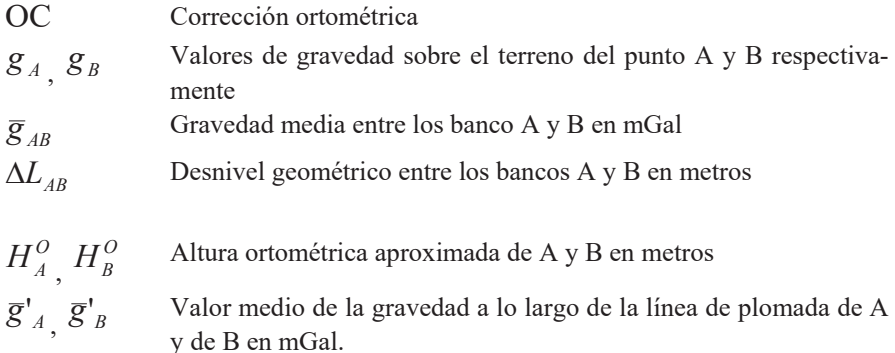

$$
g'_A = g_A + 0.0424 \frac{mGal}{m} H_A^o
$$

$$
\overline{g'}_B = g_B + 0.0424 \tfrac{mGal}{m} H_B^o
$$

G= 980619.943 mGal, que corresponde al modelo de gravedad sintético en latitud 45.0 y altura geodésica de 0.0 metros.

Las elevaciones ajustadas son aceptadas en función de la ausencia de errores, anomalías o inconsistencias y teniendo como referencia los estándares de exactitud posicional vigentes.

Por último se integra el expediente de la línea o circuito nivelado que incluye entre otros elementos el croquis de ruta de la nivelación, respaldo de observaciones, formatos, archivos de datos, croquis con descripciones de cada Banco de Nivel.

# Guía Metodológica de la Red Geodésica Gravimétrica

La Red Geodésica Gravimétrica constituye una de las tres vertientes del Sistema Geodésico Nacional. Está representada por el conjunto de puntos con valores de gravedad obtenidos a través de Levantamientos Gravimétricos que comprenden la medida de valores absolutos o relativos del valor de la gravedad sobre puntos situados en la superficie terrestre. Su propósito fundamental es determinar el campo gravimétrico existente y su relación e influencia con los tipos de levantamiento geodésico horizontal y vertical.

enero-junio 2016 261

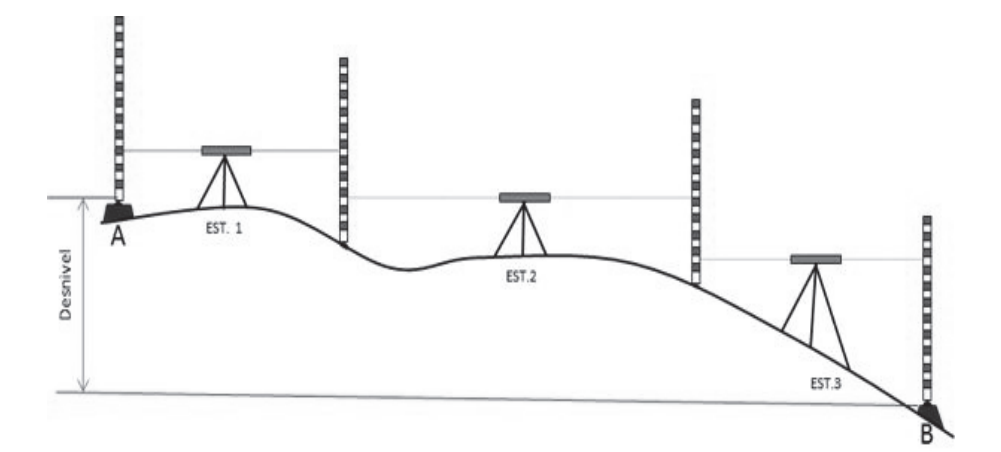

Figura 9. Desnivel Ortométrico.

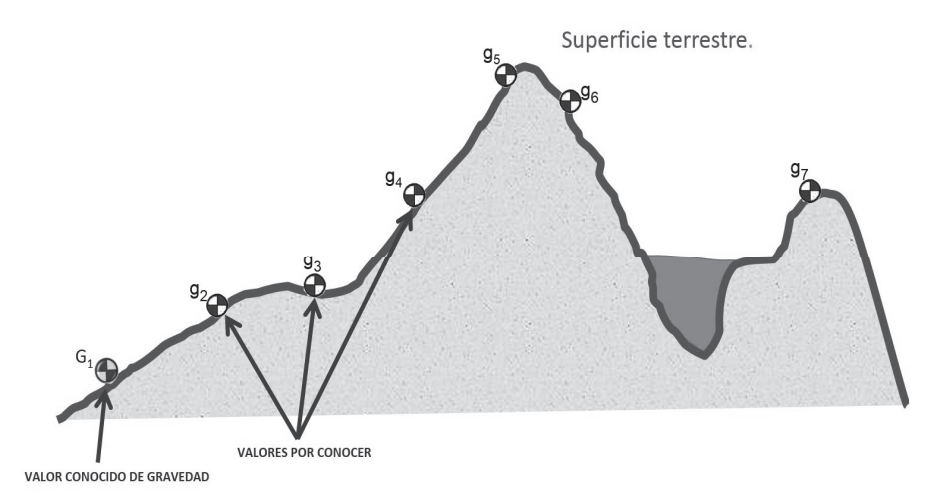

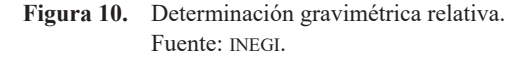

Los métodos de levantamiento de gravedad dependen directamente de los instrumentos disponibles para hacer las observaciones.

La guía metodológica describe el establecimiento de estaciones base de gravedad (primer orden) y estaciones geodésicas gravimétricas (segundo orden), para conocer la distribución del campo gravimétrico externo.

Es el insumo básico para llegar al conocimiento del geoide en México con el que, entre otras utilidades, se puede conocer la relación con el elipsoide.

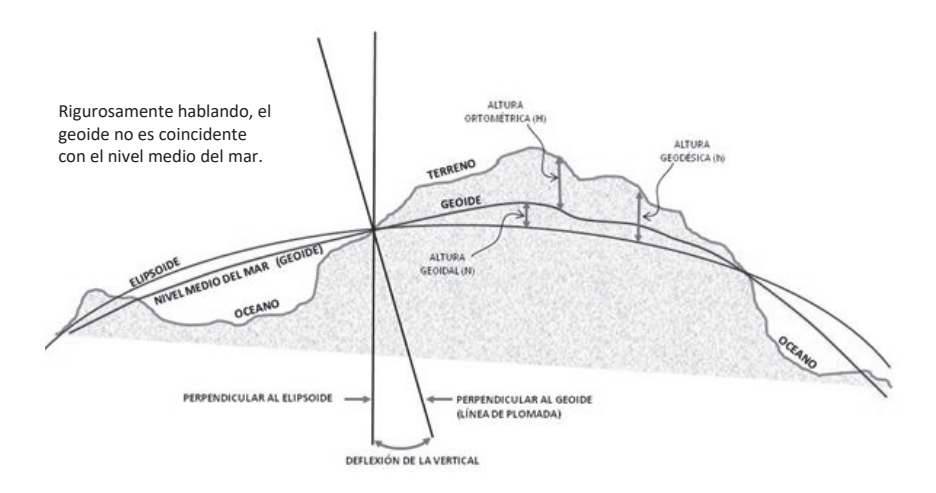

**Figura 11.** Geoide y sus superficies relacionadas. Fuente: INEGL

# **Etapas**

# *Planeación*

En la planeación se deben considerar primeramente los recursos necesarios: humanos, financieros y materiales, que permitan cubrir operativos que incluyan seguridad, profesionalismo y aplicación de tecnologías, para alcanzar las metas propuestas.

# *Elaboración del proyecto*

Consiste en el acopio de insumos necesarios y suficientes para los trabajos de medición de gravedad terrestre.

# *Definición de la zona de trabajo*

Con apoyo de cartografía impresa o digital de la zona geográfica del proyecto es posible identificar la zona proyectada para realizar los trabajos gravimétricos, la ubicación de las Estaciones Base de Gravedad (EBG), las estaciones gravimétricas regionales con marca física sobre bancos de nivel y vértices geodésicos que serán útiles para determinar los trabajos de campo.

# *Verificación del gravímetro*

Verificar y controlar el factor de escala del gravímetro. Por lo que el aparato se debe exponer, en lo posible, a cambios de gravedad conocidos en una línea de calibración, para detectar una variación, y de ser necesario realizar su ajuste. Es recomendable verificar este factor por lo menos una vez al año.

Previamente al levantamiento se deben de verificar aspectos importantes de los gravímetros tales como parámetros iniciales, temperatura interna, carga de baterías, cables, plato base o trípode, navegador GPS, altímetro, cargadores de corriente alterna y directa, etcétera.

Las mediciones relativas de gravedad se realizarán con liga a estaciones de primer orden conocidas como Estaciones Base de Gravedad (EBG), en el mejor de los casos con liga a una estación de gravedad absoluta.

Las EBG se consideran como estaciones de primer orden ligadas al marco de referencia IGSN71 para apoyar la densificación de valores de gravedad (estaciones de segundo orden) y son el insumo principal de Geoide Gravimétrico Mexicano  $(GGM).$ 

# **Medición en campo**

Para estaciones Gravimétricas Base o Línea de Calibración:

Los criterios para la selección de un sitio para el establecimiento de una estación base o línea de calibración para la densificación de valores de gravedad de segundo orden consisten en asegurar su permanencia, condiciones de estabilidad, accesibilidad, espacio para colocar el equipo de medición e aislamiento. Se debe hacer un croquis y formato de descripción para futuras medidas o recuperación de la estación.

En las operaciones de la Red Geodésica Gravimétrica, al igual que en las otras vertientes, se llenan formatos de descripción de las estaciones base a utilizar en el levantamiento, plan de trabajo con la identificación de las bases por establecer, rutas y tiempos de traslado. Durante la medición se colectarán datos del levantamiento en una bitácora registrando: temperatura, estabilidad del terreno y condiciones meteorológicas.

El establecimiento de estaciones base deberá estar dentro de un rango de 40-60km lo cual facilita una correcta densificación gravimétrica. El control de la red se efectuará ligándola al menos a dos estaciones base, previamente establecidas (estaciones de la red IGSN71). Deben usarse simultáneamente al menos dos gravímetros calibrados y, de ser posible, previamente verificados en un número de estaciones de la red IGSN71 o línea de calibración.

Las lecturas gravimétricas deberán ser simultáneas y las lecturas de tiempo tomadas con un solo reloj. Los circuitos estarán de tal modo que cierren sobre sí mismos observando todas las estaciones, para lo cual utilizarán el método conocido como de escalera. Todo circuito debe cerrarse en un tiempo menor de 24 horas y los circuitos empezarán y terminarán en las estaciones establecidas (véase Figura 12).

EGG

En el caso de las estaciones gravimétricas de segundo orden, estas son estaciones sin marca física; los métodos de medición aplicados son mediante circuito o línea (véanse Figuras 13 y 14), todos partiendo de una estación base. El levantamiento debe completarse en un tiempo máximo de 72 horas.

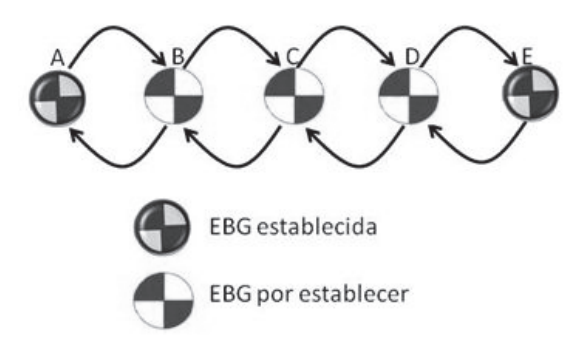

Figura 12. Método de escalera.

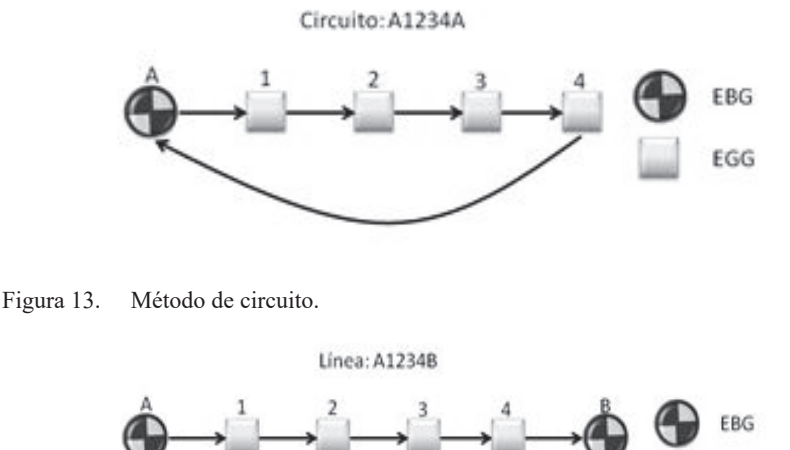

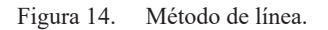

# *Procesamiento de los datos*

Se realiza por medio de ajuste de mínimos cuadrados. El procedimiento aprovecha la medición de redundancia para generar valores estadísticos que describen la congruencia de la medición. Como primer control de calidad se realiza la depuración de

los datos de entrada realizando el análisis exploratorio de la congruencia, en la diferencia de los valores de aceleración de la gravedad medidos, y la diferencia de los valores de gravedad previamente definidos.

# *Validación e integración de resultados*

Se realiza el análisis estadístico verificando que la desviación estándar de los valores de gravedad calculados permanezca dentro del rango admisible de 0.050 mili-Gales. En caso de obtener resultados fuera de este rango, se realiza una nueva revisión para ubicar la fuente del posible error no detectado en el procesamiento con apoyo del resumen de los datos estadísticos siguientes:

- Histograma de residuales
- Varianza de peso unitario
- Prueba de Chi cuadrada
- Detección de residuales elevados

Para cada EBG se debe llenar un formato que la describa y contenga todos los atributos necesarios conforme al *Diccionario de Datos Geodésicos*. En lo posible se monumenta o empotra una placa metálica.

# **Conclusiones**

La generación y uso de datos geodésicos, bajo metodologías sustentadas, contribuyen al uso y aprovechamiento para generar insumos que den soporte a diversas actividades estadísticas y geográficas, como valor agregado al intercambio y la interoperabilidad de datos espaciales entre unidades productoras y usuarios nacionales e internacionales.

La aplicación de metodologías, métodos y procedimientos comprobados bajo Sistemas de Referencia y Estándares de Exactitud Posicional, la aplicación de diccionarios de datos, la elaboración de metadatos y la ejecución de pruebas de calidad que proveen información sobre los niveles de confiabilidad técnica de los datos para que el usuario determine la aptitud para su uso y aprovechamiento con base en sus necesidades (Gómora, 2014) generan certidumbre sobre la utilidad de los datos e información que sirve de insumo para la georreferenciación de objetos espaciales.

Los datos, productos y servicios geodésicos son capa fundamental de cualquier Infraestructura de Datos Espaciales; apoyan la georreferencia de temas de agua; emisiones, residuos y sustancias peligrosas; catastral y registral; cambio climático; Uso de Suelo, Vegetación y Recursos Forestales; Sector Energético, estudios de geodinámica terrestre, soporte geodésico a las instituciones encargadas de la definición de límites municipales, estatales e internacionales, entre muchas aplicaciones más.

El campo de la geodesia está asociado inter, intra y multidisciplinariamente a la satisfacción de necesidades sociales, económicas, políticas, de conservación del medio ambiente y del aprovechamiento de recursos del espacio aéreo, terrestre y marino, entre otras.

Se debe considerar que los datos que aporta la Geodesia no son finitos, se conoce la dirección geográfica de un sitio de interés para un tiempo dado, más la Tierra se mueve y los fenómenos naturales pueden cambiar la geografía de un día para otro. Por lo tanto, esta ciencia contribuye al estudio de las variaciones de la superficie terrestre a través del tiempo, lo cual se cuantifica para evaluar los fenómenos dinámicos de nuestro planeta y ello requiere la producción continua de datos comparables, homogéneos y compatibles que sirvan de apoyo para el establecimiento de políticas públicas.

# **Bibliografía**

- Gómora, M., H.M. (2015). "La calidad como aptitud para el uso: evaluación de la exactitud posicional de los productos topográficos digitales escala 1:50,000 del INEGI", Revista Cartográfica, Instituto Panamericano de Geografía e Historia, núm. 91, enero-diciembre, pp. 159-174.
- IERS (sin dato). General definitions and numerical standards. En IERS Technical Note 36, pp. 15-20. Recuperado de: <https://www.iers.org/SharedDocs/ Publikationen/EN/IERS/Publications/tn/TechnNote36/tn36 015.pdf? blob= publicationFile&v=1>
- Instituto Nacional de Estadística y Geografía, INEGI (2010). Acuerdo por el que se aprueba la Norma Técnica para el Sistema Geodésico Nacional, en Diario Oficial. Recuperado de: <http://www.inegi.org.mx/geo/contenidos/normastecnicas/ doc/norma tecnica para el sistema geodesico nacional.pdf>

(2015). Guía Metodológica de la Red Geodésica Horizontal, México. Re-

cuperado de: <http://www3.inegi.org.mx/sistemas/biblioteca/ficha.aspx?upc= 702825078805>

(2015). Guía Metodológica de la Red Geodésica Vertical, México. Recupe-

rado de: <http://www3.inegi.org.mx/sistemas/biblioteca/ficha.aspx?upc= 702825078782>

(2015). Guía Metodológica de la Red Geodésica Gravimétrica, México.

Recuperado de: <http://www3.inegi.org.mx/sistemas/biblioteca/ficha.aspx?upc= 702825078799>

(2015). Geoide Gravimétrico Mexicano, México. Recuperado de: <http://www.inegi.org.mx/geo/contenidos/geodesia/que es\_geoide.aspx

- International Terrestrial Reference Frame ITRF (2016) *ITRF2008*. Recuperado de: http://itrf.ign.fr/ITRF solutions/2008/>
- Jet Propulsion Laboratory (sin dato) Grace Follow-On. Gravity Recovery and Climate Experiment Follow-On, en *California Institute of Technology NASA*,. Recuperado de: <http://gracefo.jpl.nasa.gov/mission/>
- Morelli, C. et al. (1972). The International Gravity Standardization Net 1971 *(IGSN 71)* Recuperado de: <http://www.dtic.mil/dtic/tr/fulltext/u2/ a006203.pdf>
- Moritz, H. (2000). "Geodetic Reference System 1980", J. Geod., 74(1):128-162. Recuperado de: <http://rd.springer.com/article/10.1007/s001900050278?noaccess=true>
- NOAA, National Geodetic Survey (2016) Vertical Datums. Recuperado de: <http://www.ngs.noaa.gov/datums/vertical/>

# El modelo geoidal regional GGM-CA-2015, resultados y experiencia de la cooperación técnica en la región México, Centroamérica y el Caribe

David Ávalos-Naranjo\* Raúl Muñoz-Abundes\* Christopher Ballesteros<sup>+</sup> Wilmer Medrano-Silva $\triangle$  $\acute{A}$ lvaro  $\acute{A}$ lvarez-Calderón $\Box$ Carlos Figueroa<sup>O</sup> Vinicio Robles-Pereira $\triangle$  $Oscar Meza$ Leopoldo Taveras<sup>•</sup>

Recibido el 1º de junio de 2016; aceptado el 24 de septiembre de 2016

# **Abstract**

On recent times the federal agencies in charge of administrating the basic geographic information have received from the scientific community a clear recommendation to migrate the way vertical control coordinates are determined, moving from the local reference of mean sea level to a reference in terms of potential of the gravity field, like the geoid. The main advantage of such change is the ability to make the vertical datum compatible to that of any other country in the world and with the GNSS technology for surveying. In preparation for substituting the classic system,

- $*$ Dirección General de Geografía y Medio Ambiente, Instituto Nacional de Estadística y Geografía (INEGI), Av. Héroe de Nacozari Sur 2301, Fraccionamiento Jardines del Parque, C.P. 20276, Aguascalientes, México, correo electrónico: david.avalos@inegi.org.mx
- Instituto Geográfico Nacional Tommy Guardia IGNTG, Panamá, pherballe@hotmail.com
- $\wedge$ Instituto Nacional de Estudios del Territorio —INETER, Nicaragua, medranoswil@yahoo.com
- Instituto Geográfico Nacional —IGNCR, Costa Rica, aalvarez.igncr@gmail.com
- $\circ$ Centro Nacional de Registros - IGN/CNR, El Salvador, cfigueroa356@yahoo.com
- $\blacktriangle$ Instituto Geográfico Nacional —IGN, Guatemala, viniciorp@yahoo.com
- п. Instituto de la Propiedad —IP, Honduras, omeza1257@hotmail.com
- Instituto Cartográfico Militar —ICM, República Dominicana, leotaveras@yahoo.es

based on observations to the local sea level, a large amount of geographic agencies face the challenge of implementing the new concepts with new methodology and data. In this work we introduce the first results from an effort in international collaboration from 8 countries in the region of Mexico, Central America and the Caribbean to increase the technical capability in this subject and diminish the breach between the scientific advancement and the practical implementation for the geodetic data infrastructure in official use.

The gravimetric geoid for Mexico, Central America and the Caribbean, GGM-CA-2015 is introduced as an original digital model in coverage and resolution. It represents an equipotential surface of the gravity field, parameterized by the constant value  $W_0 = 62636856.0 m^2/s^2$ . This realization allows to refer vertical coordinates for geo-positioning among a large amount of countries and islands on a consistent datum through national borders and across the oceans.

The processing of the GGM-CA-2015 was carried out by the Stokes-Helmert technique applied on the current coverage of gravimetric databases and takes advantage of the satellite information contained in the model GOCO05s. It is estimated that the accuracy of the geoidal heights obtained is on the level of decimeters, varying for zones according to the available observations of GNSS on benchmarks.

Additional to this, the document contains a discussion on a few identified ways to improve the geoid modeling in the region, regarded as a note for future work. At the same time it is underlined the advantage of the strategy implemented for a coordinated work which was chosen among representatives of the geographic agencies involved.

Key words: geoid modelling, Central America and Caribbean, gravity data, Stokes-Helmert

# **Resumo**

Em épocas recentes as agências federais encarregadas de administrar informação geográfica básica têm recebido por parte da comunidade científica uma clara recomendação de mudança sobre a forma de se determinar o controle de coordenadas verticais, migrando de referência local de nível médio do mar até uma referência definida em termos de potencial do campo de gravidade como o geoide. A principal vantagem desta mudança é a habilidade de fazer compatível o datum vertical entre países de qualquer parte do mundo e compatível com a tecnologia de levantamentos GNSS. Em preparação para substituir eventualmente o sistema clássico, baseado em observações ao nível do mar local, uma grande quantidade de agências enfrentam o desafio de implementar o conceito mencionado, com dados e metodologia novos. Neste trabalho apresentamos os primeiros resultados de um esforço de colaboração internacional surgido em 8 países na região do México, América Central e Caribe para incrementar a capacidade técnica nesta matéria e diminuir a brecha existente entre o avanço científico e a implementação prática de infraestrutura de dados geodésicos para uso oficial.

O geoide gravimétrico para o México, América Central e Caribe, GGM-CA-2015, se apresenta como um modelo digital inédito em cobertura e resolução. Representa uma superfície equipotencial do campo de gravidade, parametrizado pela constante  $W_0 = 62636856.0 m^2/s^2$ . Esta realização permite referir as coordenadas verticais para geolocalização de uma grande quantidade de países e ilhas sobre um datum consistente através de fronteiras e mares.

O processamento do GGM-CA-2015 se levou a cabo segundo a técnica Stokes-Helmert, com bases de dados gravimétricos atualizados e tomando vantagem do campo de gravidade modelado com informação satelital GOCO05s. Se estima que o grau de exatitude alcançado para as alturas geoidais é variável por zonas e segundo a informação disponível de observações GNSS sobre bancos de nível se obteve um desvio padrão de alguns decímetros.

No documento se discutem algumas vias identificadas para melhorar o modelado geoidal da região como aportes para trabalho futuro. Ao mesmo tempo se ressaltam vantagens da estratégia de trabalho coordenado que se adotou a seguir entre as agências geográficas envolvidas.

Palavras chave: modelado geoidal, América Central e Caribe, dados de gravidade, Stokes-Helmert.

# **Resumen**

En épocas recientes, las agencias federales encargadas de administrar información geográfica básica, han recibido por parte de la comunidad científica una clara recomendación de cambio sobre la forma de determinar el control de coordenadas verticales, migrando de la referencia local de nivel medio del mar hacia una referencia definida en términos de potencial del campo de gravedad como es el geoide. La principal ventaja de este cambio radica en la habilidad de hacer compatible el dátum vertical entre países de cualquier parte del mundo y compatible con la tecnología de levantamientos GNSS. En preparación para sustituir eventualmente al sistema clásico, basado en observaciones al nivel del mar local, una gran cantidad de agencias enfrentan el reto de implementar el concepto mencionado, con datos y metodología nuevos. En este trabajo presentamos los primeros resultados de un esfuerzo de colaboración internacional surgido desde ocho países en la región de México, Centroamérica y el Caribe para incrementar la capacidad técnica en esta materia y disminuir la brecha existente entre el avance científico y la implementación práctica de infraestructura de datos geodésicos para uso oficial.

El geoide gravimétrico para México, Centroamérica y el Caribe GGM-CA-2015 se presenta como un modelo digital inédito en cobertura y resolución. Representa una superficie equipotencial del campo de gravedad, parametrizado por la constante

272 David Ávalos-Naranjo et al.

 $W_0 = 62636856.0 m^2/s^2$ . Esta realización permite referir las coordenadas verticales para geolocalización de una gran cantidad de países e islas sobre un dátum consistente a través de fronteras y mares.

El procesamiento del GGM-CA-2015 se llevó a cabo bajo la técnica Stokes-Helmert, con bases de datos gravimétricas actualizadas y tomando ventaja del campo de gravedad modelado con información satelital GOCO05s. Se estima que el grado de exactitud logrado para las alturas geoidales es variable por zonas y según la información disponible de observaciones GNSS sobre bancos de nivel se obtuvo una desviación estándar de algunos decímetros.

En el documento se discuten algunas vías identificadas para mejorar el modelado geoidal de la región como apuntes para trabajo futuro. Al mismo tiempo se resaltan ventajas de la estrategia de trabajo coordinado que se adoptó a seguir entre las agencias geográficas involucradas.

Palabras clave: modelado geoidal, Centroamérica y Caribe, datos de gravedad, Stokes-Helmert.

# **Introducción**

Entre las políticas de manejo de la infraestructura de datos espaciales por lo general se promueve avanzar hacia la adopción de nuevos estándares internacionales que en ocasiones son de difícil implementación porque implican una inversión extraordinaria en recursos materiales o humanos. Tal es el caso de algunas capas de información geográfica básica como la información geodésica para el control de coordenadas verticales, sobre la cual se pretende edificar sistemas de geolocalización más modernos y complejos, compatibles a nivel internacional. Precisamente a nivel mundial en Julio de 2016 el comité experto de Naciones Unidas sobre Manejo de Información Geoespacial Global (UN-GGIM) publicó un plan estratégico en donde se recomienda el desarrollo de sistemas de alturas nacionales en coordinación con la Asociación Internacional de Geodesia (AIG) (UN-GGIM, 2016). Al mismo tiempo, al seno de la AIG se ha promovido la evolución de los sistemas de alturas hacia la adopción de un geoide como superficie de referencia para los sistemas de alturas. No obstante, el mismo documento de UN-GGIM advierte en muchos países que hay una falta de infraestructura necesaria para desarrollar tales sistemas.

En este reporte mostramos el resultado concreto de un esfuerzo orientado en los términos que marcan las tendencias y recomendación de la Organización de las Naciones Unidas (ONU), respecto al Marco Geodésico de Referencia Mundial para el Desarrollo Sostenible (GGRF). La filosofía de este trabajo atiende a principios como la equidad, la compartición de datos, cooperación multilateral y divulgación de resultados. Comenzamos con una descripción conceptual del geoide y su uso como componente del marco geodésico de referencia.

Hoy en día, la mayor parte de la información geográfica generada en cada país está íntimamente ligada a los Sistemas de Navegación Global por satélites (GNSS, Global Navigation Satellite System). En la práctica es cada vez más difícil encontrar ejemplos de geolocalización realizados con alguna técnica distinta. Las aplicaciones concretas de geolocalización 3D que se basan en GNSS se benefician de contar con un estándar de referencia para expresar los datos de elevación sobre el nivel del mar. Un ejemplo son los levantamientos terrestres, aéreos y satelitales con los que se confecciona un modelo digital del terreno que es necesario para producir simulaciones en escenarios de riesgo por inundación. En estos casos una buena precisión en los valores de altura del modelo es clave para lograr un pronóstico de inundaciones realista, ya que las fallas en esta precisión derivan en escenarios muy distintos. Puesto que los modelos provienen de observaciones GNSS (e.g. levantamientos GPS sobre terreno, LiDAR o radar satelital) es un hecho que sus valores de elevación están determinados como alturas geodésicas o elipsoidales (h). Para transformarlos en alturas ortométricas (H), que son apropiadas para describir fenómenos físicos como el nivel del agua, es imprescindible contar con un modelo geoidal.

El modelo geoidal describe la separación vertical variable (N) que existe desde el cero de altura en coordenadas geodésicas (el elipsoide) hasta el cero o dátum de las alturas ortométricas (el geoide). Para utilizar al modelo geoidal como herramienta de transformación se aplica la Ecuación 1, que gráficamente se explica en la Figura 1.

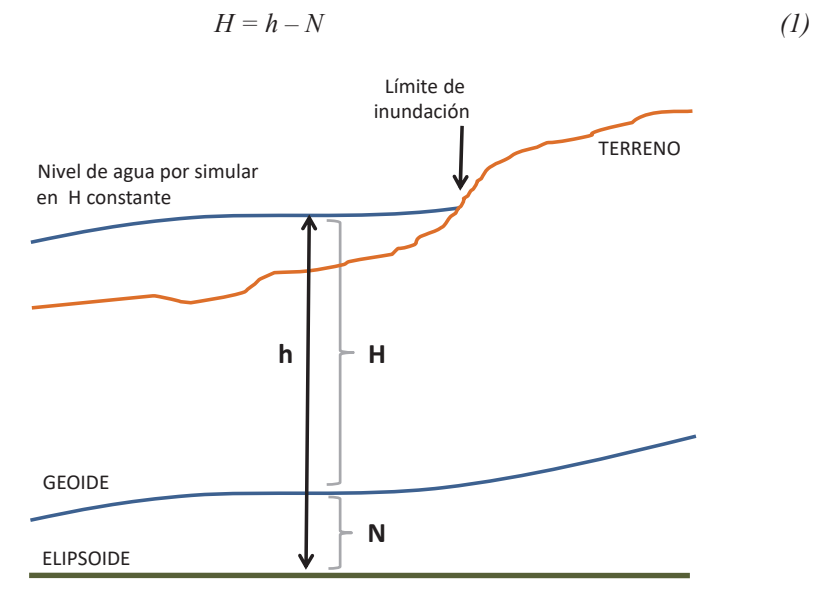

**Figura 1.** Esquema de relación entre alturas geodésicas y ortométricas.

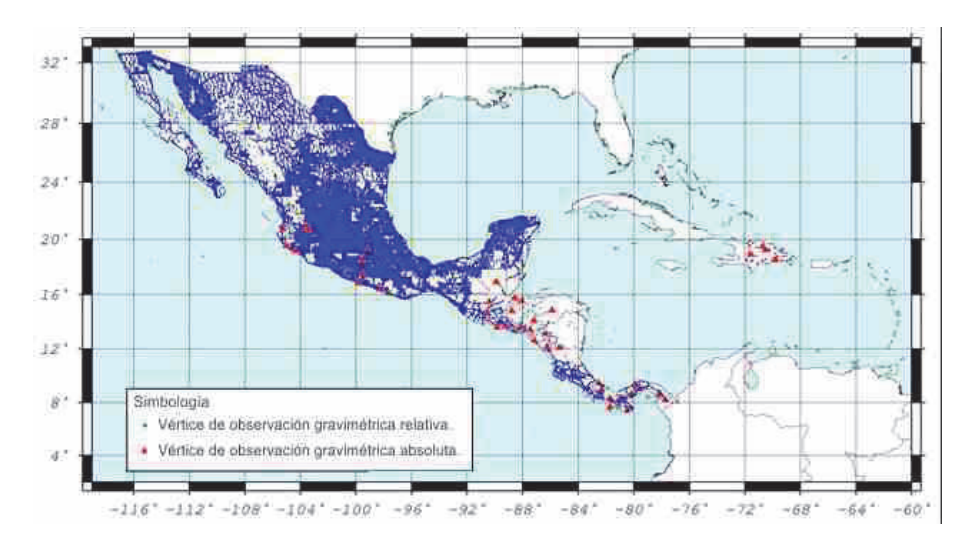

Figura 2. Distribución espacial de datos gravimétricos terrestres colectados o producidos directamente por parte de los institutos geográficos participantes.

Los avances científicos existentes ya dan soporte teórico para la obtención de modelos geoidales con precisión de pocos centímetros e incluso milímetros de error en los valores de N. Sin embargo, en la realidad solo algunos países logran aplicar esos avances de forma autónoma. Para la mayoría es preferible generar alianzas, fungiendo como productor de los datos más básicos para que su contraparte genere el análisis especializado que involucra un cálculo de alturas geoidales. El problema que esta situación genera es un apartamiento progresivo entre la capacidad técnica de la agencia y la vanguardia científica, en ocasiones nombrado brecha tecnológica.

Dos asuntos principales se documentan en este artículo, siendo el primero de ellos una revisión al esquema de colaboración efectuado para disminuir dicho apartamiento. El segundo asunto es una descripción del producto obtenido en 2015: el modelo geoidal regional nombrado GGM-CA-2015, el cual fue creado a partir de datos básicos de aceleración de la gravedad levantados en campo y aplicando una técnica de procesamiento con efectividad documentada.

Entre los resultados de esta experiencia se logró alcanzar una serie de objetivos como los siguientes:

a) Se consolidó una red de especialistas en manejo de información gravimétrica para ocho países de la región,

- b) Se recuperó información antigua y se integró un archivo unificado de datos gravimétricos,
- c) Se puso en práctica un método novedoso de detección de errores gruesos en datos gravimétricos,
- d) Se adquirió práctica en el manejo de software científico para cálculo geoidal,
- e) Se produjo un nuevo mapa regionalizado del campo de gravedad,
- f) Se produjo el modelo geoidal GGM-CA-2015

Se aclara que en este estudio mostramos la forma en que fueron solucionados algunos aspectos prácticos para lograr implementar la técnica de cálculo seleccionada, mientras que la búsqueda de desarrollos innovadores para mejorar la técnica queda fuera del objetivo que aquí se persigue. Consideramos que los elementos aportados demuestran la factibilidad de aplicar un esquema de trabajo coordinado y dirigido por políticas de operación consensadas, tanto para obtener el modelo geoidal de otras regiones, como para alcanzar distintos objetivos de cooperación técnica.

Las secciones siguientes muestran en forma sistemática los pasos de procesamiento, desde la procedencia y tratamiento de datos básicos hasta una estimación de la calidad del GGM-CA-2015.

# Recolección de datos

Valores de aceleración de la gravedad levantados en campo y un modelo digital de elevación de cubrimiento continuo son los conjuntos de datos primarios. Durante un primer taller de capacitación se abordó el estudio de los levantamientos de gravimetría preexistentes en ocho países: República Dominicana, Panamá, Costa Rica, Nicaragua, Honduras, El Salvador, Guatemala y México. De manera consensada se determinó un formato de intercambio y se integró el conjunto de datos para distribuirse entre los participantes. Con esto se abrió la primera ganancia equitativa.

En un análisis exploratorio se verificó que la cantidad de información gravimétrica disponible es insuficiente en cantidad y en cubrimiento de los ocho países para efectuar un cálculo geoidal con precisión centimétrica. A pesar de que existen levantamientos recientes, en los que se estima que este esfuerzo colectó cerca de 35,000 datos gravimétricos más que los utilizados en la creación del modelo EGM2008, aún se detectan zonas extensas con carencia de un cubrimiento apropiado. Los nuevos datos se distribuyen principalmente en México, El Salvador y Panamá. En el presente trabajo se estima que la densidad mínima de datos gravimétricos necesarios para el cálculo geoidal de resolución 2.5' es de 1 punto por cada celda en zonas planas y de 12 puntos en zonas montañosas (Janak y Vanicek, 2011).
La desventaja de cobertura en datos de entrada implica que la calidad de los modelos geoidales se vea disminuida con respecto a lo que el soporte teórico es capaz de generar. Reportes anteriores de modelos geoidales ya habían informado de esta desventaja y refieren, ya sea por cifras o por mapas de incertidumbre, que para la región de México, Centroamérica y el Caribe la confiabilidad del modelo es relativamente mala (e.g. Pavlis et al., 2012; Blitzkow et al., 2016).

#### *Gravimetría terrestre*

El método de levantamiento con gravímetros relativos es actualmente el único que los países de la región implementan para incrementar sus bases de datos. Las estaciones de referencia con valor de gravedad previamente conocido corresponden mayormente en algún ajuste como el IGSN71 y RELANG77; solo en pocos puntos se tomaron sitios de observación con gravímetros absolutos moderno con precisión por debajo de los 10 microGal. Debe tomarse en cuenta que estos levantamientos pueden tomar como referencia diferentes dátum de un país a otro (Avalos et al., 2013). Para la creación del modelo GGM-CA-2015 se utilizó la información de gravimetría relativa que se muestra en la Figura 2 y en la Tabla 1. El total de los valores de gravedad utilizados cuentan con la corrección de marea proporcionada por cada país participante.

| País                 | <i>Puntos</i> |  |  |
|----------------------|---------------|--|--|
| México               | 80,744        |  |  |
| El Salvador          | 339           |  |  |
| República Dominicana | 42            |  |  |
| Costa Rica           | 2,312         |  |  |
| Nicaragua            | 429           |  |  |
| Panamá               | 1,195         |  |  |
| Guatemala            | 1,371         |  |  |
| Honduras             | 38            |  |  |

Tabla 1 Cantidad de valores puntuales gravimétricos por país

La cobertura necesaria de puntos de gravimetría para el cálculo del modelo de alturas geoidales abarca desde los Estados Unidos de América hasta la zona norte de América del Sur. Para cubrir con información el área completa, a partir de 20 km desde cualquier punto con gravimetría terrestre, se tomó la gravimetría premodelada del modelo global EIGEN-6c3stat, completo a grado y orden 2190 el cual incorpora bases de datos más extensas e incluve un procesamiento especial para disminuir la presencia de sesgos locales. La Figura 3 muestra la cobertura correspondiente a este insumo.

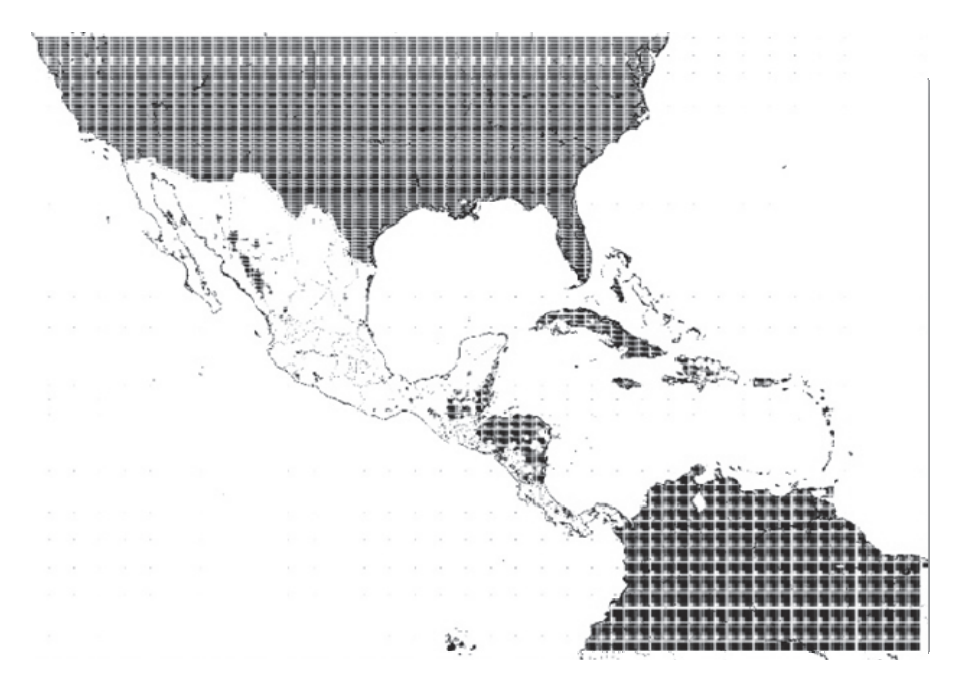

**Figura 3.** Distribución de los datos gravimétricos tomados del modelo EIGEN-6c3stat.

# *Gravimetría marina*

El cubrimiento marino de información gravimétrica fue tomado del modelo DTU10, que proviene del procesamiento de mediciones satelitales sobre el nivel del mar por más de 10 años de observación de las misiones TOPEX/POSEIDÓN y  $Jason-1/2$ .

# *Altura geoidal por GPS sobre bancos de nivel*

Clásicamente los modelos geoidales suelen ser comparados con mediciones terrestres de altura geodésica mediante técnicas GNSS, combinadas con valores de altura del terreno sobre bancos de nivel. Usando la fórmula  $N = h$ -H, se obtuvo el valor de altura geoidal para un conjunto de 301 puntos distribuidos en 4 países.

# *Modelos digitales del terreno*

Los modelos digitales de terreno son indispensables para efectuar estimaciones del efecto de la topografía sobre el campo de gravedad. Por características de disponibilidad, alta resolución y cubrimiento homogéneo en la región completa, se eligió trabajar con el modelo digital de elevaciones SRTM3 (Shuttle Radar Topography

278 | David Ávalos-Naranjo et al.

Mission). La resolución original descargada corresponde a 3" (aproximadamente 90 metros), suficiente para reproducir con fidelidad los efectos de la topografía en el campo de gravedad con resolución objetivo de 2.5'. Adicionalmente se utilizó el modelo de alturas medias SRTM30 y uno más calculado en resolución de 2.5', ambos con cobertura de hasta 10° alrededor del área objetivo del modelo geoidal. Para cubrimiento mundial completo, se colectó también el modelo JGP95 en resolución de 1<sup>°</sup>. Estos formatos permiten al software de cálculo geoidal ser eficiente en la estimación de los efectos de masas topográficas globales.

La adquisición y manejo de modelos digitales se produjo distribuyendo la carga de trabajo entre los participantes, integrando luego las partes y compartiendo la colección completa de modelos.

#### Modelado del campo de gravedad regional

El primer análisis de datos se consolidó en un modelo digital de anomalías de gravedad de aire libre sobre el terreno. En esta sección se describe el tratamiento de información implementado en dos etapas: limpieza de datos e interpolación.

#### Limpieza de datos

Con motivo de homogeneizar la calidad y dátum del valor de altura asignado a los valores de gravedad colectados, se calcularon los valores de anomalía de gravedad  $(\Delta g)$  respectivos utilizando solo una fuente del valor de altura: el modelo SRTM3. De este modo se obtuvo también compatibilidad con cálculos posteriores de efectos topográficos basados en el mismo modelo de elevaciones.

Se aplicó un control de calidad a los datos de gravedad que consistió en calcular y mapear los valores puntuales de anomalía de Bouguer completa en aproximación esférica ( $\Delta g^{BC}$ ). De acuerdo al planteamiento de Janak y Vanicek, 2004, el campo de  $\Delta g^{BC}$  es menos rugoso que el de  $\Delta g$ , entonces la presencia de puntos con valor discrepante se hace más evidente. Los valores puntuales pueden graficarse de diversas maneras en mapas de distribución espacial; sin embargo en sustitución de los estilos clásicos de mapeo se tomó ventaja del software de visualización de datos geográficos llamado Google-Earth. El software de acceso en línea se muestra aquí como una herramienta útil en la identificación de datos erróneos. Para ello se creó una serie de archivos con cubrimiento parcial de la región de estudio, donde los valores  $\Delta g^{BC}$ escalados por 10 se disponen a manera de altura sobre el terreno. La representación gráfica que esto produce en Google Earth se presenta en la Figura 4, donde puede notarse que de manera visual es factible identificar puntos fuera de un patrón de comportamiento local.

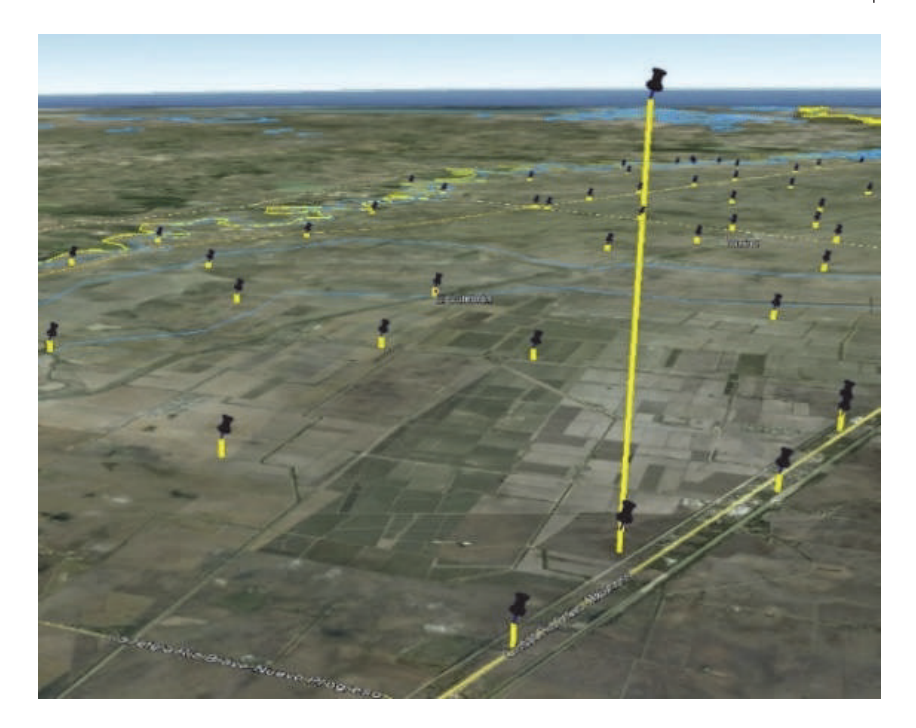

Figura 4. Un ejemplo del método empleado para detectar datos gravimétricos inconsistentes. La línea vertical que sobresale de las demás corresponde a un dato gravimétrico inconsistente con su entorno.

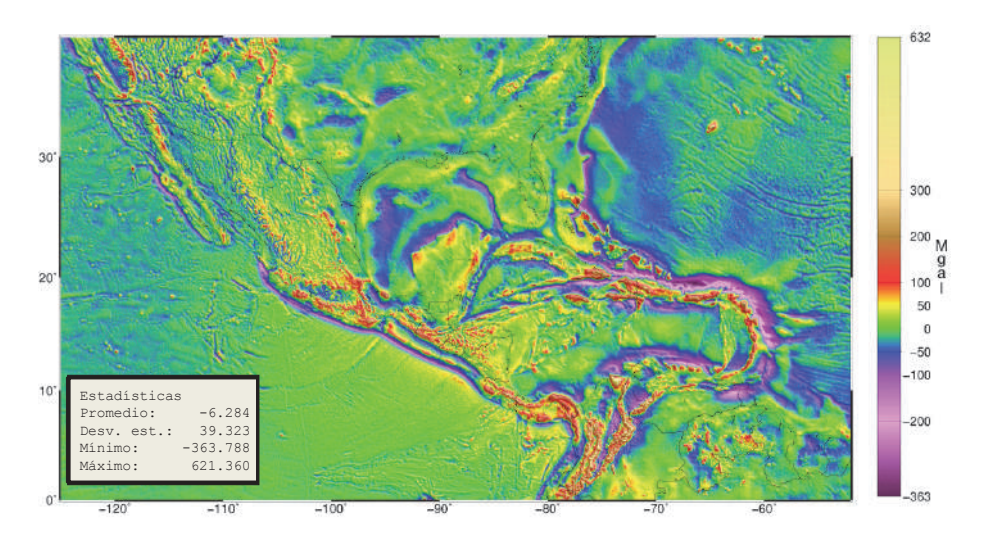

Figura 5. Mapa general de anomalías de aire libre sobre el terreno modeladas.

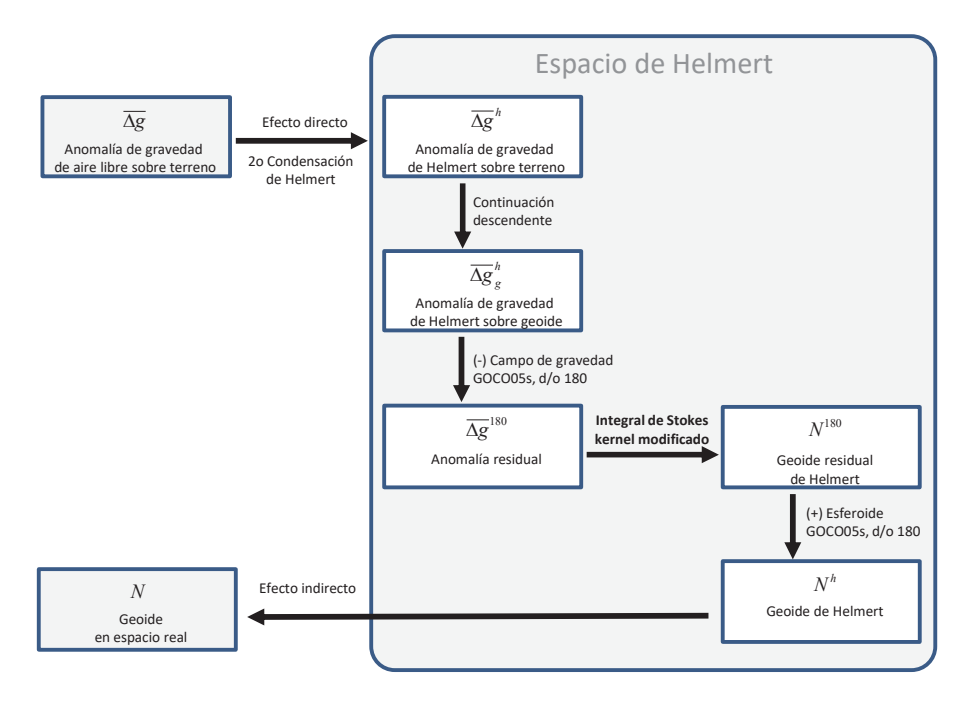

Figura 6. Diagrama de las etapas de cálculo geoidal aplicadas con la técnica Stokes-Helmert.

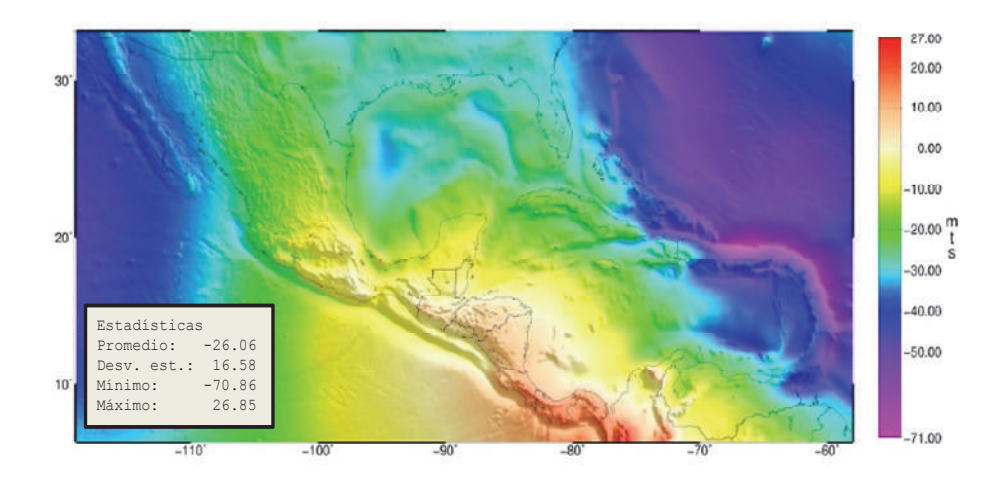

Figura 7. Mapa de alturas geoidales del modelo GGM-CA-2015.

Tras un ejercicio de exploración visual exhaustiva por toda la cobertura se identificó un total de 536 puntos discrepantes, a los cuales se les separó del grupo de datos de entrada por contener algún error relacionado con sus coordenadas o el valor de gravedad capturado. Esta selección de puntos fue basada en el criterio de personal experimentado en levantamientos gravimétricos, quienes sugieren tomar tiempo adicional para determinar si es posible corregir el error de cada caso. Las posibilidades de corrección dependen de la disponibilidad de información adicional que deberá revisarse en libretas de campo.

### **Interpolación**

El conjunto de datos  $\Delta g^{BC}$  validados se integró con los puntos de las Figuras 2 y 3 más los datos de cobertura marina. Luego se aplicó un proceso de interpolación en dos etapas. Primeramente, se creó un modelo temporal de resolución relativamente alta (15 segundos de arco) por el método de interpolación bicúbica. Con ello se obtuvo una cantidad de datos significativa al interior de cada celda de resolución 2.5' x 2.5' para estimar un promedio. En segundo lugar se efectuó un filtro de promediado simple que arrojó un solo valor representativo de cada celda en cubrimiento de latitud Norte 0° a 39° y de longitud Este 235° a 308°. El valor promedio de la anomalía de Bouguer obtenido de esta forma  $(\overline{\Delta g^{BC}})$  es representativo.

A partir del modelo digital  $\overline{\Delta g^{BC}}$  se calculó el valor medio de anomalías de aire libre sobre el terreno ( $\overline{\Delta g}$ ) con la misma resolución usando la Ecuación 2.

$$
\overline{\Delta g} = \overline{\Delta g^{BT}} + \overline{CT} - 2\pi G\rho \overline{H}
$$
 (2)

donde  $\overline{CT}$  representa la corrección de terreno promedio calculada en aproximación esférica y  $\overline{H}$  es la elevación media del terreno en resolución de 2.5', derivada del modelo SRTM3. El valor de corrección de terreno  $\overline{CT}$  en cada celda corresponde al promedio de 100 puntos de cálculo ubicados equidistantemente al interior de la celda. Las elevaciones fueron tomadas del modelo SRTM3 hasta un radio de 3° alrededor de cada punto de cálculo y la densidad topográfica asignada fue la constante de  $\rho = 2670 \text{kg} / m^2$ . En resumen el flujo de datos puede representarse con la siguiente secuencia de términos (3) y el mapa resultante se presenta en la Figura 5.

$$
g \xrightarrow{\text{H(SRTM3)}} \Delta g \xrightarrow{\text{CT puntual}} \Delta g^{BC} \xrightarrow{\text{interpolation}} \overline{\Delta g^{BC}} \xrightarrow{\text{CT promote}} \overline{\Delta g}
$$
 (3)

Este esquema de procesamiento es benéfico para mantener reducida la magnitud de sesgos al interpolar sobre zonas de escasa información (Janak y Vanicek, 2004). No obstante se reconoce que existen algunas técnicas de procesamiento recientemente liberadas que tienen el potencial de mejorar este trabajo, como es la estimación de topografía residual para detallar aún más el campo de gravedad en zonas costeras y lacustres (Hirt, 2013), con las que podría generarse un refinamiento de exactitud para  $\overline{\Delta g}$ . Es importante notar que este tipo de procesamiento más complejo quedó fuera del plan de trabajo trazado inicialmente (INEGI, 2011). Consideramos que las estrategias de mejora como esta deben ser tomadas en cuenta como trabajo futuro.

En cuanto a la coordinación de actividades de esta etapa cabe resaltar que se implementó un procesamiento en paralelo dividiendo cargas de trabajo por zonas geográficas. Con ello se logró que los participantes mantuvieran control de todos los pasos del modelado. El mosaico de resultados fue integrado en México y devuelto a los participantes con el fin de brindar la oportunidad de revisar y validar la pertinencia del nuevo modelo.

#### Parametrización para el modelado

Actualmente los países de la región México, Centroamérica y el Caribe cuentan con estándares nacionales de superficie de altura cero desligados entre sí (e.g. Avalos et al., 2013). No obstante, los participantes de este trabajo ya alcanzaron un acuerdo sobre el parámetro estándar que define el nivel de elevación del GGM-CA-2015. parámetro es el valor de potencial de gravedad constante Este  $W_0 = 62636856.0 m^2/s^2$ , tomado del IERS entre su lista de parámetros globales asociados al elipsoide GRS80. Durante el 3er. Taller del Geoide en Aguascalientes, México, en septiembre de 2014, se discutió a nivel técnico sobre una serie de valores  $W_n$ , todos distintos y propuestos como recomendación desde grupos de trabajo independientes. Incluso se consideró la posibilidad de calcular y proponer otro valor, adicional a los ya publicados. Finalmente se decidió (siete votos contra uno) privilegiar la parametrización del IERS puesto que los marcos de referencia nacionales refieren al GRS80 como su elipsoide de referencia según la definición del propio IERS.

Sin ninguna pérdida de generalidad, el GGM-CA-2015 se creó adoptando el parámetro mencionado. Considerando que solo existen centímetros o pocos decímetros entre éste y otros valores  $W_0$ , mientras que la diferencia real entre niveles medios del mar de la región es ciertamente de mayor magnitud. Es decir, que cuando se selecciona un nivel  $W_0$  para el geoide regional, entonces algunos países se pueden ver beneficiados porque dicho nivel es cercano al de su dátum oficial, mientras que otros se verían perjudicados porque para ellos se incrementa esa diferencia. Dado que ninguno de los valores  $W_0$  puede producir un beneficio equitativo, entonces el apoyo a estándares previos en uso efectivo resulta ser una mejor opción. Esto último trae con sigo una ventaja real, que es la de evitar traer más parámetros de transformación, facilitando a todos los usuarios la combinación de datos entre regiones.

El mismo valor de referencia  $W_0$  que se adoptó para el GGM-CA-2015 fue adoptado para referencia oficial en Estados Unidos y en Canadá. Por otro lado, en julio de 2015 la Asociación Internacional de Geodesia emitió una resolución acerca del valor  $W_0$  mundial, para el cual hoy se promueve su uso. Para todos los efectos prácticos, la diferencia con el nuevo parámetro es de 2.5m<sup>2</sup>/s<sup>2</sup> (Sánchez et al., 2016), que equivale a 27cm por encima del GGM-CA-2015. Esta distancia puede tomarse como una constante de transformación entre las alturas ortométricas determinadas con el GGM-CA-2015 y el reciente valor  $W_0$  por ser realizado como estándar global.

A continuación se describen los conceptos y ecuaciones que dieron paso a la realización del modelo geoidal para la superficie de geopotencial constante  $W_0 = 62636856.0$  m<sup>2</sup>/s<sup>2</sup>.

#### Metodología de cálculo geoidal

Cada valor de altura geoidal se obtuvo a través de la integral de Stokes generalizada, aplicada al campo de gravedad local y global, pero bajo condiciones especiales que permiten asegurar una mayor exactitud. Los conceptos teóricos implementados corresponden al esquema Stokes-Helmert (e.g. Ellmann y Vanicek, 2007; Vanicek *et al.*, 2013). Esperamos que las secciones siguientes funcionen como un apoyo al lector para adquirir un panorama general de los pasos y criterios aplicados, mientras que al lector especializado se le invita a consultar las expresiones matemáticas completas en las referencias bibliográficas.

Primeramente, el campo de gravedad modelado que se utilizó de insumo en la integral corresponde a valores de anomalía de gravedad estimados al nivel del geoide en un espacio de Helmert ( $\Delta g_g^h$ ), en donde se cumple la condición de armonicidad para el espacio ubicado encima del geoide. Para obtener el modelo de estas características se aplicó un proceso en dos pasos, comúnmente conocidos como helmertización de las anomalías de aire libre y continuación descendente (véase Figura 6).

## Helmertización

Dicho proceso consiste en sustituir el efecto de atracción gravitacional de las masas ubicadas encima del geoide (topografía y atmósfera) por el efecto de una capa delgada de materia colocada en el geoide, cuya densidad incorpora al equivalente de la masa original, pero compactada. El cálculo formal de este paso corresponde al segundo método de condensación de Helmert, 1884. La formulación de este paso se expresa en la siguiente ecuación:

284 | David Ávalos-Naranjo et al.

$$
\Delta g^{n} = \Delta g + DTE + DAE + SITE + \chi + \varepsilon_{\delta g} - \varepsilon_{n}
$$
\n<sup>(4)</sup>

en donde  $\Delta g$  es el valor de anomalía de gravedad de aire libre sobre la topografía estimada con mediciones sobre el terreno, DTE es el efecto topográfico directo, DAE es el efecto atmosférico directo y SITE es el efecto topográfico secundario indirecto. Todos estos efectos fueron calculados con las expresiones de Martinec et al., 1996.  $\varepsilon_{\delta g}$  y  $\varepsilon_n$  son términos de corrección elipsoidal que complementan el cálculo en aproximación esférica de los efectos mencionados (e.g. Vaníček et al., 2012). Una corrección más se considera con el símbolo  $\chi$ , que compensa la diferencia de anomalías entre el geoide y cuasigeoide. En este paso se usó el valor constante de densidad de masa topográfica  $\rho = 2670 \text{kg} / \text{m}^2$ , omitiendo los términos de corrección por variaciones de densidad. De acuerdo con Huang et al., 2001, este hecho induce un error de altura geoidal que podría alcanzar hasta 7cm en ubicaciones de topografía con elevaciones mayores a 2,500 metros.

### Continuación descendente

La relación entre el campo de gravedad referido al nivel de la topografía ( $\Delta g^h$ ) y el campo referido al nivel del geoide ( $\Delta g_e^h$ ) se planteó con la ecuación de Poisson (e.g. Heiskanen y Moritz, 1967, p. 317). Esta relación adquiere validez teórica en el espacio de Helmert y fue implementada en el campo de gravedad discreto con un sistema de ecuaciones lineales en forma matricial (Kingdon y Vanicek, 2011):

$$
\Delta g_t = B \cdot \Delta g_g \tag{5}
$$

donde la matríz B contiene valores del kernel de Poisson calculados en promedio doble y el vector  $\Delta g_g$  fue obtenido con un proceso de solución iterativo, siguiendo los mismos principios expuestos por Sun y Vanicek, 1998.

# Integración de Stokes

La expresión generalizada para la integral de Stokes se utilizó para tomar ventaja de la separación espectral entre los componentes de frecuencia baja y los de frecuencia media-alta (Vanicek y Sjoberg, 1991). Para la frecuencia baja se tomó como esferoide de referencia el campo de anomalía de gravedad derivado de GOCO05s (Mayer-Gurr et al., 2015) hasta grado y orden 180. Ese nivel de resolución (aproximadamente de 220km) ha sido recomendado por varios autores para uso en procesos de precisión centimétrica. Usando un kernel modificado se condiciono la integral para procesar únicamente los componentes de ondulación geoidal de frecuencia media-alta, dando como resultado un modelo de geoide residual  $(N<sup>M</sup>)$  de acuerdo con la siguiente expresión:

*Revista Cartográfica 92 enero-junio 2016*

$$
N^{M} = \frac{R}{4\pi\gamma_{0}} \iint_{\Omega} S^{M}(\psi) \Delta g^{M} d\Omega
$$
 (6)

donde R es el radio medio de la Tierra,  $\gamma_0$  es el valor de aceleración de gravedad sintética a nivel del geoide,  $S^M$  es el kernel de Stokes modificado a grado  $M=180$ ,  $\psi$  es el ángulo geocéntrico entre el punto de cálculo y los datos modelados de gravedad,  $\Omega$  es la posición sobre el geoide en términos de latitud y longitud  $(\Omega = (\varphi, \lambda))$ , y por último  $\Delta g^M$  corresponde al campo de anomalías de gravedad residual a nivel del geoide. Este último se obtuvo a partir del modelo resultante de la continuación descendente y sustrayendo el campo de referencia de baja frecuencia ( $\Delta g_M$ ), derivado del modelo geopotencial GOCO05s para *M* = 180; es decir:

$$
\Delta g^{180} = \Delta g_g^h - \Delta g_{180} \tag{7}
$$

Adicionalmente, para evitar la necesidad de integrar sobre un campo de gravedad mundial, se aplicó la integral en forma rigurosa hasta la distancia  $\psi_0 = 6^\circ$ . El resto de la contribución (llamado error de truncación) se calculó por separado (Vanicek y Sjoberg,  $1991$ ).

En concordancia con lo anterior, el modelo de altura geoidal en el espacio de Helmert  $(N<sup>h</sup>)$  se calculó agregando el geoide residual al esferoide de referencia helmertizado de grado 180 en sistema libre de marea:

$$
N^{\prime} = N_{180} + N^{180} \tag{8}
$$

Particularmente el término de grado uno fue despreciado  $(N_I=0)$  y en el término de grado cero se consideró una corrección de escala  $N<sub>0</sub>=0.45$  m, para tomar en cuenta la diferencia media entre el elipsoide GRS80 y el nivel de potencial objetivo  $W_0$ =62636856.0 $m^2/s^2$ .

## *Des-Helmertización*

Por último se aplicó un proceso de transformación de alturas geoidales al espacio real. Dado que al haber compactado el efecto de masas topográficas para llegar al espacio de Helmert esto genera una distorsión en el potencial de gravedad, el geoide calculado corresponde a este campo ligeramente deformado. Para esto se calculó el efecto topográfico indirecto primario (PITE) con la ecuación 9 que corresponde al tipo de condensación de Helmert empleado:

$$
N = Nh + PITE \tag{9}
$$

Ningún tipo de ajuste ni operación adicional se aplicó al modelo de altura geoidal. Con esta expresión se aclara que el tipo de solución producida para el GGM-CA-2015 es puramente gravimétrica.

### **Resultados**

La puesta en práctica de los conceptos descritos arrojó una serie de modelos digitales que describen distintos aspectos del campo de gravedad. Para dar a conocer los resultados de esta serie completa de modelos se muestra a continuación el resumen estadístico de la Tabla 2 que ayuda como referencia general al lector especializado con interés de contrastar algunos cálculos producidos de forma independiente.

Tabla 2 Resumen estadístico de los valores de los modelos digitales involucrados en el procesamiento geoidal del GGM-CA-2015

| Modelo                                                        | Símbolo          | Unidades | Media     | Desviación<br>estándar | Máximo   | Mínimo     |
|---------------------------------------------------------------|------------------|----------|-----------|------------------------|----------|------------|
| Altura del terreno                                            | H                | metros   | 212.819   | 528.813                | 6074.000 | $-83.000$  |
| Anomalía de aire libre<br>sobre el terreno                    | $\Delta q$       | mGal     | $-6.284$  | 39.323                 | 621.360  | $-363.788$ |
| Anomalía de Bouguer<br>esférica                               | $\Delta g^{BC}$  | mGal     | $-10.166$ | 35.315                 | 441.484  | $-363.555$ |
| Corrección de terreno<br>esférica                             | CT               | mGal     | 1.078     | 7.133                  | 264.672  | $-1.487$   |
| Efecto topográfico<br>directo                                 | DTE              | mGal     | 0.035     | 3.751                  | 61.061   | $-150.192$ |
| Efecto atmosférico<br>directo                                 | DAE              | mGal     | 0.848     | 0.046                  | 0.874    | 0.470      |
| Efecto topográfico<br>indirecto secundario                    | <b>SITE</b>      | mGal     | $-0.009$  | 0.016                  | $-0.004$ | $-0.270$   |
| Anomalía de Helmert                                           | $\Delta g^h$     | mGal     | $-5.418$  | 38.286                 | 534.926  | $-362.927$ |
| sobre la topografía<br>Anomalía de Helmert<br>sobre el geoide | $\Delta g_g^h$   | mGal     | $-5.129$  | 40.061                 | 911.162  | $-362.927$ |
| Anomalía de Helmert<br>de referencia                          | $\Delta g_{180}$ | mGal     | $-5.948$  | 30.545                 | 233.467  | $-297.371$ |
| Anomalía residual                                             | $\Delta g^{180}$ | mGal     | 0.673     | 26.506                 | 796.314  | $-381.386$ |
| Geoide residual de<br>Helmert                                 | $N^{180}$        | metros   | $-0.001$  | 0.622                  | 8.179    | $-4.564$   |
| Esferoide de<br>referencia                                    | $N_{180}$        | metros   | $-25.601$ | 16.563                 | 25.296   | $-68.951$  |
| Efecto topográfico<br>Indirecto primario                      | PITE             | metros   | $-0.031$  | 0.056                  | $-0.013$ | $-1.152$   |
| Altura geoidal                                                | $\boldsymbol{N}$ | metros   | $-26.061$ | 16.587                 | 26.855   | $-70.861$  |

En nuestra experiencia, la generación de estadísticos y mapas a cada etapa del proceso fue de gran utilidad como control de calidad, en donde se verificaron aspectos como: completitud de información, correspondencia con las características físicas del territorio, continuidad y consistencia interna entre los valores. Como muestra de entre las visualizaciones hechas para cada modelo, la Figura 7 presenta el Mapa de alturas geoidales del GGM-CA-2015 como la más significativa.

### **Evaluación de exactitud del GGM-CA-2015**

Se tienen preparadas dos formas de estimar el nivel de exactitud general del modelo GGM-CA-2015. Primeramente, el método clásico de comparación contra datos puntuales GPS/BN, y en complemento se presenta una estimación por diferencias contra el modelo geopotencial EGM2008.

Presumiblemente la técnica GPS/BN puede llegar a ser de mayor precisión que un modelo geoidal gravimétrico; sin embargo esta técnica tiene también algunas limitantes que frecuentemente demeritan la confiabilidad de sus valores de altura geoidal derivada. Estas limitantes se refieren a metodologías de levantamiento GPS heterogéneas, inestabilidad vertical de las marcas y dátum nacionales discrepantes con efectos de distorsión poco estudiados. En total es posible que varios de los registros de altura geoidal puntual contengan errores decimétricos. Teniendo este hecho en mente, se presenta a continuación la estadística de diferencias de altura geoidal en términos absolutos.

La Tabla 3 muestra valores promedio de diferencia entre las alturas geoidales, que se interpretan como una primera estimación del parámetro de transformación por país entre el dátum nacional y el dátum W<sub>0</sub>. La desviación estándar habla de la variación típica entre las fuentes comparadas y el número de puntos prescribe la representatividad de la muestra.

| País        | Promedio<br>$N$ GPS $\neg$ $N$ GGM $\neq$ CA<br>(m) | Desviación<br>estándar<br>(m) | Núm. puntos<br>GPS/BN |
|-------------|-----------------------------------------------------|-------------------------------|-----------------------|
| México      | $-0.29$                                             | 0.22                          | 65                    |
| El Salvador | 0.14                                                | 0.36                          | 51                    |
| Guatemala   | 0.36                                                | 1.03                          | 73                    |
| Nicaragua   | 0.54                                                | 0.28                          | 112                   |

Tabla 3 Estadísticos de diferencia puntual entre la altura geoidal derivada de levantamientos GPS y el modelo GGM-CA-2015

La altura ortométrica de bancos de nivel está ligada a distintos dátum. Para El Salvador el dátum es La Unión 1960, en Guatemala es San José, en Nicaragua es Corinto 1952, y en México es NAVD88. La diferencia formal entre estos dátum no ha sido determinada. Los valores presentados en la columna de promedio de la Tabla 3 representan una aproximación al sesgo entre dátum nacionales. La magnitud de desviaciones estándar que se muestra a nivel de decímetros puede interpretarse como un indicador de la confiabilidad del modelo geoidal; sin embargo, se prevé que dichas cifras contienen una influencia no determinada de la distorsión propia de cada dátum nacional. Con motivo de mitigar la aparición de esta influencia se propone como trabajo futuro la investigación sobre medición de dichas distorsiones.

Una fuente independiente de modelado geoidal como el EGM2008 presenta una oportunidad de contrastar las alturas geoidales del modelo GGM-CA-2015. Se calculó el modelo geoidal a partir del EGM2008 con el potencial  $W_0$  coincidente con el del GGM-CA-2015, agregando además el efecto de terreno sobre alturas geoidales provenientes de un modelo geopotencial según la definición de Huang y Véronneau, 2013. El mapa de diferencias resultante se presenta en la Figura 8, donde puede notarse que existen variaciones menores en zonas marítimas al igual que en zonas continentales de relieve bajo. No obstante, en múltiples zonas montañosas de tierra firme aparecen diferencias que pueden superar el medio metro y en otras zonas como América del Sur, Costa Rica, Guatemala y sur de México aparecen ondulaciones de magnitud aún mayor.

En el caso de El Salvador, aunque no se distingue algún salto tan prominente en la Figura 8, sí se presenta una diferencia cercana a 3 decímetros de tipo sistemático. Para este caso se estima que este efecto puede ser producido por un sesgo en los datos gravimétricos. En Honduras y Panamá las diferencias son moderadas y con longitud de onda similar a la de información satelital nueva. De modo que parece ser una influencia del modelo GOCO05s. Para Nicaragua se distingue una situación similar a la de Honduras, salvo por un par de sitios con tonalidad azul obscura que sugieren la posible existencia de datos gravimétricos exagerados. Los datos de esa zona son aislados y aparentemente discrepan de la información circundante que proviene del modelo EIGEN6c3stat. Los casos de República Dominicana, Costa Rica y México son similares en el sentido de que parecen estar influenciados por algún efecto topográfico adicional.

Una parte de las diferencias en la Figura 7 son de esperarse dado que el campo de gravedad fuente es distinto para ambos modelos geoidales. Esto se ilustra en la Figura 9, que contiene el efecto en altura geoidal producido precisamente por esas diferencias entre el campo de gravedad derivado de EGM2008 y el utilizado para construir el modelo GGM-CA-2015. Cada pieza del patrón que puede identificarse igual en ambas figuras significa que el nuevo modelo de anomalías de gravedad de aire libre está aportando cambios significativos respecto al EGM2008. Es el caso de áreas como el sur de México, Guatemala y Costa Rica.

En zonas marinas las diferencias más abultadas son producto del modelo DTU10, que representan una mejora respecto al modelo DTU08 utilizado en el EGM2008. En zonas continentales el modelo GGM-CA-2015 tiene la ventaja de contar con la información satelital GOCO05s, que es la más confiable de este tiempo, además de combinar cerca de 35,000 datos terrestres nuevos. De modo que las diferencias de resolución baja, correspondientes a longitud de onda de 2° o más, pueden considerarse como una ventaja del nuevo modelo geoidal.

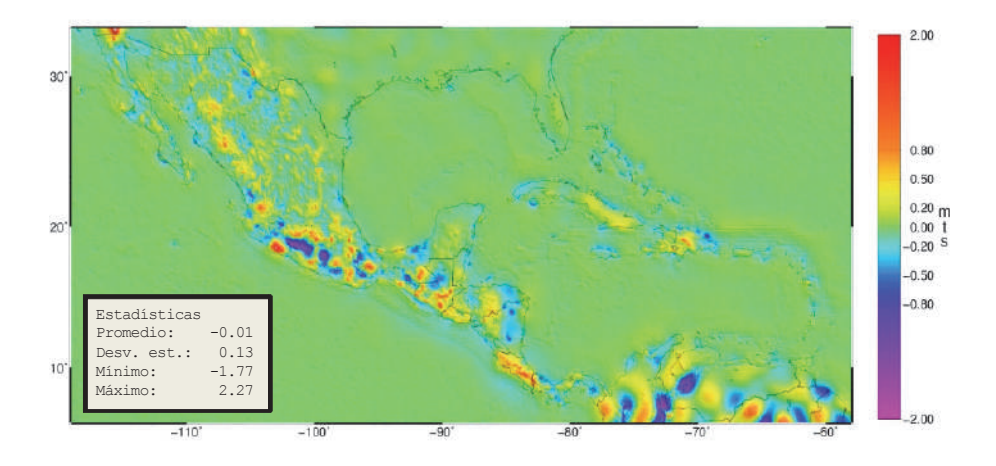

Figura 8. Diferencias de altura geoidal entre los modelos GGM-CA-2015- EGM2008.

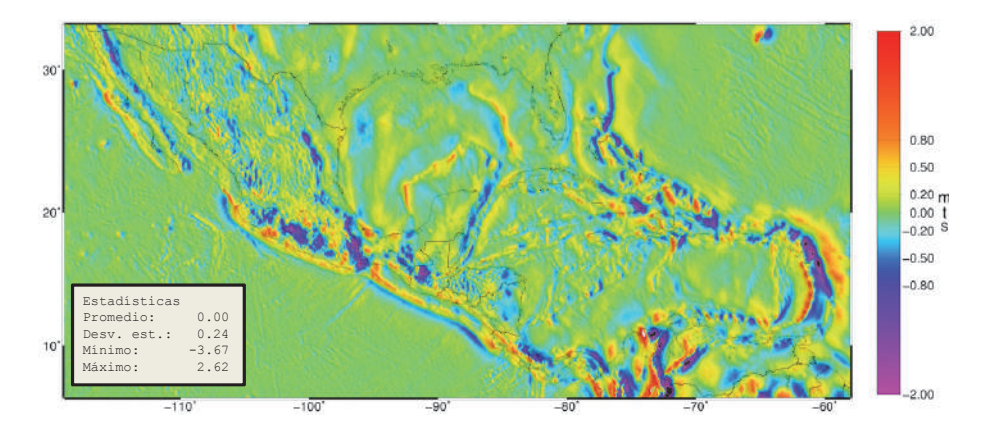

Figura 9. Diferencias de altura geoidal causadas por variación del campo de gravedad modelado.

La Figura 9 se considera relevante porque ayudó a descubrir que en la Figura 8 existen diferencias adicionales que pueden alcanzar varios decímetros, aparentemente relacionadas con la altura del terreno. Aún queda por realizarse una investigación a fondo de las causas para estas diferencias adicionales porque debe descartarse la posibilidad de existencia de sesgos por algún error en el modelado de efectos topográficos o en los datos gravimétricos utilizados.

Se recomienda como trabajo futuro, para especialistas y para el propio grupo de trabajo del geoide, proponer técnicas de análisis enfocadas a validar la magnitud de efectos topográficos como DTE, SITE y PITE. También se recomienda producir estudios individuales por país que ayuden a determinar la precisión y exactitud de sus conjuntos de datos GPS/BN al igual que con los datos gravimétricos provenientes de levantamientos antiguos.

### **Conclusiones**

La cooperación técnica entre instituciones de ocho países ha logrado liberar una primer serie de productos cartográficos inéditos con cobertura regional de México, Centroamérica y el Caribe. Se presentó el modelo digital de anomalía de aire libre sobre terreno y el modelo digital de alturas geoidales GGM-CA-2015, ambos creados con insumos actuales, tecnología probada y una alta resolución de 2.5 minutos de arco

Se concentró una base de datos gravimétricos validada para uso común de las ocho agencias geográficas participantes y se presentó un método para identificación de errores gruesos en la información de gravimetría con el uso de despliegue gráfico de Google Earth.

El geoide gravimétrico para México, Centroamérica y el Caribe GGM-CA-2015 es la realización de una superficie equipotencial del campo de gravedad, parametrizado por la constante  $W_0 = 62636856.0 m^2/s^2$ . Este modelo representa una contribución hacia la unificación mundial de los sistemas de alturas, para remover el problema de incompatibilidad entre los sistemas de alturas que existe entre zonas y países. En un primer acercamiento, se mostró una estimación de la diferencia entre dátum vertical de cuatro países en la región, que se mantiene en el rango de decímetros.

Se estima además que la exactitud absoluta de altura geoidal modelada es variable por regiones, con desviación estándar de varios decímetros, aparentemente correlacionado con la rugosidad de topografía, y diferencias máximas de 2.27 metros en contraste con el geoide derivado del EGM2008.

Para trabajo futuro se propone una profundización en la evaluación de exactitud del GGM-CA-2015, utilizando conjuntos de datos de referencia mejorados en cantidad y calidad. Se puntualiza además que existen vías de mejora para el modelado geoidal de esta región, como el desarrollo de mejores controles de calidad para

datos gravimétricos, el aumento decidido de levantamientos sobre zonas de escaso o nulo cubrimiento y la implementación de técnicas de refinamiento al modelar el campo de gravedad en resolución similar a los 2.5' que se buscó en el modelado geoidal.

La práctica de análisis gravimétrico ha permitido a representantes de ocho países participantes lo siguiente: a) incrementar la habilidad para dialogar sobre aspectos técnicos de cálculo geoidal y campo de gravedad tanto con usuarios connacionales como con instancias externas, b) abrir el acceso a software científico para realizar sus propios estudios, c) formar parte de una red de comunicación más efectiva con agencias de la región. Con esto se muestra que la estrategia de desarrollo participativo en distribución de cargas de trabajo puede darse aún en procesos complejos como el cálculo geoidal, con la desventaja de planificar sobre periodos de tiempo más extendidos que la alternativa de procesamiento centralizado, que es la más común para modelado por regiones.

#### Agradecimientos

Para el logro de producción del modelo geoidal, así como del presente documento se agradece el interés y las valiosas sugerencias del doctor Petr Vanicek, Profesor emérito de la Universidad de New Brunswick, del doctor Jianliang Huang, investigador del Natural Resources Canada, y del doctor Daniel Roman, investigador del National Geodetic Survey de los Estados Unidos. Se recibió apoyo para acceder a datos gravimétricos y para dar continuidad a este trabajo por parte de funcionarios directivos de los institutos geográficos participantes: Instituto Nacional de Estadística y Geografía de México (INEGI), Instituto Geográfico Nacional de Guatemala (IGN), Centro Nacional de Registros de El Salvador (CNR), Instituto de la Propiedad de Honduras (IP), Instituto Nacional de Estudios del Territorio de Nicaragua (INETER), Instituto Geográfico Nacional de Costa Rica (IGNCR), Instituto Geográfico Nacional Tommy Guardia de Panamá (IGNTG) y el Instituto Cartográfico Militar de República Dominicana (ICM).

El soporte financiero del proyecto de Geoide para México, Centroamérica y el Caribe fue proporcionado por el INEGI, por el Instituto Panamericano de Geografía e Historia (IPGH), la Secretaría de Relaciones Exteriores de México, el National Geodetic Survey de los Estados Unidos y la Universidad de New Brunswick de Canadá.

# **Bibliografía**

Avalos-Naranjo, D.; Figueroa, C.; Medrano-Silva, W.; Ballesteros, C.; Robles-Pereira, V.; Alvarez-Calderón, A.; Taveras-Polanco, L. y Meza, O. (2013). "Un diagnóstico de infraestructura geodésica en la región de Centroamérica y el Caribe", Revista Cartográfica, núm. 89, Instituto Panamericano de Geografía e Historia, México.

- Blitzkow, D.; Oliveira Cancoro, A.C.; Do Nascimento Guimarães, G.; Pacino, M.C.; Lauría, E.A.; Nunes, M., Correia e Castro Junior, C.A.; Flores, F.; Orihuela Guevara, N.; Alvarez, R. y Hernandez, J.N. (2016). "Gravity and geoid model for South America", EGU General Assembly 2016.
- Ellmann, A. y Vanicek, P. (2007). "UNB application of Stokes-Helmert's approach to geoid computation", Journal of Geodynamics, vol. 43.
- Huang, J.; Vanicek, P.; Pagiatakis, S.; Brink, W. (2001). "Effect of topographical density on geoid in the Canadian Rocky Mountains", Journal of Geodesy, vol. 74, pp. 805-815, Editorial Springer Verlag.
- Huang, J. y Véronneau, M. (2013). "Canadian Gravimetric Model 2010", Journal of Geodesy, vol. 87.
- Hirt, C. (2013). "RTM gravity forward-modeling using topography/bathymetry data to improve high-degree global geopotential models in the coastal zone", Marine *Geodesy*, vol. 36, no. 2.
- INEGI (2011). "Taller del Geoide para México, Centroamérica y el Caribe", Instituto Nacional de Estadística y Geografía, Aguascalientes, México, 2015.
	- (2013). "2do. Taller del Geoide para México, Centroamérica y el Caribe". Instituto Nacional de Estadística y Geografía, Aguascalientes, México, 2015.

- (2014). "3er. Taller del Geoide para México, Centroamérica y el Caribe". Instituto Nacional de Estadística y Geografía, Aguascalientes, México, 2015.

- Janak, J. and P. Vanicek, (2004). "Mean free-air anomalies in the mountains". *Technical report of the Slovak University of Technology*, Bratislava, 2004.
	- $-$  (2005). "Mean free-air gravity anomalies in the mountains", Studia Geo*physica et Geodaetica*, vol. 49.
	- (2011). "Numerical evaluation of mean values of topographical effects", *Journal of Geodetic Science*, vol. 1(2).
- Kingdon, R. and Vanicek, P. (2011). "Poisson downward continuation solution by the Jacoby method", Journal of Geodetic Science, Editorial De Gruyter.
- Martinec, Z.; Vanicek, P.; Mainville, A. and Véronneau, M. (1996). "Evaluation of topographical effects in precise geoid computation from densely sampled heights", Journal of Geodesy, vol. 70, pp. 746-754, Editorial Springer Verlag.
- Mayer-Gürr, T.; A. Kvas; B. Klinger; D. Rieser; N. Zehentner; R. Pail; T. Gruber; T. Fecher; M. Rexer; W.D. Schuh; J. Kusche; J.M. Brockmann; I. Loth; S. Müller; A. Eicker; J. Schall; O. Baur; E. Höck; S. Krauss; A. Jaggi; U. Meyer; L. Prange and A. Maier (2015). "The combined satellite gravity field model GOCO05s". Presentación de la EGU 2015, Vienna, April.
- Pavlis, N.K.; Holmes, S.A.; Kenyon, S.C. and Factor, J.K. (2012). "The development and evaluation of the Earth Gravitational Model 2008 (EGM2008)". Journal of Geophysical Research, Solid Earth, vol. 117.
- Sánchez, L.; R. Čunderlík; N. Dayoub; K. Mikula; Z. Minarechová; Z. Šíma; V. Vatrt and M. Vojtíšková, 2016. "A conventional value for the geoid reference potential Wo", Journal of Geodesy, 90(9).
- Sun, W. and Vanicek, P. (1998). "On some problems of the downward continuation of the 5' x 5' mean Helmert gravity disturbance". Journal of Geodesy, vol. 72, Editorial Springer Verlag.
- UN-GGIM, 2016. "Road Map for the Global Geodetic Reference Frame for Sustainable Development", Reporte E/C.20/2016/4, Sexta sesión, Nueva York, agosto, 2016.
- Vanicek, P. and Sjöberg, L.E. (1991). "Reformulation of Stokes's theory for higher tan second-degree reference field and modification of integration kernels", Journal of Geophysical Research, vol. 96, pp. 6529-6539.
- Vanicek, P.; R. Kingdon; M. Kuhn; A. Ellmann; W. Featherstone; M.C. Santos; Z. Martinec; C. Hirt; D. Avalos (2013). "Testing Stokes-Helmert geoid model computation on a synthetic gravity field: experiences and shortcomings", Studia Geophysica et Geodaetica, 57(3).

# **Revista Cartográfica**

# **Definición de la Revista**

La *Revista Cartográfica* (RCA) del Instituto Panamericano de Geografía e Historia (IPGH) es una publicación semestral; incluye trabajos inéditos del estado del arte, revi-sión de la literatura científica, resultados de estudios e investigaciones sobre las actividades relacionadas con el campo general de la Cartografía, Geodesia y/o Información Geoespacial.

### **Sistema de arbitraje**

La *Revista Cartográfica* cuenta con un grupo de evaluadores especialistas de notorio reconocimiento. El proceso de selección de cada artículo implica la valoración de dos o más expertos en el tema, sin identificación de la autoría, con el fin de garantizar un resultado exento de cualquier influencia. Después de la evaluación, los artículos se remiten al Comité Editorial quien lleva a cabo la selección de ellos para ser publicados.

 Por otra parte, compete a la editora responder dudas y resolver cualquier situación que se suscite, así como la decisión final acerca del contenido de cada número de la *Revista Cartográfica*.

### **Instructivo para autores**

Los lineamientos generales para presentar trabajos para su publicación, son los siguientes:

- Todo artículo sometido debe ser **original**, y no publicado, ni considerado para publicación en otra revista.
- La **extensión máxima** de los artículos debe ser de 25 páginas formadas y las llamadas de nota de 5 páginas.
- Los artículos podrán ser escritos en cualquiera de los cuatro idiomas oficiales del Instituto: **español, inglés, francés y portugués**. En el caso de artículos escritos en inglés, francés o portugués, evitar corte de palabras.
- El nombre de los autores, la institución a la que pertenecen, sus direcciones postal y electrónica se incluirán a pie de página al inicio del artículo.
- Cada artículo debe ser precedido por un **resumen** corto (máximo 110 palabras), el cual debe permitir al lector tener una idea de la importancia y campo que abarca el artículo, debe presentarse al menos en español e inglés.
- Inmediatamente después del resumen, se escribirán no más de seis **palabras clave** representativas del contenido general del artículo y características de la terminología usada dentro de un campo de estudio.
- Dentro del texto, si se trata de una cita textual que abarque como máximo dos líneas, se citará el autor, se transcribirá entre comillas y enseguida entre paréntesis se apuntará el año y número de página(s). Si la cita abarca más líneas, se transcribirá el párrafo o párrafos con una sangría, sin comillas tal como se indica en la plantilla.
- Las fotografías, figuras, gráficas, cuadros y tablas deberán ser presentadas listas para ser reproducidas y su colocación dentro del texto se indicará claramente.
- Los artículos deben ser colocados en la **plantilla** correspondiente la cual debe ser solicitada al editor responsable o al Departamento de Publicaciones en la Secretaría General.
- Se incluirá la **Bibliografía** consultada al final del artículo respetando el siguiente formato: Autores (apellidos, iniciales nombres.), (año entre paréntesis). "Título del artículo", *Título de la revista*, vol. (núm.), Editorial, Ciudad, número de páginas (separadas por guión). Seemueller, W. y Drewes, H., (1998). "Annual Report of the RNAAC

SIRGAS", *IGS 1997 Technical Reports*, IGS CB, Pasadena, pp. 173-174. En el caso de tesis o libros colocar el número de páginas total al final de la refecia.

- Todos los autores deberán observar estos lineamientos.
- Los artículos deben enviarse a la Editora de la *Revista Cartográfica*, quien los someterá a dictamen anónimo de dos especialistas e informará el resultado a los autores en un plazo no mayor de un año:

Valéria Oliveira Henrique de Araújo Editora *Revista Cartográfica* Instituto Brasileño de Geografía y Estadística (IBGE) Av. Brasil  $15.671$  – Parada de Lucas Cep 21.241-051, Rio de Janeiro, RJ, Brasil Correo electrónico: valeria.araujo@ibge.gov.br

No se devolverá el material enviado.

# **Función editorial del Instituto Panamericano de Geografía e Historia**

El IPGH publica seis revistas, impresas y distribuidas desde México. Estas son: *Revista Cartográfica, Revista Geográfica, Revista de Historia de América, Antropología Americana, Revista de Arqueología Americana y Revista Geofísica*.

La Secretaría General invita a todos los investigadores y profesionales de las áreas de interés del IPGH: cartografía, geografía, historia, geofísica y ciencias afines, a que presenten trabajos de investigación para que sean publicados en nuestras revistas periódicas.

Si requiere mayor información, favor de comunicarse con:

Mtra. Julieta García Castelo Departamento de Publicaciones Secretaría General del IPGH Ex-Arzobispado 29, Colonia Observatorio, 11860 Ciudad de México, México Tels.: (+52-55) 5277-5888 / (+52-55) 5277-5791 / (+52-55) 5515-1910 Correo electrónico: publicaciones@ipgh.org

Edición del Instituto Panamericano de Geografía e Historia RED DE IMPRESION DIGITAL Impreso en CARGRAPHICS realizada en su Centro de Reproducción Calle Aztecas núm. 27

Tels: 5363-0090 5373-5529 201 Col. Santa Cruz Acatlán Naucalpan, C.P. 53150 Edo. de México

# **E S T A D O S M I E M B R O S DELINSTITUTO PANAMERICANO DE GEOGRAFÍA E HISTORIA**

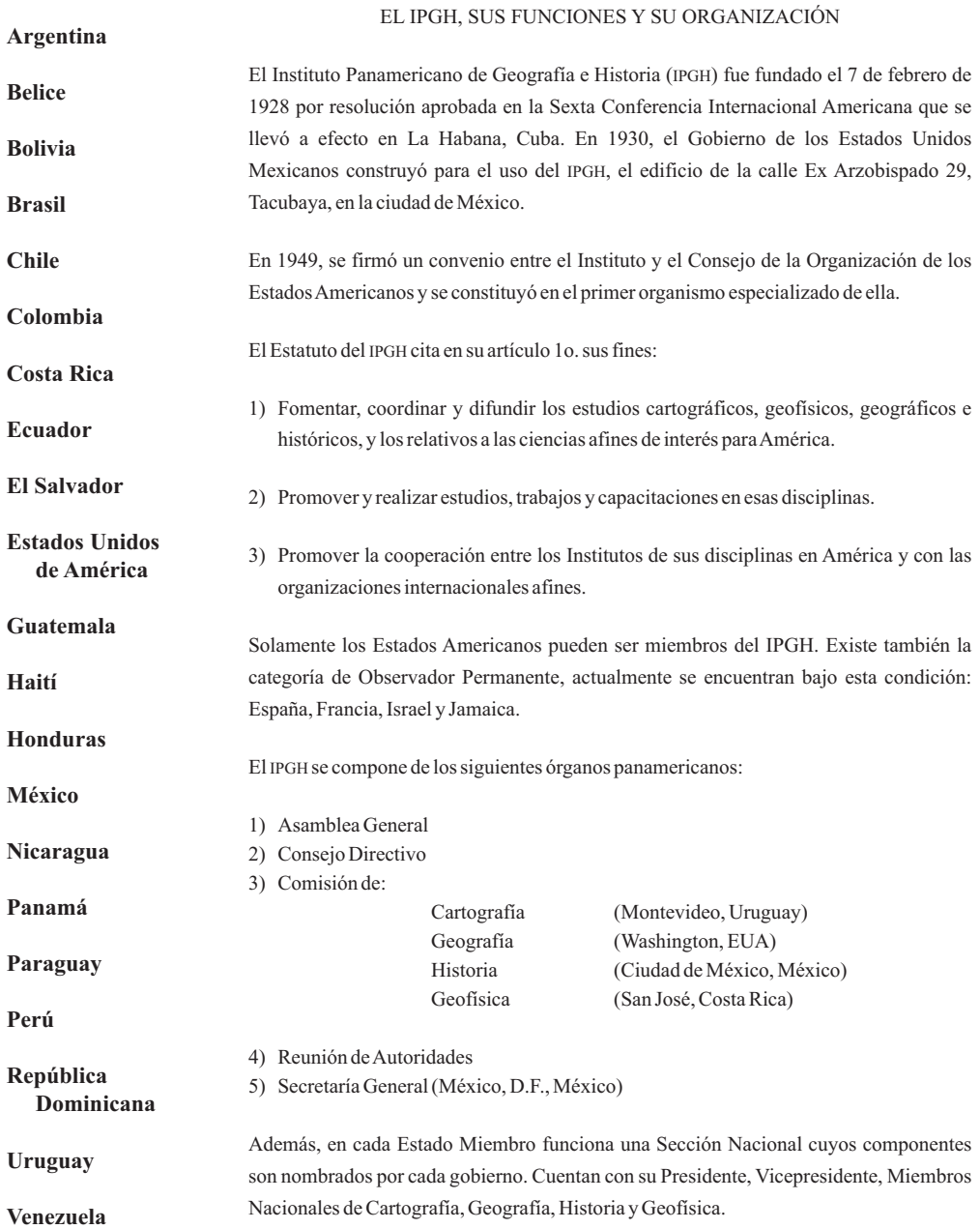

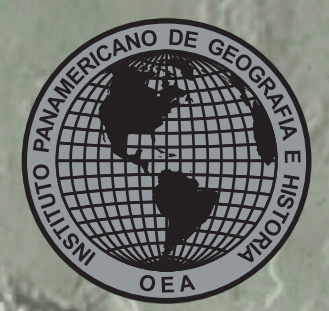

**Aproximación a la preservación de objetos cartográficos y geográficos digitales Análise preliminar dos impactos do** *José Luis Colomer Alberich* **• uso de mais de um sistema GNSS no posicionamento preciso** *Samara* **Evaluación de las** *Chamorro Navarro Ferreira y Luiz Paulo Souto Fortes* **• Políticas Nacionales de Información Geoespacial de Ecuador vinculadas con la implementación de IDE Institucionales** *Rocío Narváez-Benalcázar,* **• Riesgo por tsunami en la Ciudad de San Antonio: un aporte a** *Rubio***gobiernos locales** *Fabiola Barrenechea R., María Fernanda Ferrada y Moisés* **Fragmentación de pastizales en el centro de la provincia de Buenos** *Jara* **• Aires, mediante imágenes LANDSAT Estimación del** *Bruno Daniel Lara* **• riesgo en edificaciones por deslizamientos causados por lluvias y sismos en la ciudad de Medellín, empleando herramientas de la Geomática** *Johnny* Alexander Vega Gutiérrez · Estimación de la contaminación del aire por **PM10 en Quito a través de índices ambientales con imágenes LANDSAT ETM+ Análise de** *César Iván Alvarez Mendoza y Oswaldo Padilla Almeida* **• Consistência Lógica conforme padrões de qualidade da normas ISO 19133 Integración de imágenes** *Vanessa Costa Maranhão y Andrea F.T. Carneiro* **• del sensor MODIS y cartografía temática para la simulación de modelos geoespaciales para obtener zonas propensas a desertificación en el Estado de Sinaloa, México** *Miguel Armando López Beltrán, Juan Martín Aguilar* Villegas y Wenseslao Plata Rocha • Atlas de la minería metálica en México Sol Pérez Jiménez • Modelaje de redes en la delimitación de áreas de **cobertura para la industria petrolera. Área Carabobo de la Faja Petrolífera del Orinoco** *Roque Leonardo Leal Salcedo* **• Experiencia en Uruguay de georreferenciación de la documentación gráfica del Archivo Nacional de Planos de Mensura** *María Inés García, Andrea Armani, Inés Lejavitzer, Enrique Luque, Lucía Báez y Diamela Martínez* **• Guías metodológicas para levantamientos geodésicos en México El modelo** *Javier Arellano Sánchez* **• geoidal regional GGM-CA-2015, resultados y experiencia de la cooperación técnica en la región México, Centroamérica y el Caribe** *David Ávalos-Fernanda León-Pazmiño, Miguel-Ángel Bernabé-Poveda y María Laura Naranjo, Raúl Muñoz-Abundes, Christopher Ballesteros, Wilmer Medrano Silva, Álvaro Álvarez-Calderón, Carlos Figueroa, Vinicio Robles-Pereira, Oscar Meza y Leopoldo Taveras*

**ISSN 0080-2085**